Le calcul dans la joie (format économique)

> Patrick Boily Robert Hart

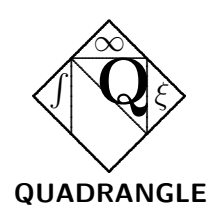

#### Données de catalogage avant publication (Canada)

Boily, Patrick, 1976 − Le calcul dans la joie (format économique) Comprend des références bibliographiques et un index. ISBN 0-9736036-0-7 1. Calcul différentiel et intégral. 2. Applications du calcul (Mathématiques) 3. Calcul différentiel et intégral − Problèmes, exercices et solutions. I. Hart, Robert. II. Titre.

Production Assistant légal : Mark C. Power Couverture : Gilles Bourget

### Le calcul dans la joie (format économique)

 c Quadrangle Editions, 2004 Ottawa (Ontario) Canada

Courriel : QED@treebeard.ca Internet : http://quadrangle.treebeard.ca

Dépôt légal − Bibliothèque nationale du Canada, 2004 ISBN 0-9736036-0-7

Il est illégal de reproduire ce livre en tout ou en partie sans l'autorisation de la maison d'édition. La reproduction de cette publication, par n'importe quel procédé, sera considérée comme une violation du copyright.

Imprimé au Canada

 $\hat{A}$  Tara et Elowyn.

 $\AA$  Karine et Xavier.

## Avant-propos

La seule certitude —  $Est-ce$  que ça valait la peine? Demande à la fauche.

— E. Arthur Kelly

Etudiantes, étudiants, enseignantes, enseignants :

Les livres de calcul se suivent et se ressemblent. Pourquoi alors ajouter un titre à la litanie des textes sur le marché? Les raisons en sont simples : il y a peu de livres en français prêchant le style mathématique nord-américain; ceux qui le font sont généralement des traductions, et surtout, ils sont rarement abordables.

Le présent ouvrage a été conçu spécifiquement pour répondre aux exigences du cours MAT 1700  $-$  Méthode mathématiques I offert à l'Université d'Ottawa : il contient les explications mathématiques de plusieurs concepts abordés en science économique ; l'ordre de l'exposition facilite la compr´ehension ; les exemples et applications d´etaill´es d´emontrent l'importance du sujet, et les nombreux exercices cimentent l'acquisition des connaîssances.

Le calcul dans la joie peut très bien être utilisé de concert avec d'autres ouvrages : Introduction au calcul différentiel et intégral (traduction) de Mett et Smith ou encore *Calculus* de Anton ont par moment influencés les auteurs. Plusieurs des questions à choix multiples proviennent des notes de cours de Luc Demers, qui enseignait jadis à l'Université d'Ottawa.

Dans le cadre d'un cours d'un semestre (c'est-à-dire environ 45 heures d'enseignement), nous proposons `a l'enseignante et `a l'enseignant le cheminement suivant :

1.1, 1.2, 2.2 (2.2.1, 2.2.2), 4.3, 4.4, 5.1, 5.2, 5.3, 5.4, 5.5, 5.6, 6.1 (sans les dérivées implicites), 6.3, 6.4, 6.5, 6.6, 2.2.3, 7.1, 7.2, 7.3 (sans la démonstration du théorème fondamental), 7.4, 8.1, 8.2, 8.3, 9.1, 9.2, 9.3, 9.4 (survol rapide), 10.1, 10.2, 10.3, 10.4.

Ce livre contient plusieurs exercices : les questions accompagnées du symbole  $\star$  demandent un peu plus de travail. Les réponses de la majorité des questions impaires, ainsi que les solutions détaillées de plusieurs problèmes sont fournies en annexe. Nous aimerions remercier Southida Deschamps, Myriam Lacasse, Andrée Laflamme et Anik Séguin qui ont décelé certaines erreurs et coquilles dans les solutions.

Finalement, permettez-nous d'offrir aux étudiants et étudiantes quelques conseils afin d'augmenter leur chances de succès :

1º Posez des questions : à l'enseignant ou à l'enseignante, à vos camarades de classe, à votre belle-mère, a votre poisson rouge, mais surtout à vousmême. Ecoutez les réponses que l'on vous donne, et plus particulièrement celle qui proviennent de vous.

2<sup>o</sup> Pratiquez; faîtes des exercices dont les solutions ne sont pas données. Vous devriez être en mesure de déterminer si vous êtes sur le bon chemin. Un échec peut s'avérer tout aussi instructif qu'une réussite.

3º Faîtes des mots-croisés, jouez à l'avocat du diable, composez des haikus, discutez de politique. Les mathématiques combinent le hobbyiste, la juriste, l'artiste et l'anarchiste qui résident en vous ; immersez-vous dans tous les camps.

<sup>4</sup> Donnez-vous la chance de tomber en amour avec le matériel. Que vous cherchiez l'obtention d'un diplôme ou d'un emploi, à combler votre désir de vaincre l'inconnu, ou encore d'ajouter `a vos connaˆıssances, peu importe, amusez-vous : peu de gens apprennent vraiment ce qu'ils ou elles détestent.

Ne laissez ni les difficultés ni vos professeurs vous intimider ; retroussez vos manches et bon travail !

> Patrick Boily, Robert Hart, Ottawa, 2004.

# Table des matières

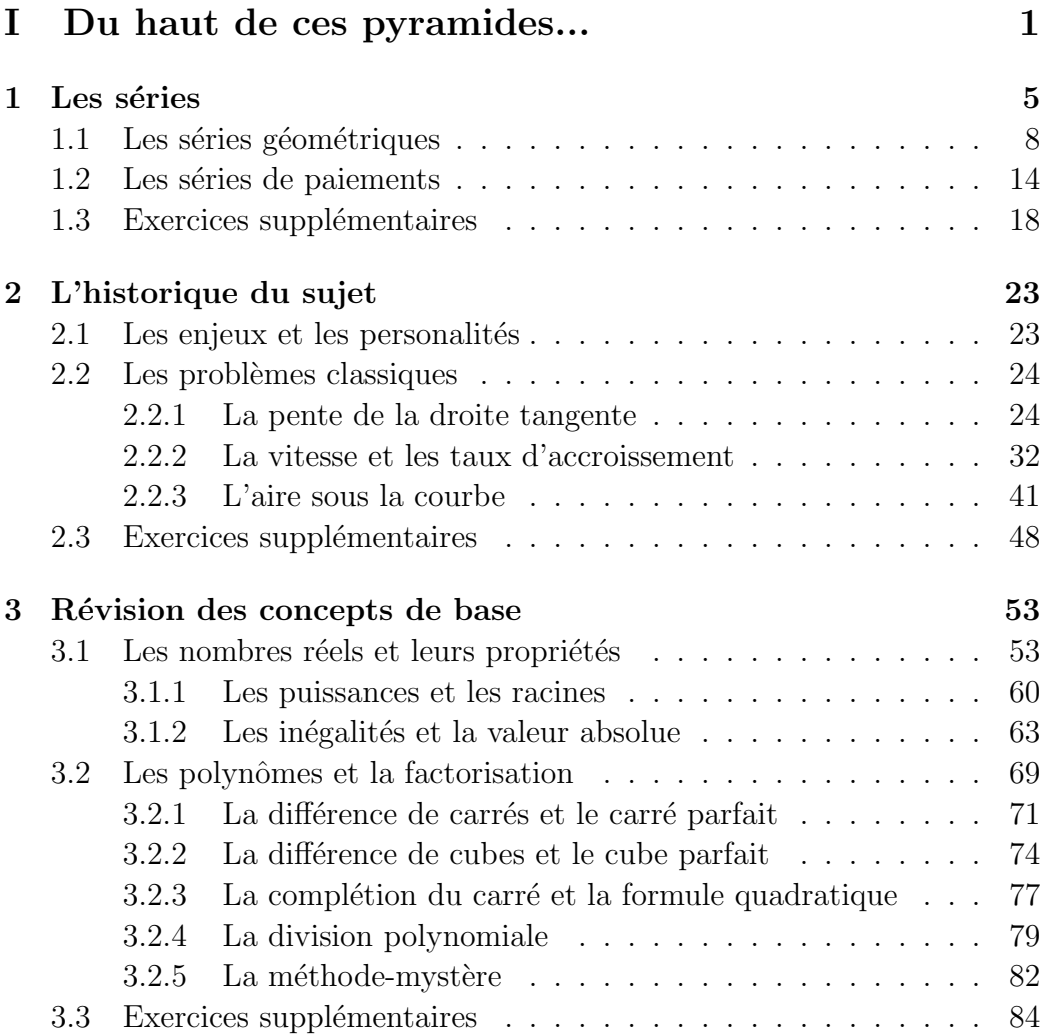

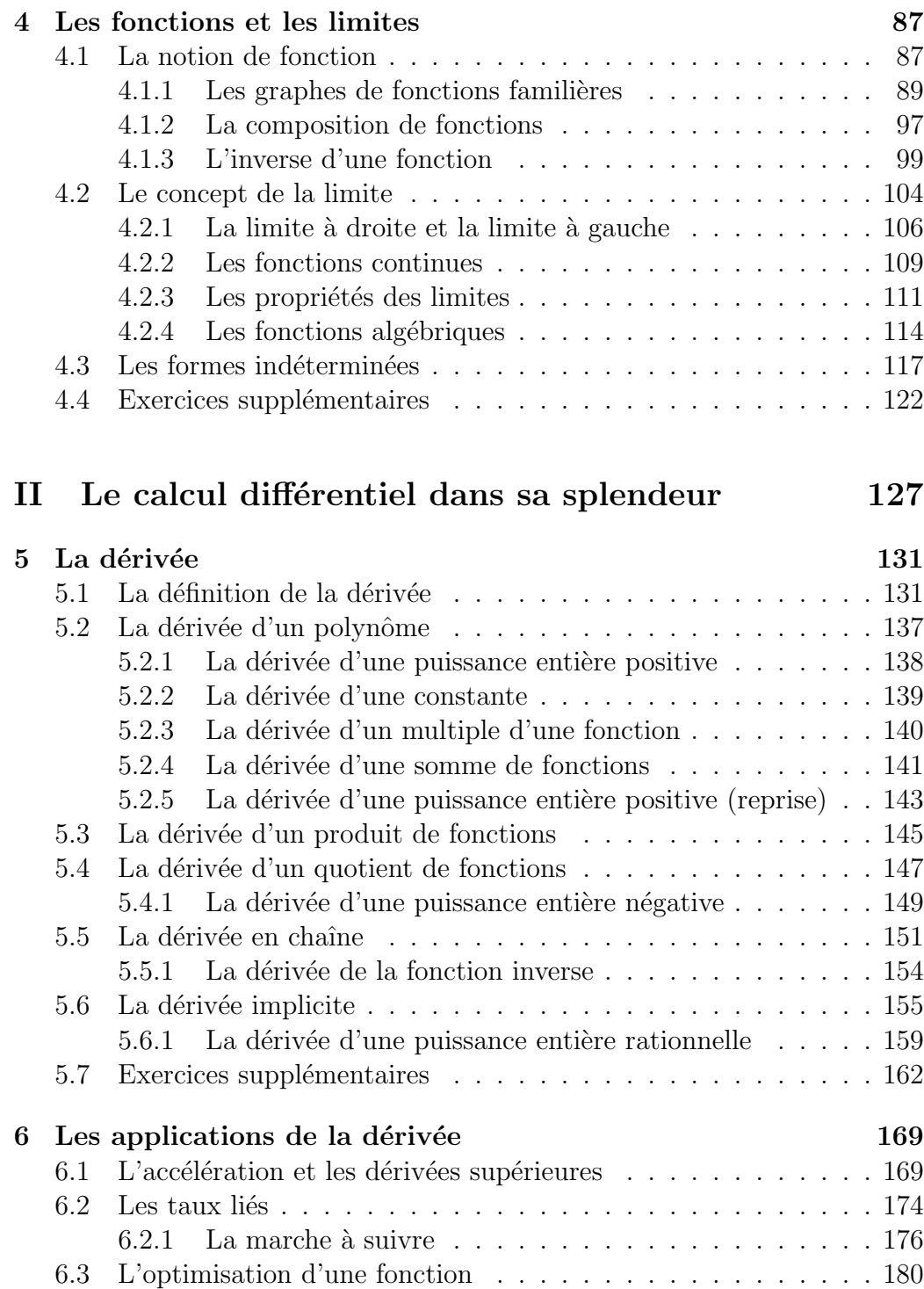

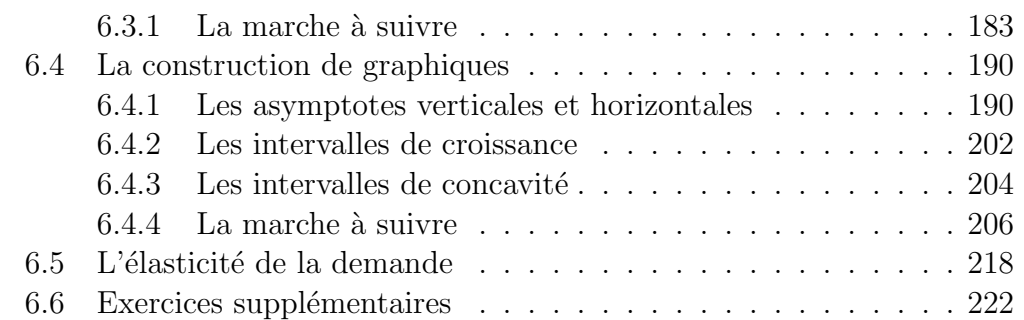

## III Le calcul intégral dans le bonheur  $227$

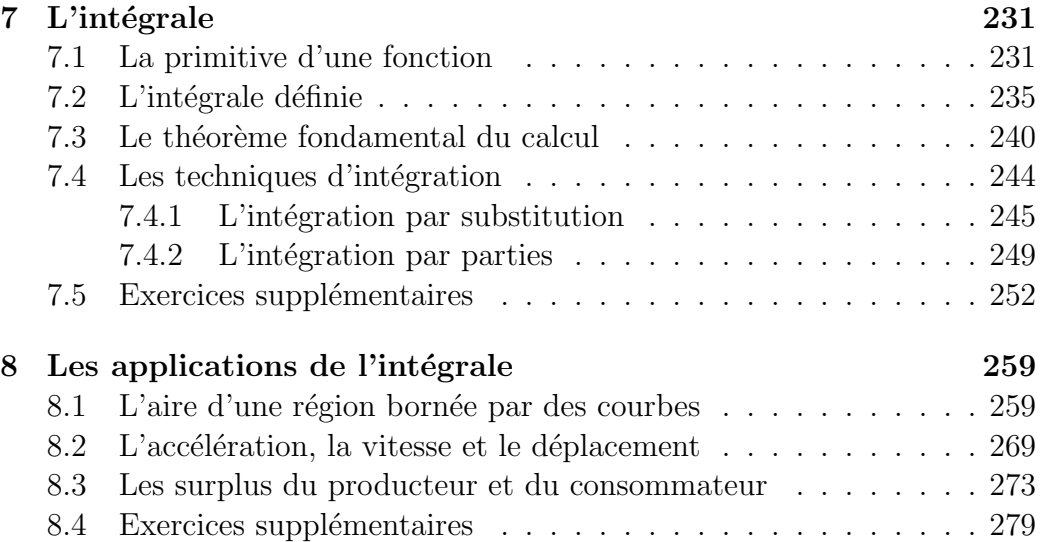

### IV Plus on est de fous... 281

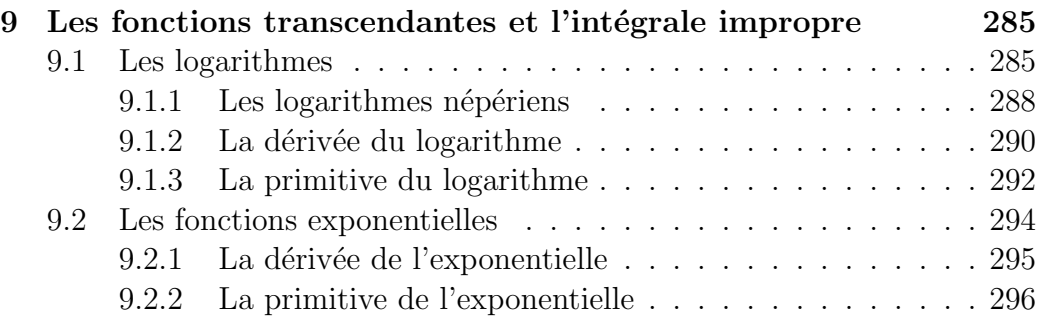

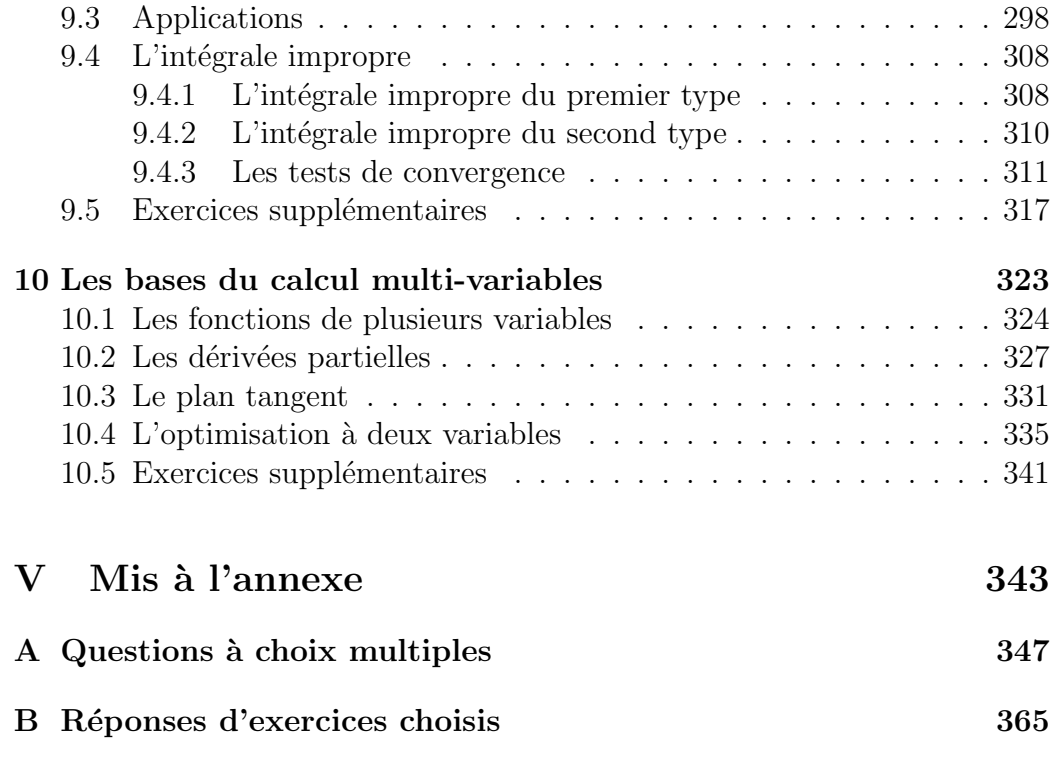

Bibliographie 381

# Table des figures

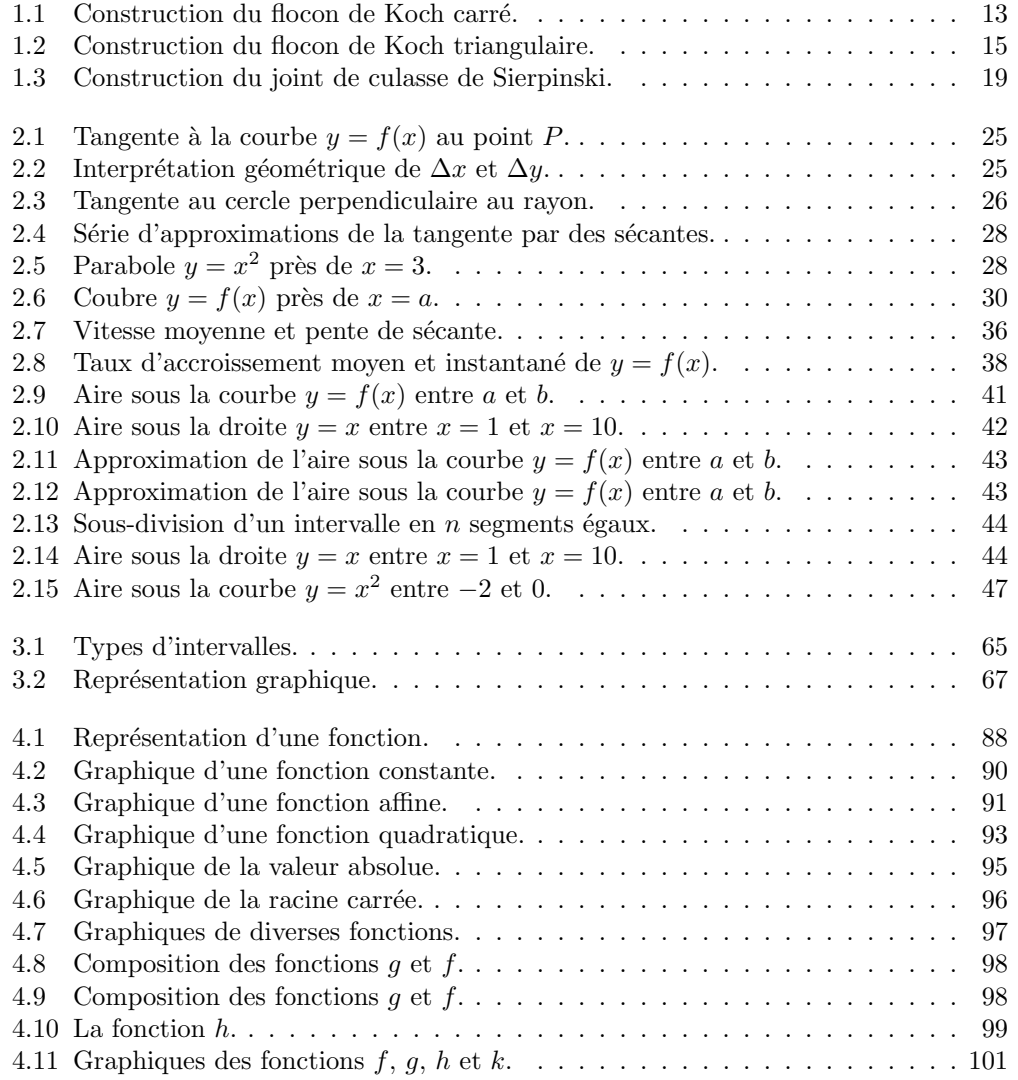

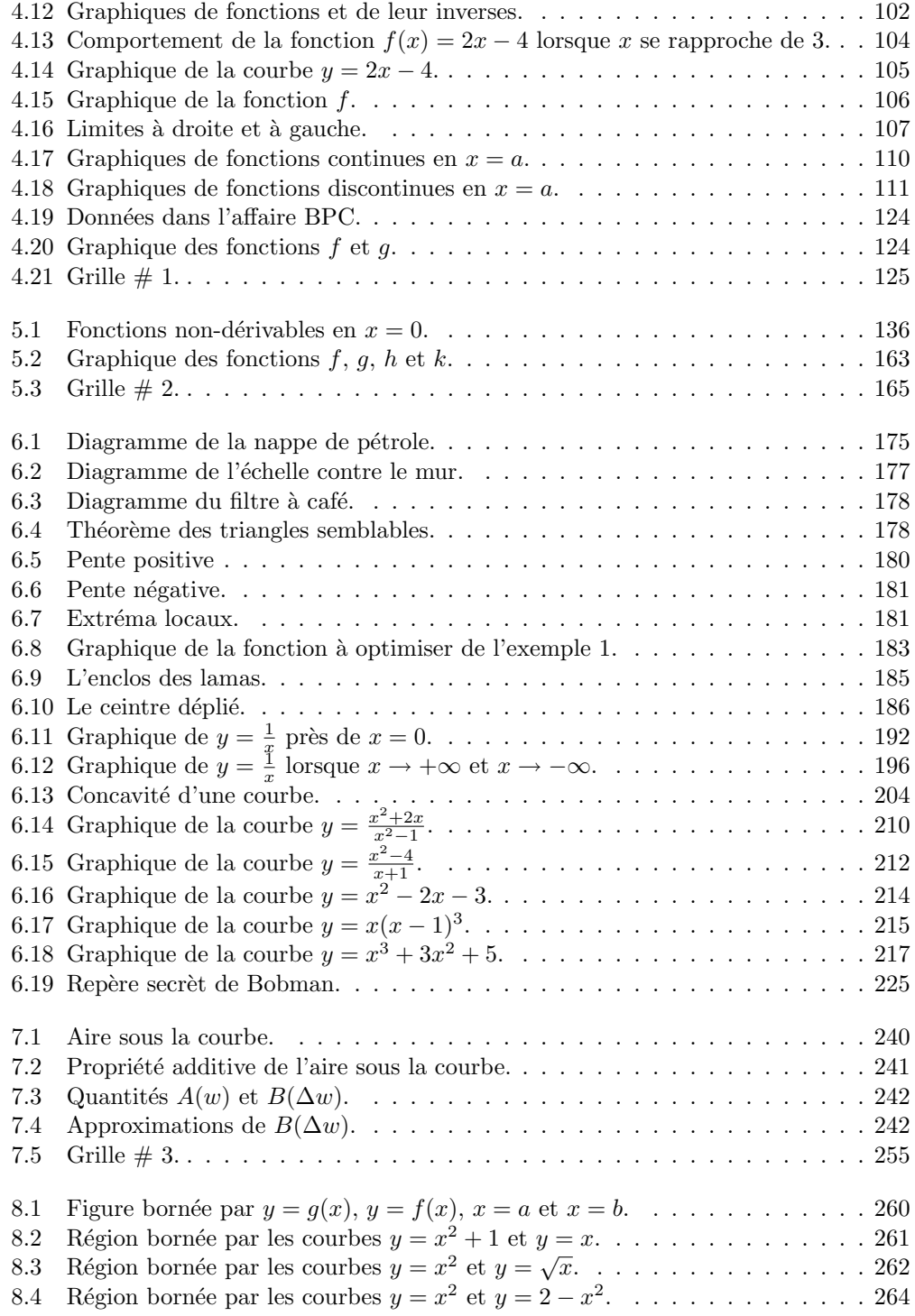

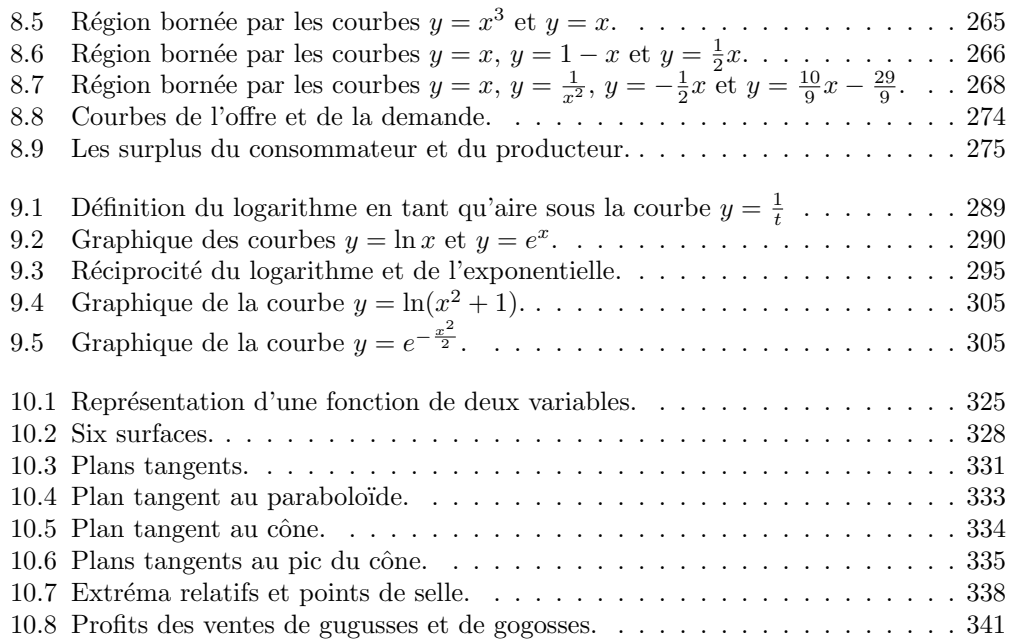

# Première partie Du haut de ces pyramides...

On peut aisément évaluer la température du paradis d'après les données dont on dispose, notamment celles qui sont contenues dans la Bible : En outre, la lumière de la lune sera comme la lumière du soleil et la lumière du soleil sera sept fois la lumière de sept jours (Isiah 30:26).

Ainsi le paradis reçoit de la lune un rayonnement équivalent à celui qui parvient sur la Terre et sept fois sept (49 fois) plus de rayonnement que la Terre n'en reçoit du soleil, soit un rayonnement total égal à 50 fois celui que reçoit la Terre. Ces données nous permettent d'évaluer la température du paradis : sachant que la température du paradis est telle que la chaleur perdue est égale à la chaleur reçue, le paradis perd 50 fois plus de chaleur par rayonnement que la Terre. En utilisant la loi du rayonnement de Stephan-Boltzman :  $\left(\frac{H}{E}\right)^4 = 50$ , où  $E$  est la température absolue de la Terre (300 K), on trouve que H est égal à 798 K, soit  $525^{\circ}$ C.

La température exacte qui règne en enfer est plus difficile à déterminer, mais elle ne peut dépasser 444,6℃, la température de vaporisation du soufre : [...] l'impie trouvera sa place dans un lac de feu et de soufre  $[...]$  (Révélations 21:8).

S'il s'agit d'un lac de soufre en fusion, cela signifie que sa température est inférieure au point d'ébullition du soufre (444,6℃), car au dessus de cette température, il n'y a plus un lac mais un nuage de vapeur de soufre.

Ainsi, au paradis, la température atteint 525°C, tandis qu'en enfer, elle est inférieure `a 445◦C. Il fait donc plus chaud au paradis qu'en enfer !

> — Auteur inconnu Extrait d'un article publié en 1972 dans  $Ap$ plied Optics. Traduit par le groupe ZAFTRA.

> Tim Healey a publié une réfutation (empruntant le même style) de cette démonstration en 1979, dans le Journal of Irreproducible Results.

# Chapitre 1

# Les séries

Avant de se lancer de plein fouet dans le calcul, nous commençons par un concept qui trouve ses application à la fois en mathématiques et en science économique.

Exemple 1 (PLACEMENT ET INTÉRÊT) Un montant de 50\$ est déposé dans un compte en banque à chaque début de mois durant deux ans. Le taux d'intérêt annuel est de 6%, composé mensuellement. Quel est le solde du compte après vingt-cinq dépôts mensuels ?

Solution: Le taux d'intérêt est un taux annuel, c'est-à-dire que l'intérêt mensuel est  $\frac{0.06}{12}$  = 0.005. En général, le solde  $S_n$  au début du n−ième mois (tout juste après le dépôt mensuel), pour  $n \geq 2$ , sera

> $S_n =$ solde à la fin du mois + intérêt mensuel + dépôt mensuel  $= S_{n-1} + 0.005S_{n-1} + 50$  $= 1.005S_{n-1} + 50.$

Ainsi, le solde  $S_n$  après n mois dépend du solde  $S_{n-1}$  après  $n-1$  mois, qui dépend lui-même du solde  $S_{n-2}$ , et ainsi de suite.<sup>1</sup> Mais ceci ne nous indique toujours pas comment calculer  $S_n.$  Remarquons qu'au tout début, le solde  $S_1$  est le dépôt initial, c'est-à-dire 50. Le solde  $S_2$  sera

 $S_2$  = solde à la fin du premier mois + intérêt mensuel + dépôt mensuel  $= S_1 + 0.005S_1 + 50$  $= 1.005S_1 + 50$  $= (1.005)50 + 50,$ 

<sup>1</sup>Ce type de relation est appellé relation de récurrence.

le solde  $S_3$  sera

$$
S_3 = \text{sole} \text{ à la fin du second mois} + \text{intérêt mensuel} + \text{dépôt mensuel}
$$
  
=  $S_2 + 0.005S_2 + 50$   
=  $1.005S_2 + 50$   
=  $1.005((1.005)50 + 50) + 50 = (1.005)^250 + (1.005)50 + 50,$ 

et le solde $\mathcal{S}_4$ sera

$$
S_4 = \text{sole} \text{ à la fin du troisième mois} + \text{intérêt mensuel} + \text{dépôt mensuel}
$$
  
=  $S_3 + 0.005S_3 + 50$   
=  $1.005S_3 + 50$   
=  $1.005 ((1.005)^2 50 + (1.005) 50 + 50) + 50$   
=  $(1.005)^3 50 + (1.005)^2 50 + (1.005) 50 + 50.$ 

En général, le solde  $S_n$  est donc

$$
S_n = (1.005)^{n-1}50 + (1.005)^{n-2}50 + \dots + (1.005)50 + 50
$$
  
= 50 ((1.005)<sup>n-1</sup> + (1.005)<sup>n-2</sup> + \dots + (1.005) + 1).

Ainsi, le solde après 25 dépôts est donné par

$$
S_{25} = 50 ((1.005)^{24} + (1.005)^{23} + \dots + (1.005) + 1), \tag{1.1}
$$

dont la valeur approximative est 1327.96\$.

Comment obtient-on cette valeur ? Vous pourriez toujours la calculer directement, mais lorsque  $n$  est très élevé, cette méthode n'est pas très avantageuse.

Nous utilisons les séries (et plus particulièrement les séries géométriques) afin de résoudre les problèmes de cette expèce. Le symbole  $\sum$ , que l'on prononce «somme», est utilisé pour simplifier les expressions contenant la somme de plusieurs termes : par exemple, la série

$$
\sum_{i=2}^7 a_i
$$

représente la somme  $a_2 + a_3 + a_4 + a_5 + a_6 + a_7$ , quelque soient les termes  $a_i$ .

Les symboles qui accompagnent  $\Sigma$  indiquent les termes qui font partie de la somme; ici, les termes  $a_i$  (qui dépendent en général de *i*) doivent être additionnés successivement, de $\overset{\,\,}{a_{2}}$ jusqu'à $a_{7},$  inclusivement. Ainsi,

$$
\sum_{i=1}^{3} a_i = a_1 + a_2 + a_3, \text{ tandis que } \sum_{i=2}^{19} 2i = 2(2) + 2(3) + \dots + 2(18) + 2(19).
$$

Dans notre premier exemple,  $(1.1)$  peut s'exprimer de la façon suivante :

$$
S_{25} = 50 + 50(1.005) + \cdots + 50(1.005)^{24} = \sum_{i=0}^{24} 50(1.005)^i.
$$

Dans plusieurs cas, il existe des formules spécifiques permettant de calculer la valeur d'une série :

$$
\sum_{i=1}^{k} 1 = \underbrace{1 + 1 + \dots + 1}_{k \text{ fois}} = k,\tag{1.2}
$$

$$
\sum_{i=1}^{k} i = 1 + 2 + \dots + k = \frac{k(k+1)}{2},
$$
\n(1.3)

$$
\sum_{i=1}^{k} i^2 = 1^2 + 2^2 + \dots + k^2 = \frac{k(k+1)(2k+1)}{6}.
$$
 (1.4)

De plus, les formules suivantes permettent de simplifier les combinaisons de séries :

$$
\sum_{i=1}^{k} ka_i = k \sum_{i=1}^{k} a_i \quad \text{et} \quad \sum_{i=1}^{k} (a_i + b_i) = \sum_{i=1}^{k} a_i + \sum_{i=1}^{k} b_i.
$$
 (1.5)

Exemple 2 (VALEUR D'UNE SÉRIE) Calculer la valeur des séries suivantes, en utilisant les formules  $(1.2)–(1.5)$ .

1. 
$$
\sum_{i=1}^{5} 3 = 3 \sum_{i=1}^{5} 1 = 3(5) = 15.
$$
  
\n2. 
$$
\sum_{i=1}^{7} (1 + i) = \sum_{i=1}^{7} 1 + \sum_{i=1}^{7} i = 7 + \frac{7(7 + 1)}{2} = 35.
$$
  
\n3. 
$$
\sum_{i=1}^{19} (1 + i)^2 = \sum_{i=1}^{19} (1 + 2i + i^2) = \sum_{i=1}^{19} 1 + 2 \sum_{i=1}^{19} i + \sum_{i=1}^{19} i^2 = 19 + 2 \frac{19(19+1)}{2} + \frac{19(19+1)(2(19)+1)}{6} = 2869.
$$

### 1.1 Les séries géométriques

Les séries de la forme

$$
\sum_{i=0}^{k} ar^{i} = a + ar + \dots + ar^{k},
$$

où  $a$  et  $r$  sont des constantes, portent le nom de séries géométriques. La série (1.1) du premier exemple est une série géométrique avec  $a = 50$  et  $r = 1.005$ . Il est facile de calculer la valeur d'une telle série. Soit

$$
S_{k+1} = \sum_{i=0}^{k} ar^{i} = a + ar + \dots + ar^{k}
$$

Ainsi,

$$
rS_{k+1} = r(a + ar + \dots + ar^k) = ar + ar^2 + \dots ar^{k+1}
$$

et

$$
(1-r)S_{k+1} = S_{k+1} - rS_{k+1} = a + ar + \dots + ar^k - (ar + ar^2 + \dots + ar^{k+1}) = a - ar^{k+1},
$$

d'o`u

$$
S_{k+1} = \sum_{i=0}^{k} ar^{i} = \frac{a(1 - r^{k+1})}{1 - r}, \qquad (1.6)
$$

.

.

tant et aussi longtemps que  $r \neq 1.2$  C'est ainsi que nous avons obtenu la valeur de  $S_{25}$  dans le premier exemple : en effet,

$$
S_{25} = \sum_{i=0}^{24} 50(1.005)^i = \frac{50(1 - (1.005)^{25})}{1 - 1.005} \approx 1327.96.
$$

Exemple 3 (SÉRIES GÉOMÉTRIQUES)

1. 
$$
\sum_{i=0}^{8} \left(\frac{1}{2}\right)^i = \left(\frac{1}{2}\right)^0 + \dots + \left(\frac{1}{2}\right)^8 = \frac{1\left(1 - \left(\frac{1}{2}\right)^9\right)}{1 - \frac{1}{2}} = \frac{511}{256}
$$
  
2. 
$$
\sum_{i=0}^{4} (2)^i = (2)^0 + \dots + (2)^4 = \frac{1\left(1 - (2)^5\right)}{1 - 2} = 31.
$$

<sup>&</sup>lt;sup>2</sup>Car il est impossible de diviser par zéro. Cependant, si  $r = 1$ , la série géométrique est en fait une série de la forme  $(1.2)$ , dont nous connaîssons déjà la valeur.

3. 
$$
\sum_{i=0}^{127} 3(-1)^i = 3(-1)^0 + \dots + 3(-1)^{127} = \frac{3(1 - (-1)^{128})}{1 - (-1)} = 0.
$$

4. Pour contrevenir à un sérieux manque d'humour, un clown reçoit une dose de 100 mg de XenBoB à chaque heure ; en une heure, son corps élimine  $70\%$ du médicament qui s'y trouvait avant l'administration de la nouvelle dose. Quelle est la quantité de  $XenBoB$  dans le corps du clown immédiatement après la sixième dose?

Solution: Soit  $Q_n$  la quantité de XenBoB dans le corps du clown immédiatement après la n−ième dose. Ainsi, pour  $n \geq 2$ ,

$$
Q_n = 0.3Q_{n-1} + 100.
$$

La quantité  $Q_n$  dépend de  $Q_{n-1}$ , qui dépend elle-même de  $Q_{n-2}$ , et ainsi de suite. Remarquons que  $Q_1$  correspond à la dose initiale, c'est-à-dire 100. La quantité  $Q_2$  sera

$$
Q_2 = 0.3Q_1 + 100 = (0.3)100 + 100,
$$

la quantité $\mathcal{Q}_3$ sera

$$
Q_3 = 0.3Q_2 + 100 = 0.3((0.3)100 + 100) + 100 = (0.3)^2 100 + (0.3)100 + 100.
$$

En général, la quantité  $Q_n$  est donc donnée par

$$
Q_n = \sum_{i=0}^{n-1} 100(0.3)^i.
$$

Selon la formule (1.6),  $Q_6 = \frac{100(1 - (0.3)^6)}{1 - 0.3} \approx 142.7530$  mg.

Maintenant, supposons que le médicament XenBoB entraîne une dépendance. Si notre pauvre clown reçoit une nouvelle dose de 100 mg à chaque heure, indéfiniement, et si son corps continue d'éliminer 70% de la quantité présente de  $XenBoB$  à chaque heure, que se produit-il? Par exemple, après 6 doses, il y a 142.7530 mg de XenBoB dans son corps; après 9 doses, il y en a

$$
Q_9 = \frac{100(1 - (0.3)^9)}{1 - 0.3} \approx 142.8543
$$
 mg,

selon la formule  $(1.6)$ ; après 11 doses, il y en a

$$
Q_{11} = \frac{100(1 - (0.3)^{11})}{1 - 0.3} \approx 142.8569
$$
 mg,

toujours selon la formule (1.6), et ainsi de suite. En particulier, pour toute dose suivant la douzième, les quantités  $Q_n$  possèdent les même quatre premières décimales : par exemple,  $Q_{17} = 142.8571...$  et  $Q_{2283726} = 142.8571...$ 

Les séries infinies sont des séries pour lesquelles il n'y a pas de bornes supérieures. Ainsi,  $\sum_{n=1}^{\infty}$  $i=1$ 1 i représente l'expression  $1 + \frac{1}{2} + \frac{1}{3} + \cdots$ , tandis que

 $\sum^{\infty}$  $i=1$ 1  $\frac{1}{2^i}$  représente l'expression  $1 + \frac{1}{2} + \frac{1}{4} + \frac{1}{8} + \cdots$ . Mais au contraire des séries

partielles (ou non-infinies), les séries infinies n'ont pas toutes une valeur. Par exemple, la série

$$
\sum_{i=1}^{\infty} i = 1 + 2 + 3 + 4 + 5 + \dots
$$

n'en a pas. Une série qui n'a pas de valeur est dîte **divergente**; une série qui en a une est convergente.

En général il n'est pas facile de déterminer si une série infinie converge ou diverge, quoi qu'il existe plusieurs tests pour le faire (nous en reparlerons au chapitre 9). Mais dans le cas des séries géométriques infinies, la règle est très simple.

Théorème 1 (CONVERGENCE DES SÉRIES GÉOMÉTRIQUES) Soit

$$
\sum_{i=0}^{\infty} ar^i = a + ar + ar^2 + ar^3 + \dots
$$

une série géométrique infinie. La série converge si et seulement si  $|r| < 1<sup>3</sup>$ De plus, si la série converge, sa valeur est donnée par

$$
\sum_{i=0}^{\infty} ar^i = \frac{a}{1-r}.\tag{1.7}
$$

Exemple 4 ( $S$ ÉRIES GÉOMÉTRIQUES INFINIES)

1.  $\sum_{1}^{\infty}$  $i=0$  $\sqrt{1}$ 2  $i = 1 + \frac{1}{2}$  $\frac{1}{2} + \frac{1}{4}$  $\frac{1}{4} + \cdots = \frac{1}{1 - \dots}$  $1-\frac{1}{2}$ 2  $= 2$ , puisque  $|r| = \frac{1}{2}$  $\frac{1}{2}$  | < 1 et  $a = 1$ .

 ${}^{3}$ En mathématiques, l'expression «si et seulement si»a un sens particulier : elle contient deux énoncés. Dans ce cas particulier, les deux énoncés sont : 1. la série converge si  $|r| < 1$ , et 2. la série diverge si  $|r| \geq 1$ .

2.  $\sum_{n=1}^{\infty}$  $i=0$  $(2)^{i} = 1 + 2 + 4 + \cdots$  est divergente puisque  $|r| = |2| \geq 1$ . Si on essaie

d'utiliser la formule  $(1.7)$  pour une série divergente, le résultat est souvent absurde : par exemple avec  $a = 1$  et  $r = 2$ , nous obtiendrions

$$
\sum_{i=0}^{\infty} 2^i = 1 + 2 + 4 + 8 + \dots = \frac{1}{1-2} = -1,
$$

ce qui est évidemment impossible.

3. 
$$
\sum_{i=0}^{\infty} 2\left(\frac{-3}{4}\right)^i = 2 + 2\left(-\frac{3}{4}\right) + 2\left(-\frac{3}{4}\right)^2 + \dots = \frac{2}{1 + \frac{3}{4}} = \frac{8}{7}, \text{ puisque}
$$
  

$$
|r| = |- \frac{3}{4}| = \frac{3}{4} < 1 \text{ et } a = 1.
$$

4. Lorsque la borne inférieure n'est pas 0, il y a deux façons de procéder. Par exemple, la série

$$
\sum_{i=3}^{\infty} \left(\frac{1}{2}\right)^i
$$

s'évalue comme suit :

Première méthode : Les séries géométriques  $\sum_{n=0}^{\infty}$  $i=3$  $\sqrt{1}$ 2  $\int_{0}^{i}$  et  $\sum_{i=1}^{\infty}$  $i=0$  $\sqrt{1}$ 2  $\bigg)^i$  sont liées par la relation

$$
\sum_{i=3}^{\infty} \left(\frac{1}{2}\right)^i = \sum_{i=0}^{\infty} \left(\frac{1}{2}\right)^i - 1 - \frac{1}{2} - \frac{1}{2^2}.
$$

Ainsi,

$$
\sum_{i=3}^{\infty} \left(\frac{1}{2}\right)^i = \frac{1}{1-\frac{1}{2}} - 1 - \frac{1}{2} - \frac{1}{4} = 2 - \frac{7}{4} = \frac{1}{4}.
$$

Seconde méthode : La série peut se ré-écrire sous la forme

$$
\sum_{i=3}^{\infty} \left(\frac{1}{2}\right)^i = \frac{1}{2^3} + \frac{1}{2^4} + \frac{1}{2^5} + \dots = \frac{1}{2^3} \left(1 + \frac{1}{2} + \frac{1}{2^2} + \dots\right) = \sum_{i=0}^{\infty} \frac{1}{2^3} \left(\frac{1}{2}\right)^i
$$

dont la valeur est

$$
\frac{\frac{1}{2^3}}{1-\frac{1}{2}} = \frac{\frac{1}{8}}{\frac{1}{2}} = \frac{1}{4}.
$$

5. Les séries géométriques peuvent être utilisées pour trouver la représentation fractionnaire d'un nombre rationnel décimal. Par exemple, le rationnel

0.181818181818181818181818 . . .

peut s'exprimer à l'aide de la série géométrique

$$
0.18 + 0.0018 + 0.000018 + 0.00000018 + \dots = \sum_{i=0}^{\infty} 0.18 \left(\frac{1}{100}\right)^i.
$$

Selon le théorème 1, la série converge puisque  $|r| = \frac{1}{100} < 1$ ; elle prend donc la valeur

$$
\frac{0.18}{1 - \frac{1}{100}} = \frac{0.18}{\frac{99}{100}} = \frac{100(0.18)}{99} = \frac{18}{99} = \frac{2}{11},
$$

selon la formule (1.7).

6. A la longue, notre pauvre clown se retrouve avec un quantité

$$
Q_{\infty} = \sum_{i=0}^{\infty} 100(0.3)^i = \frac{100}{1 - 0.3} = \frac{100}{0.7} = \frac{1000}{7}
$$

puisque  $r = 0.3$  et  $a = 100$ . La représentation décimale de cette fraction est  $142.8571421857141...$ , ce qui est conforme aux résultats obtenus précédemment.

7. Consid´erons la construction suivante : au premier stage, nous prenons un carré d'aire  $A_1 = A$ .

Au second stage, nous plaçons, au centre de chaque segment formant le périmètre de la figure, un petit carré dont la base est le tiers de la longueur du segment sur lequel il repose. L'aire de chaque petit carré est donc  $\frac{1}{9^1}A = \frac{1}{9}A$ ; puisqu'il y en a  $4(5)^0 = 4$  en tout, l'aire de la figure ainsi obtenue est

$$
A_2 = A_1 + 4 \cdot \frac{A_1}{9} = A + \frac{4}{9}A.
$$

Au troisième stage, nous plaçons, au centre de chaque segment formant le périmètre de la figure, un petit carré dont la base est le tiers de la longueur du segment sur lequel il repose. L'aire de chaque petit carré est donc  $\frac{1}{9^2}A =$  $\frac{1}{81}A$ ; puisqu'il y en a  $4(5)^{1} = 20$  en tout, l'aire de la figure ainsi obtenue est

$$
A_3 = A_2 + 20 \cdot \frac{A}{81} = A + \frac{4}{9}A + \frac{20}{81}A = A + \frac{4}{9}A\left(1 + \frac{5}{9}\right).
$$

Au quatrième stage, nous plaçons, au centre de chaque segment formant le p´erim`etre de la figure, un petit carr´e dont la base est de nouveau le tiers de la longueur du segment sur lequel il repose. L'aire de chaque petit carré est

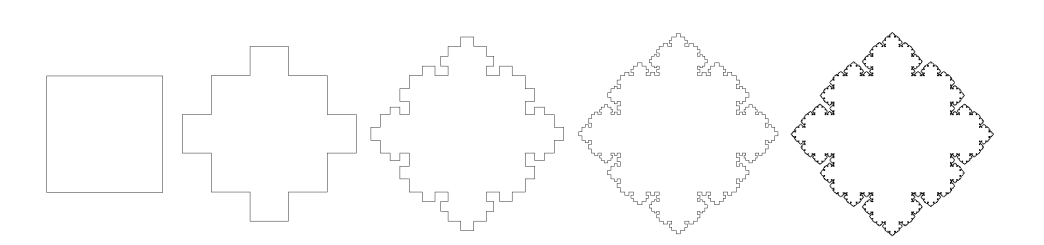

FIG.  $1.1$  – Les quatre premières images correspondent aux stages 1, 2, 3 et 4, respectivement ; la dernière, au flocon de Koch carré.

1  $\frac{1}{9^3}A = \frac{1}{729}A$ ; puisqu'il y en a  $4(5)^2 = 100$  en tout, l'aire de la figure ainsi obtenue est

$$
A_4 = A_3 + 100 \cdot \frac{A}{729} = A + \frac{4}{9}A\left(1 + \frac{5}{9} + \left(\frac{5}{9}\right)^2\right).
$$

En général, au n−ième stage ( $n \geq 2$ ), nous plaçons, au centre de chaque segment formant le périmètre de la figure, un petit carré dont la base est le tiers de la longueur de ce segment. L'aire de chaque petit carré est donc  $\frac{1}{9^{n-1}}A$ ; puisqu'il y en a 4(5)<sup>n−2</sup> en tout, l'aire de la figure ainsi obtenue est

$$
A_n = A + \frac{4}{9}A\left(1 + \frac{5}{9} + \dots + \left(\frac{5}{9}\right)^{n-2}\right).
$$

Le flocon de Koch carré est la figure géométrique obtenue lorsque le nombre de stages devient indéfiniment élevé. La figure 1.1 illustre la construction à divers stage. Ainsi, l'aire du flocon de Koch est donnée par la série géométrique

$$
A\left(1+\frac{4}{9}\sum_{i=0}^{\infty}\left(\frac{5}{9}\right)^i\right) = A\left(1+\frac{4}{9}\cdot\frac{1}{1-\frac{5}{9}}\right) = A(1+1) = 2A.
$$

Chose surprenante, le périmètre du flocon de Koch est infini, mais son aire ne l'est pas !

#### Exercices 1.1

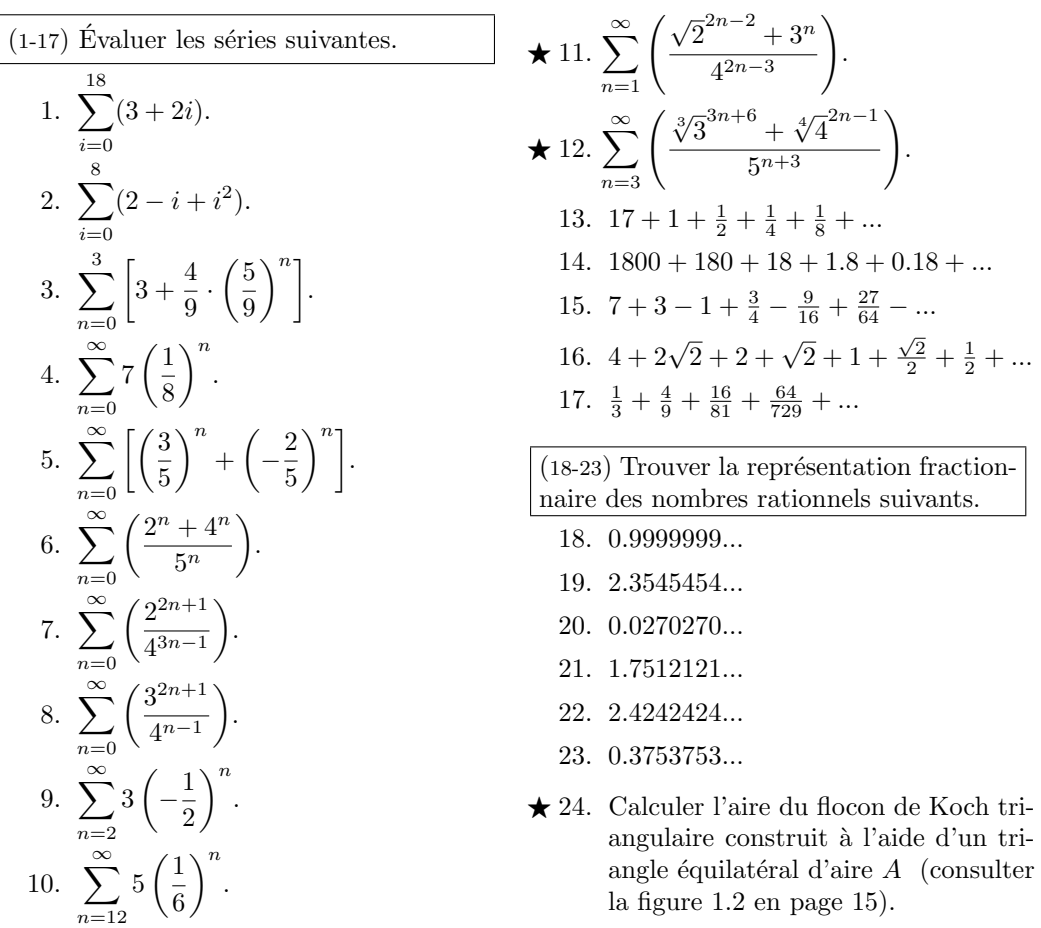

### 1.2 Les séries de paiements

L'intérêt est une somme monétaire qu'une banque offre à un client en rénumération de l'usage qu'elle fait de l'argent qu'il dépose chez elle.

Soit  $A$  la somme placée dans un compte en banque à un taux d'intérêt de  $i\%$ . Supposons que le client ne dépense pas l'intérêt reçu. La banque peut choisir de composer l'intérêt de plusieurs façons. S'il est composé annuellement, la banque redonne  $i\% \cdot A$  en intérêt au client après 12 mois. Le solde du compte à la fin de l'année est alors

$$
A + i\%A = A(1 + i\%).
$$

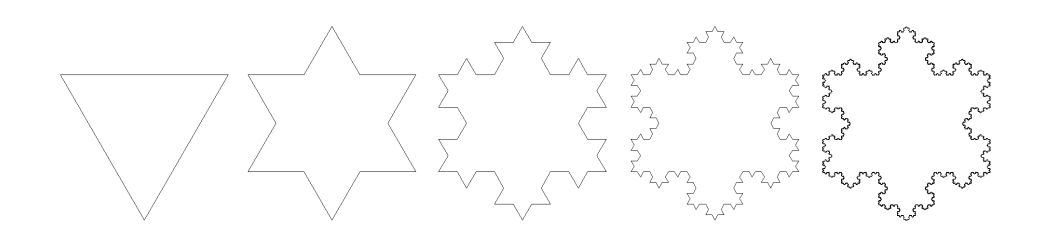

FIG.  $1.2$  – Les quatre premières images correspondent aux stages 1, 2, 3 et 4, respectivement ; la dernière, au flocon de Koch triangulaire (voir question 1.1.24).

Si l'intérêt est composé deux fois par année, la banque redonne  $\frac{i\%}{2} \cdot A$  au  $\frac{1}{2}$  in the club compose della follo par almed, ta banque redomme  $\frac{1}{2}$  in all<br>client après la première tranche de 6 mois ; le solde du compte à cet instant est  $A + \frac{i\%}{2}A = A(1 + \frac{i\%}{2})$ . La banque redonne ensuite  $\frac{i\%}{2} \cdot A(1 + \frac{i\%}{2})$  au client après la seconde tranche de 6 mois ; à la fin de l'année le solde du compte est

$$
A\left(1+\frac{i\%}{2}\right)+\frac{i\%}{2}\cdot A\left(1+\frac{i\%}{2}\right) = A\left(1+\frac{i\%}{2}+\frac{i\%}{2}\left(1+\frac{i\%}{2}\right)\right)
$$

$$
= A\left(1+i\%+\frac{i\%}{4}\right) = A\left(1+\frac{i\%}{2}\right)^2.
$$

En général, si l'intérêt est composé  $n$  fois par année, la banque redonne de l'intérêt après chaque tranche de  $\frac{12}{n}$  mois, et le solde du compte à la fin de l'année est

$$
A\left(1+\frac{i\%}{n}\right)^n.\tag{1.8}
$$

La valeur capitalisée C d'un placement A dont l'intérêt est composé n fois par année pendant t années à un taux  $i\%$  est donnée par

$$
C = A \left( 1 + \frac{i\%}{n} \right)^{nt}.
$$
\n(1.9)

#### Exemple 5 (VALEUR CAPITALISÉE ET ACTUALISÉE)

1. Robert, Katia et Pâquerette la vache Holstein reçoivent tous 1000\$ en héritage. Robert place son argent dans un compte où le taux d'intérêt est de 3%, composé 3 fois par année, Katia dans un compte où le taux d'intérêt est de 4%, composé annuellement, et Pâquerette dans un compte où le taux d'intérêt est de 2%, composé quotidiennement (en supposant qu'une année comporte toujours 365 jours). Parmis les trois investisseurs, lequel ou laquelle à fait la meilleur aubaine?

**Solution:** Selon la formule  $(1.9)$ , la valeur des investissments après 5 ans est

$$
\text{Robert}: \quad 1000 \left( 1 + \frac{0.03}{3} \right)^{3(5)} = 1000(1 + 0.01)^{15} = 1000(1.01)^{15} \approx 1160.97,
$$
\n
$$
\text{Katia}: \quad 1000 \left( 1 + \frac{0.04}{1} \right)^{1(5)} = 1000(1 + 0.04)^{5} = 1000(1.04)^{5} \approx 1216.65,
$$
\n
$$
\text{Pâquerette}: \quad 1000 \left( 1 + \frac{0.02}{365} \right)^{365(5)} \approx 1000(1 + 0.0000547945)^{1825} = \dots
$$
\n
$$
\dots = 1000(1.0000547945)^{1825} \approx 1105.17.
$$

La médaille de l'investisseur averti est donc décernée à Katia, ce qui n'est pas du tout surprenant puisque Pâquerette est une vache.

2. Supposons que la valeur capitalisée C d'un placement A est  $C = 3170.60$ . En sachant que l'intérêt a été composé 4 fois par année à un taux de 8% pendant 3 ans, déterminer la valeur du placement initial A.

Solution: Selon la formule (1.9),

$$
A = \frac{C}{\left(1 + \frac{i\%}{n}\right)^{nt}} = \frac{3170.60}{\left(1 + \frac{0.08}{4}\right)^{4(3)}} \approx 2500.00
$$

Le placement initial  $A$  est aussi appellé la valeur actualisée (ou encore la valeur présente) de  $C$ ; il faudrait donc déposer 2500\$ dans un compte avec un taux d'intérêt de 8%, composé 4 fois par année, afin d'obtenir une somme de  $3170.60\$  après 3 ans.

Supposons maintenant qu'un client fasse une série de dépôts, tous de valeur P, dans un compte dont l'intérêt est composé  $n$  fois par année à un taux de  $i\%$ . Si chaque dépôt est effectué immédiatement après que l'intérêt soit composé, le solde du compte C après le k−ième dépôt est donné par

$$
C = \sum_{j=0}^{k-1} P\left(1 + \frac{i\%}{n}\right)^j = \frac{P\left(1 - \left(1 + \frac{i\%}{n}\right)^k\right)}{1 - \left(1 + \frac{i\%}{n}\right)};
$$
(1.10)

 $\overline{1}$ 

ce résultat peut être développé en suivant exactement la démarche présentée `a l'exemple 1 en page 5.

**Exemple 6** (SÉRIE DE PAIEMENTS) En 2004, Daniel Alfredsson, joueur vedette des Sénateurs d'Ottawa, a signé un contrat d'une valeur approximative de 5 millions de dollars par année, pour une durée de 5 ans ; à la fin du contrat, il aura donc reçu 25 millions de dollars.<sup>4</sup> Si l'équipe entend ne faire que 5 dépôts pour payer Alfredsson, quelle série de dépôts annuels devrait-elle effectuer dans un compte en banque où le taux d'intérêt est 7%, composé annuellement ?

**Solution:** Nous utiliserons la formule (1.10), avec  $C = 25$  millions,  $i\% = 0.07$ ,  $n = 1$  et  $k = 5$ . Ainsi,

$$
25 = \frac{P\left(1 - \left(1 + \frac{0.07}{1}\right)^5\right)}{1 - \left(1 + \frac{0.07}{1}\right)} = \frac{P\left(1 - (1.07)^5\right)}{1 - (1.07)},
$$

c'est-à-dire

$$
P = 25 \frac{-0.07}{1 - (1.07)^5} \approx 4.3473
$$
 millions;

les Sénateurs n'ont ainsi besoin que de 4.3473 millions par année (ou 21.7363) millions en tout) afin de pouvoir se permettre le contrat d'Alfredsson.

#### Exercices 1.2

(1-10) Calculer la valeur capitalisée d'un placement initial de 1000\$ dont l'intérêt est composé  $n$  fois par année à un taux de  $i\%$  pendant t années.

 $(11-20)$  Calculer la valeur actualisée d'un solde final de 1000\$ si l'intérêt est composé *n* fois par année à un taux de  $i\%$ pendant  $t$  années.

| 1. $n = 12$ , $i = 7\%, t = 10$ .  | 11. $n = 12$ , $i = 7\%, t = 10$ . |
|------------------------------------|------------------------------------|
| 2. $n = 12$ , $i = 8\%, t = 5$ .   | 12. $n = 12$ , $i = 8\%, t = 5$ .  |
| 3. $n = 6$ , $i = 7\%, t = 8$ .    | 13. $n = 6, i = 7\%, t = 8.$       |
| 4. $n = 6$ , $i = 6\%, t = 4$ .    | 14. $n = 6$ , $i = 6\%, t = 4$ .   |
| 5. $n = 2$ , $i = 5\%, t = 25$ .   | 15. $n = 2$ , $i = 5\%, t = 25$ .  |
| 6. $n = 2$ , $i = 10\%, t = 20$ .  | 16. $n = 2$ , $i = 10\%, t = 20$ . |
| 7. $n = 1$ , $i = 2\%, t = 1$ .    | 17. $n = 1, i = 2\%, t = 1.$       |
| 8. $n = 1$ , $i = 3\%, t = 10$ .   | 18. $n = 1$ , $i = 3\%, t = 10$ .  |
| 9. $n = 60$ , $i = 5\%, t = 25$ .  | 19. $n = 60$ , $i = 5\%, t = 25$ . |
| 10. $n = 1$ , $i = 10\%, t = 20$ . | 20. $n = 1$ , $i = 10\%, t = 20$ . |

<sup>&</sup>lt;sup>4</sup>Les Sénateurs sont mieux de remporter la coupe Stanley d'ici là...

(21-25) Considérer le contrat de Daniel Alfredsson, dont les détails sont donnés à l'exemple 6.

- 21. Quelle est la valeur actualisée du contrat si le taux d'intérêt est  $10\%$ composé annuellement ?
- 22. Quelle est la valeur actualisée du contrat si le taux d'intérêt est 7% composé annuellement ?
- 23. Quelle est la valeur actualisée du contrat si le taux d'intérêt est  $5%$ composé annuellement ?
- 24. Expliquer pourquoi les Maple Leafs ne remporteront pas la coupe Stanley avant les Sénateurs.
- 25. Est-il plus avantageux pour la banque de composer l'intérêt annuellement ou quotidiennement ? Qu'en est-il pour le client ?
- $\star$  26. Trouver une formule pour la valeur actualisée d'une série de paiements annuels P si l'intérêt  $i\%$  est composé mensuellement (c'est-à-dire 12 fois par année) pendant  $t$  années.
- $\star$  27. Trouver une formule pour la valeur actualisée d'une série de paiements annuels P si l'intérêt  $i\%$  est composé quotidiennement (c'est-à-dire  $365$  fois par année) pendant t années.

### 1.3 Exercices supplémentaires

(1-18) Evaluate les séries suivantes.  
\n1. 
$$
\sum_{k=2}^{7} k
$$
.  
\n2.  $\sum_{k=0}^{4} 3k^2$ .  
\n3.  $\sum_{k=1}^{4} f(x_k) \Delta x$ , où  $f(x) = 2 + x$   
\net  $\Delta x = \frac{1}{2}$ .  
\n4.  $\sum_{k=4}^{9} (k + k^2)$ .  
\n5.  $\sum_{k=1}^{4} 2^k$ .  
\n6.  $\sum_{k=1}^{6} f(x_k) \Delta x$ , où  $f(x) = 1 + x^2$   
\net  $\Delta x = \frac{1}{3}$ .  
\n7.  $1 + \frac{1}{3} + \frac{1}{9} + \dots + \frac{1}{2187}$ .  
\n8.  $1 + 3 + 9 + \dots + 2187$ .  
\n9.  $1 - \frac{1}{2} + \frac{1}{4} - \frac{1}{8} + \dots$ 

10. 
$$
1 - 2 + 4 - 8 + \cdots
$$
  
\n11.  $16 + 8 + 4 + 2 + 1 + \frac{1}{2} + \cdots$   
\n12.  $16 - 8 + 4 - 2 + 1 - \frac{1}{2} + \cdots$   
\n13.  $16 - 8 + 4 - 2 + 1 - \frac{1}{2} + \cdots - \frac{1}{128} + \frac{1}{256}$ .  
\n14.  $16 + 8 + 4 + 2 + 1 + \frac{1}{2} + \cdots + \frac{1}{256}$ .  
\n15. 
$$
\sum_{k=1}^{19} 4\left(\frac{9}{5}\right)^k
$$
.  
\n16. 
$$
\sum_{k=1}^{\infty} 4\left(\frac{9}{5}\right)^k
$$
.  
\n17. 
$$
\sum_{k=1}^{21} 3\left(\frac{1}{6}\right)^k
$$
.  
\n18. 
$$
\sum_{k=1}^{\infty} 3\left(\frac{1}{6}\right)^k
$$
.

 $\star$  19. Le joint de culasse de Sierpinski est une fractale obtenue à partir d'un triangle équilatéral de côté 1. Le joint de culasse se fabrique en

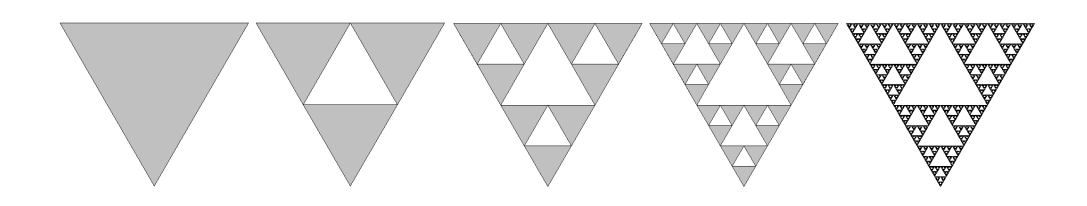

FIG.  $1.3$  – Les quatre premières images correspondent aux stages 1, 2, 3 et 4, respectivement ; la dernière, au joint de culasse de Sierpinski (voir question 1.3.19).

découpant le triangle en quatre triangles équilatéraux égaux, et en supprimant la pièce centrale, et en appliquant cette procédure indéfiniment aux trois triangles restants, comme on peut le voir à la figure 1.3. Calculer l'aire du joint de culasse de Sierpinski.

 $\star$  20. Le tapis de Sierpinski est une fractale obtenue à partir d'un carré de côté 1. Le tapis se fabrique en découpant le carré en neuf carrés égaux avec une grille de trois par trois, et en supprimant la pièce centrale, et en appliquant cette procédure indfiniment aux huit carrés restants. Calculer l'aire du tapis de Sierpinski.

 $\star$  21. La boîte de Sierpinski est l'objet obtenu en généralisant la construction du tapis de Sierpinski à un cube de côté 1. Calculer le volume de la boîte de Sierpinski.

Je suis désolé de dire que la matière que j'aimais le moins était les mathématiques. J'y ai repensé. Je pense que la cause de cela était le fait que les mathématiques ne laissent  $\,$ pas de place à l'argumentation. Si vous faîtes une erreur, c'est tout ce qu'il y a à en dire.

 $-$  Malcolm X.
# Chapitre 2

# L'historique du sujet

## 2.1 Les enjeux et les personalités

Le calcul différentiel est une collection d'outils algébriques permettant de résoudre exactement certains problèmes géométriques posés par les anciens : déterminer la longueur d'une courbe, l'aire d'une figure géométrique ou le volume d'un solide, par exemple, ou encore déterminer la droite tangente à une figure géométrique quelconque. Au  $17^{i\text{eme}}$  siècle, il était déjà possible de résoudre ces problèmes.

Pour en arriver là, Newton et ses contemporains britanniques faisaient appel à la vitesse et au taux de variation dans une théorie des fluxions, tandis que Leibniz et les mathématiciens européens se servaient d'incréments infinitésimaux, ou *différentiels*, des quantités mystérieuses plus grande que  $0$ , mais plus petite que tout autre nombre. Dans les deux cas,<sup>1</sup> les résultats obtenus étaient valides, mais les méthodes utilisées n'étaient certainement pas satisfaisantes. Il n'était pas nécéssaire de comprendre *pourquoi* les méthodes ´etaient valides pour qu'elles fonctionnent, mais la question revenait pourtant souvent, grattant le subconscient collectif des mathématiciens, philosophes et théologiens de l'époque : les mathématiques étaient considérées «divines», pourquoi y avait-il tant d'ambiguité ?<sup>2</sup>

 $1$ Les mathématiciens de l'époque se livrèrent de furieuses batailles académiques au sujet de la priorité de la découverte ; les britanniques insistaient que Newton était l'inventeur du calcul différentiel puisqu'il s'en était servi pour calculer les orbites des planètes ; mais Leibniz publia ses résultats sur la dérivée d'un produit avant Newton. Plusieurs collaborations, tout comme de nombreuses amitiés, furent victimes du conflit.

 ${}^{2}L'$ évêque Berkeley, dans un traîté (depuis célèbre) publié en 1734, attaqua les

Les deux méthodes utilisait la notion de l'infini, sans jamais définir ce concept; mais l'infini a la facheuse manie de parfois défier l'intuition.

Discussion Pouvez-vous donner une définition de la notion de l'infini tel qu'elle est utilisé dans la vie de tous les jours ? Tel qu'elle est définie en mathématiques ?

Le mathématicien français d'Alembert tenta ensuite de fournir un certain formalisme en introduisant la notion de limite,

[...] le nombre duquel on se rapproche d'aussi près que l'on veuille en se servant d'une suite d'approximations sécantes  $[\dots]$ .

Sa définition n'est guère plus précise. Qu'entend-t-on par «se rapprocher»? Atteint-on ce nombre ?

C'est en réponse à ce manque de formalisme que l'analyse mathématique `a ´et´e mise sur pied. On en doit les fondements, entre autres, `a Cauchy, Gauss et Weierstrass ; le calcul est une version intuitive de l'analyse de ces derniers.

## 2.2 Les problèmes classiques

Dans cette section, nous présentons quelques problèmes dont les solutions motivent la création du calcul différentiel et intégral.

### 2.2.1 La pente de la droite tangente

Considérons le graphique d'une fonction  $f$  reliant une variable indépendente x à une variable dépendente y, c'est-à-dire  $y = f(x)$ . Soit P un point sur le graphe de  $y = f(x)$ . Quelle est la pente de la droite tangente<sup>3</sup> au graphe en P ? 4

démarches des deux camps : si la vitesse est la première dérivée (le premier fluxion) de la position d'une particule, à quoi correspond la seconde et la troisième dérivée ? Comment une quantité peut-elle être plus petite que toute autre quantité? Est-ce que les quantités infinitésimales seraient les fantômes de quantités décédées ?

<sup>3</sup>La droite tangente au graphe au point P est la droite qui, sans croiser le graphe, ne le touche qu'au point  $P\, ;$  la figure 2.1 en page 25 en illustre un exemple.

<sup>4</sup> Il est bon de mentionner que cette question aux apparences anodines est fondamentale, sous un aspect quelquefois déguisé, dans plusieurs domaines de l'activité humaine : en sciences physiques et mathématiques, en science de l'économie, en génie et en sciences sociales, pour ne nommer que ceux-ci.

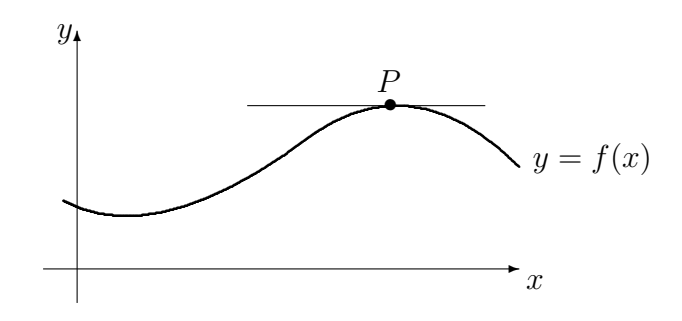

FIG. 2.1 – Tangente à la courbe  $y = f(x)$  au point P.

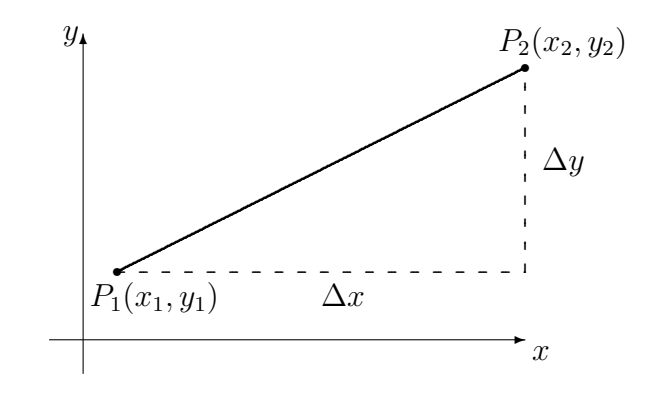

FIG. 2.2 – Interprétation géométrique de  $\Delta x$  et  $\Delta y$ .

Pour tout point  $P(x, y)$  du plan, la première composante x est l'abscisse de P, tandis que la seconde composante y est l'ordonnée de P. Si  $P_1(x_1, y_1)$ et  $P_2(x_2, y_2)$  sont deux points arbitraires, la différence entre les abscisses de  $P_1$  et  $P_2$ , dénotée par  $\Delta x$ , est donnée par

$$
\Delta x = x_2 - x_1. \tag{2.1}
$$

La différence entre les ordonnées de  $P_1$  et  $P_2$ , dénotée par  $\Delta y$ , est donnée par

$$
\Delta y = y_2 - y_1. \tag{2.2}
$$

Si  $P_1 \neq P_2$ , il n'y a qu'une seule droite passant par les deux points. Autrement, il existe une infinté de droites passant par  $P_1 = P_2$ .

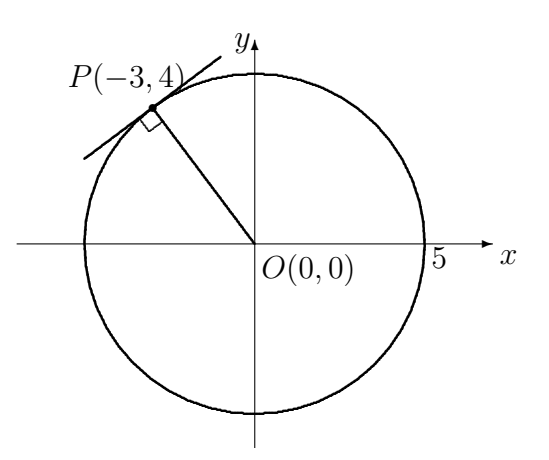

Fig. 2.3 – La tangente au cercle est perpendiculaire au rayon.

Supposons que  $P_1 \neq P_2$ . La pente de la droite reliant  $P_1$  et  $P_2$  est définie par

$$
m = \frac{\Delta y}{\Delta x} = \frac{y_2 - y_1}{x_2 - x_1} = \frac{y_1 - y_2}{x_1 - x_2}.
$$
\n(2.3)

Dans ce cas, l'équation de la droite reliant  $P_1$  et  $P_2$  est donnée par

$$
y = mx + (y_1 - mx_1). \tag{2.4}
$$

Si l'on sait que la pente d'une droite est m et que le point  $P_1(x_1, y_1)$  se retrouve sur cette droite, on peut également utiliser la formule  $(2.4)$  pour trouver l'équation de la droite.

Exemple 7 (TANGENTE AU CERCLE) Trouver l'équation de la droite tangente au cercle d'équation  $x^2 + y^2 = 25$  au point  $P(-3, 4)$ .

Solution: La solution est simple si l'on sait que la droite tangente au cercle en un point P est perpendiculaire au rayon de ce cercle passant par P (consulter la figure 2.3). La pente du rayon  $OP$  est donnée par

$$
m_1 = \frac{\Delta y}{\Delta x} = \frac{4 - 0}{-3 - 0} = -\frac{4}{3}.
$$

Posons  $m_2$  la pente de la droite recherchée. Puisque le rayon et la droite sont

perpendiculaires, et que la pente du rayon n'est pas nulle, alors  $m_1m_2 = -1.5$ Dans ce cas, la pente de la droite tangente est

$$
m_2 = -\frac{1}{m_1} = -\frac{1}{-4/3} = \frac{3}{4}.
$$

Le point  $P(-3, 4)$  se retrouve sur la droite tangente d'où, en substituant les valeurs appropriées dans la formule  $(2.4)$ , l'équation de la droite tangente au cercle d'équation  $x^2 + y^2 = 25$  au point  $P(-3, 4)$  est

,

$$
y = \frac{3}{4}x + \left(4 - \frac{3}{4}(-3)\right)
$$

ou  $y=\frac{3}{4}$  $\frac{3}{4}x + \frac{25}{4}$ 4 .

S'il est si facile de calculer la pente de la droite tangente à un graphe, pourquoi avons-nous besoin d'une th´eorie du calcul diff´erentiel ? Dans l'exemple qui précède, nous avons utilisé une propriété géométrique du cercle pour simplifier le problème. Malheureusement, la très grande majorité des courbes ne possèdent pas de telles propriétés géométriques. Une approche plus générale est requise.

Afin de décrire géométriquement la droite tangente au point  $P$ , considérons un autre point  $Q_0$  sur le graphe. La droite qui relie les points  $P$  et  $Q_0$  est la droite sécante de P et  $Q_0$ . Si  $Q_0, Q_1, Q_2, \ldots$  sont des points se rapprochant de P, les droites sécantes de P et  $Q_i$ , pour  $i = 0, 1, 2, \ldots$ , se rapprochent de plus en plus de la droite tangente au graphe au point P. Les pentes de ces droites deviennent donc progressivement de meilleures approximations de la pente de la tengente (consulter la figure 2.4 en page 28).

Cette pente est donc une valeur vers laquelle nous nous rapprochons progressivement, sans pour autant y arriver de façon exacte. En effet, deux points distincts sont toujours nécéssaires afin de calculer la pente de l'approximation sécante.

L'exemple qui suit utilise la méthode générale pour calculer la pente de la tangente en un point.

<sup>&</sup>lt;sup>5</sup>En effet, si  $m_1$  et  $m_2$  sont les pentes respectives de deux droites perpendiculaires telles que  $m_i \neq 0$ ,  $i = 1, 2$ , alors  $m_1 m_2 = -1$ ,. Si l'une des droites est horizontale dans le système de coordonnées utilisé, sa pente est 0. Toute droite perpendiculaire à cette dernière est une droite verticale, de pente indéterminée, que l'on dénote par  $\infty$ . Il va de soit qu'il est impossible d'écrire  $0 \cdot \infty = -1!$ 

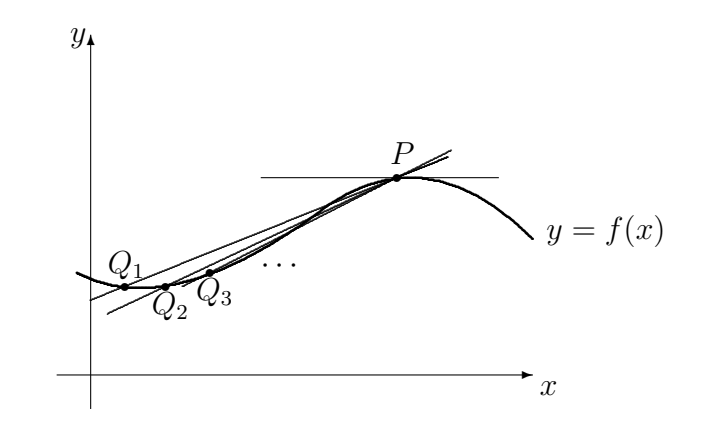

FIG.  $2.4$  – Série d'approximations de la tangente par des sécantes.

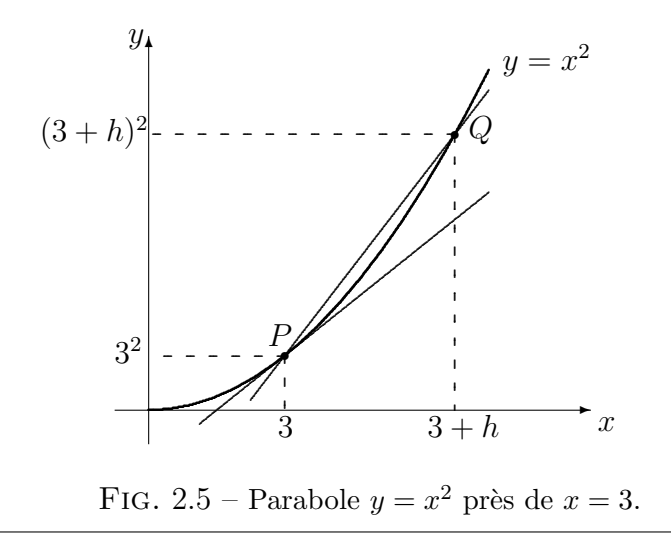

Exemple 8 (TANGENTE À LA PARABOLE) Calculer la pente de la droite tangente à la parabole  $y = x^2$  en  $P(3, 9)$ .

**Solution:** Posons  $Q(x, y)$  un point sur la parabole près de P (consulter la figure 2.5) en page 28). Il est alors possible de ré-écrire l'abscisse de  $Q$  sous la forme  $x = 3+h$ , où h est un nombre réel très petit (positif ou négatif), mais différent de 0. Puisque  $Q(3+h, y)$  se trouve sur la parabole  $y = x^2$ , l'ordonnée de  $Q$  prend alors la forme

$$
y = (3+h)^2 = 9 + 6h + h^2.
$$

Ré-écrivons  $Q(3 + h, 9 + 6h + h^2)$ . L'inconnue h détermine donc la position de  $Q$ . Plus h est petit en magnitude, plus  $Q$  est près de  $P$  et plus la pente de la sécante de  $P$  et  $Q$  est une bonne approximation de la pente recherchée. Lorsque  $Q$  se rapproche de  $P$  sur la parabole, la valeur de  $h$  se rapproche de  $0$ , sans jamais l'atteindre, ce qui est dénoté par  $h \to 0$ .

La différence entre les abscisses de  $P$  et  $Q$  est

$$
\Delta x = (3+h) - 3 = h
$$

tandis que la différence des ordonnées est

$$
\Delta y = (3+h)^2 - 9 = 6h + h^2.
$$

La pente de la sécante de  $P$  et  $Q$  est alors

$$
\frac{\Delta y}{\Delta x} = \frac{6h + h^2}{h} = \frac{h(6+h)}{h} = 6 + h, \ h \neq 0.
$$

La pente de la droite tangente au point  $P$  est définie comme étant la valeur limite des pentes des droites sécantes de P et  $Q$  lorsque  $Q$  se rapproche de P le long de la parabole, c'est-à-dire lorsque  $h \to 0$ . La pente de la droite tangente est alors

$$
m = \lim_{h \to 0} \frac{\Delta y}{\Delta x} = \lim_{h \to 0} (6 + h).
$$

Lorsque  $h \to 0$ ,  $(6+h) \to 6$  d'où

$$
\lim_{h \to 0} (6+h) = 6.
$$

La pente de la tangente à la parabole  $y = x^2$  en  $P(3,9)$  est alors  $6 > 0$ .

Dans ce qui précède, h ne doit pas nécéssairement être positif. La méthode fonctionne tout aussi bien lorsque l'on utilise des valeurs négatives de  $h$ .<sup>6</sup>

Discussion Nous avons pris la peine d'indiquer à l'exemple 8 que la pente de la tangente à la parabole  $y = x^2$  au point  $P(3,9)$  est positive. Que peut-on dire au sujet du graphe de  $y = x^2$  lorsque x est près de 3 ? Qu'en concluez-vous ?

La méthode utilisée pour trouver la pente de la droite tangente à l'exemple 8 est une méthode générale, c'est-à-dire qu'elle fonctionne pour plusieurs types de graphes. Nous en donnons ici les grandes lignes.

Soient  $y = f(x)$  le graphe d'une fonction et supposons que l'on veuille trouver la pente de la droite tangente au graphe en un point  $P(a, f(a))$ . Posons  $Q(x, y)$  un point sur le graphe près de P (comme on le voit à la

<sup>&</sup>lt;sup>6</sup>Ce qui équivaut à dire que le point  $Q$  se rapproche de P vers la gauche.

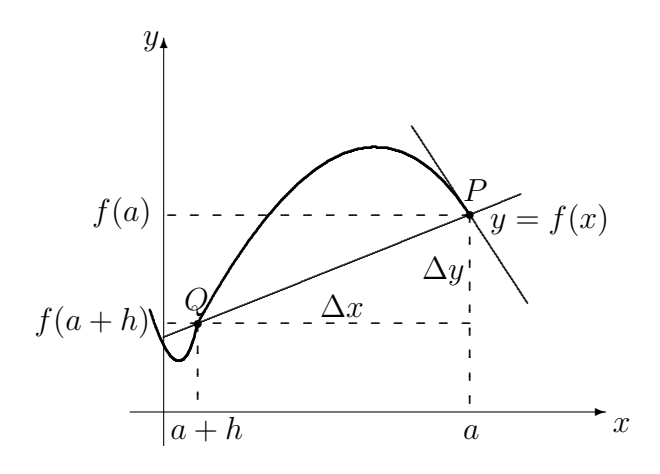

FIG. 2.6 – La courbe  $y = f(x)$  près de  $x = a$ .

figure 2.6). Ré-écrivons l'abscisse de Q sous la forme  $x = a + h$ ,où h est un nombre réel très petit (positif ou négatif), mais différent de 0. Puisque  $Q(a + h, y)$  se trouve sur la graphe de  $y = f(x)$ , l'ordonnée de Q prend alors la forme

$$
y = f(a+h).
$$

Ré-écrivons  $Q(a + h, f(a + h))$ . L'inconnue h détermine donc la position de  $Q$ . Plus h est petit en magnitude, plus  $Q$  est près de P et plus la pente de la sécante de  $P$  et  $Q$  est une bonne approximation de la pente recherchée. Lorsque Q se rapproche de P sur le graphe,  $h \to 0$ .

Les différences entre les abscisses et les ordonnées de  $P$  et  $Q$  sont

$$
\Delta x = (a+h) - a = h \quad \text{et} \quad \Delta y = f(a+h) - f(a).
$$

La pente de la sécante de  $P$  et  $Q$  est alors

$$
\frac{\Delta y}{\Delta x} = \frac{f(a+h) - f(a)}{h}, \quad \text{oi } h \neq 0.
$$
 (2.5)

L'expression retrouvée en  $(2.5)$  est fondamentale en calcul différentiel et porte le nom de **quotient différentiel**.<sup>7</sup> Cette expression doit généralement être simplifiée afin de faciliter les calculs ultérieurs.

<sup>7</sup>En posant  $h = \Delta x$  et  $a + h = a + \Delta x$ , le quotient peut se ré-écrire sous la forme

$$
\frac{\Delta y}{\Delta x} = \frac{f(a + \Delta x) - f(a)}{\Delta x}, \quad \text{oi } \Delta x \neq 0.
$$

La pente de la droite tangente au graphe  $y = f(x)$  en  $P(a, f(a))$  est définie comme étant la valeur limite des quotients différentiels  $\frac{\Delta y}{\Delta x}$  lorsque  $Q$ se rapproche de  $P$ , c'est-à-dire

$$
m = \lim_{h \to 0} \frac{f(a+h) - f(a)}{h}.
$$
\n(2.6)

Nous concluons cette section avec un dernier exemple.

Exemple 9 (TANGENTE À L'HYPERBOLE) Calculer la pente de la droite tangente à l'hyperbole  $y = \frac{1}{x}$  $\frac{1}{x}$  en  $P(\frac{1}{2})$  $\frac{1}{2}, 2$ ).

**Solution:** Nous utilisons la formule  $(2.6)$  avec  $f(x) = 1/x$ ,  $a = \frac{1}{2}$  $\frac{1}{2} f(a) = 2$  et

$$
f(a+h) = \frac{1}{a+h} = \frac{1}{\frac{1}{2}+h}.
$$

Alors

$$
\lim_{h \to 0} \frac{f(a+h) - f(a)}{h} = \lim_{h \to 0} \frac{\frac{1}{\frac{1}{2} + h} - 2}{h} = \lim_{h \to 0} \frac{\frac{1 - 2(\frac{1}{2} + h)}{\frac{1}{2} + h}}{h}
$$

$$
= \lim_{h \to 0} \frac{-2h}{h(\frac{1}{2} + h)} = \lim_{h \to 0} \frac{-2}{\frac{1}{2} + h}
$$

$$
= \frac{-2}{\frac{1}{2}} = -4 < 0
$$

La pente de la tangente à l'hyperbole  $y = 1/x$  en  $P(\frac{1}{2})$  $(\frac{1}{2}, 2)$  est -4, donc négative. (Que se passe-t-il alors près de  $x = \frac{1}{2}$  $\overline{2}$ ?)

Cette méthode était plus ou moins celle formulée par d'Alembert. Une question devrait maintenant vous venir à l'esprit :<sup>8</sup> comment sait-on que

$$
\lim_{h \to 0} \frac{-2}{\frac{1}{2} + h} = -4?
$$

Nous étudierons la notion de limite au chapitre 4.

<sup>&</sup>lt;sup>8</sup>Il est possible que vous ayez plus d'une question. Peut-être vous demandez-vous si ce cours est vraiment nécéssaire pour votre bac ou dans la vie de tous les jours, peut-être voulez-vous savoir si ce matériel se retrouvera à l'examen de fin de session... N'hésitez pas `a poser les questions qui vous semblent pertinentes.

#### Exercices 2.2.1

 $(1-4)$  Trouver l'équation de la droite tangente au cercle donné, au point spécifié.

- 1.  $(x-3)^2 + (y+5)^2 = 13^2$ ,  $P(15,0)$ .
- 2.  $(x+8)^2 + y^2 = 25^2$ ,  $P(-1, 24)$ .
- 3.  $(x-2)^2 + (y+1)^2 = 17^2$ ,  $P(17,7)$ .
- 4.  $(x-a)^2 + (y-b)^2 = r^2$ ,  $P(\alpha, \beta)$ .
- 5. En utilisant la réponse de l'exercice précédent, retrouver le résultat de l'exemple 7.

(6-25) Calculer la pente de la droite tangente à la courbe, au point spécifié.

- 6.  $y = x^2$ , au point  $(1, 1)$ .
- 7.  $y = x + x^3$ , au point  $(2, 10)$ .
- 8.  $f(x) = \sqrt{x+1}$ , au point (0, 1).
- 9.  $f(x) = x^3$ , au point  $(2, 8)$ .
- 10.  $y = 2x + 4$ , au point  $(0, 4)$ .
- 11.  $f(x) = 17$ , au point  $(-311, 17)$ .
- 12.  $y = \frac{1}{x} + 1$ , au point  $(1, 2)$ .
- 13.  $y = \frac{x}{1+x}$ , au point  $(0,0)$ .
- 14.  $f(x) = \frac{1}{x} + x$ , au point  $(-1, -2)$ .
- ★ 15.  $f(x) = \frac{1}{\sqrt{x}}$ , au point  $(9, \frac{1}{3})$ . 16.  $y = x^2$ , au point  $(a, a^2)$ . 17.  $y = x + x^3$ , au point  $(a, a + a^3)$ . 18.  $f(x) = \sqrt{x+1}$ , au point  $(a, \sqrt{a+1})$ . 19.  $f(x) = x^3$ , au point  $(a, a^3)$ . 20.  $y = 2x + 4$ , au point  $(a, 2a + 4)$ .
	- 21.  $f(x) = 17$ , au point  $(a, 17)$ .
	- 22.  $y = \frac{1}{x} + 1$ , au point  $(a, \frac{1}{a} + 1)$ ,  $a \neq 0$ .
	- 23.  $y = \frac{x}{1+x}$ , au point  $(a, \frac{a}{1+a})$ ,  $a \neq -1$ .
	- 24.  $f(x) = \frac{1}{x} + x$ , au point  $(a, \frac{1}{a} + a)$ ,  $a \neq 0.$
- ★ 25.  $f(x) = \frac{1}{\sqrt{x}}$ , au point  $(a, \frac{1}{\sqrt{a}})$ ,  $a > 0$ .
- $\star$  26. Démontrer que la droite tangente à la courbe  $y = x^3$  au point  $(a, a^3)$  n'intersecte la courbe qu'à un seul autre endroit. Donner les coordonnées du point d'intersection.
	- 27. Une automobile se promène selon la courbe  $y = \frac{1}{4}x^2 + 1$ . Elle dérape  $(\text{de façon tangentielle})$  au point  $(2, 2)$ . Heurtera-t-elle l'arbre situé au point  $(4, 1)$  ?

#### 2.2.2 La vitesse et les taux d'accroissement

Il est parfois possible d'exprimer des relations entre certaines quantités à l'aide de fonctions. Par exemple

- 1. le prix de l'essence en fonction du temps ;
- 2. la distance parcourue en fonction du temps ;
- 3. le taux d'intoxication d'une personne en fonction du volume d'alcool consommé;
- 4. la valeur d'un investissement après 10 ans en fonction de l'investissement initial, etc.

Nous utilisons des graphiques ou des équations du type  $y = f(x)$ , où f est une fonction afin de d´ecrire ces diverses relations. Souvent, la variable d´ependante (prix de l'essence, distance parcourue, taux d'intoxication, valeur de l'investissement après 10 ans) est dénoté par  $y$ , tandis que la variable indépendante (temps, volume d'alcool consommé, investissement initial) est dénoté par  $x$ .

Dans plusieurs cas, il est essentiel de déterminer de quelle façon la variable dépendente varie lorsque la variable indépendente varie.<sup>9</sup>

L'étude de ce concept se fait à l'aide de taux d'accroissement, ou taux de variation. On parle alors du taux d'accroissement du prix de la gasoline en fonction du temps, de taux d'accroissement de la distance parcourue en fonction du temps, de taux d'accroissement du taux d'intoxication en fonction du volume d'alcool consomm´e, du taux d'accroissement de la valeur d'un investissement après 10 ans en fonction de l'investissement initial, etc.

Le taux d'accroissement se calcule de la même façon que la pente de la droite tangente, c'est-à-dire grâce à un quotient différentiel et à une limite.

La vitesse d'un objet est un taux d'accroissement familier. Un coureur parcourant 10 km en 1 heure `a une vitesse moyenne de

$$
\frac{10 \text{ km}}{1 \text{ heure}} = 10 \text{ km/h}.
$$

En général, la **vitesse moyenne** est obtenue en divisant la distance parcourue par le temps n´ec´essaire pour parcourir cette distance. La vitesse est rarement constante. Comment savoir si le coureur en question atteint une vitesse exacte de  $2 \text{ km/h}$  à un instant donné?

Afin de répondre à cette question, il faut connaître la vitesse du coureur à tout instant, c'est-à-dire sa **vitesse instantanée**.<sup>10</sup> L'exemple qui suit, quoi que farfelu, illustre bien la différence entre les deux concepts.

**Exemple 10** (VITESSE) On laisse tomber une boule de quille d'une montgolfière se promenant à une altitude de 1350 m. Après t secondes, la boule a parcourue une distance de  $s$  mètres, où

$$
s(t) = 6t^2, \ 0 \le t \le 15.
$$

<sup>9</sup>Par exemple, si l'on augmente la valeur initiale de l'investissement par 10 dollars, de quel montant est-ce que la valeur de l'investissement après 10 ans augmentera ?

 $10$ Désormais, lorsque nous utiliserons le terme vitesse, il sera entendu que nous parlons de vitesse instantanée.

- a) Quelle est la vitesse moyenne de la boule de quille entre  $t = 3$  et  $t = 6$ ?
- b) Quelle est la vitesse moyenne de la boule de quille entre  $t = 3$  et  $t = 3 + \Delta t$ ?
- c) Quelle est la vitesse instantanée de la boule après 3 secondes ?

#### Solution:

a) La distance parcourue par la boule après  $t = 3$  sec est

$$
s(3) = 6(3)^2 = 6 \cdot 9 = 54 \text{ m}.
$$

La distance parcourue par la boule après  $t = 6$  sec est

$$
s(6) = 6(6)^{2} = 6 \cdot 36 = 216
$$
 m.

La distance parcourue par la boule entre  $t = 3$  sec et  $t = 6$  sec est

$$
\Delta s = s(6) - s(3) = 216 - 54 = 162 \text{ m}.
$$

Puisque la boule a pris

$$
\Delta t = 6 - 3 = 3 \text{ sec}
$$

pour parcourir cette distance, la vitesse moyenne de la boule entre  $t = 3$  et  $t = 6$  est

$$
\frac{\Delta s}{\Delta t} = \frac{162}{3} = 54
$$
 m/sec.

b) La distance parcourue par la boule après  $t = 3$  sec est

$$
s(3) = 64
$$
 m.

La distance parcourue par la boule après  $t = 3 + \Delta t$  sec est

$$
s(3 + \Delta t) = 6(3 + \Delta t)^2
$$
  
= 6 (9 + 6( $\Delta t$ ) + ( $\Delta t$ )<sup>2</sup>)  
= 64 + 36( $\Delta t$ ) + 6( $\Delta t$ )<sup>2</sup> m.

La distance parcourue par la boule entre  $t = 3$  sec et  $t = 3 + \Delta t$  sec est

$$
\Delta s = s(3 + \Delta t) - s(3)
$$
  
= 64 + 36( $\Delta t$ ) + 6( $\Delta t$ )<sup>2</sup> - 64  
= 36( $\Delta t$ ) + 6( $\Delta t$ )<sup>2</sup> m.

Puisque la boule prend  $\Delta t$  sec pour parcourir cette distance, sa vitesse moyenne entre  $t = 3$  et  $t = 3 + \Delta t$  est

$$
\frac{\Delta s}{\Delta t} = \frac{36(\Delta t) + 6(\Delta t)^2}{\Delta t} = 36 + 6\Delta t
$$
 m/sec.

c) Nous pouvons utiliser la formule trouvée en b) pour calculer la vitesse instantanée de la boule après  $t = 3$  secondes : la vitesse moyenne sur l'intervalle de temps  $t = 3$  à  $t = 3 + \Delta t$  est une approximation de la vitesse instantanée après 3 secondes. Lorsque  $\Delta t \rightarrow 0$ , la vitesse moyenne se rapproche de la vitesse instantanée. Ainsi,

$$
v = \lim_{\Delta t \to 0} \frac{\Delta s}{\Delta t} = \lim_{\Delta t \to 0} (36 + 6(\Delta t)) = 36
$$
 m/sec.

La vitesse de la boule de quille après 3 secondes est donc de 36 m/sec.  $\Box$ 

Ce résultat se généralise de la façon suivante. Supposons que la position d'un objet qui se déplace en ligne droite soit donnée par  $s(t)$  au temps t. La différence de position durant un intervalle de temps  $\Delta t$  débutant à t<sub>0</sub> (c'est-à-dire sur l'intervalle [ $t_0, t_0 + \Delta t$ ]) est donnée par

$$
\Delta s = s(t_0 + \Delta t) - s(t_0).
$$

La vitesse moyenne de l'objet sur cet intervalle est donc

$$
\frac{\Delta s}{\Delta t} = \frac{s(t_0 + \Delta t) - s(t_0)}{\Delta t}.
$$
\n(2.7)

Mais (2.7) est un quotient différentiel; la vitesse moyenne de l'objet sur l'intervalle est donc la pente de la sécante reliant les points  $P(t_0, s(t_0))$  et  $Q(t_0 + \Delta t, s(t_0 + \Delta t))$  comme on peut le constater à la figure 2.7 en page 36. Lorsque  $\Delta t \rightarrow 0$ , la pente de la sécante de P et Q se rapproche de la pente de la tangente à la courbe au point  $P$ , c'est-à-dire de la vitesse instantanée de l'objet au temps  $t_0$ , que nous dénoterons par  $v(t_0)$ . Alors

$$
v(t_0) = \lim_{\Delta t \to 0} \frac{\Delta s}{\Delta t} = \lim_{\Delta t \to 0} \frac{s(t_0 + \Delta t) - s(t_0)}{\Delta t}.
$$
 (2.8)

Exemple 11 (VITESSE (REPRISE)) Une trottinette parcours 200 m en 10 sec.; sa distance du point de départ après t sec est donnée par  $s(t) = t^2 + 10t$ . Quelle est sa vitesse lorsqu'elle termine son parcours ?

**Solution:** La trottinette termine sa course après  $t = 10$  sec. Il faut donc trouver v(10). Pour ce faire, nous utilisons la formule (2.8). Soit  $\Delta t$  un petit intervalle non-nul de temps. La variation de position  $\Delta s$  entre  $t = 10$  et  $t = 10 + \Delta t$  est

$$
\Delta s = s(10 + \Delta t) - s(10)
$$
  
= ((10 + \Delta t)<sup>2</sup> + 10(10 + \Delta t)) - (10<sup>2</sup> + 10(10))  
= 100 + 20\Delta t + (\Delta t)<sup>2</sup> + 100 + 10\Delta t - 200  
= 30\Delta t + (\Delta t)<sup>2</sup>.

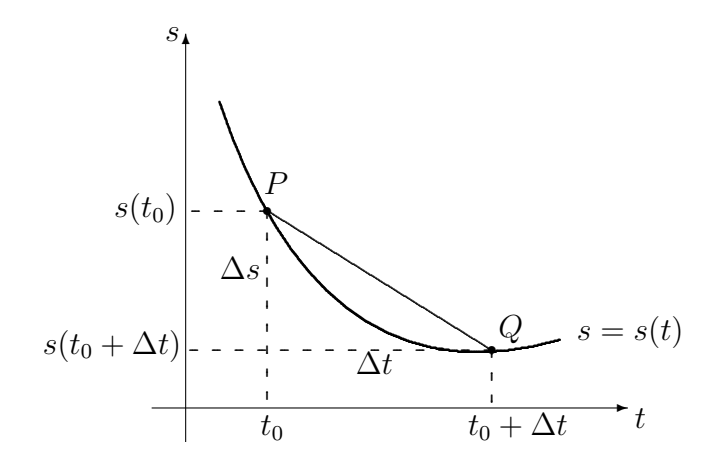

FIG.  $2.7$  – Vitesse moyenne et pente de sécante.

La vitesse moyenne sur l'intervalle de  $t = 10$  à  $t = 10 + \Delta t$  est alors

$$
\frac{\Delta s}{\Delta t} = \frac{30\Delta t + (\Delta t)^2}{\Delta t} = 30 + \Delta t,
$$

d'où la vitesse instantanée de la trottinette au temps  $t = 10$  est

$$
v(10) = \lim_{\Delta t \to 0} \frac{\Delta s}{\Delta t} = \lim_{\Delta t \to 0} (30 + \Delta t) = 30 \text{ m/sec},
$$

 $ce$  qui est, ma foi, assez rapide.<sup>11</sup>

Pour calculer la vitesse de la trottinette à un temps  $t$  quelconque, il suffit d'utiliser de nouveau la formule (2.8). En effet, soit ∆t un petit intervalle non-nul de temps. La variation de position entre les temps  $t$  et  $t + \Delta t$  est

$$
\Delta s = s(t + \Delta t) - s(t)
$$
  
= ((t + \Delta t)^{2} + 10(t + \Delta t)) - (t^{2} + 10t)  
= t^{2} + 2t\Delta t + (\Delta t)^{2} + 10t + 10\Delta t - t^{2} - 10t  
= 10\Delta t + 2t\Delta t + (\Delta t)^{2}.

La vitesse moyenne entre  $t$  et  $t + \Delta t$  est alors

$$
\frac{\Delta s}{\Delta t} = \frac{10\Delta t + 2t\Delta t + (\Delta t)^2}{\Delta t} = 10 + 2t + \Delta t,
$$

 $11C'$ est parce que la fonction s n'approxime pas du tout la distance parcourue par une trottinette. Nous avons choisi une fonction comme ça, au hasard, pour le besoin de la cause.

d'où la vitesse instantanée de la trottinette au temps  $t$  est

$$
v(t) = \lim_{\Delta t \to 0} \frac{\Delta s}{\Delta t} = \lim_{\Delta t \to 0} (10 + 2t + \Delta t) = 10 + 2t
$$
 m/sec.

S'il n'y a pas d'erreur, en substituant  $t = 10$  dans l'expression  $v(t)$ , nous devrions obtenir  $v(10) = 30$ , ce qui est effectivement le cas. Puisque la valeur de t est arbitraire,  $v(t)$  représente une fonction : la **vitesse** de la trottinette en fonction du temps. Afin d'obtenir la vitesse à tout instant  $t_0$ , il suffit de substituer  $t_0$  dans cette fonction  $v(t)$ . Ainsi, la vitesse de notre trottinette après 2 sec est  $v(2) = 10 + 2(2) = 14$  m/sec.

Discussion Changeons pour un instant le contexte du problème et supposons que la fonction  $s(t)$  représente le nombre de poissons attrappés par un ours grizzly après  $t$  heures de travail assidu. On ne peut parler de vitesse, ce concept n'étant défini que si la fonction  $s(t)$  est une fonction de déplacement. Dans ce cas, quel sens peut bien avoir l'expression  $\lim_{\Delta t \to 0}$  $\Delta s$  $\frac{d}{dt}$ ?

Afin de répondre à cette question, nous allons introduire le concept du taux d'accroissement.<sup>12</sup> Supposons qu'une quantité y soit fonction d'une quantité x, et que la relation s'écrive  $y = f(x)$ . Lorsque x varie de a à  $a + \Delta x$ , où  $\Delta x$  est petit et non-nul, la différence des ordonnées est

$$
\Delta y = f(a + \Delta x) - f(a).
$$

Le quotient différentiel

$$
\frac{\Delta y}{\Delta x} = \frac{f(a + \Delta x) - f(a)}{\Delta x} \tag{2.9}
$$

est le taux d'accroissement moyen<sup>13</sup> de y par rapport à x entre  $x = a$ et  $x = a + \Delta x$ , ce qui correspond à la pente de la sécante reliant les points  $P(a, f(a))$  et  $Q(a + \Delta x, f(a + \Delta x))$  sur le graphique de f (consulter la figure 2.8 à la page suivante). Le **taux d'accroissement instantané**<sup>14</sup> de y par rapport à x lorsque  $x = a$  est défini comme étant la «valeur limite» du taux d'accroissement moyen lorsque  $\Delta x \rightarrow 0$ , c'est-à-dire

$$
\lim_{\Delta x \to 0} \frac{\Delta y}{\Delta x} = \lim_{\Delta x \to 0} \frac{f(a + \Delta x) - f(a)}{\Delta x}.
$$
\n(2.10)

 $12$ Le terme taux de variation est également utilisé.

<sup>13</sup>C'est l'analogue de la vitesse moyenne.

<sup>14</sup>Ou simplement taux d'accroissement. C'est l'analogue de la vitesse.

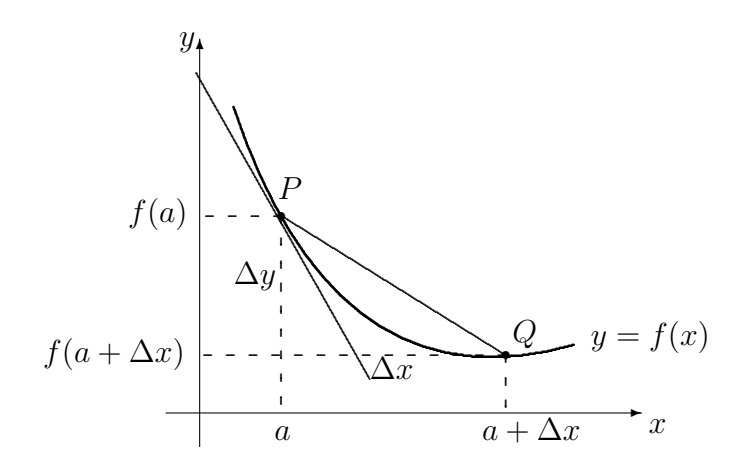

FIG. 2.8 – Taux d'accroissement moyen et instantané de  $y = f(x)$ .

Le taux d'accroissement est donc la pente de la droite tangente à la courbe  $y = f(x)$  au point  $P(a, f(a))$ , comme on peut le constater à la figure 2.8.

Lorsque la variable indépendente est le temps, nous parlerons tout simplement du taux d'accroissement de la variable d´ependente. Ainsi, la vitesse est le taux d'accroissement de la distance. Le taux d'accroissement est toujours une fonction associée à la fonction  $f$  originale.

Exemple 12 (TAUX D'ACCROISSEMENT)

1. Supposons que la témpérature ambiante  $y$ , en degrés Celsius, à une altitude de x km au dessus du niveau de la mer soit donné par la fonction  $y = f(x)$ . Alors

$$
\lim_{\Delta x \to 0} \frac{\Delta y}{\Delta x} = \lim_{\Delta x \to 0} \frac{f(x + \Delta x) - f(x)}{\Delta x}
$$

est le taux d'accroissement de la température ambiante par rapport à l'altitude (en  $\mathrm{^{\circ}C/km}$ ) lorsque l'altitude est x.

2. Une patiente reçoit une injection pour se débarasser d'une migraine tout aussi féroce que chronique. Lorsque  $t$  heures se sont écoulées (après l'injection), il ne reste que  $M$  mg de médicament dans  $1 \text{ mL}$  de son sang, où

$$
M(t) = t - \frac{t^2}{3}, \quad 0 \le t \le 3.
$$

Calculer le taux d'accroissement de la quantité  $M$ , t heures après l'injection.

**Solution:** Nous utilisons la formule  $(2.10)$ , après avoir effectué les substitutions appropriées. La différence de masse de médicament  $\Delta M$  lorsque le temps varie de t à  $t + \Delta t$ , où  $\Delta t$  est petit et non-nul, est

$$
\Delta M = M(t + \Delta t) - M(t)
$$
  
=  $\left( (t + \Delta t) - \frac{1}{3} (t + \Delta t)^2 \right) - \left( t - \frac{1}{3} t^2 \right)$   
=  $t + \Delta t - \frac{1}{3} (t^2 + 2t \Delta t + (\Delta t)^2) - t + \frac{1}{3} t^2$   
=  $\Delta t \left( 1 - \frac{2}{3} t - \frac{1}{3} \Delta t \right).$ 

Le taux d'accroissement moyen de la quantité M est ainsi

$$
\frac{\Delta M}{\Delta t} = \frac{\Delta t (1 - \frac{2}{3}t - \frac{1}{3}\Delta t)}{\Delta t} = 1 - \frac{2}{3}t - \frac{1}{3}\Delta t,
$$

d'où le taux d'accroissment de  $M$  au temps  $t$  est

$$
\lim_{\Delta t \to 0} \frac{\Delta M}{\Delta t} = \lim_{\Delta t \to 0} \left( 1 - \frac{2}{3}t - \frac{1}{3}\Delta t \right) = 1 - \frac{2}{3}t
$$
 mg/h.

Il est possible de donner une interprétation physique à ce résultat. Supposons que  $t = 0.5$ . Alors la masse M du médicament dans 1 mL de son sang est

$$
M(0.5) = 0.5 - \frac{(0.5)^2}{3} \approx 0.417
$$
 mg.

De plus, le taux de variation de M lorsque  $t = 0.5$  est  $\approx 0.667$ . Ainsi, après  $0.5 + 1 = 1.5$  heures, la valeur de  $M(1.5)$  est  $\approx 0.417 + 0.667 = 1.084$  mg.  $(Sa valueur réelle est 0.75 mg.)$ 

3. Calculer le taux de variation de l'aire d'un cercle par rapport à son rayon, lorsque le rayon du cercle est r.

**Solution:** L'aire d'un cercle de rayon r est  $A(r) = \pi r^2$ . La variation d'aire  $\Delta A$ , lorsque le rayon varie de r à  $r + \Delta r$ , où  $\Delta r$  est petit et non-nul, est

$$
\begin{aligned} \Delta A &= A(r + \Delta r) - A(r) \\ &= \pi (r + \Delta r)^2 - \pi r^2 \\ &= \pi (r^2 + 2r\Delta r + (\Delta r)^2 - \pi r^2 \\ &= 2\pi r \Delta r + \pi (\Delta r)^2. \end{aligned}
$$

Le taux de variation moyen de l'aire par rapport au rayon est donc

$$
\frac{\Delta A}{\Delta r} = \frac{2\pi r \Delta r + \pi (\Delta r)^2}{\Delta r} = 2\pi r + \pi \Delta r,
$$

d'o`u le taux de variation de l'aire d'un cercle en fonction de son rayon est

$$
\lim_{\Delta r \to 0} \frac{\Delta A}{\Delta r} = \lim_{\Delta r \to 0} (2\pi r + \pi \Delta r) = 2\pi r,
$$

la circonférence du cercle en question.

### Exercices 2.2.2

(1-6) Calculer le taux de variation de la fonction donné au point spécifié.

- 1.  $w = u^2 + 1$ , au point  $(1, 2)$ .
- 2.  $z = 2\alpha 4\alpha^2$ , au point  $(-1, -6)$ .

3. 
$$
g(x) = \sqrt{x-1}
$$
, au point  $(0, -1)$ .

- 4.  $F(\mathbb{k}) = \frac{1}{2}$ , lorsque  $\mathbb{k} = 1$ .
- 5.  $\omega = 3x + \frac{1}{\sqrt{x}}$ , lorsque  $x = 2$ .

6. 
$$
f(y) = 0
$$
, lorsque  $y = 0$ .

 $(7-10)$  Un objet se déplace selon la fonction position s. Calculer la vitesse de l'objet.

- 7.  $s(t) = t + 1$ , lorsque  $t = 2$ .
- 8.  $s(t) = t^2 + t 1$ , lorsque  $t = 3$ .
- 9.  $s(t) = \sqrt{t}$ , lorsque  $t = 1$ .
- 10.  $s(t) = \frac{1}{t^2+1}$ , lorsque  $t = 0$ .

(11-15) Un pˆecheur acadien maladroit lance un poisson dans les airs. Après  $t$  secondes, il se retrouve à une altitude de  $s$ mètres, où  $s(t) = -t^2 + 6t$ .

- 11. Sur quel intervalle est-ce que la formule  $s(t) = -t^2 + 6t$  est valide?
- 12. Quelle est la vitesse moyenne du poisson sur l'intervalle obtenu à l'exercice 2.2.2.11 ?
- 13. Quelle est la vitesse du poisson à un instant t quelconque de l'intervalle obtenu à l'exercice 2.2.2.11 ?
- 14. A quel instant la vitesse du poisson ` est-elle égale à sa vitesse moyenne sur l'intervalle obtenu à l'exercice 2.2.2.11 ?
- 15. Quelle est la vitesse du poisson lorsqu'il retombe au sol ?

(16-19) La population (en milliers) d'une colonie de fourmis à l'instant  $t$  (en journées) est exprimée par par  $P(t)$ . Supposer que  $t = 0$  correspond au 01 janvier 2000. Quel est le taux de variation de cette population l'instant spécifié ?

- 16.  $P(t) = \frac{2t+1}{3t+1}$ , lorsque  $t = 31$ .
- 17.  $P(t) = t + \frac{1}{t+1}$ , lorsque  $t = 365$ .

18. 
$$
P(t) = \frac{1}{1+4t}
$$
, lorsque  $t = 0$ .

- 19.  $P(t) = \sqrt{t^2 + 1}$ , lorsque  $t = -1$ .
- 20. Calculer le taux d'accroissement de la circonférence d'un cercle en fonction de son rayon, lorsque le rayon est r.

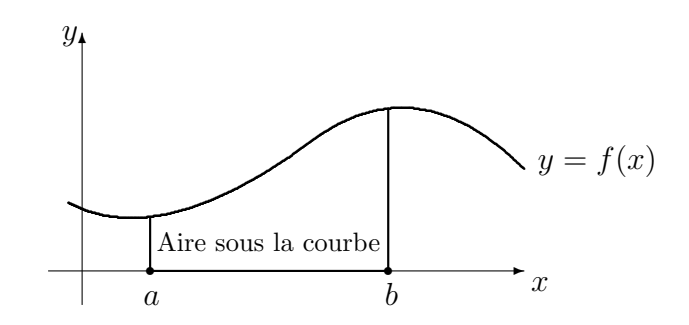

FIG. 2.9 – Aire sous la courbe  $y = f(x)$  entre a et b.

(21-24) La demande des consommateurs pour un produit est le nombres d'articles qu'ils ou elles désirent se procurer à un certain prix. Supposer que  $d(x)$  représente cette demande, en milliers d'articles, pour un produit se vendant à un prix de  $x$  dollars l'unité, pour  $x > 0$ . Calculer le taux de variation moyen de la demande  $d(x)$ sur l'intervalle spécifié.

- 21.  $d(x) = \frac{3}{x}$ , sur [1, 1.5]. 22.  $d(x) = \frac{1}{x^2}$ , sur [2, 4]. 23.  $d(x) = 3$ , sur  $\left[\frac{1}{2}, \frac{3}{2}\right]$ . 24.  $d(x) = 100x - x^2$ , sur [0, 100].
- (25-32) Calculer le taux de variation de la demande  $d(x)$  au point spécifié. 25.  $d(x) = \frac{3}{x}$ , lorsque  $x = 1$ . 26.  $d(x) = \frac{1}{x^2}$ , lorsque  $x = 2$ . 27.  $d(x) = 3$ , lorsque  $x = \frac{1}{2}$ . 28.  $d(x) = 100x - x^2$ , lorsque  $x = 0$ . 29.  $d(x) = \frac{3}{x}$ , lorsque  $x = 1.5$ . 30.  $d(x) = \frac{1}{x^2}$ , lorsque  $x = 4$ . 31.  $d(x) = 3$ , lorsque  $x = \frac{3}{2}$ .
	- 32.  $d(x) = 100x x^2$ , lorsque  $x = 100$ .

### 2.2.3 L'aire sous la courbe

Considérons de nouveau le graphique d'une fonction  $f$  reliant une variable indépendente  $x$  à une variable dépendente  $y$ , c'est-à-dire la courbe tracée par  $y = f(x)$ . Soient  $a \neq b$  deux valeurs de la variable indépendante x. L'aire sous la courbe est l'aire de la figure bornée par la courbe, l'axe des  $x$ , et les droites  $x = a$  et  $x = b$ , comme la figure 2.9 l'illustre.<sup>15</sup> Comment arrive-t-on à calculer cette aire?

Exemple 13 (AIRE SOUS LA DROITE) Trouver l'aire sous la droite  $y = x$  entre les points  $x = 1$  et  $x = 10$ .

<sup>&</sup>lt;sup>15</sup>Par convention, si la courbe se retrouve sous l'axe des x, l'aire est négative.

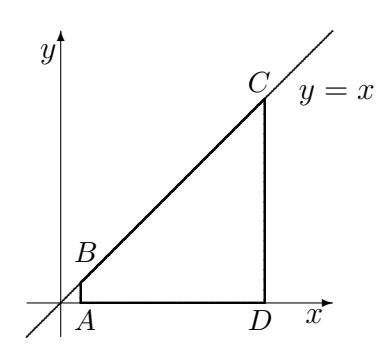

FIG. 2.10 – Aire sous la droite  $y = x$  entre  $x = 1$  et  $x = 10$ .

**Solution:** La solution est simple si l'on sait calculer l'aire d'un trapèze.<sup>16</sup> En effet, la figure géométrique bornée par la droite  $y = x$ , l'axe des x et les droites  $x = 1$ et  $x = 10$  est un trapèze (comme on peut le voir à la figure 2.10), formé par les points  $A(1,0), B(1,1), C(10,10)$  et  $D(10,0)$ .

La hauteur de ce trapèze est la longueur du segment  $AD = 9$ , sa base principale celle du segment  $CD = 10$  et sa base secondaire celle du segment  $AB = 1$ . Ainsi l'aire sous la droite  $y = x$  entre 1 et 10 est  $\frac{(10+1)\cdot 9}{2} = \frac{99}{2}$  $\frac{99}{2}$  unités carrées.

S'il est si facile de calculer l'aire sous la courbe, pourquoi avons-nous besoin d'une théorie du calcul intégral ? Dans l'exemple qui précède, nous avons utilisé une propriété géométrique du trapèze pour simplifier le problème. Malheureusement, la très grande majorité des figures géométriques ne possèdent pas de telles propriétés géométriques. Une approche plus générale est requise.

Afin de décrire géométriquement l'aire sous la courbe  $y = f(x)$  entre  $a$  et  $b$ , nous allons nous servir du fait qu'il est extrémement facile de calculer l'aire d'un rectangle. Divisons l'intervalle  $[a, b]$  en n parties égales. Nous avons ainsi n petits segments de droite. Sur chacun de ces segments de droite, il est alors possible d'élever un rectangle dont la hauteur est la valeur de la fonction f évaluée au point le plus à gauche du segment, ce qui est illustré à la figure 2.11, en page 43.

$$
A = \frac{(B+b)h}{2}.
$$

<sup>&</sup>lt;sup>16</sup>L'aire d'un trapèze de hauteur h, de base principale B et de base secondaire b est

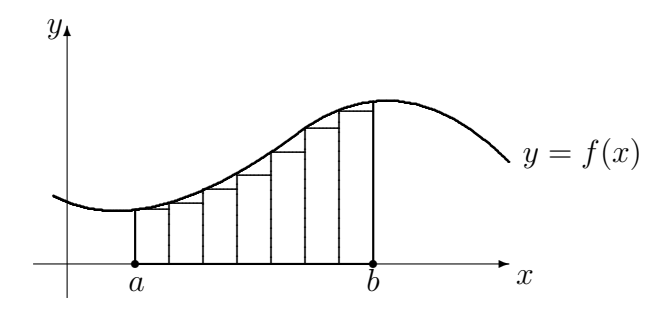

FIG. 2.11 – Aire sous la courbe  $y = f(x)$  entre a et b; somme à gauche avec 7 subdivisions.

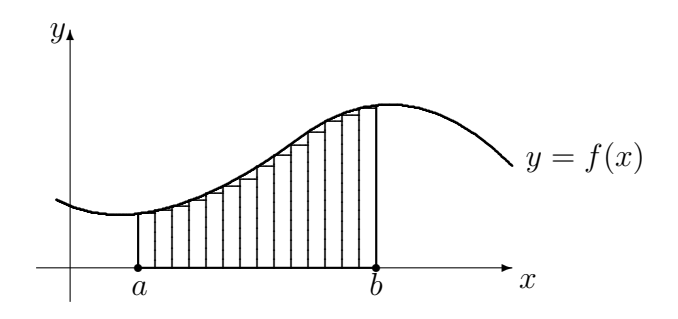

FIG. 2.12 – Aire sous la courbe  $y = f(x)$  entre a et b; somme à gauche avec 14 subdivisions.

La somme des aires de tous les rectangles ainsi formés, que l'on appelle somme à gauche avec n subdivisions et dénote par  $SG(n)$ , est une approximation de l'aire recherch´ee. En augmentant le nombre de sous-divisons, les sommes à gauche deviennent progressivement de meilleures approximations de l'aire sous la courbe (consulter la figure 2.12 et comparer avec la figure  $2.11$ ); ainsi

aire sous la courbe = 
$$
\lim_{n \to \infty} SG(n)
$$
.

Il est bon de noter qu'en général, l'aire sous la courbe n'est pas égale à  $SG(n)$ ; c'est plutôt une valeur vers laquelle nous nous rapprochons, sans jamais l'atteindre exactement.<sup>17</sup> L'exemple qui suit utilise la méthode générale afin de

 $^{17}\mathrm{Pour}$  l'atteindre exactement avec une somme à gauche, il faudrait en général avoir un nombre infini de rectangles entre les points a et b.

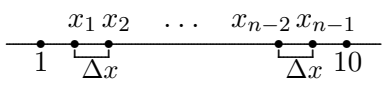

FIG.  $2.13$  – Sous-division de l'intervalle [1, 10] en n segments égaux.

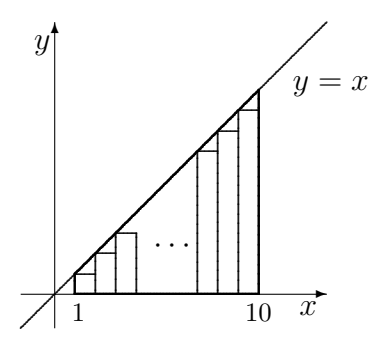

FIG. 2.14 – Aire sous la droite  $y = x$  entre  $x = 1$  et  $x = 10$ ; somme à gauche avec n subdivisions.

calculer l'aire sous la courbe entre deux points.

Exemple 14 (Aire sous la droite (reprise)) Calculer l'aire sous la courbe  $y = x$  entre  $x = 1$  et  $x = 10$ .

**Solution:** Commençons par subdiviser l'intervalle  $[1, 10]$  en n segments égaux, tous de longueur

$$
\Delta x = \frac{10 - 1}{n} = \frac{9}{n}.
$$

Posons  $x_0 = 1$ ,  $x_n = 10$  et  $x_i = x_0 + i\Delta x$  pour  $i = 1, ..., n - 1$  comme il est fait à la figure 2.13. Ainsi

$$
x_1 = 1 + \frac{9}{n}
$$
,  $x_2 = 1 + 2 \cdot \frac{9}{n}$ ,  $\cdots$ ,  $x_{n-2} = 1 + (n-2)\frac{9}{n}$ ,  $x_{n-1} = 1 + (n-1)\frac{9}{n}$ .

Les rectangles construits à l'aide de cette sous-division sont montrés à la figure 2.14. Alors

- la hauteur du rectangle dont la base est le segment  $x_0x_1$  est  $f(x_0)$ , et son aire est  $f(x_0)\Delta x$ ;
- la hauteur du rectangle dont la base est le segment  $x_1x_2$  est  $f(x_1)$ , et son aire est  $f(x_1)\Delta x$ ;

$$
f_{\rm{max}}
$$

 $- \cdot \cdot \cdot$ 

– la hauteur du rectangle dont la base est le segment  $x_{n-1}x_n$  est  $f(x_{n-1})$ , et son aire est  $f(x_{n-1})\Delta x$ .

Puisque la fonction définissant la courbe est  $f(x) = x$ , la somme à gauche avec n subdivisions est

$$
SG(n) = f(x_0)\Delta x + f(x_1)\Delta x + \dots + f(x_{n-2})\Delta x + f(x_{n-1})\Delta x
$$
  
=  $x_0\Delta x + x_1\Delta x + \dots + x_{n-2}\Delta x + x_{n-1}\Delta x$   
=  $(x_0 + x_1 + \dots + x_{n-2} + x_{n-1})\Delta x$   
=  $(x_0 + (x_0 + 1 \cdot \Delta x) + \dots + (x_0 + (n-2) \cdot \Delta x) + (x_0 + (n-1) \cdot \Delta x)) \Delta x$   
=  $nx_0\Delta x + (1 + 2 + \dots + (n-2) + (n-1)) (\Delta x)^2$   
=  $nx_0\Delta x + \frac{(n-1)n}{2} (\Delta x)^2$ .

Mais  $x_0 = 1$  et  $\Delta x = \frac{9}{n}$  $\frac{9}{n}$ , d'où

SG(n) = 
$$
n \cdot 1 \cdot \frac{9}{n} + \frac{81}{n^2} \frac{(n-1)n}{2} = 9 + \frac{81}{2} \cdot \left(1 - \frac{1}{n}\right)
$$
.

L'aire sous la courbe est alors

$$
\lim_{n \to \infty} SG(n) = \lim_{n \to \infty} \left( 9 + \frac{81}{2} \cdot \left( 1 - \frac{1}{n} \right) \right) = 9 + \frac{81}{2} (1 - 0) = \frac{99}{2},
$$

ce qui correspond exactement `a la valeur obtenue `a l'exemple 13.

La méthode utilisée pour l'aire sous la courbe à l'exemple 14 est une méthode générale, c'est-à-dire qu'elle fonctionne pour plusieurs types de graphes. Nous en donnons ici les grandes lignes.

Soient  $y = f(x)$  le graphe d'une fonction et supposons que l'on veuille trouver l'aire sous la courbe entre deux valeurs  $x = a$  et  $x = b$ . Nous divisons alors l'intervalle [a, b] en n segments de longueur  $\Delta x = \frac{b-a}{n}$  $\frac{-a}{n}$ . Posons  $x_0 = a$ ,  $x_n = b$  et  $x_i = x_0 + i\Delta x$  pour  $i = 1, \ldots, n-1$ . Nous élevons ensuite des rectangles sur chacun des segments  $x_{i-1}x_i$  de sorte à ce que la hauteur de chacun des rectangles soit égale à la valeur de la fonction évaluée au point du segment le plus à gauche, c'est-à-dire  $f(x_{i-1})$ . L'aire du rectangle sur ce segment est alors

$$
f(x_{i-1})\Delta x
$$

et la somme à gauche avec  $n$  subdivisions est

$$
SG(n) = f(x_0)\Delta x + f(x_1)\Delta x + \cdots + f(x_{n-2})\Delta x + f(x_{n-1})\Delta x,
$$

.

ce que l'on ré-écrit sous la forme

SG(n) = 
$$
\sum_{i=0}^{n-1} f(x_i) \Delta x = \sum_{i=0}^{n-1} f(x_0 + i \Delta x) \Delta x.
$$
 (2.11)

Nous obtenons l'aire sous la courbe entre  $a$  et  $b$  en passant à la limite, c'est- $\alpha$ -dire en observant le comportement de 2.11 lorsque n devient indéfiniment grand :

aire sous la courbe = 
$$
\lim_{n \to \infty} \sum_{i=0}^{n-1} f(x_0 + i\Delta x) \Delta x.
$$
 (2.12)

Discussion Que ce produirait-il si la hauteur des rectangles était déterminée à l'aide du point du segment le plus à droite ? D'après-vous, est-ce que l'aire obtenue avec les sommes à droite est la même que celle obtenue avec les somme à gauche ?

**Exemple 15** (AIRE SOUS LA PARABOLE) Calculer l'aire sous la courbe  $y = x^2$ entre  $x = -2$  et  $x = 0$ .

**Solution:** Commençons par subdiviser l'intervalle  $[-2, 0]$  en n segments égaux, tous de longueur

$$
\Delta x = \frac{0 - (-2)}{n} = \frac{2}{n}.
$$

Posons  $x_0 = -2$ ,  $x_n = 0$  et  $x_i = x_0 + i\Delta x$  pour  $i = 1, ..., n - 1$ . Ainsi

$$
x_1 = -2 + \frac{2}{n}
$$
,  $x_2 = -2 + 2 \cdot \frac{2}{n}$ ,  $\cdots$ ,  $x_{n-2} = -2 + (n-2) \frac{2}{n}$ ,  $x_{n-1} = -2 + (n-1) \frac{2}{n}$ 

Les rectangles construits à l'aide de cette sous-division sont montrés à la figure  $2.15$ . Alors

- la hauteur du rectangle dont la base est le segment  $x_0x_1$  est  $f(x_0)$ , et son aire est  $f(x_0)\Delta x$ ;
- la hauteur du rectangle dont la base est le segment  $x_1x_2$  est  $f(x_1)$ , et son aire est  $f(x_1)\Delta x$ ;
- · · ·
- la hauteur du rectangle dont la base est le segment  $x_{n-2}x_{n-1}$  est  $f(x_{n-2})$ , et son aire est  $f(x_{n-2})\Delta x$ , et
- la hauteur du rectangle dont la base est le segment xn−1x<sup>n</sup> est f(xn−1), et son aire est  $f(x_{n-1})\Delta x$ .

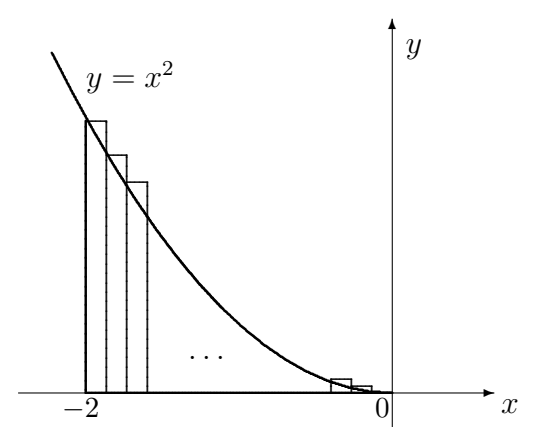

FIG. 2.15 – Aire sous la courbe  $y = x^2$  entre  $-2$  et 0; somme à gauche avec n subdivisions.

Puisque la fonction définissant la courbe est  $f(x) = x^2$ , alors

$$
SG(n) = \sum_{i=0}^{n-1} f(x_0 + i\Delta x) \Delta x = \sum_{i=0}^{n-1} (x_0 + i\Delta x)^2 \Delta x
$$
  
= 
$$
\sum_{i=0}^{n-1} (x_0^2 + 2ix_0\Delta x + i^2 (\Delta x)^2) \Delta x
$$
  
= 
$$
nx_0^2 \Delta x + 2x_0 (\Delta x)^2 \sum_{i=0}^{n-1} i + (\Delta x)^3 \sum_{i=0}^{n-1} i^2
$$
  
= 
$$
nx_0^2 \Delta x + 2x_0 (\Delta x)^2 \frac{(n-1)n}{2} + (\Delta x)^3 \frac{(n-1)n(2n-1)}{6},
$$

selon (2.11). Mais  $x_0 = -2$  et  $\Delta x = \frac{2}{n}$  $\frac{2}{n}$ , d'où

SG(n) = 
$$
n(-2)^2 \frac{2}{n} + 2(-2) \left(\frac{2}{n}\right)^2 \cdot \frac{(n-1)n}{2} + \left(\frac{2}{n}\right)^3 \cdot \frac{(n-1)n(2n-1)}{6}
$$
  
=  $8 - 8 \left(1 - \frac{1}{n}\right) + \frac{4}{3} \left(2 - \frac{3}{n} + \frac{1}{n^2}\right).$ 

L'aire sous la courbe est alors

$$
\lim_{n \to \infty} SG(n) = \lim_{n \to \infty} \left( 8 - 8\left( 1 - \frac{1}{n} \right) + \frac{4}{3} \left( 2 - \frac{3}{n} + \frac{1}{n^2} \right) \right) = 8 - 8(1 - 0) + \frac{4}{3}(2 - 0 + 0) = \frac{8}{3},
$$
  
selon (2.12).

#### Exercices 2.2.3

 $(1-6)$  Evaluer les sommes à gauche SG(4), pour les fonctions et intervalles spécifiés.

- 1.  $f(x) = x^2$ , sur [0, 4].
- 2.  $f(x) = x + 2$ , sur [1, 5].
- 3.  $f(x) = 2 x$ , sur [0, 1].
- 4.  $f(x) = 3x$ , sur  $[-2, -1]$ .
- 5.  $f(x) = x^2 + x + 1$ , sur [1,3].
- 6.  $f(x) = 3 + x^2$ , sur [0, 1].

(7-12) Calculer l'aire sous la courbe pour les fonctions et intervalles spécifiés.

- 7.  $f(x) = x^2$ , entre  $x = 0$  et  $x = 4$ .
- 8.  $f(x) = x + 2$ , entre  $x = 1$  et  $x = 5$ .
- 9.  $f(x) = 2 x$ , entre  $x = 0$  et  $x = 1$ .
- 10.  $f(x) = 3x$ , entre  $x = -2$  et  $x = -1$ .
- 11.  $f(x) = x^2 + x + 1$ , entre 1 et 3.
- 12.  $f(x) = 3 + x^2$ , entre  $x = 0$  et  $x = 1$ .

(13-16) La distance parcourue par un objet se déplaçant en ligne droite à la vitesse  $v(t)$ , entre  $t = a$  et  $t = b$ , est l'aire sous la courbe vitesse entre  $t = a$  et  $t = b$ . Calculer la distance parcourue par un objet dont la vitesse est  $v(t)$  sur l'intervalles spécifiés.

13.  $v(t) = 200 - t$ , entre  $t = 2$  et  $t = 5$ .

- 14.  $v(t) = 10 + 2t$ , entre  $t = 30$  et  $t = 60$ .
- 15.  $v(t) = 20 t^2$ , entre  $t = 1$  et  $t = 3$ .
- 16.  $v(t) = 100 t$ , entre  $t = 30$  et  $t = 55$ .

## 2.3 Exercices supplémentaires

- 1. Le parcours d'un navire qui s'éloigne de l'origine est donné par la fonction  $y = x^3 - 8x$ , lorsque  $x > 0$ . À quel endroit est-ce que le capitaine doit ´eteindre les moteurs pour que le navire atteigne le point  $(4, 0)$  ?
- 2. Montrer qu'aucune droite tangente à la parabole  $y = 4 - x^2$  ne passe par le point  $(1, 2)$ .

(3-10) Trouver les taux d'accroissements des quantités suivantes.

- 3. Le périmètre d'un carré en fonction de son arrête  $a. (P(a) = 4a.)$
- 4. L'aire d'un carré en fonction de son arrête  $a. (A(a) = a^2.)$
- 5. La surface d'un cube en fonction de son arrête  $a. (S(a) = 6a^2.)$
- 6. Le volume d'un cube en fonction de son arrête  $a. (V(a) = a^3.)$
- 7. Le périmètre d'un triangle équilatéral en fonction de son côté  $c$ . ( $P(c) = 3c$ .)
- 8. L'aire d'un triangle équilatéral en fonction de son côté c. ( $A(c) = \frac{\sqrt{3}}{4}c^2$ .)
- 9. La surface d'une sphère en fonction de son rayon  $r.(S(r) = 4\pi r^2.)$
- 10. Le volume d'une spère en fonction de son rayon *r*.  $(V(r) = \frac{4}{3}\pi r^3)$

 $(11-15)$  Afin d'éviter le radar des forces américaines, un sous-marin nucléaire soviétique navigue au large des côtes islandaises, en changeant sa profondeur se- $\text{lon } s(t) = t^4 - 16t^3 + 54t^2 - 72t, \text{ où}$  $0 \leq t \leq 12$  est mesuré en heures et s en mètres.

11. Quelle est la profondeur du sousmarin après 0 heure ? 3 heures ? 6 heures ? 9 heures ? 12 heures ?

- 12. Quelle est le taux de variation moyen de la profondeur du sous-marin sur l'intervalle [0, 12] ?
- 13. Quel est le taux de variation de la profondeur du sous-marin à un instant t quelconque de l'intervalle  $[0, 12]$  ?
- 14.  $\dot{A}$  quel instant est-ce que le taux de variation de la profondeur du sousmarin est égal à son taux d'accroissement moyen sur l'intervalle [0, 12] ?
- 15. Quelle est la profondeur du sousmarin à l'instant obtenu en 2.3.14 ?

(16-19) Soient C et R le coût de production et le revenu de ventes de  $x$  articles, respectivement. Le profit à la vente de  $x$ articles est  $P = R - C$ . Le coût marginal , le revenu marginal et le profit marginal sont les taux d'accroissements respectifs de C, R et P. Calculer le profit marginal lorsque  $x = a$ .

16.  $C = 100 + x + x^2$ ,  $R = 25x$ ,  $a = 7$ . 17.  $C = 200 + 2x^2$ ,  $R = 0$ ,  $a = 100$ . 18.  $C = 1 - \frac{1}{x}, R = x^2, a = 30.$ 

19.  $C = 100$ ,  $R = x^2$ ,  $a = 10$ .

(20-27) La variation de profits lorsque le niveau de production passe de  $x = a$  à  $x = b$  articles est l'aire sous la courbe du profit marginal entre  $x = a$  et  $x = b$ . Calculer la variation de profits lorsque la production passe de  $1$  à  $10$  articles. lorsque le niveau de production passe de  $x = a$  $\lambda x = b$  articles est l'aire sous la courbe profit marginal entre  $x = a$  et  $x = b$ . Calculer la différence de profits lorsque la production passe de 20 `a 40 articles, pour les coût marginaux et les revenu margi-

naux spécifiés.

- 20.  $C_m(x) = 100 + x + x^2$ ,  $R_m(x) = x^2$ , [20, 40].
- 21.  $C_m(x) = 200$ ,  $R_m(x) = 0$ , [20, 40].
- 22.  $C_m(x) = 100 + x$ ,  $R_m(x) = 26x$ , [20, 40].
- 23.  $C_m(x) = 0$ ,  $R_m(x) = 20 + x$ , [20, 40].
- 24.  $P_m(x) = 200 x$ , [10, 15].
- 25.  $P_m(x) = 100 + x$ , [30, 40].
- 26.  $P_m(x) = 200 x^2$ , [0, 10].
- 27.  $P_m(x) = 100 x$ , [30, 40].

I'm very good at integral and differential calculus, I know the scientific names of beings animalculous ; In short, in matters vegetable, animal, and mineral, I am the very model of a modern Major-General.

> $-$  William Gilbert Extrait de The Pirates of Penzance, Act 1.

# Chapitre 3

# Révision des concepts de base

## 3.1 Les nombres réels et leurs propriétés

Le premier type de nombres qu'une jeune enfant rencontre et maitrise est celui des nombres entiers naturels, ou «nombres pour compter». Il est toujours possible d'additionner et de multiplier ces nombres, et parfois possible d'en soustraire un d'un autre, ou d'en diviser un par un autre. L'ensemble des nombres entiers naturels est dénoté par

$$
\mathbb{N}^{\times} = \{1, 2, 3, \cdots\}.
$$

Ce sont vraiment les seuls nombres qui nous viennent à l'esprit naturellement.<sup>1</sup> Mais cet ensemble possède quelques lacunes.

 $L'$ équation

$$
x + 5 = 7
$$

possède une solution unique dans  $\mathbb{N}^{\times}$ , c'est-à-dire  $x = 2$ . En effet, toute autre valeur de x transforme l'égalité en inégalité. Toute équation de la forme

$$
x + a = b,
$$

où  $a < b$  sont des entiers naturels, possède la solution unique  $x = b - a$ . Mais que ce passe-t-il si  $a = b$ . Par exemple, l'équation

$$
x + 9 = 9
$$

 $1$ Pensez à un nombre au hasard : combien d'entre vous ont choisi un entier naturel ?

ne possède pas de solution dans  $\mathbb{N}^{\times}$ . En effet, pour toute valeur de x choisie dans  $\mathbb{N}^{\times}$ , l'égalité n'est pas préservée. Pourtant, nous avons souvent besoin de résoudre ce type d'équation. Que faire ? Il y a au moins deux approches face à ce problème :

- 1. Tant pis! Nous ne pourrons résoudre ce genre d'équation.
- 2. Aucun entier de  $\mathbb{N}^{\times}$  ne fonctionne ? Et bien, nous rajouterons une valeur qui fonctionne !

La première approche, même si elle est valide, n'est pas très intéressante : si nous nous en étions arrêté là, la théorie des nombres entiers naturels serait une des seules théories mathématiques à notre disposition.<sup>2</sup> La seconde approche (proposée par les mathématiciens babyloniens du  $3^{\text{ieme}}$  siècle av. J.-C.) quant à elle, représente un saut immense : l'abstraction du néant. Ce n'est qu'au  $6^{i\text{eme}}$  siècle, cependant, que le 0 devient un nombre entier.

Le nouvel ensemble obtenu en ajoutant le  $0$  à  $\mathbb{N}^{\times}$  est dénoté par

$$
\mathbb{N} = \{0, 1, 2, 3, \ldots\}.
$$

Il est désormais possible de résoudre toute équation de la forme

$$
x + a = b,
$$

où  $a \leq b$  sont des entiers naturels; la solution unique est  $x = b - a$ .

S'il est possible d'ajouter le 0, pourquoi s'en arrêter là ? Par exemple, l'équation

$$
x + 7 = 5
$$

ne possède pas de solution dans N. Mais en suivant une approche semblable à celle qui nous a mené au 0, nous obtenons l'ensemble des **nombres entiers**, dénoté par

$$
\mathbb{Z} = \{\ldots, -3, -2, -1, 0, 1, 2, 3 \ldots\}.
$$

Il est désormais toujours possible d'additionner, de soustraire et de multiplier ces nombres, et parfois d'en diviser un par un autre, et nous sommes en mesure de résoudre toute équation de la forme

$$
x + a = b
$$
, où  $a, b \in \mathbb{Z}$ .

En effet, l'unique solution de cette équation est  $x = b - a$ . Remarquons que  $\mathbb{N} \subsetneq \mathbb{Z}$ , puisque  $-1 \notin \mathbb{N}$ .

 ${}^{2}$ La géométrie classique et la logique en serait d'autres.

Les équations de la forme

$$
ax = b
$$
, où  $a \neq 0, b \in \mathbb{Z}$ 

donnent en suite naissance `a l'ensemble des nombres rationnels, qui est dénoté par

$$
\mathbb{Q} = \left\{ \frac{p}{q} : p, q \in \mathbb{Z}, q \neq 0 \right\}.
$$

Il est toujours possible d'additionner, de soustraire, de multiplier et de diviser deux de ces nombres ; il n'est cependant pas toujours possible d'extraire les racines d'un nombre rationnel. Remarquons de plus que  $\mathbb{Z} \subsetneq \mathbb{Q}$ , puisque 1  $\frac{1}{2} \notin \mathbb{Q}$ .

**Discussion** Quels type de nombres devrez-vous rajouter  $\hat{a} \varnothing$  afin de toujours pouvoir extraire les racines de ces nombres ? Pouvez-vous donner une interprétation de  $\mathbb Z$  et de  $\mathbb Q$  dans le contexte de l'activité humaine ?

Si on imagine que les éléments de  $\mathbb Q$  sont placés sur une droite, cette droite contient plusieurs trous.<sup>3</sup> En remplissant ces trous nous formons l'ensemble des nombres réels, dénoté par R. Tous les nombres réels qui ne sont pas rationnels (donc ceux qui remplissent les trous) sont des nombres irrationnels, c'est-`a-dire qu'il est impossible de les exprimer comme fractions **tionnels**, c'est-a-dire qu'il est impossible de les exprimer comme fractions d'entiers. Les nombres  $\sqrt{2}$  et  $\pi$ , par exemple, sont des nombres irrationnels.

L'ensemble R possède les propriétés suivantes : soient  $x, y, z \in \mathbb{R}$ . Alors

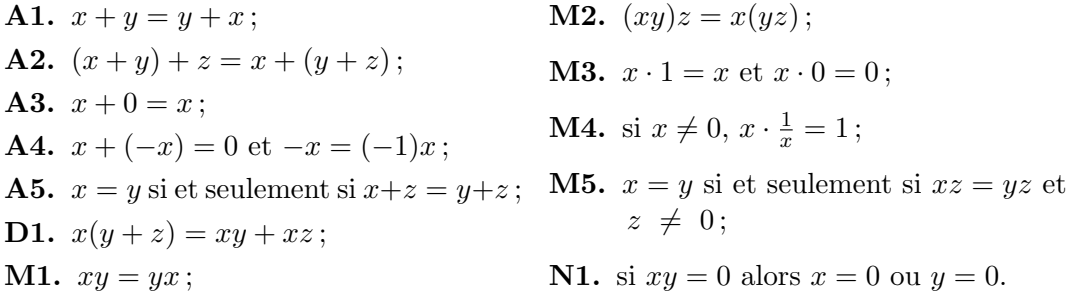

Exemple 16 (PROPRIÉTÉS DES NOMBRES RÉELS)

1. Pour quelle(s) valeur(s) x obtient-on  $\frac{2}{3}(x-4) = 5(6x+7)$ ?

<sup>&</sup>lt;sup>3</sup>En fait, elle contient beaucoup plus de trous qu'elle ne possède d'éléments de  $\mathbb{Q}$ .

2  $\frac{2}{3}(x-4) = 5(6x+7)$  $2 \cdot \frac{1}{2}$  $\frac{1}{3}(x-4) = 5(6x+7)$  $3 \cdot \left(2 \cdot \frac{1}{2}\right)$  $\frac{1}{3}(x-4)$  = 3 · (5(6x + 7)) M5  $(3\cdot 2)\cdot \frac{1}{2}$  $\frac{1}{3}(x-4) = (3\cdot 5)(6x+7)$  M2  $(2\cdot3)\cdot\frac{1}{2}$  $\frac{1}{3}(x-4) = 15(6x+7)$  **M1**  $2 \cdot \left(3 \cdot \frac{1}{2}\right)$  $\frac{1}{3}(x-4)$  = 15(6x + 7) M2  $2 \cdot (1 \cdot (x-4)) = 15(6x+7)$  M4  $2 \cdot (x-4) = 15(6x+7)$  M3  $2 \cdot (x + (-4)) = 15(6x + 7)$  **A4**  $2 \cdot x + 2 \cdot (-4) = 15 \cdot 6x + 15 \cdot 7$  D1  $2x + (-8) = 90x + 105$  $2x + (-8) + 8 = 90x + 105 + 8$  A5  $2x + 0 = 90x + 113$  | A4  $2x = 90x + 113$  **A3**  $2x + (-90)x = 90x + 113 + (-90)x$  A5  $2x + (-90)x = 90x + (-90)x + 113$  A2  $(2 + (-90))x = (90 + (-90))x + 113$  D1  $(2-90)x = 0 \cdot x + 113$  **A4**  $(2-90)x = 0 + 113$  M3  $(2 - 90)x = 113$  A3  $(-88)x = 113$  $\frac{1}{(-88)}\left((-88)x\right) = \frac{1}{(-88)} \cdot 113$  **M4**  $\left(\frac{1}{(-88)}(-88)\right)x = -\frac{113}{88}$ 88 M2  $1 \cdot x = -\frac{113}{00}$ 88 M4  $x = -\frac{113}{88}$ 88 M3

Solution: En utilisant les propriétés, nous obtenons

Dans ce cas particulier, afin de vérifier si la réponse est bonne, il suffit de remplacer cette valeur dans l'équation originale, et de vérifier si l'égalité est maintenue.

**M.G.** : 
$$
\frac{2}{3}(x-4) = \frac{2}{3}(-\frac{113}{88} - 4) = \frac{2}{3}(-\frac{465}{88}) = -\frac{155}{44}
$$
;  
\n**M.D.** :  $5(6x + 7) = 5(6(-\frac{113}{88}) + 7) = 5(-\frac{339}{44} + 7) = 5(-\frac{31}{44}) = -\frac{155}{44}$ .

Puisque le membre gauche de l'équation est égal au membre droit,  $x$  est bel et bien égal à  $-\frac{133}{88}$ .<sup>4</sup> En pratique, il n'est pas nécéssaire de résoudre avec une telle minutie. Par exemple, les 5 lignes suivantes seraient suffisantes :

$$
\frac{2}{3}(x-4) = 5(6x+7)
$$
  
\n
$$
2(x-4) = 15(6x+7)
$$
  
\n
$$
2x-8 = 90x+105
$$
  
\n
$$
-88x = 113
$$
  
\n
$$
x = -\frac{113}{88},
$$

d'où le résultat recherché.

2. Marie dispose de 300\$ pour acheter un amplificateur. En sachant que les diverses taxes qui s'appliquent à l'achat de ce produit s'élèvent à 15%, peutelle se permettre un Marshall Valvestate 80V dont le prix brut est 259.99 \$ (Cdn) ?

Solution: A l'achat, les taxes ont la valeur `

$$
0.15(259.99) \approx 39.00.
$$

Puisque l'amplificateur coûte 259.99, le coût total de l'achat est approximativement

$$
259.99 + 39.00 = 298.99.
$$

Elle peut donc se procurer l'amplificateur en question. Espérons qu'elle s'en servira pour le bienfait de l'humanité.

Il y a une autre façon d'approcher le problème. Posons  $x$  la valeur maximale (en dollars) de l'amplificateur qu'elle peut se permettre. Les taxes qui s'appliquent prennent alors la valeur 0.15x. Puisqu'elle dispose de 300 dollars

<sup>&</sup>lt;sup>4</sup>Il faut faire attention. Dans cet exemple, il n'y avait qu'une réponse possible. Si il y a plus d'une réponse, la substitution vous permet simplement de déterminer si votre réponse est une des bonnes réponses, et non que c'est la seule réponse possible.

pour son achat, nous obtenons

$$
x + 0.15x = 300
$$
  
(1 + 0.15) $x = 300$   
1.15 $x = 300$   
 $x = \frac{300}{1.15} \approx 260.87.$ 

Ainsi, tant que le prix brut de l'amplificateur est moins de 260.87, elle pourra se le procurer.

3. Trouver y tel que  $\frac{1}{3}(y+1) = \frac{1}{3}(y+2)$ .

Solution: En utilisant les propriétés, nous obtenons

$$
\frac{1}{3}(y+1) = \frac{1}{3}(y+2)
$$
  
\n
$$
y+1 = y+2
$$
  
\n
$$
y-y = 2-1
$$
  
\n
$$
0 = 1,
$$

ce qui est évidemment impossible. Ainsi, il n'existe aucune valeur  $y$  qui satisfait l'équation originale.

4. Pour quelle(s) valeur(s)  $\xi$  obtient-on  $\xi(\xi + 2) = 0$ ?

**Solution:** Nous nous servons ici de la propriété N1. Si  $\xi(\xi + 2) = 0$ , alors

$$
\underbrace{\xi}_{=0} \underbrace{(\xi + 2)}_{=0} = 0,
$$

d'où  $\xi = 0$  ou  $\xi + 2 = 0$ . Ainsi,  $\xi = 0$  ou  $\xi = -2$ .

5. Pour quelle(s) valeur(s)  $\text{J}$  obtient-on  $\text{J} - 1 = (\text{J} - 3) + 2$ ?

Solution: Nous obtenons

$$
J-1 = (J-3) + 2
$$
  
\n
$$
J-1 = J-1
$$
  
\n
$$
J = J
$$
  
\n
$$
0 = 0,
$$

ce qui est toujours le cas. Ainsi, tout  $\Box$  satisfait l'équation.
L'exemple précédent montre qu'une équation<sup>5</sup> peut avoir aucune, une, plusieurs ou une infinité de solutions.

Il est également important de bien savoir manipuler les fractions. Voici 6 propriétés importantes de ces dernières : soient  $x, y, z, w$  des nombres réels tels que  $z, w \neq 0$ . Alors

F1. 
$$
\frac{x}{z} + \frac{y}{z} = \frac{x+y}{z}
$$
;  
\nF2.  $\frac{x}{z} + \frac{y}{w} = \frac{xw + yz}{zw}$ ;  
\nF3.  $\frac{x}{z} - \frac{y}{w} = \frac{xw - yz}{zw}$ ;  
\nF4.  $\frac{x}{z} \cdot \frac{y}{w} = \frac{xy}{zw}$ ;  
\nF5.  $\frac{x}{z} \div \frac{y}{w} = \frac{xw}{zy}$ ;  
\nF6.  $\frac{zx}{zw} = \frac{x}{w}$ .

Exemple 17 (MANIPULATION DE FRACTIONS)

1. 
$$
\frac{3}{4} + \frac{2}{7} = \frac{(3)(7) + (2)(4)}{(4)(7)} = \frac{29}{28};
$$
  
\n2. 
$$
\frac{2}{x} + \frac{1}{x+2} = \frac{2(x+2) + 1(x)}{x(x+2)} = \frac{3x+4}{x(x+2)};
$$
  
\n3. 
$$
\frac{(3-h)^2 - 3^2}{h} = \frac{9 - 6h + h^2 - 9}{h} = \frac{-6h + h^2}{h} = \frac{h(-6+h)}{h} = -6 + h, \quad h \neq 0;
$$

4. Le coefficient de liquidité d'une entreprise est le rapport des valeurs disponible aux dettes `a court terme. Supposons qu'une libraire dispose de 100, 000\$ en liquide et qu'elle doit 250, 000\$ à divers créanciers. Supposons de plus qu'elle désire emprunter une somme supplémentaire, tout en conservant un coefficient de liquidité égal à  $\frac{1}{2}$ . Quel montant doit-elle emprunter ?

Solution: Posons  $x$  le montant que la libraire empruntera. Ainsi, elle disposera de  $100000 + x$  en liquide, mais ses dettes s'éleveront à  $250000 + x$  à ces créanciers. Son coefficient de liquidité, dont la valeur réelle est  $\frac{1}{2}$ , sera alors

$$
\frac{100000 + x}{250000 + x} = \frac{1}{2}.
$$

Pour trouver x, il suffit de multiplier à gauche et à droite par  $2(250000 + x)$ .

<sup>&</sup>lt;sup>5</sup>Par **équation** l'on entend une expression contenant des variables et un signe d'égalité ; résoudre l'équation correspond à trouver les valeurs des variables qui rendent l'équation valide. Par exemple,  $x + 2 = 3$  est une équation dont la solution est  $x = 1$ , cependant l'expression  $f(x) = x + 2$  n'est pas une équation, c'est une définition de la fonction f.

Nous obtenons ainsi

$$
2(250000 + x) \left(\frac{100000 + x}{250000 + x}\right) = \frac{1}{2}2(250000 + x)
$$
  

$$
2(100000 + x) = 250000 + x
$$
  

$$
200000 + 2x = 250000 + x
$$
  

$$
x = 50000.
$$

Elle devra donc emprunter 50, 000\$ afin de maintenir un coefficient de liquidité de  $\frac{1}{2}$ .

## 3.1.1 Les puissances et les racines

Les opérations principales des nombres réels sont l'addition et la multiplication ; la soustraction et la division ne sont pas vraiment de nouvelles opérations. De fait, l'équation  $a - b = c$  est en réalité l'équation  $a = b + c$ ; de même,  $a \div b = c$  est en fait  $a = b \times c$ . Les puissances et l'extraction de racines sont définies à même la multiplication. Ce sont des opérations inverses, tout comme l'addition et la soustraction, et la multiplication et la division.

Soit  $x$  un nombre réel. Alors

$$
x^1 = x
$$
,  $x^2 = xx$ ,  $\cdots$ ,  $x^n = \underbrace{xx \cdots x}_{n \text{ fois}}$ 

pour tout entier positif *n*. Si de plus  $x \neq 0$ , alors  $x^0 = 1$  et

$$
x^{-1} = \frac{1}{x}
$$
,  $x^{-2} = \frac{1}{x^2}$ ,  $\cdots$ ,  $x^{-n} = \frac{1}{x^n}$ 

pour tout entier positif  $n<sup>6</sup>$ 

Exemple 18 (Puissances)

- 1.  $7^2 = 7 \cdot 7 = 49$ ; 2.  $(-4)^3 = (-4)(-4)(-4) = -64$ ;
- 3.  $3^{-2} = \frac{1}{3^2}$  $\frac{1}{3^2} = \frac{1}{9}$  $\frac{1}{9}$ ;
- 4.  $7772827^0 = 1$ ;
- 5.  $(0.15)^3 = (0.15)(0.15)(0.15) = 0.003375$ ;

 $\frac{6}{6}$ Notons que  $0^0$  n'est pas défini; c'est une **forme indéterminée**.

- 6.  $(1.1)^{-3} = \frac{1}{(1.1)^3} \approx 0.751$ .
- 7. Supposons qu'une somme d'argent A soit placée à un taux d'intérêt i (composé annuellement). Quel est le solde  $S_n$  après n années ?

**Solution:** En général, le solde  $S_n$  après n années sera

 $S_n$  = solde à la fin de l'année précédente + intérêt accumulé durant l'année  $= S_{n-1} + iS_{n-1}$  $= (1+i)S_{n-1}.$ 

Ainsi, le solde  $S_n$  après n années dépend du solde  $S_{n-1}$  après  $n-1$  années, qui dépend lui-même du solde  $S_{n-2}$ , et ainsi de suite. Mais ceci ne nous indique toujours pas comment calculer  $S_n$ . Remarquons qu'au bout d'un an, le solde  $S_1$  sera

> $S_1$  = somme placée + intérêt accumulé durant l'année  $= A + iA$  $= (1 + i)A$ .

De même, le solde  $S_2$  sera

 $S_2$  = solde à la fin de la première année + intérêt accumulé durant l'année  $= S_1 + iS_1$  $= (1+i)S_1$  $= (1+i)(1+i)A = (1+i)^2 A,$ 

et après trois ans,

 $S_3$  = solde à la fin de la seconde année + intérêt accumulé durant l'année  $= S_2 + iS_2$  $= (1+i)S_2$  $= (1+i)(1+i)^2 A = (1+i)^3 A.$ 

En général, le solde  $S_n$  après n années sera

$$
S_n = (1+i)^n A.
$$

Par exemple, si le placement initial est  $A = 2000$  et que le taux d'intérêt (composé annuellement) est  $i = 8\% = 0.08$  alors le solde après 7 ans est  $S_7 = 2000(1 + 0.08)^7 = 2000(1.08)^7 \approx 3427.65$  \$. Les puissances possèdent 5 propriétés importantes : soient  $x, y \neq 0$  des nombres réels et  $m, n$  des entiers. Alors

 $P1. x^m x^n = x^{m+n}$ ; **P2.**  $(xy)^m = x^m y^m$ ; **P3.**  $(x^m)^n = x^{mn}$ ;  $\mathbf{P4.} \frac{x^m}{a}$  $\frac{x}{x^n} = x^{m-n}$ ;  $\mathbf{P5.}$   $\Big(\frac{x}{x}\Big)$  $\hat{y}$  $\setminus^m$ =  $x^m$  $\frac{w}{y^m}$ .

Soit  $x \in \mathbb{R}$  et n un entier naturel. La n–ième racine (réelle) de x est un nombre  $y \in \mathbb{R}$  tel que

$$
y^n = x.
$$

Par exemple, les racines carrées de 4 sont −2 et 2 puisque  $(-2)^2 = 4$  et  $(2)^{2} = 4$ ; la racine cubique de −27 est −3 puisque  $(-3)^{3} = -27$ .

En général, si  $x > 0$  et n est pair, il y a deux n−ième racines de x, appellons-les  $y$  et  $-y$ , puisque

$$
y^n = (-y)^n = x.
$$

Si  $x < 0$  et n est pair, il n'y a auncune n−ième racine. De plus, lorsque n est impair, il y a exactement une n−ième racine, quelque soit le signe de x. Ainsi, pour tout  $x > 0$ , nous écrirons

$$
x^{1/n} = \sqrt[n]{x} = \begin{cases} n-\text{ième racine positive} & \text{lor square } n \text{ est pair,} \\ n-\text{ième racine} & \text{lor square } n \text{ est impair.} \end{cases}
$$

Avec cette notation, il est facile de voir que les racines sont réellement des puissances fractionnaires; elles satisfont aux propriétés  $P1-P5$ .

Exemple 19 (Simplification de puissances et de racines)

1. 
$$
2^{6}2^{-3} = 2^{6+(-3)} = 2^{3} = 8
$$
;  
\n2.  $\frac{4^{1/2}4^{3/2}}{2} = \frac{4^{1/2+3/2}}{2} = \frac{4^{2}}{2} = \frac{16}{2} = 8$ ;  
\n3.  $y^{7/3}y^{1/3}x = y^{7/3+1/3}x = y^{8/3}x$ ;  
\n4.  $\left(\frac{-8}{125}\right)^{-4/3} = \left(\left(\frac{-8}{125}\right)^{-1/3}\right)^{4} = \left(\left(\frac{125}{-8}\right)^{1/3}\right)^{4} = \left(\frac{125^{1/3}}{(-8)^{1/3}}\right)^{4} = \left(\frac{5}{-2}\right)^{4} = \frac{625}{16}$ ;  
\n5. In observation define generating at point *u* may use before obvious done here.

5. Un charcutier désire construire et peinturer une boîte cubique dans laquelle il placera les cartes d'affaires de ses clients; à chaque semaine, il en pigera une au hasard et l'heureux gagnant recevra un saucisson gratuit. Il dispose de l'équivalent de 27 mètres carrés de peinture. Quelles sont les dimensions de la plus grosse boˆıte qu'il peut couvrir avec toute sa peinture ?

**Solution:** Soit x la longueur de l'arrête de la boîte. Chaque face du cube a donc une surface de  $x^2$ ; la surface que le charcutier doit peindre est donc  $6x^2$  mètre carrés, puisqu'un cube possède 6 faces. L'équation à résoudre est alors  $6x^2 = 27$ , d'où  $x^2 = \frac{27}{6} = \frac{9}{2}$  $\frac{9}{2}$  et

$$
x = \pm \frac{3}{\sqrt{2}} = \pm \frac{3\sqrt{2}}{2}.
$$

Visiblement, il faut rejeter la solution négative puisque l'arrête d'un cube ne saurait être négative. Ainsi, l'arrête de la plus grande boîte qu'il peut couvrir avec 27 mètres carrés de peinture est  $\frac{3\sqrt{2}}{2}$  mètres.<sup>7</sup>

### 3.1.2 Les inégalités et la valeur absolue

Il est souvent important, dans certains problèmes, de déterminer laquelle de plusieurs quantité est la plus grande ou la plus petite. Si  $x$  et  $y$  sont des réels tels que x soit strictement plus petit que y, nous écrirons  $x < y$ . S'il est de plus possible que x soit égal à y, nous écrirons  $x \leq y$ , c'est-à-dire que x est plus petit ou égal à y. Graphiquement, cela revient à dire que  $x$  se retrouve strictement à gauche de  $\gamma$  sur la droite réelle dans le premier cas, et que x se retrouve à gauche de y ou que  $x = y$  sur la droite réelle dans le second.

Soient  $x, y, z \in \mathbb{R}$ . Alors

**I1.** si  $x < y$ , alors  $x + z < y + z$ ; **I2.** si  $x + z < y + z$ , alors  $x < y$ ; **I3.** si  $z > 0$ , alors  $x < y$  si et **I4.** si  $z < 0$ , alors  $x < y$  si et seulement si  $xz < yz$ ; seulement si  $xz > yz$ .

Les propriétés I3. et I4. reviennent à dire que la multiplication d'une inégalité par un nombre négatif renverse toujours le sens de l'inégalité.

Exemple  $20$  (INEGALITES)

1. Puisque  $2 < 7$ , alors  $2 + x < 7 + x$  pour tout  $x \in \mathbb{R}$ ;

 ${}^{7}C$ 'est une très grosse boîte.

2. Supposons que  $4 < -3x < 9$ . Alors

$$
\frac{4}{-3} > \frac{-3x}{-3} > \frac{9}{-3},
$$

d'où  $-3 < x < -\frac{4}{3}$  $\frac{4}{3}$ ;

3. Trouver les valeurs w telles que  $w(w + 2) \geq 0$ .

**Solution:** Si  $xy \geq 0$ , alors soit  $x \geq 0$  et  $y \geq 0$ , soit  $x \leq 0$  et  $y \leq 0$ .<sup>8</sup> Ainsi, soit  $w \ge 0$  et  $w + 2 \ge 0$ , c'est-à-dire  $w \ge 0$  et  $w \ge -2$ , donc  $w \ge 0$ ; soit  $w \le 0$  et  $w + 2 \le 0$ , c'est-à-dire  $w \le 0$  et  $w \le -2$ , donc  $w \le -2$ . Ainsi,  $w(w + 2) \geq 0$  lorsque  $w \geq 0$  et  $w \leq -2$ .

4. Un père sait qu'il a besoin d'au moins 10 couches par jour et d'au plus 15 couches par jour pour subvenir aux besoins de sa petite fille. Si le prix du commerçant pour un paquet de 40 couches est 11.49\$, quelle somme s'attendt-il à verser pour ses couches par tranche de 2 semaines ?

**Solution:** Soient x le nombre total de couches utilisées pendant 2 semaines et y le valeur réelle d'une couche. La somme qu'il a à débourser est alors  $xy$ . Mais

$$
140 = 14(10) \le x \le 14(15) = 210,
$$

c'est-à-dire qu'il utilise entre 140 et 210 couches par tranche de 2 semaines. Puisque le prix d'une couche est positif,

$$
140y \le xy \le 210y.
$$

En supposant que les diverses taxes s'appliquant à cet achat totalisent  $15\%$ du prix du commerçant, un paquet de 40 couches vaut réellement

 $11.49 + 0.15(11.49) = 1.15(11.49) \approx 13.21\$ 

Ainsi  $40y = 13.21\$ <sub>3</sub>, d'où  $y \approx 0.33\$ 3. Nous obtenons alors

$$
46.20 = 140(0.33) \le xy \le 210(0.33) = 69.30,
$$

c'est-à-dire que le pauvre père déboursera entre 46.20\$ et 69.30\$ par tranche de 2 semaines.<sup>9</sup>

<sup>&</sup>lt;sup>8</sup>De même, si  $xy \le 0$ , alors soit  $x \le 0$  et  $y \ge 0$ , soit  $x \ge 0$  et  $y \le 0$ . Les relations sont préservées si les inégalités sont strictes.

 $9$ Durant une année complète, un nouveau-né utilise approximativement 3600 couches. Ça commence à faire beaucoup de déchets. Le père devrait peut-être considérer utiliser des couches en coton.

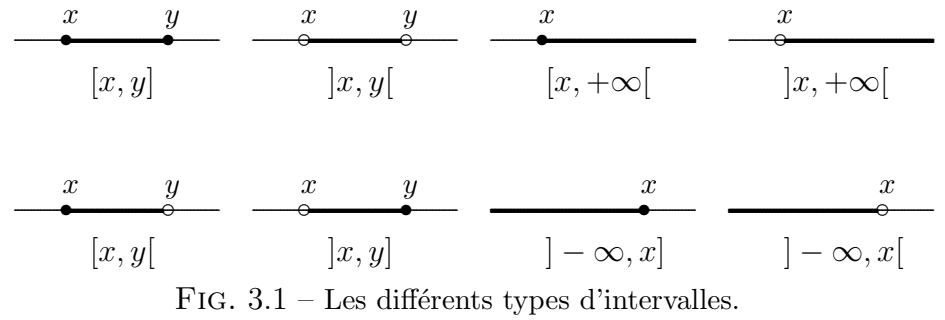

Soient  $x < y$  deux nombres réels. Les intervalles formés à partir de  $x$  et y sont définis par

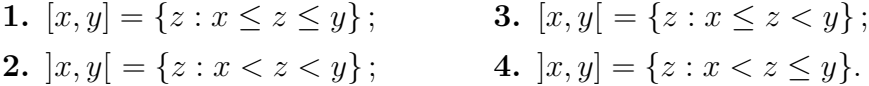

Le premier intervalle est un intervalle fermé, le quatrième est ouvert, et les second et troisièmes sont demi-ouverts ou demi-fermés. Les intervalles non-bornés formés à partir de  $x$  sont définis par

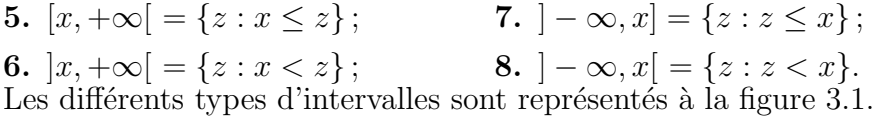

**Exemple 21** (INTERVALLES)

- 1. À l'exemple précédent, troisième partie, nous avons trouvé que la somme déboursée par le père pour 2 semaines de couches se retrouve dans l'intervalle fermé [46.20, 69.30].
- 2. Trouver l'intervalle des valeurs  $z$  pour lesquelles  $12z 3 > 5$ .

Solution: Par définition,

$$
12z - 3 > 5
$$
  

$$
12z > 5 + 3 = 8
$$
  

$$
z > \frac{8}{12} = \frac{2}{3}.
$$

Ainsi l'intervalle recherché est  $]\frac{2}{3}, \infty[$ .

3. Trouver l'intervalle des valeurs  $\beta$  pour lesquelles  $0 \leq 1 - 2\beta < 3$ .

Solution: Par définition,

$$
0 \le 1 - 2\beta < 3
$$
\n
$$
0 - 1 \le 1 - 2\beta - 1 < 3 - 1
$$
\n
$$
-1 \le -2\beta < 2
$$
\n
$$
\frac{-1}{-2} \ge \frac{-2\beta}{-2} > \frac{2}{-2}
$$
\n
$$
\frac{1}{2} \ge \beta > -1.
$$

Ainsi l'intervalle recherché est  $]-1, \frac{1}{2}$  $\overline{2}$ ].

L'intervalle des valeurs qui satisfont à une inéquation est parfois appellé l' $\mathbf{in}$ tervalle solution de l'inéquation.

La valeur absolue d'un nombre réel mesure la magnitude de ce nombre ou sa distance de l'origine. Par définition,

$$
|x| = \begin{cases} x & \text{si } x > 0, \\ -x & \text{si } x < 0. \end{cases}
$$

Soient  $x, y \in \mathbb{R}$ . Alors

VA1.  $|x|=$ √  $x^2$ ; VA2.  $-|x| \leq x \leq |x|$ ; **VA3.**  $|xy| = |x| \cdot |y|$ ; **VA4.**  $|x + y| \leq |x| + |y|$ ; VA5.  $|x-y| \le |x| + |y|$ ; VA6.  $||x| - |y|| \le |x - y|$ .

Exemple 22 (Valeurs absolues)

1. Trouver tous les nombres x qui satisfont à  $|x| = 2$ .

**Solution:** Puisque  $|x| =$ √  $\overline{x^2}$ , les nombres recherchés satisfont à  $\sqrt{x^2} = 2$ . Ainsi  $x^2 = 4$ , d'où  $x = 2$  ou  $x = -2$ .

2. Trouver tous les nombres x qui satisfont à  $|x - a| = r$ , où  $r \ge 0$ .

**Solution:** Ces nombres satisfont à  $\sqrt{(x-a)^2} = r$ , d'où  $(x-a)^2 = r^2$ . Ainsi,  $x - a = r$  ou  $x - a = -r$ , d'où  $x = a + r$  ou  $x = a - r$ . Par exemple, les solutions de  $|x-1|=3$  sont  $x=1+3=4$  ou  $x=1-3=-2$ .

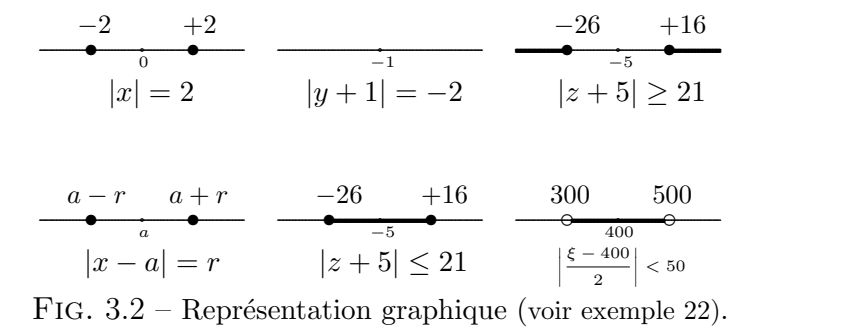

3. Trouver tous les nombres y qui satisfont à  $|y + 1| = -2$ .

Solution: Par définition, la valeur absolue de tout nombre doit être plus grande ou égale à 0, ce qui n'est pas le cas ici. Il n'y a donc aucun nombre  $y$  qui satisfait à l'équation.

4. Trouver tous les nombres  $z$  qui satisfont à  $|z + 5| \leq 21$ .

Solution: Les nombres recherchés se retrouvent à une distance au plus égale à 21 de −5. Ainsi, ce sont tous les nombres z tels que −21 ≤  $z + 5 \le 21$ , d'où  $-26 \le z \le 16$ . L'intervalle solution est alors [−26, 16].

5. Trouver tous les nombres  $z$  qui satisfont à  $|z + 5| \geq 21$ .

Solution: Les nombres recherchés se retrouvent à une distance au moins égale à 21 de −5. Ainsi, ce sont tous les nombres z tels que  $z + 5 \ge 21$ ou −21 ≥  $z + 5$ , d'où  $z \ge 16$  ou  $z \le -26$ . L'intervalle solution est alors  $]-\infty,-26] \cup [16,\infty[.$ 

6. Trouver tous les nombres  $\xi$  qui satisfont à  $\xi - 400$ 2  $< 50.$ 

**Solution:** Par définition, nous avons

$$
\left|\frac{\xi - 400}{2}\right| < 50
$$
\n
$$
|\xi - 400| < 2(50) = 100
$$
\n
$$
-100 < \xi - 400 < 100
$$
\n
$$
300 < \xi < 500.
$$

L'intervalle solution de l'inégalité est donc  $|300, 500|$ .

#### Exercices 3.1

 $(1-11)$  Résoudre les équations suivantes en appliquant les propriétés des nombres réels.

- 1.  $3(x-1) = 10$ . 2.  $\frac{3(y-1)}{2} = 4(y+2)$ . 3.  $7x^2 = 49$ . 4.  $\omega + 1 = \omega + 2$ . 5.  $\frac{5x-1}{2} = 4$ . 6.  $x^{-1} = 2$ . 7.  $x^{1/3}x^{5/3} = 1$ . 8.  $x^{2/3} = 4$ . 9.  $z(z-17)(z+2) = 0$ . 10.  $\frac{1}{7} = 0$ .
- 11.  $|y| = -1$ .

 $(12-28)$  Résoudre les inégalités suivantes en appliquant les propriétés des nombres réels.

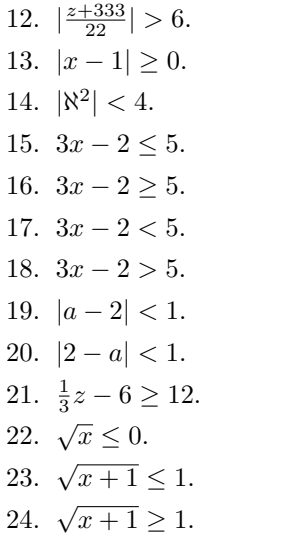

- 25.  $-1 \leq \frac{x}{3} + 7 < 4$ . 26.  $-2 \ge 3 - 4x > -10$ . 27.  $-1 \leq x+2 \leq x+3$ . 28.  $f^2 \leq -1$ .
- 29. La température en Celsius est obtenue de la température en Fahrenheit à l'aide de la formule  $C = \frac{5}{9}(F - 32)$ . Si la température en Celsius varie de −20 et −10 pendant la nuit, quel est l'intervalle correspondant de variation de la température en Fahrenheit ?

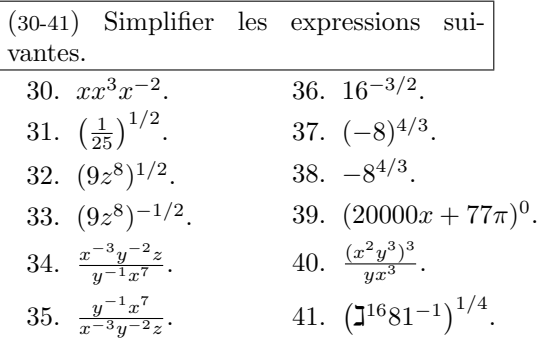

- 42. Reprendre les données de l'exemple  $20.4.$  Si le père ne dispose que de  $40\$ pour acheter des couches pour une période de 2 semaines, combien de fois pourra-t-il changer la couche de sa fille ?
- 43. Reprendre les données de l'exemple 19.5. Si le charcutier ne dispose que de 20 mètres carrés de peinture, quelles seront les dimensions de la plus grosse boîte qu'il pourra construire ?

## 3.2 Les polynômes et la factorisation

Dans les applications du calcul, il est souvent nécéssaire de résoudre une  $équation$  de la forme

$$
a_n x^n + a_{n-1} x^{n-1} + \dots + a_1 x + a_0 = 0,
$$
\n(3.1)

où l'inconnue est x et où les  $a_j$  sont des nombres réels tels que  $a_n \neq 0$ . Le membre gauche de  $(3.1)$  est un **polynôme de degré** n en x.

**Degré** 0 : le polynôme  $p(x) = a_0, a_0 \neq 0$  est constant. Dans ce cas, l'équation polynomiale

$$
p(x) = a_0 = 0
$$

ne possède pas de solution puisque  $a_0 \neq 0$ , par définition.

**Degré** 1 : le polynôme  $p(x) = a_1x + a_0$ ,  $a_1 \neq 0$ , est linéaire. Dans ce cas, l'équation polynomiale

$$
p(x) = a_1 x + a_0 = 0
$$

possède une unique solution :

$$
x = -\frac{a_0}{a_1}.
$$

**Degré** 2 : le polynôme  $p(x) = a_2x^2 + a_1x + a_0$ ,  $a_2 \neq 0$ , est **quadratique**. Dans ce cas, l'équation polynomiale

$$
p(x) = a_2 x^2 + a_1 x + a_0 = 0
$$

possède les solutions :

$$
x = \frac{-a_1 + \sqrt{a_1^2 - 4a_2a_0}}{2a_2} \quad \text{et} \quad x = \frac{-a_1 - \sqrt{a_1^2 - 4a_2a_0}}{2a_2}.
$$

Si  $\Delta = a_1^2 - 4a_2a_0 > 0$ , l'équation possède deux solutions réelles, si  $\Delta = 0$  elle possède une solution réelle (double), et si  $\Delta$  < 0, elle ne possède aucune solution réelle.<sup>10</sup>

 $10$ Mais elle possède deux solutions complexes.

**Degré**  $\geq 3$ : il devient beaucoup plus difficile de résoudre les équations polynomiales de degré supérieur à 3, quoiqu'il existe des formules pour les équations cubiques et quartiques.<sup>11</sup> Il est bon de noter que toute  $\text{\'equation}$  polynomiale  $p(x) = 0$  de degré n impair possède au moins une solution réelle, et qu'en général, toute équation polynomiale  $p(x) = 0$ de degré n possède n solutions, possiblement complexes, en comptant les répétitions.

En général, pour résoudre l'équation  $p(x) = 0$ , où p est un polynôme de degré n, il suffit de factoriser p, c'est-à-dire de le ré-écrire sous la forme d'un produit de polynômes linéaires.

$$
p(x) = (c_1x + d_1)(c_2x + d_2) \cdots (c_nx + d_n),
$$

où les  $c_i, d_i$  sont des nombres réels tels que  $c_i \neq 0$  pour tout  $i = 1, \ldots, n$ . De fait, en se servant de la propriété  $N1$ , les solutions de  $p(x) = 0$  sont les n solutions (qui peuvent se répéter ou être complexes) des équations

$$
c_1x + d_1 = 0
$$
  
\n
$$
c_2x + d_2 = 0
$$
  
\n
$$
\vdots
$$
  
\n
$$
c_nx + d_n = 0.
$$

Cependant, il est parfois impossible de factoriser complètement en facteurs linéaires, et nous devons nous contenter d'une factorisation en facteurs linéaires et/ou quadratiques.

Lorsqu'un facteur quadratique ne peut être factorisé, il est dit **irréduc**tible ; ses racines sont alors des nombres complexes. Notons qu'un polynôme quadratique dont le discriminant est négatif est irréductible.

<sup>11</sup>Une des trois solutions de l'équation  $ax^3 + bx^2 + cx + d = 0$  est donnée par

$$
x = \sqrt[3]{\left(-\frac{b^3}{27a^3} + \frac{bc}{6a^2} - \frac{d}{2a}\right) + \sqrt{\left(-\frac{b^3}{27a^3} + \frac{bc}{6a^2} - \frac{d}{2a}\right)^2 + \left(\frac{c}{3a} - \frac{b^2}{9a^2}\right)^3} + \sqrt[3]{\left(-\frac{b^3}{27a^3} + \frac{bc}{6a^2} - \frac{d}{2a}\right) - \sqrt{\left(-\frac{b^3}{27a^3} + \frac{bc}{6a^2} - \frac{d}{2a}\right)^2 + \left(\frac{c}{3a} - \frac{b^2}{9a^2}\right)^3} - \frac{b}{3a}.
$$

Exemple 23 (FACTORISATION)

1. Factoriser  $x^2 + 3x + 2$ .

Solution: Ré-écrivons

$$
x^{2} + 3x + 2 = x^{2} + x + 2x + 2 = x(x + 1) + 2(x + 1) = (x + 2)(x + 1).
$$

Le membre le plus à droite est la factorisation recherchée.

2. Factoriser  $x^3 + x^2 + x + 1$ .

#### Solution: Ré-écrivons

$$
x^{3} + x^{2} + x + 1 = x^{3} + x + x^{2} + 1 = x(x^{2} + 1) + 1(x^{2} + 1) = (x^{2} + 1)(x + 1).
$$

Le terme  $x^2 + 1$  ne peut se factoriser, comme nous le verrons plus tard.

3. Trouver les racines réelles de l'équation  $x^2 + 3x + 2 = 0$ .

Solution: La factorisation de ce polynôme est connue. Ainsi

$$
x^2 + 3x + 2 = (x+2)(x+1) = 0.
$$

D'après la propriété N1, nous avons  $x + 2 = 0$  ou  $x + 1 = 0$ , d'où  $x = -2$  et  $x = -1$  sont les racines réelles de l'équation.

4. Trouver les racines réelles de l'équation  $x^3 + x^2 + x + 1 = 0$ .

Solution: La factorisation de ce polynôme est connue. Ainsi

$$
x^3 + x^2 + x + 1 = (x^2 + 1)(x + 1) = 0.
$$

D'après la propriété N1, nous avons  $x^2 + 1 = 0$  ou  $x + 1 = 0$ . Mais il est impossible d'avoir  $x^2 + 1 = 0$  puisque  $x^2 \ge 0$  pour tout x. Ainsi il ne reste que  $x + 1 = 0$ , d'où  $x = -1$  est la seule racine réelle de l'équation.

Il existe plusieurs m´ethodes de factorisation. En voici quelques unes qui sont communes.

## 3.2.1 La différence de carrés et le carré parfait

La méthode de la différence de carrés ne s'applique qu'à certains polynômes de degré pair. Soit a un nombre réel. Alors le polynôme  $x^2 - a^2$  se factorise de la façon suivante :

$$
x^2 - a^2 = (x + a)(x - a).
$$

Exemple 24 (DIFFÉRENCE DE CARRÉS)

1. Factoriser les polynômes.

(a) 
$$
x^2 - 1
$$
; (c)  $x^2 + 1$ ;

(b) 
$$
y^2 - 9
$$
; (d)  $x^4 - 1$ .

#### Solution:

- (a) Si  $a = 1$ , alors  $a^2 = 1$  et  $x^2 1 = (x 1)(x + 1)$ .
- (b) Si  $a = 3$ , alors  $a^2 = 9$  et  $y^2 9 = (y 3)(y + 3)$ .
- (c) Il faut ré-écrire  $x^2 (-1)$ , d'où  $a^2 = -1$ . Mais il n'y a pas de nombre r´eel satisfaisant cette relation. Nous ne pouvons donc pas nous servir de la différence de carrés pour factoriser.<sup>12</sup>
- (d) Posons  $y = x^2$ . Ainsi  $x^4 1 = (x^2)^2 1 = y^2 1 = (y 1)(y + 1) =$  $(x^{2}-1)(x^{2}+1) = (x-1)(x+1)(x^{2}+1).$
- 2. Résoudre les équations en factorisant.

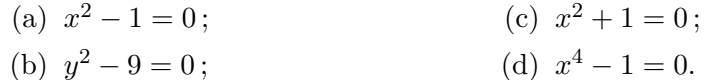

#### Solution:

(a) La factorisation de ce polynôme est connue. Ainsi

$$
x^2 - 1 = (x - 1)(x + 1) = 0.
$$

D'après la propriété N1, nous avons  $x-1 = 0$  ou  $x+1 = 0$ , d'où  $x = 1$ et  $x = -1$  sont les solutions de l'équation.

(b) La factorisation de ce polynôme est connue. Ainsi

$$
y^2 - 9 = (y - 3)(y + 3) = 0.
$$

D'après la propriété N1, nous avons  $y - 3 = 0$  ou  $y + 3 = 0$ , d'où  $x = 3$ et  $x = -3$  sont les solutions de l'équation.

- (c) Il n'y a aucun nombre réel tel que  $x^2 + 1 = 0$ .
- (d) La factorisation de ce polynôme est connue. Ainsi

$$
x^{4} - 1 = (x - 1)(x + 1)(x^{2} + 1) = 0.
$$

D'après la propriété  $N1$ , nous avons  $x-1 = 0$  ou  $x+1 = 0$  ou  $x^2+1 = 0$ . Mais  $x^2 + 1 = 0$  n'a pas de solutions. Ainsi il ne reste que  $x - 1 = 0$  et  $x + 1 = 0$ , d'où  $x = 1$  et  $x = -1$  sont les solutions de l'équation.

<sup>&</sup>lt;sup>12</sup>En fait, il est impossible de factoriser  $x^2 + 1$  puisque  $x^2 = -1$  n'a pas de solution.

La méthode du carré parfait ne s'applique qu'à certains polynômes de degré pair. Soit a un nombre réel. Alors le polynôme  $x^2 + 2ax + a^2$  se factorise de la façon suivante :

$$
x^{2} + 2ax + a^{2} = (x + a)(x + a) = (x + a)^{2}.
$$

De même, le polynôme  $x^2 - 2ax + a^2$  se factorise de la façon suivante :

$$
x^{2} - 2ax + a^{2} = (x - a)(x - a) = (x - a)^{2}.
$$

Exemple 25 (CARRÉS PARFAITS)

- 1. Factoriser les polynômes.
	- (a)  $x^2 + 2x + 1$ ; (b)  $y^2 - 6y + 9$ ; (c)  $x^4 + 2x^2 + 1$ ; (d)  $x^2 + 2x - 1$ .

#### Solution:

- (a) Si  $a = 1$ , alors  $2a = 2$  et  $a^2 = 1$ , d'où  $x^2 + 2x + 1 = (x + 1)^2$ .
- (b) Si  $a = -3$ , alors  $2a = -6$  et  $a^2 = 9$ , d'où  $y^2 6y + 9 = (y 3)^2$ .
- (c) Posons  $y = x^2$ . Ainsi  $x^4 + 2x^2 + 1 = y^2 + 2y + 1 = (y+1)^2 = (x^2+1)^2$ .
- (d) Si  $a = 1$ , alors  $2a = 2$  et  $a^2 = 1$ . Il est donc impossible d'utiliser la factorisation des carrés parfaits.

#### 2. Résoudre les équations en factorisant.

(a)  $x^2 + 2x + 1 = 0$ ; (c)  $x^4 + 2x^2 + 1 = 0$ ;

(b) 
$$
y^2 - 6y + 9 = 0
$$
;  
(d)  $x^2 + 2x - 1 = 0$ .

#### Solution:

(a) La factorisation de ce polynôme est connue. Ainsi

$$
x^2 + 2x + 1 = (x+1)^2 = 0.
$$

D'après la propriété N1, nous avons  $x + 1 = 0$ , d'où  $x = -1$  est la solution de l'équation.

(b) La factorisation de ce polynôme est connue. Ainsi

$$
y^2 - 6y + 9 = (y - 3)^2 = 0.
$$

D'après la propriété N1, nous avons  $y - 3 = 0$ , d'où  $y = 3$  est la solution de l'équation.

(c) La factorisation de ce polynôme est connue. Ainsi

$$
x^4 + 2x^2 + 1 = (x^2 + 1)^2 = 0.
$$

D'après la propriété  $N1$ , nous avons  $x^2 + 1 = 0$ . Mais  $x^2 + 1 = 0$  n'a pas de solution. L'équation originale n'a donc pas de solution.

(d) La factorisation de ce polynôme est inconnue. Nous ne sommes donc pas encore en mesure de répondre à la question.

### 3.2.2 La différence de cubes et le cube parfait

La méthode de la **différence de cubes** ne s'applique qu'à certains polynômes dont le degré est un multiple de 3. Soit  $a$  un nombre réel. Alors le polynôme  $x^3 - a^3$  se factorise de la façon suivante :

$$
x^3 - a^3 = (x^2 + ax + a^2)(x - a).
$$

De même, le polynôme  $x^3 + a^3$  se factorise de la façon suivante :

$$
x^3 + a^3 = (x^2 - ax + a^2)(x + a).
$$

Si  $a < 0$ , le polynôme de degré 2 qui apparaît dans cette factorisation est irréductible (non-factorisable) puisque son disciminant est  $\Delta = -3a^2 < 0$ .

Exemple 26 (DIFFÉRENCE DE CUBES)

1. Factoriser les polynômes.

(a) 
$$
x^3 - 1
$$
;  
\n(b)  $y^3 - 27$ ;  
\n(c)  $x^3$ ;  
\n(d)  $z^3 + 8$ .

#### Solution:

- (a) Si  $a = 1$ , alors  $a^3 = 1$ , d'où  $x^3 1 = (x^2 + x + 1)(x 1)$ .
- (b) Si  $a = 3$ , alors  $a^3 = 27$ , d'où  $y^3 27 = (y^2 + 3y + 9)(y 3)$ .
- $(c)$  Le polynôme est déjà factorisé.

(d) Si 
$$
a = 2
$$
, alors  $a^3 = 2$ , d'où  $z^3 + 8 = (z^2 - 2z + 4)(z + 2)$ .

2. Résoudre les équations en factorisant.

(a) 
$$
x^3 - 1 = 0
$$
;  
\n(b)  $y^3 - 27 = 0$ ;  
\n(c)  $x^3 = 0$ ;  
\n(d)  $z^3 + 8 = 0$ 

b) 
$$
y^3 - 27 = 0
$$
;  
(d)  $z^3 + 8 = 0$ .

#### Solution:

(a) La factorisation de ce polynôme est connue. Ainsi

$$
x^3 - 1 = (x^2 + x + 1)(x - 1) = 0.
$$

D'après la propriété N1, nous avons  $x^2 + x + 1 = 0$  ou  $x - 1 = 0$ . Mais  $x^2 + x + 1$  est irréductible d'où  $x = 1$  est la solution de l'équation.

(b) La factorisation de ce polynôme est connue. Ainsi

$$
y^3 - 27 = (y^2 + 3y + 9)(y - 3) = 0.
$$

D'après la propriété N1, nous avons  $y^2 + 3y + 9 = 0$  ou  $y - 3 = 0$ . Mais  $y^2 + 3y + 9$  est irréductible d'où  $y = 3$  est la solution de l'équation.

 $(c)$  La factorisation de ce polynôme est connue. Ainsi

$$
x^3 = xxx = 0.
$$

D'après la propriété  $N1$ , l'unique solution est  $x = 0$ .

(d) La factorisation de ce polynôme est connue. Ainsi

$$
z^3 + 8 = (z^2 - 2z + 4)(z + 2) = 0.
$$

D'après la propriété N1, nous avons  $z^2 - 2z + 4 = 0$  ou  $z + 2 = 0$ . Mais  $z^2 - 2z + 4$  est irréductible,  $z = -2$  est la solution de l'équation. ■

La méthode du cube parfait ne s'applique qu'à certains polynômes dont le degré est un multiple de 3. Soit  $a$  un nombre réel. Alors le polynôme  $x^3 + 3ax^2 + 3a^2x + a^3$  se factorise de la façon suivante :

$$
x^{3} + 3ax^{2} + 3a^{2}x + a^{3} = (x + a)(x + a)(x + a) = (x + a)^{3}.
$$

De même, le polynôme  $x^3 - 3ax^2 + 3a^2x - a^3$  se factorise de la façon suivante :

$$
x^{3} - 3ax^{2} + 3a^{2}x - a^{3} = (x - a)(x - a)(x - a) = (x - a)^{3}.
$$

Exemple 27 (CUBES PARFAITS)

1. Factoriser les polynômes.

- (a)  $x^3 + 3x^2 + 3x + 1$ ; (c)  $x^6 + 3x^4 + 3x^2 + 1$ ;
- (b)  $\aleph^3 6\aleph^2 + 12\aleph 8$ ; (d)  $y^6 - 3y^4 + 3y^2 - 1$ .

#### Solution:

- (a) Si  $a = 1$ , alors  $3a = 3$ ,  $3a^2 = 3$  et  $a^3 = 1$ , d'où  $x^3 + 3x^2 + 3x + 1 = (x+1)^3$ est la factorisation recherchée.
- (b) Si  $a = -2$ , alors  $3a = -6$ ,  $3a^2 = 12$  et  $a^3 = -8$ , d'où  $\aleph^3 - 6\aleph^2 + 12\aleph - 8 = (\aleph - 2)^3$

est la factorisation recherchée.

(c) Posons  $y = x^2$ . Ainsi  $x^{6} + 3x^{4} + 3x^{2} + 1 = y^{3} + 3y^{2} + 3y + 1 = (y + 1)^{3} = (x^{2} + 1)^{3}$ 

est la factorisation recherchée.

(d) Si  $a = -1$ , alors  $3a = -3$ ,  $3a^2 = 3$  et  $a^3 = -8$ , d'où  $y^6 - 3y^4 + 3y^2 - 1 = (y - 1)^3$ 

est la factorisation recherchée.

#### 2. Résoudre les équations en factorisant.

(a) 
$$
x^3 + 3x^2 + 3x + 1
$$
;  
\n(b)  $\aleph^3 - 6\aleph^2 + 12\aleph - 8$ ;  
\n(c)  $x^6 + 3x^4 + 3x^2 + 1$ ;  
\n(d)  $y^6 - 3y^4 + 3y^2 - 1$ .

#### Solution:

(a) La factorisation de ce polynôme est connue. Ainsi

$$
x^3 + 3x^2 + 3x + 1 = (x+1)^3 = 0.
$$

D'après la propriété N1, nous avons  $x+1 = 0$ , d'où  $x = -1$  est l'unique solution.

(b) La factorisation de ce polynôme est connue. Ainsi

$$
\aleph^3 - 6\aleph^2 + 12\aleph - 8 = (\aleph - 2)^3 = 0.
$$

D'après la propriété N1, nous avons  $\aleph - 2 = 0$ , d'où  $\aleph = 2$  est l'unique solution.

(c) La factorisation de ce polynôme est connue. Ainsi

$$
x^{6} + 3x^{4} + 3x^{2} + 1 = (x^{2} + 1)^{3} = 0.
$$

D'après la propriété  $N1$ , nous avons  $x^2 + 1 = 0$ , ce qui n'est jamais le cas. Il n'y a donc pas de solution.

(d) La factorisation de ce polynôme est connue. Ainsi

$$
y^6 - 3y^4 + 3y^2 - 1 = (y - 1)^3 = 0.
$$

D'après la propriété N1, nous avons  $y - 1 = 0$ , d'où  $y = 1$  est l'unique solution.

## 3.2.3 La complétion du carré et la formule quadratique

Soient a et b deux nombres réels tels que  $a^2 - b \geq 0$ . L'équation

$$
x^2 + 2ax + b = 0
$$

peut se ré-écrire

$$
0 = x2 + 2ax + b = x2 + 2ax + a2 + b - a2 = (x + a)2 + b - a2,
$$

c'est-à-dire  $(x + a)^2 = a^2 - b$ , d'où  $x + a = \pm$ √  $a^2 - b$  et  $x = \pm$ √  $a^2-b-a.$ 

De même, l'équation  $x^2 - 2ax + b = 0$  possède les solutions

$$
x = \pm \sqrt{a^2 - b} + a.
$$

Cette métode de recherche des racines<sup>13</sup> s'appelle la complétion du carré. Elle donne en même temps la factorisation

$$
x^{2} + 2ax + b = (x + \sqrt{a^{2} - b} - a)(x - \sqrt{a^{2} - b} - a).
$$

Exemple 28 (COMPLÉTION DU CARRÉ) Résoudre les équations en complétant le carré.

1.  $y^2 - 7y + 12 = 0$ ; 2.  $2\alpha^2 - 4\alpha - 6 = 0$ ; 3.  $x^2 + 5x + 5 = 0$ ; 4.  $x^2 - 5x - 5 = 0$ .

#### Solution:

1. Puisque  $a=-\frac{7}{2}$  $\frac{7}{2}$  et  $b = 12$ ,

$$
y = \sqrt{a^2 - b} - a = \sqrt{\frac{49}{4} - 12} + \frac{7}{2} = \sqrt{\frac{1}{4}} + \frac{7}{2} = \frac{1}{2} + \frac{7}{2} = 4
$$
  

$$
y = -\sqrt{a^2 - b} - a = -\sqrt{\frac{49}{4} - 12} + \frac{7}{2} = -\sqrt{\frac{1}{4}} + \frac{7}{2} = -\frac{1}{2} + \frac{7}{2} = 3
$$

sont les solutions de l'équation.

2. Nous obtenons l'équation équivalente  $\alpha^2 - 2\alpha - 3 = 0$ . Puisque  $a = -1$  et  $b = -3,$ 

$$
\alpha = \sqrt{1^2 - b} - a = \sqrt{1 + 3} + 1 = \sqrt{4} + 1 = 3
$$
  

$$
\alpha = -\sqrt{1^2 - b} - a = -\sqrt{1 + 3} + 1 = -\sqrt{4} + 1 = -1
$$

sont les solutions de l'équation.

<sup>&</sup>lt;sup>13</sup>Une racine du polynôme *p* est une solution de l'équation  $p(x) = 0$ .

3. Puisque  $a=\frac{5}{2}$  $\frac{5}{2}$  et  $b = 5$ ,

$$
x = \sqrt{\frac{25}{4} - 5} - \frac{5}{2} = \sqrt{\frac{5}{4} - \frac{5}{2}} = \frac{\sqrt{5}}{2} - \frac{5}{2} = \frac{\sqrt{5} - 5}{2}
$$

$$
x = -\sqrt{\frac{25}{4} - 5} - \frac{5}{2} = -\sqrt{\frac{5}{4} - \frac{5}{2}} = -\frac{\sqrt{5}}{2} - \frac{5}{2} = \frac{-\sqrt{5} - 5}{2}
$$

sont les solutions de l'équation.

4. Puisque  $a=-\frac{5}{2}$  $\frac{5}{2}$  et  $b = -5$ ,

$$
x = \sqrt{\frac{25}{4} + 5} + \frac{5}{2} = \sqrt{\frac{45}{4} + 5} + \frac{5}{2} = \frac{3\sqrt{5}}{2} + \frac{5}{2} = \frac{3\sqrt{5} + 5}{2}
$$

$$
x = -\sqrt{\frac{25}{4} + 5} + \frac{5}{2} = -\sqrt{\frac{45}{4} + 5} = -\frac{3\sqrt{5}}{2} + \frac{5}{2} = \frac{-3\sqrt{5} + 5}{2}
$$

sont les solutions de l'équation.

Soient a, b et c trois nombres réels tels que  $b^2 - 4ac \geq 0$ . Les solutions de l'équation

$$
ax^2 + bx + c = 0
$$

sont alors

$$
x = \frac{-b \pm \sqrt{b^2 - 4ac}}{2a}.
$$

Cette méthode de recherche des racines s'appelle la formule quadratique. Elle donne en même temps la factorisation

$$
ax^{2} + bx + c = \left(x + \frac{b - \sqrt{b^{2} - 4ac}}{2a}\right)\left(x + \frac{b + \sqrt{b^{2} - 4ac}}{2a}\right).
$$

Exemple 29 (FORMULE QUADRATIQUE) Résoudre les équations en utilisant la formule quadratique.

1.  $y^2 - 7y + 12 = 0$ ; 2.  $2\alpha^2 - 4\alpha - 6 = 0$ ; 3.  $x^2 + 5x + 5 = 0$ ; 4.  $x^2 - 5x - 5 = 0$ .

#### Solution:

1. Puisque  $a = 1$ ,  $b = -7$  et  $c = 12$ ,

$$
y = \frac{-b + \sqrt{b^2 - 4ac}}{2a} = \frac{7 + \sqrt{49 - 4(1)(12)}}{2(1)} = \frac{7 + 1}{2} = 4
$$

$$
y = \frac{-b - \sqrt{b^2 - 4ac}}{2a} = \frac{7 - \sqrt{49 - 4(1)(12)}}{2(1)} = \frac{7 - 1}{2} = 3
$$

sont les solutions de l'équation.

2. Puisque  $a = 2$ ,  $b = -4$  et  $c = -6$ ,

$$
\alpha = \frac{4 + \sqrt{16 - 4(2)(-6)}}{2(2)} = \frac{4 + 8}{4} = 3
$$

$$
\alpha = \frac{4 - \sqrt{16 - 4(2)(-6)}}{2(2)} = \frac{4 - 8}{4} = -1
$$

sont les solutions de l'équation.

3. Puisque  $a = 1, b = 5$  et  $c = 5$ ,

$$
x = \frac{-5 + \sqrt{25 - 4(1)(5)}}{2(1)} = \frac{-5 + \sqrt{5}}{2}
$$

$$
x = \frac{-5 - \sqrt{25 - 4(1)(5)}}{2(1)} = \frac{-5 - \sqrt{5}}{2}
$$

sont les solutions de l'équation.

4. Puisque  $a = 1$ ,  $b = -5$  et  $c = -5$ ,

$$
x = \frac{5 + \sqrt{25 - 4(1)(-5)}}{2(1)} = \frac{5 + \sqrt{45}}{2} = \frac{5 + 3\sqrt{5}}{2}
$$

$$
x = \frac{5 - \sqrt{25 - 4(1)(-5)}}{2(1)} = \frac{5 - \sqrt{45}}{2} = \frac{5 - 3\sqrt{5}}{2}
$$

sont les solutions de l'équation.

## 3.2.4 La division polynomiale

Cette factorisation ne s'applique qu'à certains polynômes dont une racine est déjà connue. Soient p un polynôme de degré  $n$  et  $a \in \mathbb{R}$  tel que  $p(a) = 0$ . Il est possible de simplifier la factorisation en remarquant que

$$
p(x) = (x - a)q(x),
$$

où q est un polynôme de degré  $n - 1$ . La factorisation de p devient alors un problème de factorisation de  $q$ , qui est en général plus simple à résoudre.

Exemple 30 (Division polynomiale) Factoriser en utilisant a.

1. 
$$
x^3 - x^2 - 4x + 4
$$
,  $a = 1$ ;  
\n2.  $x^4 + 4x^3 + 6x^2 + 4x + 1$ ,  $a = -1$ ;  
\n3.  $x^3 - x^2 - x - 2$ ,  $a = 2$ ;  
\n4.  $x^4 + 5x^3 - 6x^2$ ,  $a = 1$ .

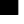

#### Solution:

1. Il faut vérifier si  $a = 1$  est bien une racine du polynôme. Mais

$$
13 - 12 - 4(1) + 4 = 1 - 1 - 4 + 4 = 0,
$$

alors  $x - 1$  est un facteur. Effectuons la division polynomiale

$$
(x3 - x2 - 4x + 4) \div (x - 1).
$$
  

$$
\begin{array}{r} x2 - 4 \\ x - 1 \overline{\smash{\big)}\ x3 - x2 - 4x + 4} \\ -x3 + x2 \\ -4x + 4 \\ \underline{4x - 4} \\ 0 \end{array}
$$

Ainsi,

$$
x^{3} - x^{2} - 4x + 4 = (x - 1)(x^{2} - 4) = (x - 1)(x - 2)(x + 2)
$$

est la factorisation recherchée.

2. Il faut vérifier si  $a = -1$  est bien une racine du polynôme. Mais

$$
(-1)4 + 4(-1)3 + 6(-1)2 + 4(-1) + 1 = 1 - 4 + 6 - 4 + 1 = 0,
$$

alors  $x + 1$  est un facteur. Effectuons la division polynomiale

$$
(x4 + 4x3 + 6x2 + 4x + 1) ÷ (x + 1).
$$
  
\n
$$
x3 + 3x2 + 3x + 1
$$
  
\n
$$
x + 1) \overline{\smash)x4 + 4x3 + 6x2 + 4x + 1}
$$
  
\n
$$
-x4 - x3
$$
  
\n
$$
3x3 + 6x2
$$
  
\n
$$
-3x3 - 3x2
$$
  
\n
$$
3x2 + 4x
$$
  
\n
$$
-3x2 - 3x
$$
  
\n
$$
x + 1
$$
  
\n
$$
-x - 1
$$
  
\n0

Ainsi,

$$
x^{4} + 4x^{3} + 6x^{2} + 4x + 1 = (x+1)(x^{3} + 3x^{2} + 3x + 1) = (x+1)(x+1)^{3} = (x+1)^{4}
$$
  
est la factorisation recherche.

3. Il faut vérifier si  $a = 2$  est bien une racine du polynôme. Mais

$$
(2)3 - (2)2 - 2 - 2 = 8 - 4 - 2 - 2 = 0,
$$

alors  $x - 2$  est un facteur. Effectuons la division polynomiale

$$
(x^{3} - x^{2} - x - 2) \div (x - 2).
$$
  

$$
x - 2) \overline{\smash)x^{3} - x^{2} - x - 2}
$$
  

$$
\underline{x^{3} + 2x^{2}}
$$
  

$$
x^{2} - x
$$
  

$$
\underline{x^{2} - x}
$$
  

$$
\underline{-x^{2} + 2x}
$$
  

$$
\underline{-x + 2}
$$
  

$$
\underline{-x + 2}
$$

Ainsi,

$$
x^3 - x^2 - x - 2 = (x - 2)(x^2 + x + 1)
$$

est la factorisation recherchée.

4. Il faut vérifier si  $a = 1$  est bien une racine du polynôme. Mais

$$
(1)4 + 5(1)3 - 6(1)2 = 1 + 5 - 6 = 0,
$$

alors  $x - 1$  est un facteur. Effectuons la division polynomiale

$$
(x4 + 5x3 - 6x2) \div (x - 1).
$$
  

$$
\begin{array}{r} x3 + 6x2 \\ x - 1) \overline{\smash)x4 + 5x3 - 6x2} \\ \underline{-x4 + x3} \\ 6x3 - 6x2 \\ \underline{-6x3 + 6x2} \\ 0\n\end{array}
$$

Ainsi,

$$
x^{4} + 5x^{3} - 6x^{2} = (x - 1)(x^{3} + 6x^{2}) = (x - 1)x^{2}(x + 6)
$$

est la factorisation recherchée. $\blacksquare$ 

## 3.2.5 La méthode-mystère

Cette factorisation ne s'applique qu'à certains polynômes. Soient  $a$  et  $b$  des nombres réels et p le polynôme de degré 2 en x défini par  $p(x) = x^2 + ax + b$ . Nous aimerions factoriser  $p$  de la façon suivante :

$$
x^2 + ax + b = (x + c)(x + d).
$$

Comment trouve-t-on  $c$  et  $d$ ? En faisant l'expansion du membre de droite, nous obtenons

$$
x^{2} + ax + b = (x + c)(x + d)
$$
  
=  $x^{2} + cx + dx + cd$   
=  $x^{2} + (c + d)x + cd$ .

Ainsi, puisque le membre de droite est égal au membre de gauche nous devons avoir  $c + d = a$  et  $cd = b$ .

Exemple 31 (MÉTHODE-MYSTÈRE) Factoriser les polynômes en utilisant la méthodemystère.

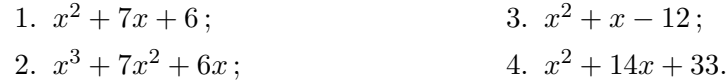

#### Solution:

1. Puisque  $a = 7$  et  $b = 6$ , il faut résoudre le système  $c + d = 7$  et  $cd = 6$ . La seule possibilité est  $c = 6$  et  $d = 1<sup>14</sup>$  Ainsi

$$
x^{2} + 7x + 6 = (x + c)(x + d) = (x + 6)(x + 1)
$$

est la factorisation recherchée.

2. Commençons par constater que  $x^3 + 7x^2 + 6x = x(x^2 + 7x + 6)$ . Il faut donc factoriser  $x^2 + 7x + 6$ , ce qui à déjà été fait. Ainsi

$$
x^3 + 7x^2 + 6x = x(x+6)(x+1)
$$

est la factorisation recherchée.

3. Puisque  $a = 1$  et  $b = -12$ , il faut résoudre le système  $c+d = 1$  et  $cd = -12$ . La seule possibilité est  $c = 4$  et  $d = -3$ . Ainsi

$$
x^{2} + x - 12 = (x + c)(x + d) = (x + 4)(x - 3)
$$

est la factorisation recherchée.

<sup>14</sup>Ou  $c = 1$  et  $d = 6$ .

4. Puisque  $a = 14$  et  $b = 33$ , il faut résoudre le système  $c + d = 14$  et  $cd = 33$ . La seule possibilité est  $c = 3$  et  $d = 11.$  Ainsi

$$
x^{2} + 14x + 33 = (x + c)(x + d) = (x + 3)(x + 11)
$$

est la factorisation recherchée. $\blacksquare$ 

## Exercices 3.2

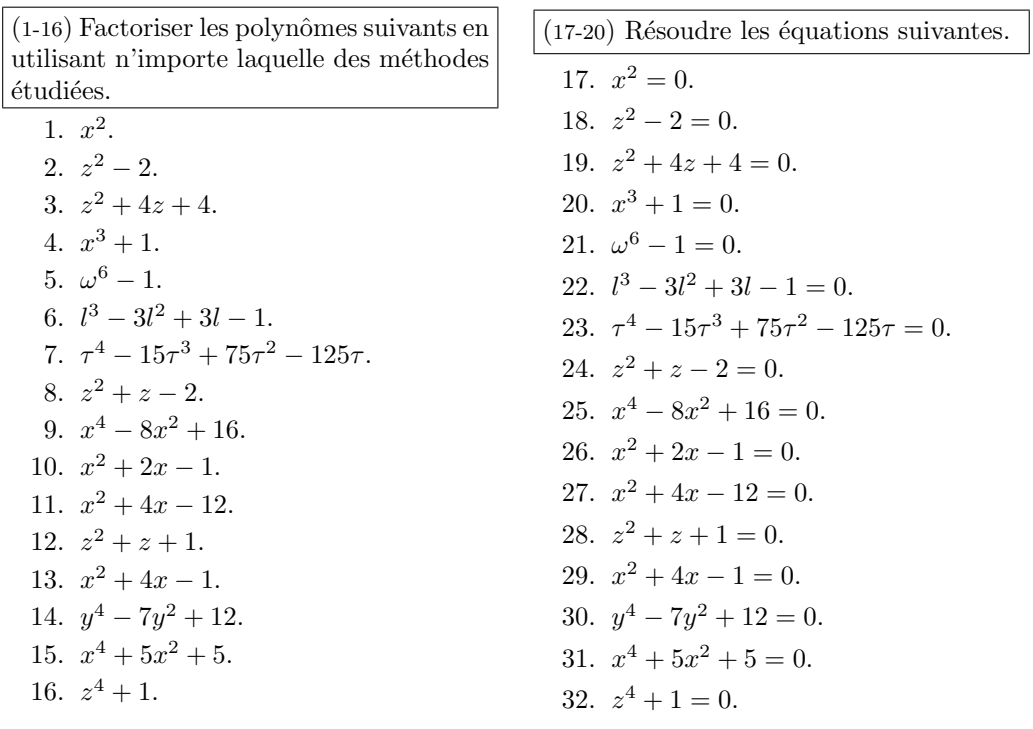

# 3.3 Exercices supplémentaires

- 1. Trouver la plus petite valeur de M pour laquelle  $\vert$  $\left|\frac{1}{x+4}\right| \leq M$  pour tout  $x \in ]-1,2[.$
- 2. Selon un fabricant d'espadrilles, le nombre de paires de chaussures défectueuses mises en vente varie entre 1.7 et 2.6 % du nombre total de chaussures vendues en 1 an. En moyenne,  $30$  % des paires défectueuses sont retournées au fabricant pour un remboursement. Si le prix de vente moyen d'une paire est 75\$, calculer l'intervalle de remboursement que le fabricant s'attend `a verser par tranche de 5000 paires vendues.
- 3. Les chaussures de la question précédente sont fabriquées par de jeunes enfants indonésiens dont le salaire est 0.01\$ par heure. Si en moyenne un de ces enfants travaille 11 heures par jour, après combien de jours de travail pourrait-il (hypothétiquement) se procurer une paire de ces chaussures de course ?

 $(4-9)$  Résoudre les inégalités suivantes.

4. 
$$
(x-3)(x+2) \ge 0
$$
.

5.  $x(x-1)^2 \leq 0$ .

- 6.  $x^2 < 1$ .
- 7.  $x^3 x^2 6x > 0$ .
- 8.  $x^2(x-1)^2 < 0$ .
- 9.  $x^2 < -1$ .
- 10. Le propriétaire d'une tour à appartements loue (en moyenne) chacun de ses 60 appartements pour la somme

de 480\$. Il sait que s'il augmente le loyer par tranche de 20\$, il perd en moyenne 2 locataires. Que devrait ˆetre le loyer moyen d'un de ces appartments s'il désire faire des revenus mensuels de 29120 \$ ?

- 11. Le propriétaire d'une tour à appartements loue (en moyenne) chacun de ses 120 appartements pour la somme de 500\$. Il sait que s'il augmente le loyer par tranche de 25\$, il perd en moyenne 3 locataires. Que devrait ˆetre le loyer moyen d'un de ces appartments s'il désire faire des revenus mensuels de 84000 \$ ?
- 12. Démontrer la validité de la formule quadratique en complétant le carré dans l'équation  $ax^2 + bx + c = 0$ ,  $a \neq 0.$
- 13. Reprendre les données de l'exemple 17.4. Quelle somme devra-t-elle emprunter pour préserver un coefficient de liquidité de  $\frac{3}{4}$ ?

 $(14-17)$  Soit  $h = -4.9t^2 + 29.4t + 1.5$ . la position en mètres d'une enclume au dessus du sol à l'instant  $t$ .

- 14. Trouver les instants auxquels l'enclume se retrouve à 1.5 m du sol.
- 15. Trouver les instants auxquels l'enclume se retrouve à 40 m du sol.
- 16. Trouver les instants auxquels l'enclume se retrouve à 35 m du sol.
- 17. Trouver les instants auxquels l'enclume repose sur le sol.

— Avec une solution générale, on peut faire face à tous les cas particuliers d'un problème. Voyez-vous, un mathématicien, c'est celui qui peut remplir non seulement un verre de whisky, mais tous les verres.

 $\operatorname{Et}$ il vida le sien d'un trait.

— Ou alors, c'est que la chose est impossible, ajouta-t-il en regardant pensivement le fond du verre.

> — Jacques Bordier, et al. Extrait de Rencontres avec Pascal C .

# Chapitre 4

# Les fonctions et les limites

En principe, étant donnée une fonction dont l'équation est  $y = f(x)$ , on peut trouver la pente de la droite tangente au graphe au point  $P(a, f(a))$  sur la courbe en calculant

$$
\lim_{\Delta x \to 0} \frac{f(a + \Delta x) - f(a)}{\Delta x},
$$

comme nous l'avons vu au premier chapitre. Il est donc impératif de bien comprendre les concepts de fonction et de limite, puisque c'est sur eux que repose le calcul différentiel. L'approche que nous utiliserons est intuitive.<sup>1</sup>

# 4.1 La notion de fonction

A toute fin pratique, une **fonction** est une règle ou une loi expliquant la dépendance d'une quantité sur une ou plusieurs autres quantités. Une fonction consiste en trois choses :

- $-$  l'ensemble de départ de la fonction,
- $-$  l'ensemble d'arrivée de la fonction, et
- $-$  la règle reliant ces deux ensembles.

Il est bon de visualiser une fonction comme une boˆıte qui transforme, avec une fente d'entrée et une fente de sortie. Le domaine de la fonction est ainsi l'ensemble de toutes les choses qu'il est possible de transformer avec la boîte, l'image de la fonction est l'ensemble de tous les résultats possibles,

<sup>1</sup>En fait, il existe au moins trois approches formelles : celles de l'analyse, de l'analyse non-standard et des infinitésimaux.

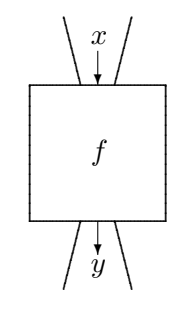

FIG.  $4.1$  – Représentation d'une fonction.

et la règle est la boîte elle-même, ou tout du moins le méchanisme à l'intérieur qui effectue la transformation. De plus, notre boîte doit être complètement déterministe, c'est-à-dire que si le même élément du domaine passe par la boîte deux fois, le résultat sera le même.

La notation  $f : A \to B$  est utilisée pour indiquer que le nom de la fonction est f, que son domaine  $D_f \subseteq A$  et que son image  $I_f \subseteq B$ . Lorsqu'il est possible de spécifier la règle qui relie le domaine et l'image de la fonction, nous écrivons  $y = f(x)$ , où  $y \in I_f$  et  $x \in D_f$ .

Exemple 32 (FONCTIONS, DOMAINES ET IMAGES)

- 1. Considérons tous les énoncés dont il est possible de déterminer la véracité. Appellons cet ensemble  $P$ , et f la fonction déterminant la véracité d'un énoncé.<sup>2</sup> Ainsi, f : P → {V, F} est une fonction dont le domaine est P et l'image est {V, F}. Par exemple,
	- $f$ (les Sénateurs d'Ottawa jouaient au centre Corel en 2002) = V,  $f$ (un être humain peut survivre dans le vide) = F,

 $2C$ eci est bien une fonction, puisque un énoncé qui est vrai demeure toujours vrai, et un énoncé qui est faux toujours faux. Un instant ! nous direz-vous. Que faîtes-vous d'un ´enonc´e comme «il fait froid dehors» ? Cet ´enonc´e sera probablement vrai en hiver et faux en été. Alors, p'tites-têtes ? ! ? Admettez que vous vous êtes gourrés ! Et donnez-nous un  $A+$  dans ce cours, tant que vous y êtes!

Et nous répondrons que malgré les efforts que vous avez déployés afin de nous faire comprendre que nous naviguions dans un sombre ramassis de mensonges tous aussi virulents que nauséabonds, nous avons bien raison cette fois. En effet, l'énoncé «il fait froid dehors» est un abbréviation de l'énoncé «il fait froid dehors en une telle date, à une telle heure et en une telle location», ce qui n'est pas du tout la même chose. Mais ne laissez-pas cet échec vous d´ecourager. Le scepticisme, tourours le scepticisme ! Les professeurs commettent des bévues : ne les croyez pas sur parole.

mais  $f(i)$  y a de la vie ailleurs dans le cosmos) n'est pas défini puisque l'énoncé ne fait pas partie de P. De plus,  $D_f = \mathcal{P}$  et  $I_f = \{V, F\}.$ 

2. Considérons la fonction  $g : E \to V$  où E représente l'ensemble des gens dans cette salle de classe, V l'ensemble des villes et villages de la planète et  $g$  la règle qui assigne à chaque personne l'endroit où elle est née. Par exemple,  $g(Patrick Boily) = Matane, g(Robert Hart) = Gotham City et$ 

 $g(\text{un étudiant academic dans le cours}) = \text{un village queue part en Acadie},$ 

mais  $g(\text{Jimmy Carter})$ ,  $g(\text{Ginger Spice})$  et  $g(\text{Pol Pot})$  ne sont pas définis puisque ces trois individus ne sont pas dans le domaine de la fonction.<sup>3</sup> De plus,  $D_f = E$  et  $I_f = \{$ ville où une personne dans la salle est née $\} \neq V$ , puisqu'il y a beaucoup plus de villes sur la planète que d'individus dans la salle.<sup>4</sup>

- 3. Considérons  $f : \mathbb{N} \to \mathbb{R}$  définie par  $f(n) = \frac{1}{n}$ . C'est une fonction puisque  $f(n)$ ne prend qu'une seule valeur pour un n quelconque. De plus,  $D_f = \mathbb{N}^\times \neq \mathbb{N}$ et  $I_f = \{1, \frac{1}{2}$  $\frac{1}{2}, \frac{1}{3}$  $\frac{1}{3}, \ldots \} \neq \mathbb{R}.$
- 4. Soit  $h : \mathbb{R} \to \mathbb{R}$  la fonction définie par  $h(x) = x^2$ . Alors  $D_h = \mathbb{R}$  et  $I_h = [0, \infty[$ puisque  $h(x) \geq 0$  pour tout  $x \in D_h$ .

En général, les fonctions intéressantes en calcul sont les fonctions dont l'ensemble de départ et l'ensemble d'arrivée sont tous deux  $\mathbb{R}$ . À partir de maintenant, et à moins d'avis contraire, lorsque nous écrirons

soit la fonction définie par  $f(x) = \cdots$ ,

cela voudra dire

soit la fonction  $f : \mathbb{R} \to \mathbb{R}$  définie par  $f(x) = \cdots$ .

## 4.1.1 Les graphes de fonctions familières

Un graphique permet d'extraire de l'information pertinente au sujet d'une relation,<sup>5</sup> mais il ne faut pas confondre le graphique avec la fonction. Ce sont deux concepts différents.

<sup>&</sup>lt;sup>3</sup>Ils sont tout de même nés quelque part, mais puisqu'ils ne sont pas dans le domaine de la fonction, cela ne nous intéresse pas. Il faut en plus qu'il n'y a pas d'extra-terrestre dans la salle, sinon la fonction n'est pas bien définie.

<sup>&</sup>lt;sup>4</sup>Il serait surprenant d'apprendre que quelqu'un ici est né à Vallée-Jonction, par exemple. Si c'est le cas, nos excuses.

<sup>5</sup>Par exemple, si une droite verticale quelconque intersecte la courbe en plus d'un endroit, cette dernière n'est alors pas représentative d'une fonction.

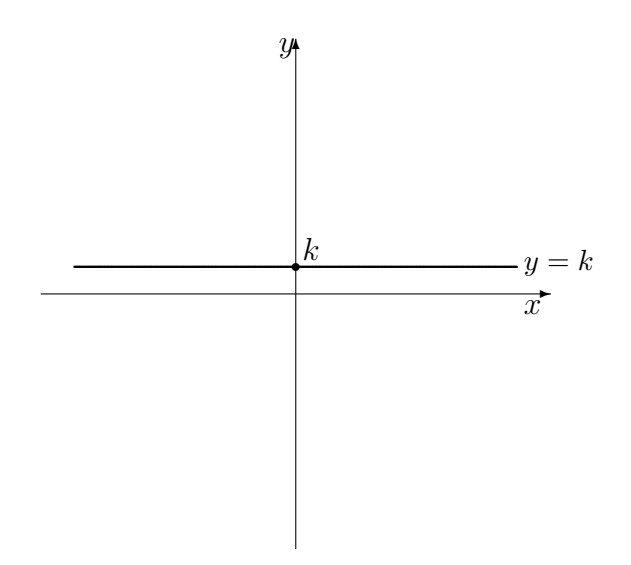

FIG. 4.2 – Graphique de la fonction constante  $f(x) = k, k > 0$ .

Le graphique de la fonction  $f : \mathbb{R} \to \mathbb{R}$  est la courbe  $y = f(x)$  dans le plan formé par l'axe des  $x$  et l'axe des  $y$ . Les zéros de la fonction sont les valeurs de  $x$  où la courbe intersecte l'axe des  $x$ , l'ordonnée à l'origine est la valeur y où la courbe intersecte l'axe des  $y$ .<sup>6</sup> Ces ensembles sont dénotés  $Z_f$  et  $O_f$ , respectivement.

Voici les graphiques de quelques fonctions  $f : \mathbb{R} \to \mathbb{R}$  bien connues.

**Fonctions constantes -** La fonction constante est définie par  $f(x) = k$ pour tout  $x \in \mathbb{R}$ , où  $k \in \mathbb{R}$  est une constante fixe. Alors

$$
Z_f = \begin{cases} \varnothing & \text{si } k \neq 0 \\ \mathbb{R} & \text{si } k = 0 \end{cases}, \quad O_f = \{k\}, \quad D_f = \mathbb{R}, \quad I_f = \{k\}.
$$

Son graphique est présenté à la figure 4.2.

Exemple 33 (FONCTIONS CONSTANTES)

1. Le groupe de musique les zombies de l'appocalypse de juin 1972 décide de vendre les billets de son prochain spectacle au prix de 3\$ chacun (croyez-nous, ce n'est pas une aubaine...). La fonction  $f : [0, \infty] \to \mathbb{R}$ 

 ${}^{6}$ Il se peut qu'il y ait ni zéros ni ordonnée.

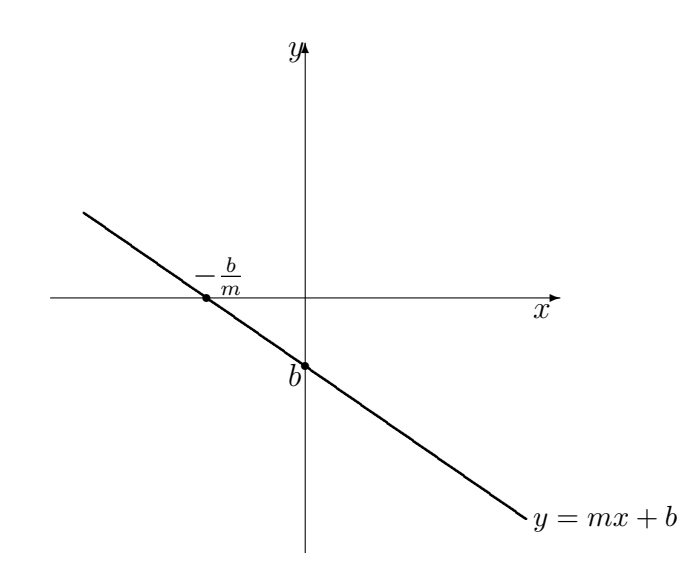

FIG. 4.3 – Graphique de la fonction affine  $f(x) = mx + b$ ,  $m < 0$ .

qui représente le coût d'un billet en fonction de l'age de l'acheteur est la fonction constante définie par  $f(x) = 3$  pour tout age  $x > 0$ .

2. La fonction définie par

$$
f(x) = \begin{cases} 1799827 & \text{si } x \neq -162553\\ 1799827.1 & \text{si } x = -162553 \end{cases}
$$

n'est pas constante puisque son image contient deux nombres.

**Fonctions affines** - La fonction **affine**<sup>7</sup> est définie par  $f(x) = mx + b$  pour tout  $x \in \mathbb{R}$ , où  $m, b \in \mathbb{R}$  et  $m \neq 0$ . Alors

$$
Z_f = \left\{-\frac{b}{m}\right\}, \quad O_f = \{b\}, \quad D_f = \mathbb{R}, \quad I_f = \mathbb{R}.
$$

Son graphique est présenté à la figure 4.3.

Exemple 34 (FONCTIONS AFFINES)

1. Une compagnie vend des bicyclettes. Une étude de marché montre que la compagnie peut vendre 405 bicyclettes au prix de 350 \$ l'unité et 225 bicyclettes au prix de 600 \$ l'unité. Soit  $q$  le nombre de bicyclettes

 $7$ Communément appellée fonction linéaire.

.

vendues et  $p$  le prix de vente d'une bicyclettes. Si  $q$  est une fonction affine de  $p$ , déterminer l'équation qui définit cette fonction.

**Solution:** Par hypothèse,  $q = mp + b$ , où il faut déterminer m et b. La pente m est obtenue par

$$
m = \frac{\Delta q}{\Delta p} = \frac{q_2 - q_1}{p_2 - p_1} = \frac{225 - 405}{600 - 350} = -\frac{18}{25}
$$

Ainsi,  $q = -\frac{18}{25}p + b$ . De plus,  $225 = -\frac{18}{25}(600) + b$ , d'où  $b = 657$ . L'équation recherchée est alors  $q = -\frac{18}{25}p + 657$ .

2. Le point mort ou seuil de rentabilité d'une compagnie qui produit  $x$  articles est le nombres d'articles à produire pour faire un profit nul, c'est-à-dire le nombre d'articles à produire pour que les coûts de production soient égaux aux revenus de vente. Si le coût de production de x milliers d'articles est  $C(x) = 250x + 700$  et le revenu de la vente de x milliers d'articles est  $R(x) = 300x$ , déterminer la fonction profit définie par  $P(x)$  et trouver le point mort.

**Solution:** Puisque  $P(x) = R(x) - C(x)$ , nous obtenons

 $P(x) = 300x - (250x + 700) = 50x - 700.$ 

C'est l'équation de la fonction affine dont la pente est 50 et dont l'ordonn´ee `a l'origine est −700. Le point mort est la racine de la fonction  $P$ , c'est-à-dire

$$
x = -\frac{b}{m} = -\frac{-700}{50} = 14;
$$

l'entreprise devient rentable lorsque  $x > 14$ .

3. Une confiserie produit des bonbons au coût de  $0.15\$  l'unité. Le coût de base de production hebdomadaire est 2502\$. Si le prix de vente d'un bonbon est 0.30\$, d´eterminer le nombre de bonbons que la confiserie doit vendre chaque semaine pour atteindre le seuil de rentabilité.

Solution: Si la confiserie vend x bonbons par semaine, son profit sera alors de

$$
P(x) = R(x) - C(x) = 0.30x - (2502 + 0.15x) = 0.15x - 2502\.
$$

Le seuil de rentabilité est atteint lorsque  $P(x) = 0.15x - 2502 = 0$ , c'est-à-dire lorsque  $x = 16680$  bonbons sont vendus par semaine.

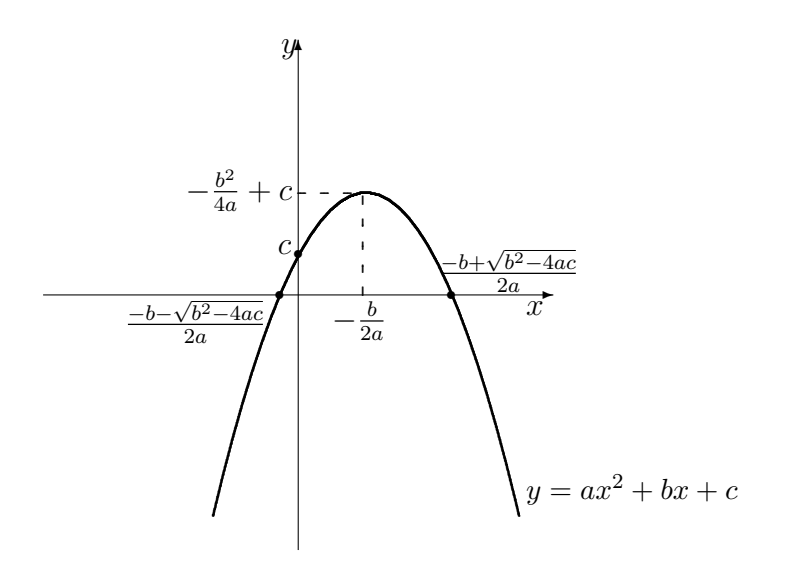

FIG. 4.4 – Graphique d'une fonction quadratique  $f(x) = ax^2 + bx + c$ , satisfaisant  $a < 0, b > 0, c > 0, b<sup>2</sup> - 4ac > 0.$ 

Fonctions quadratiques - La fonction quadratique (ou parabolique) est définie par  $f(x) = ax^2 + bx + c$  pour tout  $x \in \mathbb{R}$ , où  $a, b, c \in \mathbb{R}$  et  $a \neq 0$ . Alors

$$
Z_f = \begin{cases} \left\{ \frac{-b + \sqrt{b^2 - 4ac}}{2a}, \frac{-b - \sqrt{b^2 - 4ac}}{2a} \right\} & \text{si } b^2 - 4ac > 0\\ \left\{ -\frac{b}{2a} \right\} & \text{si } b^2 - 4ac = 0 \end{cases}, \quad O_f = \{c\}, \quad D_f = \mathbb{R},
$$
  

$$
\text{si } b^2 - 4ac < 0
$$

et

$$
I_f = \begin{cases} \left[ -\frac{b^2}{4a} + c, \infty \right[ & \text{si } a > 0\\ -\infty, -\frac{b^2}{4a} + c \right] & \text{si } a < 0 \end{cases}.
$$

Son graphique est présenté à la figure 4.4.

Exemple 35 (FONCTIONS QUADRATIQUES)<sup>8</sup> La propriétaire d'une tour à appartements loue (en moyenne) chacun de ses 150 appartements pour la somme de 605\$. Elle sait que si elle augmente le loyer par tranche de 30\$, elle perd en moyenne 2 locataires. Que devrait être le loyer moyen d'un de ces appartments si elle désire faire des revenus mensuels de 100000 \$?

<sup>8</sup>Cet exemple provient de [9].

Solution: Supposons qu'elle décide d'augmenter le loyer de  $x$  tranches de 30 \$. Ainsi, le loyer mensuel devient 605 + 30x. Mais elle perd 2 locataires pour chacun de ces x tranches; elle a donc  $150 - 2x$  locataires. Ses revenus mensuels sont ainsi

$$
(605 + 30x)(150 - 2x) = -60x2 + 3290x + 90750.
$$

Afin d'obtenir des revenus mensuels de 100000, elle doit donc résoudre l'équation

$$
-60x^2 + 3290x + 90750 = 100000.
$$

En réarrangeant les termes, ceci revient à résoudre

$$
-60x^2 + 3290x - 9250 = 0.
$$

Puisque  $b^2 - 4ac = 3290^2 - 4(-9250)(-60) = 8604100 > 0$ , l'équation possède deux racines, obtenues à l'aide de la formule quadratique :

$$
x = \frac{329 - \sqrt{86041}}{12} \approx 2.97
$$
 et  $x = \frac{329 + \sqrt{86041}}{12} \approx 51.86$ ,

c'est-à-dire que les augmentations devraient être de  $2.97(30) = 89.10$  ou  $51.86(30) = 1555.80$ , pour un total approximatif de 695\$ ou 2165\$.

Fonction valeur absolue - La fonction valeur absolue est la fonction définie par  $f(x) = |x|$  pour tout  $x \in \mathbb{R}$ . Alors

$$
Z_f = \{0\}, \quad O_f = \{0\}, \quad D_f = \mathbb{R}, \quad I_f = [0, \infty[
$$
.

Son graphique est présenté à la figure 4.5.

Fonction racine carré - La fonction racine carrée, ou tout simplement Fracine carre - La fonction racine carree, ou tout<br>racine, est définie par  $f(x) = \sqrt{x}$  pour tout  $x \in \mathbb{R}$ . Alors

$$
Z_f = \{0\}, \quad O_f = \{0\}, \quad D_f = [0, \infty[, \quad I_f = [0, \infty[
$$

Son graphique est présenté à la figure 4.6.

Etant donné une fonction  $f : \mathbb{R} \to \mathbb{R}$ , il nous est possible de contstruire un nombre infini de fonctions qui lui sont apparentées. Soient  $A, B, C, D \in \mathbb{R}$ . Soit  $g : \mathbb{R} \to \mathbb{R}$  la fonction définie par

$$
g(x) = Af(B(x - C)) + D.
$$

Le graphique de  $q$  s'obtient aisément à partir du graphique de  $f$  en effectuant les transformations suivantes :
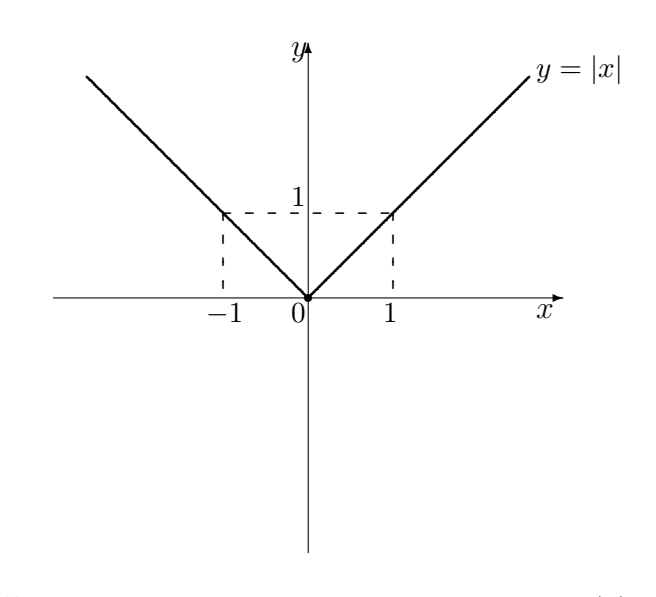

FIG. 4.5 – Graphique de la fonction valeur absolue  $f(x) = |x|$ .

- 1. **étirement vertical** à partir de l'axe des x selon un facteur de  $A$ ;<sup>9</sup>
- 2. **étirement horizontal** à partir de l'axe des *y* selon un facteur de  $\frac{1}{B}$ ;<sup>10</sup>
- 3. translation verticale de  $D;^{11}$
- 4. translation horizontale de  $C^{12}$

**Exemple 36** (FAMILLES DE FONCTIONS) Tracer les graphiques des fonctions définies par les équations suivantes.

1.  $y = 3|x + 2| - 4$ ; 2.  $y =$ √  $\overline{2x-2}+1$ ; 3.  $y = -2x^2 + 3x + 1$ ; 4.  $y =$ √  $\overline{1-x}-1.$ 

Solution: Les graphiques sont présentés à la figure 4.7.

1. Ré-écrivons  $3|x + 2| - 4 = 3|x - (-2)| + (-4)$ . Si  $f(x) = |x|$ , alors

$$
y = 3f(x - (-2)) + (-4),
$$

c'est-à-dire que le graphique recherché est obtenu de celui de  $f(x) = |x|$  en effectuant un étirement vertical de facteur 3, une translation horizontale de −2 et une translation verticale de −4.

<sup>&</sup>lt;sup>9</sup>Il faut auparavant effectuer une réflexion selon l'axe des  $x$  si  $A < 0$ .

 $^{10}\Pi$  faut auparavant effectuer une réflexion selon l'axe des $y$  si  $B<0.$ 

<sup>&</sup>lt;sup>11</sup>Vers le haut si  $D > 0$ , vers le bas autrement.

<sup>&</sup>lt;sup>12</sup>Vers la droite  $C > 0$ , vers la gauche autrement.

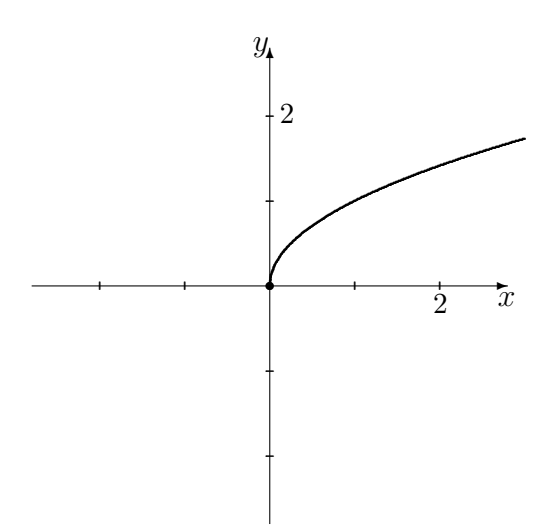

FIG. 4.6 – Graphique de la fonction racine carrée  $f(x) = \sqrt{x}$ .

2. Ré-écrivons  $\sqrt{2x-2} + 1 = \sqrt{2(x-1)} + 1$ . Si  $f(x) = \sqrt{x}$ , alors

$$
y = f(2(x - 1)) + 1,
$$

c'est-à-dire que le graphique recherché est obtenu de celui de  $f(x) = \sqrt{x}$  en effectuant un étirement horizontal de facteur  $\frac{1}{2}$ , une translation horizontale de 1 et une translation verticale de 1.

3. Ré-écrivons  $-2x^2 + 3x + 1 = -2(x - \frac{3}{4})$  $(\frac{3}{4})^2 + \frac{17}{8}$  $\frac{17}{8}$ . Si  $f(x) = x^2$ , alors

$$
y = -2f\left(x - \frac{3}{4}\right) + \frac{17}{8},
$$

c'est-à-dire que le graphique recherché est obtenu de celui de  $f(x) = x^2$ en effectuant une réflexion par rapport à l'axe des  $x$ , puis en effectuant un étirement vertical de facteur 2, une translation horizontale de  $\frac{3}{4}$  et une translation verticale de  $\frac{17}{8}$ .

4. Ré-écrivons  $\sqrt{1-x} - 1 = \sqrt{-1(x-1)} + (-1)$ . Si  $f(x) = \sqrt{x}$ , alors  $y = f(-1(x - 1)) + (-1)$ 

$$
y = f(-1(x-1)) + (-1),
$$

c'est-à-dire que le graphique recherché est obtenu de celui de  $f(x) = \sqrt{x}$ en effectuant une réflexion par rapport à l'axe des  $y$ , puis en effectuant une translation horizontale de 1 et une translation verticale de −1.

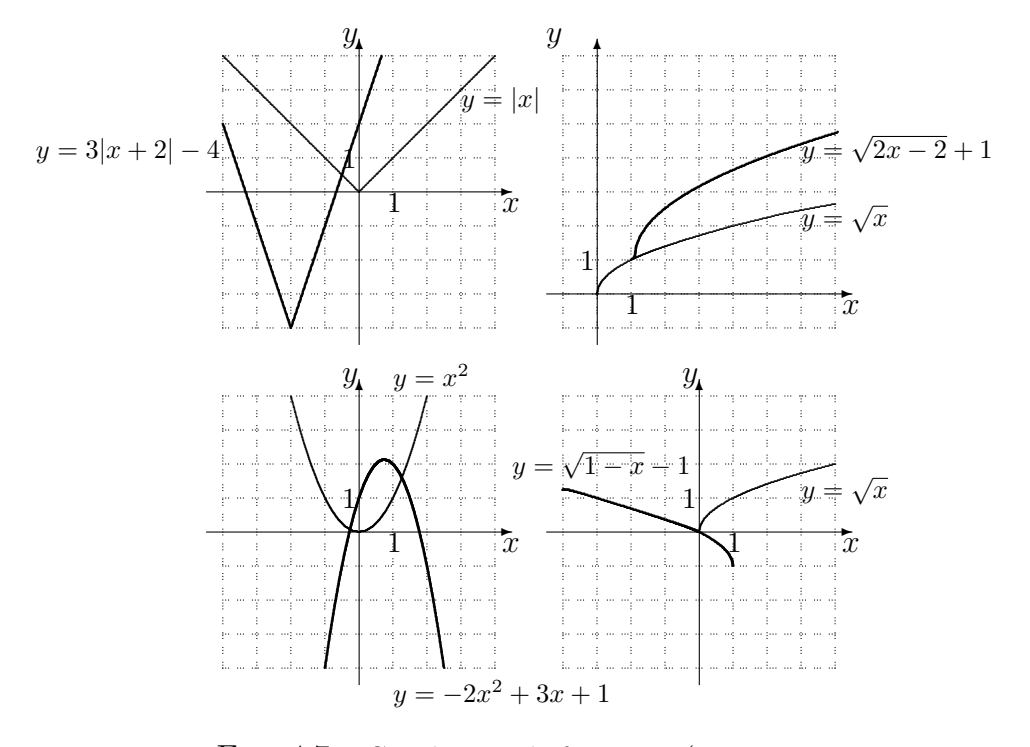

Fig. 4.7 – Graphiques de fonctions (exemple 36).

## 4.1.2 La composition de fonctions

Soit P l'ensemble de tous les pays de la planète. Considérons la fonction  $g$ de l'exemple 32.2 et la fonction  $f: V \to P$  qui assigne à chaque ville le pays dans lequel elle se situe. Afin de déterminer le pays dans lequel une personne dans la salle de classe est née, il faut suivre le cheminement présenté à la figure 4.8.

L'étape intermédiaire (la ville, ou y) pourrait être cachée, sans pour autant changer le résultat (le pays, ou z), comme nous le voyons à la figure 4.9.

En fin de compte, nous nous retrouvons avec une fonction  $h : E \to P$ , définie par la boîte présentée à la figure 4.10, qui effectue exactement la même transformation que la succession des fonctions  $g$  et  $f$ , c'est-à-dire que

 $h(\text{Patrick Boily}) = \text{Canada} \quad \text{et} \quad f(g(\text{Patrick Boily})) = f(\text{Matane}) = \text{Canada}.$ 

La composition de  $g : A \to B$  et  $f : B \to C$  est la fonction  $h : A \to C$ obtenue en éliminant les valeurs intermédiaires. Elle est dénotée par  $f \circ g$ , et définie par  $(f \circ g)(x) = f(g(x))$  pour tout  $x \in A$ . Il faut noter que cette

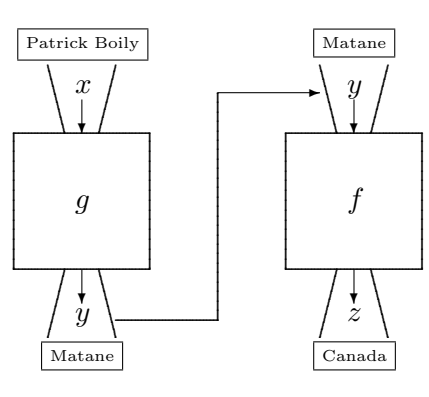

FIG. 4.8 – Composition des fonctions  $g$  et  $f$ .

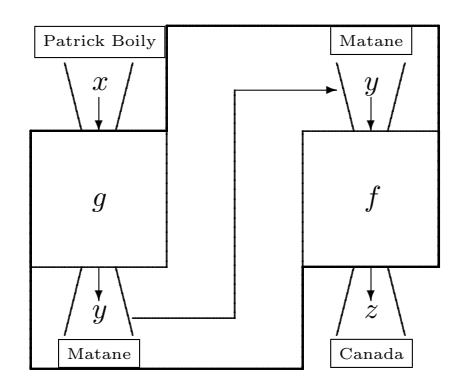

FIG. 4.9 – Composition des fonctions  $g$  et  $f$ .

définition n'a de sens que lorsque  $I_g \subseteq D_f$ .

**Exemple 37** (COMPOSITION DE FONCTIONS)

- 1. Dans ce qui précède, la composition  $f \circ g : E \to P$  est bien définie, et elle assigne à chaque personne dans la salle de classe le pays où elle est née. Cependant, la composition  $g \circ f$  n'est pas définie. En effet,  $I_f$  est un ensemble de pays et $\mathcal{D}_g$  est un ensemble de personnes. Puisqu'aucun pays n'est une personne, l'inclusion $I_f \subseteq D_g$ n'est pas satisfaite.<br/> $^{13}$
- 2. Soit  $g, f : \mathbb{R} \to \mathbb{R}$  des fonctions telles que  $g(x) = 17x + x^2$  et  $f(x) = 3x^2 + 2$ .

 $^{13}{\rm La}$  fonction  $f$ ne s'applique qu'à des villes et la fonction  $g$  qu'à des personnes. Ainsi

 $(g \circ f)(\text{Matane}) = g(f(\text{Matane})) = g(\text{Canada}) = ?$ 

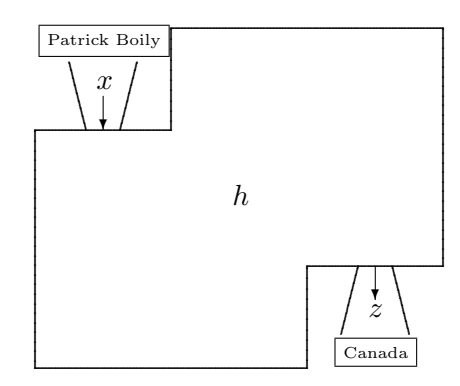

FIG.  $4.10 - La$  fonction h.

Soient  $h = g \circ f$  et  $k = f \circ g$ . Calculer

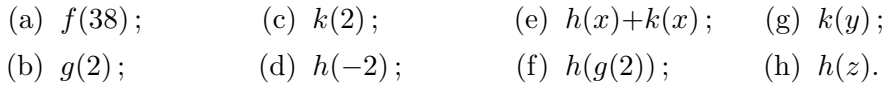

#### Solution:

- (a)  $f(38) = 3(38)^{2} + 2 = 4334.$
- (b)  $q(2) = 17(2) + (2)^2 = 38$ .
- (c)  $k(2) = (f \circ g)(2) = f(g(2)) = f(38) = 4334.$
- (d)  $h(-2) = g(f(-2)) = g(3(-2)^2 + 2) = g(14) = 17(14) + (14)^2 = 434.$
- (e)  $h(x) + k(x) = g(f(x)) + f(g(x)) = g(3x^2 + 2) + f(17x + x^2) = (17(3x^2 + 2) + (3x^2 + 2)^2) +$  $(3(17x+x^2)^2+2) = 12x^4+102x^3+930x^2+40$
- (f)  $h(g(2)) = h(38) = g(f(38)) = g(4334) = 17(4334) + (4334)^2 = 18857234.$
- (g)  $k(y) = f(g(y)) = f(17y + y^2) = 3(17y + y^2)^2 + 2 = 3y^4 + 102y^3 + 867y^2 + 2.$
- (h)  $h(z) = g(f(z)) = g(3z^2 + 2) = 17(3z^2 + 2) + (3z^2 + 2)^2 = 9z^4 + 63z^2 + 38$ .

#### 4.1.3 L'inverse d'une fonction

Soit  $f: A \rightarrow B$  une fonction. Elle est **injective** si elle envoie toute paire d'éléments distincts de  $A^{14}$  sur une paire d'éléments distincts de B. Elle est surjective s'il est possible d'atteindre tous les éléments de B à partir des éléments de  $A$ . Si une fonction est à la fois injective et surjective, elle est bijective.

 $^{14}{\rm De}$  son domaine, en fait.

Dans le cas d'une fonction  $f : \mathbb{R} \to \mathbb{R}$ , ceci revient à dire que la fonction est injective si toute droite horizontale ne coupe la courbe  $y = f(x)$  qu'en un seul point, et qu'elle est sujective si toutes les hauteurs sont atteintes.

Exemple 38 (INJECTIVITÉ, SURJECTIVITÉ, BIJECTIVITÉ)

1. Soient  $A = \{a, b, c\}$  et  $B = \{1, 2, 3\}$  deux ensembles, et considérons les relations  $f_1, f_2, f_3, f_4 : A \to B$  représentées par les graphiques suivants :

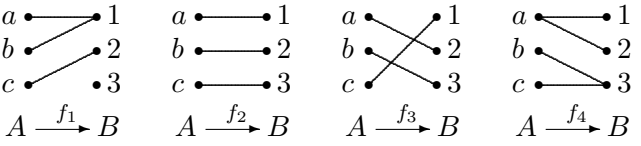

Ainsi,  $f_2$  et  $f_3$  sont bijectives,  $f_1$  n'est ni injective ni surjective et  $f_4$  n'est pas une fonction.

2. Considérons  $g : \mathbb{R} \to \mathbb{R}$ ,  $h : [0, \infty] \to \mathbb{R}$ ,  $k : \mathbb{R} \to [0, \infty]$  et  $f : [0, \infty] \to [0, \infty]$ , toutes définies en prenant le carré des éléments de l'ensemble de départ. Alors  $f$  est une fonction bijective,  $h$  est injective mais non surjective,  $k$  est surjective mais non injective et  $g$  est ni injective ni surjective, comme il est possible de le constater en étudiant les graphiques représentatifs présentés à la figure 4.11.

Lorsqu'une fonction  $f : A \to B$  est injective, la réflexion de son graphique par rapport à la droite  $y = x$  est aussi le graphique d'une fonction : c'est celui de  $f^{-1}: B \to A$ , l'inverse de f ou la réciproque de  $f$ .<sup>15</sup> Afin de déterminer une expression pour  $f^{-1}(x)$ , il suffit d'interchanger y et x dans l'expression  $y = f(x)$ .<sup>16</sup>

**Exemple 39** (FONCTIONS INVERSES) Trouver une expression pour  $f^{-1}$ . Tracer ensuite les graphiques de f et  $f^{-1}$ .

1.  $f : [0, \infty) \to [0, \infty)$ , où  $f(x) = x^2$ . 2.  $f : \mathbb{R} \to \mathbb{R}$ , où  $f(x) = 3x + 4$ . 3.  $f : \mathbb{R} \to \mathbb{R}$ , où  $f(x) = \frac{4x-2}{3x+1}$ . 4.  $f : \mathbb{R} \to \mathbb{R}$ , où  $f(x) = x^5 + x$ .

<sup>&</sup>lt;sup>15</sup>Dans le cas où  $A$  et  $B$  sont des sous-ensembles de  $\mathbb R$ , la courbe ainsi obtenue représente effectivement une fonction : puisque f est injective, toute droite horizontale ne rencontre son graphique qu'en un seul endroit. Après réflexion, les droites horizontales deviennent des droites verticales, d'où toute droite verticale ne rencontre la réflexion obtenue qu'en un seul endroit.

<sup>&</sup>lt;sup>16</sup>Ce qui équivaut à une réflexion par rapport à la droite  $y = x$ .

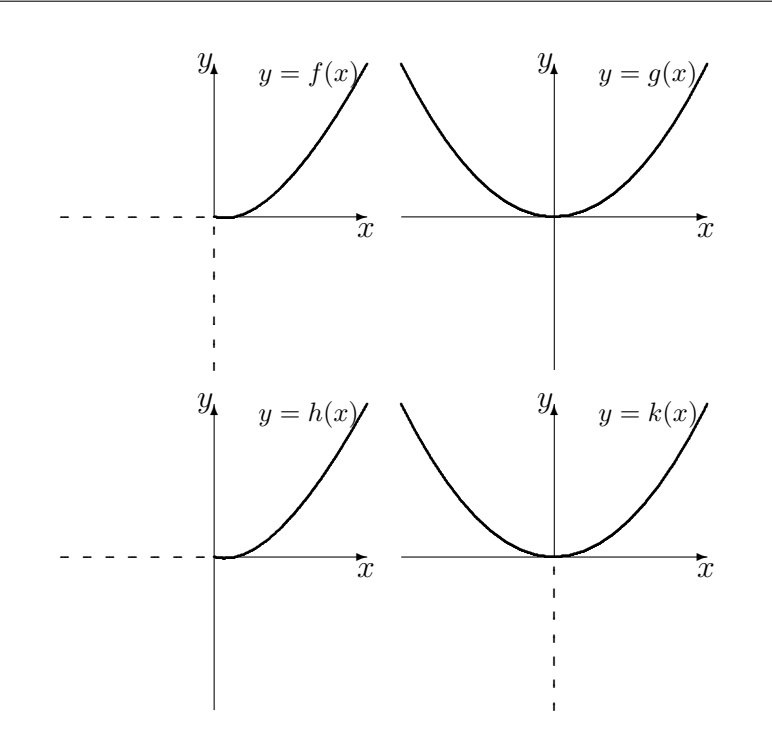

FIG. 4.11 – Les graphiques des fonctions  $f, g, h$  et  $k$ .

Solution: Les graphiques sont présentés à la figure 4.12.

- 1. Puisque la fonction définie par  $f(x) = x^2$  est injective lorsque le domaine est  $[0, \infty],$  la fonction  $f^{-1} : [0, \infty] \to [0, \infty]$  existe. Puisque le graphique de f est donné par  $y = f(x) = x^2$ , le graphique de  $f^{-1}$  est obtenu en interchangeant  $x \leftrightarrow y$ , c'est à dire en isolant y dans l'équation  $x = f(y) = y^2$ . Ainsi, la  $x \leftrightarrow y$ , c'est à dire en isolair y dans i equation  $x - f(y) - y$ . Ainsi<br>fonction  $f^{-1} : [0, \infty) \rightarrow [0, \infty]$  définie par  $f^{-1}(x) = \sqrt{x}$  est l'inverse de f.
- 2. Puisque la fonction définie par  $f(x) = 3x+4$  est bijective, elle est donc injective et la fonction  $f^{-1}: \mathbb{R} \to \mathbb{R}$  existe. Puisque le graphique de  $f$  est donné par  $y = f(x) = 3x + 4$ , le graphique de  $f^{-1}$  est obtenu en interchangeant  $x \leftrightarrow y$ , c'est à dire en isolant y dans l'équation  $x = f(y) = 3y + 4$ , d'où

$$
x = 3y + 4
$$

$$
\therefore 3y = x - 4
$$

$$
\therefore y = \frac{x - 4}{3}.
$$

Ainsi, la fonction  $f^{-1} : \mathbb{R} \to \mathbb{R}$  définie par  $f^{-1}(x) = \frac{x-4}{3}$  est l'inverse de f.

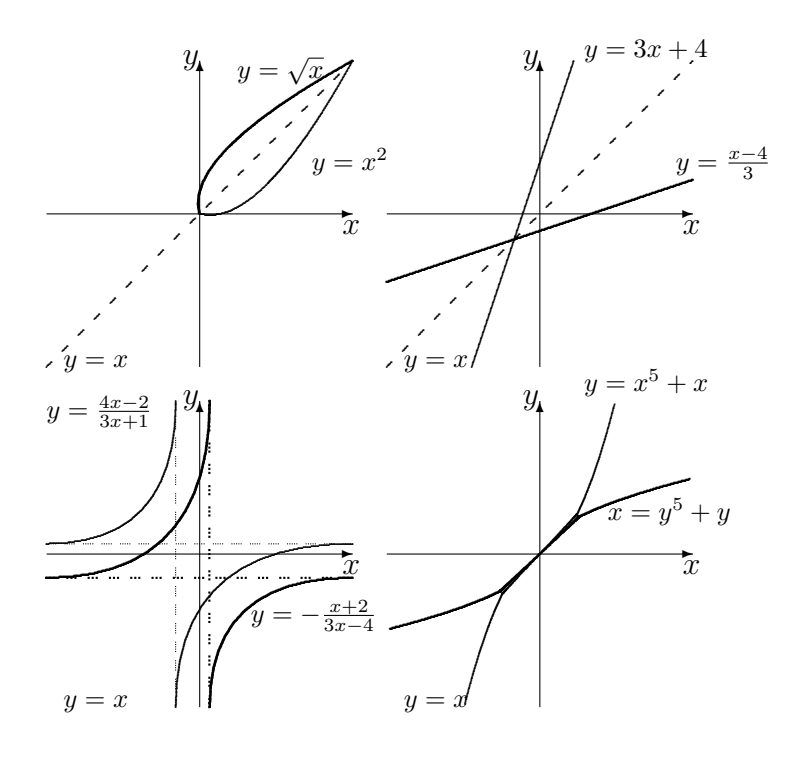

FIG. 4.12 – Les graphiques de  $f$  et  $f^{-1}$  (exemple 39).

3. Il n'est pas évident que la fonction définie par  $f(x) = \frac{4x-2}{3x+1}$  soit injective. Supposons pour l'instant que la fonction  $f^{-1}: \mathbb{R} \to \mathbb{R}$  existe.<sup>17</sup> Puisque le graphique de f est donné par  $y = f(x) = \frac{4x-2}{3x+1}$ , le graphique de  $f^{-1}$  est obtenu en interchangeant  $x \leftrightarrow y$ , c'est à dire en isolant y dans l'équation  $x = f(y) = \frac{4y-2}{3y+1}$ , d'où

$$
x = \frac{4y - 2}{3y + 1}
$$
  
\n
$$
\therefore (3y + 1)x = (4y - 2)
$$
  
\n
$$
\therefore 3xy - 4y = -2 - x
$$
  
\n
$$
\therefore (3x - 4)y = -(x + 2)
$$
  
\n
$$
\therefore y = -\frac{x + 2}{3x - 4}
$$

Ainsi, la fonction  $f^{-1}: \mathbb{R} \to \mathbb{R}$  définie par  $f^{-1}(x) = -\frac{x+2}{3x-4}$  est l'inverse de f.

<sup>&</sup>lt;sup>17</sup>S'il est possible de trouver l'expression définissant  $f^{-1}$ , nous aurons alors démontré que l'inverse existe et que la fonction originale était injective.

4. Cette fonction est injective (ce que nous ne pouvons pas montrer sans difficultés à l'heure actuelle), et son inverse existe. Cependant, il n'est pas possible d'exprimer la fonction inverse de façon explicite.<sup>18</sup> Mais il est tout de même possible de tracer la courbe correspondant à la fonction inverse en effectuant une réflexion à travers la droite  $y = x$ .

**Discussion** Soit f une fonction inversible. Quelle est la fonction inverse de  $f^{-1}$ ? Et qu'en est-il de la fonction  $f \circ f^{-1}$ ?

## Exercices 4.1

- 1. Trouver une fonction non-numérique dont le domaine est un **singleton**.<sup>19</sup>
- 2. Trouver une fonction non-numérique dont l'image est un singleton.
- 3. Trouver une fonction  $f : \mathbb{R} \to \mathbb{R}$  dont le domaine est un singleton.
- 4. Trouver une fonction  $q : \mathbb{R} \to \mathbb{R}$  dont l'image est un singleton.
- $(5-20)$  Résoudre les équations suivantes.

5. 
$$
k(x) = x + 1
$$
.  
\n6.  $k(x) = 3x - 1$ .  
\n7.  $l(x) = -2x$ .  
\n8.  $l(x) = -\frac{3}{5}x + 3$ .  
\n9.  $f(x) = x^2 + 3$ .  
\n10.  $f(x) = -x^2 - 2x - 1$ .  
\n11.  $g(x) = (3x)^2$ .  
\n12.  $g(x) = (1 - 2x)^2$ .  
\n13.  $h(x) = 4|1 - 2x| + 1$ .  
\n14.  $h(x) = 2|x + 3| - 4$ .  
\n15.  $j(x) = |x| + 2$ .  
\n16.  $j(x) = -|3x| + 1$ .  
\n17.  $m(x) = -\sqrt{x} + 1$ .

18.  $m(x) = \sqrt{1 - 3x}$ . 19.  $n(x) = 2\sqrt{x} + 3$ . 20.  $n(x) = 3\sqrt{2x - 1} - 2$ .

(21-24) Soient  $g, f : \mathbb{R} \to \mathbb{R}$  les fonctions définies par  $g(x) = x^2$  et  $f(x) = 3x+1$ , et  $h = g \circ f, k = f \circ g$ . Évaluer les expressions suivantes.

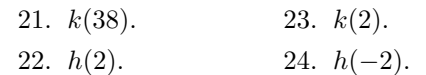

25. Une confiserie produit des bonbons au coût de 0.17\$ l'unité. Le coût de base de production hebdomadaire est 4000\$. Si le prix de vente d'un bonbon est 0.10\$, déterminer le nombre de bonbons que la confiserie doit vendre chaque semaine pour atteindre le seuil de rentabilité.

| $\begin{array}{ l } \hline \text{(26-31) Déterminer la réciproque des fonc-} \\ \hline \text{tions suivantes.} \hline \end{array}$ |                            |  |  |  |  |
|----------------------------------------------------------------------------------------------------|----------------------------|--|--|--|--|
|                                                                                                    |                            |  |  |  |  |
| 26. $y = 7x + 2$ .                                                                                                    | 29. $y = \frac{2x}{x+1}$ . |  |  |  |  |
| 27. $y = \frac{\sqrt{x}}{1-\sqrt{x}}$ .                                                                                            | 30. $y = \sqrt{x+1}$ .     |  |  |  |  |
| 28. $y = \frac{5x-1}{3x+4}$ .                                                                                                    | 31. $y=-\frac{1}{x}$ .     |  |  |  |  |
|                                                                                                    |                            |  |  |  |  |

 $18C'$ est exactement pour cette raison qu'il n'existe pas de formule algébrique pour résoudre l'équation quintique générale.

 $19$ Un ensemble qui ne contient qu'un seul élément.

| $\boldsymbol{x}$ | f(x)  | $\boldsymbol{x}$ | $\cdot(x)$ |  |
|------------------|-------|------------------|------------|--|
| $\overline{2}$   | 0     |                  |            |  |
| 2.9              | 1.8   | 3.1              | 2.2        |  |
| 2.99             | 1.98  | 3.01             | 2.02       |  |
| 2.999            | 1.998 | 3.001            | 2.002      |  |
|                  |       |                  |            |  |
|                  |       |                  |            |  |
| 3                | 2     | 3                | 2          |  |

FIG. 4.13 – Comportement de  $f(x) = 2x - 4$  lorsque x se rapproche de 3.

## 4.2 Le concept de la limite

Considérons un instant la fonction f définie par  $f(x) = 2x - 4$ . Quel est le comportement de la fonction lorsque  $x$  s'approche de 3 ?<sup>20</sup> Cette question sera dénotée par

$$
\lim_{x \to 3} f(x) = \lim_{x \to 3} (2x - 4) = ?
$$

L'opérateur lim s'applique à la valeur  $f(x)$ , lorsque x se rapproche de 3.

Nous attaquerons ce problème, de façon très informelle, sous trois angles différents.

**Table** : En choisissant des valeurs de x qui se rapprochent de 3, il est possible (dans cet exemple particulier) de déceler un patron : les valeurs de  $f(x)$ semblent se rapprocher de la valeur 2, sans jamais l'atteindre. On ne peut pourtant pas encore conclure que

$$
\lim_{x \to 3} f(x) = 2.
$$

En effet, nous n'avons étudié que deux suites de nombres dont la valeur s'approche de  $3<sup>21</sup>$  alors qu'il faut que le résultat tienne pour toutes les suites s'approchant de 3. Il y a peut-être une succéssion «bizarre » de valeurs de x qui se rapproche de 3 mais pour lesquelles les valeurs de  $f(x)$  correspondantes ne se rapprochent pas de 2.

<sup>&</sup>lt;sup>20</sup>Spécifiquement, que ce passe-t-il lorsque x se rapproche de 3 mais  $x \neq 3$ .

 $^{21}{\rm{Une}}$ en provenance de la gauche, l'autre de la droite.

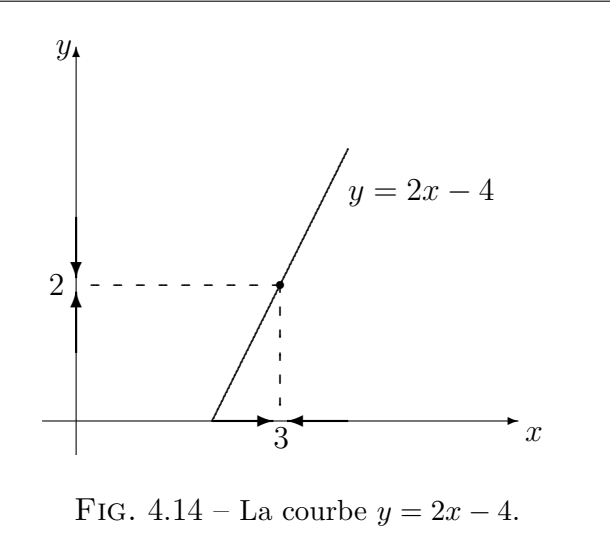

Graphique : Puisque nous "connaissons" le graphique représentatif de cette fonction, vérifions ce qui se passe lorsque  $x$  se rapproche de 3.

 $\dot{A}$  la figure 4.14, la hauteur du point correspondant semble bien s'approcher de 2. Cette approche ne fonctionne cependant que lorsque le graphique de la fonction est connu.

Continuité : Si  $x \to 3$ , il semble vraisemblable que  $2x \to 2(3) = 6$  d'où

$$
2x - 4 \to 6 - 4 = 2
$$
 lorsque  $x \to 3$ ,

c'est-à-dire que la limite de  $2x - 4$  lorsque x tend vers 3 est 2, ou

$$
\lim_{x \to 3} f(x) = 2.
$$

Encore une fois, il devrait y avoir un petit doute dans votre esprit. Est-il nécéssairement vrai que  $2x \rightarrow 2(3)$  lorsque  $x \rightarrow 3$  ?

Dans les trois cas, nous obtenons que les valeurs de  $f(x)$  se rapprochent de  $2 \text{ lorsque } x$  se rapproche de 3. Lorsque c'est le cas, nous écrivons

$$
\lim_{x \to 3} f(x) = 2.
$$

Mais rappellez-vous bien que nous n'avons pas réellement défini le concept de limite, ni démontré le résultat recherché.<sup>22</sup>

 $22C'$ est le sujet du cours d'analyse réelle.

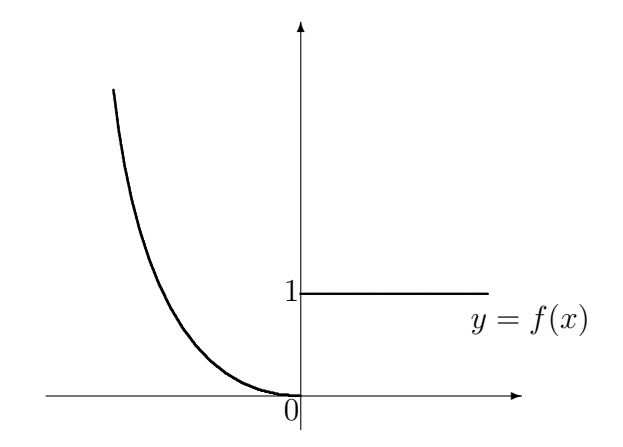

FIG.  $4.15$  – Graphique de la fonction f.

La valeur de la fonction en  $x = 3$  est  $f(3) = 2(3) - 4 = 2$ , d'où

$$
\lim_{x \to 3} f(x) = f(3),
$$

c'est-à-dire que  $f(x) \rightarrow f(3)$  lorsque  $x \rightarrow 3$ .

Le graphe de cette fonction est continu lorsque  $x = 3$  puisque il traverse le point  $(3, f(3)) = (3, 2)$  sans atteindre de discontinuité (consulter la figure 4.14). Quelle est la morale de cette histoire ? Il aurait été bien plus simple de calculer  $f(3)$  afin de trouver la limite recherchée ! Le calcul de lalimite d'une fonction continue<sup>23</sup> est donc très simple. Cependant, vous l'aurez deviné, la situation se gâche aisément.

## 4.2.1 La limite à droite et la limite à gauche

Considérons la fonction  $f$  définie par

$$
f(x) = \begin{cases} x^2, & \text{si } x < 0 \\ 1, & \text{si } x \ge 0 \end{cases}.
$$

Son graphique est présenté à la figure 4.15.

La valeur limite de  $f(x)$  lorsque  $x \to 0$  dépend de la direction dans laquelle nous nous rapprochons de 0.

 $23$ Nous définirons plus tard la continuité à l'aide du concept de la limite.

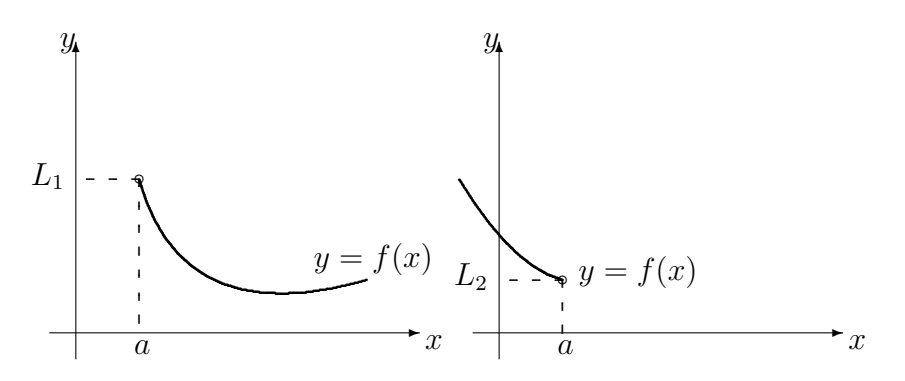

FIG. 4.16 – Limites à droite et à gauche de f lorsque  $x \to a$ .

Si  $x > 0$  et  $x \to 0$ , alors  $f(x) \to 1$ , comme vous pouvez le constater sur le graphique. Dans ce cas, la limite de  $f(x)$  lorsque x tend vers 0 de la droite est 1, ce que l'on dénote par

$$
\lim_{x \to 0^+} f(x) = 1.
$$

Cependant, si  $x < 0$  et  $x \to 0$ , alors  $f(x) \to 0$ . Dans ce cas, la limite de  $f(x)$  lorsque x tend vers 0 de la gauche est 0, ce que l'on dénote par

$$
\lim_{x \to 0^-} f(x) = 0.
$$

La limite à droite et la limite à gauche de  $f(x)$  en  $x = 0$  sont différentes;  $f(x)$ ne tend pas vers une valeur unique lorsque  $x \to 0$ . Dans cas, la limite de  $f(x)$  lorsque  $x \to 0$  n'existe pas. Puisque les limites à droite et à gauche ne sont pas égales, le graphique de la fonction possède une **discontinuité** en  $x=0.$ 

Supposons que  $f$  soit une fonction quelconque et que l'on cherche à calculer  $\lim_{x\to a} f(x)$ , pour une valeur arbitraire a. Supposons de plus que

$$
\lim_{x \to a^{+}} f(x) = L_{1} \quad \text{et} \quad \lim_{x \to a^{-}} f(x) = L_{2}.
$$

Si  $L_1 \neq L_2$ , alors  $\lim_{x \to a} f(x)$  n'existe pas. Si  $L_1 = L_2$ , alors

$$
\lim_{x \to a^{+}} f(x) = \lim_{x \to a^{-}} f(x) \quad \text{et} \quad \lim_{x \to a} f(x) = L_{1} = L_{2}.
$$

Exemple 40 (LIMITES  $\hat{A}$  DROITE ET  $\hat{A}$  GAUCHE)

1. Considérer la fonction  $f$  définie par

$$
f(x) = \begin{cases} x^2 - 3x & \text{si } x \le -1 \\ x + 5 & \text{si } x > -1 \end{cases}.
$$

Est ce que  $\lim_{x \to -1} f(x)$  existe?

Solution: Essayons de répondre à la question sans se référer au graphique de la fonction. Il faut calculer les limites à droite et à gauche lorsque  $x = -1$ et vérifier si elles sont égales.

À droite : Supposons que  $x \to -1^+$ . Alors  $x > -1$ , d'où  $f(x) = x + 5$ . Donc

$$
\lim_{x \to -1^+} f(x) = \lim_{x \to -1^+} (x+5) = -1 + 5 = 4.
$$

 $\hat{A}$  gauche: Supposons que  $x \to -1^-$ . Alors  $x < -1$ , d'où  $f(x) = x^2 - 3x$ . Donc

$$
\lim_{x \to -1^{-}} f(x) = \lim_{x \to -1^{+}} (x^{2} - 3x) = (-1)^{2} - 3(-1) = 4.
$$

Dans ce cas,  $\lim_{x \to -1} f(x) = 4$ , puisque les limites à droite et à gauche sont toutes deux égales à 4.

2. Considérer la même fonction f. Est ce que  $\lim_{x\to 2} f(x)$  existe?

Solution: Il faut cette fois calculer les limites à droite et à gauche lorsque  $x = 2$  et vérifier si elles sont égales.

**À droite :** Supposons que  $x \to 2^+$ . Alors  $x > 2 > -1$ , d'où  $f(x) = x + 5$ . Donc

$$
\lim_{x \to 2^+} f(x) = \lim_{x \to 2^+} (x+5) = 2 + 5 = 7.
$$

 $\mathbf{\hat{A}}$  gauche: Supposons que  $x \to 2^-$ . Alors nous obtiendrons éventuellement  $-1 < x < 2$ , d'où  $f(x) = x + 5$ . Donc

$$
\lim_{x \to 2^{-}} f(x) = \lim_{x \to 2^{+}} (x+5) = 2 + 5 = 7.
$$

Ainsi  $\lim_{x\to 2} f(x) = 7$ .

3. Considérer la fonction  $q$  définie par

$$
g(x) = \begin{cases} x^2 - 3x, & \text{si } x \le -1 \\ x + 4, & \text{si } x > -1 \end{cases}.
$$

Est ce que  $\lim_{x \to -1} g(x)$  existe?

**Solution:** Il faut calculer les limites à droite et à gauche lorsque  $x = -1$  et vérifier si elles sont égales.

À droite : Supposons que  $x \to -1^+$ . Alors  $x > -1$ , d'où  $g(x) = x + 4$ . Donc

$$
\lim_{x \to -1^{+}} g(x) = \lim_{x \to -1^{+}} (x + 4) = -1 + 4 = 3.
$$

 $\hat{A}$  gauche: Supposons que  $x \to -1^-$ . Alors  $x < -1$ , d'où  $g(x) = x^2 - 3x$ . Donc

$$
\lim_{x \to -1^{-}} g(x) = \lim_{x \to -1^{+}} (x^{2} - 3x) = (-1)^{2} - 3(-1) = 4.
$$

Dans ce cas,  $\lim_{x \to -1} g(x)$  n'existe pas puisque les limites à gauche et à droite sont différentes.

Dans l'exemple précédent, nous avons utilisé, de façon intuitive, la continuité des fonctions définies par  $x + 5$ ,  $x + 4$  et  $x^2 - 3x$  afin d'évaluer les limites. Nous allons maintenant parler de continuité.

## 4.2.2 Les fonctions continues

Soient  $f : \mathbb{R} \to \mathbb{R}$  et  $a \in \mathbb{R}$ . Lorsque  $f(a)$  est défini et  $\lim_{x \to a} f(x) = f(a)$ ,<sup>24</sup> nous dirons de la fonction f qu'elle est continue en  $x = a$ . Autrement, f est discontinue en  $x = a$ . Il y a trois possibilités.

- 1. Si  $\lim_{x\to a} f(x) = f(a)$ , la fonction f est continue en  $x = a$ ;
- 2. si  $\lim_{x \to a^{-}} f(x) = \lim_{x \to a^{+}} f(x) = \lim_{x \to a} f(x) \neq f(a)$ , la limite lorsque  $x \to a$ existe, mais  $f$  n'est pas continue en  $x = a$ , et

<sup>&</sup>lt;sup>24</sup>Ceci veut dire que la limite de  $f(x)$  lorsque  $x \to a$  existe et qu'elle est égale à la valeur de la fonction  $f$  en  $x = a$ .

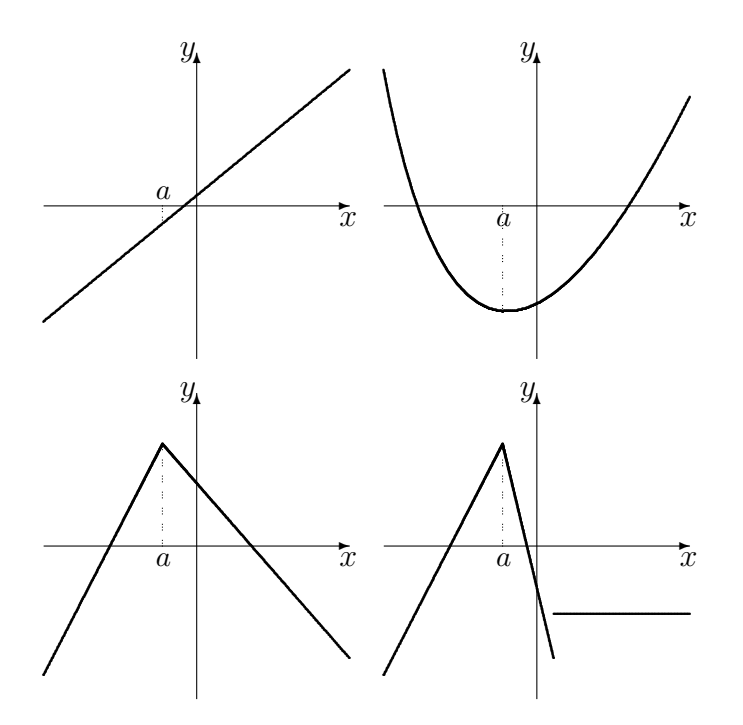

FIG. 4.17 – Graphiques de fonctions continues en  $x = a$ .

3. si  $\lim_{x \to a^{-}} f(x) \neq \lim_{x \to a^{+}} f(x)$ , la limite n'existe pas lorsque  $x \to a$ , donc la fonction n'est pas continue en  $x = a$ .

Si une fonction est continue en  $x = a$  pour tout a dans son domaine, nous dirons simplement qu'elle est continue. Remarquons qu'il ne suffit pas que la fonction soit définie en un point ou que sa limite existe à cet endroit pour qu'elle y soit continue ; il faut en plus que ces deux quantités soient égales.

#### Exemple 41  $(CONTINUITE)$

- 1. Les fonctions présentées à la figure 4.17 sont continues en  $x = a$ .
- 2. Les fonctions présentées à la figure 4.18 ne sont pas continues en  $x = a$ . Dans le premier cas (en haut, à gauche), la limite existe et  $f$  est défini en  $a$ , mais les deux valeurs ne sont pas égales ; dans le second (en haut à droite) et le quatrième (en bas, à droite), les limites à gauche et à droite en  $a$  ne sont pas égales, tandis que dans le troisième (en bas, à gauche), la limite à droite en a n'existe pas, c'est donc dire que la limite n'existe pas.

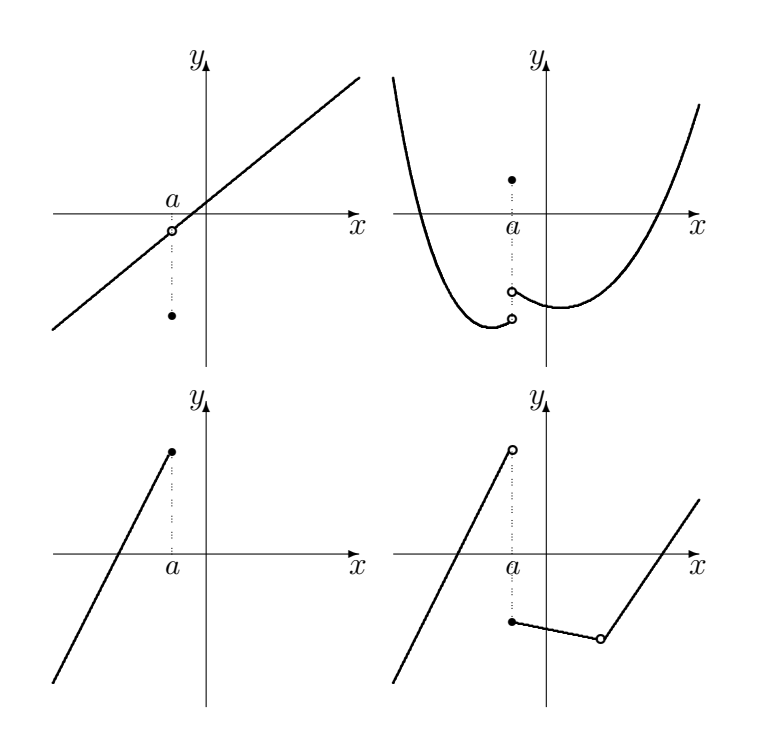

FIG.  $4.18$  – Graphiques de fonctions discontinues en  $x = a$ .

De façon intuitive, une fonction est continue si une balle qui se promène sur le graphe de la fonction ne tombe jamais dans un trou, ou encore s'il est possible de tracer son graphique sans lever le crayon.

## 4.2.3 Les propriétés des limites

Considérons la fonction  $f : \mathbb{R} \to \mathbb{R}$  définie par  $f(x) = 5x^2 + 3x$ . Lorsque  $x \to -1$ ,  $5x^2 + 3x \to 5(-1)^2 + 3(-1) = 2$ , d'où

$$
\lim_{x \to -1} (5x^2 + 3x) = 2.
$$

La fonction f est la somme de deux fonctions g et  $h : g(x) = 5x^2$  et  $h(x) = 3x$ . Lorsque  $x \to -1$ ,  $5x^2 \to 5(-1)^2 = 5$  et  $3x \to 3(-1) = -3$ . Alors

$$
\lim_{x \to -1} 5x^2 = 5 \quad \text{et} \quad \lim_{x \to -1} 3x = -3,
$$

d'o`u

$$
\lim_{x \to -1} (5x^2 + 3x) = \lim_{x \to -1} 5x^2 + \lim_{x \to -1} 3x = 5 - 3 = 2.
$$

**Theorème 2** Soient f et g des fonctions, k une constante, et  $n \in \mathbb{N}$ . Si  $\lim_{x\to a} f(x)$  et  $\lim_{x\to a} g(x)$  existent, nous avons alors

- 1.  $\lim_{x \to a} (f(x) + g(x)) = (\lim_{x \to a} f(x)) + (\lim_{x \to a} g(x))$ ; 2.  $\lim_{x \to a} (f(x)g(x)) = (\lim_{x \to a} f(x)) (\lim_{x \to a} g(x))$ ;
- 3.  $\lim_{x \to a} (kf(x)) = k \left( \lim_{x \to a} f(x) \right);$
- 4.  $\lim_{x\to a}$  $\int f(x)$  $g(x)$  $\setminus$  $=\frac{\lim_{x\to a} f(x)}{h}$  $\frac{\lim_{x\to a} g(x)}{\lim_{x\to a} g(x)}$ , si  $\lim_{x\to a} g(x) \neq 0$ , et
- 5.  $\lim_{x\to a} \sqrt[n]{f(x)} = \sqrt[n]{\lim_{x\to a} f(x)}$ . Si n est pair, il faut avoir de plus  $\lim_{x\to a} f(x) \ge 0$ .

Les limites se comportent donc très bien par rapport aux opérations élémentaires. L'exemple qui suit illustre l'utilité du théorème 2.

Exemple 42 (PROPRIÉTÉS DES LIMITES) Calculer les limites suivantes, si elles existent :

1.  $\lim_{x\to a}$  $x^n, n \in \mathbb{N}$ ; 2.  $\lim_{x \to 2} (x^3 - 7x^2 + x + 2);$ 3.  $\lim_{x \to -1}$  $x^2+1$  $\frac{x}{x^3+x+2}$ ; 4.  $\lim_{x \to a} \frac{x^2 + 1}{x^3 + x + 1}$  $\frac{x+1}{x^3+x+2}$ ,  $a^3+a+2 \neq 0$ ; 5. lim  $x \rightarrow \frac{1}{2}$  $\sqrt{x-x^2}$  $\frac{c}{x^2+1}$ ; 6.  $\lim_{x\to a}$  $\sqrt{x - \sqrt{x}}$  $\frac{c}{x^2+1},\ a\geq 1.$ 

Solution: Nous nous servons du théorème 2, lorsque ce dernier est utile.

1. Il suffit de remarquer que  $x^n = x^{n-1}x$ . Ainsi

$$
\lim_{x \to a} x^n = \lim_{x \to a} (x^{n-1}x)
$$
\n
$$
\boxed{\text{th. 2.2}} = (\lim_{x \to a} x^{n-1}) (\lim_{x \to a} x)
$$
\n
$$
= (\lim_{x \to a} x^{n-1}) a = \lim_{x \to a} (x^{n-2}x) a
$$
\n
$$
\boxed{\text{th. 2.2}} = (\lim_{x \to a} x^{n-2}) (\lim_{x \to a} x) a = (\lim_{x \to a} x^{n-2}) a^2
$$
\n
$$
\vdots
$$
\n
$$
= (\lim_{x \to a} x) a^{n-1} = a a^{n-1} = a^n.
$$

Si  $n = 3$  et  $a = 13$ , par exemple, nous obtenons alors  $\lim_{x \to 13} x^3 = 13^3 = 2197$ .

2. La première étape consiste à utiliser le théorème 2.1 Ainsi

$$
\lim_{x \to 2} (x^3 - 7x^2 + x + 2) = \lim_{x \to 2} x^3 - \lim_{x \to 2} 7x^2 + \lim_{x \to 2} x + \lim_{x \to 2} 2
$$
  
\n(th. 2.3) =  $\lim_{x \to 2} x^3 - 7 \lim_{x \to 2} x^2 + \lim_{x \to 2} x + 2$   
\nex. 42.1 =  $2^3 - 7(2)^2 + 2 + 2 = -16$ .

Alors  $\lim_{x \to 2} (x^3 - 7x^2 + x + 2) = -16.$ 

3. Afin de pouvoir utiliser le théorème 2.4, il faut s'assurer que la limite du dénominateur est non-nulle. Cependant,

$$
\lim_{x \to -1} (x^3 + x + 2) = \lim_{x \to -1} x^3 + \lim_{x \to -1} x + \lim_{x \to -1} 2 = (-1)^3 + (-1) + 2 = 0.
$$

Il est donc impossible de déterminer la limite de cette façon. $^{25}$ 

4. Afin de pouvoir utiliser le théorème 2.4, il faut s'assurer que la limite du dénominateur est non-nulle. De fait,

$$
\lim_{x \to a} (x^3 + x + 2) = \lim_{x \to a} x^3 + \lim_{x \to a} x + \lim_{x \to a} 2 = a^3 + a + 2 \neq 0.
$$

Ainsi

$$
\lim_{x \to a} \frac{x^2 + 1}{x^3 + x + 2} = \frac{\lim_{x \to a} (x^2 + 1)}{\lim_{x \to a} (x^3 + x + 2)},
$$

selon le théorème 2.4. Puisque

$$
\lim_{x \to a} (x^2 + 1) = \lim_{x \to a} x^2 + \lim_{x \to a} 1 = a^2 + 1,
$$

nous obtenons alors  $\lim_{x \to a} \frac{x^2 + 1}{x^3 + x + 1}$  $\frac{x^2+1}{x^3+x+2} = \frac{a^2+1}{a^3+a+1}$  $\frac{a+1}{a^3+a+2}$ . Si  $a = 7$ , par exemple, nous obtenons  $\lim_{x \to 7}$  $x^2+1$  $\frac{x^2+1}{x^3+x+2} = \frac{7^2+1}{7^3+7+1}$  $\frac{7^2+1}{7^3+7+2}=\frac{25}{176}$  $\frac{18}{176}$ .

5. Afin de pouvoir utiliser le théorème 2.5, il faut s'assurer que la limite du terme sous la racine carrée n'est pas négative. Puisque lim  $x \rightarrow \frac{1}{2}$  $(x^2+1) = \frac{5}{4} \neq 0,$ 

 ${}^{25}$ En fait, la limite n'existe pas.

nous pouvons utiliser le théorème 2.4 pour montrer que

$$
\lim_{x \to \frac{1}{2}} \frac{x - \sqrt{x}}{x^2 + 1} = \frac{\lim_{x \to 1/2} (x - \sqrt{x})}{\lim_{x \to 1/2} (x^2 + 1)}
$$
\n
$$
\frac{\left(\text{th. } 2.2\right)}{\left(\text{th. } 2.5\right)} = \frac{\lim_{x \to 1/2} x - \lim_{x \to 1/2} \sqrt{x}}{5/4}
$$
\n
$$
\frac{\left(\text{th. } 2.5\right)}{\left(\text{ex. } 2.2\right)} = \frac{1/2 - \sqrt{\lim_{x \to 1/2} x}}{5/4}
$$
\n
$$
= \frac{2(1 - \sqrt{2})}{5} < 0.
$$

La limite recherchée n'existe donc pas.

6. Afin de pouvoir utiliser le théorème 2.5, il faut s'assurer que la limite du terme sous la racine carrée n'est pas négative. Puisque  $\lim_{x \to a} (x^2 + 1) = a^2 + 1 \neq 0$ , nous pouvons utiliser le théorème 2.4 pour montrer que

$$
\lim_{x \to a} \frac{x - \sqrt{x}}{x^2 + 1} = \frac{\lim_{x \to a} (x - \sqrt{x})}{\lim_{x \to a} (x^2 + 1)}
$$

$$
= \frac{\lim_{x \to a} x - \lim_{x \to a} \sqrt{x}}{a^2 + 1}
$$

$$
= \frac{a - \sqrt{\lim_{x \to a} x}}{a^2 + 1}
$$

$$
= \frac{a - \sqrt{a}}{a^2 + 1}.
$$

Lorsque  $a \geq 1$ ,  $\sqrt{a} \leq a$ . Donc  $a - \sqrt{a} \geq 0$  et  $\frac{a - \sqrt{a}}{a^2 + 1}$  $\frac{a-\sqrt{a}}{a^2+1} \ge 0$ , puisque  $a^2+1 \ge 1$ pour tout a. Ainsi  $\lim_{x\to a}$  $\sqrt{x - \sqrt{x}}$  $\frac{v}{x^2+1} =$  $\sqrt{a-\sqrt{a}}$  $\frac{x}{a^2+1}$ . Si  $a = 4$ , par exemple, nous obtenons  $\lim_{x \to 4}$  $\sqrt{x - \sqrt{x}}$  $\frac{x^2+1}{x^2+1} =$  $\sqrt{4}$  − √ 4  $\frac{1}{4^2+1}$  =  $\sqrt{2}$  $\frac{2}{17}$ .

## 4.2.4 Les fonctions algébriques

L'exemple 42 démontre qu'en utilisant le théorème 2 attentivement, il est possible d'évaluer la limite lorsque  $x \to a$  en effectuant tout simplement la substitution  $x = a$ , pour au moins trois types de fibctuibs : les fonctions polynomiales, rationnelles et algébriques.

Une fonction rationnelle est une fonction de la forme

$$
f = \frac{p}{q},
$$

où p et q sont des fonctions polynomiales. Une telle fonction est définie pour toutes les valeurs de  $x$  pour lesquelles le dénominateur est non-nul.

Exemple 43 (FONCTIONS RATIONNELLES)

- 1. Les fonctions j, k, g et h définies par  $j(x) = \frac{x^2+1}{x^3+x+2}$ ,  $k(x) = \frac{x^8+10000x-\pi}{x^3-7x^2+x+2}$ ,  $g(x) = 1$  et  $h(x) = \frac{1}{x^2}$  sont des fonctions rationnelles.<sup>26</sup>
- 2. Toute fonction polynomiale est une fonction rationnelle, mais il existe des fonctions rationnelles qui ne sont pas des fonctions polynomiales.
- 3. La fonction définie à l'exemple 40.1 n'est pas une fonction rationnelle.

Une **fonction algébrique** est une fonction qui est définie en combinant des racines *n*−ième et des fonctions rationnelles.

Exemple 44 (FONCTIONS ALGÉBRIQUES)

- 1. Les fonctions m, z, g et q définies par  $m(x) = \sqrt{\frac{x-\sqrt{x}}{x^2+1}}$ ,  $z(x) = \frac{2\sqrt{x}}{\sqrt{x+1}}$ ,  $g(x) = 1$ et q(x) =  $\sqrt[3]{x}$  sont des fonctions algébriques.<sup>27</sup>
- 2. Toute fonction polynomiale est une fonction algébrique, mais il existe des fonctions algébriques qui ne sont pas des fonctions polynomiales.
- 3. Toute fonction rationnelle est une fonction algébrique, mais il existe des fonctions algébriques qui ne sont pas des fonctions rationnelles.
- 4. La fonction définie à l'exemple 40.1 n'est pas une fonction algébrique.

Si  $f$  est une fonction algébrique (donc potentiellement un polynôme ou une fonction rationnelle) et a une valeur où f est définie, il est extrêmement facile de calculer la limite de f lorsque  $x \to a$ :

$$
\lim_{x \to a} f(x) = f(a).
$$

<sup>&</sup>lt;sup>26</sup>La fonction j est définie tant et aussi longtemps que  $x^3 + x + 2 \neq 0$ . La fonction k est définie tant et aussi longtemps que  $x^3 - 7x^2 + x + 2 \neq 0$ . La fonction g est définie pour toute valeur de x. La fonction h est définie tant et aussi longtemps que  $x \neq 0$ .

<sup>&</sup>lt;sup>27</sup>La fonction m est définie tant et aussi longtemps que  $x \ge 1$ . La fonction z est définie tant et aussi longtemps que  $x \geq 0$ . Les fonctions q et q sont définies pour tout x.

Par conséquent, une fonction algébrique est continue partout où elle est définie.

Si  $f(a)$  n'est pas défini, la fonction est automatiquement discontinue en  $x = a$ , mais il se peut tout de même que

$$
\lim_{x \to a} f(x)
$$

existe. Si tel est le cas, il doit y avoir un «trou» dans le graphique de f en  $x = a$ ; si au contraire la limite n'existe pas, il se peut qu'il y ait une asymptote verticale<sup>28</sup> à cet endroit. Nous en reparlerons au chapitre 5.

## Exercices 4.2

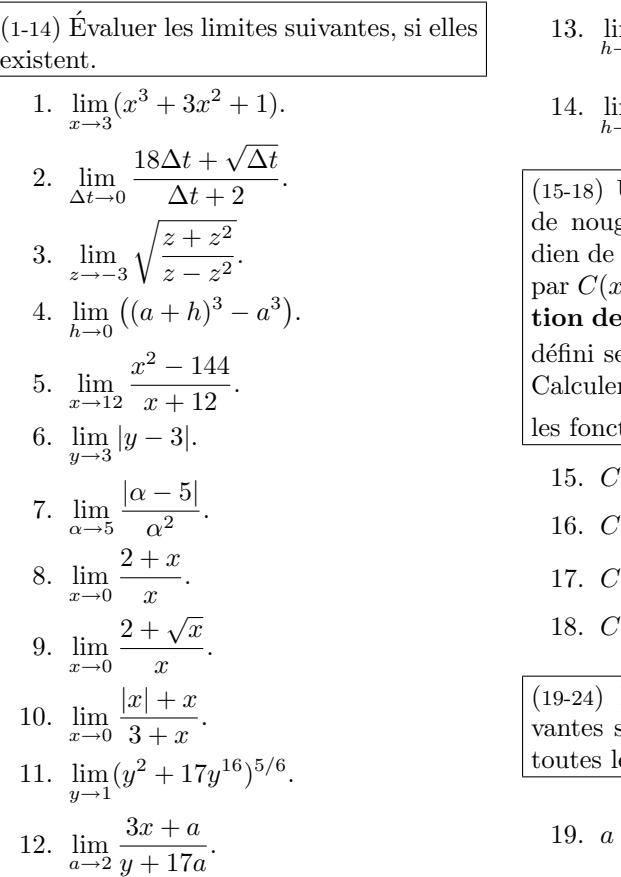

13. 
$$
\lim_{h \to 0} \frac{1}{h}.
$$
  
14. 
$$
\lim_{h \to 0} \frac{(a+h)^3 - a^3}{h}.
$$

Une confiserie produit des boîtes gat. Supposer que le coût quoti $production de x boîtes soit donné$  $p$ ). Le coût unitaire de producx articles, dénoté par  $C_u(x)$ , est défini selon  $C_u(x) = \frac{C(x)}{x}$ , lorsque  $x > 0$ . Calculer et interpréter  $\lim_{x\to 0^+} C_u(x)$  pour tions suivantes.

15. 
$$
C(x) = 10x^2 + 25x.
$$

16. 
$$
C(x) = x^{3/2} + x
$$
.

17. 
$$
C(x) = \frac{16x^3 + 17x^2}{x}
$$
.

18.  $C(x) = 10x^2 + 25x + 400$ .

Déterminer si les fonctions suisont continues en  $x = a$ . Trouver es discontinuités.

19. 
$$
a = 3
$$
,  $f(x) = \begin{cases} 3x + 2, & x < 2 \\ x^2 + \sqrt{x}, & x \ge 2 \end{cases}$ .

<sup>28</sup>Une droite verticale vers laquelle le graphique de la fonction se rapproche, sans jamais l'atteindre.

20. 
$$
a = -1
$$
,  $f(x) = \begin{cases} \sqrt{-x} + 2 & x < -1 \\ 3 & x > -1 \end{cases}$   
\n21.  $a = 0$ ,  $f(x) = \begin{cases} \frac{x^2 + \sqrt{-x}}{12} & x \le 0 \\ 17x^3 & x > 0 \end{cases}$   
\n22.  $a = 3$ ,  $f(x) = \begin{cases} \frac{|x|}{12} & x < 3 \\ -|x| & x \ge 3 \end{cases}$   
\n23.  $a = -1$ ,  $f(x) = \begin{cases} 3x + 2, & x < 2 \\ x^2 + \sqrt{x}, & x \ge 2 \end{cases}$   
\n24.  $a = 0$ ,  $f(x) = \begin{cases} x^2 & x < -1 \\ -\frac{4}{x} & -1 \le x < 0 \\ \sqrt{x} & x \ge 0 \end{cases}$   
\n22.  $a = 3$ ,  $f(x) = \begin{cases} |x| & x < 3 \\ -|x| & x \ge 3 \end{cases}$ 

# 4.3 Les formes indéterminées

Considérons les fonctions  $f$  et  $g$  définies par

$$
f(x) = \frac{x^2 - 4}{x - 2}
$$
 et  $g(x) = \frac{\sqrt{1 + x} - \sqrt{1 - x}}{x}$ .

La fonction f est rationnelle (elle n'est pas définie en  $x = 2$ ), et g est une fonction algébrique (qui n'est pas définie en  $x = 0$ ). Quel est le comportement de f lorsque  $x \to 2$ ? Celui de q lorsque  $x \to 0$ ? En essayant de calculer les limites par substitution, nous obtenons

$$
\lim_{x \to 2} f(x) = \frac{0}{0} \quad \text{et} \quad \lim_{x \to 0} g(x) = \frac{0}{0}.
$$

Cependant, l'expression  $\frac{0}{0}$  n'a aucun sens en mathématiques. Nous ne pouvons pas pour autant en conclure que la limite n'existe pas. Si elle existe, nous ne pouvons pas la calculer par substitution, c'est tout.<sup>29</sup> Si les limites du numérateur et du dénominateur d'un quotient sont toutes deux 0 lorsque

$$
\lim_{x \to -1} \frac{x^2 + 1}{x^3 + x + 2}
$$

n'existait pas. Pourtant, en effectuant la substitution  $x = -1$ , le résultat est

$$
\lim_{x \to -1} \frac{x^2 + 1}{x^3 + x + 2} = \frac{2}{0}.
$$

Ne pourrions-nous pas essayer de calculer la limite d'une autre façon ?» Quel juteux paradoxe ! L'expression  $\frac{*}{0}$  a un sens dans ce contexte : elle nous dit qu'en s'approchant de  $-1$ , les valeurs de  $\frac{x^2+1}{x^3+x+2}$  augmentent sans borne, et donc que la limite n'existe pas.

 $29$ «Un instant! nous direz-vous. À l'exemple 10.1, vous nous avez dit que

 $x \to a$ , nous disons de ce quotient qu'il est **indéterminé de la forme**  $\frac{0}{0}$ . Par exemple  $f$  et  $g$  sont indéterminés de la forme  $\frac{0}{0}$  lorsque  $x \to 2$  et  $x \to 0$ , respectivement.

Que faire dans ce cas ? Remarquons que

$$
g(x) = \frac{\sqrt{1+x} - \sqrt{1-x}}{x}
$$
  
= 
$$
\frac{\sqrt{1+x} - \sqrt{1-x}}{x} \cdot 1
$$
  
= 
$$
\frac{\sqrt{1+x} - \sqrt{1-x} \sqrt{1+x} + \sqrt{1-x}}{\sqrt{1+x} + \sqrt{1-x}}
$$
  
= 
$$
\frac{(\sqrt{1+x} - \sqrt{1-x})(\sqrt{1+x} + \sqrt{1-x})}{x(\sqrt{1+x} + \sqrt{1-x})}
$$
  
= 
$$
\frac{1+x - (1-x)}{x(\sqrt{1+x} + \sqrt{1-x})}
$$
  
= 
$$
\frac{2x}{\sqrt{1+x} + \sqrt{1-x}}, \text{ lorsque } x \neq 0.
$$

Ainsi, lorsque  $x \to 0$ ,  $x \neq 0$ , d'où

$$
\lim_{x \to 0} g(x) = \lim_{x \to 0} \frac{2}{\sqrt{1+x} + \sqrt{1-x}} = \frac{2}{\sqrt{1+0} + \sqrt{1-0}} = \frac{2}{2} = 1.
$$

De plus,

$$
f(x) = \frac{x^2 - 4}{x - 2} = \frac{(x - 2)(x + 2)}{x - 2} = x + 2,
$$

lorsque  $x - 2 \neq 0$ . Lorsque  $x \to 2$ ,  $x - 2 \neq 0$ , d'où

$$
\lim_{x \to 2} f(x) = \lim_{x \to 2} (x + 2) = 4.
$$

Il y a (au moins) quatre m´ethodes vous permettant de calculer la limite d'un quotient indéterminé :

- 1. la factorisation, pour les fonctions rationnelles,
- 2. la rationalisation, pour les quotients qui contiennent une différence de racines,

3. l'utilisation des limites `a droite et `a gauche, pour les quotients qui contiennent des valeurs absolues comme

$$
h(x) = \frac{x|x-2|}{x-2},
$$

4. le changement de variables, dans les autres cas.

La première étape, lors de l'évaluation d'une limite de quotient, est de vérifier si le quotient est indéterminé de la forme  $\frac{0}{0}$ . Si ce n'est pas le cas, il faut y aller par substitution. Voici un sommaire expliquant comment évaluer  $\lim_{x \to a} f(x)$  si  $f(x)$  est un quotient indéterminé de la forme  $\frac{0}{0}$ , lorsque  $x \to a$ .

**Factorisation :** Si  $f$  est une fonction rationnelle, essayez de factoriser le numérateur et le dénominateur. Simplifiez l'expression, comme dans l'exemple avec

$$
\lim_{x \to 2} \frac{x^2 - 4}{x - 2},
$$

et calculez ensuite la limite par substitution.

**Rationalisation :** Si  $f$  est un quotient qui contient une difference de racines, multipliez le quotient au numérateur et au dénominateur par le conjugué de la différence des racines.<sup>30</sup> Simplifiez l'expression, comme dans l'exemple avec

$$
\lim_{x \to 0} \frac{\sqrt{1+x} - \sqrt{1-x}}{x},
$$

et calculez ensuite la limite par substitution.

**Limites à gauche et à droite :** Si f est un quotient qui contient des valeurs absolues, ré-écrivez la fonction avec ses restrictions. La limite recherchée existe si et seulement si les limites à gauche et à droite sont identiques. Dans l'affirmative, cette valeur est la limite recherchée.

Considérons la fonction

$$
h(x) = \frac{x|x-2|}{x-2}.
$$

 $\frac{30}{\sqrt{1-\frac{1}{2}}}\cos\left(\frac{1}{2}\tan\theta\right)$  d'une différence de racines est la somme des racines. Par exemple, Le conjugue d'une difference de racines est l' $\sqrt{1+x} + \sqrt{1-x}$  est le conjugué de  $\sqrt{1+x} - \sqrt{1-x}$ .

.

Lorsque  $x \to 2$ ,  $h(x)$  est un quotient indéterminé de la forme  $\frac{0}{0}$ . Ré-´ecrivons la fonction sous la forme

$$
\frac{x|x-2|}{x-2} = \begin{cases} \frac{x(x-2)}{x-2}, & \text{si } x > 2\\ \frac{x(2-x)}{x-2}, & \text{si } x < 2 \end{cases}
$$

$$
= \begin{cases} x, & \text{si } x > 2\\ -x, & \text{si } x < 2\\ \text{indéfinie} & \text{si } x = 2 \end{cases}
$$

Afin de vérifier si  $\lim_{x\to 2}$  $x|x-2|$  $x - 2$ existe, il suffit d'évaluer les limites à droite et à gauche. Mais

$$
\lim_{x \to 2^{+}} \frac{x|x-2|}{x-2} = \lim_{x \to 2^{+}} x = 2 \quad \text{et} \quad \lim_{x \to 2^{-}} \frac{x|x-2|}{x-2} = \lim_{x \to 2^{-}} (-x) = -2;
$$

la limite recherchée n'existe donc pas.<sup>31</sup>

Changement de variables : Comment s'y prendre pour calculer

$$
\lim_{x \to 0} \frac{(x+1)^{1/3} - 1}{x}
$$
?

Ce quotient est bel et bien indéterminé de la forme  $\frac{0}{0}$  lorsque  $x \to 0$ , mais les trois premières méthodes présentées ne permettent pas de calculer la limite. Pour se débarasser du dénominateur,<sup>32</sup> il faut effectuer un changement de variables. Posons  $u = (x+1)^{1/3}$ . Alors  $u^3 = x+1$  et  $x = u^3 - 1$ . Lorsque  $x \to 0$ , nous avons  $u^3 - 1 \to 0$ , c'est-à-dire  $u^3 \to 1$ , d'où  $u \rightarrow 1^{33}$  Dans ce cas,

$$
\frac{(x+1)^{1/3}-1}{x} = \frac{u-1}{u^3-1} = \frac{u-1}{(u-1)(u^2+u+1)} = \frac{1}{u^2+u+1},
$$

lorsque  $u - 1 \neq 0$ . Cependant

$$
\lim_{u \to 1} u = \lim_{x \to 0} (x+1)^{1/3} = (0+1)^{1/3} = 1,
$$

 $31$ Il est bon de noter que la limite d'un quotient indéterminé n'existe pas toujours... comme c'est le cas dans cet exemple.

 $32^{\circ}$ C'est-à-dire de la division par 0.

<sup>&</sup>lt;sup>33</sup>Remarquons que  $x \neq 0$  et donc que  $u \neq 1$ .

d'o`u

$$
\lim_{x \to 0} \frac{(x+1)^{1/3} - 1}{x} = \lim_{u \to 1} \frac{1}{u^2 + u + 1} = \frac{1}{1^2 + 1 + 1} = \frac{1}{3}.
$$

La limite recherchée est donc  $\frac{1}{3}$ .

Les limites «intéressantes» du calcul différentiel sont presque toutes des formes indéterminés  $\frac{0}{0}$ . En effet, lorsque nous caculons la pente de la droite tangente, le taux d'accroissement ou la vitesse d'un objet, nous devons évaluer une limite de la forme

$$
\lim_{\Delta x \to 0} \frac{f(x + \Delta x) - f(x)}{\Delta x}.
$$

En substituant  $\Delta x = 0$ , nous remarquons que le quotient différentiel est un quotient indéterminé de la forme  $\frac{0}{0}$  lorsque  $\Delta x \to 0$ . C'est pourquoi il est impossible d'évaluer ces limites par substitution; nous devons utiliser une des quatre méthodes précédentes.

### Exercices 4.3

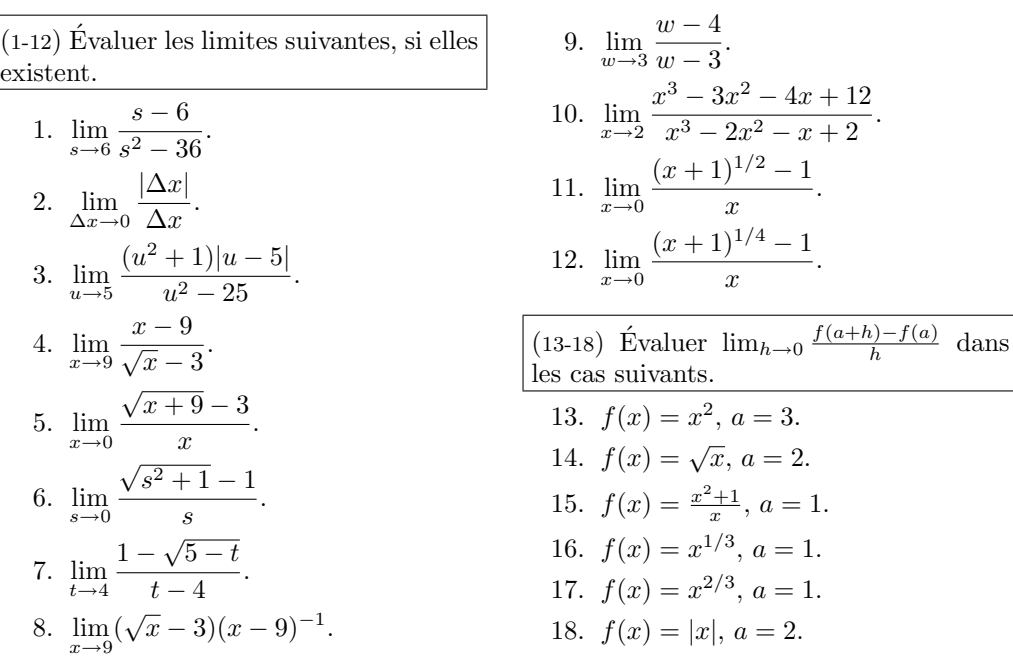

## 4.4 Exercices supplémentaires

(1-6) Tracer le graphique des fonctions suivantes.

1.  $y = \sqrt{x-7} + 3$ . 2.  $y = \frac{1}{2} |2x - 3|$ . 3.  $y = -\frac{1}{3}x^2 + 2$ . 4.  $y = -\frac{1}{3}x^2 + x + 2$ . 5.  $y = \sqrt{3 - 2x}$ . 6.  $y = \frac{1}{2}|3 - 2x|$ .

 $(7-10)$  Soient  $g, f : \mathbb{R} \to \mathbb{R}$  les fonctions ( $\ell$ -10) soient  $g, f : \mathbb{R} \to \mathbb{R}$  les fonctions<br>définies par  $g(x) = \sqrt{x}$  et  $f(x) = x + 2$ , et  $h = g \circ f, k = f \circ g$ . Évaluer les expressions suivantes.

- 7. k(38).
- 8.  $h(-2)$ .
- 9.  $k(-2)$ .
- 10.  $h(2)$ .
- 11. Une confiserie produit des bonbons au coût de 0.12\$ l'unité. Le coût de base de production hebdomadaire est 2103\$. Si le prix de vente d'un bonbon est 0.25\$, déterminer le nombre de bonbons que la confiserie doit vendre chaque semaine pour atteindre le seuil de rentabilité.
- 12. Déterminer la constante  $b$  qui rend la fonction H continue en  $x = -1$ , où

$$
H(x) = \begin{cases} 1+x, & x < -1 \\ bx, & x \ge -1 \end{cases}.
$$

13. Déterminer la constante  $\xi$  qui rend la fonction définie par

$$
\aleph(z) = \begin{cases} z^2, & z \le 2 \\ \xi - 3, & z = 2 \\ -4z + 12, & x > 2 \end{cases}
$$

continue en  $x = 2$ .

 $\star$  14. La population de poisson d'un lac varie brusquement lorsqu'une compagnie (pétrolière, peut-être, hmmm?) malhonnête profite du couvert de la nuit pour y déverser des BPC. Supposer que  $P(t)$  représente la population de poisson dans le lac après  $t$ jours, et que le déversement a lieu lorsque  $t = 10$ . Si

$$
P(t) = \begin{cases} 6000 \left( \frac{t^2 + 6}{10t + 21} \right)^{1/2}, & t < 10 \\ 3000 \left( \frac{t+1}{10t^2 + 17} \right)^{1/3}, & t \ge 10 \end{cases}
$$

.

Les avocats de la compagnie soutiennent que l'«accident » n'a pas causé de dommages intensifs à l'écosystème du lac. Qu'en pensezvous ?

15. A la suite d'un sordide scandale de ` déversement de BPC dans un lac de la région, une compagnie pétrolière décide de diminuer ses prix de vente afin de faire changer l'opinion publique. Les nouveaux prix sont indiqués à la figure 4.19. Trouver les discontinuités de la fonction coût définie par  $C(x)$ , où x représente le volume d'essence commandé.

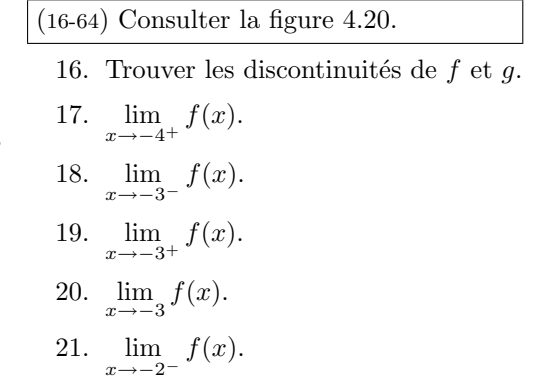

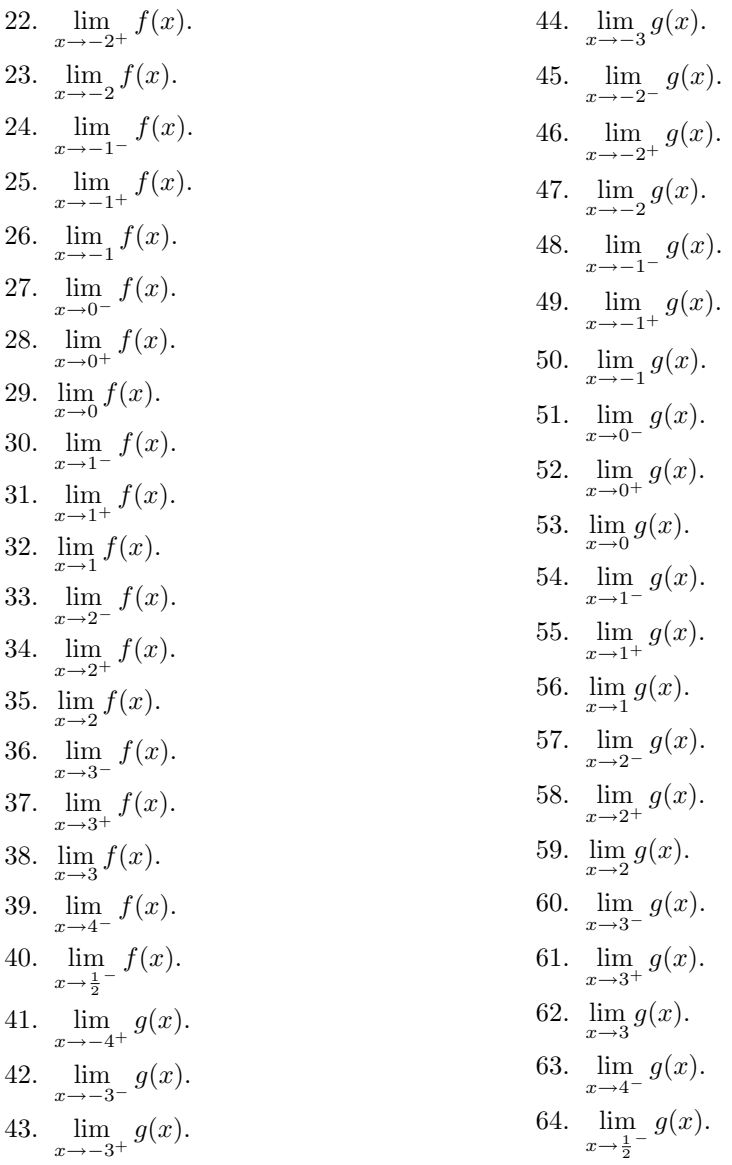

 $\star$  65. Remplir la grille qui se retrouve à la page 125, à l'aide des indices fournis. Le chiffre entre parenthèses donne le nombre de chiffres après la virgule dans la réponse, qui est arrondie et inscrite dans la grille (un chiffre par case), sans la virgule. Si la réponse est négative, omettre le −. Par exemple, si l'indice est  $\{3\} \frac{1}{2} + \frac{1}{3}$ , il faut inscrire 0833 dans la grille puisque  $\frac{1}{2} + \frac{1}{3} = \frac{5}{6} \approx 0.833...$ ; si l'indice est  $\{2\}$  1 − 3, il faut inscrire 200 puisque  $1 - 3 = -2 = -2.00$ .

| Volume de la commande en litres Prix par litres Frais fixes |        |      |
|-------------------------------------------------------------|--------|------|
| Jusqu'à 100                                                 | 0.42\$ | 40\$ |
| Jusqu'à 1000                                                | 0.40\$ | 42\$ |
| Au delà de 1000                                             | 0.38\$ | 44\$ |

FIG.  $4.19$  – Donnés pour la question 4.4.15.

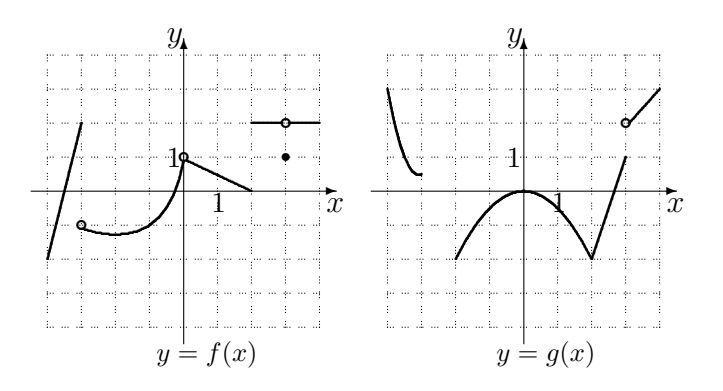

FIG.  $4.20$  – Graphique des fonctions  $f$  et  $g$ .

#### Horizontalement 01.  $\{3\}$   $\lim_{t\to 1} \frac{(t-1)|1-t|}{t^2-1}$  $\frac{1}{t^2-1}$ . 06.  $\{2\}$   $\lim_{s\to 0} \frac{(s+4)-\sqrt{s+4}-2}{s}$  $\frac{1}{s}$ . 09.  $\{3\}$   $\frac{41}{100} \cdot \lim_{x \to 1} \frac{x^2 - 1}{x - 1}$  $\frac{c}{x-1}$ . 10. Les bornes (en ordre croissant) du domaine 10. Les bornes (en ordre croix)<br>de  $f(x) = \sqrt{-x^2 + 10x - 21}$ . 12.  $\{0\}$  3 ·  $\lim_{h\to 0}$  $(3.5 + h)^2 - 3.5^2$  $\frac{h}{h}$ . 13.  $\{1\}$   $\lim_{s\to 0} \frac{(3+s)^2-9}{s}$  $\frac{s}{s}$ . 14.  $\{1\}$  1212 ·  $\lim_{x\to 0} \frac{\sqrt{x+4}-2}{x}$ x . 16.  $\{0\}$   $\frac{19}{3} \cdot \lim_{h \to 0}$  $(3+h)^2-9$  $\frac{b}{h}$ . 17.  $\{2\}$   $\frac{1218}{5} \cdot \lim_{x \to 0}$  $\frac{h}{\sqrt{5x+9}-3}$  $\frac{16}{x}$ . 19.  $\{1\}$   $\frac{1}{6}$  ·  $\lim_{x\to 0} \frac{(3+x)^3 - 27}{x}$  $\frac{x}{x}$ . 21.  $\{4\} - \frac{441}{2} \cdot \lim_{x \to -4} \frac{2x + 6}{x^2 + x - 12}$  $2x + 8$ . 24. Bond, James Bond. 26.  $\{1\} \frac{2}{3} \cdot \lim_{h \to 0}$  $(1+h)^3-1$  $\frac{b}{h}$ .

27. {9} 
$$
\lim_{x \to 17} \frac{\sqrt{64 + x} - 9}{x - 17}
$$
  
\n32. {1} 
$$
\lim_{x \to 0} \frac{\sqrt{2x + 4} - 2}{x}
$$
  
\n33. {2} 35014 
$$
\lim_{x \to 1} \frac{x - 1}{\sqrt{x} - 1}
$$
  
\n34. {3} 
$$
-\frac{9}{500} \cdot \lim_{s \to 0} \frac{(s + 1)^{1/3} - 1}{s}
$$
  
\n36. {2} 
$$
\frac{21}{200} \cdot \lim_{x \to 1} \frac{x^{5/2} - x^{1/2}}{x^{3/2} - x^{1/2}}
$$
  
\n37. {2} 
$$
\lim_{u \to 5} \frac{(u^3 - u^2 - 25u + 25)|u - 5|}{u^2 - 6u + 5}
$$
  
\n38. {5} 
$$
\frac{1}{100000} \cdot \lim_{w \to -1} \frac{w^3 + 3w^2 - w - 3}{w^2 - 1}
$$

#### Verticalement

01. 
$$
\{2\} \frac{1}{100} \cdot \lim_{t \to 4} \frac{t^2 - 2t - 8}{t - 4}.
$$

\n02. 
$$
\{2\} \lim_{x \to 1} \frac{x^2 - 1}{5\sqrt{x} - 5}.
$$

\n03. 
$$
\{1\} \lim_{x \to 0} \frac{(x + 1)^{1/5} - 1}{x}.
$$

\n04. 
$$
\{3\} \frac{1}{1000} \cdot \lim_{x \to 2} \frac{x^4 - 16}{x - 2}.
$$

| 01.               | 02. | 03. | 04. |     | 05. |     | 06. | 07. | 08. |
|-------------------|-----|-----|-----|-----|-----|-----|-----|-----|-----|
| 09.               |     |     |     |     | 10. | 11. |     | 12. |     |
| 13.               |     |     | 14. | 15. |     |     |     | 16. |     |
|                   |     |     | 17. |     |     |     | 18. |     |     |
| 19.               | 20. |     |     | 21. |     |     |     | 22. | 23. |
| 24.               |     | 25. |     |     |     |     |     | 26. |     |
| $\overline{27}$ . |     |     | 28. |     | 29. | 30. | 31. |     |     |
| 32.               |     |     | 33. |     |     |     |     |     |     |
| 34.               |     | 35. |     |     | 36. |     |     |     |     |
| 37.               |     |     |     | 38. |     |     |     |     |     |

FIG.  $4.21$  – Grille pour la question 4.4.65.

23. {3}  $\lim_{h\to 0} \frac{\sqrt{\frac{1}{144} + h} - \frac{1}{12}}{h}$ .<br>
25. {1}  $\lim_{x\to -1} \frac{\sqrt{16 + 15x} - 1}{x + 1}$ .<br>
28. {0} 36  $\cdot \lim_{x\to 4} \frac{4x - 16}{\sqrt{x - 2}}$ .<br>
29. {3} -10  $\cdot \lim_{s\to 0} \frac{\frac{1}{\sqrt{s + 1}} - 1}{s}$ .<br>
30. {3}  $-\frac{261}{250} \cdot \lim_{u\to -2} \frac{u$ 05. {4}  $\lim_{s\to 0} \frac{(s+1)^{2/3} + 2(s+1)^{1/3} - 3}{s}$ .<br>07. {2}  $\frac{723}{800} \cdot \lim_{x\to 5} (x^2 - 4x + 3)$ . 08.  $\{0\}$   $\frac{259}{22} \cdot \lim_{x \to 2} \frac{5x^3 + 4}{x - 3}$ .<br>11.  $\{3\}$   $\lim_{y \to 0} \frac{(y + 1)^7 - 1}{y}$ . 15.  ${5}$   $\frac{1}{10} \cdot \lim_{x \to 3} \frac{\sqrt{5x+1} - 4}{x - 3}$ .<br>18.  ${1}$   $\lim_{\eta \to 2332} 0$ . 19.  $\{5\}$  -  $\lim_{s \to -1} \frac{s^2 - 2s - 3}{s + 1}$ .<br>
20.  $\{5\}$  -  $\frac{1001}{1000} \cdot \lim_{x \to -3} \frac{x^3 - 7x + 6}{x^2 + 2x - 3}$ .<br>
22.  $\{3\}$   $\lim_{x \to 2} \frac{\sqrt{x + 2} - 2}{x - 2}$ .

# Deuxième partie Le calcul différentiel dans sa splendeur

Karma police, arrest this man He talks in maths He buzzes like a fridge He's like a detuned radio

> $-$  Radiohead Extrait de Karma Police.
# Chapitre 5

# La dérivée

Soit  $y = f(x)$  le graphe d'une fonction et  $P(a, f(a))$  un point sur ce graphe. Puisque

- 1. la pente de la droite tangente au graphique de  $y = f(x)$  au point  $P(a, f(a))$ ;
- 2. le taux de variation de y par rapport à x lorsque  $x = a$ , et
- 3. la vitesse de l'objet se déplaçant selon y au temps  $x$  en  $x = a$ sont tous trois donnés par l'expression

$$
\lim_{\Delta x \to 0} \frac{f(a + \Delta x) - f(a)}{\Delta x},
$$

les trois concepts sont en fait identiques. Nous leur donnons le nom de dérivée.

# 5.1 La définition de la dérivée

La dérivée de f par rapport à  $x$ , en  $x = a$ , est dénotée par  $f'(a)$  et est obtenue en évaluant

$$
f'(a) = \lim_{\Delta x \to 0} \frac{f(a + \Delta x) - f(a)}{\Delta x},\tag{5.1}
$$

si cette limite existe.<sup>1</sup>

 $1$ Notez qu'elle ne peut être évaluée par substitution puisque le quotient est indéterminé de la forme  $\frac{0}{0}$ .

Exemple 45 (DÉRIVÉES)

1. Quelle est la dérivée de  $f(x) = x^2$  en  $x = -3$ ?

**Solution:** D'après (5.1), la dérivée de  $f(x) = x^2$  en  $x = -3$  est

$$
f'(-3) = \lim_{\Delta x \to 0} \frac{f(-3 + \Delta x) - f(-3)}{\Delta x} \n= \lim_{\Delta x \to 0} \frac{(-3 + \Delta x)^2 - (-3)^2}{\Delta x} \n= \lim_{\Delta x \to 0} \frac{9 - 6\Delta x + (\Delta x)^2 - 9}{\Delta x} \n= \lim_{\Delta x \to 0} \frac{\Delta x(-6 + \Delta x)}{\Delta x} \n= \lim_{\Delta x \to 0} (-6 + \Delta x) = -6.
$$

Ainsi  $f'(-3) = -6$ .

2. Quelle est la dérivée de  $f(x) = x^2$  en  $x = 2$ ?

**Solution:** D'après (5.1), la dérivée de  $f(x) = x^2$  en  $x = 2$  est

$$
f'(2) = \lim_{\Delta x \to 0} \frac{f(2 + \Delta x) - f(2)}{\Delta x}
$$
  
= 
$$
\lim_{\Delta x \to 0} \frac{(2 + \Delta x)^2 - (2)^2}{\Delta x}
$$
  
= 
$$
\lim_{\Delta x \to 0} \frac{4 + 4\Delta x + (\Delta x)^2 - 4}{\Delta x}
$$
  
= 
$$
\lim_{\Delta x \to 0} \frac{\Delta x (4 + \Delta x)}{\Delta x}
$$
  
= 
$$
\lim_{\Delta x \to 0} (4 + \Delta x) = 4.
$$

Ainsi  $f'(2) = 4$ .

Vous remarquerez dans l'exemple précédent que le processus pour calculer  $f'(-3)$  et  $f'(2)$  est le même. Pour cette raison, nous définissons la dérivée de  $f$  par rapport à  $x$  par

$$
f'(x) = \lim_{\Delta x \to 0} \frac{f(x + \Delta x) - f(x)}{\Delta x},\tag{5.2}
$$

si cette limite existe.<sup>2</sup>

<sup>&</sup>lt;sup>2</sup>Quelle est la différence entre les notions (5.1) et (5.2)? Dans le premier cas, nous calculons la dérivée en un point particulier, c'est-à-dire que la réponse obtenue est un

Ce que nous avons étudié jusqu'à présent peut donc être reformulé en termes de la dérivée : la pente m de la droite tangente au graphe de  $y = f(x)$ au point  $(a, f(a))$  est  $m = f'(a)$ ; la vitesse v d'un objet qui se déplace selon  $s(t)$  lorsque  $t = t_0$  est  $v = s'(t_0)$ , et le taux de variation de la fonction  $y = f(x)$  par rapport à x lorsque  $x = a$  est  $f'(a)$ .

### Exemple 46 (DÉRIVÉES)

1. Calculer la dérivée par rapport à x de la fonction définie par  $f(x) = x^2$ .

**Solution:** Ici, il suffit simplement de calculer  $f'(x)$ , et d'utiliser  $a = x$ . Alors, par  $(5.1)$ ,

$$
f'(x) = \lim_{\Delta x \to 0} \frac{f(x + \Delta x) - f(x)}{\Delta x}
$$
  
= 
$$
\lim_{\Delta x \to 0} \frac{(x + \Delta x)^2 - (x)^2}{\Delta x}
$$
  
= 
$$
\lim_{\Delta x \to 0} \frac{x^2 + 2x\Delta x + (\Delta x)^2 - x^2}{\Delta x}
$$
  
= 
$$
\lim_{\Delta x \to 0} \frac{\Delta x (2x + \Delta x)}{\Delta x}
$$
  
= 
$$
\lim_{\Delta x \to 0} (2x + \Delta x) = 2x,
$$

d'où  $f'(x) = 2x$ .

2. Calculer le taux de variation de  $y = g(x)$ , où  $g(x) = 2\sqrt{x}$ ,  $x > 0$ .

**Solution:** En utilisant la définition  $(5.2)$ , nous obtenons

$$
g'(x) = \lim_{\Delta x \to 0} \frac{g(x + \Delta x) - g(x)}{\Delta x}
$$

$$
= \lim_{\Delta x \to 0} \frac{2\sqrt{x + \Delta x} - 2\sqrt{x}}{\Delta x}
$$

$$
= 2 \lim_{\Delta x \to 0} \frac{\sqrt{x + \Delta x} - \sqrt{x}}{\Delta x}.
$$

Vous reconnaîtrez sans doute notre bonne vieille forme indéterminée  $\frac{0}{0}$ . La méthode appropriée pour évaluer cette limite est donc la rationalisation.

nombre. Dans le second cas, la réponse obtenue est une fonction. Il est alors possible de retrouver le résultat donné par la première réponse en substituant dans la fonction donnée par la seconde.

Ainsi

$$
g'(x) = 2 \lim_{\Delta x \to 0} \frac{\sqrt{x + \Delta x} - \sqrt{x}}{\Delta x} \frac{\sqrt{x + \Delta x} + \sqrt{x}}{\sqrt{x + \Delta x} + \sqrt{x}}
$$
  
\n
$$
= 2 \lim_{\Delta x \to 0} \frac{(\sqrt{x + \Delta x} - \sqrt{x})(\sqrt{x + \Delta x} + \sqrt{x})}{\Delta x(\sqrt{x + \Delta x} + \sqrt{x})}
$$
  
\n
$$
= 2 \lim_{\Delta x \to 0} \frac{x + \Delta x - x}{\Delta x(\sqrt{x + \Delta x} + \sqrt{x})}
$$
  
\n
$$
= 2 \lim_{\Delta x \to 0} \frac{\Delta x}{\Delta x(\sqrt{x + \Delta x} + \sqrt{x})}
$$
  
\n
$$
= 2 \lim_{\Delta x \to 0} \frac{1}{\sqrt{x + \Delta x} + \sqrt{x}}
$$
  
\n
$$
= 2 \frac{1}{\sqrt{x + 0} + \sqrt{x}} = 2 \frac{1}{2\sqrt{x}} = \frac{1}{\sqrt{x}}.
$$

Le taux de variation est donc  $g'(x) = \frac{1}{x}$  $\frac{1}{x}$ .<sup>3</sup> Par exemple, si  $x = 4$ , le taux de variation de y par rapport à  $x \text{ est } \frac{1}{\sqrt{2}}$  $\frac{1}{4} = \frac{1}{2}$  $rac{1}{2}$ .

3. Calculer la pente de la droite tangente au graphe de  $y = f(x) = x^2$  lorsque  $x = -2$ .

**Solution:** La pente de la droite tangente lorsque  $x = -2$  est  $f'(-2)$ . Cependant  $f'(x) = 2x$  (d'après l'exercice 46.1), d'où  $f'(-2) = 2(-2) = -4$ .

4. Calculer la vitesse d'un objet qui se déplace selon  $s(t) = t^2$  lorsque  $t = 0$ .

**Solution:** La vitesse d'un objet qui se déplace selon  $s = t^2$  lorsque  $t = 0$ est  $s'(0)$ . Puisque la fonction  $s(t) = t^2$  est identique à la fonction  $f(x) = x^2$ ,  $s'(t) = 2t$ . Lorsque  $t = 0$ , la vitesse est donc  $v = s'(0) = 2 \cdot 0 = 0$ .

5. Calculer le taux de variation de  $y = x^2$  par rapport à x lorsque  $x = 2$ .

**Solution:** Le taux de variation de  $y = f(x) = x^2$  par rapport à x lorsque  $x = 2 \text{ est } f'(2) = 2(2) = 4.$ 

Il est souvent avantageux de calculer la dérivée de la fonction en tout point,  $c$ 'est-à-dire selon la formule  $(5.2)$ , avant de calculer la dérivée en un point particulier. Vous voyez dans l'exemple qui précède qu'il est très aisé de répondre aux questions 3, 4 et 5 lorsque la dérivée est déjà connue.<sup>4</sup>

<sup>&</sup>lt;sup>3</sup>Cette formule n'a de sens que lorsque  $x > 0$ , même si la fonction est définie en  $x = 0$ .

 ${}^{4}$ En mathématiques (comme dans la reste de la vie, d'ailleurs) il est impératif de minimiser le montant de travail requis pour résoudre un problème ; de conserver son énergie

La notation de Leibniz simplifie et allège parfois les expressions utilisées. Soit f une fonction et posons  $y = f(x)$ . La dérivée de y par rapport  $\mathbf{\hat{a}} x$  en  $x = a$  selon Leibniz est dénotée par

$$
\left. \frac{dy}{dx} \right|_{x=a} f'(a) = \lim_{\Delta x \to 0} \frac{\Delta y}{\Delta x}, \quad \text{et} \quad \frac{dy}{dx} = f'(x). \tag{5.3}
$$

Faites attention cependant. Le symbole  $\frac{dy}{dx}$  n'est pas une fraction!

Exemple 47 (NOTATION DE LEIBNIZ)

1. La dérivée de  $y = x^2$  par rapport à  $x$  est  $\frac{dy}{dx} = 2x$ .

2. La dérivée de 
$$
y = 2\sqrt{x}
$$
 par rapport à  $x$  est  $\frac{dy}{dx} = \frac{1}{\sqrt{x}}$ 

La dérivée d'une fonction est donc une fonction. La dérivée d'une fonction continue est-elle une fonction continue ? Pas nécéssairement. Par exemple, la fonction  $f$  définie par

$$
f(x) = \begin{cases} x^2 & \text{si } x < 0\\ x & \text{si } x \ge 0 \end{cases}
$$

est continue en  $x = 0.5$ . Pourtant sa dérivée  $f'$  est donnée par

$$
f'(x) = \begin{cases} 2x & \text{si } x < 0 \\ 1 & \text{si } x > 0. \end{cases}
$$

La dérivée n'est pas continue en  $x = 0$ , puisque

$$
\lim_{x \to 0^+} f'(x) = \lim_{x \to 0^+} 1 = 1 \quad \text{et} \quad \lim_{x \to 0^-} f'(x) = \lim_{x \to 0^-} 2x = 0.
$$

De plus,  $f'(0)$  n'existe pas, puisque

$$
\lim_{\Delta x \to 0} \frac{f(0 + \Delta x) - f(0)}{\Delta x}
$$

n'existe pas. La dérivée ne peut être continue en  $x = 0$  si elle n'est pas définie à cet endroit.<sup>6</sup>

.

pour des choses plus importantes. Cela ne veut pas dire qu'il ne faut pas travailler ; au contraire. Mais il vous faut judicieusement choisir votre approche.

 ${}^{5}$ Pourquoi ? Ne nous croyez pas sur parole. Vérifiez !

 $6$ Nous en avons parlé à la section 4.2.2.

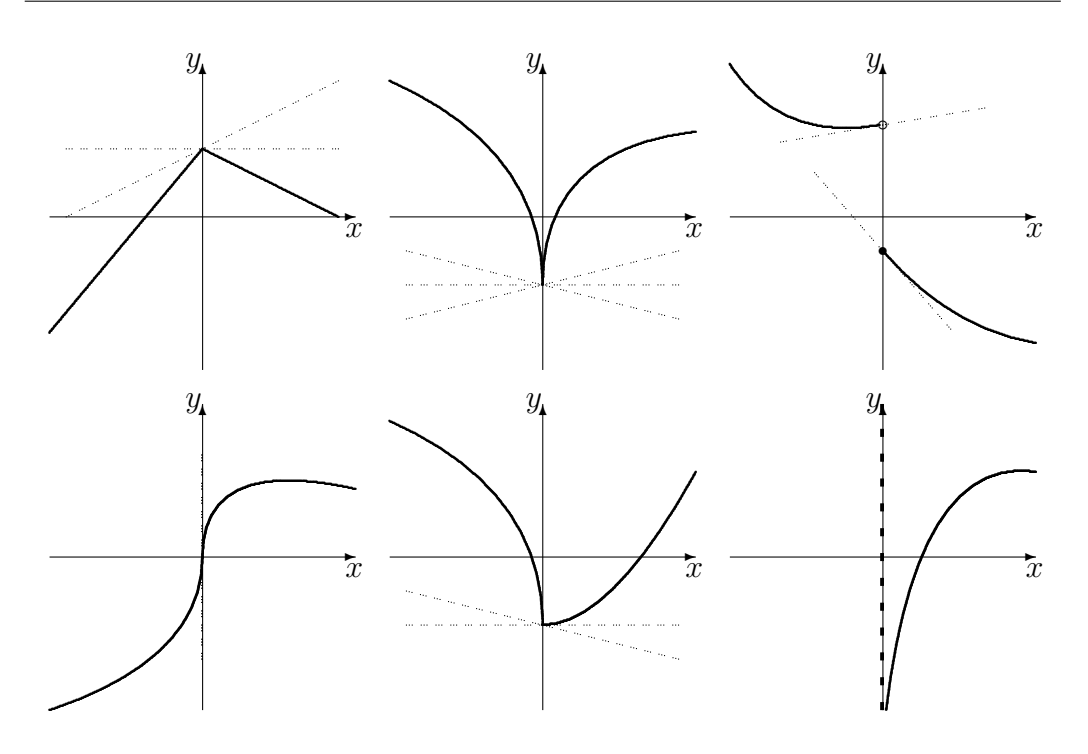

FIG. 5.1 – Graphiques de fonctions dont la dérivée n'existe pas lorsque  $x = 0$ .

Existe-t-il d'autres fonctions continues qui ne sont pas différentiables?<sup>7</sup> S'il n'existe pas de droite tangente en un point, la dérivée de la fonction représentée par le graphique n'est pas définie en ce point. De même, si la pente de la droite tangente est indéfinie (si c'est une droite verticale), la dérivée n'est pas définie en ce point (voir figure 5.1). En théorie, la définition de la dérivée est suffisante afin de calculer cette dernière, lorsqu'elle existe. Cependant, que feriez-vous si vous aviez à calculer la dérivée de la fonction définie par

$$
f(x) = \sqrt{\frac{x^2 + \sqrt{x}}{x^3 + 1}}
$$
?

Il est grand temps de trouver un raccourci.

 ${\rm ^7C}$ est-à-dire des fonctions dont la dérivée n'existe pas à certains points, comme dans l'exemple qui précède?

### Exercices 5.1

 $(1-10)$  En utilisant la définition, trouver la dérivée des fonctions suivantes. Indiquer ensuite tous les endroits où elles ne sont pas différentiables.

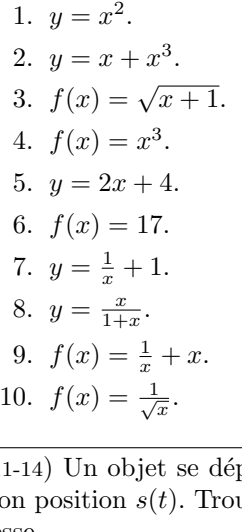

13.  $s(t) = t^2 + t - 1$ . 14.  $s(t) = \sqrt{t}$ .

 $(15-18)$  Soient C et R le coût de production et le revenu de ventes de  $x$  articles, respectivement. Le profit à la vente de  $x$ articles est  $P = R - C$ . Le coût marginal, le revenu marginal et le profit marginal sont les dérivées respectives de  $C, R$  et P. Trouver ces fonctions dans les cas suivants.

15.  $C(x) = 100 + x + x^2$ ,  $R(x) = 25x$ . 16.  $C(x) = 200 + 2x^2$ ,  $R(x) = 0$ . 17.  $C(x) = 1 - \frac{1}{x}, R(x) = x^2.$ 18.  $C(x) = 100$ ,  $R(x) = x^2$ .

 $(11-14)$  Un objet se déplace selon la fonction position  $s(t)$ . Trouver sa fonction vitesse.

```
11. s(t) = t^3 - 2t + 3.
12. s(t) = t + 1.
```
(19-22) Calculer le taux de variation de la demande  $d(x)$  au point spécifié.

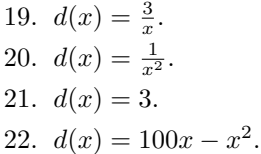

# 5.2 La dérivée d'un polynôme

La dérivée d'un polynôme est particulièrement facile à calculer. Pour l'obtenir, il faut être capable de dériver quatre types de fonctions :

- 1. les puissances entières positives,
- 2. les constantes,
- 3. les multiples d'une fonction et
- 4. les sommes de fonctions.

Il est à noter que dans les deux derniers cas, il n'est pas nécéssaire que les fonctions en question soient des polynômes. Ces règles sont valides pour plusieurs autres types de fonctions.

### 5.2.1 La dérivée d'une puissance entière positive

Soit n un entier positif. D'une certaine façon, la fonction f définie par

 $f(x) = x^n$ 

est un polynôme fondamental, puisque tout polynôme est composé de termes de cette forme. Quelle est sa dérivée ?

**Rappel 1** (FORMULE DU BINÔME) Soient n un entier positif et a et b deux quantités. Alors

$$
(a+b)^n = a^n + na^{n-1}b + \frac{n(n-1)}{2}a^{n-2}b^2 + \dots + \frac{n(n-1)}{2}a^2b^{n-2} + nab^{n-1} + b^n.
$$

**Théorème 3** La dérivée de  $f(x) = x^n$  est  $f'(x) = nx^{n-1}$ .

Démonstration: D'après la définition de la dérivée,

$$
f'(x) = \lim_{\Delta x \to 0} \frac{f(x + \Delta x) - f(x)}{\Delta x}
$$

.

En substituant les expressions appropriées, nous obtenons

$$
f'(x) = \lim_{\Delta x \to 0} \frac{(x + \Delta x)^n - x^n}{\Delta x}
$$
  
= 
$$
\lim_{\Delta x \to 0} \frac{x^n + nx^{n-1} \Delta x + \frac{n(n-1)}{2} x^{n-2} (\Delta x)^2 + \dots + (\Delta x)^n - x^n}{\Delta x}
$$
  
= 
$$
\lim_{\Delta x \to 0} \frac{nx^{n-1} \Delta x + \frac{n(n-1)}{2} x^{n-2} (\Delta x)^2 + \dots + (\Delta x)^n}{\Delta x}
$$
  
= 
$$
\lim_{\Delta x \to 0} \left( nx^{n-1} + \frac{n(n-1)}{2} x^{n-2} \Delta x + \dots + (\Delta x)^{n-1} \right)
$$
  
= 
$$
nx^{n-1} + 0 + \dots + 0 = nx^{n-1},
$$

ce qui termine la démonstration.

Avec la notation de Leibniz, le théorème 3 devient

$$
y = x^n \implies \frac{dy}{dx} = nx^{n-1}.
$$

Exemple 48 (DÉRIVÉES DE PUISSANCES ENTIÈRES POSITIVES) Calculer la dérivée des fonctions définies par les expressions suivantes.

- 1.  $f(x) = x^8$ . 2.  $y = x^{1001}$ .
- 

3.  $g(p) = p^2$ .

Solution: En utilisant le théorème 3, nous obtenons tout simplement

- 1.  $f'(x) = 8x^{8-1} = 8x^7$ .
- 2.  $\frac{dy}{dx} = 1001x^{1001-1} = 1001x^{1000}.$
- 3.  $g'(p) = 2p^{2-1} = 2p$ .

La notation à utiliser dépend de la façon dont le problème est posé. Il n'est certainement pas nécéssaire que les variables qui entrent en jeu soient  $x$ et y. Cependant, il est bon de noter que  $g'(p)$  est la dérivée de g par rapport à p, et non par rapport à x. Lorsqu'il sera possible de le faire sans porter à confusion, nous ne parlerons que de la dérivée de la fonction, sans spécifier par rapport à quel variable. $8$ 

### 5.2.2 La dérivée d'une constante

Soit  $k \neq 0$  une constante. La fonction f définie par

$$
f(x) = k,
$$

ou fonction constante à valeur k, est un polynôme de degré  $0.9$  En effet,

$$
f(x) = k = kx^0.
$$

Il n'est pas possible d'utiliser le théorème 3 puisque 0 n'est pas un entier positif.

**Théorème 4** Soit k une constante. La dérivée de  $f(x) = k$  est  $f'(x) = 0$ .

Démonstration: D'après la définition de la dérivée,

$$
f'(x) = \lim_{\Delta x \to 0} \frac{f(x + \Delta x) - f(x)}{\Delta x}.
$$

<sup>&</sup>lt;sup>8</sup>Lorsque nous aborderons les fonctions à plusieurs variables, nous allons toujours spécifier la variable en question.

 ${}^{9}$ Ce n'est pas un polynôme très intéressant, mais c'est tout de même un polynôme.

En substituant les expressions appropriées, nous obtenons

$$
f'(x) = \lim_{\Delta x \to 0} \frac{k - k}{\Delta x} = \lim_{\Delta x \to 0} \frac{0}{\Delta x} = \lim_{\Delta x \to 0} 0 = 0,
$$

ce qui termine la démonstration.

Avec la notation de Leibniz, le théorème 4 devient

$$
y = k \implies \frac{dy}{dx} = 0.
$$

D'un point de vue géométrique,  $f(x) = k$  est l'équation de la droite constante à valeur k. La droite tangente est la droite d'équation  $y = k$ , dont la pente est 0.

Si  $k = 0$ ,<sup>10</sup> un raisonnement semblable donne également une dérivée nulle.

### 5.2.3 La dérivée d'un multiple d'une fonction

Nous sommes maintenant en mesure de calculer la dérivée d'un polynôme un tantinet plus compliqué.

**Théorème 5** Soient q une fonction dérivable<sup>11</sup> et k une constante. La dérivée de  $f(x) = kg(x)$  est  $f'(x) = kg'(x)$ .

Démonstration: D'après la définition de la dérivée,

$$
f'(x) = \lim_{\Delta x \to 0} \frac{f(x + \Delta x) - f(x)}{\Delta x}.
$$

En substituant les expressions appropriées, nous obtenons

$$
f'(x) = \lim_{\Delta x \to 0} \frac{kg(x + \Delta x) - kg(x)}{\Delta x}
$$
  
=  $k \lim_{\Delta x \to 0} \frac{g(x + \Delta x) - g(x)}{\Delta x}$   
=  $kg'(x)$ ,

ce qui termine la démonstration.

<sup>10</sup>Dans ce cas, la fonction f n'est pas un polynôme selon notre définition.

 ${}^{11}$ C'est-à-dire dont la dérivée existe.

Avec la notation de Leibniz, le théorème 5 devient

$$
y = ku \implies \frac{dy}{dx} = k\frac{du}{dx}.
$$

Exemple 49 (DÉRIVÉES DE MULTIPLES DE FONCTIONS) Calculer la dérivée des fonctions définies par les expressions suivantes.

1. 
$$
y = 3x^8
$$
.

- 2.  $u = 1000w^{1000}$ .
- 3.  $q(x) = 3$ .

Solution: En utilisant les théorèmes 4 et 5, nous obtenons tout simplement

1. 
$$
\frac{dy}{dx} = 3 \frac{d(x^8)}{dx} = 3 \cdot 8x^7 = 24x^7
$$
.  
\n2.  $\frac{du}{dw} = 1000 \frac{d(w^{1000})}{dw} = 1000 \cdot 1000w^{999} = 1000000w^{999}$ .  
\n3.  $g'(x) = 0$ .

Dans la preuve du théorème 5, nous n'avons nullement utilisé la forme de  $g$ . Par exemple, si nous savions que la dérivée de  $g(x) = \sin x$  est  $g'(x) = \cos x$ , alors la dérivée de  $f(x) = 3 \sin x$  est automatiquement

$$
f'(x) = 3\frac{d(\sin x)}{dx} = 3\cos x,
$$

même si nous ne connaîssons absolument rien au sujet des fonction sin et cos.

### 5.2.4 La dérivée d'une somme de fonctions

Quelle serait la dérivée de

$$
f(x) = 227x^{1001} + 3x^8 + x^2?
$$

En fin de compte, un polynôme est une somme de fonctions. Pour répondre `a la question, il faudrait savoir calculer la d´eriv´ee d'une somme de fonctions.

**Théorème 6** Soient p et q deux fonctions différentiables (ou dérivables). La dérivée de  $f(x) = p(x) + q(x)$  est alors  $f'(x) = p'(x) + q'(x)$ .

Démonstration: D'après la définition de la dérivée,

$$
f'(x) = \lim_{\Delta x \to 0} \frac{f(x + \Delta x) - f(x)}{\Delta x}.
$$

En substituant les expressions appropriées, nous obtenons

$$
f'(x) = \lim_{\Delta x \to 0} \frac{p(x + \Delta x) + q(x + \Delta x) - (p(x) + q(x))}{\Delta x}
$$
  
\n
$$
= \lim_{\Delta x \to 0} \frac{p(x + \Delta x) - p(x) + q(x + \Delta x) - q(x)}{\Delta x}
$$
  
\n
$$
= \lim_{\Delta x \to 0} \left( \frac{p(x + \Delta x) - p(x)}{\Delta x} + \frac{q(x + \Delta x) - q(x)}{\Delta x} \right)
$$
  
\n
$$
= \lim_{\Delta x \to 0} \frac{p(x + \Delta x) - p(x)}{\Delta x} + \lim_{\Delta x \to 0} \frac{q(x + \Delta x) - q(x)}{\Delta x}
$$
  
\n
$$
= p'(x) + q'(x),
$$

ce qui termine la démonstration.

Avec la notation de Leibniz, le théorème 6 devient

$$
y = u + v \implies \frac{dy}{dx} = \frac{du}{dx} + \frac{dv}{dx}.
$$

Exemple 50 (DÉRIVÉES DE SOMMES DE FONCTIONS) Calculer la dérivée des fonctions définies par les expressions suivantes.

- 1.  $f(x) = 227x^{1001} + 3x^8 + x^2$ . 2.  $h(u) = u^7 - 9u^3$ . 3.  $p = q^8 + 100000q^3 + \pi$ . 4.  $m = \frac{1}{3}$  $\frac{1}{3}n^3 + \frac{1}{2}$  $\frac{1}{2}n^2 + n + 1.$
- 5.  $w(c) = c^4 + c^3 + c^2 + c + 1$ .

Solution: En utilisant les théorèmes  $4, 5$  et  $6$ , nous obtenons tout simplement

1.  $f'(x) = 227 \cdot 1001x^{1000} + 3 \cdot 8x^7 + 2x = 227227x^{1000} + 24x^7 + 2x$ . 2.  $h'(u) = 7u^6 - 9 \cdot 3u^2 = 7u^6 - 27u^2$ . 3.  $\frac{dp}{dq} = \frac{d(q^8)}{dq} + 100000 \frac{d(q^3)}{dq} + \frac{d(\pi)}{dq} = 8q^7 + 100000 \cdot 3q^2 + 0 = 8q^7 + 300000q^2$ .

4. 
$$
\frac{dm}{dn} = \frac{1}{3} \frac{d(n^3)}{dn} + \frac{1}{2} \frac{d(n^2)}{dn} + \frac{d(n)}{dn} + \frac{d(1)}{dn} = \frac{3n^2}{3} + \frac{2n}{2} + 1 + 0 = n^2 + n + 1.
$$
  
5. 
$$
w'(c) = 4c^3 + 3c^2 + 2c + 1.
$$

Notons que ce résultat est valide pour toutes fonctions différentiables  $p$  et  $q$ , et non pas seulement pour des polynômes.<sup>12</sup>

 $12\overline{\text{A}}$  proprement parler, le théorème 6 ne peut s'appliquer qu'à une somme de deux fonctions. Mais, en se servant de l'associativité de l'addition, il est possible de généraliser

#### La dérivée d'une puissance entière positive 5.2.5 (reprise)

Que ce passe-t-il si l'on cherche à calculer la dérivée d'une fonction qui est une puissance entière positive d'un polynôme, c'est-à-dire

$$
f(x) = (g(x))^n,
$$

où g est un polynôme. Lorsque  $g(x) = x$ ,  $f(x) = x^n$  et  $f'(x) = nx^{n-1}$ .<sup>13</sup>

**Théorème 7** Soient q une fonction différentiable continue et  $n$  un entier positif. La dérivée de  $f(x) = (g(x))^n$  est  $f'(x) = n(g(x))^{n-1}g'(x)$ .<sup>14</sup>

**Démonstration:** Puisque g est une fonction continue,  $\lim_{\Delta x \to 0} g(x + \Delta x) = g(x)$ . D'après la définition de la dérivée,

$$
f'(x) = \lim_{\Delta x \to 0} \frac{f(x + \Delta x) - f(x)}{\Delta x}.
$$

En substituant les expressions appropriées, nous obtenons

$$
f'(x) = \lim_{\Delta x \to 0} \frac{g(x + \Delta x)^n - g(x)^n}{\Delta x}
$$
  
\n
$$
= \lim_{\Delta x \to 0} \frac{(g(x + \Delta x) - g(x)) (g(x + \Delta x)^{n-1} + \dots + g(x)^{n-1})}{\Delta x}
$$
  
\n
$$
= \left(\lim_{\Delta x \to 0} \frac{g(x + \Delta x) - g(x)}{\Delta x}\right) \lim_{\Delta x \to 0} (g(x + \Delta x)^{n-1} + \dots + g(x)^{n-1})
$$
  
\n
$$
= g'(x) (g(x + 0)^{n-1} + g(x + 0)^{n-2}g(x) + \dots + g(x)^{n-1})
$$
  
\n
$$
= g'(x) \underbrace{(g(x)^{n-1} + g(x)^{n-1} + \dots + g(x)^{n-1})}_{n \text{ fois}} = ng(x)^{n-1}g'(x),
$$

ce qui termine la démonstration.

ce résultat à une somme finie de fonctions. Ainsi,

$$
\frac{d(u+v+w)}{dx} = \frac{du}{dx} + \frac{d(v+w)}{dx} = \frac{du}{dx} + \frac{dv}{dx} + \frac{dw}{dx}
$$

<sup>13</sup>Rappel : soient *n* un entier positif et *a* et *b* deux quantités. Alors

$$
(a-b)^n = (a-b)(a^{n-1} + a^{n-2}b + \dots + ab^{n-2} + b^{n-1}).
$$

<sup>14</sup>Afin d'alléger la notation, nous écrirons parfois  $g(x)^n$  à la place de  $(g(x))^n$ .

п

Avec la notation de Leibniz, le théorème 7 devient

$$
y = u^n \implies \frac{dy}{dx} = nu^{n-1}\frac{du}{dx}.
$$

Exemple 51 (DÉRIVÉES DE PUISSANCES ENTIÈRES POSITIVES DE POLYNÔMES) Calculer la dérivée des fonctions définies par les expressions suivantes.

- 1.  $f(x) = (2x^2 + 3x)^9$ .
- 2.  $z = (36\alpha^8 + 3\alpha)^3$ .

Solution: En utilisant le théorèmes 7, nous obtenons tout simplement

1. 
$$
f'(x) = 9(2x^2 + 3x)^{9-1} \frac{d(2x^2 + 3x)}{dx} = 9(2x^2 + 3x)^8(4x + 3).
$$
  
2.  $\frac{dz}{d\alpha} = 3(36\alpha^8 + 3\alpha)^{3-1} \frac{d(36\alpha^8 + 3\alpha)}{d\alpha} = 3(36\alpha^8 + 3\alpha)^2(288\alpha^7 + 3).$ 

### Exercices 5.2

 $(1-10)$  Trouver la dérivée des polynômes suivants. 1.  $y = x^2$ . 2.  $y = x + x^3$ . 3.  $f(x) = 3x^4 - 2x^2 + 2$ . 4.  $f(x) = (17x^2 - 33)^{33}$ . 5.  $y = 2x - 4x^7$ . 6.  $f(x) = (17x^3)^8$ . 7.  $y = 1 + x + x^2 + x^3$ . 8.  $y = (-x - x^2 + x^6)^{12}$ . 9.  $f(x) = (x^2 + 1)^2$ . 10.  $f(x) = (y^3 + x)^4$ .

 $(11-18)$  Trouver les fonctions coût marginal, revenu marginal et profit marginal.

11.  $C(x) = 100 + x + x^2$ ,  $R(x) = 25x$ . 12.  $C(x) = 200 + 2x^2$ ,  $R(x) = 0$ . 13.  $C(x) = 1 - x$ ,  $R(x) = x^2$ . 14.  $C(x) = 100$ ,  $R(x) = x^2$ .

15. 
$$
C(x) = 100 + x + x^4
$$
,  $R(x) = 25x^3$ .  
\n16.  $C(x) = (200 + 2x^2)^3$ ,  $R(x) = 0$ .  
\n17.  $C(x) = 0$ ,  $R(x) = x^2 - 3x^7$ .  
\n18.  $C(x) = 100 - x^2$ ,  $R(x) = x^2 + 100$ .

(19-22) Un objet se déplace selon  $s(t)$ . Trouver sa vitesse.

19. 
$$
s(t) = t^3 - 2t + 3
$$
.  
\n20.  $s(t) = t + 1$ .  
\n21.  $s(t) = t^2 + t - 1$ .  
\n22.  $s(t) = (t^2 + 1)^{17} - (3t^3 - 2t)^4$ .

(23-26) Calculer le taux de variation de la demande  $d(x)$  au point spécifié.

23. 
$$
d(x) = \frac{3}{4}x^5 - x^6
$$
.  
\n24.  $d(x) = 1 - x - x^2 + x^3$ .  
\n25.  $d(x) = 3$ .  
\n26.  $d(x) = 100x - x^2$ .

# 5.3 La dérivée d'un produit de fonctions

Que ce passe-t-il si l'on cherche à calculer la dérivée d'une fonction  $f$  qui est le produit de deux fonctions, c'est-à-dire

$$
f(x) = p(x)q(x),
$$

où  $p$  et  $q$  sont des fonctions différentiables et continues. Dans un monde idéal, nous aurions  $f'(x) = p'(x)q'(x)$ . Ce n'est pourtant pas le cas.

**Théorème 8** Soient p et q des fonctions différentiables et continues. La dérivée de  $f(x) = p(x)q(x)$  est  $f'(x) = p(x)q'(x) + p'(x)q(x).$ <sup>15</sup>

**Démonstration:** Puisque p est une fonction continue,  $\lim_{\Delta x \to 0} p(x + \Delta x) = p(x)$ . De plus,

$$
p(x + \Delta x)q(x) - p(x + \Delta x)q(x) = 0.
$$

D'après la définition de la dérivée,

$$
f'(x) = \lim_{\Delta x \to 0} \frac{f(x + \Delta x) - f(x)}{\Delta x}.
$$

En substituant les expressions appropriées, nous obtenons

$$
f'(x) = \lim_{\Delta x \to 0} \frac{p(x + \Delta x)q(x + \Delta x) - p(x)q(x)}{\Delta x}
$$
  
\n
$$
= \lim_{\Delta x \to 0} \frac{p(x + \Delta x)q(x + \Delta x) + 0 - p(x)q(x)}{\Delta x}
$$
  
\n
$$
= \lim_{\Delta x \to 0} \frac{p(x + \Delta x)q(x + \Delta x) + p(x + \Delta x)q(x) - p(x + \Delta x)q(x) - p(x)q(x)}{\Delta x}
$$
  
\n
$$
= \lim_{\Delta x \to 0} \frac{p(x + \Delta x) [q(x + \Delta x) - q(x)] + q(x) [p(x + \Delta x) - p(x)]}{\Delta x}
$$
  
\n
$$
= \lim_{\Delta x \to 0} \left( p(x + \Delta x) \frac{[q(x + \Delta x) - q(x)]}{\Delta x} + q(x) \frac{[p(x + \Delta x) - p(x)]}{\Delta x} \right)
$$
  
\n
$$
= \lim_{\Delta x \to 0} p(x + \Delta x) \frac{q(x + \Delta x) - q(x)}{\Delta x} + \lim_{\Delta x \to 0} q(x) \frac{p(x + \Delta x) - p(x)}{\Delta x}
$$
  
\n
$$
= \lim_{\Delta x \to 0} p(x + \Delta x) \lim_{\Delta x \to 0} \frac{q(x + \Delta x) - q(x)}{\Delta x} + \lim_{\Delta x \to 0} q(x) \lim_{\Delta x \to 0} \frac{p(x + \Delta x) - p(x)}{\Delta x}
$$
  
\n
$$
= p(x + 0)q'(x) + p'(x)q(x) = p(x)q'(x) + p'(x)q(x),
$$

ce qui termine la démonstration.

<sup>&</sup>lt;sup>15</sup>Faîtes attention. En général,  $f'(x) = p(x)q'(x) + p'(x)q(x) \neq p'(x)q'(x)$ .

Avec la notation de Leibniz, le théorème 8 devient

$$
y = uv \implies \frac{dy}{dx} = u\frac{dv}{dx} + \frac{du}{dx}v.
$$

Exemple 52 (DÉRIVÉE DE PRODUITS) Calculer la dérivée des fonctions définies par les expressions suivantes.

- 1.  $f(x) = (x^9 + 18x^2 + 2x 1)(x^{10} + x^9 + x^8 + x^2 1).$ 2.  $w = (m^3 + m + 1)(2m^2 + 1)$ .
- 
- 3.  $q(y) = (2y+1)(3y+1)(4y+1)$ .

Solution: En utilisant le théorème 8, ainsi que les théorèmes de la section précédente, nous obtenons tout simplement

1. 
$$
f'(x) = (x^9 + 18x^2 + 2x - 1) \frac{d(x^{10} + x^9 + x^8 + x^2 - 1)}{dx}
$$

$$
+ \frac{d(x^9 + 18x^2 + 2x - 1)}{dx}(x^{10} + x^9 + x^8 + x^2 - 1)
$$

$$
= (x^9 + 18x^2 + 2x - 1)(10x^9 + 9x^8 + 8x^7 + 2x) + (9x^8 + 36x + 2)(x^{10} + x^9 + x^8 + x^2 - 1).
$$
  
2. 
$$
\frac{dw}{dx} = (m^3 + m + 1) \frac{d(2m^2 + 1)}{dx} + \frac{d(m^3 + m + 1)}{dx}(2m^2 + 1)
$$

2. 
$$
\frac{dw}{dm} = (m^3 + m + 1) \frac{d(2m^2 + 1)}{dm} + \frac{d(m^3 + m + 1)}{dm} (2m^2 + 1)
$$

$$
= (m^3 + m + 1)(4m) + (3m^2 + 1)(2m^2 + 1).
$$

3. En réorganisant les termes, nous obtenons

$$
g(y) = [(2y + 1)(3y + 1)] (4y + 1).
$$

Alors

$$
g'(y) = [(2y+1)(3y+1)] \frac{d(4y+1)}{dy} + \frac{d[(2y+1)(3y+1)]}{dy}(4y+1)
$$
  
\n
$$
= (2y+1)(3y+1)4 + \frac{d[(2y+1)(3y+1)]}{dy}(4y+1)
$$
  
\n
$$
= (2y+1)(3y+1)4 + \left\{(2y+1)\frac{d(3y+1)}{dy} + \frac{d(2y+1)}{dy}(3y+1)\right\}(4y+1)
$$
  
\n
$$
= (2y+1)(3y+1)4 + ((2y+1)3 + 2(3y+1))(4y+1)
$$
  
\n
$$
= (2y+1)(3y+1)4 + (12y+5)(4y+1).
$$

Pour dériver un produit de plus de deux fonctions, comme à la troisième partie de l'exemple précédent, il suffit de regrouper les fonctions de sorte à obtenir un produit de deux fonctions, et de dériver en utilisant le théorème 8. Par exemple, pour un produit de trois fonctions, on regroupe sous la forme

$$
f(x) = p_1(x)p_2(x)p_3(x) = (p_1(x)p_2(x))p_3(x) = q(x)p(x).
$$

C'est cette dernière expression que l'on dérive. Évidemment, lors du calcul de  $f'(x)$ , il faudra de nouveau utiliser le théorème 8 pour calculer  $q'(x)$ .

### Exercices 5.3

 $(1-10)$  Trouver la dérivée des fonctions suivantes. 1.  $y = x^2(x + 17)$ . 2.  $y = (2x^3 - 4x^2)^2(1 + x + x^2)$ . 3.  $f(x) = (3x^4 - 2x^2 + 2)(x^5 - 6x^2 + x)$ . 4.  $f(x) = (17x^2 - 33)^{33}(17x^2 - 32)$ . 5.  $y = (2x - 4x^7)(x + 1)$ . 6.  $f(x) = (17x - 3)(x^2 + 3x + 2)$ . 7.  $y = (1+x+x^2+x^3)(x^4+x^5+x^6+x^7)$ . 8.  $y = (-x - x^2 + x^6)^{12} (x^2 + 13x^3 + x^5)$ . 9.  $f(x) = (x^2 + 1)^2 (x^2 + 2)^2$ . 10.  $f(x) = (1+x)^4(x^2+1)^2(x^2+2)^2$ .  $(11-14)$  Trouver les fonctions coût marginal, revenu marginal et profit marginal. 11.  $C(x) = (100 + x + x^2)(17x^3 - x),$  $R(x) = 25x$ . 12.  $C(x) = 200 + 2x^2$ ,  $R(x) = (x^4 - 3x + 2)(x^2 + 1).$ 13.  $C(x) = (1-x)(1+x)$ ,  $R(x) = x^2(x^3 + 2).$ 14.  $C(x) = (100x)^6$ ,  $R(x) = x^2$ .

(15-18) Un object se déplace selon 
$$
s(t)
$$
.  
\nTrouver sa vitesse.  
\n15.  $s(t) = (t^3 + t^2 + t + 1)(t - 1)$ .  
\n16.  $s(t) = (t + 1)^2 (17t)^3$ .  
\n17.  $s(t) = (t^2 + t - 1)(t^2 + t + 1)$ .  
\n18.  $s(t) = ((t^2 + 1)^{17} - (3t^3 - 2t)^4) \times \cdots \times (t - 1)(t + 1)$ .

(19-22) Calculer le taux de variation de la demande  $d(x)$  au point spécifié.

19. 
$$
d(x) = (\frac{3}{4}x^5 - x^6)(3x)^7.
$$
  
\n20. 
$$
d(x) = (1 - x - x^2 + x^3) \times \cdots
$$

$$
\cdots \times (x^4 - x^5 - x^6 + x^7).
$$
  
\n21. 
$$
d(x) = \frac{14}{7}x^9 + (x - 1)^2(x - 3)^2.
$$
  
\n22. 
$$
d(x) = (100x - x^2)^3 x^5.
$$

23. Trouver une formule générale pour la dérivée d'un produit de trois fonctions continues et différentiables. Généraliser à la dérivée d'un produit de n fonctions continues et différentiables.

## 5.4 La dérivée d'un quotient de fonctions

Que ce passe-t-il si l'on cherche à calculer la dérivée d'une fonction qui est le quotient de deux fonctions, c'est-à-dire  $f(x) = \frac{p(x)}{q(x)}$ , où p et q sont des fonctions différentiables et continues ?

**Théorème 9** Soient p et q des fonctions differentiables et continues. La dérivée de  $f(x) = \frac{p(x)}{q(x)}$ est  $f'(x) = \frac{p'(x)q(x)-p(x)q'(x)}{(q(x))^2}$  $\frac{(x)-p(x)q'(x)}{(q(x))^2}$ . 16

<sup>16</sup>Faîtes attention. En général,  $f'(x) = \frac{p'(x)q(x)-p(x)q'(x)}{(q(x))^2} \neq \frac{p'(x)}{q'(x)}$  $\frac{p(x)}{q'(x)}$ . Démonstration: Il n'est pas nécéssaire d'utiliser la définition de la dérivée. En effet, si  $f(x) = \frac{p(x)}{q(x)}$  alors  $f(x)q(x) = p(x)$ . En utilisant le théorème 8, nous obtenons

$$
p'(x) = f(x)q'(x) + f'(x)q(x),
$$

d'o`u

$$
f'(x)q(x) = p'(x) - f(x)q'(x)
$$

et

$$
f'(x) = \frac{p'(x) - f(x)q'(x)}{q(x)}.
$$

Mais  $f(x) = \frac{p(x)}{q(x)}$ , ce qui signifie que

$$
f'(x) = \frac{p'(x) - \frac{p(x)}{q(x)}q'(x)}{q(x)} = \frac{p'(x)\frac{q(x)}{q(x)} - \frac{p(x)}{q(x)}q'(x)}{q(x)}
$$

$$
= \frac{\frac{p'(x)q(x) - p(x)q'(x)}{q(x)}}{q(x)} = \frac{p'(x)q(x) - p(x)q'(x)}{(q(x))^2},
$$

ce qui termine la démonstration.

Avec la notation de Leibniz, le théorème 9 devient

$$
y = \frac{u}{v} \implies \frac{dy}{dx} = \frac{\frac{du}{dx}v - u\frac{dv}{dx}}{v^2}.
$$

L'ordre dans lequel on dérive les facteurs d'un produit n'est pas important. En effet,

$$
p(x)q'(x) + p'(x)q(x) = p'(x)q(x) + p(x)q'(x)
$$

puisque l'addition est commutative. Cependant, l'ordre de différentiation est important dans la dérivée d'un quotient puisque la soustraction n'est pas commutative, c'est-à-dire qu'en général

$$
\frac{p'(x)q(x) - p(x)q'(x)}{(q(x))^2} \neq \frac{p(x)q'(x) - p'(x)q(x)}{(q(x))^2}.
$$

Exemple 53 (DÉRIVÉES DE QUOTIENTS) Calculer la dérivée des fonctions définies par les expressions suivantes.

1. 
$$
y = \frac{2x^2 + 1}{3x + 2}
$$
.  
2.  $f(x) = \frac{1}{x^3}$ .

Solution: En utilisant le théorème 9, ainsi que les théorèmes des sections précédentes, nous obtenons tout simplement

1. 
$$
\frac{dy}{dx} = \frac{\frac{d(2x^2+1)}{dx}(3x+2) - (2x^2+1)\frac{d(3x+2)}{dx}}{(3x+2)^2} = \frac{4x(3x+2) - (2x^2+1)(3)}{(3x+2)^2} = \frac{6x^2+8x-3}{(3x+2)^2}.
$$
  
2. 
$$
f'(x) = \frac{\frac{d(1)}{dx}x^3 - 1\frac{d(x^3)}{dx}}{(x^3)^2} = \frac{0 \cdot x^3 - 3x^2}{x^6} = -\frac{3}{x^4}.
$$

# 5.4.1 La dérivée d'une puissance entière négative

Il est possible de généraliser le résultat obtenu à la seconde partie de l'exemple précédent.

**Théorème 10** Soit *n* un entier positif. La dérivée de  $f(x) = x^{-n} = \frac{1}{x^n}$  est  $f'(x) = -nx^{-n-1} = -\frac{n}{x^{n+1}}.$ 

Démonstration: Nous utilisons le théorème 9. Alors

$$
f'(x) = \frac{\frac{d(1)}{dx}x^n - 1\frac{d(x^n)}{dx}}{(x^n)^2} = \frac{0 \cdot x^n - nx^{n-1}}{x^{2n}}
$$

$$
= -nx^{n-1-2n} = -nx^{-n-1} = -\frac{n}{x^{n+1}},
$$

ce qui termine la démonstration.

Avec la notation de Leibniz, le théorème 10 devient

$$
y = x^{-n} \implies \frac{dy}{dx} = -nx^{-n-1}.
$$

Exemple 54 (DÉRIVÉES DE PUISSANCE ENTIÈRES NÉGATIVES) Calculer la dérivée des fonctions définies par les expressions suivantes.

1.  $f(x) = \frac{3}{x^8} = 3x^{-8}$ . 2.  $w = -\frac{1}{\omega^{24}} = -\omega^{-24}$ .

**Solution:** En utilisant le théorème 10, nous obtenons simplement

1. 
$$
f'(x) = 3 \cdot (-8)x^{-8-1} = -24x^{-9}
$$
.  
\n2.  $\frac{dw}{d\omega} = -1 \cdot (-24)\omega^{-24-1} = 24\omega^{-25}$ .

Ceci nous permet de généraliser à ce qui suit.

**Théorème 11** Soit n un entier. La dérivée de  $f(x) = x^n$  est  $f'(x) = nx^{n-1}$ .

Avec la notation de Leibniz, le théorème 11 devient

$$
y = x^n \implies \frac{dy}{dx} = nx^{n-1}.
$$

Exemple 55 (DÉRIVÉES DE PUISSANCES ENTIÈRES) Calculer la dérivée des fonctions définies par les expressions suivantes.

1.  $f(x) = \frac{1}{x} = x^{-1}$ . 2.  $y = x^{-2} + x^3$ . 3.  $m = n^{-100} + 3n^{-2} + n^2$ .

Solution: En utilisant le théorème 11, et les théorèmes des sections précédentes, nous obtenons simplement

1.  $f'(x) = -1x^{-2} = -\frac{1}{x^2}$ . 2.  $\frac{dy}{dx} = -2x^{-3} + 3x^2 = \frac{2}{x^3} + 3x^2$ . 3.  $\frac{dm}{dn} = -100n^{-101} + 3 \cdot (-2)n^{-3} + 2n = -\frac{100}{n^{101}} - \frac{6}{n^3} + 2n.$ 

### Exercices 5.4

 $(1-10)$  Trouver la dérivée des fonctions suivantes.

1. 
$$
y = \frac{x^2}{x + 17}
$$
.  
\n2.  $y = \frac{2x^3 - 4x^2}{1 + x + x^2}$ .  
\n3.  $f(x) = \frac{3x^4 - 2x^2}{x^3 - 6x^2 + x}$ .  
\n4.  $f(x) = \frac{(17x^2 - 33)^{33}}{17x^2 - 32}$ .  
\n5.  $y = \frac{x + 1}{12x^2 - 1}$ .  
\n6.  $f(x) = \frac{17x - 3}{x^2 + 3x + 2}$ .  
\n7.  $y = \frac{1 + x + x^2 + x^3}{x^4 + x^5 + x^6 + x^7}$ .

8. 
$$
y = \frac{(-x - x^{2} + x^{6})^{12}}{x^{2} + 13x^{3} + x^{5}}.
$$
  
9. 
$$
f(x) = \frac{(x^{2} + 1)^{2}}{(x^{2} + 2)^{2}}.
$$
  
10. 
$$
f(x) = \frac{(1 + x)^{4}}{\left(\frac{(x^{2} + 1)^{2}}{(x^{2} + 2)^{2}}\right)}.
$$

 $(11-14)$  Trouver les fonctions coût marginal, revenu marginal et profit marginal.

11. 
$$
C(x) = \frac{100 + x + x^2}{17x^3 - x}
$$
,  $R(x) = 25x$ .  
\n12.  $C(x) = 200 + 2x^2$ ,  
\n $R(x) = \frac{x^4 - 3x + 2}{x^2 + 1}$ .  
\n13.  $C(x) = 1 - \frac{1}{x}$ ,  $R(x) = x^2$ .  
\n14.  $C(x) = (100x)^{-6}$ ,  $R(x) = x^2$ .

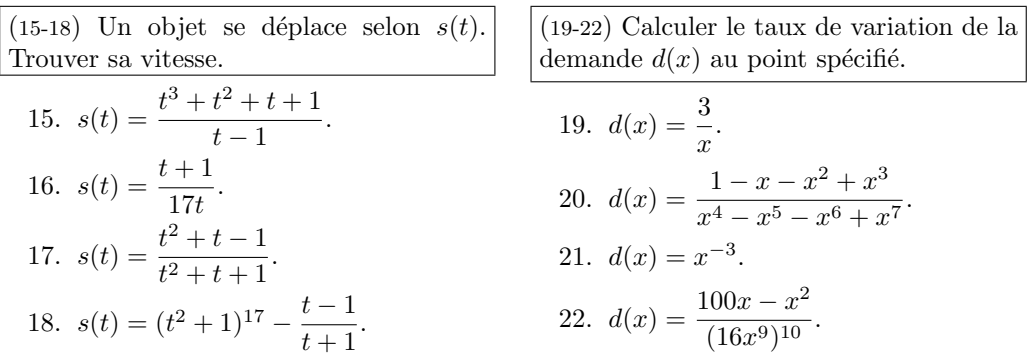

# 5.5 La dérivée en chaîne

Dans certains cas, il est possible de simplifier le calcul de la dérivée de  $f$  en réalisant que cette dernière est une composition de fonctions, c'est-à-dire une fonction définie par

$$
f(x) = (g \circ h)(x) = g(h(x)).
$$

Exemple 56 (COMPOSITION DE FONCTIONS (REPRISE))

1. Il est possible de ré-écrire la fonction définie par  $f(x) = (2x^3 + 1)^8$  comme composition de fonctions. Posons  $g(y) = y^8$  et  $h(x) = 2x^3 + 1$ . Alors

$$
g(h(x)) = g(2x^3 + 1) = (2x^3 + 1)^8 = f(x).
$$

La fonction g est la **composante externe de**  $g \circ h$  tandis que la fonction h est la composante interne de  $g \circ h$ .

2. Posons  $g(x) = \frac{x^2+1}{3x^{17}+2}$  et  $h(x) = x^2 + 1$ . Si  $f(x) = g(h(x))$  alors

$$
f(x) = g(h(x)) = \frac{(h(x))^2 + 1}{3(h(x))^{17} + 2} = \frac{(x^2 + 1)^2 + 1}{3(x^2 + 1)^{17} + 2}.
$$

Si  $q(x) = h(q(x))$  alors

$$
q(x) = h(g(x)) = (g(x))^{2} + 1 = \left(\frac{x^{2} + 1}{3x^{17} + 2}\right)^{2} + 1.
$$

En général,  $g \circ h \neq h \circ g$ . Dans ce qui précède, g est la composante externe de  $f$  et la composante interne de  $q$ , tandis que  $h$  est la composante interne de  $f$  et la composante externe de  $q$ . Comment calcule-t-on la dérivée d'une composition de fonctions ?<sup>17</sup> Le théorème portant ce sujet est semblable à celui présenté à la sous-section 5.2.5. La preuve en est assez compliquée, pour cette raison, nous l'omettons du présent ouvrage.

**Théorème 12** Soient g et h deux fonctions différentiables. Si  $f = g \circ h$ , la dérivée de  $f(x) = g(h(x))$  est  $f'(x) = g'(h(x))h'(x)$ .

La notation de Leibniz est particulièrement utile pour la dérivée en chaîne :

$$
\frac{dy}{dx} = \frac{dy}{du}\frac{du}{dx}.
$$

On peut s'imaginer que le numérateur du et le dénominateur du s'annulent, mais il faut se souvenir que les deux termes ne sont pas des fractions.

Exemple 57 (DÉRIVÉES EN CHAÎNE) Calculer la dérivée des fonctions définies par les expressions suivantes.

1. 
$$
f(x) = (2x^3 + 1)^8
$$
.  
\n2.  $y = \frac{(x^2 + 1)^2 + 1}{3(x^2 + 1)^{17} + 2}$ .  
\n3.  $q = \left(\frac{t^2 + 1}{3t^{17} + 2}\right)^2 + 1$ .

**Solution:** Nous utilisons le théorème 12, ainsi que les théorèmes des sections précédentes.

1. Posons  $g(y) = y^8$  et  $h(x) = 2x^3 + 1$ . Pour calculer

$$
f'(x) = g'(h(x))h'(x),
$$

il faut connaître  $g'(y)$  et  $h'(x)$ . Mais  $g'(y) = 8y^7$  et  $h'(x) = 6x^2$ , d'où

$$
f'(x) = g'(h(x))h'(x) = 8(h(x))^{7} \cdot 6x^{2}
$$
  
= 8(2x<sup>3</sup> + 1)<sup>7</sup> \cdot 6x<sup>2</sup> = 48x<sup>2</sup>(2x<sup>3</sup> + 1)<sup>7</sup>.

2. Posons  $u = x^2 + 1$ . Alors  $y = \frac{u^2 + 1}{3u^{17} + 2}$ . Nous recherchons  $\frac{dy}{dx}$ . Pour calculer

$$
\frac{dy}{dx} = \frac{dy}{du}\frac{du}{dx},
$$

 $17$ Une telle dérivée porte le nom de dérivée en chaîne.

il suffit de connaître  $\frac{dy}{du}$  et  $\frac{du}{dx}$ . Mais  $\frac{du}{dx} = 2x$  et

$$
\frac{dy}{du} = \frac{\frac{d(u^2+1)}{du}(3u^{17}+2) - (u^2+1)\frac{d(3u^{17}+2)}{du}}{(3u^{17}+2)^2}
$$

$$
= \frac{2u(3u^{17}+2) - (u^2+1)51u^{16}}{(3u^{17}+2)^2}
$$

$$
= \frac{-45u^{18}-51u^{16}+4u}{(3u^{17}+2)^2}.
$$

Alors

$$
\frac{dy}{dx} = \frac{dy}{du}\frac{du}{dx}
$$
\n
$$
= \frac{-45u^{18} - 51u^{16} + 4u}{(3u^{17} + 2)^2} \cdot 2x
$$
\n
$$
= \frac{-45(x^2 + 1)^{18} - 51(x^2 + 1)^{16} + 4(x^2 + 1)}{(3(x^2 + 1)^{17} + 2)^2} \cdot 2x.
$$

3. Posons  $u = \frac{t^2+1}{3t^{17}+1}$  $\frac{t^2+1}{3t^{17}+2}$ . Alors  $q=u^2+1$ . Nous recherchons  $\frac{dq}{dt}$ . Pour calculer

$$
\frac{dq}{dt} = \frac{dq}{du}\frac{du}{dt},
$$

il suffit de connaître  $\frac{dq}{du}$  et  $\frac{du}{dt}$ . Mais  $\frac{dq}{du} = 2u$  et

$$
\frac{du}{dt} = \frac{\frac{d(t^2+1)}{dt}(3t^{17}+2) - (t^2+1)\frac{d(3t^{17}+2)}{dt}}{(3t^{17}+2)^2}
$$

$$
= \frac{2t(3t^{17}+2) - (t^2+1)51t^{16}}{(3t^{17}+2)^2}
$$

$$
= \frac{-45t^{18}-51t^{16}+4t}{(3t^{17}+2)^2}.
$$

Alors

$$
\frac{dq}{dt} = \frac{dq}{du} \frac{du}{dt}
$$
\n
$$
= 2u \cdot \frac{-45t^{18} - 51t^{16} + 4t}{(3t^{17} + 2)^2}
$$
\n
$$
= 2\frac{t^2 + 1}{3t^{17} + 2} \frac{-45t^{18} - 51t^{16} + 4t}{(3t^{17} + 2)^2},
$$

ce qui termine l'exemple.

### 5.5.1 La dérivée de la fonction inverse

Si f est injective, elle a une fonction inverse, ou réciproque, dénotée par  $f^{-1}$ . Par définition,

$$
(f \circ f^{-1})(x) = f(f^{-1}(x)) = x
$$
 et  $(f^{-1} \circ f)(x) = f^{-1}(f(x)) = x$ .

En dérivant chacune de ces équations par rapport à  $x$ , nous obtenons

$$
f'(f^{-1}(x)) (f^{-1})'(x) = 1
$$
 et  $(f^{-1})'(f(x))f'(x) = 1$ ,

d'o`u

$$
(f^{-1})'(x) = \frac{1}{f'(f^{-1}(x))} \quad \text{et} \quad f'(x) = \frac{1}{(f^{-1})'(f(x))}.
$$
 (5.4)

Exemple 58 (DÉRIVÉES DE FONCTIONS INVERSES) Calculer la dérivée de l'inverse des fonctions définies par les expressions suivantes.

- 1.  $f: [0, \infty) \to [0, \infty)$ , où  $f(x) = x^2$ . 2.  $f : \mathbb{R} \to \mathbb{R}$ , où  $f(x) = 3x + 4$ .
- 3.  $f : \mathbb{R} \to \mathbb{R}$ , où  $f(x) = \frac{4x-2}{3x+1}$ .

### Solution:

1. La fonction inverse  $f^{-1} : [0, \infty) \to [0, \infty]$  est donnée par  $f^{-1}(x) = \sqrt{x}$ . De plus,  $f'(x) = 2x$ . Selon (5.4),

$$
(f^{-1})'(x) = \frac{1}{f'(f^{-1}(x))},
$$

c'est-à-dire  $(f^{-1})'(x) = \frac{1}{f'(\sqrt{x})} = \frac{1}{2\sqrt{x}}$  $\frac{1}{2\sqrt{x}}$ .

2. La fonction inverse  $f^{-1}: \mathbb{R} \to \mathbb{R}$  est donnée par  $f^{-1}(x) = \frac{x-4}{3}$ . De plus,  $f'(x) = 3$ . Selon (5.4),

$$
(f^{-1})'(x) = \frac{1}{f'(f^{-1}(x))},
$$

c'est-à-dire  $(f^{-1})'(x) = \frac{1}{f'((\frac{x-4}{3})} = \frac{1}{3}$  $\frac{1}{3}$ .

3. La fonction inverse  $f^{-1}: \mathbb{R} \to \mathbb{R}$  est donnée par  $f^{-1}(x) = -\frac{x+2}{3x-4}$ . De plus,

$$
f'(x) = \frac{4(3x+1) - (4x-2)3}{(3x+1)^2} = \frac{10}{(3x+1)^2}
$$

.

Selon  $(5.4)$ ,  $(f^{-1})'(x) = \frac{1}{f'(f^{-1}(x))},$ c'est-à-dire  $(f^{-1})'(x) = \frac{1}{f'(-\frac{x+2}{3x-4})} = \frac{1}{\frac{10}{(3(-\frac{x+2}{3x-4})+1)^2}} = \frac{\left(3(-\frac{x+2}{3x-4})+1\right)^2}{10}.$ <br>Nous obtenons alors  $(f^{-1})'(x) = \frac{10}{(3x-4)^2}$  en simplifiant.

### Exercices 5.5

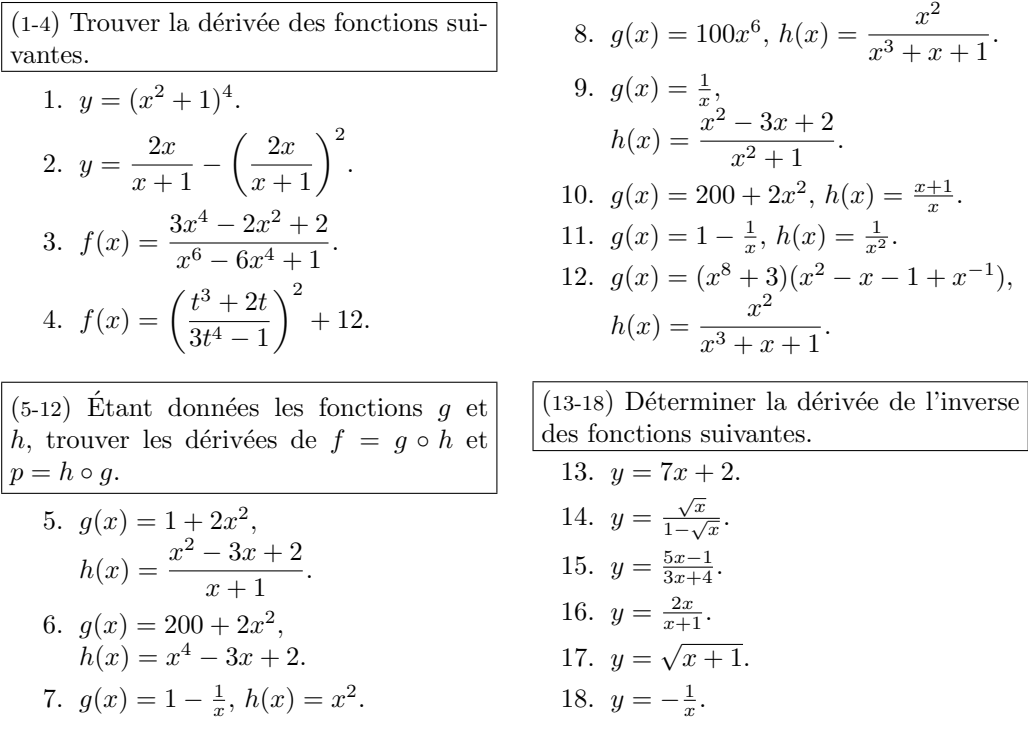

#### 5.6 La dérivée implicite

Jusqu'à présent, nous ne nous sommes préoccupés que de fonctions, c'est-àdire de relations où la variable dépendante ( $y$  en général) est explicitement obtenue en fonction de la variable indépendante ( $x$  en général).<sup>18</sup> Nous avons

<sup>&</sup>lt;sup>18</sup>Par exemple, les fonctions définies par  $y = 4x$ ,  $y = \sqrt{x+11}$ , etc...

vu que la dérivée correspond à la pente de la droite tangente à la courbe représentative de la fonction.

Mais la plupart des courbes ne proviennent pas de fonctions.<sup>19</sup> Ces courbes ont tout de mˆeme des droites tangentes ; comment calcule-t-on leur pente, dans ce cas? Les deux exemples qui suivent indiquent la marche à suivre.

Exemple 59 (DROITE TANGENTE À UNE COURBE)

1. Calculer l'équation de la droite tangente au cercle d'équation  $x^2 + y^2 = 25$ au point  $P(-3, 4)$ .

**Solution:** Il faut commencer par vérifier que le point  $P(-3, 4)$  se retrouve bien sur la courbe. Puisque  $(-3)^2 + 4^2 = 9 + 16 = 25$ , cette hypothèse est vérifiée.

Pour calculer l'équation de la droite, il faut connaître sa pente  $\frac{dy}{dx}$ . Dérivons l'équation  $x^2 + y^2 = 25$  par rapport à x. Alors

$$
\frac{d(x^2 + y^2)}{dx} = \frac{d(25)}{dx},
$$

d'o`u

$$
\frac{d(x^2)}{dx} + \frac{d(y^2)}{dx} = 0.
$$

En utilisant la règle de dérivée en chaîne, nous obtenons

$$
2x + 2y\frac{dy}{dx} = 0,
$$

d'o`u

$$
\frac{dy}{dx} = -\frac{x}{y}.
$$

Ainsi, lorsque  $x = -3$  et  $y = 4$  (c'est-à-dire au point P), la pente de la droite tangente est  $\frac{dy}{dx} = -(-3)/4 = 3/4.$ 

L'équation de la droite tangente au cercle d'équation  $x^2 + y^2 = 25$  au point  $P(-3, 4)$  est alors

$$
m = \frac{y - y_1}{x - x_1}
$$

$$
ou \frac{3}{4} = \frac{y-4}{x+3}.
$$

<sup>&</sup>lt;sup>19</sup>Le cercle, par exemple, dont l'équation est  $x^2 + y^2 = r^2$ . Il est impossible d'isoler y dans cette équation et d'obtenir une seule fonction dont le graphique serait un cercle.

2. Calculer l'équation de la droite tangente à la courbe d'équation

$$
y^5 + x^2y - 2x^2 = -1
$$

au point  $(\sqrt{2}, 1)$ .

**Solution:** Il faut commencer par vérifier que le point  $(\sqrt{2}, 1)$  se retrouve **Solution:** If faut commencer par verifier que le point  $(\sqrt{2}, 1)$  se retrouve<br>bien sur la courbe. Puisque  $1^5 + (\sqrt{2})^2 \cdot 1 - 2(\sqrt{2})^2 = 1 + 2 - 4 = -1$ , cette hypothèse est vérifiée.

Pour calculer l'équation de la droite, il faut connaître sa pente  $\frac{dy}{dx}$ . Dérivons l'équation  $y^5 + x^2y - 2x^2 = -1$  par rapport à x. Alors

$$
\frac{d(y^5 + x^2y - 2x^2)}{dx} = \frac{d(-1)}{dx},
$$

d'o`u

$$
\frac{d(y^5)}{dx} + \frac{d(x^2y)}{dx} - 2\frac{d(x^2)}{dx} = 0.
$$

En utilisant la règle de dérivée en chaîne et la règle de dériée de produits, nous obtenons

$$
5y^{4}\frac{dy}{dx} + \frac{d(x^{2})}{dx}y + x^{2}\frac{dy}{dx} - 2(2x) = 0
$$

ou

$$
5y^4\frac{dy}{dx} + 2xy + x^2\frac{dy}{dx} - 4x = 0.
$$

Alors

$$
\frac{dy}{dx} = \frac{4x - 2xy}{5y^4 + x^2}.
$$

Ainsi, lorsque  $x =$ √  $2$  et  $y = 1$ , la pente de la droite tangente à

$$
m = \frac{dy}{dx} = \frac{4\sqrt{2} - 2\sqrt{2}1}{5 \cdot 1 + (\sqrt{2})^2} = \frac{2\sqrt{2}}{7}.
$$

L'équation de la droite tangente à la courbe d'équation  $y^5 + x^2y - 2x^2 = -1$ au point  $(\sqrt{2},1)$  est alors  $\frac{2\sqrt{2}}{7}$  $\frac{\sqrt{2}}{7} = \frac{y-1}{x-\sqrt{2}}$  $x -$ √ 2 . Le principe de dérivée implicite<sup>20</sup> est simple : c'est en réalité celui de la dérivée en chaîne. Si l'on cherche la dérivée de y par rapport à  $x$ , il faut dériver l'expression contenant y et x par rapport à x. Si l'on cherche la dérivée de x par rapport à y, il faut dériver l'expression contenant y et x par rapport à y.

Exemple 60 (DÉRIVÉES IMPLICITES) Calculer les dérivées suivantes.

1. 
$$
\frac{d(y^5)}{dy}
$$
  
\n2.  $\frac{d(y^5)}{dx}$   
\n3.  $\frac{d(m^2n^2)}{dm}$   
\n4.  $\frac{d(m^2n^2)}{dn}$ 

#### Solution:

- 1. Ceci n'est qu'une dérivée de puissance, puisque l'on dérive par rapport à la même variable que celle qui apparaît dans l'expression. Alors  $\frac{d(y^5)}{dy} = 5y^4$ .
- 2. Il faut utiliser la dérivée en chaîne. Posons  $u = y^5$ . Alors

$$
\frac{du}{dx} = \frac{du}{dy}\frac{dy}{dx} = 5y^4\frac{dy}{dx}.
$$

Ainsi,  $\frac{d(y^5)}{dx} = 5y^4 \frac{dy}{dx}$ .

3. Il faut utiliser la dérivée en chaîne et la dérivée des produits. Alors

$$
\frac{d(m^2n^2)}{dm} = \frac{d(m^2)}{dm}n^2 + m^2\frac{d(n^2)}{dm} = 2mn^2 + m^2\left(2n\frac{dn}{dm}\right) = 2mn^2 + 2m^2n\frac{dn}{dm}.
$$
  
Ans: 
$$
\frac{d(m^2n^2)}{dm} = 2mn^2 + 2m^2n\frac{dn}{dm}.
$$

Ainsi, 
$$
\frac{d(m^2n^2)}{dm} = 2mn^2 + 2m^2n\frac{dn}{dm}.
$$

4. Il faut utiliser la dérivée en chaîne et la dérivée des produits. Alors

$$
\frac{d(m^2n^2)}{dn} = \frac{d(m^2)}{dn}n^2 + m^2\frac{d(n^2)}{dn} = 2m\frac{dm}{dn}n^2 + m^2(2n) = 2mn^2\frac{dm}{dn} + 2m^2n.
$$
  
Ainsi, 
$$
\frac{d(m^2n^2)}{dm} = 2mn^2\frac{dm}{dn} + 2m^2n.
$$

<sup>20</sup>Implicite puisqu'il est impossible de connaître explicitement la relation entre les variables. Par exemple, si

$$
x^2 + y^2 = 1,
$$

alors  $y =$ √  $\overline{1-x^2}$  ou  $y = -\sqrt{ }$ 1 − x <sup>2</sup>. Individuellement, ni l'une ni l'autre de ces deux équations ne sont équivalentes à l'équation originale : il faut les combiner pour retrouver le cercle.

Il est possible d'utiliser la dérivée implicite même lorsque la variable dépendante est exprimée explicitement en fonction de la variable indépendante.

Exemple 61 (DÉRIVÉE IMPLICITE-EXPLICITE EXPLICITE-IMPLICITE) Calculer le taux de variation de  $y = (8 - x^3)^{1/4}$  par rapport à x.

**Solution:** Il nous faut trouver  $\frac{dy}{dx}$ . Mais nous ne savons pas calculer la dérivée d'une puissance rationnelle. Puisque  $y = (8 - x^3)^{1/4}$ , nous obtenons alors  $y^4 = 8 - x^3$ . C'est sur cette équation que nous allons oeuvrer. En dérivant implicitement par rapport à  $x$ , nous obtenons

$$
\frac{d(y^4)}{dx} = \frac{d(8-x^3)}{dx}, \quad \text{d'où} \quad 4y^3 \frac{dy}{dx} = -3x^2.
$$

Alors

$$
\frac{dy}{dx} = \frac{-3x^2}{4y^3} = \frac{-3x^2}{4((8-x^3)^{1/4})^3} = \frac{-3x^2}{4(8-x^3)^{3/4}} = \frac{1}{4}(8-x^3)^{-3/4}(-3x^2).
$$

La dérivée implicite nous permet donc de calculer la dérivée de racines  $n$ -ièmes.

### 5.6.1 La dérivée d'une puissance entière rationnelle

Il est possible de généraliser le résultat précédent. Un nombre rationnel est un nombre de la forme  $q = \frac{p}{r}$  $\frac{p}{r}$  où  $p$  et  $r \neq 0$  sont des entiers, négatifs ou positifs.

**Théorème 13** Soient q un nombre rationnel et q une fonction différentiable. La dérivée de  $f(x) = g(x)^q$  est  $f'(x) = q \cdot g(x)^{q-1} g'(x)$ .

Démonstration: Posons  $q = \frac{p}{r}$  $\frac{p}{r}$  et  $y = g(x)^{q} = g(x)^{p/r}$ . Alors  $y^{r} = g(x)^{p}$ . En dérivant implicitement cette relation par rapport à  $x$ , et en utilisant le théorème 11 sur les dérivées de puissances entières, nous obtenons

$$
\frac{d(y^r)}{dx} = \frac{d(g(x)^p)}{dx}, \quad \text{d'où} \quad ry^{r-1}\frac{dy}{dx} = p \cdot g(x)^{p-1}g'(x).
$$

En isolant  $\frac{dy}{dx}$ , nous obtenons

$$
\frac{dy}{dx} = \frac{p}{r} \frac{g(x)^{p-1}}{y^{r-1}} g'(x) = q \frac{g(x)^{p-1}}{(g(x)^{p/r})^{r-1}} g'(x)
$$
  
\n
$$
= q \frac{g(x)^{p-1}}{g(x)^{(p/r)(r-1)}} g'(x)
$$
  
\n
$$
= q \cdot g(x)^{(p-1)-(p/r)(r-1)} g'(x)
$$
  
\n
$$
= q \cdot g(x)^{p/r-1} g'(x) = q \cdot g(x)^{q-1} g'(x),
$$

ce qui termine la démonstration.

Avec la notation de Leibniz, le théorème 13 devient

$$
y = u^q \implies \frac{dy}{dx} = qu^{q-1}\frac{du}{dx}.
$$

Ceci nous permet de généraliser à ce qui suit.

**Théorème 14** Soient n un nombre rationnel (possiblement un entier positif ou négatif) et g une fonction dérivable. La dérivée de  $f(x) = g(x)^n$  est  $f'(x) = n \cdot g(x)^{n-1} g'(x).$ 

Avec la notation de Leibniz, le théorème 14 devient

$$
y = u^n \implies \frac{dy}{dx} = nu^{n-1}\frac{du}{dx}.
$$

Exemple 62 (DÉRIVÉES DE PUISSANCES RATIONNELLES) Calculer la dérivée des fonctions suivantes :

1.  $f(x) = x^{-2/3}$ . 2.  $y = \frac{1+x^{1/2}}{2x+1}$ . 3.  $h(\beta) = 3\beta^{1/3} + 2\beta^{1/2} + \beta + 1.$ 4.  $f(x) = \sqrt{\frac{x + \sqrt{x}}{x^3 + 1}}$ .

Solution: Nous utilisons le théorème 14, ainsi que les théorèmes des sections précédentes.

1. 
$$
f'(x) = -\frac{2}{3}x^{-2/3-1} = -\frac{2}{3}x^{-5/3}
$$
.  
\n2. 
$$
\frac{dy}{dx} = \frac{\frac{d(1+x^{1/2})}{dx}(2x+1) - (1+x^{1/2})\frac{d(2x+1)}{dx}}{(2x+1)^2} = \frac{\frac{1}{2}x^{1/2-1}(2x+1) - (1+x^{1/2})2}{(2x+1)^2}
$$
.

3.  $h'(\beta) = 3\frac{1}{2}\beta^{1/3-1} + 2\frac{1}{2}\beta^{1/2-1} + 1 + 0 = \beta^{-2/3} + \beta^{-1/2} + 1$ . 4. Posons  $g(x) = x^{1/2}$  et  $h(x) = \frac{x + \sqrt{x}}{x^3 + 1}$ . Alors  $f(x) = g(h(x))$  et  $f'(x) = a'(h(x))h'(x)$ . Mais  $g'(x) = \frac{x^{-1/2}}{2}$ , d'où  $g'(h(x)) = \frac{h(x)^{-1/2}}{2} = \frac{1}{2} \left(\frac{x + \sqrt{x}}{x^3 + 1}\right)^{-1/2}$ . De plus,  $h'(x) = \frac{\frac{d(x+\sqrt{x})}{dx}(x^3+1)-(x+\sqrt{x})\frac{d(x^3+1)}{dx}}{(x^3+1)^2}$  $= \frac{(1+\frac{1}{2}x^{-1/2})(x^3+1)-(x+\sqrt{x})(3x^2)}{(x^3+1)^2}.$ Alors  $f'(x) = \frac{1}{2} \left( \frac{x^3 + 1}{x + \sqrt{x}} \right)^{-1/2} \frac{(1 + \frac{1}{2}x^{-1/2})(x^3 + 1) - (x + \sqrt{x})(3x^2)}{(x^3 + 1)^2}$ 

Il nous est donc désormais possible de calculer les dérivées de toutes les fonctions algébriques. Au chapitre suivant, nous discuterons des applications de ces dérivées.

#### Exercices 5.6

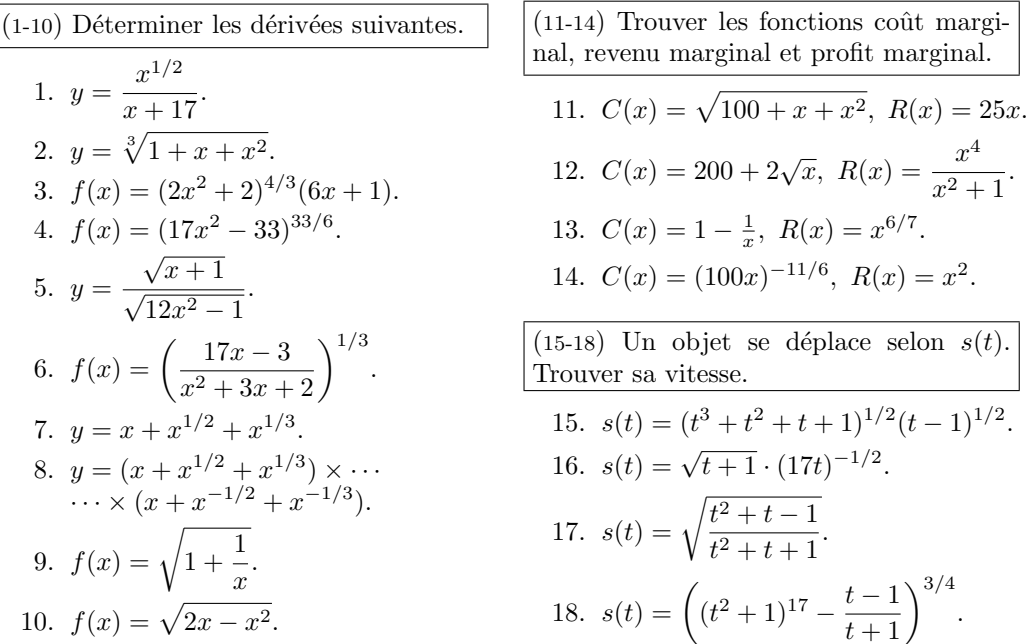

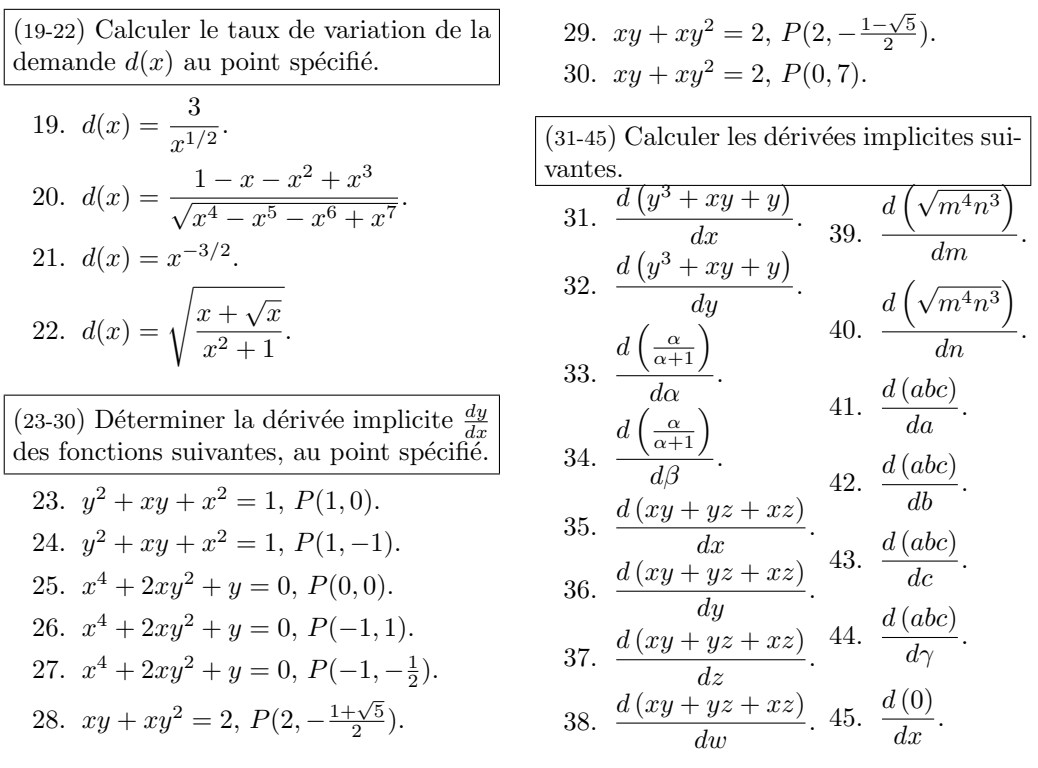

# 5.7 Exercices supplémentaires

1. Déterminer où les fonctions  $f, g, h$ et  $k$  de la figure 5.2 ne sont pas différentiables.

 $(2-21)$  Soient C et R le coût de production et le revenu des ventes de x cassettes, respectivement, et  $C_u(x) = \frac{C(x)}{x}$ ,  $R_u(x) = \frac{R(x)}{x}$  et  $P_u(x) = R_u(x) - C_u(x)$ , lorsque  $x > 0$ , le coût unitaire, le revenu unitaire et le profit unitaire, respectivement. Le coût unitaire marginal, le revenu unitaire marginal et le profit unitaire marginal sont donnés respectivement par  $C'_u$ ,  $R'_u$  et  $P'_u$ , lorsque  $x > 0$ . Déterminer les fonctions coût unitaire marginal, revenu unitaire marginal et profit unitaire marginal.

2.  $C(x) = 100 + x + x^2$ ,  $R(x) = 25x$ . 3.  $C(x) = 200 + 2x^2$ ,  $R(x) = 0$ . 4.  $C(x) = 1 - \frac{1}{x}, R(x) = x^2.$ 5.  $C(x) = 100$ ,  $R(x) = x^2$ . 6.  $C(x) = 100 + x + x^2$ ,  $R(x) = 25x$ . 7.  $C(x) = 200 + 2x$ ,  $R(x) = 0$ . 8.  $C(x) = 1 - x$ ,  $R(x) = x^2$ . 9.  $C(x) = 100 + x + x^4$ ,  $R(x) = 25x^3$ . 10.  $C(x) = (200 + 2x^2)^3$ ,  $R(x) = 0$ . 11.  $C(x) = 0$ ,  $R(x) = x^2 - 3x^7$ . 12.  $C(x) = 100 - x^2$ ,  $R(x) = x^2 + 100$ . 13.  $C(x) = (100 + x + x^2)(17x^3 - x),$  $R(x) = 25x$ .

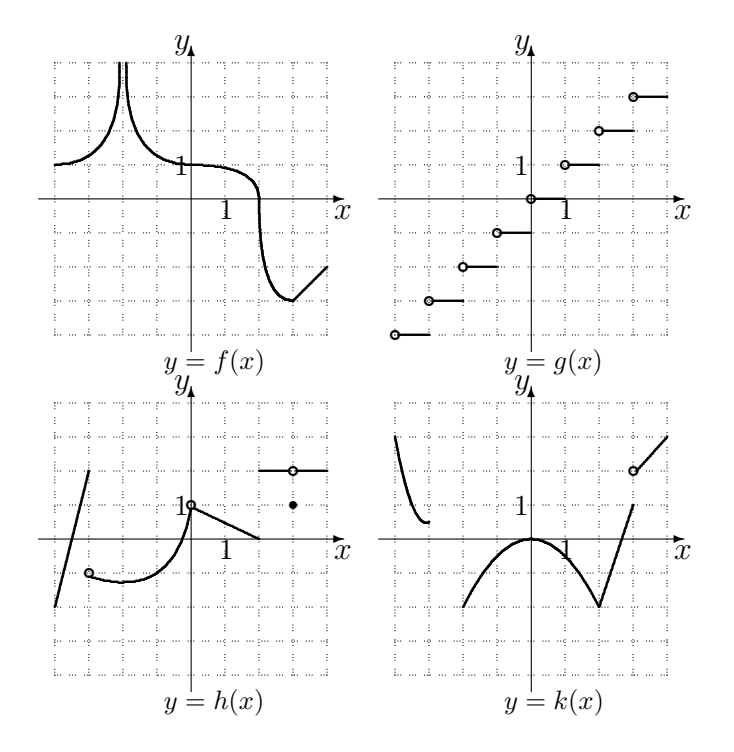

FIG. 5.2 – Graphique des fonctions  $f, g, h$  et  $k$ .

14.  $C(x) = 200 + 2x^2$ ,  $R(x) = (x^2 - 3x)(x^2 + 1).$ 

15. 
$$
C(x) = (1 - x)(1 + x),
$$
  
\n $R(x) = x^2(x^3 + 2).$ 

16. 
$$
C(x) = \frac{100 + x + x^2}{17x^3 - x}
$$
,  $R(x) = 25x$ .

17. 
$$
C(x) = x^{10}
$$
,  $R(x) = \frac{x^2 - 3x}{x^2 + 1}$ .

18.  $C(x) = \sqrt{100 + x + x^2}$ ,  $R(x) = 25x$ .

19. 
$$
C(x) = 200 + 2\sqrt{x}, R(x) = \frac{x^4}{x^2 + 1}.
$$

20. 
$$
C(x) = 1 - \frac{1}{x}, R(x) = x^{6/7}.
$$

21.  $C(x) = 100x^{-11/6}, R(x) = x^2.$ 

 $(22-29)$  La dérivée d'une fonction ne peut pas exister à un endroit où cette fonction n'est pas continue. Cependant, ce n'est pas une condition suffisante;  $f'(a)$  existe si et seulement si  $\lim_{x \to a} f(x) = f(a)$  et

$$
\lim_{h \to 0^+} \frac{f(a+h) - f(a)}{h} = \lim_{h \to 0^-} \frac{f(a+h) - f(a)}{h}.
$$

Déterminer si la dérivée des fonctions suivantes existe lorsque  $x = 0$ .

22. 
$$
f(x) = |x|
$$
.  
\n23.  $f(x) = \begin{cases} x^2 + 1, & \text{si } x \le 0 \\ 1 - x, & \text{si } x > 0 \end{cases}$ .  
\n24.  $f(x) = \begin{cases} x^2, & \text{si } x < 0 \\ 0, & \text{si } x \ge 0 \end{cases}$ .

25. 
$$
f(x) = \begin{cases} \frac{1}{x}, & \text{si } x < 0 \\ 0, & \text{si } x \ge 0 \end{cases}
$$
  
\n26.  $f(x) = \begin{cases} x^2, & \text{si } x < 0 \\ x^3, & \text{si } x \ge 0 \end{cases}$   
\n27.  $f(x) = \begin{cases} x^2, & \text{si } x < 0 \\ x, & \text{si } x \ge 0 \end{cases}$   
\n28.  $f(x) = \begin{cases} x^2, & \text{si } x < 0 \\ x+1, & \text{si } x \ge 0 \end{cases}$   
\n29.  $f(x) = \begin{cases} |x-2|, & \text{si } x < 0 \\ |x+1|, & \text{si } x \ge 0 \end{cases}$ 

 $(30-46)$  Déterminer les fonctions coût marginal, revenu marginal et profit marginal.

- 30.  $C(x) = \sqrt{100 + x + x^2}$ ,<br>  $R(x) = x^2$ .
- 31.  $C(x) = 100 + x + x^2$ ,  $R(x) = \frac{x^2 - 3x}{x^2 + 1}.$ 32.  $C(x) = 200 + 2x^2$ ,  $R(x) = 25x^{4/3}$ .

33. 
$$
C(x) = 1 - \frac{1}{x}
$$
,  $R(x) = x^2$ .  
\n34.  $C(x) = 100$ ,  $R(x) = 25x^{5/7}$ .  
\n35.  $C(x) = 100 + x + x^2$ ,  
\n $R(x) = x^2 - 3x^7$ .  
\n36.  $C(x) = 200 + 2x^2$ ,  $R(x) = x^2 + 100$ .  
\n37.  $C(x) = 1 - x$ ,  $R(x) = 25x$ .  
\n38.  $C(x) = 100 + x + x^4$ ,  
\n $R(x) = (x^4 - 3x + 2)(x^2 + 1)$ .  
\n39.  $C(x) = (200 + 2x^2)^3$ ,  
\n $R(x) = x^2(x^3 + 2)$ .  
\n40.  $C(x) = (100 + x + x^2)(17x^3 - x)$ ,  
\n $R(x) = x^2$ .  
\n41.  $C(x) = 200 + 2x^2$ ,  $R(x) = 25x^3$ .  
\n42.  $C(x) = (1 - x)(1 + x)$ ,  $R(x) = 0$ .  
\n43.  $C(x) = (100x)^3$ ,  $R(x) = 25x^3$ .  
\n44.  $C(x) = \frac{100 + x + x^2}{x^2 + 1}$ ,  $R(x) = 0$ .  
\n45.  $C(x) = 200 + 2x^2$ ,  $R(x) = 0$ .  
\n46.  $C(x) = (100x)^{-2}$ ,  $R(x) = 25x$ .

21. Les 3 racines de la dérivée de  $f$  en ordre

 $\star$  48. Remplir la grille qui se retrouve à la page 165, à l'aide des indices fournis. Le chiffre entre parenthèses donne le nombre de chiffres après la virgule dans la réponse, qui est arrondie et inscrite dans la grille (un chiffre par case), sans la virgule. Si la réponse est négative, omettre le -. Par exemple, si l'indice est  $\{3\} \frac{1}{2} + \frac{1}{3}$ , il faut inscrire 0833 dans la grille puisque  $\frac{1}{2} + \frac{1}{3} = \frac{5}{6} \approx 0.833...$ ; si l'indice est  $\{2\}$  1 – 3, il faut inscrire 200 puisque  $1 - 3 = -2 = -2.00$ .

#### Horizontalement

21. Essait,  $f(x) = 3x^4 + 32x^3 + 72x^2$ .<br>
croiseant,  $f(x) = 3x^4 + 32x^3 + 72x^2$ .<br>
22.  $\{2\} f'(1), f(x) = \frac{4-x}{4+x}$ .<br>
23.  $\{2\} f'(1), f(x) = x^{4/9} + 2x^{2/9} + 1$ . 01. {3}  $f'(1)$ ,  $f(x) = \left(\frac{x^2+2}{3}\right)^2$ .<br>
04. {0}  $f'(2)$ ,  $f(x) = 9397x + 121$ .<br>
07. {5}  $f'(4)$ ,  $f(x) = \frac{x^2+1}{3x}$ .<br>
10. {0}  $f'(900)$ ,  $f(x) = \frac{2}{3}x^{3/2} + 11$ .<br>
12. {3}  $\frac{dy}{dx}(1,1)$ ,  $3y^4 + 3y^3 + 3y + 3x^2 + x^3 = 13$ . 24.  $\{1\}$   $f'(1)$ ,  $f(x) = \left(\frac{x^{1/3}}{2+x}\right)^{1/5}$ 26. {0}  $f'(1)$ ,  $f(x) = \frac{1}{3125} (x^{10} + 4)^7$ .<br>28. {1}  $\frac{dy}{dx}$ <sub>(1,1)</sub>,  $20y + x^2y^2 + x^3y^3 = 22$ . 13.  $\{2\} \frac{dy}{dx} (1, -1)$ ,  $xy^2 = 1$ .<br>
14.  $\{0\} K$  tel que  $f'(30) = 0$ ,  $f(x) = \frac{1}{9}x^3 + Kx$ . 29.  $\{3\} \frac{dy}{dx}(4,9)$ ,  $y^2 - x^2 = 65$ . 31. {0}  $f'(1)$ ,  $f(x) = 148 \frac{x^8 + 1}{x^7 + 1}$ .<br>32. {5}  $f'(2)$ ,  $f(x) = \sqrt{x^4 + 1}$ .<br>34. {3}  $\frac{dy}{dx}(8,1)$ ,  $y^{2/3} + x^{1/3} = 3$ . 16.  $\{1\} \frac{dy}{dx}$ <sub>(4, -  $\frac{9}{5}$ )</sub>,  $\frac{x^2}{25} + \frac{y^2}{9} = 1$ . 17. {0}  $f'(2)$ ,  $f(x) = \frac{9x^5 + 94x^2 + 94x + 9}{x^2 + 94x + 9}$ . 35. {3}  $f'(2)$ ,  $f(x) = \frac{\sqrt{x}(x^3+1)}{x^2+1}$ . 18. Les 3 racines de la dérivée de  $f$  en ordre croissant,  $f(x) = x^4 + 20x^3 + 124x^2 + 192x$ .<br>20. {0}  $f'(\sqrt{2})$ ,  $f(x) = 237x - 666$ .

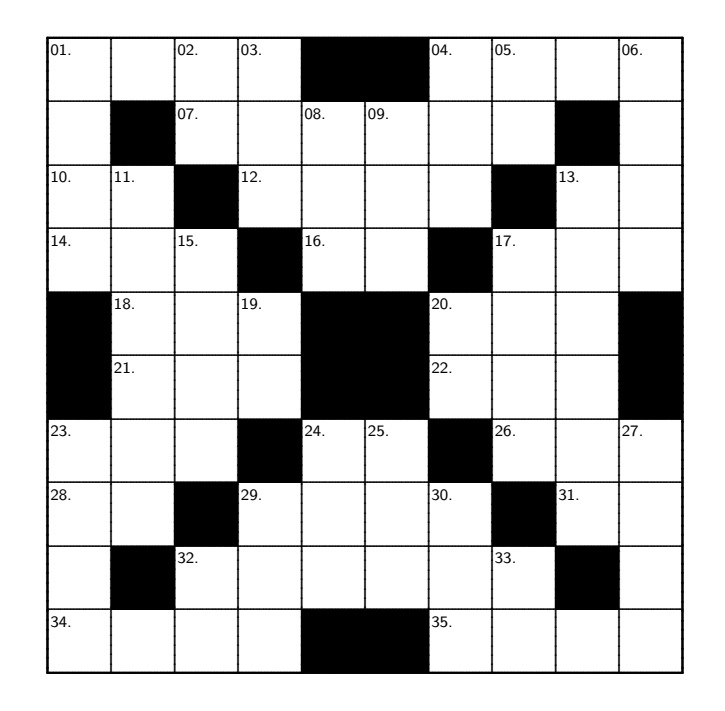

FIG.  $5.3$  – Grille pour la question 5.7.48.

#### Verticalement

- 01. {3}  $f'(1)$ ,  $f(x) = \left(\frac{\sqrt{x}}{1+x}\right)^{1/4} + x^{4/3}$ .<br>02. {0}  $f'(1)$ ,  $f(x) = \frac{1}{8}(x^3 + 1)^5$ . 03. {0}  $f'(1)$ ,  $f(x) = \frac{1}{10} (x^{11} + 9)^3$ . 04. {0}  $f'(16)$ ,  $f(x) = (x^{5/4} + 1)(x^2 + 2) - 746x$ . 04. [0*f*  $f'(1)$ ,  $f(x) = \frac{1}{2}(x^5 + 1)^3$ .<br>
05. [0]  $f'(1)$ ,  $f(x) = \frac{1}{2}(x^5 + 1)^3$ .<br>
06. [0]  $f'(81)$ ,  $f(x) = \frac{9}{4}(2\sqrt{x} + 1)^4 + 192x$ .<br>
08. [0]  $f'(2)$ ,  $f(x) = \frac{9x^6 - 186x^3 + 186x + 9}{x^2 - 1}$ .<br>
09. [0]  $f'(2)$ ,  $f(x) = \frac{251x^4 + 8$ 11. {5}  $f'(2)$ ,  $f(x) = \sqrt{\frac{x^2+9}{x+3}}$ <br>13. {5}  $f'(2)$ ,  $f(x) = \frac{4}{\sqrt{x+3}}$ .
- 15. {3}  $f'(\sqrt{2})$ ,  $f(x) = \frac{1-x^2}{1+x^2}$ .<br>
17. {3}  $\frac{dy}{dx}$ <sub>(1,1)</sub>,  $2y^2 + 2y x^2 18x + 15 = 0$ .<br>
19. {0}  $f'(\frac{1}{\sqrt{10}})$ ,  $f(x) = \frac{1}{x}$ .<br>
20. {0}  $f'(\frac{1}{10^{1/3}})$ ,  $f(x) = \frac{1}{x^2}$ .<br>
23. {3}  $f'(4)$ ,  $f(x) = (x-4)^4 + 1$ .<br>
24. 27. {3}  $\frac{dy}{dx}$  (1,1),  $6y + x^3y + xy^2 = 8$ . 29.  $\{2\} \frac{dy}{dx}$ <sub>(1,1)</sub>,  $10y^3 + 10y^2 + 70y - 21x^2 - 60x = 9$ . 30. {0}  $f'(1)$ ,  $f(x) = \frac{1}{78125}(x^{10} + 4)^9 + x$ .<br>32. {0}  $f'(5)$ ,  $f(x) = \frac{8}{15}(x^2 - 9)^{3/2}$ . 33.  $\{0\}$   $f'(\frac{1}{6241})$ ,  $f(x) = 2\sqrt{x} + 7$ .
— Quelle impression cela t'a fait ?

— Ça m'a paru féérique, trop beau pour être vrai. Je riais comme une folle. Un mois après, nous étions mariés. Mes parents avaient jugé tout naturel que je sois la maîtresse de Jean, mais ils ont poussé les hauts cris quand il a parlé de m'épouser. Ils ont tenté de lui prouver qu'il était trop vieux, que j'étais trop jeune, «trop innocente», même ! Comment trouves-tu ça ? Mais c'est lui qui les a convaincus. Je voudrais savoir ce qu'il a pu leur dire. Mon père a dû être coriace : il ne pouvait se résigner à ce que je laisse tomber math sup.

- $-\hspace{0.04cm}$ Quoi ? dit Marie-Anne.
- L'année de mathématiques que j'avais commencé à la fac. Marie-Anne éclata de rire.
- $-$ Quelle idée !
- ${\bf Emm}$ anuelle eut l'air contrarié :
- $-$ Je ne vois pas ce que ça a de si drôle. Je voulais être astronome.

— Emmanuelle Arsan Extrait d'Emmanuelle : La Leçon d'homme.

# Chapitre 6

# Les applications de la dérivée

Au dernier chapitre, nous avons développé des techniques afin de dériver toutes les relations algébriques qui existent, c'est-à-dire qu'il nous est désormais possible de calculer l'équation de la droite tangente à la courbe définie par n'importe quelle relation algébrique. Mais en quoi est-ce utile ? Peut-on résoudre des problèmes «intéressants» à l'aide de la dérivée ?<sup>1</sup>

# 6.1 L'accélération et les dérivées supérieures

Soit  $f$  une fonction.<sup>2</sup> La dérivée

$$
\frac{dy}{dx} = f'(x)
$$

donne également naissance à une fonction. Il devrait donc être possible de la dériver de nouveau. La seconde dérivée de  $f$ , ou dérivée du deuxième ordre, est définie par

$$
f''(x) = (f')'(x) = \lim_{h \to 0} \frac{f'(x+h) - f'(x)}{h}.
$$

<sup>&</sup>lt;sup>1</sup>La plus grande partie des notions théoriques ayant déjà été présentée, ce chapitre ne contient principalement que des exemples et des algorithmes vous permettant de résoudre certains types de problèmes. La pratique est de mise.

 $2\text{\AA}$  moins d'avis contraire, nous ne considérerons désormais que des fonctions. Tous les résultats obtenus, ainsi que les techniques présentées, se transfèrent aisément aux relations en utilisant la dérivée implicite.

La seconde dérivée calcule la pente de la droite tangente à la courbe de la fonction dérivée. En général, il existe des dérivées de tout ordre.<sup>3</sup>

Exemple 63 (DÉRIVÉES D'ORDRE SUPÉRIEUR)

1. Soit  $f : \mathbb{R} \to \mathbb{R}$  la fonction définie par  $f(x) = x^4$ . Calculer toutes les dérivées de f.

Solution: La fonction est un polynôme; il est donc facile de calculer les dérivées :

$$
f^{I}(x) = 3x^{2}
$$
  
\n
$$
f^{II}(x) = 6x
$$
  
\n
$$
f^{III}(x) = 6
$$
  
\n
$$
f^{IV}(x) = 0
$$
  
\n
$$
f^{V}(x) = 0
$$
  
\n
$$
\vdots
$$

 $\hat{A}$  partir de la quatrième dérivée, toutes les dérivées subséquentes sont nulles. 2. Soit  $m^2 + n^2 = 4$ . Calculer  $\frac{d^2m}{dn^2}$  et  $\frac{d^2n}{dm^2}$ .

**Solution:** Commençons par calculer  $\frac{dm}{dn}$  et  $\frac{dn}{dm}$ . En dérivant l'équation par  $n \text{ et } m$ , nous obtenons respectivement

$$
2m\frac{dm}{dn} + 2n = 0 \quad \text{et} \quad 2m + 2n\frac{dn}{dm} = 0,
$$

d'o`u

$$
\frac{dm}{dn} = -\frac{n}{m},\tag{6.1}
$$

et

$$
\frac{dn}{dm} = -\frac{m}{n}.\tag{6.2}
$$

Pour obtenir  $\frac{d^2m}{dn^2}$  et  $\frac{d^2n}{dm^2}$  il suffit de dériver de nouveau (6.1) par n et (6.2) par m, respectivement. Ainsi

$$
\frac{d^2m}{dn^2} = -\frac{\frac{dn}{dn}m - n\frac{dm}{dn}}{m^2} = -\frac{m - n\frac{dm}{dn}}{m^2},
$$
\n(6.3)

<sup>&</sup>lt;sup>3</sup>Avec la notation de Leibniz, les dérivées d'ordre supérieur s'écrivent  $\frac{d^2y}{dx^2}, \frac{d^3s}{dt^3}$ , etc... On se sert parfois de chiffres romains pour indiquer la dérivée. Ainsi,  $f<sup>VII</sup>$  représente la 7−ième dérivée de f.

et

$$
\frac{d^2n}{dm^2} = -\frac{\frac{dm}{dm}n - m\frac{dn}{dm}}{n^2} = -\frac{n - m\frac{dn}{dm}}{n^2}.
$$
\n(6.4)

En utilisant (6.2), (6.1) et  $m^2 + n^2 = 4$ , nous obtenons

$$
\frac{d^2m}{dn^2} = -\frac{m^2 + n^2}{m^3} = -\frac{4}{m^3} \quad \text{et} \quad \frac{d^2n}{dm^2} = -\frac{m^2 + n^2}{n^3} = -\frac{4}{n^3},
$$

 $ce$  qui sont les résultats cherchés.

Nous savons que la première dérivée du déplacement correspond à la vitesse. Qu'en est-il de la dérivée de la vitesse ?

Exemple 64 (DÉRIVÉE DE LA VITESSE) L'exemple 4 à la section 1.3.1 vous propose un fou dans sa montgolfi`ere qui laisse tomber des boules de quilles ; ces dernières ont parcouru

$$
s(t) = 6t^2 \, \text{m}
$$

après  $t$  sec. La vitesse d'une boule de quille après  $t$  secondes est donc donnée par

$$
v(t) = s'(t) = 12t
$$
 m/sec.

La boule de quille voyage plus vite après 2 secondes qu'après 1 secondes ; ceci est dû à la force gravitationnelle exercée par la planète sur la boule de quille. Le taux auquel la vitesse change porte le nom d'accéleration ; on le dénote par  $a(t)$  ; ses unités sont des m/sec<sup>2</sup>.

L'accélération est donc la dérivée de la vitesse et la seconde dérivée de la distance. Dans cet exemple, l'accélération de la boule est

$$
a(t) = 12 \text{ m/sec}^2.
$$

Vous remarquez dans cet exemple que l'accélération est une constante, et ne dépend pas du temps, contrairement `a la vitesse et au d´eplacement. Cette remarque est toujours valide dans un problème dît de «chute libre.» L'accélération (due à l'attraction gravitationnelle de la Terre) est de  $9.8 \text{m/sec}^2$ . Puisque l'accélération de la boule de quille est de 12m/sec<sup>2</sup>, il faut en conclure que le modèle utilisé n'est qu'une approximation de la réalité.

En résumé,

$$
a(t) = v'(t) = s''(t)
$$
,  $v(t) = s'(t)$ ,  $a = \frac{dv}{dt} = \frac{d^2s}{dt^2}$  et  $v = \frac{ds}{dt}$ .

Il serait de plus possible de calculer la dérivée de l'accélération ; mathématiquement, cela équivaut à dériver le déplacement trois fois de suite. Cependant, nous ne connaîssons pas de concept physique correspondant à cette troisième dérivée.

Exemple 65 (DÉPLACEMENT, VITESSE ET ACCÉLÉRATION)

1. Supposons qu'un objet se déplace selon

$$
s=\frac{t}{t^2+5}
$$

lorsque  $t \geq 0$ . À quel instant est-ce que l'objet revient sur ses pas ? Quelle est sa position à ce moment ? Son accélération ?

Solution:  $\hat{A}$  l'instant où l'objet revient sur ses pas, sa vitesse doit être nulle.<sup>4</sup> Cependant, ce n'est pas suffisant ; en effet une vitesse nulle ne garantit pas que l'objet se retourne, mais seulement qu'il s'arrête. Pour qu'il se retourne, sa vitesse doit subir un changement de signe; c'est-à-dire qu'il doit être en transition entre s'en aller (vitesse positive) et revenir (vitesse négative), ou vice-versa. D'après la définition de la vitesse, nous obtenons

$$
v(t) = \frac{ds}{dt} = \frac{(t^2 + 5) - t(2t)}{(t^2 + 5)^2} = \frac{5 - t^2}{(t^2 + 5)^2}.
$$

Ainsi  $v(t) = 0$  lorsque  $5 - t^2 = 0$ , ou  $t = \pm \sqrt{ }$ sque  $5-t^2=0$ , ou  $t=\pm\sqrt{5}$ . Il est tout de suite possible d'éliminer  $t = -\sqrt{5}$  puisque t doit être plus grand ou égal à 0. Le seul candidat est  $t = \sqrt{5}$ . Vérifions que la vitesse change effectivement de signe  $\grave{a}$  cet endroit :

$$
0 \le t < \sqrt{5} \iff t^2 < 5 \iff 0 < 5 - t^2 \iff 0 < \frac{5 - t^2}{(t^2 + 5)^2}
$$

puisque  $(t^2 + 5)^2 > 0$  et

$$
\sqrt{5} < t \iff 5 < t^2 \iff 5 - t^2 < 0 \iff \frac{5 - t^2}{(t^2 + 5)^2} < 0
$$

puisque  $(t^2 + 5)^2 > 0$ . L'objet revient donc sur ses pas à cet instant. Notez que

$$
a(t) = 2\frac{t(t^2 - 15)}{(t^2 + 5)^3}.
$$

<sup>4</sup>Pourquoi? Que ce passe-t-il si  $v \neq 0$ ?

Ainsi

$$
s(\sqrt{5}) = \frac{\sqrt{5}}{(\sqrt{5})^2 + 5} = \frac{\sqrt{5}}{10} \quad \text{et} \quad a(\sqrt{5}) = 2\frac{\sqrt{5}((\sqrt{5})^2 - 15)}{((\sqrt{5})^2 + 5)^3} = -\frac{\sqrt{5}}{50}
$$

sont respectivement la position et l'accélération de l'objet à cet instant.

2. Supposons qu'un palmier et un kangourou se déplacent en ligne droite selon  $s_1(t) = 4t - t^2$  et  $s_2(t) = 6t^2 - t^3$ , respectivement. Quelles sont leurs vitesses respectives lorsque leurs accélérations sont identiques ?

**Solution:** Il faut trouver les accélérations. Notez que

$$
s_1(t) = 4t - t^2
$$
  
\n
$$
s_2(t) = 6t^2 - t^3
$$
  
\n
$$
v_1(t) = s'_1(t) = 4 - 2t
$$
  
\n
$$
s_2(t) = 6t^2 - t^3
$$
  
\n
$$
v_2(t) = s'_2(t) = 12t - 3t^2
$$
  
\n
$$
a_1(t) = v'_1(t) = -2
$$
  
\n
$$
a_2(t) = v'_2(t) = 12 - 6t.
$$

Si  $a_1(t) = a_2(t)$ , alors  $-2 = 12 - 6t$ . L'instant où les objets ont la même accélération est donc  $t = \frac{7}{3}$  $\frac{7}{3}$ .

Nous obtenons alors

$$
v_1(7/3) = 4 - 2(7/3) = -2/3
$$
 et  $v_2(7/3) = 12(7/3) - 3(7/3)^2 = 35/3.$ 

Les deux objets se dirigent donc dans des directions opposées lorsqu'ils ont la même accélération, puisque les signes des vitesses sont différents.

### Exercices 6.1

(1-2) Supposons qu'un palmier et un kangourou se d´eplacent respectivement selon  $s_1(t) = \frac{t^3}{3} + 4t^2 + 1$  et  $s_2(t) = 10t^2 - 36t$ .

- 1. Quelles sont les accélérations respectives du kangourou et du palmier lorsque les vitesses sont identiques ?
- 2. Quelles sont les vitesses respectives du kangourou et du palmier lorsque les accélérations sont identiques ?

 $(3-6)$  Après un coup de canon, un boulet est projeté dans les airs. Sa hauteur, en mètres, est donnée par  $h(t) = 2+650t-t^2$ .

- 3. Quand la vitesse du boulet est-elle de 100 m/sec ?
- 4. Quand atteint-il sa hauteur maximale ?
- 5. Quelle est cette hauteur ?
- 6. Quand l'accélération du boulet estelle positive ? Négative ? Nulle ?

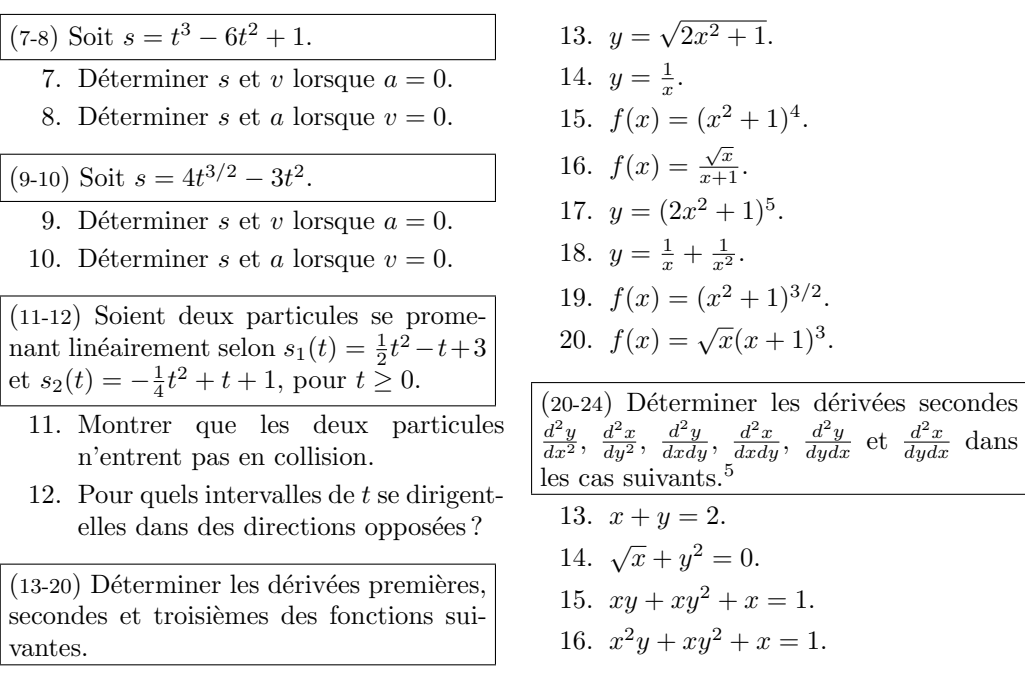

# 6.2 Les taux liés

Dans le monde «réel», plusieurs quantités (variant en fonction d'autres quantités indépendantes) peuvent être reliées entre elles. Dans ce cas, les taux de variation des diverses quantités sont aussi reliés entre eux.<sup>6</sup> Si l'on connaît le taux de variation de certaines quantités, il devrait donc être possible de calculer le taux de variation des autres, en autant que nous disposions d'assez de renseignements afin de résoudre le problème.

Exemple 66 (La revanche des phoques de l'arctique contre l'Exxon VALDEZ) Un paquebot troué perd de l'huile. Cette dernière s'echappe du bateau en prenant la forme d'un cercle, dont le rayon augmente au taux constant de 2 m/sec. Afin de coordonner les efforts de nettoyage, il est important de connaître le taux auquel l'aire de la nappe d'huile augmente. Quel est ce taux lorsque le rayon de la nappe est 60 m ?

Solution: Dans ce genre de problème, il est toujours bon de commencer par faire un diagramme de la situation, comme à la figure  $6.1$ . Quelles sont les quantités qui

 ${}^6D'$ où taux liés.

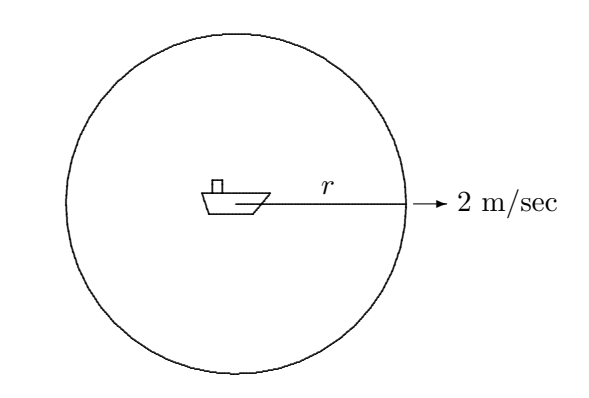

FIG.  $6.1$  – Diagramme de la nappe de pétrole.

varient dans le problème ? Le temps certainement. C'est généralement la variable indépendante. Dans ce cas-ci, les variables dépendantes sont le rayon  $r$  et l'aire  $A$  de la nappe de pétrole, puisque ces deux quantités dépendent du temps. La relation entre les variables est

$$
A = \pi r^2,\tag{6.5}
$$

puisque A est l'aire de la nappe de rayon r. 7 Ici, le rayon de la nappe d'huile augmente à un taux constant de 2 m/sec. En étudiant les unités de cette quantité, nous remarquons que c'est une vitesse; et donc la dérivée d'une distance. La seule distance étant le rayon, nous en venons à la conclusion que

$$
\frac{dr}{dt} = 2 \text{ m/sec}.
$$

Il faut trouver le taux auquel l'aire A augmente lorsque  $r = 60$  m; c'est à dire qu'il faut calculer

$$
\frac{dA}{dt}
$$

lorsque  $r = 60$  m.<sup>8</sup> En dérivant implicitement la relation (6.5) par rapport au temps, nous obtenons

$$
\frac{dA}{dt} = \frac{d(\pi r^2)}{dt} = \pi \frac{d(r^2)}{dr}\frac{dr}{dt} = 2\pi r \frac{dr}{dt}.
$$
\n(6.6)

<sup>7</sup>Puisque A et r dépendent de t, ces variables sont en réalité des fonctions  $A = A(t)$  et  $r = r(t)$  et la relation prend la forme

$$
A(t) = \pi(r(t))^2.
$$

C'est ce que l'on sous-entend lorsque l'on écrit  $A = \pi r^2$ .

 ${}^{8}$ La dérivée en question est une dérivée par rapport au temps, et non par rapport à l'aire ou au rayon.

Mais nous savons déja que  $r = 60$  et que  $\frac{dr}{dt} = 2$ . En substituant ces valeurs dans (6.6), nous obtenons

$$
\left. \frac{dA}{dt} \right|_{r=60} = 2\pi (60)2 = 240\pi \text{ m}^2/\text{sec.}
$$

L'aire de la nappe de pétrole augmente donc à un taux de  $240\pi \text{ m}^2/\text{sec}$  lorsque le rayon de la nappe est 60 m.

### 6.2.1 La marche à suivre

Tous les problèmes de taux liés se résolvent comme suit :

- 1. Faire un diagramme de la situation, s'il est possible de le faire.
- 2. Introduire  $n$  variables qui représentent les quantités changeantes.
- 3. Trouver  $n 1$  équations reliant ces variables.
- 4. Exprimer les taux de variation en termes de dérivées de ces variables.
- 5. Dériver les équations obtenues en 3 par rapport à la variable indépendante.
- 6. Résoudre les équations en substituant les taux et variables connus.

#### Exemple  $67$  (TAUX LIÉS)

1. Une échelle de 17 m est appuyée contre le mur d'une église. Un chat est attaché au bas de l'échelle. Il apperçoit une souris (ou un mulot... je ne saurais les distinguer) et se dirige vers celle-ci, à une vitesse constante de  $2 \text{ m/sec.}$ Ceci faisant, il entraîne l'échelle avec lui. A quelle vitesse est-ce que le haut de l'échelle glisse le long du mur lorsque le bas de l'échelle se retrouve à 8 m du sol ?

Solution: C'est un problème de taux liés. Utilisons la marche à suivre.

- 1. La situation est représentée à la figure  $6.2$ .
- 2. Soient x la distance entre le bas de l'échelle et le mur, et  $y$  la distance entre le sol et le haut de l'échelle.
- 3. Puisque le triangle formé par l'échelle, le mur et le sol est un triangle rectangle, la relation

$$
x^2 + y^2 = 17^2 \tag{6.7}
$$

découle du théorème de Pythagore.

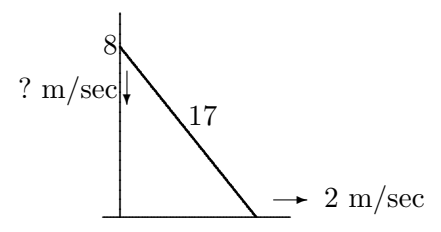

FIG.  $6.2$  – Diagramme de l'échelle contre le mur.

4. Si le bas de l'échelle s'éloigne à une vitesse de  $2 \text{ m/sec}, x$  augmente à un taux de 2 m/sec, c'est à dire  $\frac{dx}{dt} = 2$ . La vitesse à laquelle le haut de l'échelle s'approche du sol est donc  $\frac{dy}{dt}$ . De plus, lorsque  $x = 8$ , nous devons avoir  $y = 15$  puisque

$$
y = \sqrt{17^2 - x^2} = \sqrt{289 - 64} = \sqrt{225} = 15.
$$

5. En dérivant  $(6.7)$  par rapport au temps, nous obtenons

$$
2x\frac{dx}{dt} + 2y\frac{dy}{dt} = 0.
$$

6. En substituant  $x = 8$  m,  $y = 15$  m et  $\frac{dx}{dt} = 2$  m/sec dans cette équation nous obtenons

$$
2(8) \cdot 2 + 2(15)\frac{dy}{dt} = 0,
$$

c'est-à-dire  $\frac{dy}{dt} = -\frac{16}{15} \text{ m/sec.}^9$ 

Alors, lorsque le bas de l'échelle se retrouve à 8 m du mur, le haut de l'échelle glisse vers le sol à une vitesse de  $\frac{16}{15}$  m/sec.

2. Considérons un filtre à café en forme de cône possédant un rayon de 4 cm et une hauteur de 16 cm. Si le café sort du filtre à un taux de  $2 \text{ cm}^3/\text{min}$ lorsque le café dans le filtre est à une hauteur de 8 cm, à quelle vitesse est-ce que la hauteur du café dans le filtre diminue ?

Solution: Utilisons la marche à suivre.

1. La situation est représentée à la figure 6.3.

 ${}^{9}$ La vitesse est négative ; ceci veut dire que dans la formulation du problème, nous avons supposé qu'une vitesse positive dirige un objet vers le haut.

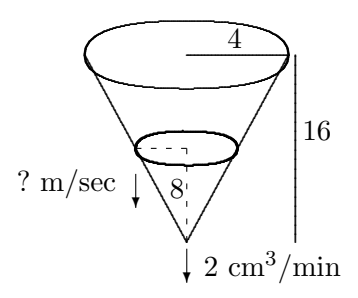

FIG.  $6.3$  – Diagramme du filtre à café.

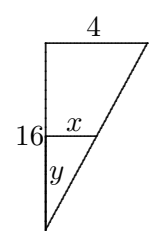

FIG.  $6.4$  – Théorème des triangles semblables.

- 2. Soient  $x$  le rayon du cône de café dans le filtre,  $y$  la hauteur du café dans le filtre et  $V$  le volume de café dans le filtre.
- 3. Puisque le café dans le filtre prend la forme d'un cône, la relation entre les variables est

$$
V = \frac{1}{3}\pi x^2 y,\tag{6.8}
$$

où  $V$  est le volume du cône. En se servant du théorème des triangles semblables, voir figure 6.4, nous déduisons de plus que  $\frac{x}{y} = \frac{1}{4}$  $\frac{1}{4}$ , ou  $x=\frac{y}{4}$  $\frac{y}{4}$ .

- 4. Lorsque la hauteur du café dans le filtre est de 8 cm, le volume de café  $\,$ dans le filtre diminue à un taux de 2 cm<sup>3</sup>/min, c'est à dire  $\frac{dV}{dt} = -2$ lorsque  $y = 8$ . La vitesse à laquelle la hauteur du café varie dans le filtre est  $\frac{dy}{dt}$ .
- 5. En dérivant (6.8) et  $x=\frac{y}{4}$  $\frac{y}{4}$  par rapport au temps, nous obtenons

$$
\frac{dV}{dt} = \frac{\pi}{3} \left( 2x \frac{dx}{dt} y + x^2 \frac{dy}{dt} \right)
$$
(6.9)

et

$$
\frac{dx}{dt} = \frac{1}{4}\frac{dy}{dt}.\tag{6.10}
$$

6. En substituant  $y = 8$  dans  $x = \frac{y}{4}$  $\frac{y}{4}$ , nous obtenons  $x = \frac{y}{4} = \frac{8}{4} = 2$ et la relation  $\frac{dx}{dt} = \frac{1}{4}$ 4  $\frac{dy}{dt}$  demeure inchangée. En substituant ces deux résultats, ainsi que  $\frac{dV}{dt} = -2$ , dans (6.9) nous obtenons

$$
-2 = \frac{\pi}{3} \left( 8 \frac{dy}{dt} + 4 \frac{dy}{dt} \right) = 4\pi \frac{dy}{dt},
$$

c'est-à-dire  $\frac{dy}{dt} = -\frac{1}{2\pi}$  $\frac{1}{2\pi}$ . La dérivée est négative puisque le niveau du café dans le filtre diminue.

Ainsi, lorsque la hauteur du caf´e dans le filtre est 8 cm, le niveau diminue au taux de  $\frac{1}{2\pi}$  m/sec.

### Exercices 6.2

- 1. Supposons que  $z = x^3y^2$ , où x et y varient en fonction du temps. Lorsque  $x = 1$  et  $y = 2$ , x diminue à un taux de 2 unités/sec, et  $y$  augmente à un taux de 3 unités/sec. Quel est le taux de variation de  $z$  à cet endroit ?
- 2. L'aiguille des minutes d'une horloge mesure 4 cm. Quel est le taux de variation de l'aire du secteur démarqué par l'aiguille et la verticale, en sachant que l'aire du secteur sous-tendu par un angle  $\theta$  est  $A = \frac{1}{2}r^2\theta$ , où  $r$  est le rayon du cercle.
- 3. La nappe d'huile émergant d'un paquebot troué se propage de façon circulaire. Supposons que le taux de variation de l'aire de la nappe, lorsque l'aire est de  $9 \text{ km}^2$ , est  $6 \text{ km}^2/\text{hr}$ . Quel est le taux de variation du rayon de la nappe à ce point?
- 4. Un ballon sphérique se dégonfle de sorte à ce que son rayon diminue de façon constante à un taux de 15 cm/min. Quel est le taux de variation du volume du ballon lorsque son rayon est 9 cm ?
- 5. Le volume d'un cube augmente à un taux de  $2 \text{ cm}^3/\text{min}$  lorsque ses arrêtes mesurent 5 cm. Quel est le taux de variation de sa surface ?
- 6. Une caméra enregistre le lancement d'un fusée de l'agence aérospatiale néo-zélandaise (AANZ). Elle se trouve à une distance de 3000 mètres de l'aire de lancement. Si la fusée se déplace verticalement à un taux de 880 m/sec lorsque son altitude est de 4000 m, `a quelle vitesse est-ce que la distance entre la caméra et la fusée augmente à cet instant?
- 7. Une station de radar suit le mouvement d'une fusée lancée verticalement par l'AANZ `a l'exercice précédent. La station se trouve à 5 km de l'aire de lancement. Quelle est la vitesse verticale de la fusée lorsqu'elle se retrouve à une hauteur de 4 km, et que le taux de variation de la distance entre la fusée et la station est de 2000 km/h ?
- 8. Un réservoir d'eau conique possède un rayon de 10 m et une hauteur de 24 m. Si l'eau entre dans le réservoir

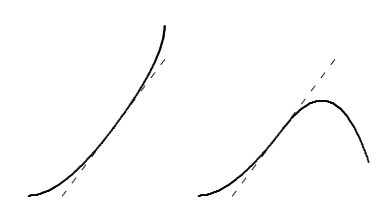

FIG.  $6.5$  – Pente positive.

à un taux de 20 m<sup>3</sup>/min, à quelle vitesse est-ce que le niveau de l'eau augmente dans le réservoir lorsque le niveau de l'eau est à 16 m ?

- 9. Du sable qui s'empile forme un cone dont la hauteur est toujours égale au diam`etre. Si la hauteur du cone augmente à un taux constant de 5 m/min, quel est le taux de variation du volume de la pile lorsque la pile mesure 10 m de haut ?
- 10. Une particule se déplace le long de la courbe d'équation

$$
\frac{xy^3}{1+y^2} = \frac{8}{5}.
$$

Si  $\frac{dx}{dt} = 6$  unités/sec lorsque la particule se retrouve au point  $(1, 2)$ , quel est le taux de variation de  $y$  à ce point ?

11. On verse du café à l'intérieur d'une tasse ayant la forme d'un cone tronqué à un taux constant de 2 cm<sup>3</sup>/sec. Si le haut de la tasse a un rayon de 4 cm et le bas de la tasse a un rayon de 2 cm, et que la tasse a une hauteur de 6 cm, à quelle vitesse est-ce que le niveau du café augmente lorsque le niveau est de 3 cm ?

# 6.3 L'optimisation d'une fonction

L'optimisation est fort probablement l'application la plus commune de la dérivée. Si la pente de la droite tangente à une courbe quelconque en un point particulier est positive, l'ordonn´ee (la hauteur) des points sur la courbe doit augmenter lorsque l'abscisse augmente (sinon la droite ne serait pas tangente), tout du moins est-ce le cas près du point en question (voir figure 6.5.) De même, si la pente de la droite tangente à une courbe quelconque en un point particulier est négative, l'ordonnée des points sur la courve doit diminuer lorsque l'abscisse augmente (voir figure 6.6.)

Les termes croissant (dénoté  $\nearrow$ ) et décroissant (dénoté  $\searrow$ ) sont utilisés pour décrire le comportement de la fonction dans les deux cas présentés cihaut. Ainsi, si la dérivée d'une fonction est positive en un point, la fonction est croissante dans un voisinage de ce point; de même, si la dérivée est

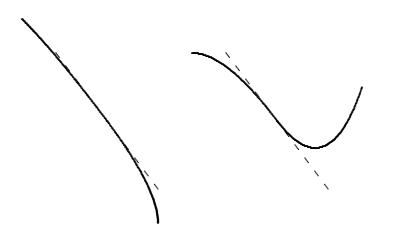

FIG.  $6.6$  – Pente négative.

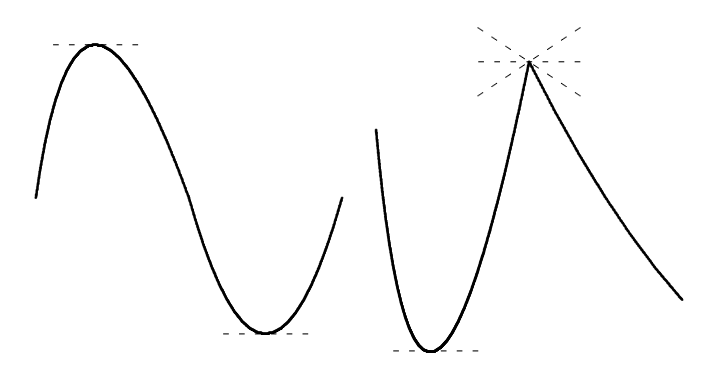

FIG.  $6.7$  – Extréma locaux.

négative, la fonction est décroissante. Que ce passe-t-il lorsque la dérivée est nulle ? La fonction possède alors une droite tangente horizontale.

Les points où la fonction passe de  $\nearrow$  à  $\searrow$ , ou vice-versa, sont les **extréma** locaux de la fonction.<sup>10</sup> Ceci peut se produire de deux façons :

- 1.  $f'(x) = 0$ ; c'est-à-dire que la pente de la droite tangente est nulle.
- 2.  $f'(x)$  n'existe pas; c'est-à-dire que la pente de la droite tangente n'est pas définie.

La figure 6.7 présente des exemples de chacune de ces situations.

Une fonction continue définie sur tout l'ensemble des réels admettant un maximum ou un minimum global $11$  l'atteint à l'un de ces points. En vertu de leur importance, les valeurs  $x \in D_f$  où  $f'(x) = 0$  ou  $f'(x)$  n'existe pas portent le nom de points critiques.

<sup>&</sup>lt;sup>10</sup>Maximum local lorsque la fonction passe de  $\nearrow$  à  $\searrow$ ; minimum local lorsque la fonction passe de  $\searrow$  à  $\nearrow$ .

<sup>11</sup>Une valeur maximale ou minimale.

Lorsque la fonction n'est définie que pour un intervalle borné de valeurs de  $x$ , il faut inclure les bornes lors de la recherche d'extréma globaux.

Soit  $f : [a, b] \to \mathbb{R}$  une fonction continue. Pour obtenir la valeur maximale  $(\text{et/ou minimale})$  globale de f, il faut utiliser la méthode suivante.

- 1. Trouver les points critiques de f.
- 2. Évaluer  $f$  en  $x = a$  et  $x = b$ , ainsi qu'aux points critiques trouvés en 1.
- 3. La plus grande (petite) valeur obtenue en 2 est le maximum (minimum) global de la f.

Exemple 68 (OPTIMISATION D'UNE FONCTION) Trouver les extréma globaux des fonctions suivantes.

- 1.  $f(x) = x^3 3x^2 + 3x 1, 0 \le x \le 2.$
- 2.  $g(x) = 3x^{5/3} 15x^{2/3}, 0 \leq x$ .

Solution: Il suffit d'utiliser la marche à suivre.

1. Puisque  $f'(x) = 3x^2 - 6x + 3 = 3(x^2 - 2x + 1) = 3(x - 1)^2$ , le seul point critique de f est  $x = 1$ .<sup>12</sup> En ajoutant les bornes  $a = 0$  et  $b = 2$ , nous obtenons le tableau suivant :

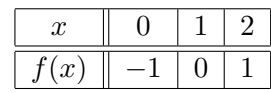

c'est-à-dire que f possède un maximum global lorsque  $x = 2$  et un minimum global lorsque  $x = 0$ . Le graphique de f est présenté à la figure 6.8.

2. Puisque

$$
g'(x) = 5x^{2/3} - 10x^{-1/3} = 5\left(x^{2/3} - \frac{2}{x^{1/3}}\right),
$$

alors  $g'(x)$  n'existe pas lorsque  $x = 0$  et  $g'(x) = 0$  lorsque

$$
5\left(x^{2/3} - \frac{2}{x^{1/3}}\right) = 0,
$$

c'est-à-dire lorsque  $x^{2/3} = \frac{2}{x^{1/3}}$  ou  $x = 2$ . Les points critiques de g sont alors  $x = 0$  et  $x = 2$ . Cependant, il n'est pas possible de se servir de la marche à suivre pour déterminer les extréma globaux, puisqu'il n'y a pas de borne supérieure b. Au plus nous savons qu'il y a peut-être des extréma locaux en  $x = 0$  et  $x = 2$ . Le tableau suivant nous permet de les identifier.

<sup>&</sup>lt;sup>12</sup>En effet,  $f'(1) = 0$ .

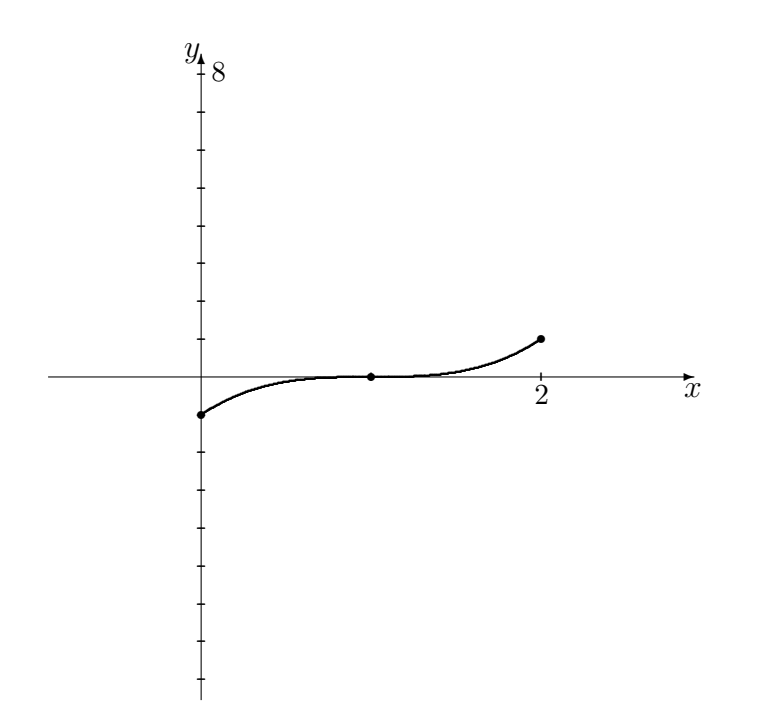

FIG.  $6.8$  – Graphique de  $f(x) = x^3 - 3x^2 + 3x - 1$ ,  $0 \le x \le 2$ .

|                | $x=0$        | 0 < x < 2 | $x=2$      | 2 < x |
|----------------|--------------|-----------|------------|-------|
| $(x^{\prime})$ | n'existe pas |           |            |       |
| g(x)           |              |           | min. local |       |

Puisque g' passe de  $\setminus$  à  $\nearrow$  lorsque  $x = 2$ , la fonction g possède un minimum  $local \ \hat{a}$  cet endroit.<sup>13</sup>

### 6.3.1 La marche à suivre

Les problèmes d'optimisation ne sont pas toujours présentés de façon si  $\acute{e}$ vidente. Pour résoudre un problème d'optimisation général, il faut suivre les  $é$ tapes suivantes.

<sup>13</sup>Ce minimum est cependant bel et bien un minimum global. En effet, la fonction est décroissante lorsque  $0 < x < 2$ . Ainsi,  $g(x) > g(2)$  lorsque  $0 < x < 2$ . De plus, elle est croissante lorsque  $x > 2$ . Ainsi,  $g(x) > g(2)$ . En somme,  $g(x) > g(2)$  pour tout  $x \neq 2$ positif ; c'est dire qu'il y a un minimum global en  $x = 2$ . Il y a diverses façons de démontrer l'existence d'un minimum ou maximum global, comme nous venons de le voir.

- 1. Faire un diagramme, s'il est possible de le faire.
- 2. Introduire *n* variables pour représenter les quantités, ainsi que des bornes inférieures et supérieures pour ces variables.
- 3. Touver  $n 1$  équations reliant ces variables.
- 4. Exprimer n−1 des variables en fonction de celle qui reste, en se servant des  $n - 1$  équations obtenues en 3.
- 5. Introduire la quantité à maximiser/minimiser.
- 6. Exprimer cette quantité à l'aide d'une seule variable.
- 7. Trouver les points critiques de la quantité à maximiser/minimiser se retrouvant entre les bornes.
- 8. Etablir une liste de candidats (points critiques entre les bornes + ´ bornes).
- 9. Evaluer la fonction à chacun des points dans la liste.
- 10. Répondre à la question.

#### Exemple 69 (OPTIMISATION)

1. Un fermier désire construire un enclos rectangulaire dans l'un de ses prés pour éviter que les lamas qui y broûtent ne se sauvent. Il dispose de 2000 mètres de clôture. Le femier aimerait que l'un des côtés de l'enclos se retrouve au bas d'un escarpement (c'est-à-dire qu'il n'y placera pas de clôture). Pour le comfort des pauvres bêtes, il aimerait que chacun des côtés de l'enclos mesure au moins 10 m`etres. Quelle est l'aire maximale de l'enclos qu'il puisse construire ?

Solution: Utilisons la marche à suivre.

- 1. La situation est représentée à la figure 6.9.
- 2. Les quantités qui changent dans le problème sont les longueurs des côtés de l'enclos. Soient x la longeur (en m) du côté formé par l'escarpement et y la longueur (en m) de l'autre côté. Physiquement,  $x$  et y doivent être des quantités toutes deux supérieures à 0. Cependant, le fermier désire avoir  $x \ge 10$  et  $y \ge 10$ .
- 3. La somme  $x + y + y = x + 2y$  représente la longueur totale des côtés clôturés.<sup>14</sup> Puisque le fermier dispose de 2000 mètres de clôture,

$$
x + 2y = 2000.
$$

 $14$ Il n'y a qu'un seul x puisque le côté formé par l'escarpement ne requiert pas de clôture.

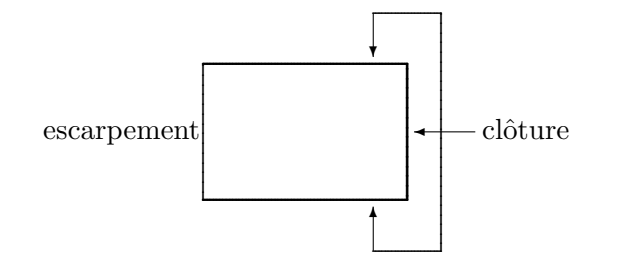

Fig. 6.9 – L'enclos des lamas.

Cependant,  $x \ge 10$ . Dans ce cas  $2000 = x + 2y \ge 10 + 2y$ , d'où  $2y \le 1990$ ou y ≤ 995. De plus,  $y \ge 10$ . Alors 2000 =  $x + 2y \ge x + 2 \cdot 10$ , d'où  $x \le 1980$ . Ainsi,  $10 \le x \le 1980$  et  $10 \le y \le 995$ .

- 4. Puisque  $x + 2y = 2000$ , il est possible d'isoler  $x = 2000 2y$ .<sup>15</sup>
- 5. L'aire de l'enclos est  $A = xy$ , puisque c'est un rectangle. Le fermier aimerait maximiser cette aire.
- 6. Puisque x peut être exprimé en termes de  $y$ , l'aire est donnée par

$$
A = A(y) = xy = (2000 - 2y)y = 2000y - 2y^{2}.
$$

- 7. La dérivée de  $A(y)$  est  $A'(y) = 2000 4y$ . Les points critiques de A sont donc les points où 2000 − 4y = 0. Il n'y en a qu'un :  $y = 500$ .
- 8. L'aire maximale sera atteinte dans un des cas suivants : lorsque  $y = 10$ ,  $y = 500$  ou  $y = 995$ .
- 9. La fonction aire prend en ces points les valeurs suivantes :

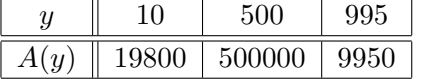

- 10. L'aire maximale de l'enclos est donc  $500000 \text{ m}^2$ , ou  $0.5 \text{ km}^2$ .<sup>16</sup>
- 2. Afin de construire un mobile pour bébé, un ceintre de métal est utilisé. En «dépliant» le ceintre, une tige de métal de 1 mètre de longueur est obtenue. Cette tige est ensuite coupée en deux parties. La première partie est tordue pour former la circonférence d'un cercle, la seconde pour former un carré. Ensuite, des feuilles de carton sont utilisées pour «remplir » les formes. Afin de s'assurer que le bébé puisse bien distinguer les composantes du mobile,

<sup>&</sup>lt;sup>15</sup>Il aurait aussi été possible d'isoler  $y = 1000 - \frac{x}{2}$ .

 $16$ Cela peut vous sembler bien petit, mais l'on pourrait aisément placer 500,000 humains dans cet enclos.

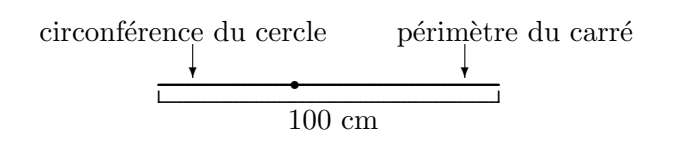

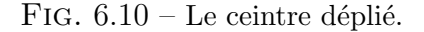

il faut faire en sorte que le périmètres de chaque pièce mesure au moins 15 cm. Supposons qu'un ceintre coûte 1.92\$ et qu'une feuille de carton de 500 cm<sup>2</sup> coûte 1.00\$. Quel est le coût minimal de fabrication d'un mobile ?

Solution: Utilisons la marche à suivre.

- 1. La situation est représentée à la figure  $6.10$ .
- 2. Les quantités qui changent dans le problème sont la longueur de la première partie, qui correspond à la circonférence du cercle, et la longueur de la seconde partie, qui correspond au périmètre du carré. Soient  $x$  la longeur (en cm) de la première partie et  $y$  la longueur (en cm) de la seconde. De plus, les contraintes physiques du problème imposent  $x, y \ge 15$ .
- 3. La somme  $x+y=100$  représente la longueur totale de la tige formée par le ceintre déplié. Cependant,  $x \geq 15$ . Dans ce cas

$$
100 = x + y \ge 15 + y,
$$

d'où  $y \le 85$ . De plus,  $y \ge 15$ . Alors

$$
100 = x + y \ge x + 15,
$$

d'où  $x \leq 85$ . Ainsi,

$$
15 \le x \le 85 \quad \text{et} \quad 15 \le y \le 85.
$$

- 4. Puisque  $x + y = 100$ , il est possible d'isoler y et d'obtenir  $y = 100 x$ .
- 5. Soient r le rayon du cercle formé et a le côté du carré formé. Ainsi

$$
C_{\bigcirc} = 2\pi r = x \quad \text{et} \quad P_{\square} = 4a = y,
$$

d'où  $r = \frac{x}{2x}$  $rac{x}{2\pi}$  et  $a = \frac{y}{4}$  $\frac{y}{4}$ . Les aires du cercle et du carré sont alors

$$
A_{\bigcirc} = \pi r^2 = \pi \left(\frac{x}{2\pi}\right)^2 = \frac{x^2}{4\pi}
$$
 et  $A_{\Box} = a^2 = \left(\frac{y}{4}\right)^2 = \frac{y^2}{16}$ .

L'aire totale des deux composantes est

$$
A = A_{\bigcirc} + A_{\Box} = \frac{x^2}{4\pi} + \frac{y^2}{16}.
$$

C'est cette aire (en cm<sup>2</sup>) qui doit être remplie à l'aide des feuilles de carton. Puisqu'une feuille de carton de 500 cm<sup>2</sup> coûte 1.00\$, 1 cm<sup>2</sup> de feuille de carton coûte  $0.002$ \$. Le coût de carton nécéssaire est alors  $0.002A$ . Mais il faut aussi acheter un ceintre. Le coût de fabrication d'un mobile est donc

$$
F = 1.92 + 0.002 \left(\frac{x^2}{4\pi} + \frac{y^2}{16}\right).
$$

C'est cette fonction que l'on cherche à minimiser.

6. Puisque y peut être exprimé en termes de  $x$ , le coût de fabrication est donné par

$$
F = F(x) = 1.92 + 0.002 \left(\frac{x^2}{4\pi} + \frac{y^2}{16}\right) = 1.92 + 0.002 \left(\frac{x^2}{4\pi} + \frac{(100 - x)^2}{16}\right).
$$

7. La dérivée de  $F(x)$  est  $F'(x) = 0.002 \left(\frac{x}{2\pi} - \frac{100-x}{8}\right)$  $\frac{5-x}{8}$ . Les points critiques de  $F$  sont donc les points où

$$
\frac{x}{2\pi} - \frac{100 - x}{8} = 0.
$$

Il n'y en a qu'un :  $x = \frac{100\pi}{4+\pi}$  $\frac{100\pi}{4+\pi}$ .

- $8.$  Le coût minimal de fabrication sera atteint dans un des cas suivants : lorsque  $x=15$ ,  $x=\frac{100\pi}{4+\pi}$  $\frac{100\pi}{4+\pi}$  ou  $x = 85$ .
- 9. La fonction coût de fabrication en ces points prend les valeurs suivantes :

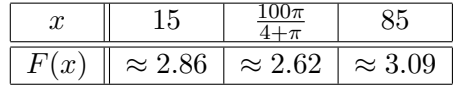

- 10. Le coût de fabrication minimal d'un mobile est donc approximativement  $2.62$ \$.<sup>17</sup>
- 3. Une somme de  $1200\$  est investie dans un fond mutuel à risque élevé.<sup>18</sup> Pendant les trois premières années, la valeur de l'investissement est donnée par

$$
V(t) = 1000 \left( (t - \sqrt{2})^2 - 1 \right)^{2/3} + 200.
$$

 $17$ Comparez ce prix avec le prix d'achat d'un mobile commercial. Où va l'argent ?

 $18$ Par un adepte de saut à corde bungie qui fait du parachute la nuit, par exemple.

A quel instant la valeur de l'investissement est-elle minimale ? Maximale ? `

**Solution:** Il n'est pas nécéssaire d'utiliser la marche à suivre.<sup>19</sup> Ce problème revient à maximiser/minimiser la fonction  $V$  sur l'intervalle  $[0, 3]$ . La dérivée  $V'$  est donnée par √

$$
V'(t) = \frac{4000(t - \sqrt{2})}{3((t - \sqrt{2})^2 - 1)^{1/3}}.
$$

Les points critiques de V sont donc les endroits où  $V'(t) = 0$  et  $V'(t)$  n'est pas définie. Dans le premier cas,  $t$ µeg  $2 = 0$  d'où  $t =$ √ 2. Dans le second,

$$
(t - \sqrt{2})^2 - 1 = 0 \iff (t - \sqrt{2})^2 = 1 \iff t - \sqrt{2} = \pm 1 \iff t = \sqrt{2} \pm 1.
$$

Il y a donc trois points critiques :  $t =$  $2-1, t =$ 2 et  $t =$  $2+1$ . La valeur minimale et la valeur maximale de V est donc atteinte en un des 5 points suivants :

$$
t = 0
$$
,  $t = \sqrt{2} - 1$ ,  $t = \sqrt{2}$ ,  $t = \sqrt{2} + 1$ ,  $t = 3$ .

L'investissement prend en ces points les valeurs suivantes :

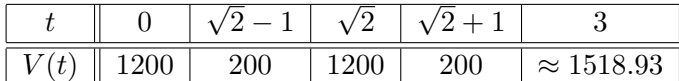

Sur la période des trois premières années, l'investissement atteint sa valeur maximale après 3 ans, et sa valeur minimale en deux instants distincts, soient aximale apres 3 ans, et sa valeur minima<br> $\overline{2} - 1 \approx 0.414$  et  $\sqrt{2} + 1 = \approx 2.414$  ans.

4. La somme de deux nombres est 25. Quel est le produit maximal de ces deux nombres ?

**Solution:** Soient  $x$  et  $y$  les deux nombres. Puisque leur somme est 25, il faut avoir

$$
x + y = 25.
$$

Il n'y a pas de restrictions sur les valeurs de  $x$  et  $y$ . Le produit de ces deux nombres est

$$
P=xy.
$$

Cependant,  $y = 25 - x$ . Ainsi,

$$
P = P(x) = xy = x(25 - x) = 25x - x^2.
$$

 $19$ En effet, le rôle de la marche à suivre est de préparer le problème et de le transformer de sorte à ce que les techniques présentées au début de cette section puissent être utilisées. Dans cet exemple, le problème est déjà préparé.

La dérivée $P^\prime$ est

$$
P'(x) = 25 - 2x.
$$

Le seul point critique de P est alors  $x = 12.5$ . Il est impossible d'utiliser la méthode présentée au début de la section puisque il n'y a pas de bornes pour x. Cependant, le tableau suivant nous permet d'´eclairer la situation.

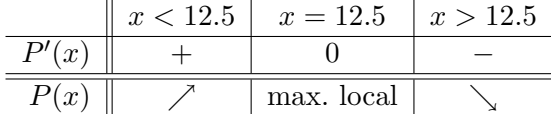

Il y a donc un maximum local en  $x = 12.5$ . Puisque  $P'(x) > 0$  pour tout  $x < 12.5$  et  $P'(x) < 0$  pour tout  $x > 12.5$ , le maximum local est en fait un maximum global. Le produit maximal des deux nombres est donc  $P(12.5) = 156.25.$ 

### Exercices 6.3

- 1. Un fermier désire construire un enclos rectangulaire de 1000000 mètres carrés d'aire dans l'un de ses prés pour éviter que les lamas qui y broûtent ne se sauvent. Quelles sont les dimensions du rectangle qui minimiseront le périmètre de l'enclos ?
- 2. Quelles sont les dimensions d'une boîte de conserve cylindrique qui contient 625 centimètre cubique de confitures à la citrouille et qui utilise le moins d'aluminium possible ?
- 3. Une feuille d'aluminium coûte 0.30\$ le mètre carré. Quel est le prix minimal d'une boˆıte cubique pouvant contenir 800 centimètres cubes de farine ?
- 4. La différence de deux nombres réels est 10. Quel est le produit minimal de ces deux nombres ?

 $(5-10)$  Une mince tige de métal est coupée en trois morceaux. La première partie est tordue pour former un cercle, la seconde un carré et la troisième un triangle équilatéral.

- $\star$  5. Si le périmètre du triangle est égal au périmètre du carré, où doit-on couper la tige afin de maximiser l'aire totale des trois figures ?
- $\star$  6. Si la circonférence du cercle est égale au périmètre du carré, où doit-on couper la tige afin de maximiser l'aire totale des trois figures ?
- $\star$  7. Si la circonférence du cercle est égale au périmètre du carré, où doit-on couper la tige afin de minimiser l'aire totale des trois figures ?
- $\star$  8. Si la circonférence du cercle est égal au périmètre du triangle, où doit-on couper la tige afin de maximiser l'aire totale des trois figures ?
- $\star$  9. Si la circonférence du cercle est égal au périmètre du triangle, où doit-on cou-

per la tige afin de minimiser l'aire totale des trois figures ?

 $\star$  10. Si le périmètre du triangle est égal au périmètre du carré, où doit-on couper la tige afin de minimiser l'aire totale des trois figures ?

(11-14) Une somme de 1000\$ est investie dans un fond mutuel à risque élevé. Pendant les trois premières années, la valeur de l'investissement est donnée par  $V(t)$ ,  $0 \leq t \leq 3$ . À quel(s) instant(s) la valeur de l'investissement est-elle minimale ? Maximale ?

11.  $V(t) = 1000(t^2 + 1)^{2/3}$ .

```
12. V(t) = 1000(t-1)^{4/3}.
```
13. 
$$
V(t) = 1000 \frac{1}{t+1}
$$
.  
\n14.  $V(t) = 2000 - 1000((t - \sqrt{2})^2 - 1)^{2/3})$ .  
\n(15-22) Optimiser les fonctions suivantes.  
\n15.  $f(x) = x^2 + 2x + 1$ , sur  $[-2, 3]$ .  
\n16.  $f(x) = \frac{1}{x}$ , sur  $[1, 2]$ .  
\n17.  $f(x) = \frac{x+1}{x-2}$ , sur  $[-2, 1]$ .  
\n18.  $f(x) = (x^2 + 1)^2$ , sur  $[0, 4]$ .  
\n19.  $f(x) = x^3 + x$ , sur  $[-1, 10]$ .  
\n20.  $f(x) = (x + 1)^2(x - 2)^2$ , sur  $[-3, 3]$ .  
\n21.  $f(x) = x^{1/2} + 2x$ , sur  $[0, 2]$ .  
\n22.  $f(x) = x^{1/3} + 5x^{2/3}$ , sur  $[-2, 3]$ .

# 6.4 La construction de graphiques

Le but de cette section est d'apprendre à tracer le graphique de n'importe quelle fonction algébrique.

 $\perp$ 

### 6.4.1 Les asymptotes verticales et horizontales

Commençons par étudier la fonction définie par  $f(x) = \frac{1}{x}$ . Son domaine est

$$
D_f = \{x \in \mathbb{R} : x \neq 0\}.
$$

Parce que c'est une fonction algébrique, c'est aussi une fonction continue, c'est-à-dire que

$$
\lim_{x \to a} \frac{1}{x} = \frac{1}{a},
$$

tant et aussi longtemps que  $a \neq 0$ . Qu'en est-il lorsque  $a = 0$  ?

En général, le calcul d'une limite s'effectue en calculant les limites à gauche et `a droite. Le tableau suivant montre bien que la limite n'existe pas, puisque ni la limite `a gauche, ni la limite `a droite n'existe.

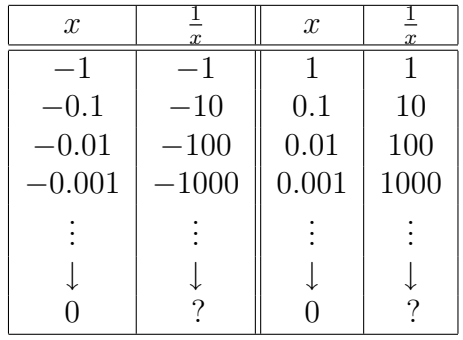

Cependant, nous pouvons en dire un peu plus. Les valeurs de  $\frac{1}{x}$  augmentent sans jamais atteindre de borne supérieure lorsque  $x$  se rapproche de 0 vers la droite. De même, les valeurs de  $\frac{1}{x}$  diminuent sans jamais atteindre de borne inférieure lorsque  $x$  se rapproche de 0 vers la gauche. Nous dénotons ces phénomènes par

$$
\lim_{x \to 0^+} \frac{1}{x} = +\infty \qquad \text{et} \qquad \lim_{x \to 0^-} \frac{1}{x} = -\infty. \tag{6.11}
$$

Les symboles  $+\infty$  et  $-\infty$  ne sont pas des nombres! Ils ne nous permettent que de décrire le comportement de la fonction à un certain point.<sup>20</sup> Graphiquement, le comportment de  $\frac{1}{x}$  dans un voisinage de 0 se présente comme à la figure 6.11. La courbe ne peut traverser la droite  $x = 0$  (l'axe des y) puisque la fonction n'est pas définie en  $x = 0$ . Cette droite est une **asymp**tote verticale de  $\frac{1}{x}$ .

$$
a + (\pm \infty) = \pm \infty, \qquad (\pm \infty) - a = \pm \infty, \qquad (\pm \infty) \cdot (\pm \infty) = + \infty, \quad (\pm \infty) \cdot (\mp \infty) = -\infty,
$$
  

$$
(\pm \infty) + (\pm \infty) = \pm \infty, \quad (\pm \infty) - (\mp \infty) = \pm \infty, \quad \frac{a}{\pm \infty} = 0,
$$

et

$$
a \cdot (\pm \infty) = \begin{cases} \pm \infty & \text{si } a > 0 \\ \mp \infty & \text{si } a < 0 \end{cases}, \qquad \qquad \frac{\pm \infty}{a} = \begin{cases} \pm \infty & \text{si } a > 0 \\ \mp \infty & \text{si } a < 0 \end{cases}.
$$

Cependant, les expressions suivantes sont toutes indéterminées :

$$
(+\infty)-(+\infty), \quad (-\infty)-(-\infty), \quad \frac{\pm\infty}{\pm\infty}, \quad \frac{\pm\infty}{\mp\infty} \quad 0 \cdot (\pm\infty).
$$

 $20$ Cependant, il est possible d'effectuer un certain type d'arithmétique avec ces symboles. Soit  $a \in \mathbb{R}$ . Les relations suivantes sont valides :

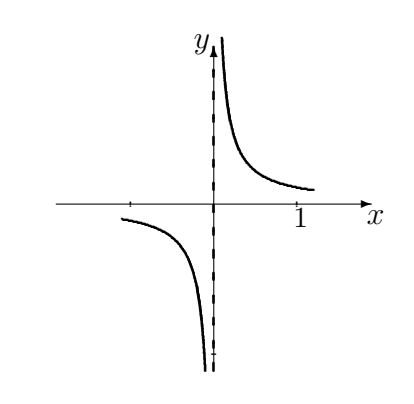

FIG. 6.11 – Graphique de  $y=\frac{1}{x}$  $\frac{1}{x}$  près de  $x = 0$ .

En général, la fonction f possède une asymptote verticale en  $x = a$  si  $f(a)$  n'est pas définie et une des quatre relations suivantes est vérifiée :

$$
\lim_{x \to a^{+}} f(x) = +\infty, \quad \lim_{x \to a^{+}} f(x) = -\infty, \quad \lim_{x \to a^{-}} f(x) = +\infty, \quad \lim_{x \to a^{-}} f(x) = -\infty.
$$

Une fonction possède souvent (mais pas toujours) une asymptote verticale là où son dénominateur n'est pas défini. En théorie, une fonction quelconque pourrait avoir une infinité d'asymptotes verticales,  $2<sup>1</sup>$  quoique ce ne soit pas le cas pour les fonctions algébriques.

En effet, le dénominateur d'une fonction algébrique doit être nul si la fonction possède une asymptote verticale. Mais le dénominateur d'une fonction algébrique est un polynôme ou encore un polynôme avec des racines. Dans les deux cas, ce dénominateur a au plus un nombre fini de racines.

Exemple 70 (Asymptotes verticales) Trouver les asymptotes verticales des fonctions suivantes.

1.  $f : \mathbb{R} \to \mathbb{R}, f(x) = \frac{1}{x-1}.$ 

**Solution:** Le dénominateur est nul lorsque  $x = 1$ . Ainsi, s'il y a une asymptote verticale, elle doit se trouver en  $x = 1$ . Pour vérifier s'il y en a une, il suffit d'évaluer les limites à gauche et à droite. Posons  $u = x - 1$ . Ainsi, lorsque  $x \to 1$ ,  $u = x - 1 \to 1 - 1 = 0$ . Alors

$$
\lim_{x \to 1^{-}} \frac{1}{x-1} = \lim_{u \to 0^{-}} \frac{1}{u} = -\infty \quad \text{ et } \quad \lim_{x \to 1^{+}} \frac{1}{x-1} = \lim_{u \to 0^{+}} \frac{1}{u} = +\infty,
$$

selon (6.11). La fonction possède donc une asymptote verticale en  $x = 1$ .

 $^{21}$ La fonction cosec par exemple, que vous étudierez en trigonométrie.

2.  $f : \mathbb{R} \to \mathbb{R}, f(x) = \frac{1}{x^2}$ .

**Solution:** Le dénominateur est nul lorsque  $x = 0$ . Ainsi, s'il y a une asymptote verticale, elle doit se trouver en  $x = 0$ . Pour vérifier s'il y en a une, il suffit d'évaluer les limites à gauche et à droite. Posons  $u = x^2$ . Ainsi, lorsque  $x \to 0$ ,  $u = x^2 \to 0^2 = 0$ . De plus, si  $x \to 0^-$ ,  $u = x^2 \to 0^+$ . Si  $x \to 0^+$ ,  $u = x^2 \rightarrow 0^+$ . Alors

$$
\lim_{x \to 0^-} \frac{1}{x^2} = \lim_{u \to 0^+} \frac{1}{u} = +\infty \quad \text{et} \quad \lim_{x \to 0^+} \frac{1}{x^2} = \lim_{u \to 0^+} \frac{1}{u} = +\infty,
$$

selon (6.11). La fonction possède donc une asymptote verticale en  $x = 0$ . 3.  $f : \mathbb{R} \to \mathbb{R}, f(x) = \frac{1}{x^2 + x - 2}.$ 

**Solution:** Le dénominateur est nul lorsque  $x = 1$  et  $x = -2$ . Ainsi, s'il y a des asymptotes verticales, elles doivent se trouver en  $x = 1$  et  $x = -2$ . Pour vérifier si c'est bien le cas, il suffit d'évaluer les limites à gauche et à droite.

 $x = 1$ : La fonction se ré-écrit

$$
\frac{1}{x^2 + x - 2} = \frac{1}{(x - 1)(x + 2)}.
$$

Alors,

$$
\lim_{x \to 1^{-}} \frac{1}{x^{2} + x - 2} = \left(\lim_{x \to 1^{-}} \frac{1}{x - 1}\right) \left(\lim_{x \to 1^{-}} \frac{1}{x + 2}\right) = \frac{1}{3} \lim_{x \to 1^{-}} \frac{1}{x - 1}.
$$

Mais cette limite a déjà été évaluée à l'exemple 70.1. Ainsi,

$$
\lim_{x \to 1^{-}} \frac{1}{x^2 + x - 2} = \frac{1}{3} \cdot (-\infty) = -\infty,
$$

selon la note en bas de page 20 du présent chapitre. De même,

$$
\lim_{x \to 1^+} \frac{1}{x^2 + x - 2} = +\infty.
$$

 $x = -2$ : La fonction se ré-écrit

$$
\frac{1}{x^2 + x - 2} = \frac{1}{(x - 1)(x + 2)}.
$$

Alors,

$$
\lim_{x \to -2^{-}} \frac{1}{x^2 + x - 2} = \left(\lim_{x \to -2^{-}} \frac{1}{x - 1}\right) \left(\lim_{x \to -2^{-}} \frac{1}{x + 2}\right) = -\frac{1}{3} \lim_{x \to -2^{-}} \frac{1}{x + 2}.
$$

Posons  $u = x + 2$ . Ainsi, lorsque  $x \to -2$ ,  $u = x + 2 \to -2 + 2 = 0$ . Alors

$$
\lim_{x \to -2^{-}} \frac{1}{x+2} = \lim_{u \to 0^{-}} \frac{1}{u} = -\infty,
$$

selon (6.11). Alors,

$$
\lim_{x \to -2^{-}} \frac{1}{x^2 + x - 2} = -\frac{1}{3} \cdot (-\infty) = +\infty,
$$

selon la note en bas de page 20 du présent chapitre. De même,

$$
\lim_{x \to -2^+} \frac{1}{x^2 + x - 2} = -\infty.
$$

La fonction possède donc des asymptotes verticales en  $x = 1$  et  $x = -2$ . 4.  $f : \mathbb{R} \to \mathbb{R}, f(x) = \frac{x-1}{x^2+x-2}.$ 

Solution: Le dénominateur est nul lorsque  $x = 1$  et  $x = -2$ . Ainsi, s'il y a des asymptotes verticales, elles doivent se trouver en  $x = 1$  et  $x = -2$ . Pour vérifier si c'est bien le cas, il suffit d'évaluer les limites à gauche et à droite.

 $x = 1$ : La fonction se ré-écrit

$$
\frac{x-1}{x^2+x-2} = \frac{x-1}{(x-1)(x+2)} = \frac{1}{x+2},
$$

lorsque  $x \neq 1$ . Alors,

$$
\lim_{x \to 1^{-}} \frac{x-1}{x^2 + x - 2} = \lim_{x \to 1^{-}} \frac{1}{x+2} = \frac{1}{3}.
$$

De même,

$$
\lim_{x \to 1^+} \frac{x-1}{x^2 + x - 2} = \frac{1}{3}.
$$

Il n'y a donc pas d'asymptote verticale en  $x = 1$ .  $x = -2$ : La fonction se ré-écrit

$$
\frac{x-1}{x^2+x-2} = \frac{x-1}{(x-1)(x+2)} = \frac{1}{x+2},
$$

lorsque  $x \neq 1$ . Alors,

$$
\lim_{x \to -2^{-}} \frac{x-1}{x^2 + x - 2} = \lim_{x \to -2^{-}} \frac{1}{x+2} = -\infty,
$$

selon l'exemple précédent. De même,

$$
\lim_{x \to -2^+} \frac{x-1}{x^2 + x - 2} = +\infty.
$$

La fonction possède donc une asymptote verticales en  $x = -2$ .

5.  $f : \mathbb{R} \to \mathbb{R}, f(x) = \frac{3-x}{x}$ .

**Solution:** Le dénominateur est nul lorsque  $x = 0$ . Ainsi, s'il y a une asymptote verticale, elle doit se trouver en  $x = 0$ . Pour vérifier s'il y en a une, il suffit d'évaluer les limites à gauche et à droite. Pour ce faire, commençons par ré-écrire la fonction

$$
\frac{3-x}{x} = \frac{3}{x} - 1,
$$

lorsque  $x \neq 0$ . Ainsi,

$$
\lim_{x \to 0^-} \frac{3-x}{x} = \lim_{x \to 0^-} \left(\frac{3}{x} - 1\right) = 3 \cdot \left(\lim_{x \to 0^-} \frac{1}{x}\right) - 1.
$$

Mais cette limite a déjà été évaluée à l'exemple 70.1. Ainsi,

$$
\lim_{x \to 0^{-}} \frac{3 - x}{x} = 3 \cdot (-\infty) - 1 = -\infty,
$$

selon la note en bas de page 20. De même,

$$
\lim_{x \to 0^+} \frac{3-x}{x} = +\infty.
$$

La fonction possède donc une asymptote verticale en  $x = 0$ .

Le concept d'asymptote horizontale est relié au comportement «éventuel» de la fonction. Par exemple, si on laisse tomber une balle de caoutchouc sur une surface plane, la hauteur maximale de la balle diminue après chaque contact avec la surface. À la longue, cette hauteur s'approche de  $0$ . Ainsi, lorsque  $t \to +\infty$ ,  $h(t) \to 0.^{22}$  Que ce passe-t-il dans le cas de la fonction définie par  $\frac{1}{x}$ ?<sup>23</sup>

<sup>&</sup>lt;sup>22</sup>Dans cet exemple,  $h(t) \rightarrow 0^+$ , c'est-à-dire que la hauteur de la balle est toujours positive, et qu'elle se rapproche de plus en plus pr`es de 0. En pratique, la balle finit par s'immobiliser, à cause de la friction et du transfert d'énergie à la surface plane.

<sup>&</sup>lt;sup>23</sup>Cette fonction est en sorte une fonction-étalon pour le calcul des asymptotes, verticales ou horizontales.

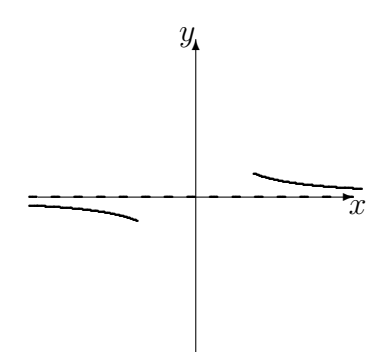

FIG. 6.12 – Graphique de  $y=\frac{1}{x}$  $\frac{1}{x}$  lorsque  $x \to +\infty$  et  $x \to -\infty$ .

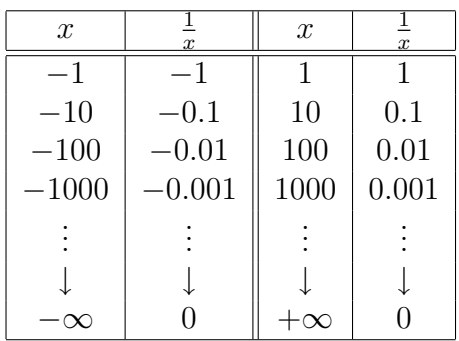

Lorsque x devient très grand,  $\frac{1}{x}$  se rapproche de plus en plus de 0 du haut.<sup>24</sup> De même, lorsque x devient très petit (c'est-à-dire lorsque  $x \to -\infty$ ),  $\frac{1}{x}$  se rapproche de 0 du bas. Dans ce cas, la droite  $y = 0$  est une **asymptote horizontale** de  $\frac{1}{x}$ . Nous dénotons ces phénomènes par

$$
\lim_{x \to -\infty} \frac{1}{x} = 0^- \qquad \text{et} \qquad \lim_{x \to +\infty} \frac{1}{x} = 0^+.
$$
 (6.12)

Graphiquement, le comportment de  $\frac{1}{x}$  lorsque  $x \to \pm \infty$  se présente comme  $\lambda$  la figure 6.12.

Une fonction possède au plus 2 asymptotes horizontales, c'est-à-dire une dans la direction positive et une dans la direction négative. Il est possible que la fonction ne possède aucune asymptote horizontale, comme c'est le cas pour la fonction définie par  $f(x) = x$ , ou encore qu'elle n'en possède qu'une seule, comme c'est le cas pour  $\frac{1}{x}$ . De plus, le graphique de la fonction peut

<sup>&</sup>lt;sup>24</sup>C'est-à-dire que la hauteur de  $\frac{1}{x}$  diminue vers 0.

couper l'asymptote horizontale aussi souvent qu'elle le désire.<sup>25</sup>

En général, la fonction f possède une asymptote horizontale en  $y = L$  si

$$
\lim_{x \to -\infty} f(x) = L \qquad \text{ou} \qquad \lim_{x \to +\infty} f(x) = L.
$$

L'exemple suivant indique comment trouver les asymptotes horizontales d'une fonction.

Exemple 71 (ASYMPTOTES HORIZONTALES) Trouver les asymptotes horizontales des fonctions suivantes.

1. 
$$
f : \mathbb{R} \to \mathbb{R}
$$
,  $f(x) = \frac{1}{x-1}$ .

**Solution:** Il faut calculer la limite lorsque  $x \to -\infty$  et lorsque  $x \to +\infty$ . Posons  $u = x - 1$ . Si  $x \to -\infty$ , alors  $u = x - 1 \to -\infty - 1 = -\infty$ . Ainsi

$$
\lim_{x \to -\infty} \frac{1}{x - 1} = \lim_{u \to -\infty} \frac{1}{u} = 0,
$$

selon  $(6.12)$ . De même,

$$
\lim_{x \to +\infty} \frac{1}{x-1} = 0.
$$

La fonction possède donc une asymptote horizontale en  $y = 0$ .

2. 
$$
f : \mathbb{R} \to \mathbb{R}
$$
,  $f(x) = \frac{1}{x^2}$ .

**Solution:** Il faut calculer la limite lorsque  $x \to -\infty$  et lorsque  $x \to +\infty$ . Posons  $u = x^2$ . Si  $x \to -\infty$ , alors  $u = x^2 \to (-\infty)^2 = +\infty$ . Ainsi

$$
\lim_{x \to -\infty} \frac{1}{x^2} = \lim_{u \to +\infty} \frac{1}{u} = 0,
$$

selon  $(6.12)$ . De même,

$$
\lim_{x \to +\infty} \frac{1}{x^2} = 0.
$$

La fonction possède donc une asymptote horizontale en  $y = 0$ .

3. 
$$
f : \mathbb{R} \to \mathbb{R}
$$
,  $f(x) = x^2$ .

**Solution:** Lorsque  $x \to \pm \infty$ ,  $x^2 \to +\infty$ . La fonction ne possède donc pas d'asymptote horizontale.

 $25C$ 'est une différence fondamentale entre les asymptotes verticales et horizontales : dans le premier cas, nous étudions le comportment local lorsque la fonction n'est pas définie, dans le second son comportement «à l'infini».

4.  $f : \mathbb{R} \to \mathbb{R}$ ,  $f(x) = \frac{2x^2-1}{x^2+x-1}$  $\frac{2x^2-1}{x^2+x-2}$ .

**Solution:** Il faut calculer la limite lorsque  $x \to -\infty$  et lorsque  $x \to +\infty$ . En substituant directement, nous obtenons

$$
\lim_{x \to -\infty} \frac{2x^2 - 1}{x^2 + x - 2} = \frac{+\infty - 1}{+\infty + (-\infty) - 2},
$$

ce qui est une forme indéterminée puisque  $+\infty+(-\infty)$  n'est pas défini, selon la note en bas de page 20 du présent chapitre. Il faut donc essayer une autre approche. Ré-écrivons la fonction

$$
\frac{2x^2 - 1}{x^2 + x - 2} = \frac{x^2(2 - \frac{1}{x^2})}{x^2(1 + \frac{1}{x} - \frac{2}{x^2})} = \frac{2 - \frac{1}{x^2}}{1 + \frac{1}{x} - \frac{2}{x^2}}, \quad \text{longue } x \neq 0.
$$

Ainsi,

$$
\lim_{x \to -\infty} \frac{2x^2 - 1}{x^2 + x - 2} = \lim_{x \to -\infty} \frac{2 - \frac{1}{x^2}}{1 + \frac{1}{x} - \frac{2}{x^2}}
$$

$$
= \frac{2 - \lim_{x \to -\infty} \frac{1}{x^2}}{1 + \lim_{x \to -\infty} \frac{1}{x^2}}
$$

$$
= \frac{2 - 0}{1 + 0 - 2 \cdot 0}
$$

$$
= \frac{2}{1} = 2.
$$

De même,

$$
\lim_{x \to +\infty} \frac{2x^2 - 1}{x^2 + x - 2} = 2.
$$

La fonction possède donc une seule asymptote horizontale en  $y = 2$ .

5. 
$$
f : \mathbb{R} \to \mathbb{R}
$$
,  $f(x) = \frac{x}{|x|+1}$ 

Solution: Commençons par ré-écrire la fonction

$$
\frac{x}{|x|+1} = \begin{cases} \frac{x}{x+1} & \text{si } x \ge 0\\ \frac{x}{-x+1} & \text{si } x \le 0 \end{cases}.
$$

Lorsque  $x \to -\infty$ ,  $x \le 0$ . De même, lorsque  $x \to +\infty$ ,  $x \ge 0$ . Ainsi,

$$
\lim_{x \to -\infty} \frac{x}{|x|+1} = \lim_{x \to -\infty} \frac{x}{-x+1}
$$

$$
= \lim_{x \to -\infty} \frac{x}{x(-1+\frac{1}{x})}
$$

$$
= \lim_{x \to -\infty} \frac{1}{-1+\frac{1}{x}}
$$

$$
= \frac{1}{-1+0} = -1
$$

et

$$
\lim_{x \to +\infty} \frac{x}{|x|+1} = \lim_{x \to +\infty} \frac{x}{x+1}
$$

$$
= \lim_{x \to +\infty} \frac{x}{x(1+\frac{1}{x})}
$$

$$
= \lim_{x \to +\infty} \frac{1}{1+\frac{1}{x}}
$$

$$
= \frac{1}{1+0} = 1.
$$

La fonction possède des asymptotes horizontales en  $y = -1$  et  $y = 1$ .  $\blacksquare$ Si la fonction  $f$  est une fonction rationelle, c'est à dire qu'elle est définie par

$$
f(x) = \frac{p(x)}{q(x)} = \frac{a_n x^n + a_{n-1} x^{n-1} + \dots + a_1 x + a_0}{b_m x^m + b_{m-1} x^{m-1} + \dots + b_1 x + b_0},
$$

il est facile de trouver ses asymptotes verticales et horizontales.

- 1. Simplifier  $f$  en factorisant le numérateur et le dénominateur.
- 2. Lorsque le dénominateur de la fonction simplifiée est nul,  $f$  possède une asymptote verticale.
- 3. Si  $n > m$ , il n'y a pas d'asymptote horizontale ; si  $n = m$ , f possède une asymptote horizontale en  $y = \frac{a_n}{b}$  $\frac{a_n}{b_m}$ ; si  $n < m$ , f possède une asymptote horizontale en  $y = 0$ .

Exemple 72 (Asymptotes de fonctions rationelles) Trouver les asymptotes verticales et horizontales des fonctions rationnelles suivantes.

1.  $f : \mathbb{R} \to \mathbb{R}, f(x) = \frac{3x^2+1}{x^2-3x+2}.$ 

**Solution:** Le numérateur  $p(x)$  ne se factorise pas, tandis que le dénominateur  $q(x)$  devient  $(x - 1)(x - 2)$ . La fonction ne se simplifie pas. Ainsi, f possède des asymptotes verticales en  $x = 1$  et  $x = 2$ . De plus,

$$
\deg p(x) = 2 = n \quad \text{et} \quad \deg q(x) = 2 = m;
$$

ainsi  $a_2 = 3$ ,  $b_2 = 1$  et la droite  $y = \frac{a_2}{b_2}$  $\frac{a_2}{b_2} = \frac{3}{1} = 3$  est la seule asymptote horizontale de f.

2.  $g : \mathbb{R} \to \mathbb{R}, g(x) = \frac{-2x}{x^2 - 2x + 1}.$ 

**Solution:** Le numérateur  $p(x)$  est déjà factorisé, tandis que le dénominateur  $q(x)$  devient  $(x-1)^2$ . La fonction ne se simplifie pas. Ainsi, f possède une asymptote verticale en  $x = 1$ . De plus,

$$
\deg p(x) = 1 = n \quad \text{et} \quad \deg q(x) = 2 = m;
$$

ainsi la droite  $y = 0$  est la seule asymptote horizontale de q.

3.  $h : \mathbb{R} \to \mathbb{R}, h(x) = \frac{x^3 - x}{x^2 - 1}$  $\frac{x^3-x}{x^2-1}$ .

> **Solution:** Le numérateur  $p(x)$  devient  $x(x^2 - 1)$ . Cependant, la fonction se simplifie pour devenir

$$
\frac{x(x^2 - 1)}{x^2 - 1} = x, \text{ lorsque } x \neq -1, 1.
$$

Ainsi,  $h$  ne possède pas d'asymptote verticale. De plus,

$$
\deg p(x) = 3 = n \quad \text{et} \quad \deg q(x) = 2 = m;
$$

ainsi  $h$  ne possède pas d'asymptote horizontale.

4. 
$$
k : \mathbb{R} \to \mathbb{R}, k(x) = \frac{4x^3}{x^4 + 1}.
$$

**Solution:** Le numérateur et le dénominateur ne se factorisent pas ; la fonction ne se simplifie pas. Le dénominateur n'est jamais nul ; la fonction  $k$  ne poss`ede pas donc pas d'asymptote verticale. De plus,

$$
\deg p(x) = 3 = n \quad \text{et} \quad \deg q(x) = 4 = m;
$$

ainsi la droite  $y = 0$  est la seule asymptote horizontale de k.

#### Exercices 6.4.1

(1-20) Les limites suivantes n'existent pas. Indiquer leur comportement à l'aide de ±∞.

1.  $\lim_{x \to 1^-}$ 1  $\frac{1}{x^2-1}$ . 11.  $\lim_{x\to 1^-}$ 2.  $\lim_{x\to 1^+}$ 1  $\frac{1}{x^2-1}$ . 12.  $\lim_{x\to 1^+}$ 3.  $\lim_{x \to -1^{-}}$ 1  $\frac{1}{x^2-1}$ . 13.  $\lim_{x\to 2^{-}}$ 4.  $\lim_{x \to -1^+}$ 1  $\frac{1}{x^2-1}$ . 14.  $\lim_{x\to 2^+}$ 5.  $\lim_{x\to 0^-}$  $|x|$  $rac{|w|}{x^2}$ . 6.  $\lim_{x\to 0^+}$  $|x|$  $\frac{1}{x^2}$ . 7.  $\lim_{x\to 0^+}$  $\frac{-1}{\sqrt{x}}$ . 17.  $\lim_{x \to 2^{-}}$ 8.  $\lim_{x\to 0^-}$  $\frac{1}{\sqrt{-x}}$ . 18.  $\lim_{x\to 2^+}$ 9.  $\lim_{x\to 0^+}$ 3  $\frac{6}{x^{1/3}}$ . 19.  $\lim_{x \to 2^{-}}$ 10.  $\lim_{x \to 0^{-}}$ 3  $\frac{3}{x^{1/3}}$ . 20.  $\lim_{x \to 2^+}$ 1  $\frac{1}{x^2-3x+2}$ . 1  $\frac{1}{x^2-3x+2}$ . 1  $\frac{1}{x^2-3x+2}$ 1  $\frac{1}{x^2-3x+2}$ . 15.  $\lim_{x \to 1^{-}}$  $x + 1$  $\frac{x^2-3x+2}{x^2-3x+2}$ . 16.  $\lim_{x \to 1^+}$  $x + 1$  $\frac{x+1}{x^2-3x+2}$ .  $x + 1$  $\frac{x+1}{x^2-3x+2}$ .  $x + 1$  $\frac{x+1}{x^2-3x+2}$ .  $x - 1$  $\frac{x}{x^2-3x+2}$  $x - 1$  $x^2 - 3x + 2$ .

26. 
$$
f(x) = \frac{x^2 + 1}{x^2 - 3x + 2}
$$
.  
\n27.  $f(x) = \frac{|x|}{2x + 4}$ .  
\n28.  $f(x) = \frac{x^3 + 1}{x^2 - 3x + 2}$ .  
\n29.  $f(x) = \frac{|x|}{2x^2 + 4}$ .  
\n30.  $f(x) = \sqrt{x}$ .  
\n31.  $f(x) = \frac{1}{\sqrt{x}}$ .  
\n32.  $f(x) = x^2 + x$ .

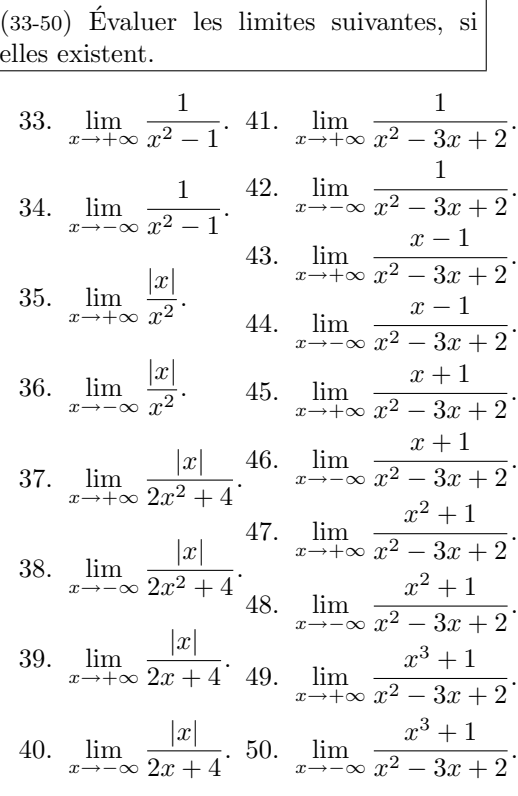

(21-32) Trouver les asymptotes verticales et horizontales des fonctions suivantes.

21.  $f(x) = \frac{1}{x^2 - 1}$ .

23.  $f(x) = \frac{1}{x^2 - 3x + 2}$ .

24.  $f(x) = \frac{x-1}{x^2 - 3x + 2}$ .

25.  $f(x) = \frac{x+1}{x^2 - 3x + 2}$ .

22.  $f(x) = \frac{|x|}{x^2}$ .

### 6.4.2 Les intervalles de croissance

Supposons que f soit continue sur l'intervalle  $[c, d]$  et différentiable sur l'intervalle  $[c, d]$ . Si  $f'(x) > 0$  pour un  $x \in ]c, d[$ , il existe un intervalle  $[a, b]$  sur lequel f est croissante. De même, si  $f'(x) < 0$  pour un  $x \in ]c, d[$ , il existe un intervalle  $[\alpha, \beta]$  sur lequel f est décroissante.

Les intervalles de croissance et de décroissance de  $f$  sont les unions des intervalles où la fonction est croissante, c'est-à-dire où la dérivée est positive, et, respectivement, décroissante, c'est-à-dire où la dérivée est négative. Comme nous l'avons déjà indiqué à la section 6.3, les points critiques de f sont les points du domaine de  $f$  où

$$
-f'(x)=0, \text{ ou }
$$

 $-f'(x)$  n'existe pas.

En général, pour déterminer les intervalles de croissance et de décroissance d'une fonction alg´ebrique, il suffit de calculer ses points critiques et ses asymptotes verticales. L'intervalle entre deux de ces points consécutifs est un intervalle de croissance ou un intervalle de décroissance.

Exemple 73 (INTERVALLES DE CROISSANCE ET DE DÉCROISSANCE) Trouver les intervalles de croissance et de décroissance des fonctions suivantes.

1.  $f : \mathbb{R} \to \mathbb{R}, f(x) = x^2 - 2x + 7.$ 

**Solution:** La dérivée de la fonction est  $f'(x) = 2x - 2$ . Par définition, la fonction est décroissante lorsque  $f'(x) < 0$ , c'est-à-dire lorsque  $2x - 2 < 0$ , ou  $2x < 2$ , ou encore  $x < 1$ . De même, la fonction est croissante lorsque  $f'(x) > 0$ , c'est-à-dire lorsque  $2x - 2 > 0$ , ou  $2x > 2$ , ou encore  $x > 1$ . Les intervalles de croissance et de décroissance de la fonction sont donc

I. C. = $]-\infty, 1[$  et I. D. = $]1, +\infty[$ .

Puisque la fonction passe de  $\setminus$  à  $\nearrow$  lorsque  $x = 1$ , c'est là que l'on retrouve le minimum de  $f$ .

2.  $f : \mathbb{R} \to \mathbb{R}, f(x) = x^3 + 1.$ 

**Solution:** La dérivée de la fonction est  $f'(x) = 3x^2$ . Par définition, la fonction est décroissante lorsque  $f'(x) < 0$ , c'est-à-dire lorsque  $3x^2 < 0$ , ou  $x^2 < 0$ , ce qui n'est jamais le cas. De même, la fonction est croissante lorsque  $f'(x) > 0$ , c'est-à-dire lorsque  $3x^2 > 0$ , ou  $x^2 > 0$ , donc lorsque  $x > 0$ et  $x < 0$ . Les intervalles de croissance et de décroissance de la fonction sont donc

I. C. = 
$$
|- \infty, 0[ \cup ]0, + \infty[
$$
 et I.D. =  $\emptyset$ .
Puisque la dérivée ne change pas de signe en  $x = 0$ , il n'y a pas de maximum ou de minimum local ou global `a cet endroit.

3.  $f : \mathbb{R} \to \mathbb{R}$ ,  $f(x) = \frac{x^2+1}{x}$  $\frac{+1}{x}$ .

> **Solution:** La fonction f possède une asymptote verticale en  $x = 0$ ; elle n'est pas définie en ce point. La dérivée de  $f$  est

$$
f'(x) = \frac{(x-1)(x+1)}{x^2}.
$$

Les points critiques de f sont donc  $x = -1$  et  $x = 1^{26}$  Le tableau suivant donne les intervalles de croissance et de décroissance.

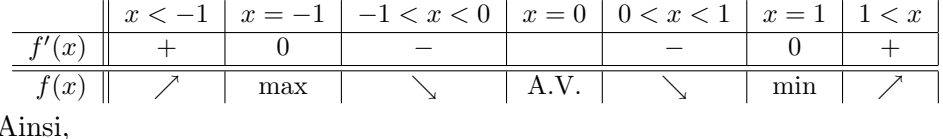

Ainsi,

I. C. = $]-\infty, -1[\cup]1, +\infty[$  et I. D. = $]-1, 0[\cup]0, 1[$ .

Le signe de la dérivée est obtenu en évaluant  $f'(x)$  en un point représentatif de chaque intervalle, puisque la dérivée ne change pas de signe dans un tel intervalle; par exemple,  $f'(-2)$ ,  $f'(-1/2)$ ,  $f'(1/2)$  et  $f'(2)$ . ■

#### Exercices 6.4.2

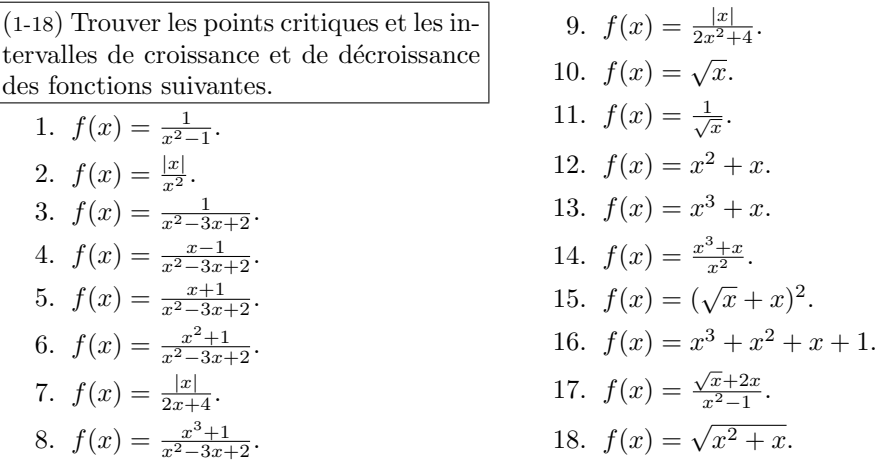

<sup>26</sup>Le point  $x = 0$  n'est pas un point critique puisque ce n'est pas un point du domaine de  $f$ .

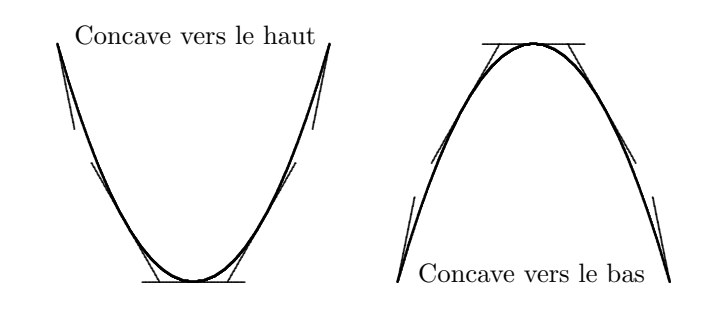

FIG.  $6.13$  – La concavité d'une courbe.

#### $6.4.3$  Les intervalles de concavité

A l'aide de la première dérivée de la fonction  $f$ , il est possible de déterminer les endroits où la fonction est croissante ou décroissante. Cependant, elle ne nous permet pas de déterminer la concavité de la courbe.<sup>27</sup> Comme il est possible de le voir `a la figure 6.13, la pente de la droite tangente augmente lorsque l'on se dirige vers la droite si la courbe est concave vers le haut. Mais la pente de la droite tangente correspond à la première dérivée. Ainsi,  $f$  est concave vers le haut en  $x = a$ , ce que l'on dénote par  $\smile$ , si  $f'(x)$  augmente lorsque  $x = a$ , c'est-à-dire si  $f''(a) > 0$ , et f est concave vers le bas, ce que l'on dénote par  $\frown$ , en  $x = a$  si  $f'(x)$  diminue lorsque  $x = a$ , c'est-à-dire  $\operatorname{si} f''(a) < 0.$ 

Les points du domaine de  $f$  où la fonction change de concavité sont appellés **points d'inflexion** de la fonction.<sup>28</sup> Supposons que f soit continue sur l'intervalle  $[c, d]$  et deux fois différentiable sur l'intervalle  $[c, d]$ . Les intervalles de concavité positive et négative de f sont les intervalles où la fonction est concave vers le haut, c'est-à-dire où  $f''(x) > 0$ , et, respectivement, concave vers le bas, c'est-à-dire où  $f''(x) < 0$ .

En général, pour déterminer les intervalles de concavité d'une fonction algébrique f, il suffit de trouver les points de son domaine où  $f''(x) = 0$ 

<sup>&</sup>lt;sup>27</sup>De façon informelle, une courbe est concave vers le haut si elle «s'ouvre vers le haut,» c'est-à-dire si la droite tangente à la courbe se retrouve sous la courbe. De même, une courbe est concave vers le bas si elle «s'ouvre vers le bas,» ou si la droite tangente `a la courbe se retrouve au haut de la courbe.

<sup>&</sup>lt;sup>28</sup>En général, pour qu'il se produise un changement de concavité en  $x = a$ , il faut que  $f''(a) = 0$  ou  $f''(a)$  n'existe pas. Cependant, ce n'est pas une condition suffisante. Il peut y avoir des endroits où  $f''(a) = 0$  mais la fonction ne change pas de concavité.

et ou  $f''(x)$  n'existe pas, en plus de ses asymptotes verticales. L'intervalle entre deux de ces points consécutifs est un intervalle de concavité positive ou négative.

Exemple 74 (INTERVALLES DE CONCAVITÉ ET POINTS D'INFLEXION) Trouver les intervalles de concavité et les points d'inflexion des fonctions suivantes.

1.  $f : \mathbb{R} \to \mathbb{R}, f(x) = x^2 - 2x + 7.$ 

**Solution:** La deuxième dérivée de la fonction est  $f''(x) = 2$ . Par définition, la fonction est concave vers le bas lorsque  $f''(x) < 0$ , ce qui n'est jamais le cas ici. De même, la fonction est concave vers le haut lorsque  $f''(x) > 0$ , c'est- $\lambda$ -dire lorsque  $2 > 0$ , ce qui est toujours le cas. Les intervalles de concavité de la fonction sont donc

I. B. = 
$$
\emptyset
$$
 et I. H. =  $-\infty$ ,  $+\infty$ 

Puisque la fonction ne change jamais de concavité, elle ne possède pas de point d'inflexion.

2.  $f : \mathbb{R} \to \mathbb{R}, f(x) = x^3 + 1.$ 

**Solution:** La deuxième dérivée de la fonction est  $f''(x) = 6x$ . Par définition, la fonction est concave vers le bas lorsque  $f''(x) < 0$ , c'est-à-dire lorsque  $6x < 0$ , ou  $x < 0$ . De même, la fonction est concave vers le haut lorsque  $f''(x) > 0$ , c'est-à-dire lorsque  $6x > 0$ , ou  $x > 0$ . Les intervalles de concavité de la fonction sont donc

I. B. = 
$$
|- \infty, 0[
$$
 et I. H. =  $|0, + \infty[$ .

Puisque la deuxième dérivée passe de  $-\hat{a}$  + lorsque  $x = 0$ , il y a un point d'inflexion en  $x = 0$ .

3.  $f : \mathbb{R} \to \mathbb{R}$ ,  $f(x) = \frac{x^2+1}{x}$  $\frac{+1}{x}$ .

**Solution:** La fonction f possède une asymptote verticale en  $x = 0$ ; elle n'est pas définie en ce point. La seconde dérivée de  $f$  est

$$
f''(x) = \frac{2}{x^3},
$$

qui n'est jamais nulle ou indéfinie sur son domaine.

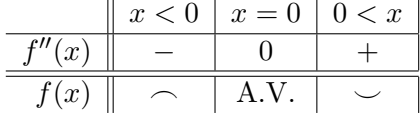

Ainsi,

I. B. = 
$$
]-\infty, 0[
$$
 et I. H. =  $]0, +\infty[$ .

Le signe de la dérivée est obtenu en évaluant  $f''(x)$  en un point représentatif de chaque intervalle, puisque la dérivée ne change pas de signe dans un tel intervalle; par exemple,  $f''(-1)$  et  $f''(1)$ . La concavité de la fonction change en  $x = 0$ , mais puisque ce point ne fait pas partie du domaine de f, ce n'est pas un point d'inflexion.

La dérivée seconde peut parfois être utilisée afin de déterminer la nature d'un point critique.

**Théorème 15** (TEST DE LA DÉRIVÉE SECONDE) Soit  $x_0$  un point critique de f. Si  $f''(x_0) > 0$ , f atteint un minimum relatif en  $x_0$ ; si  $f''(x_0) < 0$ , f atteint un maximum relatif en  $x_0$ .

Si  $f''(x_0) = 0$  ou  $f''(x_0)$  n'existe pas, le test de la dérivée seconde ne peut être utilisé.

#### Exercices 6.4.3

(1-18) Trouver les points d'inflexion et les intervalles de concavité des fonctions définies par les expresssions suivantes. 1.  $f(x) = \frac{1}{x^2 - 1}$ . 2.  $f(x) = \frac{|x|}{x^2}$ . 3.  $f(x) = \frac{1}{x^2 - 3x + 2}$ . 4.  $f(x) = \frac{x-1}{x^2-3x+2}$ . 5.  $f(x) = \frac{|x|}{2x+4}$ .  $\star$  6.  $f(x) = \frac{x+1}{x^2-3x+2}$ . 7.  $f(x) = \frac{|x|}{2x^2+4}$ . 8.  $f(x) = \sqrt{x}$ . 9.  $f(x) = \frac{1}{\sqrt{x}}$ . 10.  $f(x) = x^2 + x$ . 11.  $f(x) = x^3 + x$ . 12.  $f(x) = \frac{x^3 + x}{x^2}$ . 13.  $f(x) = (\sqrt{x} + x)^2$ . 14.  $f(x) = x^3 + x^2 + x + 1$ .  $\star$  15.  $f(x) = \frac{\sqrt{x}}{x+1}$ . 16.  $f(x) = \sqrt{x^2 + x}$ .

#### 6.4.4 La marche à suivre

Soit  $f : \mathbb{R} \to \mathbb{R}$  une fonction. Si  $f'$  et  $f''$  existent en un point et ne sont pas toutes deux nulles, le comportement de la fonction originale dans un voisinage de ce point est donné par le tableau suivant :

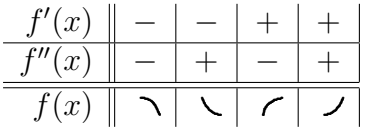

Nous sommes maintenant en mesure d'esquisser le graphique de toute fonction algébrique. $^{29}$ 

- 1. Déterminer le domaine de définition de  $f$  (les points où  $f$  est définie).
- 2. Trouver les asymptotes verticales de la fonction (comportement lorsque  $f$  n'est pas définie).
- 3. Trouver les asymptotes horizontales de la fonction (comportement de  $f$  aux extrémités).
- 4. Trouver les zéros de la fonction et l'ordonnée à l'origine ( $x = 0$  et  $y = 0$ , lorsqu'il est possible de le faire).
- 5. Trouver les points critiques  $(f'(x) = 0$  ou  $f'(x)$  n'existe pas).
- 6. Trouver les «points d'inflexion»  $(f''(x) = 0$  ou  $f''(x)$  n'existe pas).
- 7. Séparer l'ensemble des réels en intervalles à l'aide des points trouvés en 2, 5 et 6.
- 8. Créer le tableau des signes de  $f'(x)$  et  $f''(x)$  (en utilisant un point par intervalle, au besoin) et déduire le comportement de la courbe.
- 9. Identifier les extréma (max/min) et points d'inflexion de f (points où  $f''(x)$  change de signe) et calculer la valeur de f en ces points.
- 10. Tracer la courbe.

Exemple 75 (Construction de graphique) Esquisser les graphiques des fonctions suivantes.

1.  $y = \frac{x^2 + 2x}{x^2 - 1}$  $\frac{x^2+2x}{x^2-1}$ .

Solution: Utilisons la marche à suivre.

1. La fonction donnée par  $f(x) = \frac{x^2 + 2x}{x^2-1}$  $\frac{x^2+2x}{x^2-1}$  n'est pas définie lorsque le dénominateur  $x^2 - 1 = 0$ , c'est-à-dire lorsque  $x = -1$  et  $x = 1$ . Ainsi,

$$
D_f = ]-\infty, -1[ \cup ]-1, 1[ \cup ]1, +\infty[.
$$

 $^{29}{\rm Le}$  graphique ne peut être exact, mais il prélèvera les particularités «essentielles» de la fonction.

2. Si la fonction possède des asymptotes verticales, elles doivent se retrouver en  $x = -1$  et  $x = 1$ . Puisque

$$
\lim_{x \to -1^{-}} \frac{x^2 + 2x}{x^2 - 1} = -\infty, \quad \lim_{x \to -1^{+}} \frac{x^2 + 2x}{x^2 - 1} = +\infty,
$$

$$
\lim_{x \to 1^{-}} \frac{x^2 + 2x}{x^2 - 1} = -\infty, \quad \lim_{x \to 1^{+}} \frac{x^2 + 2x}{x^2 - 1} = +\infty,
$$

la fonction possède deux asymptotes verticales, en  $x = -1$  et  $x = 1$ .

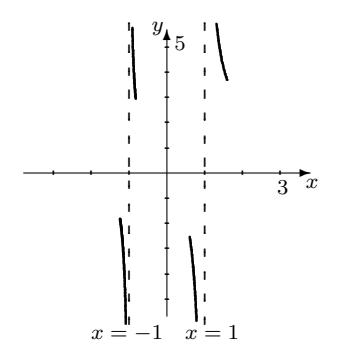

3. Puisque

$$
\lim_{x \to -\infty} \frac{x^2 + 2x}{x^2 - 1} = 1 \quad \text{et} \quad \lim_{x \to +\infty} \frac{x^2 + 2x}{x^2 - 1} = 1^+,
$$

la fonction possède une asymptote horizontale en  $y = 1$ .

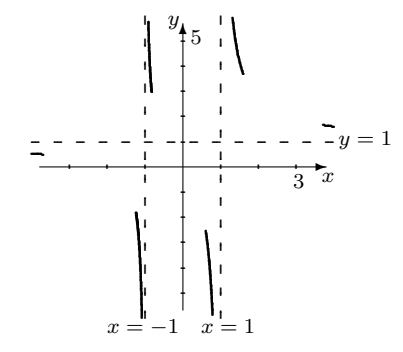

4. Les zéros de la fonction sont les valeurs x telles que  $f(x) = 0$ , c'est-à-dire  $x^2 + 2x = 0$ . Ainsi,  $Z_f = \{-2, 0\}$ . L'ordonné à l'origine de f est obtenue en substituant  $x = 0$  dans f. Ainsi,  $O_f = \{0\}$ . Les points  $(-2, 0)$  et  $(0, 0)$ sont donc sur le graphique.

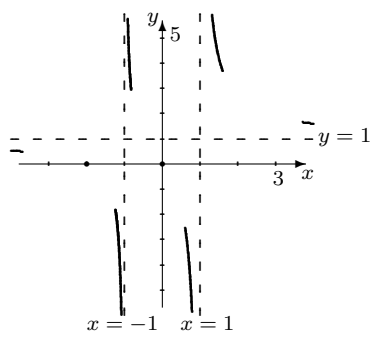

5. La dérivée de la fonction est

$$
f'(x) = \frac{-2(x^2 + x + 1)}{(x^2 - 1)^2}.
$$

La fonction n'a pas de points critiques puisque  $x^2 + x + 1$  n'est jamais  $nul.<sup>30</sup>$ 

6. La seconde dérivée de la fonction est

$$
f''(x) = \frac{2(2x^3 + 3x^2 + 6x + 1)}{(x^2 - 1)^3}.
$$

Le numérateur de cette fonction est nul lorsque

$$
x = \frac{1}{2}(3^{2/3} - 3^{1/3} - 1) \approx -0.1811.
$$

La valeur de la fonction à ce point est  $\approx 0.3405$ . Ainsi  $\approx (-0.1811, 0.3405)$ est possiblement un point d'inflexion de f.

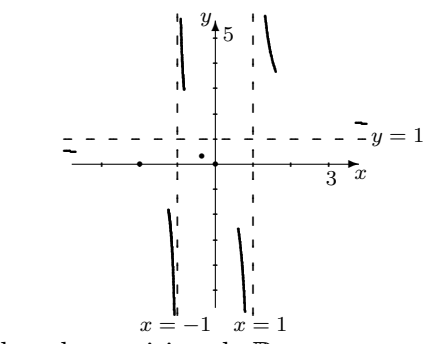

7. Les points utilisés dans la partition de  $\mathbb R$  sont

$$
-1, -0.1811\dots, 1.
$$

<sup>&</sup>lt;sup>30</sup>Les points  $x = -1$  et  $x = 1$  où le dénominateur est nul ne sont pas des points critiques puisqu'ils ne sont pas dans le domaine de f.

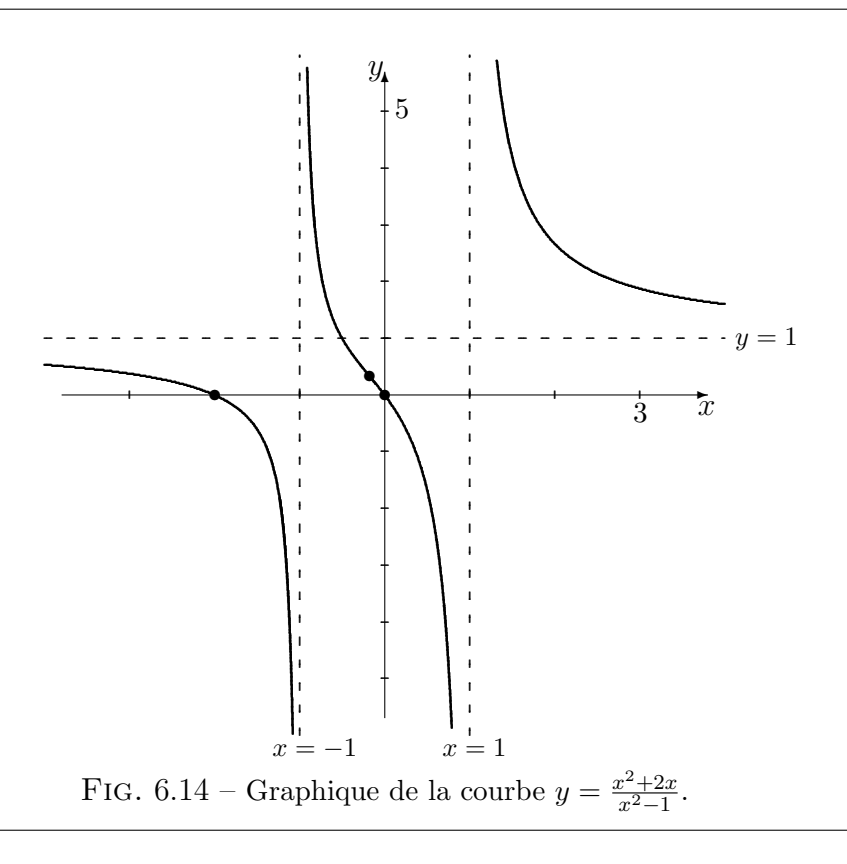

8. Le comportement de la courbe est donc donné par le tableau suivant :

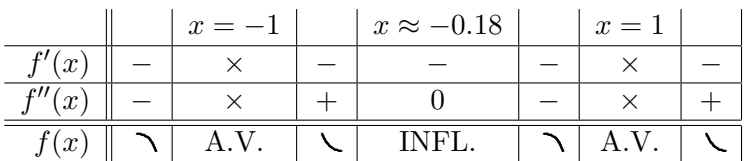

9. La fonction possède donc un point d'inflexion en  $x \approx -0.1811$ .

10. Le graphique est présenté à la figure 6.14.

2. 
$$
y = \frac{x^2 - 4}{x + 1}
$$
.

Solution: Utilisons la marche à suivre.

1. La fonction donnée par  $f(x) = \frac{x^2-4}{x+1}$  n'est pas définie lorsque le dénominateur  $x + 1 = 0$ , c'est-à-dire lorsque  $x = -1$ . Ainsi,

$$
D_f = ]-\infty, -1[\cup]-1, +\infty[.
$$

2. Si la fonction possède une asymptote verticale, elle doit se retrouver en

 $x = -1$ . Puisque

$$
\lim_{x \to -1^{-}} \frac{x^2 - 4}{x + 1} = +\infty, \quad \lim_{x \to -1^{+}} \frac{x^2 - 4}{x + 1} = -\infty,
$$

la fonction possède une asymptote verticale, en  $x = -1$ .

3. Puisque

$$
\lim_{x \to -\infty} \frac{x^2 - 4}{x + 1} = -\infty \quad \text{et} \quad \lim_{x \to +\infty} \frac{x^2 - 4}{x + 1} = +\infty,
$$

la fonction ne possède pas d'asymptote horizontale.

- 4. Les zéros de la fonction sont les valeurs x telles que  $f(x) = 0$ , c'est-à-dire  $x^2 - 4 = 0$ . Ainsi,  $Z_f = \{-2, 2\}$ . L'ordonné à l'origine de  $f$  est obtenue en substituant  $x = 0$  dans f. Ainsi,  $O_f = \{-4\}$ . Les points  $(-2, 0), (0, -4)$ et (2, 0) sont donc sur le graphique.
- 5. La dérivée de la fonction est

$$
f'(x) = \frac{x^2 + 2x + 4}{(x+1)^2}.
$$

La fonction n'a pas de points critiques puisque  $x^2 + 2x + 4$  n'est jamais nul. $31$ 

6. La seconde dérivée de la fonction est

$$
f''(x) = \frac{-6}{(x+1)^3}.
$$

Le numérateur de cette fonction n'est jamais nul. Il n'y aucun point du domaine de  $f$  où la seconde dérivée n'existe pas.

- 7. Le seul point utilisé dans la partition de  $\mathbb R$  est  $-1$ .
- 8. Le comportement de la courbe est donc donné par le tableau suivant :

| $x < -1$ | $x = -1$       | $-1 < x$   |     |
|----------|----------------|------------|-----|
| $f'(x)$  | $+$            | $\times$   | $+$ |
| $f''(x)$ | $+$            | $\times$   | $-$ |
| $f(x)$   | $-\text{A.V.}$ | $\text{C}$ |     |

- 9. La fonction ne possède ni maximum, ni minimum, ni point d'inflexion.
- 10. Le graphique est présenté à la figure 6.15.

<sup>&</sup>lt;sup>31</sup>Le point  $x = -1$  où le dénominateur est nul n'est pas un point critique puisqu'il ne se retrouve pas dans le domaine de f.

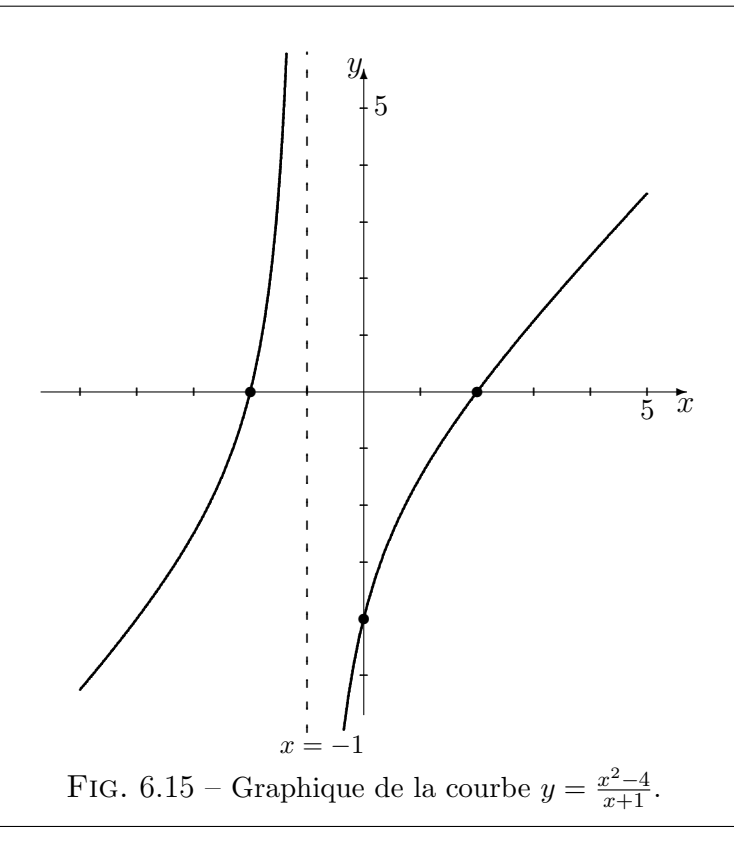

3.  $y = x^2 - 2x - 3$ .

Solution: Utilisons la marche à suivre.

1. La fonction donnée par  $f(x) = x^2 - 2x - 3$  est toujours définie. Ainsi,

$$
D_f = ]-\infty, +\infty[.
$$

- 2. Puisqu'elle est toujours définie, elle ne possède pas d'asymptote verticale.
- 3. Puisque  $f(x) = x^2 2x 3 = \frac{x^2 2x 3}{1}$  $\frac{2x-3}{1}$  est une fonction rationnelle dont le degré du numérateur est plus grand que le degré du dénominateur, la fonction ne possède pas d'asymptote horizontale.
- 4. Les zéros de la fonction sont les valeurs x telles que  $f(x) = 0$ , c'est-à-dire  $x^2 - 2x - 3 = 0$ . Puisque  $x^2 - 2x - 3 = (x + 1)(x - 3)$ ,  $Z_f = \{-1, 3\}$ . L'ordonné à l'origine de  $f$  est obtenue en substituant  $x = 0$  dans  $f$ . Ainsi,  $O_f = \{-3\}$ . Les points  $(-1,0)$ ,  $(0,-3)$  et  $(3,0)$  sont donc sur le graphique.

5. La dérivée de la fonction est

$$
f'(x) = 2x - 2.
$$

La fonction possède un point critique lorsque  $f'(x) = 0$  ou  $f'(x)$  n'existe pas, c'est-à-dire lorsque  $x = 1$ . Le point  $(1, -4)$  est sur le graphique de f. Il n'y a aucun point où  $f'(x)$  n'existe pas.

- 6. La seconde dérivée de la fonction est  $f''(x) = 2$ , qui est toujours positive et définie.
- 7. Le seul point utilisé dans la partition de  $\mathbb R$  est 1.
- 8. Le comportement de la courbe est donc donné par le tableau suivant :

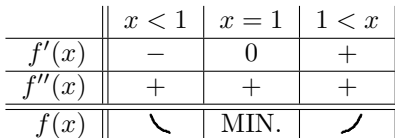

- 9. La fonction possède un minimum local en  $x = 1$ .
- 10. Le graphique est présenté à la figure 6.16.

4. 
$$
y = x(x-1)^3
$$
.

Solution: Utilisons la marche à suivre.

1. La fonction donnée par  $f(x) = x(x - 1)^3$  est toujours définie. Ainsi,

 $D_f = ]-\infty, +\infty[$ .

- 2. Puisqu'elle est toujours définie, elle ne possède pas d'asymptote verticale.
- 3. Puisque  $f(x) = x(x-1)^3 = \frac{x(x-1)^3}{1}$  $\frac{-1}{1}$  est une fonction rationnelle dont le degré du numérateur est plus grand que le degré du dénominateur, la fonction ne possède pas d'asymptote horizontale.
- 4. Les zéros de la fonction sont les valeurs x telles que  $f(x) = 0$ , c'est-à-dire  $x(x-1)^3 = 0$ . Ainsi,  $Z_f = \{0,1\}$ . L'ordonné à l'origine de f est obtenue en substituant  $x = 0$  dans f. Ainsi,  $O_f = \{0\}$ . Les points  $(0, 0)$  et  $(1, 0)$ sont donc sur le graphique.
- 5. La dérivée de la fonction est

$$
f'(x) = (4x - 1)(x - 1)^2.
$$

La fonction possède des points critiques lorsque  $f'(x) = 0$  ou  $f'(x)$ n'existe pas, c'est-à-dire lorsque  $x = \frac{1}{4}$  $\frac{1}{4}$  et  $x = 1$ . Les points  $(\frac{1}{4}, -\frac{27}{256})$ et  $(1,0)$  sont donc sur le graphique de f. Il n'y a aucun point où  $f(\check{x})$ n'existe pas.

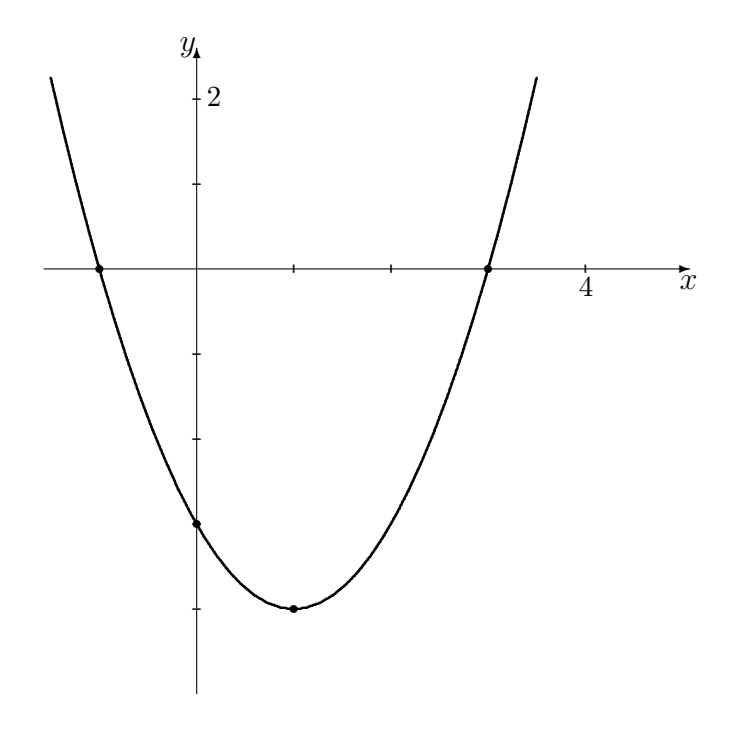

FIG.  $6.16$  – Graphique de la courbe  $y = x^2 - 2x - 3$ .

6. La seconde dérivée de la fonction est

$$
f''(x) = 6(2x - 1)(x - 1),
$$

qui est toujours définie. Les endroits où  $f''(x) = 0$  sont  $x = \frac{1}{2}$  $\frac{1}{2}$  et  $x = 1$ . Les points  $(\frac{1}{2}, -\frac{1}{16})$  et  $(1,0)$  sont donc sur le graphique.

7. Les points utilisés dans la partition de  $\mathbb R$  sont

$$
\frac{1}{4}, \frac{1}{2}, 1.
$$

8. Le comportement de la courbe est donc donné par le tableau suivant :

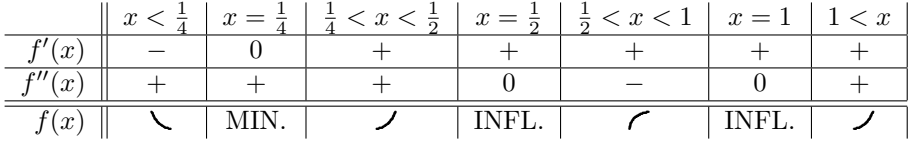

9. La fonction possède un minimum local en  $x=\frac{1}{4}$  $\frac{1}{4}$ , et deux points d'inflexion en  $x=\frac{1}{2}$  $\frac{1}{2}$  et  $x = 1$ .

10. Le graphique est présenté à la figure 6.17.

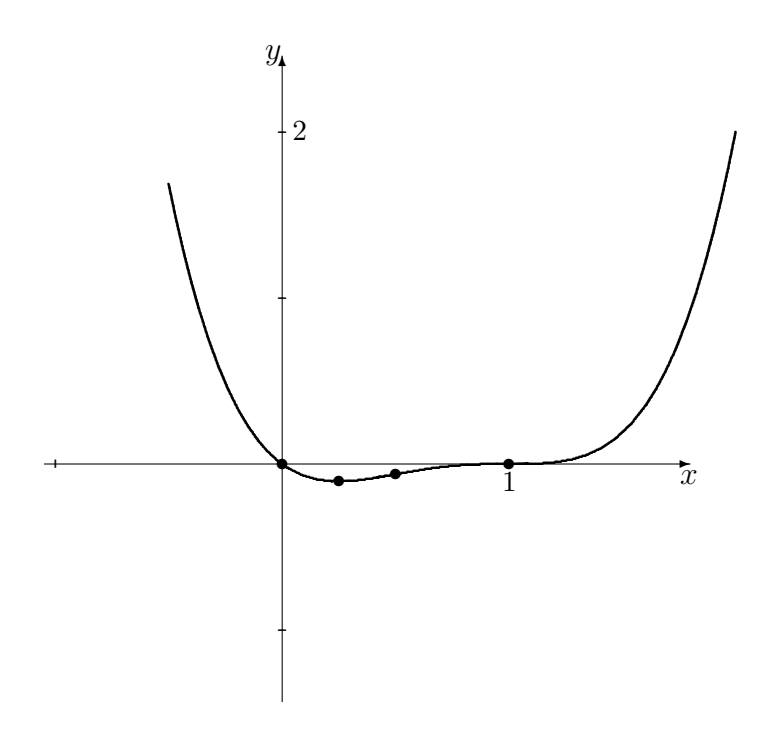

FIG.  $6.17$  – Graphique de la courbe  $y = x(x - 1)^3$ .

5.  $y = x^3 + 3x^2 + 5$ .

Solution: Utilisons la marche à suivre.

1. La fonction donnée par  $f(x) = x^3 + 3x^2 + 5$  est toujours définie. Ainsi,

$$
D_f = ]-\infty, +\infty[.
$$

- 2. Puisqu'elle est toujours définie, elle ne possède pas d'asymptote verticale.
- 3. Puisque  $f(x) = x^3 + 3x^2 + 5 = \frac{x^3 + 3x^2 + 5}{1}$  $\frac{3x^2+5}{1}$  est une fonction rationnelle dont le degré du numérateur est plus grand que le degré du dénominateur, la fonction ne possède pas d'asymptote horizontale.
- 4. Les zéros de la fonction sont les valeurs x telles que  $f(x) = 0$ , c'est-à-dire  $x^3 + 3x^2 + 5 = 0$ . Il y a un seul zéro,

$$
x = -\frac{(28 + 12\sqrt{5})^{1/3}}{2} - \frac{2}{(28 + 12\sqrt{5})^{1/3}} - 1 \approx -3.4260.
$$

Ainsi,  $Z_f = \{-3.4260\}$ . L'ordonné à l'origine de f est obtenue en substituant  $x = 0$  dans f. Ainsi,  $O_f = \{5\}$ . Les points (≈ -3.4260,0) et (0,5) sont donc sur le graphique.

5. La dérivée de la fonction est

$$
f'(x) = 3x(x+2).
$$

La fonction possède des points critiques lorsque  $f'(x) = 0$  ou  $f'(x)$ n'existe pas, c'est-à-dire lorsque  $x = -2$  et  $x = 0$ . Les points  $(-2, 9)$ et  $(0,5)$  sont donc sur le graphique de f. Il n'y a aucun point où  $f'(x)$ n'existe pas.

6. La seconde dérivée de la fonction est

$$
f''(x) = 6(x+1),
$$

qui est toujours définie. Le seul endroit où  $f''(x) = 0$  est  $x = -1$ . Le point  $(-1, 7)$  est donc sur le graphique.

7. Les points utilisés dans la partition de  $\mathbb R$  sont

$$
-2, -1, 0.
$$

8. Le comportement de la courbe est donc donné par le tableau suivant :

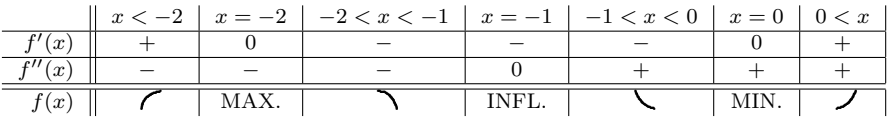

- 9. La fonction possède un maximum local en  $x = -2$ , un point d'inflexion en  $x = -1$  et un minimum local en  $x = 0$ .
- 10. Le graphique est présenté à la figure 6.18.

En théorie, il est possible de tracer le graphique de toute fonction algébrique. En pratique, il peut s'avérer très difficile de trouver les points critiques et les points d'inflexion de la fonction si elle est composée de polynômes dont le degré est élevé. Le problème devient alors un problème de recherche de racines.

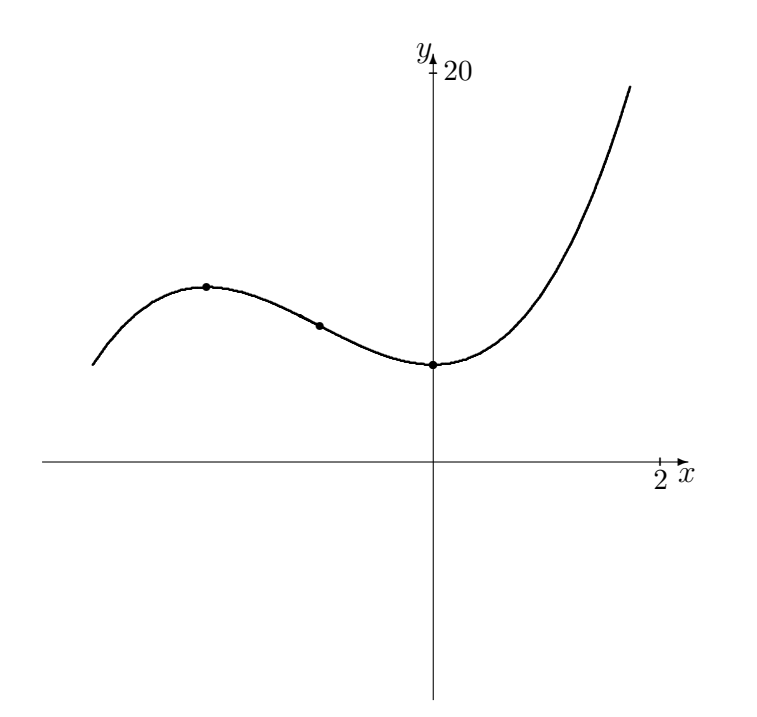

FIG.  $6.18$  – Graphique de la courbe  $y = x^3 + 3x^2 + 5$ .

#### Exercices 6.4.4

(1-18) Esquisser les graphiques des fonctions suivantes. 1.  $f(x) = \frac{1}{x^2 - 1}$ . 2.  $f(x) = \frac{1}{x^2 - 3x + 2}$ . 3.  $f(x) = \frac{x-1}{x^2-3x+2}$ .  $\star$  4.  $f(x) = \frac{x+1}{x^2-3x+2}$ . 5.  $f(x) = \sqrt{x}$ . 6.  $f(x) = \sqrt{x^2 + x}$ . 7.  $f(x) = \frac{1}{\sqrt{x}}$ . 8.  $f(x) = x^2 + x$ . 9.  $f(x) = 4x - 3x^{4/3}$ . 10.  $f(x) = (x-4)^{2/3}$ . 11.  $f(x) = 2x + 3x^{2/3}$ . 12.  $f(x) = 1 - x^{2/3}$ . 13.  $f(x) = x$ 14.  $f(x) = \frac{x}{x}$ 15.  $f(x) = (\sqrt{\ }$ 16.  $f(x) = \sqrt{ }$ 17.  $f(x) = x$  $\star$  18.  $f(x) =$ √  $\overline{x}$ 

13. 
$$
f(x) = x^3 + x
$$
.  
\n14.  $f(x) = \frac{x^3 + x}{x^2}$ .  
\n15.  $f(x) = (\sqrt{x} + x)^2$ .  
\n16.  $f(x) = \sqrt{1 - x^2}$ .  
\n17.  $f(x) = x^3 + x^2 + x + 1$ .  
\n**18.**  $f(x) = \frac{\sqrt{x}}{x^2 - 1}$ .

(19-22) Tracer le graphique de la valeur des investissements suivants, sur [0, 3].

19.  $V(t) = 1000(t^2 + 1)^{2/3}$ . 20.  $V(t) = 1000(t-1)^{4/3}$ . 21.  $V(t) = 1000 \frac{1}{t+1}$ . 22.  $V(t) = 2000 - 1000((t \sqrt{2}$ )<sup>2</sup> $-1$ )<sup>2/3</sup>). 23. Tracer le graphique d'une fonction possédant les propriétés suivantes.

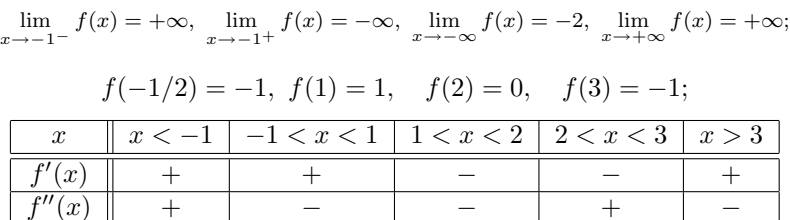

24. Tracer le graphique d'une fonction possédant les propriétés suivantes.

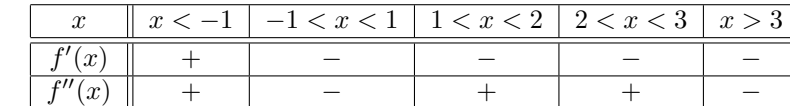

25. Tracer le graphique d'une fonction possédant les propriétés suivantes.

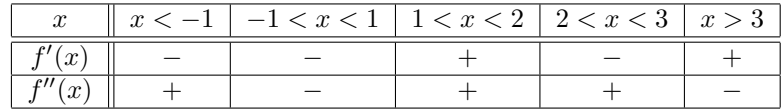

# 6.5 L'élasticité de la demande

f

En général, la demande pour un bien est affectée par le prix auquel il se vend. Mais tous les biens ne sont pas affectés de la même façon.

Discussion Supposons que le gouvernement canadien décide d'augmenter les taxes sur le tabac et l'alcool. Que ce produira-t-il selon vous ? Est-ce que le gouvernement fera bonne ou mauvaise affaire ? Et si le gouvernement haussait les taxes sur les véhicules tous-terrains ?

L'**élasticité de la demande** mesure la variation de la demande en fonction du prix pour un bien particulier. Lorsque la quantité de la demande varie substantiellement en fonction du prix, la demande est **élastique**, lorsqu'au contraire elle varie peu en fonction du prix, la demande est **inélastique**.

Exemple  $76$  (ÉLASTICITÉ DE LA DEMANDE)

- 1. La demande en pain est in´elastique au prix. En effet, la demande en pain n'est pratiquement pas affectée par le prix. Par exemple, le pain baguette Ace  $(2.49\$  l'unité) se vend presqu'aussi bien que le pain Weston  $(1.09\)$  l'unité).
- 2. La demande en ordinateurs portatifs est inélastique au prix. En effet, peu importe le prix moyen d'un PC, le nombre d'unités vendues demeurent sensiblement le même. Cependant, la demande en ordinateurs portatifs d'une

compagnie particulière est élastique au prix. Par exemple, si IBM décide d'augmenter drastiquement le prix de ses PC, la demande pour un IBM diminuera drastiquement puisque plusieurs consommateurs se procureront un Mac à la place.

En général, si un bien est considéré essentiel, sa demande est inélastique au prix, tandis que s'il est considéré superflu (ou s'il existe un substitut) sa demande est élastique au prix. L'élasticité de la demande n'est pas seulement une propriété du bien en question, c'est aussi une propriété de la société de consommation. Par exemple, la demande en Vegamite est inélastique au prix en Australie, mais elle ne l'est certainement pas au Canada.<sup>32</sup>

Il n'en demeure pas moins que le concept de l'élasticité de la demande est un peu vague; en effet, sa définition repose sur les termes *substantiellement* et peu, dont la signification est floue.

Soient  $D_1$  la demande d'un bien associée au prix  $P_1$  et  $D_2$  la demande associée à  $P_2$ . Ainsi

$$
\Delta P = P_2 - P_1
$$
,  $\Delta D = D_2 - D_1$ ,  $P_{\text{mov}} = \frac{P_1 + P_2}{2}$ ,  $D_{\text{mov}} = \frac{D_1 + D_2}{2}$ 

représentent la variation du prix, celle de la demande, le prix moyen et la demande moyenne. Le pourcentage de variation de la quantité demandée divisi´e par le pourentage de variation du prix, ou

$$
\eta_{\text{mov}} = \frac{\Delta D / D_{\text{mov}}}{\Delta P / P_{\text{mov}}} = \frac{\Delta D}{\Delta P} \cdot \frac{P_{\text{mov}}}{D_{\text{mov}}},\tag{6.13}
$$

est l'élasticité moyenne  $\eta_{\text{mov}}$  de la demande en  $D_{\text{mov}}$  et  $P_{\text{mov}}$ .

Exemple 77 (ELASTICITÉ MOYENNE) Reprennons les données de l'exemple 34.1. Nous avons alors  $D_1 = 405$ ,  $D_2 = 225$ ,  $P_1 = 350$ ,  $P_2 = 600$ , d'où

$$
\Delta P = 250
$$
,  $\Delta D = -180$ ,  $P_{\text{moy}} = 475$ ,  $D_{\text{moy}} = 315$ 

et

$$
\eta_{\text{mov}} = \frac{-180}{250} \cdot \frac{475}{315} = -\frac{342}{315} \approx -1.09.
$$

Ainsi, l'élasticité moyenne de la demande de bicyclettes lorsque le prix moyen d'une bicyclette est  $315\$  est  $\approx -1.09$ .

Qu'est-ce que cela peut bien vouloir dire? Si  $|\eta_{\text{mov}}|$  < 1, la demande est inélastique. Si  $|\eta_{\rm mov}| > 1$ , elle est élastique.<sup>33</sup> Ainsi, la demande pour une

 $32Si$  vous avez déjà mangé de cette dégeulasserie, vous savez pourquoi.

<sup>&</sup>lt;sup>33</sup>Si  $\eta_{\text{moy}} = 0$ , la demande est **parfaitement inélastique**. Si  $\eta_{\text{moy}} = \pm \infty$ , elle est parfaitement élastique.

bicyclette est élastique au prix.

L'élasticité moyenne est analogue à la vitesse moyenne en ce qu'elle ne calcule pas l'élasticité instantanée de la demande, elle n'en donne qu'une approximation.

Soit  $D = D(P)$  la demande d'un bien en fonction du prix P. Supposons que  $D$  soient continue et différentiable. La variation de la demande le prix varie de P à  $P + \Delta P$  est  $\Delta D = D(P + \Delta P) - D(P)$ . L'élasticité moyenne est donc donnée par

$$
\eta_{\text{mov}} = \frac{\Delta D}{\Delta P} \cdot \frac{\frac{P + \Delta P}{2}}{\frac{D + \Delta D}{2}} = \frac{D(P + \Delta P) - D(P)}{\Delta P} \cdot \frac{P + \Delta P}{D + \Delta D}.
$$

Lorsque  $\Delta P \rightarrow 0$ , alors

$$
\lim_{\Delta P \to 0} \Delta D = \lim_{\Delta P \to 0} (D(P + \Delta P) - D(P)) = D(P + 0) - D(P) = 0
$$

et l'élasticité moyenne de la demande devient

$$
\eta = \lim_{\Delta P \to 0} \eta_{\text{mov}}
$$
\n
$$
= \lim_{\Delta P \to 0} \left( \frac{D(P + \Delta P) - D(P)}{\Delta P} \cdot \frac{P + \Delta P}{D + \Delta D} \right)
$$
\n
$$
= \lim_{\Delta P \to 0} \frac{D(P + \Delta P) - D(P)}{\Delta P} \cdot \lim_{\Delta P \to 0} \frac{P + \Delta P}{D + \Delta D}
$$
\n
$$
= D'(P) \cdot \frac{P}{D(P)},
$$

ce que l'on nomme l'élasticité (instantanée) de la demande. La demande est parfaitement inélastique, inélastique, élastique, et parfaitement élastique selon que  $|\eta|$  est 0, entre 0 et 1, supérieure à 1, et  $\infty$ .

Exemple 78 (CALCUL DE L'ÉLASTICITÉ DE LA DEMANDE) Quantifier l'élasticité de la demande dans les cas suivants.

1.  $D(P) = 100 - 4P$ ,  $P = 12$ ; 2.  $D(P) = \frac{200}{P+1}$ ,  $P = 12$ ; 4.  $D(P) = \frac{P}{P+1}$ ,  $P = 12$ . 3.  $D(P) = P^2$ ,  $P = 12$ ;

Solution: Il suffit tout simplement d'utiliser la formule pour  $\eta$ .

1. Dans ce cas,  $D'(P) = -4$ , d'où

$$
\eta = -4 \cdot \frac{P}{100 - 4P} = 1 + \frac{25}{P - 25}.
$$

Lorsque  $P = 12$ ,  $\eta = -\frac{12}{13}$  et la demande est inélastique. 2. Dans ce cas,  $D'(P) = -\frac{200}{(P+1)^2}$ , d'où

$$
\eta = -\frac{200}{(P+1)^2} \cdot \frac{P}{200/(P+1)} = -\frac{P}{P+1}.
$$

Lorsque  $P = 12$ ,  $\eta = -\frac{12}{13}$  et la demande est inélastique. 3. Dans ce cas,  $D'(P) = 2P$ , d'où

$$
\eta = 2P \cdot \frac{P}{P^2} = 2.
$$

Lorsque  $P = 12$ ,  $\eta = 2$  et la demande est élastique.

4. Dans ce cas,  $D'(P) = \frac{1}{(P+1)^2}$ , d'où

$$
\eta = \frac{1}{(P+1)^2} \cdot \frac{P}{P/(P+1)} = \frac{1}{P+1}.
$$

Lorsque  $P = 12$ ,  $\eta = \frac{1}{13}$  et la demande est inélastique.

En terminant, voici une liste de certain biens dont l'élasticité de la demande a été classifiée  $[8]$ .

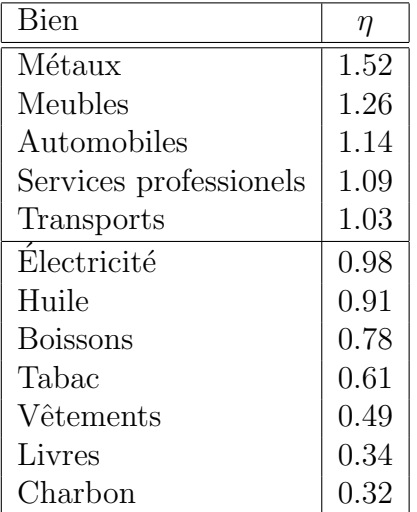

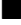

#### Exercices 6.5

 $(1-4)$  Répondre aux questions suivantes en consultant la table à la page précédente.

- 1. Est-il plus probable que le prix de l'or ou que le prix du charbon augmente de 15 % ?
- 2. Si le gouvernement canadien augmente les taxes sur un paquet de cigarettes, ramassera-t-il plus d'argent que si il les laisse fixes ?
- 3. Si OC Transpo augment le prix d'un billet d'autobus par 1\$, la compagnie fera-t-elle plus d'argent que si le prix du billet reste fixe ?
- 4. D'après vous, qu'est-ce qui explique que la demande d'huile est plus ´elastique que la demande de charbon ?

 $(5-8)$  Quantifier l'élasticité de la demande dans les cas suivants.

5. 
$$
D(P) = P^2 - \frac{P}{1+P^2}
$$
.

6. 
$$
D(P) = 4
$$
.

- 7.  $D(P) = P^{-1/2}$ .
- 8.  $D(P) = \frac{P^2}{P^2 + 1}$ .
- 9. Trouver l'équation d'une courbe demande  $D = D(P)$  où  $\eta = 0$  pour tout P.
- 10. Trouver l'équation d'une courbe demande  $D = D(P)$  où  $|\eta| = 1$  pour tout P.
- 11. Trouver l'équation d'une courbe demande  $D = D(P)$  où  $\eta = \infty$  pour tout P.

## 6.6 Exercices supplémentaires

(1-12) Tracer le graphique des fonctions suivantes.  $\star$  1.  $f(x) = \frac{x^3+1}{x-2}$ . 2.  $f(x) = \frac{2x^2 - 8}{x^2 - 16}$ . 3.  $f(x) = \frac{x^2 - 1}{x^3}$ . 4.  $f(x) = x^5(x-1)$ . 5.  $f(x) = x^{1/3}$ . 6.  $f(x) = \frac{3x}{(x+8)^2}$ . 7.  $f(x) = \frac{x^3 - 1}{x^3 + 1}$ . 8.  $f(x) = 3x^5 - 5x^3$ . 9.  $f(x) = \frac{x}{x^2+1}$ . 10.  $f(x) = 3 - \frac{4}{x} - \frac{4}{x^2}$ .

11. 
$$
f(x) = x^2 + \frac{1}{x}
$$
.  
12.  $f(x) = x + \frac{1}{x}$ .

(13-16) Parmis les paires de biens suivants, lequel des items à la demande qui est la plus élastique?

- 13. Un album de Led Zeppelin ou un album de rock général.
- 14. Une bouteille de vin ou l'eau du robinet.
- 15. Une planche `a roulette ou un paquet de couches.
- 16. Une paire de sous-vêtements de type "boxer" ou une paire de sousvêtements de type "jockey".

### ALERTE ROUGE À MANIWAKI! Dramatis Personae

Boily Boy : Ce jeune mutant venu d'une planète lointaine s'est fait piqué par un insecte radioactif lors d'une explosion atomique. Il a juré de servir la justice depuis que ses parents multi-milliardaires se sont fait assassinés par un «gang » de hors-la-loi extra-terrestres.

Bobman : Ce jeune innocent au coeur pur a toujours voulu être un super-héros. En utilisant ses talents de dessinateurs, il a conceptualisé un costume robotisé lui permettant de réaliser son rêve le plus cher. Après plusieurs échecs, trois ingénieuses souris ingénieures l'aidèrent finalement à terminer le costume de celui qui serait désormais connu sous le nom de Bobman, Défenseur de la Justice (Secteur Gatineau). Il est depuis un super-héros exemplaire, à part pour la querelle virulente qu'il entretient avec Madame la Présidente. Nul ne sait d'où provenaient les trois souris; certains avancent qu'elles n'étaient que le fruit d'une sur-surconsommation de Guinness.

Mark C.(Cash) Power : Ce jeune avocat ne désire qu'une chose ; la domination totale de la Terre. Sa compagnie, Power Inc., est le front légal d'un réseau de traffic de drogues à l'ampleur de la planète. En public, il affecte un savoir-vivre et une joviale bonne humeur qui dissimulent les illusions de grandeur qu'il entretient. Il y a longtemps que Boily Boy et Bobman ont d´ecouvert son ambition. Pour une raison toujours inconnue, ils ne l'ont pas encore dénoncé aux autorités ; malgré cela, ils s'efforcent de contrarier ses plans. Il va  $s'en<sup>34</sup>$  dire que Cash Power les déteste avec passion !

Dr Tatiana Golanowska : Cette jeune chercheuse brillante et sensuelle est diplômée de l'Insitut de physique nucléaire de Varsovie. Elle mène la section de recherche à même la Power Inc. On ne connaît que très peu à son sujet, quoique certains la lie romantiquement `a Cash Power.

Madame la Présidente : Cette jeune aventurière est la «leader» incontestée de l'Association des justiciers et justicières de la Région de la capitale nationale (AJJRCN). Elle est à couteaux tirés avec Bobman depuis que ce dernier a essayé de la séduire à maintes reprises et ce, sans succès.

#### ACTE I

#### le heros et son silo ´

Boily Boy décide de se construire un repère secret : une tour en forme de silo.<sup>35</sup> Le silo-secret doit pouvoir contenir  $63000\pi$  m<sup>3</sup> d'équipement dont il se sert pour combattre le crime. Si Boily Boy désire peinturer la base de son repère en rouge et le mur cylindrique ainsi que l'intérieur du dôme en jaune, et si la peinture rouge coûte 5\$ le m<sup>2</sup> et la jaune 3\$ le m<sup>2</sup>, quelles doivent être les dimensions du silo-secret afin de minimiser le coût de peinture total ? Si le budget de l'AJJRCN alloue 10,000 \$ pour les réparations des repères secrets de chacun de ses membres, quelle somme devra-t-il emprunter ?

<sup>34</sup>N'ont pas au sens du mage.

 $35$ Un cylindre recouvert par une demi-sphère.

#### ACTE II LE SUPPOSITOIRE DÉMANIAQUE

La *boilycite* est une minerai qui rend Boily Boy impuissant. Les soeurs Maniaques, financées par l'ignoble Cash Power, ont réussi à mettre la main sur des fragments de ce minerai et elles planifient les utiliser pour rendre Boily Boy inoffensif. Malheureusement pour elles, et heureusement pour les citoyens et citoyennes modèles d'Ottawa-Gatineau, Bobman a découvert un remède qui protège Boily Boy des effets nocifs de la boilycite. Une dose du médicament contient 1000 mm<sup>3</sup> et doit être administrée sous forme de suppositoire<sup>36</sup> dans la narine gauche de Boily Boy. Pour des questions de confort, il va de soit que ce dernier aimerait minimiser les dimensions du comprim´e. Trouver les dimensions du suppositoire qui minimisent la surface de contact.

#### ACTE III

#### cocktail a l'adn `

Malheur ! Les super-suppositoires (voir acte II), quoi qu'efficaces, causent une nausée qui mène à de sévères attaques de vomissement. La toute première fois que Boily Boy a senti la montée d'une nausée, il se trouvait sur la rive sud d'une rivière de 100 m de largueur. Pour empêcher que son ADN tombe dans les mains de ses ennemis, il devait à tout prix se retrouver dans un endroit sécuritaire avant de commencer à vomir. La toilette la plus proche se situait sur la rive nord de cette rivière. Un schéma de la situation se retrouve à la figure suivante.

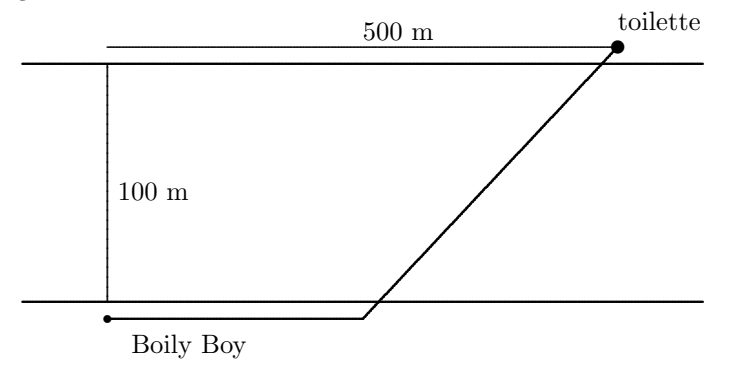

Lorsque Boily Boy court sur la terre ferme, il se déplace à  $10 \text{ m/s}$ , tandis que lorsque il nage, il se déplace à 4 m/s. Trouver l'endroit où il a plongé à l'eau afin de minimiser le temps requis pour atteindre la toilette. Si les attaques ont commencé 4 minutes après la montée de la nausée, qu'est-t-il arrivé à Boily Boy et à sa précieuse ADN ?

#### ACTE IV les jardins suspendus de bobylone

Pour contrer les effets secondaires des super-suppositoires, Bobman réussit à convaincre Boily Boy qu'il doit manger des arachides biologiques. Ce dernier décide alors de construire

 $36$ Un cylindre recouvert par deux demi-sphères.

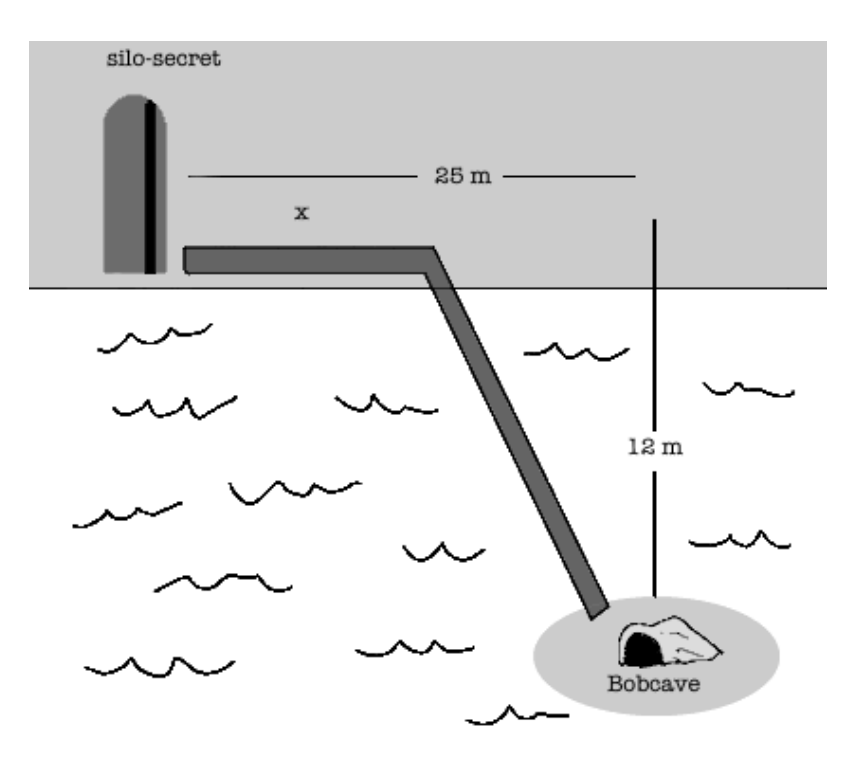

Fig. 6.19 – Carte pour l'acte V.

un jardin où il fera pousser des plants d'arachides. Il dispose de l'équivalent de 1000 m<sup>2</sup> de terre et décide de construire le jardin en forme de triangle isocèle. Durant la première année de pousse, il s'est rendu compte que ses plants n'ont pas résisté aux hordes de ratons laveurs qui sévissent sur la région, malgré les efforts combinés du Ministère de l'environnement et de l'AJJRCN. Il décide de clôturer son jardin. Pour la base, il utilisera une clôture de paille coûtant 10  $\gamma/m$ , pour l'un des côtés, une clôture de bois coûtant 20  $\gamma/m$  et pour le dernier côté, une clôture de brique coûtant 30  $\gamma/m$ . Quelles sont les dimensions qui minimisent le coût de construction de ce jardin ? Qu'en est-il si l'aire du jardin est  $A$  m<sup>2</sup> ?

#### ACTE V

#### requiem pour un bobateau

La Bobcave de Bobman se situe sur une île dans un lac inconnu. Le silo-secret de Boily Boy se trouve sur le bord du lac. Malheureusement, l'infâme Cash Power a réussi à détruire le Bobateau de Bobman en se servant de la dernière invention du Dr Tatiana Golanowska. Pour enrayer cette crise, Boily Boy et Bobman décident de construire une route et un pont joignants leurs repères. La position des repères est indiquée dans la figure 6.19. Le coût de construction de la route sur la rive est  $9 \frac{\text{m}}{2}$  et celui du pont jusqu'à l'île est  $15 \frac{\text{m}}{2}$ . Madame la Présidente approuve le projet, mais lorsqu'elle apprend que Bobman planifie se servir des fonds de l'AJJRCN pour s'acheter un écran de télévision géant, elle décide de ne fournir que le minimum requis. Trouver l'endroit où le pont devra être construit afin de minimiser le coût de construction total pour le projet. Quelle somme l'AJJRCN déboursera-t-elle ?

#### ACTE VI boily boy contre-contre-attaque

Sous le couvert de la nuit, Boily Boy s'infiltre dans la Power Inc. Mais l'odieux Cash Power s'en aperçoit grâce au détecteur de masse du Dr Tatiana Golanowska. Il enclenche le dispositif de d´efense et Boily Boy se retrouve prisonier dans un corridor dont la longueur est de 20 mètres. À chaque extrémité de ce corridor, l'on retrouve des fragments de minerai de boilycite qui émettent des radiations. Même sous la protection des super-suppositoires, Boily Boy doit trouver l'endroit où l'intensité de la radiation est la plus faible. Supposons que la concentration de radiation de boilycite dans le corridor soit gouvern´ee par

$$
C_{\text{boilycite}}(x) = \frac{k}{x^2} + \frac{8k}{(20 - x)^2},
$$

où  $k > 0$  est une constante et x mesure la distance entre la première source de boilycite et Boily Boy. Où devra-t-il se placer pour minimiser les effets de la radiation sur son système ? Où est Bobman? Est-ce déjà la fin pour notre héros ?

#### ACTE VII

#### $BOBMAN$   $\lambda$  LA RESCOUSSE

Malgré les apparences, Bobman n'a pas abandonné Boily Boy. Il se trouve à l'extérieur du corridor dans lequel Boily Boy agonise. In extremis, il utilise son costume robotis´e pour courir dans le mur du corridor, espérant créer ainsi assez d'énergie pour le faire exploser. Supposons que l'énergie qu'il convertit est donnée par

$$
E(v) = \frac{1}{2}mv^2 - \frac{1}{400}v^4,
$$

où  $m$  représente sa masse et  $v$  sa vitesse lorsqu'il heurte le mur. Si la masse combinée de Bobman et de son costume est de 900 kg, déterminer la vitesse qui maximise l'énergie lorsqu'il heurte le mur.

# Troisième partie Le calcul intégral dans le bonheur

— Voici ma découverte [...] sur la manière idéale pour deux êtres de se rejoindre. [...] Un couple habite d'abord et avant tout un voisinage, chaque membre du couple habite le voisinage, il est donc évident que l'union de ce couple habite le voisinage. Prenons maintenant l'intersection de ce couple, elle était une partie de l'union, donc elle se retrouve dans le voisinage. De plus à elle seule elle est un élément du voisinage qui appartient à la même classe que les deux éléments qui la forment. Cette intersection est la seule forme d'union parfaite entre les deux parties du couple. L'enfant, le croisement de ce qui est le même chez ses parents est la rencontre ultime de deux êtres. [...] Claire, tu me suis toujours ?

— Oui, continue.

— Justement, il faut qu'il y ait quelque chose de continu entre les deux parties du couple, sinon ça ne peut marcher. [...] Bien sûr, (ils) font toujours partie du voisinage auquel ils appartenaient avant de s'unir. Ensuite, disons qu'une personne choisit de s'unir à elle-même, elle n'engendre rien, elle reste elle-même. Le plus intéressant est que si deux personnes s'unissent à une troisième, alors ce sera le même résultat peu importe lesquelles deux personnes sont unies au départ. Ce n'est uniquement que lorsque l'on atteint ce lien de continuité que l'on peut vivre heureux. On doit tout d'abord trouver un membre du voisinage avec qui on partage une intersection et il faut s'assurer que cet autre ne soit pas l'identité. Par voisinage je ne veux pas dire quartier, même si dans notre cas le voisinage et le quartier sont le même. Ça va toujours Claire ? — Oui, oui.

> — Anie-Sandra Toole Extrait de  $p \vee q$  où  $p : \text{preuve et } q : \text{entre } \text{deux}$ baisers.

# Chapitre 7

# L'intégrale

Etant donné n'importe quelle fonction algébrique  $f$ , nous sommes désormais capable de calculer sa dérivée  $f'$ . Sommes-nous aussi en mesure de trouver la fonction  $F$  dont  $f$  est la dérivée? C'est le sujet du présent chapitre.

## 7.1 La primitive d'une fonction

Une **primitive** d'une fonction f sur un intervalle I est une fonction  $F$  telle que

$$
F'(x) = f(x)
$$

pour tout  $x \in I^{\mathbb{R}}$  Ainsi, la primitive est l'«inverse» de la dérivée.

#### Exemple 79 (PRIMITIVES)

- 1. La fonction définie par  $F(x) = 3x^2 + x + 7$  est une primitive de la fonction définie par  $f(x) = 6x + 1$  puisque  $F'(x) = f(x)$ . Mais ce n'est pas la seule primitive; en effet,  $G(x) = 3x^2 + x - 13$  et  $H(x) = 3x^2 + x + \frac{1}{2}$  $\frac{1}{2}$  sont aussi des primitives de f.
- 2. La fonction définie par  $F(x) = 3x^2 + 7$  n'est pas une primitive de la fonction définie par  $f(x) = 6x + 1$  puisque  $F'(x) \neq f(x)$ .

Une fonction possède donc une infinité de primitives. Mais elles ne sont pas très différentes les unes des autres ; elle appartiennent toutes à une même «famille» de fonctions.

<sup>&</sup>lt;sup>1</sup>En général, lorsque nous parlerons de la primitive de f sans spécifier l'intervalle I, cela signifiera que  $F'(x) = f(x)$  pour tout x dans le domaine de f.

**Théorème 16** Soit F une primitive de f. Alors, pour tout  $k \in \mathbb{R}$ , la fonction définie par  $F(x) + k$  est aussi une primitive de f.

Démonstration: En effet,

$$
(F(x) + k)' = F'(x) + 0 = F'(x) = f(x),
$$

puisque  $F$  est une primitive de  $f$ .

**Théorème 17** Soient F et G deux primitives de f. Alors il existe une constante  $k \in \mathbb{R}$  telle que

$$
F(x) = G(x) + k.
$$

Ces deux théorèmes nous indiquent que toutes les primitives d'une même fonction different au plus par une constante.

Exemple 80 (PRIMITIVES REVISITÉES) Les fonctions définies par  $F(x) = 3x^2 + x$ et  $G(x) = 3x^2 + 1$  ne sont pas toutes deux primitives d'une même fonction puisque

$$
F(x) - G(x) = 3x^2 + x - (3x^2 + 1) = x - 1
$$

n'est pas une constante.

Si  $F$  est une primitive de  $f$ , nous écrivons

$$
\int f(x) \ dx = F(x) + k
$$

pour signifier que  $F(x) + k$  est la famille de primitives de  $f^2$ .

Exemple 81 (EVALUATION D'INTÉGRALES SIMPLES)

1. 
$$
\int x \, dx = \frac{x^2}{2} + k
$$
, puisque  $(\frac{x^2}{2} + k)' = \frac{2x}{2} + 0 = x$ .  
\n2.  $\int 1 \cdot dx = x + k$ , puisque  $(x + k)' = 1 + 0 = 1$ .  
\n3.  $\int 0 \cdot dx = k$ , puisque  $(k)' = 0$ .

<sup>&</sup>lt;sup>2</sup>Le symbole typographique  $\int$  était anciennement utilisé pour dénoter un S, une abbréviation de *somme*. L'expression  $\int f(x) dx$  est lue «intégrale de f par rapport à  $x.\times$ 

4. 
$$
\int x^3 dx = \frac{x^4}{4} + k
$$
, puisque  $(\frac{x^4}{4} + k)' = \frac{4x^3}{4} + 0 = x^3$ .  
\n5.  $\int (x+1) dx = \frac{x^2}{2} + x + k$ , puisque  $(\frac{x^2}{2} + x + k)' = \frac{2x}{2} + 1 + 0 = x + 1$ .  
\n6.  $\int \frac{1}{x^2} dx = -\frac{1}{x} + k$ , puisque  $(-\frac{1}{x} + k)' = -(-1x^{-2}) + 0 = \frac{1}{x^2}$ .  
\n7.  $\int \sqrt{x} dx = \frac{2}{3}x^{3/2} + k$ , puisque  $(\frac{2}{3}x^{3/2} + k)' = (\frac{2}{3}\frac{3}{2}x^{3/2-1}) + 0 = \sqrt{x}$ .

En général, il est beaucoup plus facile de vérifier si une fonction  $F$  est une primitive d'une fonction donnée  $f$  que de calculer la primitive en question. En effet, il suffit de dériver  $F :$  si le résultat est f, F est une primitive, sinon F n'est pas une primitive. Mais ceci ne nous indique pas comment calculer l'intégrale de f. Il faut développer des techniques d'intégration ; c'est le but de ce chapitre.

À l'exercice précédent, il est possible de déceler un patron simple, qui nous permet de calculer quelques intégrales.

Théorème 18 (L'INTÉGRALE D'UNE PUISSANCE) Si  $n \neq -1$  est un nombre rationnel,

$$
\int x^n dx = \frac{x^{n+1}}{n+1} + k.
$$

**Démonstration:** Puisque  $\left(\frac{x^{n+1}}{n+1} + k\right)' = \frac{(n+1)x^n}{n+1} + 0 = x^n$ , le résultat est  $\text{d}$ émontré.

Exemple 82 (CALCUL D'INTÉGRALES DE PUISSANCES)

1. 
$$
\int x^{13} dx = \frac{x^{14}}{14} + k.
$$
  
2. 
$$
\int x^{-7/3} dx = \frac{x^{-4/3}}{-4/3} + k = -\frac{3}{4}x^{-4/3} + k.
$$
  
3. 
$$
\int x^0 dx = \frac{x^1}{1} + k = x + k.
$$

Qu'en est-il de l'intégrale

$$
\int \frac{1}{x} \, dx?
$$

En utilisant la formule donnée par le théorème 18, nous obtiendrions

$$
\int x^{-1} dx = \frac{x^{-1+1}}{-1+1} + k = \frac{x^0}{0} + k,
$$

ce qui n'est pas d´efini puisqu'il est impossible de diviser par 0. Cependant, cela ne veut pas dire que  $\frac{1}{x}$  ne possède pas de primitive; nous sommes tout simplement incapable de calculer cette dernière à l'aide du théorème 18. Nous en reparlerons au chapitre 9.

Le théorème suivant porte sur la linéarité de l'intégrale. C'est en quelque sorte la règle inverse de la dérivée d'une somme de fonctions.

Théorème 19 Soient  $a, b \in \mathbb{R}$  des constantes et f et g des fonctions dont les primitives sont  $F$  et  $G$ . Alors

$$
\int (af(x) + bg(x)) dx = a \int f(x) dx + b \int g(x) dx.
$$

**Démonstration:** Puisque  $F'(x) = f(x)$  et  $G'(x) = g(x)$ , nous obtenons

$$
a \int f(x) \, dx + b \int g(x) \, dx = a(F(x) + k_1) + b(G(x) + k_2) = aF(x) + bG(x) + k.
$$

Mais

$$
(aF(x) + bG(x) + k)' = aF'(x) + bG'(x) + k' = af(x) + bg(x),
$$

ainsi  $aF(x) + bG(x) + k$  est une primitive de  $af(x) + bg(x)$ . Ceci revient à dire que

$$
\int (af(x) + bg(x)) dx = aF(x) + bG(x) + k = a \int f(x) dx + b \int g(x) dx,
$$

 $ce$  qui est le résultat recherché.

L'intégrale d'une somme est donc équivalente à la somme des intégrales.

Exemple 83 (INTÉGRALES DE SOMMES)

1. 
$$
\int (x^{13} + x^{-7/3}) dx = \int x^{13} dx + \int x^{-7/3} dx = \frac{x^{14}}{14} - \frac{3}{4}x^{-4/3} + k.
$$
  
\n2. 
$$
\int (4x^{1/2} - \frac{1}{7}x^3 + 2) dx = 4 \int x^{1/2} dx - \frac{1}{7} \int x^3 dx + 2 \int 1 dx
$$
  
\n
$$
= \frac{8}{3}x^{3/2} - \frac{1}{28}x^4 + 2x + k.
$$

### Exercices 7.1

$$
\begin{array}{ll}\n\text{(1-14) Calculate } \text{les } \text{intégrales } \text{suivantes.} \\
1. \int (x^2 + x^{1/2}) \, dx. \\
2. \int (x^2 - x^{1/2}) \, dx. \\
3. \int (2x^2 + 7x^3 - \frac{8}{x^2}) \, dx. \\
4. \int (2x^2 - 7x^3 + \frac{9}{x^2}) \, dx. \\
5. \int (x^3 + x^2 + x + 1) \, dx. \\
6. \int (x^{-4} + x^{-3} + x^{-2}) \, dx. \\
7. \int x(x + 1) \, dx. \\
8. \int x(x - 1) \, dx. \\
9. \int \sqrt{x}(x + 1) \, dx. \\
10. \int (\sqrt{x} + x^{3/2} - 3x^{7/3}) \, dx. \\
11. \int (x + x^{1992} + 3x^{100020}) \, dx. \\
12. \int (x - x^{-2} + x^3 - x^{-4}) \, dx. \\
13. \int (x^2 - 7x^3 + 2x^{-2}) \, dx. \\
14. \int (2x^2 - 7x^3 + \frac{8}{x^2}) \, dx. \\
15. \int (x^2 + x^2 + x + 1) \, dx. \\
16. \int (x^{-4} + x^{-3} + x^{-2}) \, dx. \\
17. \int x(y) = \frac{2}{3}(y - 1)^{3/2}, \\
y = \sqrt{y - 1}.\n\end{array}
$$
\n
$$
\begin{array}{ll}\n\text{18. } F(x) = -\frac{1}{2(x^2 + 1)^2}.\n\end{array}
$$
\n
$$
\begin{array}{ll}\n\text{19. } F(x) = x(x - 1)^3, \\
\text{10. } \int \sqrt{x}(x + 1) \, dx. \\
10. \int (\sqrt{x} + x^{3/2} - 3x^{7/3}) \, dx. \\
11. \int (x + x^{1992} + 3x^{100020}) \, dx. \\
12. \int (x - x^{-2} + x^3 - x^{-4}) \, dx. \\
13. \int (3x + 12x^3) \, dx. \\
14. \int (1 + x^{-2}) \, dx. \\
15. \int (y) = \frac{-2(x^2 + y)}{(x^2 + 1)^2}.\n\end{array}
$$

# 7.2 L'intégrale définie

Soit  $F$  une primitive de  $f$ . Si  $f$  est continue et si  $F$  est définie sur un intervalle  $[a, b]$ , l'intégrale définie de f entre  $a$  et  $b$  est le nombre réel

$$
\int_{a}^{b} f(x) \, dx = [F(x)]_{a}^{b} = F(b) - F(a).
$$

En choisissant une autre primitive de  $f$ , disons  $G$ , nous obtiendrions le même résultat. De fait, puisque G et F sont toutes deux des primitives de f, il existe une constante k telle que  $G(x) = F(x) + k$ . Ainsi

$$
[G(x)]_a^b = [F(x) + k]_a^b = F(b) + k - (F(a) + k) = F(b) - F(a) = [F(x)]_a^b,
$$

c'est-à-dire que le choix de primitive n'influence pas l'intégrale définie. Pour faciliter l'écriture, nous choisirons la primitive dont la constante est nulle.

Exemple 84 (INTÉGRALES DÉFINIES)

1. 
$$
\int_{-2}^{1} 0 \cdot dx = [0]_{-2}^{1} = 0 - 0 = 0.
$$
  
\n2. 
$$
\int_{2}^{3} 1 \cdot dx = [x]_{2}^{3} = 3 - 2 = 1.
$$
  
\n3. 
$$
\int_{-1}^{2} x \, dx = \left[\frac{x^{2}}{2}\right]_{-1}^{2} = \frac{2^{2}}{2} - \frac{(-1)^{2}}{2} = \frac{3}{2}.
$$
  
\n4. 
$$
\int_{-7}^{-3} (x + 1) \, dx = \left[\frac{x^{2}}{2} + x\right]_{-7}^{-3} = \left(\frac{(-3)^{2}}{2} + (-3)\right) - \left(\frac{(-7)^{2}}{2} + (-7)\right) = -16.
$$
  
\n5. 
$$
\int_{-2}^{1} \sqrt{x} \, dx
$$
 n'est pas définie puisque  $\sqrt{x}$  n'est pas définie sur [-2, 0].

**Théorème 20** Soit f une fonction intégrable sur [a, b].<sup>3</sup> Si  $a \leq c \leq b$ , alors

$$
\int_{a}^{b} f(x) \, dx = \int_{a}^{c} f(x) \, dx + \int_{c}^{b} f(x) \, dx.
$$

**Démonstration:** Soit F une primitive de f sur  $[a, b]$ . Alors

$$
\int_a^b f(x) dx = F(b) - F(a),
$$
  

$$
\int_a^c f(x) dx = F(c) - F(a),
$$
  

$$
\int_c^b f(x) dx = F(b) - F(c).
$$

Ainsi,

$$
\int_{a}^{c} f(x) dx + \int_{c}^{b} f(x) dx = F(c) - F(a) + F(b) - F(c) = F(b) - F(a) = \int_{a}^{b} f(x) dx,
$$
ce qui démontre le théorème.

<sup>&</sup>lt;sup>3</sup>C'est-à-dire f est continue et possède une primitive définie sur [a, b].

Ce résultat est très utile lorsqu'il s'agit d'évaluer les intégrales définies contenant des valeurs absolues.

Exemple 85 (INTÉGRALES DÉFINIES AVEC VALEURS ABSOLUES)

1. Évaluer  $\int_0^1$ −1  $|x|$  dx.

Solution: La fonction valeur absolue est définie par

$$
|x| = \begin{cases} -x, & x \le 0 \\ x, & x \ge 0 \end{cases}.
$$

Ainsi, sur l'intervalle [−1, 1], elle devient

$$
|x| = \begin{cases} -x, & -1 \le x \le 0 \\ x, & 0 \le x \le 1 \end{cases}.
$$

En se servant du théorème précédent, nous obtenons

$$
\int_{-1}^{1} |x| dx = \int_{-1}^{0} |x| dx + \int_{0}^{1} |x| dx = \int_{-1}^{0} (-x) dx + \int_{0}^{1} x dx
$$
  
= 
$$
\left[ -\frac{x^{2}}{2} \right]_{-1}^{0} + \left[ \frac{x^{2}}{2} \right]_{0}^{1} = \frac{1}{2} + \frac{1}{2} = 1.
$$

2. Évaluer  $\int_0^4$ −2  $|x-3| dx$ .

Solution: La fonction est définie par

$$
|x-3| = \begin{cases} 3-x, & x \le 3 \\ x-3, & x \ge 3 \end{cases}.
$$

Ainsi, sur l'intervalle [−2, 4], elle devient

$$
|x-3| = \begin{cases} 3-x, & -2 \le x \le 3 \\ x-3, & 3 \le x \le 4 \end{cases}.
$$

En se servant du théorème précédent, nous obtenons

$$
\int_{-2}^{4} |x-3| \, dx = \int_{-2}^{3} |x-3| \, dx + \int_{3}^{4} |x-3| \, dx = \int_{-2}^{3} (3-x) \, dx + \int_{3}^{4} (x-3) \, dx
$$

$$
= \left[3x - \frac{x^2}{2}\right]_{-2}^{3} + \left[\frac{x^2}{2} - 3x\right]_{3}^{4} = \frac{25}{2} + \frac{1}{2} = 13.
$$

ш

Finalement, remarquons qu'il est possible de définir l'intégrale définie de  $f$ pour toute les bornes possibles en posant

$$
\int_b^a f(x) \ dx = - \int_a^b f(x) \ dx,
$$

lorsque l'intégrale définie de droite existe.

**Théorème 21** Soient  $a, b, c$  des nombres réels. Si les intégrales définies existent toutes, alors

$$
\int_{a}^{b} f(x) \, dx = \int_{a}^{c} f(x) \, dx + \int_{c}^{b} f(x) \, dx.
$$

Démonstration: Il est possible d'énumérer  $a, b$  et  $c$  en ordre croissant. Supposons que  $a \leq b \leq c$ .<sup>4</sup> Ainsi,

$$
\int_{a}^{b} f(x) \, dx + \int_{b}^{c} f(x) \, dx = \int_{a}^{c} f(x) \, dx,
$$

selon le théorème 20. Dans ce cas,

$$
\int_{a}^{b} f(x) \, dx = \int_{a}^{c} f(x) \, dx - \int_{b}^{c} f(x) \, dx = \int_{a}^{c} f(x) \, dx + \int_{c}^{b} f(x) \, dx,
$$

 $s$ elon la remarque précédente, ce qui démontre le résultat.

Exemple 86 (INTÉGRALES DÉFINIES)

1. Si 
$$
\int_3^6 f(x) dx = 4
$$
 et  $\int_5^6 f(x) dx = -2$ , évaluer  $\int_3^5 f(x) dx$ .

Solution: En utilisant le théorème 21, nous obtenons

$$
4 = \int_3^6 f(x) \, dx = \int_3^5 f(x) \, dx + \int_5^6 f(x) \, dx = \int_3^5 f(x) \, dx - 2,
$$
  
d'où 
$$
\int_3^5 f(x) \, dx = 6.
$$

 $4$ Les autres possibilités se démontrent de la même façon.
2. Montrer que  $\int^a$ a  $f(x) dx = 0.5$ 

Démonstration: Selon le théorème 21,

$$
\int_{a}^{a} f(x) dx = \int_{a}^{b} f(x) dx + \int_{b}^{a} f(x) dx = \int_{a}^{b} f(x) dx - \int_{a}^{b} f(x) dx = 0.
$$

Ainsi, l'intégrale définie sur un seul point est nulle.

3. Évaluer  $\int^{-1}$  $\boldsymbol{0}$  $(x^2+2x+1) dx$ .

Solution: Selon le théorème 21,

$$
\int_0^{-1} (x^2 + 2x + 1) \, dx = -\int_{-1}^0 (x^2 + 2x + 1) \, dx = -\left[\frac{x^3}{3} + x^2 + x\right]_{-1}^0 = -\frac{1}{3}. \quad \blacksquare
$$

Remarquez que l'intégrale définie est un nombre, tandis que la primitive (ou intégrale indéfinie) est une fonction.

## Exercices 7.2

$$
(1-14) \text{ Evaluate } \text{ as } \text{ integers.}
$$
\n
$$
\text{values.}
$$
\n
$$
1. \int_0^1 (x^2 + x^{1/2}) \, dx.
$$
\n
$$
2. \int_0^1 (x^2 - x^{1/2}) \, dx.
$$
\n
$$
3. \int_1^2 (2x^2 + 7x^3 - \frac{8}{x^2}) \, dx.
$$
\n
$$
4. \int_1^3 (2x^2 - 7x^3 + \frac{8}{x^2}) \, dx.
$$
\n
$$
5. \int_2^{-4} (x^3 + x^2 + x + 1) \, dx.
$$
\n
$$
6. \int_{-2}^{-1} (x^{-4} + x^{-3} + x^{-2}) \, dx.
$$
\n
$$
11. \int_{-1}^1 (x + x^{1992} + 3x^{100020}) \, dx.
$$
\n
$$
12. \int_1^2 (x - x^{-2} + x^3 - x^{-4}) \, dx.
$$
\n
$$
13. \int_{-1}^1 (3x + 12x^3) \, dx.
$$
\n
$$
14. \int_{-1}^2 (1 + x^{-2}) \, dx.
$$

 ${}^{5}$ La combinaison de cette propriété et du théorème 21 forme la propriété additive de l'intégrale définie.

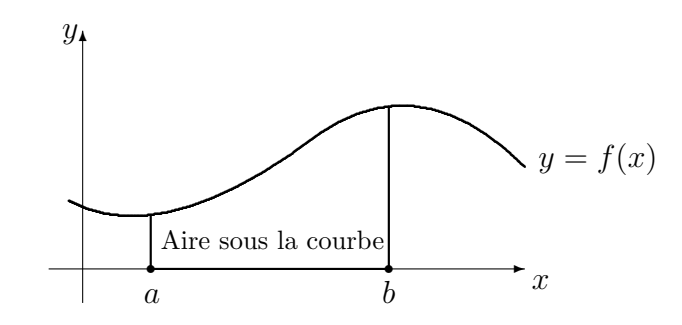

FIG. 7.1 – Aire sous la courbe  $y = f(x)$  entre  $x = a$  et  $x = b$ .

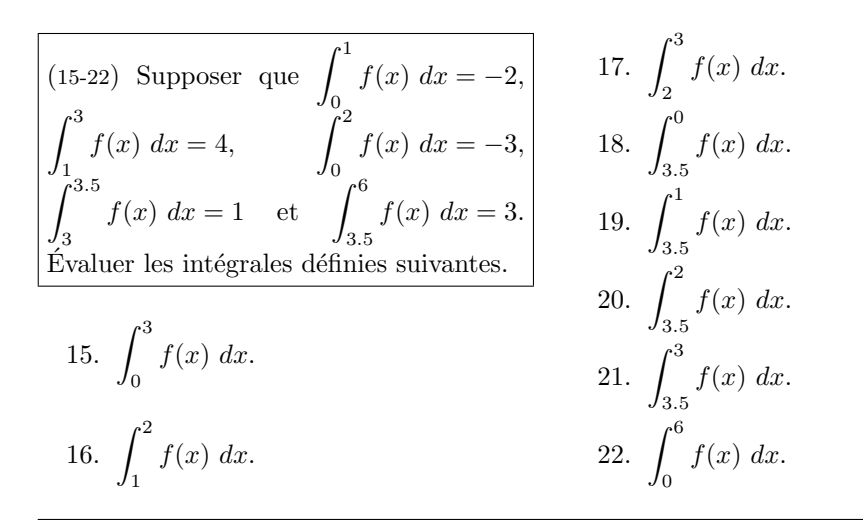

## 7.3 Le théorème fondamental du calcul

Nous allons maintenant relier l'intégrale (définie ou indéfinie) au calcul de l'aire d'une figure géométrique. Puisque l'intégrale est l'opération inverse de la dérivée, le calcul de l'aire est donc l'inverse du calcul de la pente de la droite tangente.

Soit f une fonction continue sur l'intervalle  $[a, b]$ . Par aire sous la courbe  $y = f(x)$  entre  $x = a$  et  $x = b$ , nous entendons l'aire de la figure géométrique bornée par les droites  $x = a, x = b$ , l'axe des x et la courbe  $y = f(x)$ . Une représentation géométrique en est donnée à la figure 7.1.

Par convention, si la courbe se retrouve sous l'axe des  $x$ , l'aire sous la courbe est négative. $6$ 

 ${}^{6}$ Si la courbe est parfois négative parfois positive, il est possible que l'aire sous la courbe

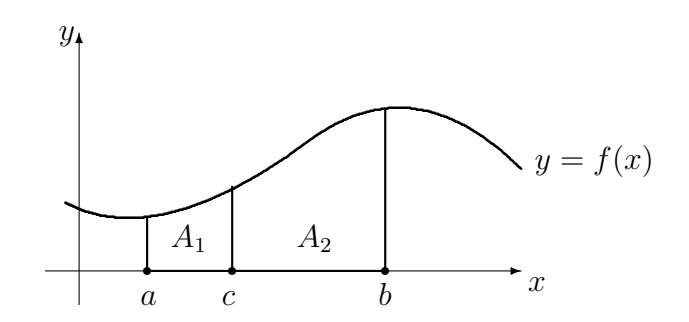

FIG. 7.2 – Propriété additive de l'aire sous la courbe :  $A = A_1 + A_2$ .

Si c est un nombre entre a et b, il est possible d'obtenir l'aire sous la courbe entre  $x = a$  et  $x = b$  en commençant par calculer l'aire sous la courbe entre  $x = a$  et  $x = c$ , et en y ajoutant l'aire sous la courbe entre  $x = c$  et  $x = b$ , comme on le voit à la figure 7.2. De plus, l'aire sous la courbe  $y = f(x)$ entre  $x = a$  et  $x = a$  est nulle, puisque la figure géométrique formée est un segment de droite. Ainsi, l'aire sous la courbe est **additive**, au sens défini à la section précédente.

Théorème 22 (AIRE SOUS LA COURBE) Soit  $f$  une fonction continue sur l'intervalle [a, b]. Alors l'aire sous la courbe  $y = f(x)$  entre  $x = a$  et  $x = b$  est

$$
\int_a^b f(x) \ dx.
$$

**Démonstration:** Définissons la fonction aire  $A : [a, b] \to \mathbb{R}$  par

$$
A(w)
$$
 = aire sous la courbe  $y = f(x)$  entre  $x = a$  et  $x = w$ .

Notons que

$$
A(a) = 0 \quad \text{et} \quad A(b) = \text{aire recherche.} \tag{7.1}
$$

Nous allons montrer que la fonction  $A$  est une primitive de  $f$ . Pour ce faire, il suffit de calculer  $A'(w)$ . Soit  $w \in ]a, b[$ . Par définition,

$$
A'(w) = \lim_{\Delta w \to 0} \frac{A(w + \Delta w) - A(w)}{\Delta w} = \lim_{\Delta w \to 0} \frac{B(\Delta w)}{\Delta w},\tag{7.2}
$$

où  $B(\Delta w)$  est défini à la figure 7.3.

soit nulle, même si la courbe ne l'est pas. Selon notre définition, l'aire sous la droite  $y = x$ entre  $x = -1$  et  $x = 1$  est nulle.

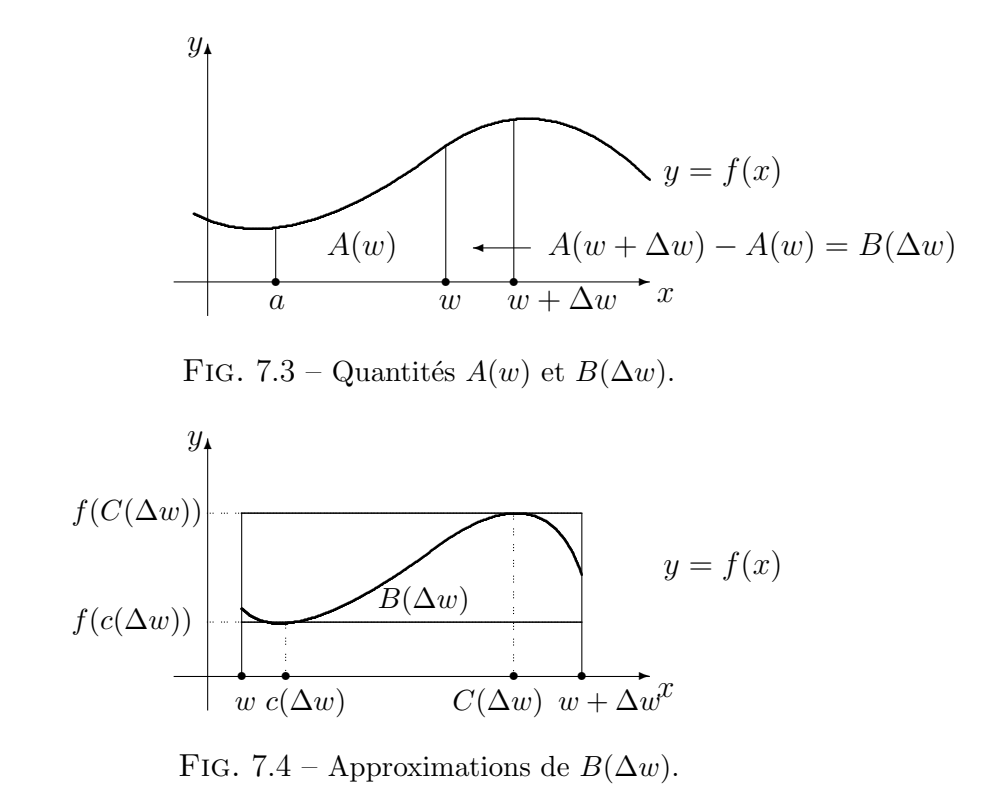

Supposons que  $\Delta w > 0$ . Puisque f est continue sur [a, b], f est aussi continue sur  $[w, w + \Delta w]$  puisque  $[w, w + \Delta w] \subset [a, b]$  si  $\Delta w$  est suffisament petit. Ainsi, f atteint son minimum et son maximum sur  $[w, w + \Delta w]$  en  $c(\Delta w)$  et  $C(\Delta w)$ , respectivement.<sup>7</sup> De plus, lorsque  $\Delta w \to 0$ ,  $c(\Delta w) \to w$  et  $C(\Delta w) \rightarrow w$ .<sup>8</sup> Nous avons alors

$$
f(c(\Delta w)) \cdot \Delta w \le B(\Delta w) \le f(C(\Delta w)) \cdot \Delta w,
$$

ou

$$
f(c(\Delta w)) \le \frac{B(\Delta w)}{\Delta w} \le f(C(\Delta w)),\tag{7.3}
$$

comme il est possible de le voir à la figure 7.4. De plus,

<sup>&</sup>lt;sup>7</sup>Ceci veut dire que  $f(c(\Delta w)) \le f(x) \le f(C(\Delta w))$  pour tout  $x \in [w, w + \Delta w]$ .

<sup>&</sup>lt;sup>8</sup>En effet, lorsque  $\Delta w \to 0$ , l'intervalle  $[w, w + \Delta w]$  devient de plus en plus petit, et se rapproche de  $[w, w] = \{w\}$ . Puisque  $c(\Delta w)$  et  $C(\Delta w)$  sont dans  $[w, w + \Delta w]$ , ces deux points doivent donc se rapprocher de  $w$  lorsque l'intervalle devient un seul point.

$$
\lim_{\Delta w \to 0} f(c(\Delta w)) = f(w) \quad \text{et} \quad \lim_{\Delta w \to 0} f(C(\Delta w)) = f(w) \tag{7.4}
$$

puisque f est continue sur [w, w +  $\Delta w$ ]. En combinant (7.3) et (7.4) nous obtenons

$$
f(w) = \lim_{\Delta w \to 0} f(c(\Delta w)) \le \lim_{\Delta w \to 0} \frac{B(\Delta w)}{\Delta w} \le \lim_{\Delta w \to 0} f(C(\Delta w)) = f(w).
$$

D'après  $(7.2)$ , ceci devient

$$
f(w) \le A'(w) \le f(w),
$$

d'où  $A'(w) = f(w)$ . La fonction aire A est donc une primitive de f. Selon la définition de l'intégrale définie, nous obtenons alors

$$
A(b) - A(a) = \int_a^b f(x) \ dx.
$$

Mais d'après (7.1),  $A(a) = 0$ . Ainsi

$$
A(b) = \int_a^b f(x) \ dx,
$$

ce qui démontre le théorème.

Exemple 87 (L'aire sous la courbe)

1. Calculer l'aire sous la courbe  $y = x^2$  entre  $x = 0$  et  $x = 1$ .

Solution: Selon le théorème de l'aire sous la courbe, l'aire recherchée est donnée par

$$
\int_0^1 x^2 dx = \left[\frac{x^3}{3}\right]_0^1 = \frac{1}{3} - 0 = \frac{1}{3}.
$$

L'aire sous la parabole  $y = x^2$  entre 0 et 1 est donc  $\frac{1}{3}$ .

2. Calculer l'aire sous la courbe  $y = x - x^2$  entre  $x = -1$  et  $x = 1$ .

Solution: Selon le théorème de l'aire sous la courbe, l'aire recherchée est donnée par

$$
\int_{-1}^{1} (x - x^2) \, dx = \left[ \frac{x^2}{x} - \frac{x^3}{3} \right]_{-1}^{1} = -\frac{2}{3}.
$$

L'aire sous la courbe  $y = x - x^2$  entre  $-1$  et 1 est donc  $-\frac{2}{3}$ 3

.

Nous terminons cette section avec l'énoncé du théorème fondamental du calcul différentiel.

**Théorème 23** (THÉORÈME FONDAMENTAL DU CALCUL) Soit  $f : [a, b] \to \mathbb{R}$ une fonction continue et F la fonction définie par  $F(x) = \int_a^x f(t) dt$ . Alors F est dérivable et  $F'(x) = f(x)$  pour tout  $x \in [a, b]$ .

### Exercices 7.3

 $(1-14)$  Déterminer l'aire sous la courbe  $y = f(x)$  entre  $x = a$  et  $x = b$ . 1.  $f(x) = x^2 + x^{1/2}, a = 0, b = 1.$ 2.  $f(x) = x^2 - x^{1/2}, a = 0, b = 1.$ 3.  $f(x) = 2x^2 + 7x^3 - \frac{8}{x^2}, a = 1, b = 2.$ 4.  $f(x) = 2x^2 - 7x^3 + \frac{8}{x^2}, a = 1, b = 3.$ 5.  $f(x) = x^3 + x^2 + x + 1, a = -4, b = 2.$ 6.  $f(x) = x^{-4} + x^{-3} + x^{-2}$ ,  $a = -2, b = -1.$ 7.  $f(x) = x(x+1), a = 0, b = 2.$ 8.  $f(x) = x(x-1), a = 17, b = 17.$ 9.  $f(x) = \sqrt{x(x+1)}$ ,  $a = 0$ ,  $b = 2$ . 10.  $f(x) = \sqrt{x} + x^{3/2} - 3x^{7/3}$ ,  $a = 0, b = 1.$ 11.  $f(x) = x + x^{1992} + 3x^{100020}$ ,  $a = -1, b = -1.$ 12.  $f(x) = x - x^{-2} + x^3 - x^{-4}$ ,  $a = 1, b = 2.$ 13.  $f(x) = 3x + 12x^3$ ,  $a = -1$ ,  $b = 1$ . 14.  $f(x) = 1 + x^{-2}, a = -1, b = 1.$ 

## 7.4 Les techniques d'intégration

La dérivée d'une fonction algébrique est toujours aisément calculable, même s'il peut s'avérer laborieux de la calculer. De plus, une telle dérivée est ellemême algébrique. Ce n'est pas le cas pour l'intégrale. En fait, il existe plusieurs fonctions algébriques qui n'ont pas de primitive algébrique.<sup>9</sup> Le degré de difficulté associé au calcul d'une primitive est donc plus élevé que celui associé au calcul d'une dérivée. Par exemple, considérons la fonction  $f$  définie par

$$
f(x) = 2x(x^2 - 3)^{17}.
$$

La dérivée de  $f$  est donnée par

$$
f'(x) = 2(x^2 - 3)^{17} + 2x(17)(x^2 - 3)^{16}2x = 2(35x^2 - 3)(x^2 - 3)^{16}.
$$

<sup>&</sup>lt;sup>9</sup>La fonction définie par  $\frac{1}{x}$  est une telle fonction.

Cependant, il est impossible de calculer la primitive F de f directement. Il existe des méthodes de simplification qui permettent *parfois* de calculer les primitives. Nous en présentons deux.

## 7.4.1 L'intégration par substitution

 $L'$ intégration par substitution est la règle d'intégration associée à la règle de la dérivée en chaîne. Soient f et q deux fonctions différentiables telles que  $f \circ g$  existe. Alors, selon la règle de dérivée en chaîne,

$$
(f \circ g)'(x) = f'(g(x))g'(x).
$$

En intégrant de chaque côté de l'égalité, nous obtenons

$$
\int (f \circ g)'(x) \ dx = \int f'(g(x))g'(x) \ dx.
$$

Mais,  $f \circ g$  est une primitive de  $(f \circ g)'$ . Ainsi,

$$
(f \circ g)(x) = f(g(x)) = \int f'(g(x))g'(x) \ dx.
$$
 (7.5)

La méthode utilisée pour évaluer les intégrales selon ce principe est décrite dans les exemples suivants.

#### Exemple 88 (INTÉGRATION PAR SUBSTITUTION)

1. Évaluer  $\int 2x(x^2-3)^{17} dx$ .

Solution: Il faut commencer par trouver un candidat pour la composante interne  $u = g(x)$ .<sup>10</sup> Soit  $u = x^2 - 3$ . Alors

$$
\frac{du}{dx} = g'(x) = 2x,
$$

d'où  $du = 2x dx$ <sup>11</sup> En remplaçant chaque instance de  $2x dx$  par du, puis

<sup>&</sup>lt;sup>10</sup>En général, il y a plusieurs possibilités. Dans ce cas-ci, nous pourrions utiliser  $2x$ ,  $x^2-3$ ,  $(x^2-3)^{17}$  ou encore  $2x(x^2-3)^{17}$ . Il faut toutes les essayer afin de trouver la substitution qui fonctionne.

 $^{11}\rm{Who}$ l D'où est-ce que ça sort, ça ? Vous nous avez pourtant dit que  $\frac{du}{dx}$ n'était pas une fraction. Comment est-ce qu'on peut multiplier par  $dx$ ? C'est quoi,  $dx$ ? Qu'est-ce que vous fumez ? ... hmmm ... c'est assez contrariant. Sachez que dx est un exemple de ce que l'on appelle la différentielle de  $x$ . Nous aimerions bien discuter de ce concept, malheureusement, nous n'aurons pas le temps de le faire. Profitez-en. Vous pouvez vous en servir sans comprendre pourquoi. Nous, nous allons aller pleurer.

chaque instance de  $x^2 - 3$  par u, nous obtenons

$$
\int 2x(x^2 - 3)^{17} dx = \int (x^2 - 3)^{17} du = \int u^{17} du = \frac{u^{18}}{18} + k.
$$

Mais  $u = x^2 - 3$ , d'où

$$
\frac{u^{18}}{18} + k = \frac{(x^2 - 3)^{18}}{18} + k.
$$

Afin de vérifier si la réponse est juste, il suffit de dériver la primitive et de vérifier si elle égale à l'intégrande.<sup>12</sup>

2. Évaluer  $\int x^5 (x^3 + 1)^2 dx$ .

Solution: Il faut commencer par trouver un candidat pour la composante interne u. Soit  $u = x^3 + 1$ . Alors

$$
\frac{du}{dx} = 3x^2,
$$

d'où  $\frac{1}{3}du = x^2 dx$ . En remplaçant chaque instance de  $x^2 dx$  par  $\frac{1}{3}du$ , puis chaque instance de  $x^3 + 1$  par u, nous obtenons

$$
\int x^5 (x^3 + 1)^2 dx = \int x^3 (x^3 + 1)^2 x^2 dx = \int x^3 (x^3 + 1)^2 \frac{1}{3} du = \frac{1}{3} \int x^3 u^2 du.
$$

Mais  $x^3 = u - 1$ , alors

$$
\frac{1}{3}\int x^3 u^2 du = \frac{1}{3}\int (u-1)u^2 du = \frac{1}{3}\int (u^3 - u^2) du = \frac{1}{3}\left(\frac{u^4}{4} - \frac{u^3}{3}\right) + k.
$$

Puisque  $u = x^3 + 1$ , nous obtenons

$$
\frac{1}{3}\left(\frac{u^4}{4}-\frac{u^3}{3}\right)+k=\frac{1}{3}\left(\frac{(x^3+1)^4}{4}+\frac{(x^3+1)^3}{3}\right)+k=\frac{x^{12}}{12}+\frac{2x^9}{9}+\frac{x^6}{6}+k.
$$

Remarquez qu'il n'est pas toujours nécéssaire d'utiliser la méthode de substitution pour évaluer l'intégrale. En effet,

$$
x^{5}(x^{3}+1)^{2} = x^{11} + 2x^{8} + x^{5}.
$$

Ainsi,

$$
\int x^5 (x^3 + 1)^2 dx = \int x^{11} + 2x^8 + x^5 dx = \frac{x^{12}}{12} + \frac{2x^9}{9} + \frac{x^6}{6} + k.
$$

<sup>12</sup>L'**intégrande** est la fonction se retrouvant sous le symbole de l'intégrale :  $\mu$  $\sim$  $dx$ . 3. Évaluer  $\int \frac{1}{2(1+x^2)} dx$  $\frac{1}{x^2(1+1/x)^2}$  dx.

> Solution: Il faut commencer par trouver un candidat pour la composante interne u. Soit  $u = 1 + \frac{1}{x}$ . Alors

$$
\frac{du}{dx}=-\frac{1}{x^2},
$$

d'où  $-du = \frac{1}{x^2} dx$ . En remplaçant chaque instance de  $\frac{1}{x^2} dx$  par  $-du$ , puis chaque instance de  $1 + \frac{1}{x}$  par u, nous obtenons

$$
\int \frac{1}{x^2(1+1/x)^2} \, dx = -\int \frac{1}{(1+1/x)^2} \, du = -\int \frac{1}{u^2} \, du = -\frac{u^{-1}}{-1} + k = \frac{1}{u} + k.
$$

Puisque  $u = 1 + \frac{1}{x}$ , nous obtenons

$$
\frac{1}{u} + k = \frac{1}{(1 + 1/x)} + k = \frac{x}{x+1} + k.
$$

Mais, si l'on remarque que

$$
\frac{1}{x^2(1+1/x)^2} = \frac{1}{(x+1)^2}
$$

alors en posant  $u = x + 1$ , nous obtenons  $du = dx$ , d'où

$$
\int \frac{1}{(x+1)^2} dx = \int \frac{1}{(x+1)^2} du = \int \frac{1}{u^2} du = -\frac{1}{u} + k = -\frac{1}{x+1} + k.
$$

Comment expliquer que  $\frac{x}{x+1}$  et  $-\frac{1}{x+1}$  soient toutes deux des primitives de

$$
\frac{1}{x^2(1+1/x)^2}?
$$

Deux fonctions F et G sont des primitives de f si  $F' = G' = f$  et  $F - G =$ constante (voir théorème 80). Puisque la différence

$$
\frac{x}{x+1} - \left(\frac{1}{x+1}\right) = \frac{x+1}{x+1} = 1
$$

est une constante, ces deux fonctions sont effectivement des primitives de

$$
\frac{1}{x^2(1+1/x)^2}.
$$

.

4. Il y a des intégrales que l'on ne peut évaluer par substitution :

$$
\int \frac{1}{x^2 + 1} \, dx
$$

en est une.<sup>13</sup> Cela ne veut pas dire que l'intégrale n'existe pas : il faut tout simplement utiliser une autre méthode.

Une petite note au sujet des intégrales définies évaluées par substitution : si les bornes sont  $a$  et  $b$ , ce que nous voulons réellement dire, c'est que les bornes sont les valeurs de la variable x, c'est-à-dire qu'elles sont  $x = a$  et  $x = b$ , d'où

$$
\int_a^b f(x) \ dx = \int_{x=a}^{x=b} f(x) \ dx.
$$

Mais, lorsque l'on effectue la substitution, les bornes changent puisque la variable change. Ainsi, si la substitution est  $u = q(x)$ , l'intégrale définie devient

$$
\int_{x=a}^{x=b} f'(g(x))g'(x) dx = \int_{u=g(a)}^{u=g(b)} f'(u) du.
$$

Exemple 89 (INTÉGRALES DÉFINIES PAR SUBSTITUTION)

1. Évaluer  $\int_0^2$ √ 3  $2x(x^2-3)^{17} dx$ .

**Solution:** Soit  $u = x^2 - 3 = g(x)$ . Puisque  $a = \sqrt{ }$ 3 et  $b = 2$ , nous obtenons  $g($ : Solt  $u \equiv x^2 - 3 = g(x)$ . Pulsque  $u = \sqrt{3}$  et  $\sqrt{3}$  =  $(\sqrt{3})^2 - 3 = 0$  et  $g(2) = 2^2 - 3 = 1$ . Alors

$$
\int_{\sqrt{3}}^{2} 2x(x^2 - 3)^{17} dx = \int_{0}^{1} u^{17} du = \left[ \frac{u^{18}}{18} \right]_{0}^{1} = \frac{1^{18}}{18} - \frac{0}{18} = \frac{1}{18}
$$

2. Évaluer  $\int_1^1$ −1  $x^5(x^3+1)^2 dx$ .

> **Solution:** Soit  $u = x^3 + 1 = g(x)$ . Puisque  $a = -1$  et  $b = 1$ , nous obtenons  $g(-1) = (-1)^3 + 1 = 0$  et  $g(1) = (1)^3 + 1 = 2$ . Alors

$$
\int_{-1}^{1} x^5 (x^3 + 1)^2 dx = \frac{1}{3} \int_{0}^{2} (u^3 - u^2) du = \frac{1}{3} \left[ \frac{u^4}{4} - \frac{u^3}{3} \right]_{0}^{2}
$$

$$
= \frac{1}{3} \left[ \left( \frac{2^4}{4} - \frac{2^3}{3} \right) - \left( \frac{0^4}{4} - \frac{0^3}{3} \right) \right] = \frac{4}{9}.
$$

 $^{13}\mathrm{Essayez}.$ 

3. Évaluer 
$$
\int_{1}^{3} \frac{1}{x^2(1+1/x)^2} \, dx.
$$

**Solution:** Soit  $u = 1 + \frac{1}{x} = g(x)$ . Puisque  $a = 1$  et  $b = 3$ , nous obtenons  $g(1) = 1 + \frac{1}{1} = 2$  et  $g(3) = 1 + \frac{1}{3} = \frac{4}{3}$  $\frac{4}{3}$ . Alors

$$
\int_1^3 \frac{1}{x^2(1+1/x)^2} \, dx = -\int_2^{4/3} \frac{1}{u^2} \, du = \left[\frac{1}{u}\right]_2^{4/3} = \frac{1}{4/3} - \frac{1}{2} = \frac{1}{4}.
$$

## 7.4.2 L'intégration par parties

L'intégration par partie est la règle d'intégration associée à la règle de la dérivée d'un produit. Soient  $f$  et  $g$  deux fonctions différentiables et  $fg$  la fonction définie par  $(fg)(x) = f(x)g(x)$ . Alors, selon la règle de dérivée d'un produit,

$$
(fg)'(x) = f'(x)g(x) + f(x)g'(x).
$$

En intégrant de chaque côté de l'égalité, nous obtenons

$$
\int (fg)'(x) dx = \int f'(x)g(x) dx + \int f(x)g'(x) dx.
$$

Mais,  $fg$  est une primitive de  $(fg)'$ . Ainsi,

$$
\int f(x)g'(x) \, dx = f(x)g(x) - \int f'(x)g(x) \, dx. \tag{7.6}
$$

La méthode utilisée pour évaluer les intégrales selon ce principe est décrite dans les exemples suivants.

Exemple 90 (INTÉGRATION PAR PARTIES)

1. Évaluer  $\int (x+1)^2 x^3 dx$ .

**Solution:** Il faut commencer par trouver un candidat pour  $f(x)$  et un candidat pour  $g'(x)$ .<sup>14</sup> Soient  $f(x) = (x+1)^2$  et  $g'(x) = x^3$ . Alors  $f'(x) = 2(x+1)$ et  $g(x) = \frac{x^3}{3}$  $\frac{e^3}{3}$ .<sup>15</sup> Selon la règle d'intégration par parties, nous obtenons

$$
\int (x+1)^2 x^3 dx = (x+1)^2 \frac{x^4}{4} - \int 2(x+1) \frac{x^4}{4} dx = \frac{(x+1)^2 x^4}{4} - \frac{1}{2} \int (x+1) x^4 dx.
$$

En général, si nous avons fait le bon choix de  $f(x)$  et  $g'(x)$ , la nouvelle intégrale devrait être aussi ou (préférablement) plus simple à évaluer que l'originale, ce qui est effectivement le cas. Puisque

$$
\int (x+1)x^4 \ dx = \int (x^5 + x^4) \ dx = \frac{x^6}{6} + \frac{x^5}{5} + k,
$$

nous obtenons

$$
\int (x+1)^2 x^3 dx = \frac{(x+1)^2 x^4}{4} - \frac{1}{2} \left( \frac{x^6}{6} + \frac{x^5}{5} + k \right) = \frac{1}{6} x^6 + \frac{2}{5} x^5 + \frac{1}{4} x^4 + C.
$$

Remarquez qu'il n'est pas nécéssaire d'utiliser l'intégration par parties pour  $é$ valuer l'intégrale puisque

$$
(x+1)^2x^3 = x^5 + 2x^4 + x^3
$$

et

$$
\int (x+1)^2 x^3 dx = \int (x^5 + 2x^4 + x^3) dx = \frac{1}{6}x^6 + \frac{2}{5}x^5 + \frac{1}{4}x^4 + C.
$$

2. Évaluer  $\int_1^1$ 0  $(x+1)^2x^3 dx$ .

Solution: Selon l'exercice précédent,

$$
\int (x+1)^2 x^3 dx = \frac{1}{6}x^6 + \frac{2}{5}x^5 + \frac{1}{4}x^4 + C.
$$

Ainsi,

$$
\int_0^1 (x+1)^2 x^3 dx = \left[\frac{1}{6}x^6 + \frac{2}{5}x^5 + \frac{1}{4}x^4\right]_0^1 = \frac{1}{6} + \frac{2}{5} + \frac{1}{4} = \frac{49}{60}.
$$

<sup>&</sup>lt;sup>14</sup>En général, il y a plusieurs possibilités. Dans ce cas-ci,  $f(x) = x^3$  et  $g'(x) = (x + 1)^2$ ou  $f(x) = (x + 1)^2$  et  $g'(x) = x^3$ . Il faut essayer de choisir un  $g'(x)$  qui est aisément intégrable. En essayant, on trouve la bonne combinaison.

<sup>15</sup>Nous n'incorporons pas la constante.

3. Il est parfois préférable de ne pas utiliser l'intégration par parties. Par exemple, l'intégrale

$$
\int x^2 \sqrt{x^3 + 1} \ dx
$$

ne peut être évaluée par parties. Par contre, la substitution  $u = x^3 + 1$  fera l'affaire.<sup>16</sup>

## Exercices 7.4

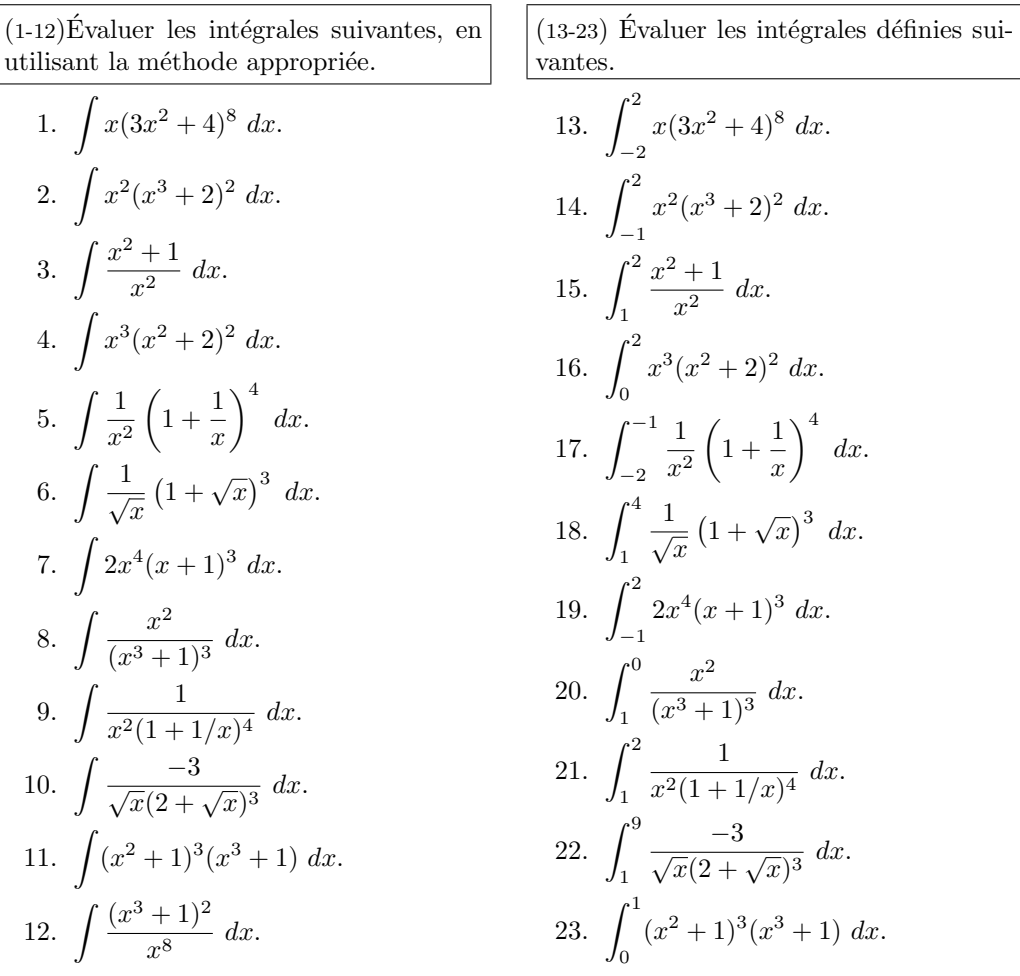

<sup>16</sup>Une des primitive de l'intégrande est  $\frac{2}{9}(x^3 + 1)^{3/2}$ .

## 7.5 Exercices supplémentaires

(1-8) Calculer l'aire sous la courbe y =  $f(x)$  entre  $x = a$  et  $x = b$ . 1.  $y = |x - 2|, a = -1, b = 3.$ 2.  $y = |x - 2|, a = 4, b = 8.$ 3.  $y = x^2(x^3 + 1)^3$ ,  $a = 0$ ,  $b = 1$ . 4.  $y = (x+1)^2 x^3$ ,  $a = -1$ ,  $b = 1$ . 5.  $y = \frac{1}{\sqrt{x}}, a = 1, b = 4.$ 6.  $y = x^2 \sqrt{ }$  $\overline{x^3+1}$ ,  $a=0$ ,  $b=1$ . 7.  $y = |x^2 - 1|, a = 0, b = 1.$ 8.  $y = |x^2 - 1|, a = -2, b = 2.$ 

 $(9-16)$  La différence de profits lorsque le niveau de production passe de  $x = a$  à  $x = b$  articles est l'aire sous la courbe profit marginal entre  $x = a$  et  $x = b$ . Calculer la différence de profits lorsque la production passe de  $20$  à  $40$  articles.

- 9.  $C_m(x) = 100 + x + x^2, R_m(x) = x^2.$
- 10.  $C_m(x) = 200, R_m(x) = 0.$
- 11.  $C_m(x) = 100 + x, R_m(x) = 26x$ .
- 12.  $C_m(x) = 0, R_m(x) = 20 + x$ .
- 13.  $C_m(x) = 100 + x^2, R_m(x) = x^2 + 1.$
- 14.  $C_m(x) = 200x + x^2, R_m(x) = 1 + x.$
- 15.  $C_m(x) = 100x + x^2, R_m(x) = 20x.$
- 16.  $C_m(x) = 0, R_m(x) = 20x + x^2$ .

(17-24) La variation de profits d'une société lorsque la production passe de  $x =$  $a \land x = b$  articles est l'aire sous la courbe du profit marginal  $P_m(x)$ . Calculer la variation de profits lorsque la production passe de 10 à 30 articles.

- 17.  $P_m(x) = 200 x$ .
- 18.  $P_m(x) = 100 + x$ .
- 19.  $P_m(x) = 200 x^2$ .
- 20.  $P_m(x) = 100 x$ .

21. 
$$
P_m(x) = 200x - x^2
$$
.  
\n22.  $P_m(x) = 100 + x + x^2$ .  
\n23.  $P_m(x) = 100x - x^2$ .  
\n24.  $P_m(x) = 100 - x^2$ .

$$
(25-67)
$$
 Évaluer les intégrales suivantes.

25. 
$$
\int \frac{(x^2+1)(x^2-2)}{x^{2/3}} dx.
$$
  
\n26. 
$$
\int \frac{x + \sqrt{x}}{x^3} dx.
$$
  
\n27. 
$$
\int \frac{x^2+1}{x^{1/3}} dx.
$$
  
\n28. 
$$
\int \left(3 - \frac{1}{x^2} + \frac{1}{x^4}\right) dx.
$$
  
\n29. 
$$
\int 2x^7 (1 + x^8)^{-3} dx.
$$
  
\n30. 
$$
\int -\frac{3}{x^4} \left(1 + \frac{1}{x^3}\right)^2 dx.
$$
  
\n31. 
$$
\int \frac{4}{\sqrt{x}} (14 - \sqrt{x})^{12} dx.
$$
  
\n32. 
$$
\int (3x^2 + 4x^3)(x^3 + x^4)^{-3} dx.
$$
  
\n33. 
$$
\int \frac{(2x+3)^2}{x^{2/5}} dx.
$$
  
\n34. 
$$
\int \frac{(1-7x)^2}{x^{1/3}} dx.
$$
  
\n35. 
$$
\int \frac{(7-x)^3}{x^{1/4}} dx.
$$
  
\n36. 
$$
\int x^{12/7} (x^2 - x^{1/3})^2 dx.
$$
  
\n37. 
$$
\int x \left(\frac{1}{x^2} - \frac{1}{x^3}\right)^2 dx.
$$
  
\n38. 
$$
\int x^{2/3} (x^{2/3} - x^{4/3})^2 dx.
$$
  
\n39. 
$$
\int \frac{(1+x+x^2)^2}{x^{1.1}} dx.
$$

40. 
$$
\int \frac{(x+1)(x+2)}{x^4} dx.
$$
  
\n41. 
$$
\int \frac{1}{x} \left(\frac{1}{x} - \frac{1}{x^2}\right)^2 dx.
$$
  
\n42. 
$$
\int \frac{1}{x^{3.14}} (1-x)^3 dx.
$$
  
\n43. 
$$
\int \frac{(2x+1)}{(x^2+x)^{3.14}} dx.
$$
  
\n44. 
$$
\int (x^2 + \frac{1}{3}) (x^3 + x)^{0.4} dx.
$$
  
\n45. 
$$
\int \pi (x^{-1.2} + 1) (x^{1.7} + x)^2 dx.
$$
  
\n46. 
$$
\int \left(\frac{1}{9x^{8/9}} + \frac{1}{7x^{6/7}}\right) (x^{1/9} + x^{1/7})^{1/3} dx.
$$
  
\n47. 
$$
\int (7x^6 + 5x^4) (x^7 + x^5)^6 dx.
$$
  
\n48. 
$$
\int x^2 (x^3 + 7)^{-3} dx.
$$
  
\n49. 
$$
\int (3x^{1.1}) (x^{2.1} + 1)^2 dx.
$$
  
\n50. 
$$
\int (1 - x^2)(x - 1)^{1/3} dx.
$$
  
\n41. 
$$
\int (7x^6 + 5x^4) (x^7 + x^5)^6 dx.
$$
  
\n42. 
$$
\int (7x^6 + 5x^4) (x^7 + x^5)^6 dx.
$$
  
\n43. 
$$
\int x^2 (x^3 + 7)^{-3} dx.
$$
  
\n44. 
$$
\int (7x^6 + 5x^4) (x^7 + x^5)^6 dx.
$$
  
\n45. 
$$
\int (7x^6 + 5x^4) (x^7 + x^5)^6 dx.
$$
  
\n46. 
$$
\int (1 + 3x)(1 - x)^{1/3} dx.
$$
  
\n47. 
$$
\int (7x^6 + 5x^4) (x^7 + x^5)^6 dx.
$$
  
\n48. 
$$
\int x^2 (x^3 + 7)^{-3} dx.
$$
  
\n49. 
$$
\int (3x^{1.1}) (x^{2.1} + 1)^2 dx.
$$
  
\

68. Si n est un entier positif, montrer que

$$
\int_a^b x^n dx = \frac{1}{n+1}(b-a)(b^n + ab^{n-1} + \dots + a^{n-1}b + a^n).
$$

 $\star$  69. Remplir la grille qui se retrouve à la page 255, à l'aide des indices fournis. Le chiffre entre parenthèses donne le nombre de chiffres après la virgule dans la réponse, qui est arrondie et inscrite dans la grille (un chiffre par case), sans la virgule. Si la réponse est négative, omettre le −. Par exemple, si l'indice est  $\{3\} \frac{1}{2} + \frac{1}{3}$ , il faut inscrire 0833 dans la grille puisque  $\frac{1}{2} + \frac{1}{3} = \frac{5}{6} \approx 0.833...$ ; si l'indice est  $\{2\}$  1 − 3, il faut inscrire 200 puisque  $1 - 3 = -2 = -2.00$ .

Horizontalement

01. {2} 
$$
\int_{-1}^{1} x^2 dx
$$
.  
\n04. {3}  $\int_{1}^{2} \frac{x}{(x^2+1)^2} dx$ .  
\n08. {4}  $\frac{3}{5A}$ ,  
\n $A = \int_{1}^{9} \frac{(\sqrt{x}+1)^3}{\sqrt{x}} dx$ .  
\n09. {3}  $f(-1.3)$ , si  $f(0) = 10$  et  
\n $f'(x) = 1 + 2x + 3x^2$ .  
\n11. {1}  $f(-2.826)$ , si  $f(0) = 0$  et  
\n $f'(x) = x(x - 1)^2(x - 3)$ .  
\n12. {2}  $f(1.957)$ , si  $f(0) = -2$  et  
\n $f'(x) = x^2(x^3 + 1)^3$ .  
\n13. {3}  $f(4.22858)$ , si  $f(1) = 7$  et  
\n $f'(x) = x^2(x^3 + 1)^3$ .  
\n15. {3}  $f(2.07)$ , si  $f(-1) = 0$  et  
\n $f'(x) = x(x - 1)(x - 3)$ .  
\n16. {0}  $2 \int_{0}^{14} x dx$ .  
\n20. {2}  $\frac{1}{20} \int_{0}^{2} (x^2 + x + \frac{553}{6}) dx$ .  
\n23. {3}  $K$  si  $\int_{0}^{1} \frac{1}{K} x^2 dx = 1$ .  
\n26. {4}  $\int_{-2}^{2} (x + x^3 + x^5 + x^7) dx$   
\n29. {4}  $f(31)$  si  $f(0) = 0$  et  $f'(x) = \frac{1}{10000}$ .  
\n30. {3}  $\int_{0}^{2} x \sqrt{4 - x^2} dx$ .  
\n31. {3}  $\frac{C}{99}$  si  $\int_{0}^{1} \sqrt{x}(C - x) dx = \frac{98}{5}$ .  
\n32. {4}  $\int_{1.105}^{4.9085} \frac{2}{x^2} (\frac{1}{x} +$ 

Verticalement

01. {4} 
$$
\int_{0}^{1} x^{11} dx
$$
.  
\n02. {2}  $15 \left( \int_{1}^{3} (x + 2) dx - \int_{0}^{2} 2x dx \right)$ .  
\n03. {4}  $1 + \int_{2/3}^{2} \left( \frac{x^{2} + 1}{x^{4}} \right)^{2} dx$ .  
\n05. {3}  $\int_{-1}^{1} f(x) dx$ ,  
\n $f(x) = \begin{cases} x^{2} & \text{si } x < 0 \\ x + 1 & \text{si } x \ge 0 \end{cases}$   
\n06. {3}  $f(0.129)$ , si  $f(1) = -27$  et  
\n $f'(x) = \frac{100x}{(x^{2} + 1)^{2}}$ .  
\n07. {3}  $\frac{1}{1000} \int_{0}^{999} 1 dx$ .  
\n08. {2}  $\frac{K}{100}$ , si  $\int_{0}^{1} (x^{2} + Kx) dx = \frac{41}{6}$ .  
\n10. {1}  $f(9.28)$ , si  $f(3) = 0$  et  
\n $f'(x) = 1 + x + x^{2}$ .  
\n14. Les 3 racines de  $f$  en ordre croissant,  
\n $f'(x) = 3x^{2} - 40x + 117$ ,  $f(0) = -162$ .  
\n17. {2}  $\int_{0}^{2} x(4 - x^{2})^{3/2} dx$ .  
\n18. {3}  $\int_{-2}^{0} |x + 2| dx$ .  
\n19. {3}  $f(0)$  si  $f(\sqrt[3]{3} = \frac{43}{3}$  et  
\n $f'(x) = \frac{x^{2}}{\sqrt{x^{3} + 1}}$ .  
\n21. {4}  $\int_{0}^{2} x^{2} \sqrt{8 - x^{3}} dx$ .  
\n22. {4}  $\int_{0}^{3} |x - 2| dx$ , où  $a = 2 - \frac{\sqrt{705}}{15}$ .  
\n24. {0}  $33B$  si  $\int_{-1}^{1} (B + x^{2}) dx = \frac{60$ 

|     | 01.               | 02. | 03. |     | 04. | 05. | 06. | 07. |     |
|-----|-------------------|-----|-----|-----|-----|-----|-----|-----|-----|
| 08. |                   |     |     |     |     | 09. |     |     | 10. |
| 11. |                   |     |     |     | 12. |     |     |     |     |
| 13. |                   |     |     | 14. |     | 15. |     |     |     |
|     |                   |     | 16. |     | 17. |     |     |     |     |
| 18. |                   | 19. |     | 20. |     | 21. |     | 22. |     |
| 23. | $\overline{24}$ . |     | 25. |     | 26. |     | 27. |     | 28. |
| 29. |                   |     |     |     |     | 30. |     |     |     |
| 31. |                   |     |     |     | 32. |     |     |     |     |
|     | 33.               |     |     |     |     | 34. |     |     |     |

FIG. 7.5 – Grille pour la question 7.5.69.

Je lus sans sans les comprendre mais avec ferveur ces mots qu'un homme de mon sang avait rédigé d'un pinceau minutieux : *Je laisse aux nombreux avenirs (non à tous)* mon jardin aux sentiers qui bifurquent. Je lui rendis silencieusement la feuille. Albert poursuivit :

— Avant d'avoir exhumé cette lettre, je m'étais demandé comment un livre pouvait être infini. Je n'avais pas conjecturé d'autre procédé que celui d'un volume cyclique, circulaire. Un volume dont la dernière page fût identique à la première, avec la possibilité de continuer indéfiniement.

> — Jorge Luis Borges Extrait de Le jardin aux sentiers qui bifurquent.

# Chapitre 8

# Les applications de l'intégrale

Au chapitre précédent, nous avons «dérivé » des techniques nous permettant de déterminer les primitives de plusieurs fonctions algébriques. L'intégrale définie, qui peut être soit positive, soit négative, soit nulle, a été utilisée pour déterminer l'«aire»<sup>1</sup> entre la courbe et l'axe des x pour deux bornes prescrites  $a$  et  $b$ . Existe-t-il d'autres problèmes intéressants qui peuvent être résolus à l'aide de l'intégrale ?

# 8.1 L'aire d'une région bornée par des courbes

Dans plusieurs applications, il faut être capable de calculer l'aire entre deux courbes. Par aire, nous entendons ici le concept physique dont nous avons tous et toutes l'intuition.<sup>2</sup> Ainsi, l'aire entre deux courbes ne peut être négative.

Supposons que  $y = f(x)$  et  $y = g(x)$  représentent deux courbes sur l'intervalle [a, b]. Si  $f(x) \ge g(x)$  pour tout  $x \in [a, b]$ , ce que l'on cherche à faire, c'est mesurer l'aire A de la région bornée inférieurement par  $y = q(x)$ , supérieurement par  $y = f(x)$ , à gauche par la droite  $x = a$  et à droite par la droite  $x = b$ . La solution du problème est obtenue par soustraction, comme on peut le voir à la figure 8.1. L'aire recherchée est donnée par  $A = B - C$ . Mais nous avons vu au chapitre précédent que  $B$  et  $C$  sont les intégrales

 $1$ Qui peut être positive, négative ou nulle.

 $2C$ urieusement, il est impossible de définir ce concept pour toutes les régions du plan, c'est-à-dire que certaines régions n'ont pas d'aire mesurable. C'est le cas de certaines figures fractales, par exemple.

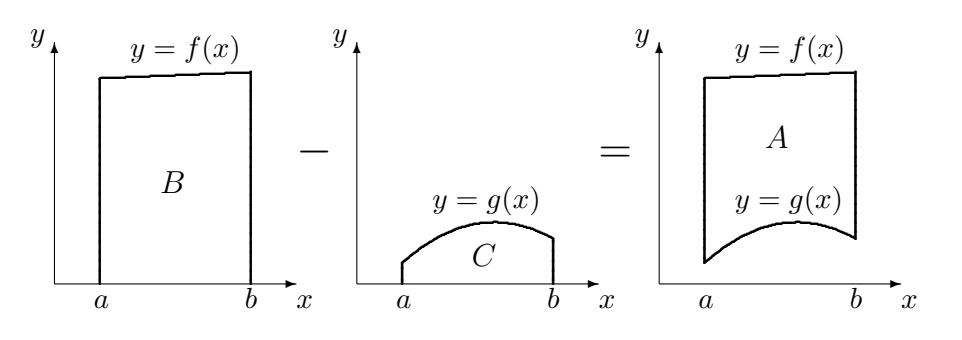

FIG. 8.1 – Figure bornée par  $y = g(x)$ ,  $y = f(x)$ ,  $x = a$  et  $x = b$ .

définies

$$
B = \int_a^b f(x) \, dx \quad \text{et} \quad C = \int_a^b g(x) \, dx.
$$

Ainsi

$$
A = \int_{a}^{b} f(x) \, dx - \int_{a}^{b} g(x) \, dx = \int_{a}^{b} (f(x) - g(x)) \, dx.
$$

Si au contraire  $g(x) \ge f(x)$  pour tout  $x \in [a, b]$ , nous obtenons

$$
A = \int_a^b (g(x) - f(x)) \ dx.
$$

Remarquez qu'il est aussi possible d'avoir  $f(x) \ge g(x)$  pour certains x, et  $q(x) > f(x)$  pour d'autres. En combinant toutes ses possibilités, nous obtenons que l'aire A entre les courbes  $y = f(x)$  et  $y = g(x)$  pour les bornes a et b est

$$
A = \int_{a}^{b} |f(x) - g(x)| \, dx \tag{8.1}
$$

Puisque la valeur absolue est toujours positive, l'aire entre deux courbes le sera également.

La procédure pour calculer l'aire entre les courbes  $y = f(x)$  et  $y = g(x)$ sur  $[a, b]$  est la suivante :

- 1. Trouver tous les points d'intersection de  $f$  et  $g$ , c'est-à-dire les points où  $f(x) = g(x)$ ;
- 2. Intégrer  $|f(x) g(x)|$  sur les intervalles déterminés par les points d'intersection, et
- 3. Additionner les résultats obtenus à l'étape 2.

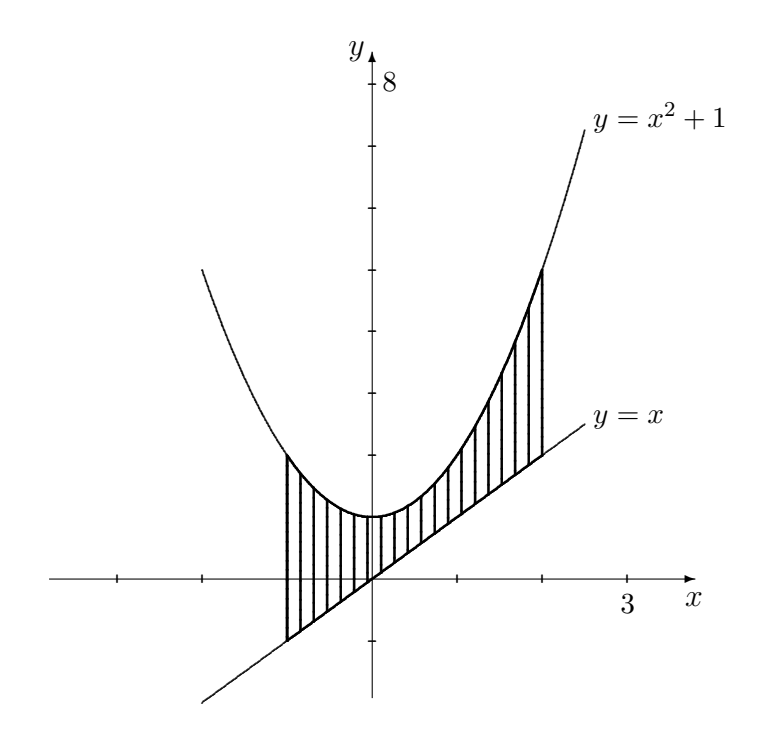

FIG. 8.2 – Région bornée par les courbes  $y = x^2 + 1$  et  $y = x$  sur [-1,2].

Les problèmes ne se présentent pas toujours de cette façon ; il faut parfois faire un peu de travail avant de pouvoir commencer à intégrer, comme nous pouvons le constater dans les exemples suivants.

Exemple 91  $(L'AIRE D'UNE REGION BORNÉE PAR DEUX COURBES)$ 

1. Calculer l'aire entre les courbes  $y = x^2 + 1$  et  $y = x$  sur l'intervalle [-1, 2].

Solution: Il faut tout d'abord trouver les points d'intersection, c'est-à-dire les points où  $x^2 + 1 = x$ , ou

$$
x^2 - x + 1 = 0.
$$

Puisque le discriminant  $\Delta = b^2 - 4ac = -3$  est négatif, l'équation quadratique n'a pas de solution ; il n'y a donc pas de points d'intersection. Le seul intervalle sur lequel il faut intégrer est donc [−1, 2]. Cependant,  $x^2 + 1 \geq x$ sur cet intervalle, comme il est possible de le voir à la figure 8.2.

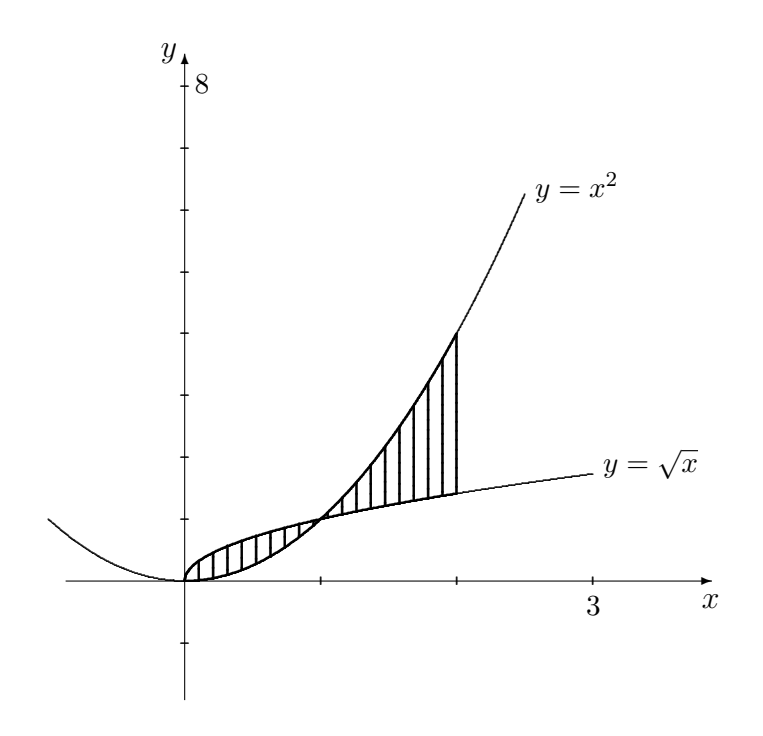

FIG. 8.3 – Région bornée par les courbes  $y = x^2$  et  $y = \sqrt{x}$  sur [0, 2].

Ainsi, la formule (8.1) nous donne tout simplement

$$
A = \int_{-1}^{2} (x^2 + 1 - x) dx = \left[ \frac{x^3}{3} + x - \frac{x^2}{2} \right]_{-1}^{2} = \frac{2^3}{3} + 2 - \frac{2^2}{2} - \frac{(-1)^3}{3} - (-1) + \frac{(-1)^2}{2} = \frac{9}{2}.
$$

L'aire recherchée est donc  $\frac{9}{2}$ .

2. Calculer l'aire entre les courbes  $y = \sqrt{x}$  et  $y = x^2$  sur l'intervalle [0, 2].

**Solution:** Il faut commencer par trouver les points d'intersection des courbes, c'est-à-dire les points dans l'intervalle [0, 2] tels que  $\sqrt{x} = x^2$ , ou

$$
x^2 - \sqrt{x} = 0 \iff \sqrt{x}(x^{3/2} - 1) = 0 \iff \sqrt{x} = 0 \text{ ou } x^{3/2} = 1 \iff x = 0 \text{ ou } x = 1.
$$

Les intervalles sur lesquels il faut intégrer sont donc [0, 1], sur lequel  $\sqrt{x} \ge x^2$  et [1, 2], sur lequel  $\sqrt{x} \le x^2$ , comme nous pouvons le voir à la figure 8.3.

Ainsi, l'aire recherchée est

$$
A = \int_0^2 |\sqrt{x} - x^2| dx = \int_0^1 |\sqrt{x} - x^2| dx + \int_1^2 |\sqrt{x} - x^2| dx
$$
  
= 
$$
\int_0^1 (\sqrt{x} - x^2) dx + \int_1^2 (x^2 - \sqrt{x}) dx = \left[ \frac{2}{3} x^{3/2} - \frac{x^3}{3} \right]_0^1 + \left[ \frac{x^3}{3} - \frac{2}{3} x^{3/2} \right]_1^2
$$
  
= 
$$
\left[ \left( \frac{2}{3} \cdot 1^{3/2} - \frac{1^3}{3} \right) - \left( \frac{2}{3} \cdot 0^{3/2} - \frac{0^3}{3} \right) \right] + \left[ \left( \frac{2^3}{3} - \frac{2}{3} \cdot 2^{3/2} \right) - \left( \frac{1^3}{3} - \frac{2}{3} \cdot 1^{3/2} \right) \right]
$$
  
= 
$$
\frac{2}{3} (5 - 2\sqrt{2}),
$$

selon la formule (8.1).

3. Calculer l'aire de la région bornée par les courbes  $y = x^2$  et  $y = 2 - x^2$ .

Solution: Ici, les bornes d'intégration ne sont pas données. Pour les obtenir, il faut commencer par trouver les points d'intersection des deux courbes. Ensuite, on détermine la région appropriée en consultant le graphique de ces deux courbes, et on intègre selon la formule  $(8.1)$ .

Les points d'intersection des deux courbes sont donnés par les solutions de l'équation

$$
x^2 = 2 - x^2,
$$

c'est-à-dire lorsque  $x = -1$  ou  $x = 1$ . Ainsi, la région dont l'aire est recherchée est une des trois régions suivantes :

- (a) la région entre les courbes sur l'intervalle  $]-\infty,-1]$ ;
- (b) la région entre les courbes sur l'intervalle  $[-1, 1]$ , ou
- (c) la région entre les courbes sur l'intervalle  $[1, +\infty)$ .

Selon le graphique présenté à la figure  $8.4$ , il est évident que c'est la deuxième de ces régions qui nous intéresse. De plus,  $2 - x^2 \geq x^2$  sur l'intervalle [−1, 1]. Ainsi, l'aire recherchée est

$$
A = \int_{-1}^{1} |2 - x^2 - x^2| dx = \int_{-1}^{1} (2 - 2x^2) dx = \left[ 2x - \frac{2x^3}{3} \right]_{-1}^{1}
$$
  
=  $\left[ \left( 2(1) - \frac{2(1)^3}{3} \right) - \left( 2(-1) - \frac{2(-1)^3}{3} \right) \right] = \frac{8}{3},$ 

selon la formule (8.1).

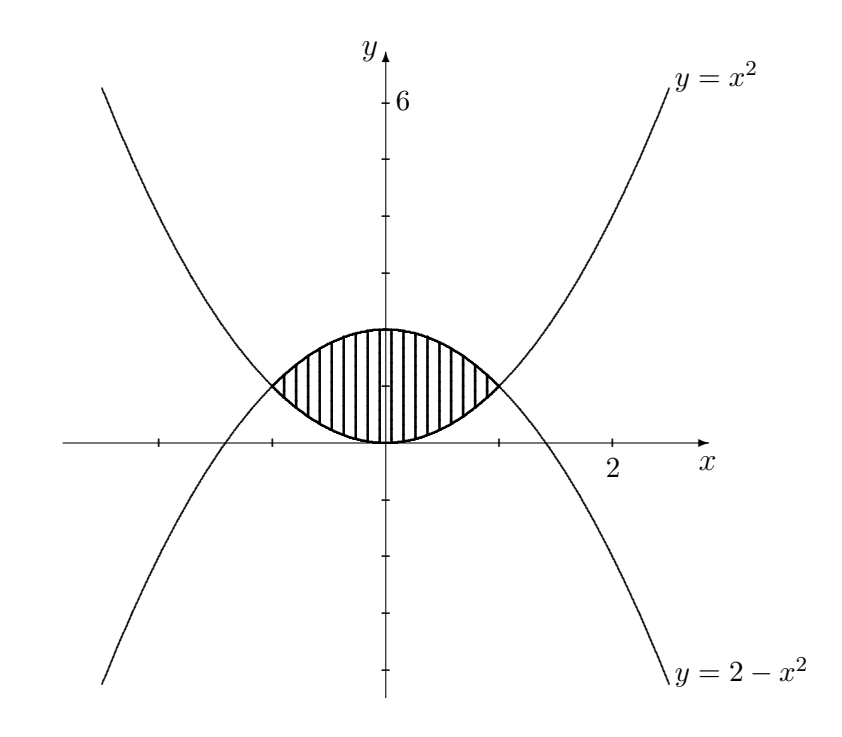

FIG. 8.4 – Région bornée par les courbes  $y = x^2$  et  $y = 2 - x^2$ .

4. Calculer l'aire de la région bornée par les courbes  $y = x$  et  $y = x<sup>3</sup>$ .

Solution: Ici, les bornes d'intégration ne sont pas données explicitement. Pour les obtenir, il faut de nouveau commencer par trouver les points d'intersection des deux courbes, c'est-à-dire les endroits où

 $x = x^3 \iff x^3 - x = 0 \iff x(x-1)(x+1) = 0 \iff x = -1$  ou  $x = 0$ ou  $x = 1$ .

Ainsi, la région dont l'aire est recherchée est composée de certaines des régions suivantes :

- (a) la région entre les courbes sur l'intervalle  $]-\infty,-1]$ ;
- (b) la région entre les courbes sur l'intervalle  $[-1, 0]$ ;
- (c) la région entre les courbes sur l'intervalle  $[0, 1]$ , ou
- (d) la région entre les courbes sur l'intervalle  $[1, +\infty)$ .

Selon le graphique présenté à la figure 8.5, il est évident que ce sont les deuxièmes et troisièmes régions qui nous intéressent. De plus,  $x^3 \geq x$  sur

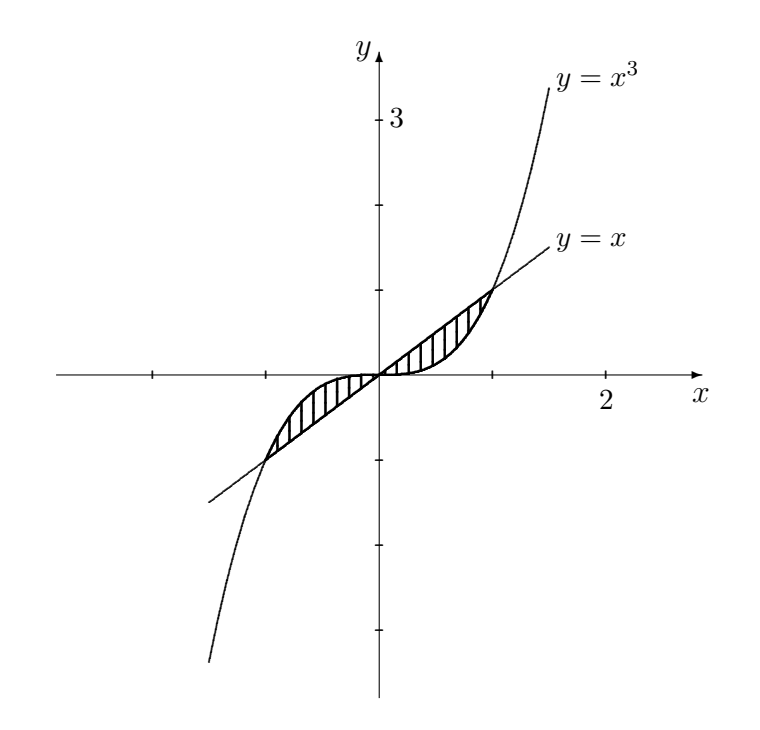

FIG. 8.5 – Région bornée par les courbes  $y = x^3$  et  $y = x$ .

l'intervalle  $[-1,0]$  et  $x^3 \leq x$  sur l'intervalle  $[0,1]$ . Ainsi, l'aire recherchée est

$$
A = \int_{-1}^{1} |x^3 - x| dx = \int_{-1}^{0} |x^3 - x| dx + \int_{0}^{1} |x^3 - x| dx
$$
  
= 
$$
\int_{-1}^{0} (x^3 - x) dx + \int_{0}^{1} (x - x^3) dx = \left[ \frac{x^4}{4} - \frac{x^2}{2} \right]_{-1}^{0} + \left[ \frac{x^2}{2} - \frac{x^4}{4} \right]_{0}^{1}
$$
  
= 
$$
\left[ \left( \frac{0^4}{4} - \frac{0^2}{2} \right) - \left( \frac{(-1)^4}{4} - \frac{(-1)^2}{2} \right) \right] + \left[ \left( \frac{1^2}{2} - \frac{1^4}{4} \right) - \left( \frac{0^2}{2} - \frac{0^4}{4} \right) \right] = \frac{1}{4}
$$

selon la formule  $(8.1)$ .

Que faire cependant si la région recherchée est bornée par plus de deux courbes ? Dans ce type de problème, nous commençons par tracer les courbes. La figure obtenue possède alors plusieurs sommets.<sup>3</sup> En traçant des droites verticales à partir de chacun des sommets, nous obtenons alors plusieurs sous-régions, bornées par deux courbes (pas nécéssairement les mêmes d'une

<sup>3</sup>Chaque sommet est un des points d'intersection d'une des paires de courbes.

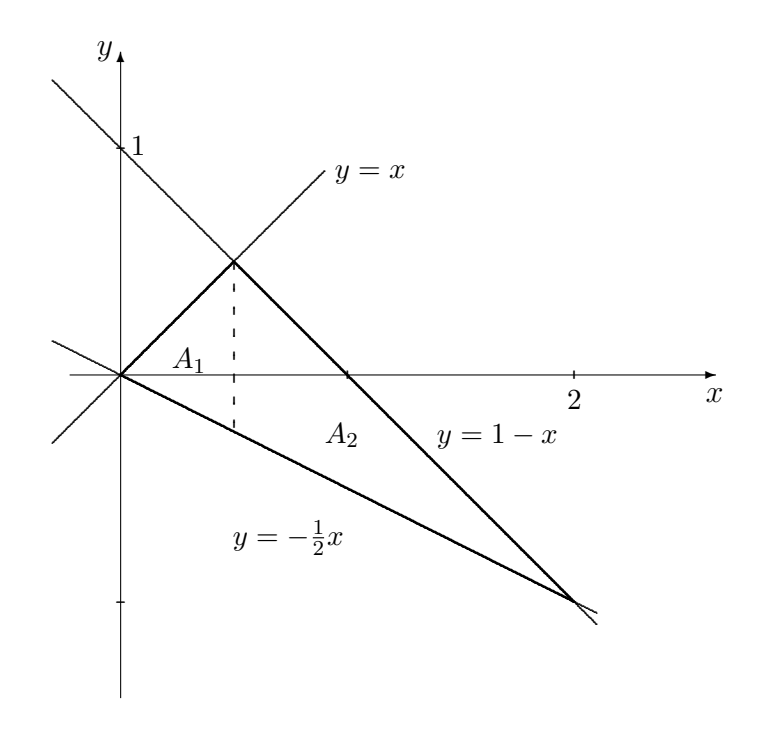

FIG. 8.6 – Région bornée par les courbes  $y = x$ ,  $y = 1 - x$  et  $y = \frac{1}{2}$  $rac{1}{2}x$ .

région à l'autre). En additionnant l'aire de chacune de ces sous-régions, nous obtenons finalement l'aire totale de la région originale.

Exemple 92 (L'AIRE D'UNE RÉGION BORNÉE PAR PLUSIEURS COURBES)

1. Calculer l'aire de la région bornée par les droites  $y = x, y = 1-x$  et  $y = -\frac{1}{2}$  $rac{1}{2}x$ .

Solution: Le point d'intersection des droites  $y = x$  et  $y = 1 - x$  se retrouve en  $x=\frac{1}{2}$  $\frac{1}{2}$ , celui des droites  $y = x$  et  $y = -\frac{1}{2}$  $\frac{1}{2}x$  en  $x=0$  et celui des droites  $y = 1 - x$  et  $y = -\frac{1}{2}$  $\frac{1}{2}x$  en  $x = 2.4$  La région est donc séparée en deux sous-régions  $A_1$  et  $A_2$ , comme on peut le voir sur le graphique à la

A<sub>1</sub> : Cette sous-région est bornée par les droites  $y = x$  et  $y = -\frac{1}{2}$  $\frac{1}{2}x$  sur l'intervalle [0, 1/2]. Puisque  $x \geq -\frac{1}{2}x$  sur cet intervalle, l'aire de cette

<sup>&</sup>lt;sup>4</sup>La figure formée par ces trois courbes est un triangle dont les sommets sont  $A(0, 0)$ ,  $B(1/2, 1/2)$  et  $C(2, -1)$ .

sous-région est

$$
A_1 = \int_0^{1/2} \left| x - \left( -\frac{x}{2} \right) \right| dx = \int_0^{1/2} \frac{3}{2} x dx = \left[ \frac{3}{2} \frac{x^2}{2} \right]_0^{1/2} = \frac{3}{16}.
$$

 $A_2$ : Cette sous-région est bornée par les droites  $y = 1 - x$  et  $y = -\frac{1}{2}$  $\frac{1}{2}x$  sur l'intervalle [1/2, 2]. Puisque  $1 - x \ge -\frac{1}{2}x$  sur cet intervalle, l'aire de cette sous région est

$$
A_2 = \int_{1/2}^2 \left| 1 - x - \left( -\frac{x}{2} \right) \right| dx = \int_0^{1/2} \left( 1 - \frac{x}{2} \right) dx = \left[ x - \frac{x^2}{4} \right]_{1/2}^2 = \frac{9}{16}.
$$

L'aire recherchée est donc  $A = A_1 + A_2 = \frac{3}{16} + \frac{9}{16} = \frac{3}{4}$  $\frac{3}{4}$ .

2. Calculer l'aire de la région bornée par les courbes  $y = x, y = \frac{1}{x^2}, y = -\frac{1}{2}$  $rac{1}{2}x$ et  $y=\frac{10}{9}$  $\frac{10}{9}x - \frac{29}{9}$  $\frac{29}{9}$ , lorsque  $x \geq 0$ 

**Solution:** Les sommets de la figure ainsi formée sont les points  $A(0, 0)$ ,  $B(1, 1), C(3, 1/9)$  et  $D(2, -1),$  comme on peut le voir à la figure 8.7. La région est donc séparée en trois sous-régions  $A_1$ ,  $A_2$  et  $A_3$ .

 $A_1$ : Cette sous-région est bornée par les courbes  $y = x$  et  $y = -\frac{1}{2}$  $\frac{1}{2}x$  sur l'intervalle [0, 1]. Puisque  $x^2 \geq -\frac{1}{2}x$  sur cet intervalle, l'aire de cette sous-région est

$$
A_1 = \int_0^1 \left| x - \left( -\frac{x}{2} \right) \right| dx = \int_0^1 \left( \frac{3x}{2} \right) dx = \left[ \frac{3x^2}{4} \right]_0^1 = \frac{3}{4}.
$$

 $A_2$ : Cette sous-région est bornée par les courbes  $y = \frac{1}{x^2}$  et  $y = -\frac{1}{2}$  $\frac{1}{2}x$  sur l'intervalle [1,2]. Puisque  $\frac{1}{x^2} \geq -\frac{1}{2}x$  sur cet intervalle, l'aire de cette sous région est

$$
A_2 = \int_1^2 \left| \frac{1}{x^2} - \left( -\frac{x}{2} \right) \right| dx = \int_1^2 \left( \frac{1}{x^2} + \frac{x}{2} \right) dx = \left[ -\frac{1}{x} + \frac{x^2}{4} \right]_1^2 = \frac{5}{4}.
$$

 $A_3$ : Cette sous-région est bornée par les courbes  $y = \frac{1}{x^2}$  et  $y = \frac{10}{9}$  $\frac{10}{9}x - \frac{29}{9}$ 9 sur l'intervalle [2, 3]. Puisque  $\frac{1}{x^2} \geq \frac{10}{9}$  $\frac{10}{9}x - \frac{29}{9}$  $\frac{29}{9}$  sur cet intervalle, l'aire de cette sous région est

$$
A_3 = \int_2^3 \left| \frac{1}{x^2} - \left( \frac{10}{9} x - \frac{29}{9} \right) \right| dx = \int_2^3 \left( \frac{1}{x^2} - \frac{10}{9} x + \frac{29}{9} \right) dx = \left[ -\frac{1}{x} - \frac{5}{9} x^2 + \frac{29}{9} x \right]_2^3 = \frac{11}{18}.
$$

L'aire recherchée est donc  $A = A_1 + A_2 + A_3 = \frac{3}{4} + \frac{5}{4} + \frac{11}{18} = \frac{47}{18}$ .

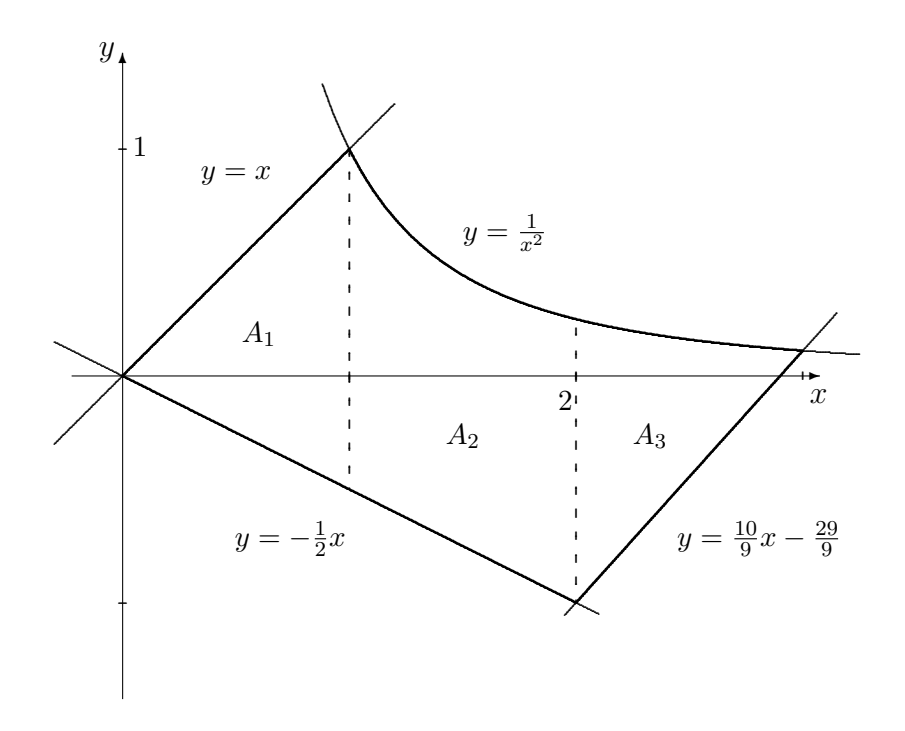

FIG. 8.7 – Région bornée par les courbes  $y = x$ ,  $y = \frac{1}{x^2}$ ,  $y = -\frac{1}{2}$  $\frac{1}{2}x$  et  $y = \frac{10}{9}$  $\frac{10}{9}x-\frac{29}{9}$  $\frac{29}{9}$ .

## Exercices 8.1

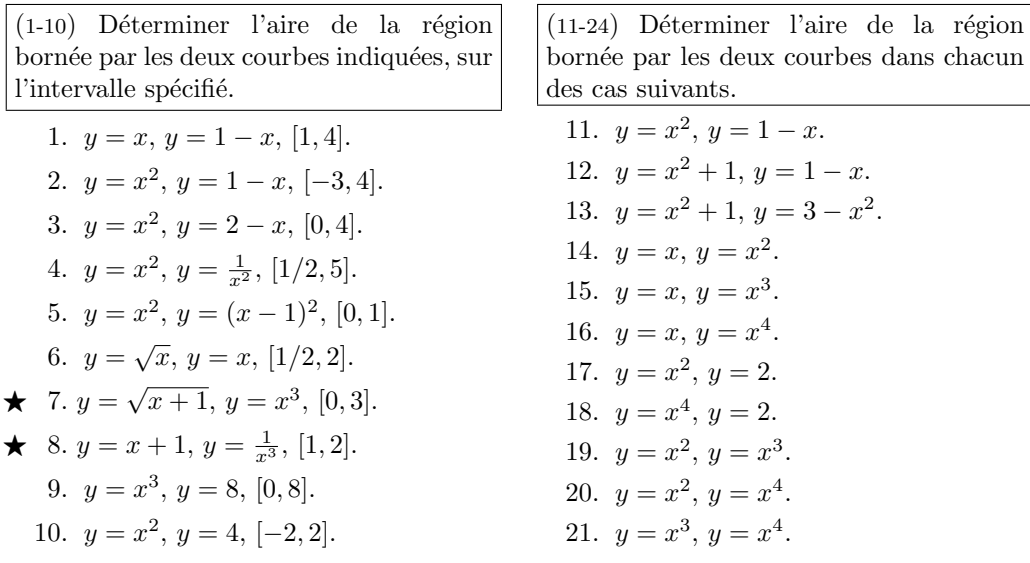

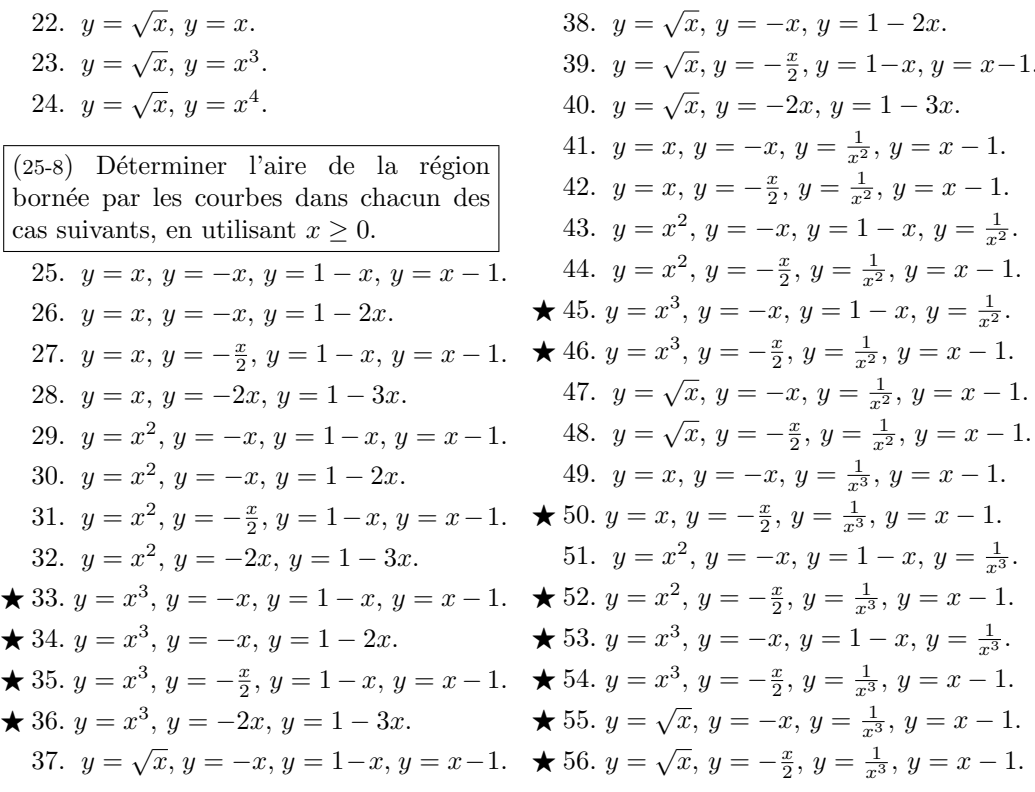

#### L'accélération, la vitesse et le déplacement 8.2

Comme nous l'avons vu au chapitre 5, si un objet se déplace selon  $s(t)$ , sa vitesse est  $v(t) = s'(t)$  et son accélération est  $a(t) = v'(t) = s''(t)$ . Autrement dit, la vitesse est une primitive de l'accélération et le déplacement est une primitive de la vitesse, c'est-à-dire que

$$
v(t) = \int a(t)dt \quad \text{et} \quad s(t) = \int v(t)dt. \tag{8.2}
$$

Ainsi,

$$
v(t_2) - v(t_1) = \int_{t_1}^{t_2} a(t)dt \quad \text{et} \quad s(t_2) - s(t_1) = \int_{t_1}^{t_2} v(t)dt, \tag{8.3}
$$

selon le théorème fondamental du calcul.

Discussion Les équations  $(8.2)$  et  $(8.3)$  sont-elles équivalentes ? Que calcule-t-on vraiment dans l'équation  $(8.3)$ ?

Exemple 93 (LE DÉPLACEMENT, LA VITESSE ET L'ACCÉLÉRATION)

1. Une aviatrice distraite jette de son biplan en vol (à une altitude de 2 km) un biscuit dont la forme et la saveur (artificielle) ne sont pas sans rappeller une feuille d'érable.<sup>5</sup> Ce dernier se dirige vers le sol avec une accélération constante de 10 m/sec<sup>2</sup>. Quand atteint-il le sol?

Solution: Nous allons orienter le problème de sorte à ce qu'un objet se dirigeant vers le sol admette une vitesse positive. Ainsi, l'accélération du biscuit est

$$
a(t) = 10,
$$

où  $t = 0$  dénote l'instant où l'aviatrice jette le biscuit. Par définition, la vitesse du biscuit sera

$$
v(t) = \int a(t)dt = \int 10dt = 10t + K,
$$

où  $K$  est une constante quelconque. Afin de trouver sa valeur, il suffit de remarquer que  $v(0) = 0$ , puisque la vitesse verticale du biscuit est nulle au départ (temps  $t = 0$ ). Nous obtenons alors  $v(0) = 10(0) + K = 0$ , ce qui implique  $K = 0$ . Ainsi,  $v(t) = 10t$ .

Soit  $t_2$  l'instant où le biscuit atteint le sol. Ce dernier a donc parcouru 2000 m après  $t_2$  secondes. Ainsi,

$$
s(t_2) - s(0) = 2000,
$$

ce qui devient

$$
2000 = \int_0^{t_2} v(t)dt = \int_0^{t_2} 10t dt = \left[5t^2\right]_0^{t_2} = 5t_2^2.
$$

En résolvant cette équation, nous obtenons  $t_2 = \pm 20$ . Il faut bien sûr éliminer  $t_2 = -20$  puisque le biscuit ne peut atteindre le sol avant que l'aviatrice ne le laisse tomber, ce qui nous laisse avec  $t_2 = 20$  secondes

2. Supposons qu'un objet se déplaçant en ligne droite possède une accélération donnée par  $a(t) = 2t + 1$  m/sec<sup>2</sup>. S'il débute son parcours à une vitesse de 1 m/sec, et qu'il a parcouru 10 mètres après 2 secondes, quelle distance a-t-il parcouru après 8 secondes ?

<sup>&</sup>lt;sup>5</sup>Tant que ce n'est pas une boule de quille ...

Solution: Puisque l'accélération est la dérivée de la vitesse,

$$
v(t) = \int a(t)dt = \int (2t+1)dt = t^2 + t + K.
$$

De plus,  $v(0) = 1$ . Ainsi,  $v(0) = 0^2 + 0 + K = 1$ , d'où  $K = 1$  et

$$
v(t) = t^2 + t + 1.
$$

Nous obtenons également

$$
s(t) = \int v(t)dt = \int (t^2 + t + 1)dt = \frac{t^3}{3} + \frac{t^2}{2} + t + C.
$$

Puisque  $s(2) = 10$ ,

$$
\frac{2^3}{3} + \frac{2^2}{2} + 2 + C = 10,
$$

d'où  $C = \frac{10}{3}$  $\frac{10}{3}$ . Dans ce ce cas, la fonction déplacement devient

$$
s(t) = \frac{t^3}{3} + \frac{t^2}{2} + t + \frac{10}{3},
$$

et  $s(8) = \frac{8^3}{3} + \frac{8^2}{2} + 8 + \frac{10}{3} = 214$  mètres.

3. Le modèle 2002 Vanden Plas Super V8 de Jaguar passe de 0 à 100 km/h en 5.8 secondes.<sup>6</sup> Supposons que l'accélération du véhicule soit linéaire en fonction du temps. Quelle distance a-t-il parcouru lorsqu'il atteint la vitesse magique de 100 km/h ?

**Solution:** Puisque l'accélération est linéaire,  $a(t) = Mt + K$ ,  $M, K \in \mathbb{R}$ . Cependant,  $a(0) = 0$  puisqu'aucune force horizontale n'agit sur l'automobile au départ. Ainsi,  $K = 0$  et  $a(t) = Mt$ , où M est une constante dont la valeur demeure à déterminer. Les unités de vitesse sont données en km/h. Puisque le temps est indiqué en secondes et puisque l'accélération se mesure généralement en m/sec<sup>2</sup>, il est important de convertir les unités. Ainsi, une vitesse de 100 km/h correspond à une vitesse de

$$
\frac{100(1000 \text{ mètres})}{60(60 \text{ seconds})} = \frac{250}{9} \text{ m/sec},
$$

<sup>6</sup>Sans farces, consultez le portail http ://autos.canada.com/national/researching/VehicleProfile.aspx ?pro=2125.

c'est-à-dire que  $v(0) = 0$ ,  $s(0) = 0$  et  $v(5.8) = \frac{250}{9}$ . Selon le théorème fondamental du calcul,

$$
\frac{250}{9} = v(5.8) - v(0) = \int_0^{5.8} M t dt = \left[\frac{M}{2}t^2\right]_0^{5.8} = \frac{M}{2}(5.8)^2
$$

Donc  $M = 2\frac{250}{9(5.8)^2} \approx 1.65$ . Puisque la vitesse est une primitive de l'accélération,

$$
v(t) = \int a(t)dt = \int M t dt = \frac{M}{2}t^2 + K_1.
$$

Cependant,  $v(0) = 0$ . Ainsi,  $K_1 = 0$  et  $v(t) = \frac{M}{2}t^2$ . De plus, le déplacement est une primitive de la vitesse. Donc

$$
s(t) = \int v(t)dt = \int \frac{M}{2}t^2 dt = \frac{M}{6}t^3 + K_2
$$

Mais  $s(0) = 0$ . Alors,  $K_2 = 0$  et  $s(t) = \frac{M}{6}t^3$ . La distance parcourue par la Jaguar après 5.8 secondes est donc  $s(5.8) = \frac{M}{6}(5.8)^3 \approx 53.70$  mètres. ■

#### Exercices 8.2

 $(1-14)$  Trouver la position de l'objet à l'instant indiqué.

- 1.  $s(2)$ , si  $a(t) = t^2 2$ ,  $v(0) = 1$  et  $s(0) = 12.$
- 2.  $s(1)$ , si  $a(t) = \frac{1}{t^3} + t$ ,  $v(0) = 2$  et  $s(0) = -1.$
- 3.  $s(2)$ , si  $a(t) = 2\sqrt{t}$ ,  $v(0) = -3$  et  $s(0) = -2.$
- 4.  $s(1)$ , si  $a(t) = t(t^2 + 1)^2$ ,  $v(0) = \frac{1}{2}$  et  $s(0) = 2.$
- 5.  $s(3)$ , si  $a(t) = t^2 2$ ,  $v(1) = -1$  et  $s(0) = 7.$
- 6.  $s(4)$ , si  $a(t) = \frac{1}{t^2} + t$ ,  $v(1) = 12$  et  $s(0) = -11.$
- 7.  $s(-1)$ , si  $a(t) = 2\sqrt{t}$ ,  $v(1) = -1$  et  $s(0) = \frac{1}{3}$ .
- 8.  $s(-2)$ , si  $a(t) = t(t^2 + 1)^2$ ,  $v(1) = -1$ et  $s(0) = 2$ .
- 9.  $s(0)$ , si  $a(t) = t^2 2$ ,  $v(0) = 0$  et  $s(1) = 2.$
- 10.  $s(0)$ , si  $a(t) = \frac{1}{t^3} + t$ ,  $v(0) = -2$  et  $s(1) = 2.$
- 11.  $s(\frac{1}{2})$ , si  $a(t) = 2\sqrt{t}$ ,  $v(0) = 1$  et  $s(1) = -2.$
- 12.  $s(0)$ , si  $a(t) = t(t^2 + 1)^2$ ,  $v(0) = \frac{1}{3}$  et  $s(1) = 1.$
- 13.  $s(-1)$ , si  $a(t) = t^2 2$ ,  $v(1) = 4$  et  $s(1) = \frac{2}{3}$ .
- 14.  $s(-3)$ , si  $a(t) = \frac{1}{t^3} + t$ ,  $v(1) = 4$  et  $s(1) = -\frac{3}{7}$ .
- 15.  $s(-1)$ , si  $a(t) = 2\sqrt{t}$ ,  $v(1) = 1$  et  $s(1) = 0.$
- 16.  $s(-3)$ , si  $a(t) = t(t^2 + 1)^2$ ,  $v(1) = -1$ et  $s(1) = 1$ .
- 17.  $s(3)$ , si  $a(t) = t^2 2$ ,  $v(0) = 1$  et  $s(0) = 12.$

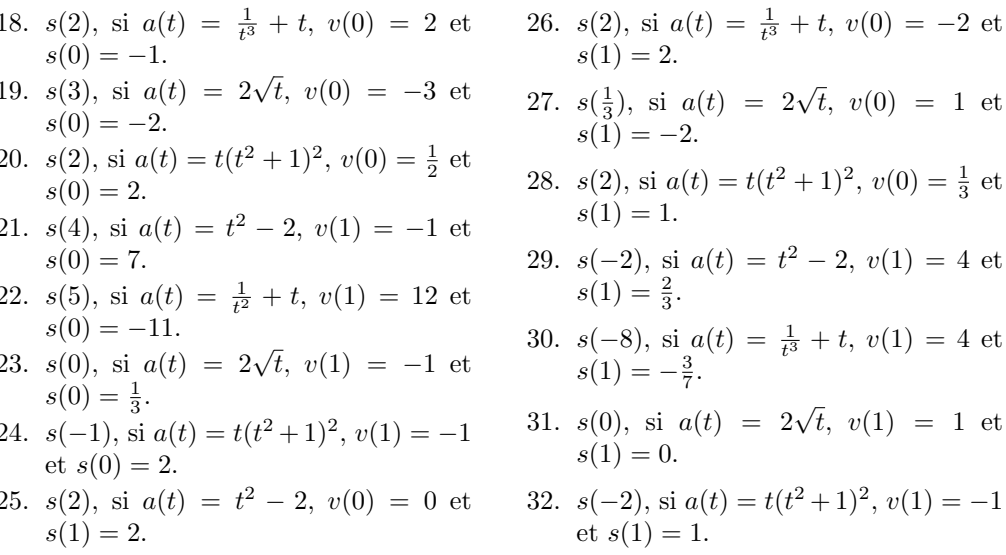

### 8.3 Les surplus du producteur et du consommateur

La courbe de l'offre et la courbe de la demande décrivent respectivement la quantité d'un article produit et vendu dans un marché libre. L'offre indique la quantité de l'article que le producteur offre à différents prix, tandis que la demande indique la quantité d'article que le consommateur achète est prêt à acheter à différents prix. En général, lorsque le prix par unité augmente, on suppose que la quantité d'article offerte par le producteur augmente tandis que la quantité achetée par le consommateur diminue.

Traditionnellement, les fonctions d'offre et de demande, dénotées par  $S$ et  $D<sub>1</sub><sup>7</sup>$  sont des fonctions de la quantité de l'article, c'est-à-dire que la variable indépendente est la quantité de l'article  $q$  et que la variable dépendente est le prix par unité  $p^8$  Ainsi,  $p = S(q)$  est une fonction croissante, et  $p = D(q)$ est une fonction décroissante.

Le point d'intersection  $(q^*, p^*)$  des courbes d'offre et de demande est appellé le **point d'équilibre du marché** pour l'article en question;  $q^*$  est la quantité d'équilibre tandis que  $p^*$  est le prix d'équilibre. En théorie, tous les biens se vendent au prix d'équilibre.

 $1$  et

 $1$  et

 $=-1$ 

 ${}^{7}$ Puisqu'en anglais, l'offre est the supply.

<sup>&</sup>lt;sup>8</sup>Comparer ceci avec l'élasticité de la demande.

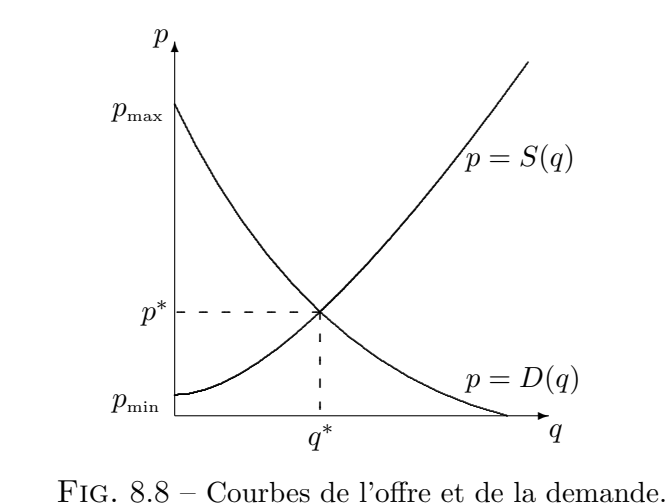

Soient  $p_{\text{min}}$  le prix minimal auquel le producteur était prêt à offrir son

produit et  $p_{\text{max}}$  le prix maximal auquel le consommateur était prêt à l'acheter. Alors la situation générale se présente comme à la figure 8.8.

Puisqu'une fraction des consommateurs ont acheté l'article à un prix inférieur à leur prix maximal, c'est-à-dire  $p^* \leq p_{\text{max}}$ , les consommateurs font, en moyenne, des gains en achetant le produit au prix d'équilibre. De même, certain producteurs auraient produits l'article à un prix inférieur, c'est-à-dire $p^* \geq p_{\min}$ ; ils font aussi, en moyenne, des gains en le vendant au prix déquilibre. Les deux parties font donc des gains à l'échange. Le surplus du consommateur mesure les gains réalisés par le consommateur, tandis que le surplus du producteur mesure les gains réalisés par le consommateur. Puisqu'un rectangle d'aire quelconque sous les courbes possède les unités suivantes,

Aire du rectangle = base × hauteur 
$$
\rightsquigarrow
$$
 #unités ×  $\frac{4}{\pi}$ unité =  $\frac{4}{\pi}$ ,

l'aire sous les courbes d'offre et de demande mesure des gains (ou des pertes). Ainsi, les gains se calculent à l'aide de l'intégrale définie. Le surplus du consommateur est l'aire bornée par la courbe demande et la droite  $p = p^*$ entre 0 et  $q^*$ ; le surplus du producteur est l'aire bornée par la courbe de l'offre et la droite  $p = p^*$  entre 0 et  $q^*$ , comme on peut le voir à la figure 8.9.
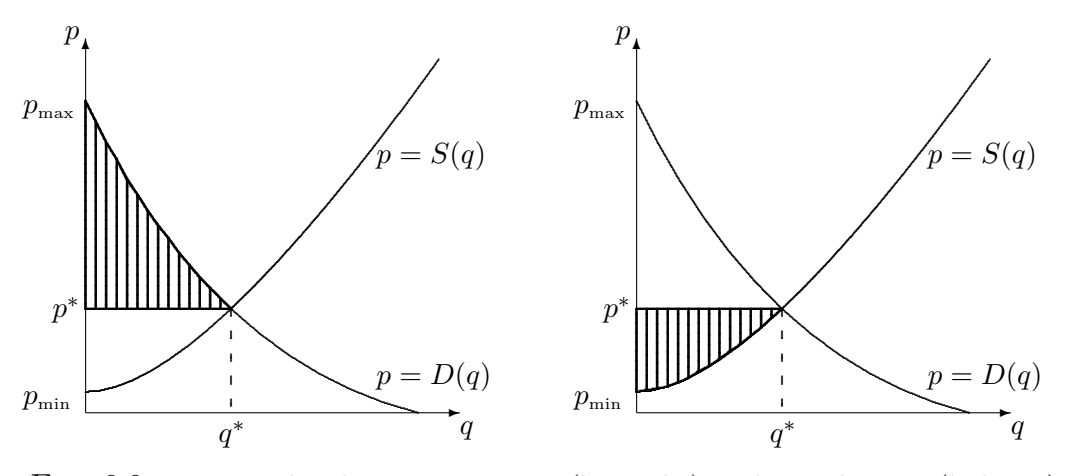

FIG.  $8.9$  – Les surplus du consommateur (à gauche) et du producteur (à droite).

Ainsi, puisque  $D(q) \geq p^*$  et  $S(q) \leq p^*$  sur  $[0, q^*]$ ,

S.C. = 
$$
\int_0^{q^*} (D(q) - p^*) dq = \int_0^{q^*} D(q) dq - p^* q^*
$$
, (8.4)

S.P. = 
$$
\int_0^{q^*} (p^* - S(q)) dq = p^* q^* - \int_0^{q^*} S(q) dq.
$$
 (8.5)

Exemple 94 (Les surplus du consommateur et du producteur)

1. L'offre et la demande pour un produit quelconque sont

$$
p = S(q) = \frac{1}{3}q + 1
$$
 et  $p = D(q) = -2q + 2$ .

Déterminer les surplus du consommateur et du producteur.

Solution: Il faut commencer par trouve le point d'équilibre. Dans ce cas la quantité d'équilibre est  $q^* = \frac{3}{7}$  $\frac{3}{7}$  puisque

$$
D(q) = S(q) \iff \frac{1}{3}q + 1 = -2q + 2 \iff \frac{7}{3}q = 1 \iff q = \frac{3}{7}
$$

et le prix d'équilibre est  $p^* = S(q^*) = -2q^* + 2 = -2 \cdot \frac{3}{7} + 2 = \frac{8}{7}$  (ou  $p^* = D(q^*) = \frac{1}{3}q^* + 1 = \frac{1}{3} \cdot \frac{3}{7} + 1 = \frac{8}{7}$ . Selon les formules (8.4) et (8.5), les

.

surplus du consommateur et du producteur sont

S.C. = 
$$
\int_0^{q^*} (D(q) - p^*) dq = \int_0^{q^*} D(q) dq - p^* q^*
$$
  
\n=  $\int_0^{q^*} (-2q + 2) dq - p^* q^*$   
\n=  $[-q^2 + 2q]_0^{q^*} = -(q^*)^2 + 2q^* - p^* q^*$   
\n=  $-(\frac{3}{7})^2 + 2 \cdot \frac{3}{7} - \frac{8}{7} \cdot \frac{3}{7} = \frac{9}{49}$ 

et

$$
S.P. = \int_0^{q^*} (p^* - S(q)) dq = p^* q^* - \int_0^{q^*} S(q) dq
$$
  
=  $p^* q^* - \int_0^{q^*} (\frac{q}{3} + 1) dq$   
=  $p^* q^* - [\frac{q^2}{6} + q]_0^{q^*} = p^* q^* - \frac{(q^*)^2}{6} - q^*$   
=  $p^* q^* - \frac{(q^*)^2}{6} - q^* = \frac{8}{7} \cdot \frac{3}{7} - \frac{(\frac{3}{7})^2}{6} - \frac{3}{7} = \frac{3}{98}$ 

2. La compagnie Australienne Vegemite Inc. détermine que les courbes d'offre et de demande pour des petits pots de Vegemite sont données par

$$
p = S(q) = \frac{1}{1000}q^2 + 50
$$
 et  $p = D(q) = \frac{1000000}{(q + 100)^2} - 20$ 

cents par unité. En sachant que le point d'équilibre de ces courbes est approximativement

$$
(q^*, p^*) = (19.209, 50.369),
$$

déterminer les surplus du consommateur et du producteur approximatifs pour les petits pots de Vegemites en Australie.

Solution: Selon les formules (8.4) et (8.5), les surplus en question sont

$$
\begin{split} \text{S.C.} &= \int_0^{q^*} \left( D(q) - p^* \right) dq = \int_0^{q^*} D(q) dq - p^* q^* \\ &= \int_0^{q^*} \left( \frac{1000000}{(q+100)^2} - 20 \right) dq - p^* q^* \\ &= 1000000 \int_0^{q^*} \frac{dq}{(q+100)^2} - 20 \int_0^{q^*} dq - p^* q^* \\ &= 1000000 \int_0^{q^*} \frac{dq}{(q+100)^2} - 20 \left[ q \right]_0^{q^*} - p^* q^*. \end{split}
$$

Cependant, en effectuant la substitution  $u = q + 100$ , nous obtenons

$$
\int \frac{dq}{(q+100)^2} = \int \frac{du}{u^2} = -\frac{1}{u} + k = -\frac{1}{q+100} + k.
$$

Ainsi,

$$
\begin{aligned} \text{S.C.} &= 1000000 \left[ -\frac{1}{q+100} \right]_0^{q^*} - 20q^* - p^*q^* \\ &= -1000000 \left( \frac{1}{q^*+100} - \frac{1}{100} \right) - (20 + p^*)q^* \approx 259.659. \end{aligned}
$$

De même,

$$
\text{S.P.} = \int_0^{q^*} (p^* - S(q)) \, dq = p^* q^* - \int_0^{q^*} S(q) \, dq
$$
\n
$$
= p^* q^* - \int_0^{q^*} \left(\frac{1}{1000} q^2 + 50\right) \, dq
$$
\n
$$
= p^* q^* - \left[\frac{q^3}{3000} + 50q\right]_0^{q^*}
$$
\n
$$
= p^* q^* - \frac{(q^*)^3}{3000} - 50q^* \approx 4.725.
$$

3. La même compagnie décide de tenter sa chance au Canada. Une étude de marché démontre que la demande pour des petits pots de Vegemite est constante $\grave{\text{a}}$ 

$$
p = D(q) = 20
$$

cent par unité. Déterminer les surplus du consommateur et du producteur.

Solution: Il faut commencer par trouver le point d'équilibre, c'est-à-dire le point où  $D(q) = S(q)$ . Mais

$$
20 = \frac{1}{1000}q^2 + 50 \iff -30000 = q^2,
$$

ce qui est impossible. Puisqu'il n'y a pas de point d'équilibre, il est impossible  $\,$ de calculer les surplus en question.

### Exercices 8.3

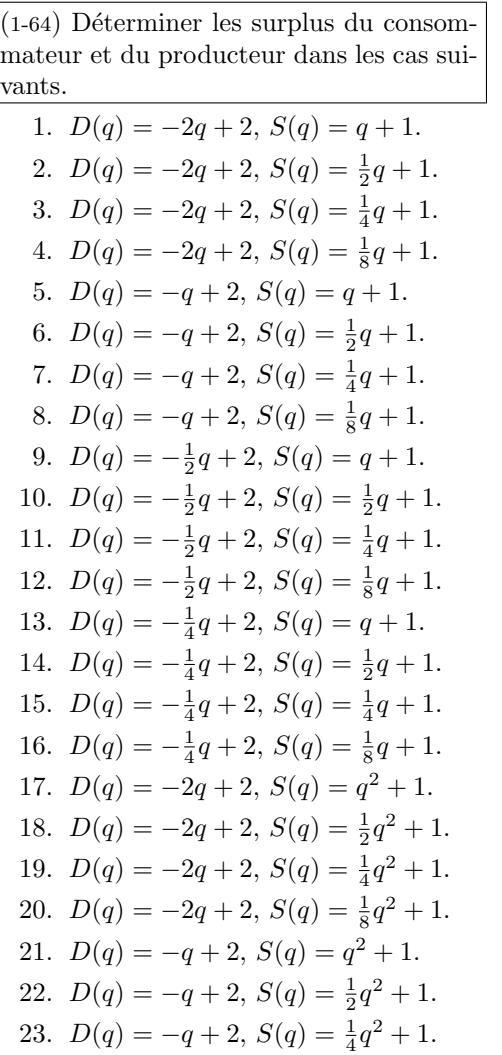

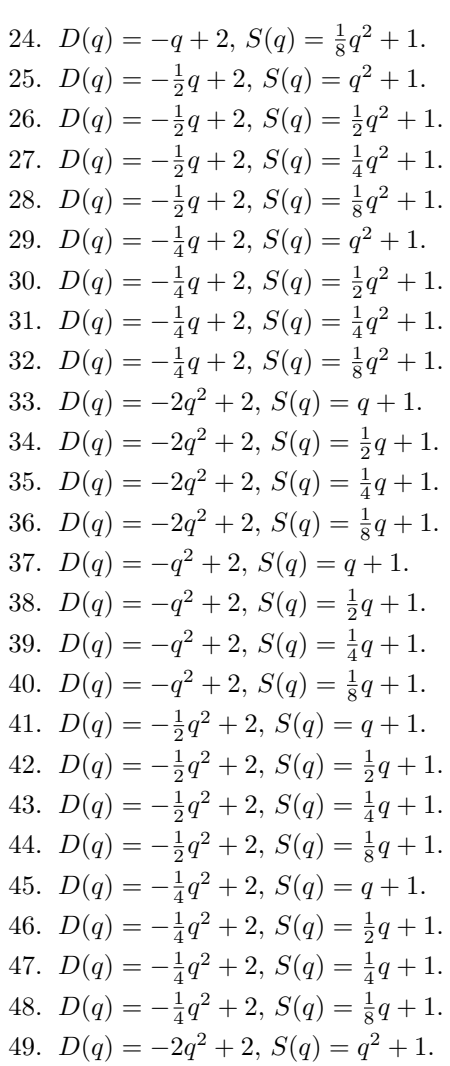

50.  $D(q) = -2q^2 + 2$ ,  $S(q) = \frac{1}{2}q^2 + 1$ . 51.  $D(q) = -2q^2 + 2$ ,  $S(q) = \frac{1}{4}q^2 + 1$ . 52.  $D(q) = -2q^2 + 2$ ,  $S(q) = \frac{1}{8}q^2 + 1$ . 53.  $D(q) = -q^2 + 2$ ,  $S(q) = q^2 + 1$ . 54.  $D(q) = -q^2 + 2$ ,  $S(q) = \frac{1}{2}q^2 + 1$ . 55.  $D(q) = -q^2 + 2$ ,  $S(q) = \frac{1}{4}q^2 + 1$ . 56.  $D(q) = -q^2 + 2$ ,  $S(q) = \frac{1}{8}q^2 + 1$ . 57.  $D(q) = -\frac{1}{2}q^2 + 2$ ,  $S(q) = q^2 + 1$ . 58.  $D(q) = -\frac{1}{2}q^2 + 2$ ,  $S(q) = \frac{1}{2}q^2 + 1$ . 59.  $D(q) = -\frac{1}{2}q^2 + 2$ ,  $S(q) = \frac{1}{4}q^2 + 1$ . 60.  $D(q) = -\frac{1}{2}q^2 + 2$ ,  $S(q) = \frac{1}{8}q^2 + 1$ . 61.  $D(q) = -\frac{1}{4}q^2 + 2$ ,  $S(q) = q^2 + 1$ . 62.  $D(q) = -\frac{1}{4}q^2 + 2$ ,  $S(q) = \frac{1}{2}q^2 + 1$ . 63.  $D(q) = -\frac{1}{4}q^2 + 2$ ,  $S(q) = \frac{1}{4}q^2 + 1$ . 64.  $D(q) = -\frac{1}{4}q^2 + 2$ ,  $S(q) = \frac{1}{8}q^2 + 1$ .

## 8.4 Exercices supplémentaires

 $(1-12)$  Déterminer l'aire de la région bornée par les courbes suivantes.  $\star$  1.  $y = x^3(x^4 + 1)^4$ ,  $y = x^2$ , [0, 1]. 2.  $y = \frac{(\sqrt{x}+1)^2}{\sqrt{x}}, y = \sqrt{x}, [1,2].$  $\star$  3.  $y = x^4(x^3 + 1)^7$ ,  $y = x^2$ , [0, 1]. 4.  $y = x^4(x+1)^2, y = \sqrt{x}, [0,1].$  $\star$  5.  $y = x^3(x^4 + 1)^4$ ,  $y = \sqrt{x}$ , [1, 2]. 6.  $y = \frac{(\sqrt{x}+1)^2}{\sqrt{x}}, y = x^2, [1, 2].$  $\star$  7.  $y = x^4(x^3 + 1)^7$ ,  $y = \sqrt{x}$ , [0, 1]. 8.  $y = x^4(x+1)^2$ ,  $y = x^2$ , [0, 1]. ★ 9.  $y = \frac{1}{x^2} (1 - \frac{3}{x})^2$ ,  $y = x^3$ , [1, 3]. 10.  $y = x^3(x+2)^3$ ,  $y = x^2 + \frac{1}{x^3}$ , [1, 2].  $\star$  11.  $y = x(x+1)(x+2), y = \frac{1}{\sqrt{x}}, x = [1, 2].$ 12.  $y = \sqrt{x}(1 + x^{3/2})^3$ ,  $y = x$ , [0, 1].  $\star$  13.  $y = \frac{1}{x^2} (1 - \frac{3}{x})^2$ ,  $y = x^2 + \frac{1}{x^3}$ ,  $[-2, -1]$ . 14.  $y = x^3(x+2)^3$ ,  $y = x^3$ ,  $[0, 2]$ .  $\star$  15.  $y = x(x+1)(x+2), y = x, x = [1, 2].$ 16.  $y = \sqrt{x}(1 + x^{3/2})^3$ ,  $y = \frac{1}{\sqrt{x}}$ , [1, 4]. (17-32) Évaluer  $f(1/2)$  dans les cas suivants.

17.  $f''(x) = 3x^{-4} - 4x^{-6}, f'(1) = 0,$  $f(1) = 1.$ 

- 18.  $f''(x) = x^2 + 1$ ,  $f'(1) = 0$ ,  $f(1) = 1$ . 19.  $f''(x) = \frac{1}{x^3}(2 - \frac{1}{x^2}), f'(1) = 1,$  $f(1) = 0.$ 20.  $f''(x) = \frac{(\sqrt{x}+1)^2}{\sqrt{x}}, f'(1) = 1,$
- $f(1) = 0.$ 21.  $f''(x) = 3x^{-4} - 4x^{-6}, f'(1) = 1,$  $f(1) = 0.$
- 22.  $f''(x) = x^2 + 1$ ,  $f'(1) = 1$ ,  $f(1) = 0$ .
- 23.  $f''(x) = \sqrt{x}, f'(1) = 1, f(1) = 0.$
- 24.  $f''(x) = 0, f'(1) = 1, f(1) = 0.$
- 25.  $f''(x) = x(x^2 + 1)^2$ ,  $f'(1) = 0$ ,  $f(1) = 1.$
- 26.  $f''(x) = \frac{1}{x^3}(2 \frac{1}{x^2}), f'(1) = 0,$  $f(1) = 1.$
- 27.  $f''(x) = \frac{(\sqrt{x}+1)^2}{\sqrt{x}}, f'(1) = 0,$  $f(1) = 1.$
- 28.  $f''(x) = 1 + x + x^2$ ,  $f'(1) = 0$ ,  $f(1) = 1.$
- 29.  $f''(x) = x(x^2 + 1)^2$ ,  $f'(1) = 1$ ,  $f(1) = 0.$
- 30.  $f''(x) = \sqrt{x}, f'(1) = 0, f(1) = 1.$
- 31.  $f''(x) = 0, f'(1) = 0, f(1) = 1.$
- 32.  $f''(x) = 1 + x + x^2$ ,  $f'(1) = 1$ ,  $f(1) = 0.$

 $(33-44)$  Déterminer les surplus du consommateur et du producteur dans les cas suivants.

- 33.  $S(q) = q^3 + 1$ ,  $D(q) = \frac{1}{(q+0.5)^2}$ ,  $(q^*, p^*) \approx (0.456, 1.095).$
- 34.  $S(q) = q^4 + 1$ ,  $D(q) = \frac{1}{(q+0.5)^2}$ ,  $(q^*, p^*) \approx (0.475, 1.051).$
- 35.  $S(q) = q^5 + 1$ ,  $D(q) = \frac{1}{(q+0.5)^2}$ ,  $(q^*, p^*) \approx (0.487, 1.027).$
- 36.  $S(q) = q^3 + 1$ ,  $D(q) = \frac{1}{(q+0.5)^3}$ ,  $(q^*, p^*) \approx (0.468, 1.103).$
- 37.  $S(q) = q^4 + 1$ ,  $D(q) = \frac{1}{(q+0.5)^3}$ ,  $(q^*, p^*) \approx (0.483, 1.054).$
- 38.  $S(q) = q^5 + 1$ ,  $D(q) = \frac{1}{(q+0.5)^3}$ ,  $(q^*, p^*) \approx (0.491, 1.028).$
- 39.  $S(q) = q^3 + 1$ ,  $D(q) = \frac{1}{(q+0.5)^4}$ ,  $(q^*, p^*) \approx (0.475, 1.107).$
- 40.  $S(q) = q^4 + 1$ ,  $D(q) = \frac{1}{(q+0.5)^4}$ ,  $(q^*, p^*) \approx (0.486, 1.056).$
- 41.  $S(q) = q^5 + 1$ ,  $D(q) = \frac{1}{(q+0.5)^4}$ ,  $(q^*, p^*) \approx (0.493, 1.029).$
- 42.  $S(q) = q^3 + 1$ ,  $D(q) = \frac{1}{(q+0.5)^5}$ ,  $(q^*, p^*) \approx (0.479, 1.110).$
- 43.  $S(q) = q^4 + 1$ ,  $D(q) = \frac{1}{(q+0.5)^5}$ ,  $(q^*, p^*) \approx (0.489, 1.057).$
- 44.  $S(q) = q^5 + 1$ ,  $D(q) = \frac{1}{(q+0.5)^5}$ ,  $(q^*, p^*) \approx (0.494, 1.029).$

(45-48) Démontrer les formules suivantes en utilisant l'intégrale définie.

- 45. L'aire d'un triange de base B et de hauteur  $h$  est  $\frac{Bh}{2}$ .
- 46. L'aire d'un parallélogramme de base  $B$  et de hauteur  $h$  est  $Bh$ .
- 47. L'aire d'un trapèze de bases  $a$  et  $b$  et de hauteur  $h$  est  $\frac{(a+b)h}{2}$ .
- 48. L'aire d'un carré de côté  $c$  est  $c^2$ .

# Quatrième partie Plus on est de fous...

Le développement de l'économie réelle n'a rien à voir avec la science économique. Bien  $\operatorname{qu\acute{o}}$ n les enseigne comme s'il s'agissait de mathématiques, les théories économiques  $\mathbf n'$ ont jamais eu la moindre utilité pratique.

— Karl Popper

## Chapitre 9

## Les fonctions transcendantes et l'intégrale impropre

Un des buts de ce chapitre est d'en venir à intégrer certaines des fonctions algébriques, telles  $f(x) = \frac{1}{x}$  et  $g(x) = \frac{x}{x^2+1}$ , dont les primitives ne sont pas des fonctions algébriques.

A cette fin, nous introduisons les logarithmes et les exponentielles. Ces ` fonctions transcendantes viennent élargir l'ensemble des fonctions pour lesquelles les concepts et applications du calcul sont valables.

Ensuite, nous généralisons le concept de l'intégrale définie en présentant l'intégrale impropre; il y a un lien important entre cette notion et la notion de séries que nous avons étudié au début de cet ouvrage.

## 9.1 Les logarithmes

Les logarithmes ont été découverts par l'Écossais James Napier qui publie ses résultats en 1614 ; du coup, les multiplications sont remplacées par de simples additions. Les logarithmes se sont répandus dans la plupart des sciences : ils sont à la base de l'échelle de Richter (utilisée afin de mesurer la puissance d'un tremblement de terre), et du pH (qui mesure l'acidit´e d'une solution), par exemple.

Soient  $b > 1$  et  $x > 0$  deux nombres réels. Le **logarithme de** x **à la base** b, dénoté par  $\log_b x$  est l'exposant auquel il faut élever la base b pour obtenir le réel  $x$ .

Exemple 95 (LOGARITHMES)

1.  $log_{10} 100 = 2$  puisque  $10^2 = 100$ . 2.  $log_2 8 = 3$  puisque  $2^3 = 8$ . 3.  $\log_2 \frac{1}{4} = -2$  puisque  $2^{-2} = \frac{1}{4}$  $\frac{1}{4}$ . 4.  $\log_{166} 1 = 0$  puisque  $166^0 = 1$ . 5.  $\log_{32} 32 = 1$  puisque  $32^1 = 32$ .  $\blacksquare$ 

Les équations suivantes sont équivalentes :

$$
y = \log_b x \iff x = b^y. \tag{9.1}
$$

Ainsi,

$$
\log_b b^y = y \quad \text{et} \quad b^{\log_b x} = x.
$$

Les propriétés essentielles des logarithmes, grâce auxquelles il est possible d'´evaluer un produit en calculant des sommes, sont les suivantes : soient  $b > 1, x, y > 0$  et  $r \in \mathbb{Q}$ .

**L1.**  $\log_b 1 = 0$ ; **L2.**  $\log_b b = 1$ ; **L3.**  $\log_b(xy) = \log_b x + \log_b y;$ **L4.**  $\log_b$  $\sqrt{x}$  $\hat{y}$  $\setminus$  $=$  log<sub>b</sub>  $x$  – log<sub>b</sub>  $y$ ; **L5.**  $\log_b x^r = r \log_b x$ ; **L6.**  $log_b$ 1  $\frac{1}{y} = -\log_b y$ ; **L7.**  $\log_b(b^x) = x$ ; **L8.**  $b^{\log_b x} = x$ .

Exemple 96 (PROPRIÉTÉS DES LOGARITHMES)

- 1.  $\log_{10} 20 = \log_{10} 2 + \log_{10} 10 = \log_{10} 2 + 1.$
- 2.  $\log_2 8 = \log_2(2^3) = 3 \log_2 2 = 3 \cdot 1 = 3$ .
- 3. Simplifier  $\log_b\left(\frac{xy^2}{z}\right)$  $\left(\frac{y^2}{z}\right)^3$ .

Solution: En utilisant les propriétés, nous obtenons

$$
\log_b \left(\frac{xy^2}{z}\right)^3 = 3 \log_b \frac{xy^2}{z} = 3(\log_b xy^2 - \log_b z)
$$
  
= 3(\log\_b x + \log\_b y^2 - \log\_b z)  
= 3(\log\_b x + 2 \log\_b y - \log\_b z)

4. Sur l'échelle de Richter, l'énergie  $E$  en joules d'un tremblement de terre est liée à sa puissance  $M$  selon l'équation

$$
\log_{10} E = 4.4 + 1.5M. \tag{9.2}
$$

Quelle est lénergie d'un tremblement de terre atteignant 4.5 sur l'échelle de Richter ?

**Solution:** Selon l'équation (9.2),  $\log_{10} E = 4.4 + 1.5(4.5) = 11.15$ . Posons  $E = 10^x$ . Ainsi

$$
11.15 = \log_{10} E = \log_{10} 10^x = x,
$$

selon **L7**, d'où  $E = 10^{11.15} \approx 141253754462.28$  joules.

Nous savons évaluer une expression de la forme  $10^{11.15} = 10^{1115/100}$ , c'est-àdire une puissance rationnelle. Qu'en est-il si l'exposant est irrationnel ? Par exemple, est-ce que l'expression  $10^{\pi}$  à un sens ?

Soient  $b > 1$  une base et  $x \notin \mathbb{Q}$ . Puisque tout nombre réel à une représentation décimale, nous pouvons écrire  $x = x_0.x_1x_2x_3x_4x_5...$ , où les  $x_i \in \{0, 1, \ldots, 9\}$  pour  $i \geq 1$  et où  $x_0 \in \mathbb{Z}$ . Puisque  $x_0.x_1x_2x_3x_4x_5...x_{117}$  est une meilleure approximation de x que  $x_0.x_1x_2x_3$ ,  $b^{x_0.x_1x_2x_3x_4x_5...x_{117}}$  est une meilleure approximation de  $b^x$  que  $b^{x_0 x_1 x_2 x_3}$ . La valeur vers laquelle nous nous rapprochons en améliorant l'approximation de  $x$  est  $b^x$ . Le tout est illustré à l'aide d'un exemple.

Exemple 97 (PUISSANCE IRRATIONNELLE) Approximer  $10<sup>\pi</sup>$ .

**Solution:** Puisque  $\pi = 3.141592653...$ , considérons le tableau suivant :

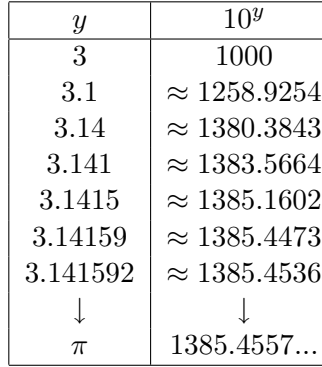

Ainsi,  $10^{\pi} \approx 1385.4557$ .

La fonction **logarithme de** x **à la base** b, où  $b > 1$  est la fonction définie par  $f(x) = \log_b x$ , lorsque  $x > 0$ .

Toutes les bases ne jouissent pas du même statut; en fait les entiers 10 et 2 (les bases du système décimal et du système informatique, respectivement) et le nombre  $e$  sont plus communément utilisées.

#### $9.1.1$  Les logarithmes népériens

Le nombre  $e$  est défini selon

$$
e = \lim_{n \to +\infty} \left( 1 + \frac{1}{n} \right)^n = \lim_{t \to 0^+} (1 + t)^{1/t}.
$$
 (9.3)

Il n'est pas trivial de démontrer l'existence de cette limite, mais nous pouvons aisément en donner une approximation numérique :

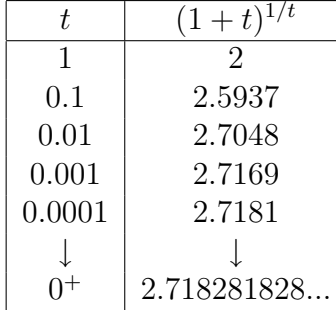

C'est cette base que nous utiliserons, à moins d'avis contraire. Dans ce cas, la fonction logarithme porte le nom de logarithme népérien<sup>1</sup> ou encore logarithme naturel. On la dénote par

$$
f(x) = \ln x = \log_e x.
$$

Il y a un problème cependant. Comment savons-nous que  $b^x$  existe si x est irrationnel ? Puisque la définition de la fonction logarithme repose sur l'existence de ces puissances, il faudrait pouvoir le d´emontrer. Malheureusement, une telle preuve dépasse l'étendue de cet ouvrage. Une alternative rigoureuse est requise.

Soit  $x > 0$ . La fonction **logarithme** (népérien) est définie selon :

$$
\ln x = \text{Aire sous la courbe } \frac{1}{t} \text{ entre } 1 \text{ et } x = \int_{1}^{x} \frac{1}{t} dt.
$$

Selon le théorème fondamental du calcul, cette intégrale définie existe puisque la fonction  $\frac{1}{t}$  est continue entre 1 et  $x > 0$ . Dans ce qui suit, nous utiliserons le terme *logarithme* pour désigner le logarithme népérien.

En utilisant directement la définition, il est possible de montrer que le logarithme possède les propriétés suivantes.

 $1$ Neper étant l'appellation latine de James Napier.

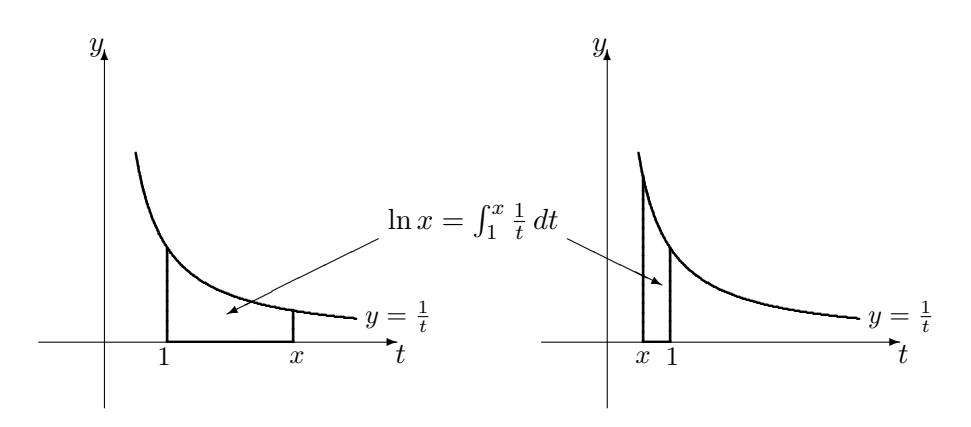

FIG. 9.1 – Définition de logarithme en tant qu'aire sous la courbe  $y = \frac{1}{t}$ .

Soient  $x, y > 0$  and  $r \in \mathbb{R}$ . Alors

**LN1.** 
$$
\ln 1 = 0
$$
;  
\n**LN2.**  $\ln(xy) = \ln x + \ln y$ ;  
\n**LN3.**  $\ln\left(\frac{x}{y}\right) = \ln x - \ln y$ ;  
\n**LN4.**  $\ln x^r = r \ln x$ ;  
\n**LN5.**  $\ln \frac{1}{y} = -\ln y$ ;  
\n**LN6.**  $\lim_{x \to 0^+} (\ln x) = -\infty$ ;  
\n**LN7.**  $\lim_{x \to +\infty} (\ln x) = +\infty$ ;  
\n**LN8.**  $D_{\ln} = \{x \in \mathbb{R} : x > 0\} = ]0, +\infty[$ 

La dérivée du logarithme est facile à déterminer : selon le théorème fondamental du calcul,

$$
\frac{d}{dx}(\ln x) = \frac{1}{x}, \quad \text{lorspace } x > 0.
$$

Puisque  $(\ln x)' = \frac{1}{x} > 0$  pour tout  $x > 0$ , la fonction logarithme est strictement croissante sur  $D_{\ln}$ . Par construction,  $\ln x$  est continue sur son domaine.

Conséquemment, la fonction  $\ln : ]0, +\infty[ \rightarrow \mathbb{R} \text{ est bijective, c'est-à-dire}$ que pour tout  $k > 0$ , l'équation  $\ln x = k$  possède une unique solution.<sup>2</sup> Dans cette veine, le nombre e est l'unique solution de l'équation  $\ln x = 1$ .

Ainsi définie, la fonction logarithme est construite sans faire appel aux puissances irrationnelles. Le graphique de  $y = \ln x$  est présenté à la figure 9.2. La propriété LN6. indique la présence d'une asymptote verticale en  $x = 0$ .

<sup>&</sup>lt;sup>2</sup>Cette solution dépend évidemment de  $k$ .

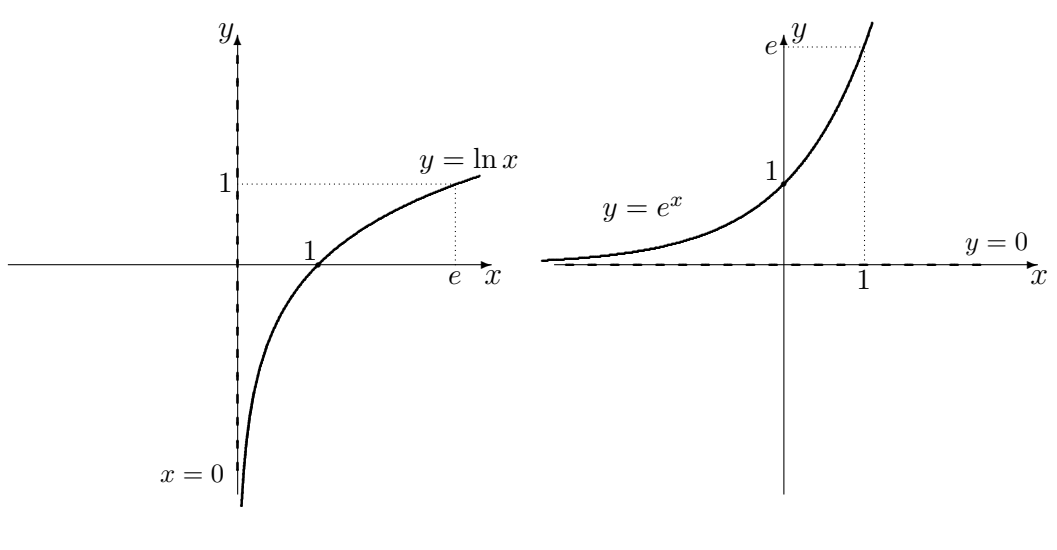

FIG. 9.2 – Graphique des courbes  $y = \ln x$  et  $y = e^x$ .

#### La dérivée du logarithme 9.1.2

Selon la règle de dérivée en chaîne, la dérivée de  $f = \ln(g(x))$  est tout simplement

$$
f'(x) = \frac{1}{g(x)} \cdot g'(x). \tag{9.4}
$$

Exemple 98 (DÉRIVÉES DE LOGARITHMES) Déterminer la dérivée des fonctions suivantes.

1.  $f(x) = \ln(x+2), x+2 > 0;$ 4.  $m(x) = \ln(3x), x > 0;$ 2.  $g(x) = \ln(x^2 + 1);$ 5.  $j(x) = \ln(ax), ax > 0;$ 3.  $h(x) = \ln\left(\frac{1}{x^2+1}\right);$ 6.  $k(x) = x \ln x, x > 0.$ 

Solution: Il suffit d'utiliser la formule (9.4) et les règles du chapitre 5.

1. 
$$
f'(x) = \frac{1}{x+2} \cdot (x+2)' = \frac{1}{x+2} \cdot 1 = \frac{1}{x+2}
$$
.  
\n2.  $g'(x) = \frac{1}{x^2+1} \cdot (x^2+1)' = \frac{1}{x^2+1} \cdot 2x = \frac{1}{x+2}$ .  
\n3.  $h'(x) = \frac{1}{\frac{1}{x^2+1}} \cdot \left(\frac{1}{x^2+1}\right)' = (x^2+1) \cdot \left(\frac{(1)'(x^2+1) - 1(x^2+1)'}{(x^2+1)^2}\right) = -\frac{2x}{x^2+1}$ .  
\n4.  $m'(x) = \frac{1}{3x} \cdot (3x)' = \frac{1}{3x} \cdot 2 = \frac{1}{x}$ .

Ainsi,  $(\ln x) = \ln(3x)'$ : cela ne devrait pas vous surprendre puisque

$$
\ln(3x) = \ln 3 + \ln x.
$$

En général, il est préférable de simplifier l'expression contenant des logarithmes avant de la dériver. Ceci étant dit, il n'est pas toujours nécéssaire de le faire.

5.  $j'(x) = \frac{1}{ax} \cdot (ax)' = \frac{1}{ax}$  $\frac{1}{ax} \cdot a = \frac{1}{x}$  $\frac{1}{x}$  tant et aussi longtemps que  $ax > 0$ .

6. 
$$
k'(x) = (x)' \ln x + x(\ln x)' = 1 \cdot \ln x + x \cdot \frac{1}{x} = \ln x + 1.
$$

Nous terminons cette sous-section en illustrant une technique permettant de dériver les fonctions algébriques sans utiliser les règles du produit et du quotient.

Exemple 99 (DÉRIVÉE LOGARITHMIQUE) Considérons la fonction

$$
y = f(x) = \frac{(x^2 + 2)^7 (2x - 21)^3}{\sqrt[4]{x^4 + 1}}.
$$

Afin d'éviter d'avoir à calculer directement la dérivée de cette fonction, remarquons que

$$
\ln y = \ln f(x) = \ln \left( \frac{(x^2 + 2)^7 (2x - 21)^3}{\sqrt[4]{x^4 + 1}} \right)
$$
  
=  $7 \ln(x^2 + 2) + 3 \ln(2x - 21) - \frac{1}{4} \ln(x^4 + 1),$ 

lorsque  $2x - 21 > 0$ , selon les propriétés du logarithme.<sup>3</sup> Ainsi

$$
\frac{d(\ln y)}{dx} = \frac{1}{y} \cdot \frac{dy}{dx} = \frac{d}{dx} \left[ 7\ln(x^2 + 2) + 3\ln(2x - 21) - \frac{1}{4}\ln(x^4 + 1) \right]
$$

$$
= 7 \cdot \frac{1}{x^2 + 2} \cdot 2x + 3 \cdot \frac{1}{2x - 21} \cdot 2 - \frac{1}{4} \cdot \frac{1}{x^4 + 1} \cdot 4x^3
$$

$$
= \frac{14x}{x^2 + 2} + \frac{6}{2x - 21} - \frac{x^3}{x^4 + 1},
$$

d'o`u

$$
\frac{dy}{dx} = y \cdot \left[ \frac{14x}{x^2 + 2} + \frac{6}{2x - 21} - \frac{x^3}{x^4 + 1} \right]
$$

$$
= \frac{(x^2 + 2)^7 (2x - 21)^3}{\sqrt[4]{x^4 + 1}} \left[ \frac{14x}{x^2 + 2} + \frac{6}{2x - 21} - \frac{x^3}{x^4 + 1} \right]
$$

lorsque  $f(x) > 0$ .

<sup>&</sup>lt;sup>3</sup>Il faut se restreindre à  $2x - 21 > 0$  sinon l'expression ln  $f(x)$  n'a aucun sens.

#### 9.1.3 La primitive du logarithme

Lorsque  $x > 0$ ,  $\ln x + K$  est une primitive de  $\frac{1}{x}$  puisque

$$
(\ln x + K)' = \frac{1}{x} + 0 = \frac{1}{x}.
$$

Qu'en est-il lorsque  $x < 0$ ? La fonction  $y = \ln(-x)$  est alors bien définie et

$$
\frac{d}{dx}(\ln(-x)) = \frac{1}{-x} \cdot (-1) = \frac{1}{x},
$$

selon l'exemple 98.4. Ainsi

$$
\int \frac{1}{x} dx = \begin{cases} \ln x + K, & \text{lorspace } x > 0 \\ \ln(-x) + K, & \text{lorspace } x < 0 \end{cases}
$$

ce que l'on simplifie en écrivant

$$
\int \frac{1}{x} dx = \ln|x| + K \tag{9.5}
$$

pour tout  $x \neq 0.4$  Ce résultat nous permet d'intégrer un plus grande classe de fonctions algébriques.

Exemple 100 (PRIMITIVES DE FONCTIONS ALGÉBRIQUES) Déterminer les primitives des fonctions suivantes.

1. 
$$
f(x) = x + \frac{1}{x}, x \neq 0;
$$
  
\n2.  $g(x) = \frac{1}{1 - 2x}, x \neq \frac{1}{2};$   
\n3.  $h(x) = \frac{2x}{x^2 + 1};$   
\n4.  $j(x) = \frac{1}{x \ln x}, x > 0, x \neq 1.$ 

Solution: Il suffit d'utiliser la formule  $(9.5)$  et la méthode d'intégration par substitution.

1. 
$$
\int f(x) dx = \int x dx + \int \frac{1}{x} dx = \frac{x^2}{2} + \ln|x| + K.
$$
  
2. Soit  $y = 1 - 2x$ . Also,  $\frac{du}{dx} = -2$ ,  $d'(\sin x) = \frac{1}{2}du = dx$ .

2. Soit 
$$
u = 1 - 2x
$$
. Alors  $\frac{du}{dx} = -2$ , d'où  $-\frac{1}{2}du = dx$ . Ainsi

$$
\int \frac{1}{1-2x} dx = \int \frac{1}{1-2x} \left(-\frac{1}{2}\right) du = -\frac{1}{2} \int \frac{1}{1-2x} du = -\frac{1}{2} \int \frac{1}{u} du
$$
  
=  $-\frac{1}{2} \ln|u| + C = -\frac{1}{2} (\ln|1-2x| + C) = -\frac{1}{2} \ln|1-2x| + K.$ 

 $^4\mathrm{La}$  valeur absolue est essentielle, vous ne devez "absolument" pas l'oublier. Ha ! Ha ! Eummm, bon, enfin...

3. Soit  $u = x^2 + 1$ . Alors  $\frac{du}{dx} = 2x$ , d'où  $du = 2xdx$ . Ainsi

$$
\int \frac{2x}{x^2 + 1} dx = \int \frac{1}{x^2 + 1} \cdot 2x dx = \int \frac{1}{x^2 + 1} du
$$

$$
= \int \frac{1}{u} du = \ln|u| + K = \ln|x^2 + 1| + K.
$$

4. Soit  $u = \ln x$ . Alors  $\frac{du}{dx} = \frac{1}{x}$  $\frac{1}{x}$ , d'où  $du = \frac{1}{x}$  $\frac{1}{x}dx$ . Ainsi

$$
\int \frac{dx}{x \ln x} = \int \frac{1}{\ln x} \cdot \frac{1}{x} dx = \int \frac{du}{\ln x} = \int \frac{du}{u} = \ln|u| + K = \ln|\ln x| + K,
$$

ce qui termine l'exemple.

Remarquons qu'il est toujours possible de vérifier si la réponse obtenue est la bonne, tout simplement en s'assurant que la fonction originale est la dérivée de la primitive.

Finalement, nous en venons à la primitive de ln  $x$ , qui est obtenue en intégrant par parties. Puisque  $\ln x = 1 \cdot \ln x$ , posons  $f(x) = \ln x$  et  $g'(x) = 1$ . Ainsi  $f'(x) = \frac{1}{x}$  et  $g(x) = x$ , d'où

$$
\int \ln x dx = x \ln x - \int \frac{1}{x} \cdot x dx = x \ln x - \int 1 dx = x \ln x - x + K. \tag{9.6}
$$

#### Exercices 9.1

(1-10) Exprimer les expressions suivantes en termes de sommes et de multiples de logarithmes.

8.  $\log_{10}\left(\frac{\sqrt[3]{x+2}}{x-1}\right)$ . 9. ln  $(x^2(x-2)^6\sqrt{2})$  $\overline{x^2+1}$ . 10.  $\log_{10} (10 + x)$ .

1.  $\ln(a^2\sqrt{bc})$ . 2.  $\ln\left(\frac{b}{a^3c}\right)$ . 3.  $\ln\left(\frac{c^{1/3}}{ab}\right)$ . 4.  $\ln\left(\sqrt{\frac{ab^3}{c^2}}\right)$ . 5.  $\log_{10}\left(\sqrt{\frac{x^2+1}{x^3+5}}\right)$ . 6.  $\log_{10} (10x\sqrt{x-3}).$ 7.  $\log_{10}\left(\frac{x^2}{\sqrt{x^2+1}}\right)$ .

- $(11-16)$  Ré-écrire les expressions suivantes à l'aide d'un seul logarithme, lorsqu'il est possible de le faire.
	- 11.  $4 \log_{10} 2 \log_{10} 3 + \log_{10} 16$ .
	- 12.  $4\log_{10} 2 \log_{10} 3 + \ln 16$ .
	- 13.  $4 \log_2 2 \log_{10} 3 + \log_{10} 16$ .
	- 14.  $\frac{1}{2} \log_{10} x 3 \log_{10} (3x + 1)$ .
	- 15.  $\frac{1}{2}\log_{10} x 3\log_{10}(3x+1) + 2.$
- 16.  $2\ln(x+2) + \frac{1}{3}\ln x \ln(\sqrt{x+1}).$

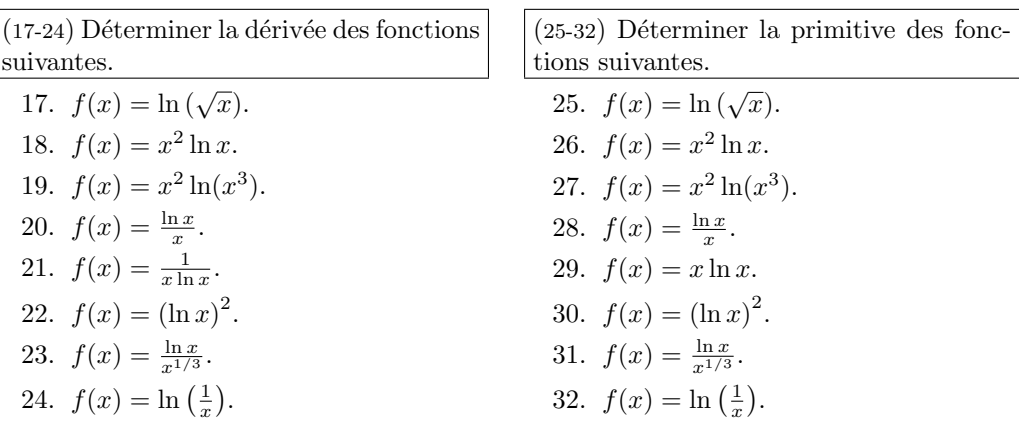

## 9.2 Les fonctions exponentielles

Soient  $x \in \mathbb{R}$ . Puisque le logarithme est une fonction bijective, l'équation

$$
\ln y = x
$$

a une solution unique (dépendant de x) que nous dénoterons par  $y = \exp(x)$ ou  $y = e^x$ . Selon cette définition, ln  $e^x = x$  pour tout  $x \in \mathbb{R}$ .

De même,  $e^{\ln z} = z$  pour tout  $z > 0$ . En effet, posons  $x = \ln z$ . Ainsi  $y = e^x = e^{\ln z}$  est l'unique solution de l'équation  $\ln y = x = \ln z$ . D'autre part,  $y = z$  est aussi une solution de cette équation. Puisqu'il n'y a qu'une seule solution, les deux solutions sont en réalité égales, c'est-à-dire que  $e^{\ln z} = z$ , pour tout  $z > 0$ .

La fonction exponentielle exp:  $\mathbb{R} \rightarrow ]0, +\infty[$  est la fonction définie par  $exp(x) = e^x$ ; c'est la réciproque du logarithme (népérien), c'est-à-dire que

 $y = e^x \iff x = \ln y.$ 

Chaque propriété du logarithme a une analogue exponentielle.

Soient  $x, y \in \mathbb{R}$ . Alors

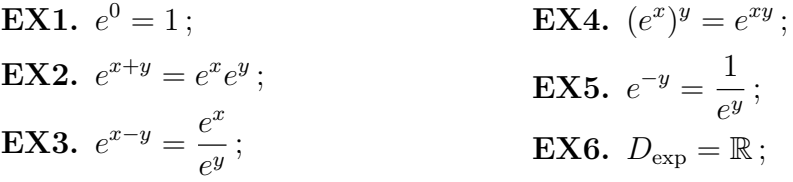

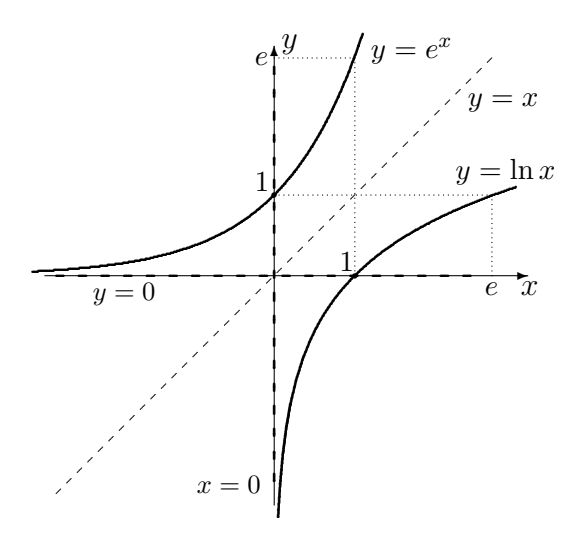

FIG.  $9.3$  – Réciprocité du logarithme et de l'exponentielle.

EX7. ln  $e^x = x$ ; **EX8.**  $e^{\ln x} = x$ , pour tout  $x > 0$ ; **EX10.**  $\lim_{x \to +\infty} e^x = +\infty$ . **EX9.**  $\lim_{x \to -\infty} e^x = 0;$ 

La dérivée de l'exponentielle est déterminée comme suit. Soit  $y = e^x$ . Alors  $x = \ln y$  et  $1 = \frac{d(x)}{dx} = \frac{d(\ln y)}{dx} = \frac{1}{y}$  $\overline{y}$  $\frac{dy}{dx}$ , d'où

$$
\frac{dy}{dx} = y = e^x. \tag{9.7}
$$

Ainsi, l'exponentielle est sa propre dérivée!<sup>5</sup> Puisque  $(e^x)' = e^x > 0$  pour tout x, la fonction exponentielle est strictement croissante sur  $D_{\text{exp}}$ . Par réciprocité, elle est également continue et son graphique est la réflexion du graphique de  $y = \ln x$  par rapport à la droite  $y = x$ , comme on peut le constater à l'aide des figures  $9.2$  et  $9.3$ . La propriété  $EX8$ . indique la présence d'une asymptote horizontale en  $y = 0$ .

#### 9.2.1 La dérivée de l'exponentielle

Selon la règle de dérivée en chaîne, la dérivée de  $f = e^{u(x)}$  est tout simplement

$$
f'(x) = e^{u(x)}u'(x).
$$
 (9.8)

<sup>5</sup> Il n'y a pas d'autre fonction pour laquelle c'est le cas.

Exemple 101 (DÉRIVÉES D'EXPONENTIELLES) Déterminer la dérivée des fonctions suivantes.

1.  $f(x) = e^{x+2}$ ; 2.  $g(x) = e^{-x^2+1}$ ; 3.  $h(x) = xe^x;$ 4.  $j(x) = e^{kx}, k \in \mathbb{R}$ ; 5.  $m(x) = e^{1/x}$ .

Solution: Il suffit d'utiliser la formule  $(9.7)$  ainsi que les diverses règles accumulées au cours des siècles.

1.  $f'(x) = e^{x+2} \cdot (x+2)' = e^{x+2} \cdot 1 = e^{x+2}$ . 2.  $g'(x) = e^{-x^2+1} \cdot (-x^2+1)' = e^{-x^2+1} \cdot (-2x) = -2xe^{-x^2+1}.$ 3.  $h'(x) = (x)'e^x + x(e^x)' = 1 \cdot e^x + xe^x = e^x(1+x)$ . 4.  $j'(x) = e^{kx} \cdot (kx)' = e^{kx} \cdot k = ke^{kx}$  pour tout  $k \in \mathbb{R}$ . 5.  $m'(x) = e^{1/x} \cdot \left(\frac{1}{x}\right)$  $\left(\frac{1}{x}\right)' = e^{1/x} \cdot \left(-\frac{1}{x^2}\right) = -\frac{1}{x^2}e^{1/x}$ .

Nous terminons cette sous-section en illustrant une technique permettant de dériver les fonctions exponentielles générales.<sup>6</sup>

Exemple 102 (DÉRIVÉE D'EXPONENTIELLES COMPLEXES) Considérons la fonction  $y = f(x) = x^{1/x}$ , définie pour tout  $x > 0$ . En prenant le logarithme de l'expression, nous obtenons

$$
\ln y = \ln \left( x^{1/x} \right) = \frac{1}{x} \ln x.
$$

En dérivant de part et d'autre par rapport à  $x$ , cette expression devient

$$
\frac{d(\ln y)}{dx} = \frac{1}{y} \cdot \frac{dy}{dx} = \left(\frac{1}{x}\right)' \ln x + \frac{1}{x} (\ln x)' = -\frac{1}{x^2} \ln x + \frac{1}{x^2} = \frac{1}{x^2} (1 - \ln x),
$$

d'où  $\frac{dy}{dx} = y \cdot \left[ \frac{1}{x^2} (1 - \ln x) \right] = \frac{x^{1/x}}{x^2} (1 - \ln x).$ 

## 9.2.2 La primitive de l'exponentielle

Puisque  $(e^x + K)' = e^x + 0 = e^x$ , l'exponentielle est sa propre primitive (à une constante près), c'est-à-dire que

$$
\int e^x dx = e^x + K. \tag{9.9}
$$

 ${}^{6}$ Les exponentielles générales sont des expressions où l'exposant et la base sont tous les deux de variables, telles  $x^x$  ou  $x^{1/x}$ .

Soient  $k, c \in \mathbb{R}$ . En intégrant par substitution, on montre que

$$
\int e^{kx+c} dx = \frac{1}{k} e^{kx+c} + K.
$$
\n(9.10)

En effet, posons  $u = kx + c$ . Alors  $\frac{du}{dx} = k$ , d'où  $\frac{1}{k}du = dx$ . Alors

$$
\int e^{kx+c} dx = \int e^{kx+c} \cdot \frac{1}{k} du = \frac{1}{k} \int e^u du = \frac{1}{k} e^u + K = \frac{1}{k} e^{kx+c} + K.
$$

En général, il n'y a pas de règle permettant d'intégrer une fonction plus compliquée contenant des exponentielles : il faut s'attaquer à chaque problème en essayant les méthodes qui semblent appropriées.

Exemple 103 (Primitives d'exponentielles) D´eterminer les primitives des fonctions suivantes. x

1. 
$$
f(x) = x + e^{x+2}, x \neq 0;
$$
  
\n2.  $g(x) = 2xe^{x^2+1};$   
\n3.  $h(x) = \frac{e^x}{e^x+1};$   
\n4.  $j(x) = xe^{-x}.$ 

Solution: Il suffit d'utiliser la formule  $(9.9)$  et les techniques d'intégration appropriées.

1. 
$$
\int f(x) dx = \int x dx + \int e^{x+2} dx = \frac{x^2}{2} + e^{x+2} + K.
$$

2. Soit 
$$
u = x^2 + 1
$$
. Alors  $\frac{du}{dx} = 2x$ , d'où  $du = 2xdx$ . Ainsi

$$
\int 2xe^{x^2+1} dx = \int e^{x^2+1} dx = \int e^{x^2+1} du = \int e^u du = e^u + K = e^{x^2+1} + K.
$$

3. Soit  $u = e^x + 1$ . Alors  $\frac{du}{dx} = e^x$ , d'où  $du = e^x dx$ . Ainsi

$$
\int \frac{e^x}{e^x + 1} dx = \int \frac{1}{e^x + 1} \cdot e^x dx = \int \frac{1}{e^x + 1} du = \int \frac{1}{u} du = \ln|u| + K = \ln|e^x + 1| + K.
$$

4. Posons  $f(x) = x$  et  $g'(x) = e^{-x}$ . Alors  $f'(x) = 1$  et  $g(x) = \frac{e^{-x}}{-1} = -e^{-x}$ , d'o`u

$$
\int xe^{-x} dx = -xe^{-x} - \int 1 \cdot (-e^{-x}) dx = -xe^{-x} + \int e^{-x} dx
$$
  
=  $-xe^{-x} - e^{-x} + K = -e^{-x}(x+1) + K$ ,

ce qui termine l'exemple.

Il n'est pas toujours possible de trouver la primitive à l'aide de ces méthodes. Par exemple, la primitive de la fonction  $e^{-\frac{x^2}{2}}$ , qui est fréquemment utilisée en probabilités et en statistique, ne peut s'exprimer avec des fonctions algébriques ou des fonctions logarithmo-exponentielles.<sup>7</sup> Cela ne veut pas dire qu'elle n'existe pas, mais qu'il faut l'exprimer autrement, à l'aide du théorème fondamental du calcul.

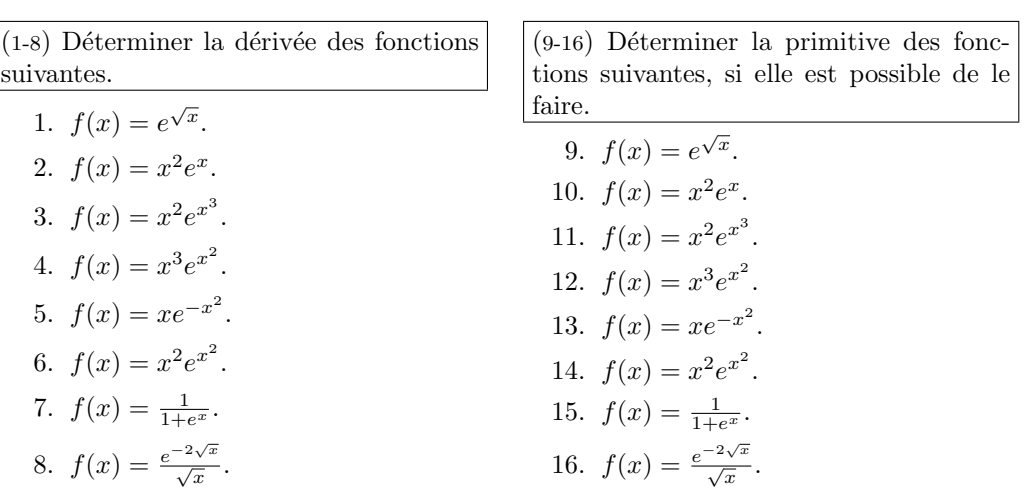

#### Exercices 9.2

## 9.3 Applications

Les résultats et méthodes des chapitres précédents s'appliquent tout aussi bien à l'exponentielle et au logarithme.

Dans cette section, nous présentons des exemples portant sur la résolution d'équations et le calcul de la dérivée et de la primitive pour des combinaisons de fonctions alg´ebriques, des exponentielles et des logarithmes, sur l'optimisaton et la construction de graphiques, sur les surplus du consommateur et du producteur, et sur les valeurs actualisée et capitalisée.

Vous devriez profiter de cette escale pour faire le point et pour revoir les résultats importants des chapitres 6 et 8, question de vous rafraîchir le mémoire.

<sup>7</sup>On vous niaise, ce n'est pas un vrai mot. Mais vous comprenez ce qu'on veut dire.

Exemple 104 (RÉSOLUTION D'ÉQUATIONS) Résoudre les équations suivantes.

1.  $\log_{10} x = 2$ ; 2.  $ln(x-2) = 4$ ; 3.  $(\ln x)^2 - \ln(x^2) = -1$ ; 4.  $4^x = 9$ ; 5.  $e^{-x} = 2$ . 6.  $e^x - e^{-x} = 2$ .

Solution: Nous utilisons les propriétés des exponentielles et des logarithmes.

1. Effectuons les opérations suivantes :

$$
\log_{10} x = 2 \iff 10^{\log_{10} x} = 10^2 \iff x = 100.
$$

Ainsi la solution de l'équation est  $x = 100$ .

2. Effectuons les opérations suivantes :

$$
\ln(x-2) = 4 \iff e^{\ln(x-2)} = e^4 \iff x - 2 = e^4 \iff x = e^4 + 2
$$

Ainsi la solution de l'équation est  $x = e^4 + 2$ .

3. Commençons par ré-écrire l'équation sous la forme

$$
(\ln x)^2 - 2(\ln x) + 1 = 0.
$$

Posons  $y = \ln x$ . L'équation devient  $y^2 - 2y + 1 = (y - 1)^2 = 0$ , une équation quadratique en y qui n'admet qu'une solution :  $y = 1$ . Ainsi, les solutions de l'équation initiale sont les solutions de l'équation  $\ln x = 1$ . Effectuons maintenant les opérations suivantes :

$$
\ln x = 1 \iff e^{\ln x} = e^1 \iff x = e.
$$

Ainsi la solution de l'équation est  $x = e$ .

4. Effectuons les opérations suivantes :

$$
4^x = 9 \iff \ln 4^x = \ln 9 \iff x \ln 4 = \ln 9 \iff x = \frac{\ln 9}{\ln 4}.
$$

Ainsi la solution de l'équation est  $x = \frac{\ln 9}{\ln 4}$ .

5. Effectuons les opérations suivantes :

$$
e^{-x} = 2 \iff \ln e^{-x} = \ln 2 \iff -x \ln e = \ln 2 \iff -x \cdot 1 = \ln 2.
$$

Ainsi la solution de l'équation est  $x = -\ln 2$ .

6. En multipliant de part et d'autre par  $e^x$ , nous obtenons l'équation

$$
e^{2x} - 1 = 2e^x
$$
 ou  $(e^x)^2 - 2e^x - 1 = 0$ .

Posons  $y = e^x$ . L'équation devient  $y^2 - 2y - 1 = 0$ , une équation quadratique en y, admet les solutions

$$
y = \frac{2 \pm \sqrt{4+4}}{2} = \frac{2 \pm \sqrt{8}}{2} = 1 \pm \sqrt{2}.
$$

Alors  $e^x = 1 \pm \sqrt{ }$  $\sum_{k=1}^{\infty} e^x = 1 \pm \sqrt{2}$ . Mais  $e^x > 0$ , Il faut donc éliminer la valeur négative 1 −  $\sqrt{2}$ . La solution de l'équation initiale est donc la solution de l'équation  $e^x = 1 + \sqrt{2}$ . En prenant le logarithme de cette équation, nous obtenons  $e^x = 1 + \sqrt{2}$ . En prenant le logarith<br>  $\ln e^x = \ln(1 + \sqrt{2}),$  d'où  $x = \ln(1 + \sqrt{2})$  $\overline{2}$ ).

Exemple 105 (DÉRIVÉES) Déterminer les dérivées des fonctions suivantes.

1.  $f(x) = e^{-x} \ln x$ ; 2.  $g(x) = e^{x^2+1} + \ln(x^2+1);$ 3.  $h(x) = \frac{x^2 + 1}{(1 - x)^3}$  $\frac{x}{(\ln x)^3}$ ; 4.  $j(x) = \sqrt{\ln x + x}$ ; 5.  $k(x) = \frac{x^2 + 1}{3x}$  $\frac{1}{e^{3x}}$ ; 6.  $m(x) = \sqrt{e^x + x}$ .

Solution: Nous utilisons les règles des chapitres précédents.

1. 
$$
f'(x) = e^{-x}(\ln x)' + (e^{-x})'\ln x = e^{-x} \cdot \frac{1}{x} + (-1)e^{-x} \cdot \ln x = e^{-x}(\frac{1}{x} - \ln x).
$$
  
\n2.  $g'(x) = (e^{x^2+1})' + (\ln(x^2+1))' = e^{x^2+1}(x^2+1)' + \frac{1}{x^2+1}(x^2+1)'$   
\n $= 2xe^{x^2+1} + \frac{2x}{x^2+1} = 2x(e^{x^2+1} + \frac{1}{x^2+1}).$   
\n3.  $h'(x) = \frac{(x^2+1)'(\ln x)^3 - (x^2+1)((\ln x)^3)'}{(\ln x)^6} = \frac{2x \ln^3 x - (x^2+1)3 \ln^2 x \frac{1}{x}}{\ln^6 x}$   
\n $= \frac{2x \ln^3 x - 3 \frac{x^2+1}{x} \ln^2 x}{\ln^6 x} = \frac{2x \ln x - 3(x^2+1) \frac{1}{x}}{\ln^4 x}.$   
\n4.  $j'(x) = \frac{1}{2}(\ln(x) + x)^{-1/2} \cdot (\ln x + x)' = \frac{1}{2}(\ln(x) + x)^{-1/2}(\frac{1}{x} + 1).$   
\n5.  $k'(x) = \frac{(x^2+1)'e^{3x} - (x^2+1)(e^{3x})'}{e^{6x}} = \frac{2xe^{3x} - (x^2+1)3e^{3x}}{e^{6x}} = \frac{2x - 3(x^2+1)}{e^{3x}}.$   
\n6.  $m'(x) = \frac{1}{2}(e^x + x)^{-1/2}(e^x + 1).$ 

Exemple 106 (PRIMITIVES) Déterminer les primitives des fonctions suivantes.

1. 
$$
f(x) = xe^{-x^2}
$$
;  
\n2.  $g(x) = \frac{e^x - e^{-x}}{e^x + e^{-x}}$ ;  
\n3.  $h(x) = x^2 e^x$ ;  
\n4.  $k(x) = x \ln x, x > 0$ .

Solution: Nous utilisons les règles des chapitres précédents.

- 1. Soit  $u = -x^2$ . Alors  $\frac{1}{-2x}du = dx$  et  $\int xe^{-x^2} dx = \int xe^u \frac{du}{2}$  $\frac{du}{-2x} = -\frac{1}{2}$ 2  $\int e^u du = -\frac{1}{2}$  $\frac{1}{2}e^u + K = -\frac{1}{2}$  $\frac{1}{2}e^{-x^2} + K.$
- 2. Soit  $u = e^x + e^{-x}$ . Alors  $\frac{1}{e^x e^{-x}} du = dx$  et

$$
\int \frac{e^x - e^{-x}}{e^x + e^{-x}} dx = \int \frac{e^x - e^{-x}}{u} dx = \int \frac{du}{u} du = \ln|u| + K = \ln|e^x + e^{-x}| + K.
$$

3. Posons  $f(x) = x^2$  et  $g'(x) = e^x$ . Alors  $f'(x) = x$  et  $g(x) = e^x$ . Ainsi

$$
\int x^2 e^x dx = x^2 e^x - \int x e^x dx
$$

Le côté droit de cette expression contient un terme qu'il faudra également intégrer par partie. Posons  $f(x) = x$  et  $g'(x) = e^x$ . Alors  $f'(x) = 1$  et  $g(x) = e^x$ . Ainsi

$$
\int xe^x dx = xe^x - \int e^x dx = xe^x - e^x + C.
$$

En combinant ces résultats, nous obtenons

$$
\int x^2 e^x dx = x^2 e^x - \int x e^x dx = x^2 e^x - (x e^x - e^x + C) = x^2 e^x - x e^x + e^x + K.
$$

4. Posons  $f(x) = \ln x$  et  $g'(x) = x$ . Alors  $f'(x) = \frac{1}{x}$  et  $g(x) = \frac{x^2}{2}$  $rac{c^2}{2}$ . Ainsi

$$
\int x \ln x \, dx = \frac{x^2}{2} \ln x - \int \frac{1}{x} \cdot \frac{x^2}{2} \, dx = \frac{x^2}{2} \ln x - \frac{1}{2} \int x \, dx
$$

$$
= \frac{x^2}{2} \ln x - \frac{1}{2} \cdot \frac{x^2}{2} + K = \frac{x^2}{2} \left( \ln x - \frac{1}{2} \right) + K,
$$

ce qui termine l'exemple.

#### Exemple 107 (OPTIMISATION)

1. Trouver le maximum et le minimum de la fonction définie par  $f(x) = xe^{-x}$ sur l'intervalle [0, 3].

**Solution:** Il faut commencer par trouver les points critiques de  $f$ . Pour ce faire, nous calculons la dérivée

$$
f'(x) = (x)'e^{-x} + x(e^{-x})' = 1 \cdot e^{-x} + x \cdot (-e^{-x}) = (1 - x)e^{-x}.
$$

Il n'y a qu'un point critique, en  $x = 1$  (puisque  $e^{-x} \neq 0$  pour tout x). Ainsi, il y a trois points à considérer.

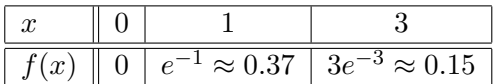

Alors, sur l'intervalle [0, 3], f atteint son minimum en  $x = 0$  et son maximum en  $x = 1$ : le minimum est  $f(0) = 0$ , tandis que le maximum est  $f(1) = e^{-1} \approx$ 0.37.

2. Optimiser la fonction définie par  $g(x) = \ln(x^2 + 1)$  sur l'intervalle [-2, -1].

Solution: Il faut commencer par trouver les points critiques de g. Pour ce faire, nous calculons la dérivée

$$
g'(x) = \frac{1}{x^2 + 1} (x^2 + 1)' = \frac{2x}{x^2 + 1}
$$

.

Il n'y a qu'un point critique, en  $x = 0$  (puisque  $x^2 + 1 \neq 0$  pour tout x). Mais ce point critique ne se trouve pas dans l'intervalle [−2, −1] ; il faut donc le rejeter. Ainsi, il n'y a que deux points à considérer.

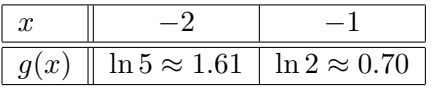

Alors, sur l'intervalle  $[-2, -1]$ , q atteint son minimum en  $x = -1$  et son maximum en  $x = -2$ : cle minimum est  $g(-1) = \ln 2 \approx 0.70$ , tandis que le maximum est  $g(-2) = \ln 5 \approx 1.61$ .

Exemple 108 (Construction de graphiques)

1. Esquisser le graphique de la fonction définie par  $f(x) = \ln(x^2 + 1)$ .

Solution: Utilisons la marche à suivre.

1. La fonction  $f(x) = \ln(x^2 + 1)$  n'est pas définie lorsque l'intérieur est plus petite ou égale à 0, ce qui n'est jamais le cas puisque  $x^2 + 1 > 0$  pour tout x. Ainsi,

$$
D_f = ]-\infty, +\infty[.
$$

- 2. La fonction n'a pas d'asymptote verticale puisque  $D_f = \mathbb{R}$ .
- 3. Lorsque  $x \to \pm \infty$ ,  $x^2 + 1 \to +\infty$ . Par continuité du logarithme,

$$
\lim_{x \to \pm \infty} \ln(x^2 + 1) = \lim_{u \to \pm \infty} \ln(u) = +\infty;
$$

il n'y a donc pas d'asymptote horizontale.

4. La fonction a des zéros là où son intérieur est 1, c'est-à-dire lorsque

$$
x^2 + 1 = 1.
$$

Il n'y a qu'une solution :  $x = 0$ . Ainsi,  $Z_f = \{0\}$ . L'ordonné à l'origine est obtenue en substituant  $x = 0$  dans f, c'est-à-dire  $f(0) = \ln(0^2 + 1) =$  $\ln 1 = 0$ . Ainsi,  $O_f = \{0\}$ . Le point  $(0, 0)$  est donc sur le graphique.

5. La dérivée de la fonction est

$$
f'(x) = \frac{2x}{x^2 + 1}.
$$

La fonction n'a qu'un point critique, en  $x = 0$ , puisque le numérateur de  $f'$  est 0 à ce point. Le dénominateur de  $f'$  n'est jamais nul puisque  $x^2 + 1 \geq 1 > 0.$ 

6. La seconde dérivée de la fonction est

$$
f''(x) = \frac{(2x)'(x^2+1) - 2x(x^2+1)'}{(x^2+1)^2} = \frac{2(x^2+1) - 2x(2x)}{(x^2+1)^2} = \frac{-2(x-1)(x+1)}{(x^2+1)^2}.
$$

Le numérateur de  $f''$  est nul lorsque  $x = -1$  et  $x = 1$ . Le dénominateur de  $f''$  n'est jamais nul puisque  $(x^2 + 1)^2 \ge 1 > 0$ .

- 7. Les points de la partition de R sont alors −1, 0 et 1.
- 8. Le comportement de la courbe est donné par le tableau suivant :

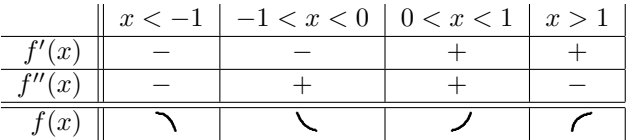

- 9. La fonction a un minimum en  $(0, 0)$  et des points d'inflexion en  $(-1, \ln 2)$ et  $(1, \ln 2)$ .
- 10. Le graphique est présenté à la figure 9.4.
- 2. Esquisser le graphique de la fonction définie par  $g(x) = e^{-\frac{x^2}{2}}$ .

Solution: Utilisons la marche à suivre.

1. La fonction  $g(x) = e^{-\frac{x^2}{2}}$  est toujours définie. Ainsi,

$$
D_g = ]-\infty, +\infty[.
$$

2. La fonction n'a pas d'asymptote verticale puisque  $D_g = \mathbb{R}$ .

3. Lorsque  $x \to \pm \infty$ ,  $-\frac{x^2}{2} \to -\infty$ . Par continuité de l'exponentielle,

$$
\lim_{x \to \pm \infty} e^{-\frac{x^2}{2}} = \lim_{u \to -\infty} e^u = 0;
$$

il y a donc une asymptote horizontale en  $y = 0$ .

- 4. La fonction n'a pas de zéro puisque  $e^{-\frac{x^2}{2}} > 0$  pour tout  $x \in D_g$ . Ainsi,  $Z_g = \varnothing$ . L'ordonné à l'origine est obtenue en substituant  $x = 0$  dans g, c'est-à-dire  $g(0) = e^{-\frac{0^2}{2}} = e^0 = 1$ . Ainsi,  $O_g = \{1\}$ . Le point  $(0, 1)$  est donc sur le graphique.
- 5. La dérivée de la fonction est

$$
g'(x) = e^{-\frac{x^2}{2}} \cdot \left(-\frac{x^2}{2}\right)' = -xe^{-\frac{x^2}{2}}.
$$

La fonction n'a qu'un point critique en  $x = 0$  puisque c'est le seul endroit où  $g'(x) = 0$ . De plus,  $g'(x)$  est défini pour tout  $x \in D_g$ .

6. La seconde dérivée de la fonction est

$$
g''(x) = (-x)^{7}e^{-\frac{x^{2}}{2}} - x\left(e^{-\frac{x^{2}}{2}}\right)' = -e^{-\frac{x^{2}}{2}} - xe^{-\frac{x^{2}}{2}} \cdot (-x)
$$

$$
= (x^{2} - 1)e^{-\frac{x^{2}}{2}} = (x - 1)(x + 1)e^{-\frac{x^{2}}{2}},
$$

qui est nulle lorsque  $x = -1$  et  $x = 1$ , et définie pour tout  $x \in D_q$ .

- 7. Les points de la partition de R sont donc −1, 0 et 1.
- 8. Le comportement de la courbe est donc donné par le tableau suivant :

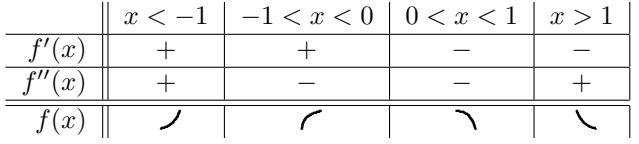

- 9. La fonction a un maximum en  $(0, 1)$  et des points d'inflexion en  $(-1, e^{-\frac{1}{2}})$ et  $(1, e^{-\frac{1}{2}}).$
- 10. Le graphique est présenté à la figure 9.5.

Exemple 109 (Surplus du producteur et du consommateur) Si l'offre et la demande d'un article sont données par

$$
S(q) = 5e^q
$$
 et  $D(q) = 20e^{-q}$ ,

déterminer les surplus du producteur et du consommateur.

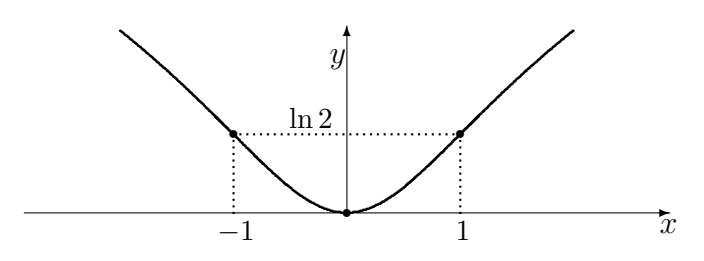

FIG. 9.4 – Graphique de la courbe  $y = \ln(x^2 + 1)$ .

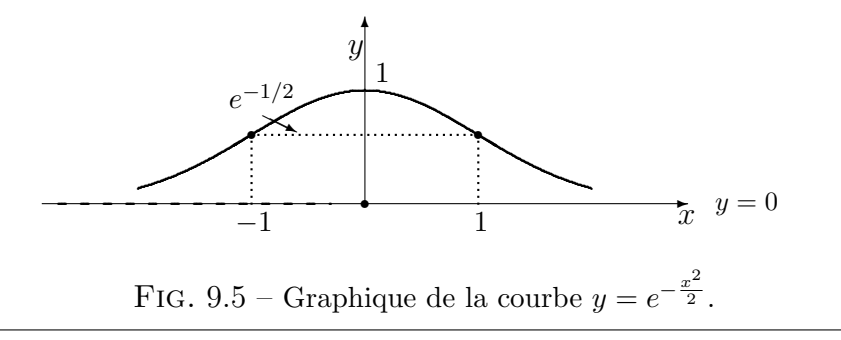

**Solution:** Il faut commencer par trouver le point d'équilibre  $(q^*, p^*)$ , c'est-à- dire le point ou l'offre est égale à la demande. Ainsi,

$$
5e^q = 20e^{-q} \iff e^{2q} = 4 = 2^2 \iff \ln e^{2q} = \ln 2^2 \iff 2q = 2\ln 2,
$$

d'ù  $q^* = \ln 2$  est la quantité d'équilibre et  $p^* = S(q^*) = 5e^{\ln 2} = 10$  est le prix d'équilibre.

Selon les formules  $(8.4)$  et  $(8.5)$ , les surplus recherchés sont alors

S.C. = 
$$
\int_0^{q^*} (D(q) - p^*) dq = \int_0^{\ln 2} 20e^{-q} dq - 10 \ln 2 = 20 \left[ -e^{-q} \right]_0^{\ln 2} - 10 \ln 2
$$
  
=  $20 \left( -e^{-\ln 2} + e^0 \right) - 10 \ln 2 = 20 \left( -\frac{1}{2} + 1 \right) - 10 \ln 2 = 10(1 - \ln 2)$ 

et

$$
\text{S.P.} = \int_0^{q^*} (p^* - S(q)) \, dq = 10 \ln 2 - \int_0^{q^*} 5e^q \, dq = 10 \ln 2 - 5 \left[ e^q \right]_0^{\ln 2}
$$
\n
$$
= 10 \ln 2 - 5 \left( e^{\ln 2} - e^0 \right) = 10 \ln 2 - 5(2 - 1) = 10 \ln 2 - 5 = 5(2 \ln 2 - 1).
$$

Ceci termine l'example.

Au premier chapitre, nous avons discuté de la valeur capitalisée et de la valeur actualisée d'une série de paiements constants, versés à intervalle régulier.

En général, les entreprises font des revenus qui varient de manière contine avec le temps. Dans la région d'Ottawa, par exemple, les revenus de vente de costumes de bain sont plus élevés au printemps et au début de l'été qu'ils ne le sont en automne et au début de l'hiver.

Supposons qu'une entreprise dépose continuement ses revenus (qui ne sont pas nécéssairement constants) dans un compte en banque où l'intérêt est composé continuellement à un taux de  $r\%$  pendant T années.

La valeur capitalisée est le solde du compte à échéance, tandis que la valeur actualisée est la somme totale qu'il faudrait déposer initialement afin d'obtenir ce montant.

Soit  $B(t)$  le taux annuel auquel l'entreprise effectue ses dépôts. Ces valeurs sont exprimées par

$$
V.C. = \int_0^T B(t)e^{r(T-t)} dt \quad \text{et} \quad V.A. = \int_0^T B(t)e^{-rt} dt. \tag{9.11}
$$

Exemple 110 (VALEUR CAPITALISÉE ET VALEUR ACTUALISÉE) Déterminer la valeur capitalisée et la valeur actualisée d'un revenu continu de 18,000\$ par année pendant 4 ans, en supposant que le taux d'intérêt est  $6\%$ .

Solution: En utilisant les formules (9.11), nous obtenons

$$
\text{V.C.} = \int_0^4 18000 e^{0.06(4-t)} dt = 18000 \int_0^4 e^{-0.06t + 0.24} dt = 18000 \left[ \frac{e^{-0.06t + 0.24}}{-0.06} \right]_0^4
$$

$$
= -\frac{18000}{0.06} \left[ 1 - e^{-0.24} \right] \approx 81,374.75\%
$$

et

$$
\text{V.A.} = \int_0^4 18000e^{-0.06t} dt = 18000 \int_0^4 e^{-0.06t} dt = 18000 \left[ \frac{e^{-0.06t}}{-0.06} \right]_0^4
$$

$$
= -\frac{18000}{0.06} \left[ e^{-0.24} - 1 \right] \approx 64,011.64\%.
$$

Ainsi, il aurait fallu déposer  $\approx 64.011.64$  à  $t = 0$  avec un taux d'intérêt de 6% afin d'obtenir une valeur capitalisée de  $\approx 81,374.75$  après 4 ans.

#### Exercices 9.3

 $(1-12)$  Résoudre les équations suivantes, s'il est possible de le faire. 1.  $\ln(1+x) = 3$ . 2.  $\ln(\sqrt{x}) = -1$ . 3.  $\ln(x^2) = 4$ . 4.  $\ln(x^{-1}) = -2$ . 5.  $\ln(3^x) = 7$ . 6.  $\ln(5^{2x}) = 8$ . 7.  $3^x = 2$ . 8.  $3e^{-2x} = 5$ . 9.  $5^{-2x} = 3$ . 10.  $2e^{3x} = 7$ . 11.  $e^x - 2xe^x = 0$ . 12.  $xe^{-x} - 7e^{-x} = 0$ . (13-18) Déterminer la dérivée des fonctions suivantes. 13.  $f(x) = \frac{e^x}{\ln x}$ . 14.  $f(x) = \frac{\ln x}{e^x}$ . 15.  $f(x) = \ln(e^x + 1)$ . 16.  $f(x) = \ln(e^x - e^{-x}).$ 17.  $f(x) = \ln(e^x + e^{-x}).$ 18.  $f(x) = e^{\ln x}$ .  $(19-24)$  Déterminer les primitives des fonctions suivantes. 19.  $f(x) = \frac{e^x + e^{-x}}{e^x - e^{-x}}$ . 20.  $f(x) = \frac{e^x - e^{-x}}{e^x + e^{-x}}$ . 21.  $f(x) = \sqrt{e^x}$ . 22.  $f(x) = e^x \sqrt{1 + e^x}$ . 23.  $f(x) = \sqrt{x}e^{\sqrt{x}}$ . 24.  $f(x) = \ln(e^x)$ .

 $(25-31)$  Optimiser les fonctions suivantes. 25.  $f(x) = \ln(\sqrt{x}) \text{ sur } [1, 4].$ 26.  $f(x) = e^{\sqrt{x}} \text{ sur } [1, 4].$ 27.  $f(x) = \ln(e^x + 1)$  sur [0,  $\ln 2$ ]. 28.  $f(x) = \ln(e^x - e^{-x}) \text{ sur } [0, \ln 2].$ 29.  $f(x) = \ln(e^x + e^{-x}) \text{ sur } [0, \ln 2].$ 30.  $f(x) = x^2 e^x$  sur  $[-5, 2]$ . 31.  $f(x) = x^2 \ln x$  sur  $\left[\frac{1}{2}, 2\right]$ .  $(32-38)$  Esquisser les graphiques des fonctions suivantes. 32.  $f(x) = \ln(\sqrt{x})$ . 33.  $f(x) = e^{\sqrt{x}}$ . 34.  $f(x) = \ln(e^x + 1)$ . 35.  $f(x) = \ln(e^x - e^{-x}).$ 36.  $f(x) = \ln(e^x + e^{-x}).$ 37.  $f(x) = x^2 e^x$ . 38.  $f(x) = x^2 \ln x$ . (39-42) Déterminer les surplus du consom-

mateur et du producteur si l'offre et la demande sont données par  $S$  et  $D$ .

- 39.  $D(q) = 20e^{-q}$ ,  $S(q) = 10e^{q}$ . 40.  $D(q) = 20e^{-q}$ ,  $S(q) = 4e^{q}$ . 41.  $D(q) = 15e^{-q}$ ,  $S(q) = 5e^{q}$ .
- 42.  $D(q) = 15e^{-q}$ ,  $S(q) = 4e^{q}$ .

(43-45) Déterminer la valeur actualisée et la valeur capitalisée avec les données suivantes.

- 43.  $B(t) = 1000t$ ,  $T = 10$ ,  $r = 0.05$ .
- 44.  $B(t) = 1000t$ ,  $T = 20$ ,  $r = 0.05$ .
- 45.  $B(t) = 1000t$ ,  $T = 10$ ,  $r = 0.10$ .

## 9.4 L'intégrale impropre

Nous avons vu précédemment que l'aire sous la courbe  $y = f(x)$  entre  $x = a$ et  $x = b$  est donnée par l'intégrale définie  $\int_a^b f(x) dx$ . Cette expression n'a un sens que lorsque  $f$  est bornée (et continue) et lorsque l'intervalle d'intégration  $[a, b]$  est fini.

Nous verrons cependant qu'il est possible de généraliser la définition de l'intégrale définie afin de calculer l'aire d'une région planaire qui n'est pas bornée.

#### 9.4.1 L'intégrale impropre du premier type

Soit  $f : [a, \infty) \to \mathbb{R}$  une fonction continue sur l'intervalle  $[a, \infty)$ . L'expression

$$
\int_{a}^{\infty} f(x) dx = \lim_{b \to \infty} \int_{a}^{b} f(x) dx
$$

est une intégrale impropre du premier type. Si la limite existe, nous dirons que l'intégrale impropre converge, sinon qu'elle diverge.<sup>8</sup>

Exemple 111 (INTÉGRALES IMPROPRES DU PREMIER TYPE) Déterminer si les intégrales impropres suivantes convergent ou divergent.

1. 
$$
\int_{1}^{\infty} \frac{1}{x^2} dx
$$
;  
\n2.  $\int_{1}^{\infty} \frac{1}{x} dx$ ;  
\n3.  $\int_{a}^{\infty} e^{-kx} dx$ ,  $k > 0$ ;  
\n4.  $\int_{a}^{\infty} e^{-kx} dx$ ,  $k < 0$ ;  
\n5.  $\int_{0}^{\infty} xe^{-x} dx$ ;  
\n6.  $\int_{4}^{\infty} \left(\frac{1}{x} - \frac{1}{x-2}\right) dx$ .

Solution: Il suffit de vérifier si les limites appropriées existent.

1. Puisque

$$
\int_{1}^{\infty} \frac{1}{x^2} dx = \lim_{b \to \infty} \int_{1}^{b} \frac{1}{x^2} dx = \lim_{b \to \infty} \left[ -\frac{1}{x} \right]_{1}^{b} = \lim_{b \to \infty} \left[ -\frac{1}{b} - \left( -\frac{1}{1} \right) \right]
$$

$$
= \lim_{b \to \infty} \left[ -\frac{1}{b} + 1 \right] = -\lim_{b \to \infty} \left( \frac{1}{b} \right) + 1 = 0 + 1 = 1,
$$

l'intégrale impropre converge.

 ${}^{8}$ Le vocabulaire des intégrales impropres est semblable à celui des séries infinies; ce n'est pas surprenant puisque ce sont deux aspects du même concept.

2. Puisque

$$
\int_{1}^{\infty} \frac{1}{x} dx = \lim_{b \to \infty} \int_{1}^{b} \frac{1}{x} dx = \lim_{b \to \infty} \left[ \ln |x| \right]_{1}^{b} = \lim_{b \to \infty} \left[ \ln |b| - \ln |1| \right]
$$

$$
= \lim_{b \to \infty} \left[ \ln |b| \right] = +\infty,
$$

l'intégrale impropre diverge.

3. Puisque

$$
\int_{a}^{\infty} e^{-kx} dx = \lim_{b \to \infty} \int_{a}^{b} e^{-kx} dx = \lim_{b \to \infty} \left[ \frac{e^{-kx}}{-k} \right]_{a}^{b} = \lim_{b \to \infty} \left[ \frac{e^{-kb}}{-k} - \frac{e^{-kb}}{-k} \right]
$$

$$
= -\frac{1}{k} \lim_{b \to \infty} \left( e^{-kb} \right) + \frac{e^{-ka}}{k} = 0 + \frac{e^{-ka}}{k} = \frac{e^{-ka}}{k},
$$

l'intégrale impropre converge.

4. Puisque

$$
\int_{a}^{\infty} e^{-kx} dx = \lim_{b \to \infty} \int_{a}^{b} e^{-kx} dx = \lim_{b \to \infty} \left[ \frac{e^{-kx}}{-k} \right]_{a}^{b} = \lim_{b \to \infty} \left[ \frac{e^{-kb}}{-k} - \frac{e^{-kb}}{-k} \right]
$$

$$
= -\frac{1}{k} \lim_{b \to \infty} \left( e^{-kb} \right) + \frac{e^{-ka}}{k} = +\infty,
$$

l'intégrale impropre diverge.

5. En intégrant par parties, nous obtenons

$$
\int_0^{\infty} xe^{-x} dx = \lim_{b \to \infty} \int_0^b xe^{-x} dx = \lim_{b \to \infty} \left[ \left[ xe^{-x} \right]_0^b + \int_0^b e^{-x} dx \right]
$$

$$
= \lim_{b \to \infty} \left[ be^{-b} - 0 + \left[ \frac{e^{-x}}{-1} \right]_0^b \right] = \lim_{b \to \infty} \left[ be^{-b} - e^{-b} + 1 \right]
$$

$$
= 0 - 0 + 1 = 1.
$$

Ainsi l'intégrale impropre converge.

6. Puisque

$$
\int_{4}^{\infty} \left(\frac{1}{x} - \frac{1}{x - 2}\right) dx = \lim_{b \to \infty} \int_{4}^{b} \left(\frac{1}{x} - \frac{1}{x - 2}\right) dx = \lim_{b \to \infty} \left[\ln|x| - \ln|x - 2|\right]_{4}^{b}
$$

$$
= \lim_{b \to \infty} \left[\ln\left|\frac{x}{x - 2}\right|\right]_{4}^{b} = \lim_{b \to \infty} \left[\ln\left|\frac{b}{b - 2}\right| - \ln\left|\frac{4}{4 - 2}\right|\right]
$$

$$
= \ln|1| - \ln|2| = -\ln 2,
$$

l'intégrale impropre converge.  $\blacksquare$ 

Discussion Lorsque l'intervalle d'intégration est infini, la région bornée par la courbe  $y = f(x)$  et l'axe des x entre a et  $\infty$  n'est pas bornée. Si l'intégrale impropre

$$
\int_{a}^{\infty} f(x) \, dx
$$

converge, que pouvez vous dire au sujet de l'aire de cette région ?

### 9.4.2 L'intégrale impropre du second type

Soit  $f : [a, b] \to \mathbb{R}$  une fonction continue qui n'est pas définie en  $x = 1$ . L'expression

$$
\int_{a}^{b} f(x) dx = \lim_{u \to a^{+}} \int_{u}^{b} f(x) dx
$$

est une intégrale impropre du second type. Si la limite existe, nous dirons que l'intégrale impropre **converge**, sinon qu'elle **diverge**.<sup>9</sup>

Exemple 112 (INTÉGRALES IMPROPRES DU SECOND TYPE) Déterminer si les intégrales impropres suivantes convergent ou divergent.

1. 
$$
\int_0^1 \frac{1}{x^2} dx
$$
;  
\n2.  $\int_0^1 \frac{1}{x} dx$ ;  
\n3.  $\int_0^1 \frac{1}{x^{1/2}} dx$ ;  
\n4.  $\int_0^1 \ln x dx$ ;  
\n5.  $\int_0^1 x \ln x dx$ ;  
\n6.  $\int_0^1 \frac{e^{\sqrt{x}}}{\sqrt{x}} dx$ .

Solution: Il suffit de vérifier si les limites appropriées existent.

1. Puisque

$$
\int_0^1 \frac{1}{x^2} dx = \lim_{u \to 0^+} \int_u^1 \frac{1}{x^2} dx = \lim_{u \to 0^+} \left[ -\frac{1}{x} \right]_u^1 = \lim_{u \to 0^+} \left[ -\frac{1}{1} - \left( -\frac{1}{u} \right) \right]
$$

$$
= \lim_{u \to 0^+} \left[ \frac{1}{u} - 1 \right] = \lim_{u \to 0^+} \left( \frac{1}{u} \right) - 1 = +\infty,
$$

l'intégrale impropre diverge.

2. Puisque

$$
\int_0^1 \frac{1}{x} dx = \lim_{u \to 0^+} \int_u^1 \frac{1}{x} dx = \lim_{u \to 0^+} \left[ \ln |x| \right]_u^1 = \lim_{u \to 0^+} \left[ \ln |1| - \ln |u| \right]
$$
  
=  $\lim_{u \to 0^+} \left[ -\ln |u| \right] = +\infty$ ,

l'intégrale impropre diverge.

<sup>&</sup>lt;sup>9</sup>On peut aussi définir une intégrale impropre sur [a, b[.
3. Puisque

$$
\int_0^1 \frac{1}{x^{1/2}} dx = \lim_{u \to 0^+} \int_u^1 \frac{1}{x^{1/2}} dx = \lim_{u \to 0^+} \left[ 2\sqrt{x} \right]_u^1 = \lim_{u \to 0^+} \left[ 2\sqrt{1 - 2\sqrt{u}} \right]
$$
  
= 2 - 2  $\lim_{u \to 0^+} (\sqrt{u}) = 2 - 0 = 2$ ,

l'intégrale impropre converge.

4. Puisque

$$
\int_0^1 \ln x \, dx = \lim_{u \to 0^+} \int_u^1 \ln x \, dx = \lim_{u \to 0^+} [x \ln x - x]_u^1 = \lim_{u \to 0^+} [1 \ln 1 - 1 - u \ln u + u]
$$
  
= -1 - \lim\_{u \to 0^+} (u \ln u - u) = -1 + 0 + 0 = -1,

l'intégrale impropre converge.

5. En intégrant par parties, nous obtenons

$$
\int_0^1 x \ln x \, dx = \lim_{u \to 0^+} \int_u^1 x \ln x \, dx = \lim_{u \to 0^+} \left[ \frac{1}{4} x^2 (-1 + 2 \ln x) \right]_u^1
$$
  
=  $\frac{1}{4} \lim_{u \to 0^+} \left[ 1^2 (-1 + 2 \ln 1) - u^2 (-1 + 2 \ln u) \right]$   
=  $\frac{1}{4} \left[ -1 + \lim_{u \to 0^+} \left( u^2 (1 - 2 \ln u) \right) \right] = -\frac{1}{4} + 0 = \frac{1}{4}.$ 

Ainsi l'intégrale impropre converge.

6. Puisque

$$
\int_0^1 \frac{e^{\sqrt{x}}}{\sqrt{x}} dx = \lim_{u \to 0^+} \int_u^1 \frac{e^{\sqrt{x}}}{\sqrt{x}} dx = \lim_{u \to 0^+} [2e^{\sqrt{x}}]_1^u
$$
  
=  $2 \lim_{u \to 0^+} \left[ e^1 - e^{\sqrt{u}} \right]$   
=  $2 \left[ e - \lim_{u \to 0^+} \left( e^{\sqrt{u}} \right) \right] = 2(e - 1),$ 

l'intégrale impropre converge.

#### 9.4.3 Les tests de convergence

Il est souvent plus important de déterminer si une intégrale impropre converge ou diverge sans l'évaluer explicitement, d'autant plus que ce calcul n'est pas toujours possible ; la comparaison avec des intégrales impropres connues permet de contourner cette difficulté.

Théorème 24 (TEST DE DIVERGENCE, INTÉGRALES DU PREMIER TYPE) Soit f une fonction continue. Si  $\lim_{x\to\infty} f(x) \neq 0$ , alors  $\int_a^{\infty} f(x) dx$  diverge.

**Théorème 25** (TEST p) L'intégrale impropre

$$
\int_{1}^{\infty} \frac{1}{x^p} \, dx
$$

converge si et seulement si  $p > 1$ , tandis que

$$
\int_0^1 \frac{1}{x^p} \, dx
$$

converge si et seulement si  $p < 1$ .

Démonstration: Nous avons vu que l'intégrale impropre diverge dans les deux cas. Supposons maintenant que  $p \neq 1$ . Puisque  $\int \frac{1}{x}$  $\frac{1}{x} dx = \ln |x| + K$ , nous avons

$$
\int_{1}^{\infty} \frac{1}{x^{p}} dx = \lim_{b \to \infty} \int_{1}^{b} \frac{1}{x^{p}} dx = \lim_{b \to \infty} \left[ \frac{x^{-p+1}}{-p+1} \right]_{1}^{b}
$$

$$
= \lim_{b \to \infty} \left[ \frac{b^{-p+1}}{-p+1} - \frac{1^{-p+1}}{-p+1} \right] = \frac{1}{1-p} \left[ \lim_{b \to \infty} (b^{1-p}) - 1 \right]
$$

et

$$
\int_0^1 \frac{1}{x^p} dx = \lim_{u \to 0^+} \int_u^1 \frac{1}{x^p} dx = \lim_{u \to 0^+} \left[ \frac{x^{-p+1}}{-p+1} \right]_u^1
$$
  
= 
$$
\lim_{u \to 0^+} \left[ \frac{1^{-p+1}}{-p+1} - \frac{u^{-p+1}}{-p+1} \right] = \frac{1}{1-p} \left[ 1 - \lim_{u \to 0^+} u^{1-p} \right].
$$

Mais

$$
\lim_{b \to \infty} b^{1-p} = \begin{cases} 0, & \text{si } p > 1 \\ +\infty, & \text{si } p < 1 \end{cases}
$$

et

$$
\lim_{u \to 0^+} u^{1-p} = \begin{cases} 0, & \text{si } p < 1 \\ +\infty, & \text{si } p > 1 \end{cases},
$$

d'o`u

$$
\int_{1}^{\infty} \frac{1}{x^p} dx = \begin{cases} -\frac{1}{1-p}, & \text{si } p > 1\\ \text{diverge}, & \text{si } p < 1 \end{cases}
$$

et

$$
\int_0^1 \frac{1}{x^p} dx = \begin{cases} \frac{1}{1-p}, & \text{si } p < 1\\ \text{diverge}, & \text{si } p > 1 \end{cases},
$$

ce qui termine la démonstration.

**Théorème 26** Soit  $k \in \mathbb{R}$ . Si  $\int_a^{\infty} f(x) dx$  and  $\int_a^{\infty} g(x) dx$  convergent, alors

$$
\int_{a}^{\infty} (kf(x) + g(x)) \, dx
$$

converge également.

Il faut faire attention en utilisant ce théorème : il y a des fonctions  $f$  et  $q$  dont les intégrales impropres divergent qui sont telles que l'intégrale impropre de la somme converge, comme c'est le cas pour le dernier exemple à la page 309.

Exemple 113 (INTÉGRALES IMPROPRES) Déterminer si les intégrales impropres suivantes convergent ou divergent.

1. 
$$
\int_{1}^{\infty} \frac{\ln x}{x^3} dx
$$
; \t\t 2.  $\int_{1}^{\infty} \frac{(x+1)^2}{x^4} dx$ ; \t\t 3.  $\int_{1}^{\infty} \frac{(x+1)^2}{x^4} dx$ .

**Solution:** Il suffit de vérifier si les limites appropriées existent.

1. En intégrant par parties, nous obtenons

$$
\int_{1}^{\infty} \frac{\ln x}{x^3} dx = \lim_{b \to \infty} \int_{1}^{b} \frac{\ln x}{x^3} dx = \lim_{b \to \infty} \left[ \left[ -\frac{\ln x}{2x^2} \right]_{1}^{b} + \frac{1}{2} \int_{1}^{b} \frac{1}{x^3} dx \right]
$$
  
= 
$$
\lim_{b \to \infty} \left[ -\frac{\ln b}{2b^2} - 0 - \frac{1}{4} \left[ \frac{1}{x^2} \right]_{1}^{b} \right] = \lim_{b \to \infty} \left[ -\frac{\ln b}{2b^2} - \frac{1}{4b^2} + \frac{1}{4} \right]
$$
  
= 
$$
0 + 0 + \frac{1}{4} = \frac{1}{4}.
$$

Ainsi l'intégrale impropre converge.

2. En simplifiant, nous obtenons

$$
\int_1^{\infty} \frac{(x+1)^2}{x^4} dx = \int_1^{\infty} \frac{(x+1)^2}{x^4} dx = \int_1^{\infty} \left(\frac{1}{x^2} + \frac{2}{x^3} + \frac{1}{x^4}\right) dx.
$$

Selon le théorème 25, les intégrales

$$
\int_{1}^{\infty} \frac{1}{x^2} dx, \quad \int_{1}^{\infty} \frac{2}{x^3} dx \quad \text{and} \quad \int_{1}^{\infty} \frac{1}{x^4}
$$

sont toutes convergentes. Ainsi, l'intégrale impropre  $\int_1^{\infty} (\frac{1}{x^2} + \frac{2}{x^3} + \frac{1}{x^4}) dx$ converge selon le théorème  $26^{10}$ 

 $^{10}$ Incidemment, la valeur de l'intégrale est $\frac{7}{3}$ mais il n'est pas nécéssaire de la calculer afin de répondre à la question.

3. Puisque

$$
\int_{1}^{\infty} \frac{(x+1)^2}{x^2} dx = \lim_{b \to \infty} \int_{1}^{b} \frac{(x+1)^2}{x^2} dx = \lim_{b \to \infty} \int_{1}^{b} \left(1 + \frac{2}{x} + \frac{1}{x^2}\right) dx
$$

$$
= \lim_{b \to \infty} \left[x + 2\ln|x| - \frac{1}{x}\right]_{1}^{b} = \lim_{b \to \infty} \left[b + 2\ln|b| - \frac{1}{b}\right] = +\infty,
$$

l'intégrale impropre diverge.

**Théorème 27** (TEST DE COMPARAISON, PREMIER TYPE) Soient f et q deux fonctions continues sur [a, +∞[ telles que  $0 \le f(x) \le g(x)$  pour tout  $x \geq a$ .

- 1. Si  $\int_a^{\infty} g(x) dx$  converge, alors  $\int_a^{\infty} f(x) dx$  converge.
- 2. Si  $\int_a^{\infty} f(x) dx$  diverge, alors  $\int_a^{\infty} g(x) dx$  diverge.

**Théorème 28** (TEST DE COMPARAISON, SECOND TYPE) Soient f et g deux fonctions continues sur  $[a, b]$  telles que  $0 \le f(x) \le g(x)$  pour tout  $a < x \le b$ .

- 1. Si  $\int_a^b g(x) dx$  converge, alors  $\int_a^b f(x) dx$  converge.
- 2. Si  $\int_a^b f(x) dx$  diverge, alors  $\int_a^b g(x) dx$  diverge.

En général, si l'intégrale impropre  $\int_a^{b,\infty} f(x) dx$  converge, nous ne pouvons rien en conclure au sujet de l'intégrale impropre  $\int_{a}^{b,\infty} g(x) dx$ ; de même pour  $\int_{a}^{b,\infty} g(x) dx$  si  $\int_{a}^{b,\infty} g(x) dx$  diverge.

Ces résultats sont compatibles avec l'interprétation de l'intégrale en tant qu'aire d'une région (non-bornée), ce que nous illustrons pour les intégrales du premier type.

Soient A et B les régions délimités respectivement par l'axe des  $x$  et les courbes  $y = f(x)$  et  $y = g(x)$  entre a et  $+\infty$ . Puisque  $g(x) \ge f(x) \ge 0$  pour tout  $x \ge a$ , la région A est contenue dans la région B. Ainsi, si l'aire de B est finie, il en est de même pour l'aire de  $A$ ; de plus, si la région  $A$  est trop "grande" pour que son aire soit finie, il en est de même pour  $B$ .

Exemple 114 (Intégrales impropres) Déterminer si les intégrales impropres suivantes convergent ou divergent.

1. 
$$
\int_{2}^{3} \frac{1}{\sqrt{x-2}} dx
$$
;  
\n2.  $\int_{1}^{\infty} e^{-x^{2}} dx$ ;  
\n3.  $\int_{1}^{\infty} \frac{x}{x^{2}+x} dx$ ;  
\n4.  $\int_{0}^{1} \frac{x+1}{x^{3/2}} dx$ ;  
\n5.  $\int_{1}^{\infty} \frac{x^{2}}{x^{4}+2x^{3}+x} dx$ ;  
\n6.  $\int_{0}^{1} \frac{x^{2}}{x^{4}+2x^{3}+x} dx$ .

Solution: Nous utilisons les tests présentés dans cette section.

1. Effectuons la substitution  $u = x - 2$ . Alors

$$
\int_2^3 \frac{dx}{\sqrt{x-2}} = \int_0^1 \frac{du}{\sqrt{u}}.
$$

Selon le test  $p$ , cette intégrale converge.

2. Si  $x \ge 1$ , alors  $x \le x^2$ , d'où  $-x \ge -x^2$  et  $e^{-x} \ge e^{-x^2} > 0$ . Ainsi

$$
0 \le \int_1^\infty e^{-x^2} \, dx \le \int_1^\infty e^{-x} \, dx.
$$

Mais  $\int_1^\infty e^{-x} dx$  converge. Selon le test de comparaison,  $\int_1^\infty e^{-x^2} dx$  converge également.

3. Si  $x \ge 1$ , alors  $x \le x^2$ , d'où  $x^2 + x \le 2x^2$  et  $\frac{1}{x^2+x} \ge \frac{1}{2x^2}$  et

$$
\frac{x}{x^2 + x} \ge \frac{x}{2x} = \frac{1}{x} \ge 0.
$$

Ainsi

$$
0 \le \int_1^\infty \frac{dx}{2x} \le \int_1^\infty \frac{x}{x^2 + x} \, dx.
$$

Selon le test  $p, \frac{1}{2}$  $\frac{1}{2} \int_1^\infty$  $dx$  $\frac{dx}{x}$  diverge, d'où  $\int_1^\infty$  $\frac{x}{x^2+x}$  dx diverge également, en vertu du test de comparaison.

4. Si  $0 < x \leq 1$ , alors  $x + 1 \geq 1$ , d'où

$$
\frac{x+1}{x^{3/2}} \ge \frac{1}{x^{3/2}} \ge 0.
$$

Ainsi

$$
0 \le \int_0^1 \frac{dx}{x^{3/2}} \le \int_0^1 \frac{x+1}{x^{3/2}} dx.
$$

Selon le test  $p, \int_0^1$  $\frac{dx}{x^{3/2}}$  diverge, d'où  $\int_0^1$  $\frac{x+1}{x^{3/2}}$  dx diverge également, en vertu du test de comparaison.

5. Si 
$$
x \ge 1
$$
, alors  $x^4 + 2x^3 + x \ge x^4$ , d'où  $0 \le \frac{1}{x^4 + 2x^3 + x} \le \frac{1}{x^4}$  et

$$
\frac{x^2}{x^4 + 2x^3 + x} \le \frac{x^2}{x^4} = \frac{1}{x^2}.
$$

Ainsi

$$
0 \le \int_1^{\infty} \frac{x^2 \, dx}{x^4 + 2x^3 + x} \le \int_1^{\infty} \frac{dx}{x^2} \, dx.
$$

Selon le test  $p, \int_1^\infty$  $\frac{dx}{x^2}$  converge, d'où  $\int_1^\infty$  $x^2$  $\frac{x^2}{x^4+2x^3+x}$  dx converge également, en vertu du test de comparaison.

6. Si 
$$
x \ge 1
$$
, alors  $x^4 + 2x^3 + x \le x^4 + 2x^4 + x^4 = 4x^4$ , d'où  $\frac{1}{x^4 + 2x^3 + x} \ge \frac{1}{4x^4}$  et

$$
\frac{x^2}{x^4 + 2x^3 + x} \le \frac{x^2}{4x^4} = \frac{1}{4x^2} \ge 0.
$$

Ainsi

$$
0 \le \int_0^1 \frac{dx}{4x^2} \le \int_0^1 \frac{x^2}{x^4 + 2x^3 + x} \, dx.
$$

Selon le test  $p, \frac{1}{4}$  $\frac{1}{4} \int_0^1$  $\frac{dx}{x^2}$  diverge, d'où  $\int_0^1$  $x^2$  $\frac{x^2}{x^4+2x^3+x}$ dx diverge également, en vertu du test de comparaison.

#### Exercices 9.4

 $(1-16)$  Déterminer si les intégrales impropres suivantes convergent ou divergent.

1. 
$$
\int_0^1 \frac{1}{1 - x^2} dx.
$$
  
\n2. 
$$
\int_1^{\infty} \frac{e^{-2\sqrt{x}}}{\sqrt{x}} dx.
$$
  
\n3. 
$$
\int_0^1 \frac{e^{-2\sqrt{x}}}{\sqrt{x}} dx.
$$
  
\n4. 
$$
\int_2^4 (x - 2)^{-4/3} dx.
$$
  
\n5. 
$$
\int_4^{\infty} (x - 2)^{-4/3} dx.
$$
  
\n6. 
$$
\int_1^{\infty} \frac{e^{-3\sqrt[3]{x}}}{\sqrt[3]{x^2}} dx.
$$

7. 
$$
\int_{0}^{1} \frac{e^{-3\sqrt[3]{x}}}{\sqrt[3]{x^{2}}} dx.
$$
  
\n8. 
$$
\int_{7}^{\infty} \frac{1}{x^{2} - 5x + 6} dx.
$$
  
\n9. 
$$
\int_{7}^{\infty} \frac{x}{x^{2} - 5x + 6} dx.
$$
  
\n10. 
$$
\int_{0}^{1} (\ln x)^{2} dx.
$$
  
\n11. 
$$
\int_{0}^{e} x^{2} \ln x dx.
$$
  
\n12. 
$$
\int_{0}^{1} \frac{\ln x}{\sqrt[3]{x}} dx.
$$
  
\n13. 
$$
\int_{2}^{\infty} \frac{1}{x \ln(x)} dx
$$
  
\n14. 
$$
\int_{10}^{\infty} \frac{1}{x^{2} - 3x + 2} dx.
$$

15. 
$$
\int_{10}^{\infty} \frac{x}{x^2 - 3x + 2} dx.
$$
  
16. 
$$
\int_{1}^{\infty} \frac{1}{1 + e^x} dx.
$$

 $(17-28)$   $\AA$  l'aide du test de comparaison, déterminer si les intégrales impropres suivantes convergent ou divergent.

17. 
$$
\int_{1}^{\infty} \frac{1}{1+x^{3}} dx.
$$
  
\n18. 
$$
\int_{1}^{\infty} \frac{\sqrt{1+\sqrt{x}}}{x^{2}} dx.
$$
  
\n19. 
$$
\int_{1}^{\infty} \frac{1}{\sqrt[4]{x^{3}+x^{2}}} dx.
$$
  
\n20. 
$$
\int_{0}^{\infty} \frac{1}{\sqrt[4]{x^{5}+x^{2}}} dx.
$$

21. 
$$
\int_{1}^{\infty} e^{-(1+x^{2})} dx.
$$
  
\n22. 
$$
\int_{1}^{\infty} \frac{1}{\sqrt[4]{x^{7} + x^{2}}} dx.
$$
  
\n23. 
$$
\int_{1}^{\infty} \frac{1}{\sqrt[4]{x^{3} + x^{2}}} dx.
$$
  
\n24. 
$$
\int_{0}^{1} \frac{1}{\sqrt[4]{x^{3} + x^{2}}} dx.
$$
  
\n25. 
$$
\int_{0}^{1} \frac{1}{\sqrt[6]{x^{4} + x^{2}}} dx.
$$
  
\n26. 
$$
\int_{1}^{\infty} \frac{1}{\sqrt[6]{x^{4} + x^{2}}} dx.
$$
  
\n27. 
$$
\int_{0}^{1} \frac{x}{\sqrt[3]{x^{7} + x^{6}}} dx.
$$
  
\n28. 
$$
\int_{1}^{\infty} \frac{1}{x^{5} (e^{1/x} - 1)} dx.
$$

## 9.5 Exercices supplémentaires

(1-4) Supposer qu'une somme A soit placée dans un compte dont l'intérêt de  $i\%$  est composé annuellement. Le solde après n années est  $S = (1 + i\%)^n A$ . Après combien d'années le solde dépasset-il 4000\$ dans les cas suivants ?

- 1.  $A = 3000$  et  $i = 0.06$ .
- 2.  $A = 3000$  et  $i = 0.12$ .
- 3.  $A = 1500$  et  $i = 0.06$ .
- 4.  $A = 1500$  et  $i = 0.12$ .

 $(5-7)$  Soient  $a, b > 1$  et  $c > 0$ . Alors  $\log_a c = \frac{\log_b c}{\log_b a}$  $\frac{\log_b c}{\log_b a}$ . C'est la formule du **chan**gement de base des logarithmes. Posons  $f(x) = \log_b x$ .

- 5. Démontrer la validité de la formule du changement de base.
- 6. Déterminer  $f'(x)$ .
- 7. Déterminer  $\int f(x) dx$ .

(8-12) Soient  $b > 0$  et  $c \in \mathbb{R}$ . Posons  $g(x) = b^x$  et  $h(x) = x^c$ .

- 8. Montrer que  $b^c = e^{c \ln b}$ .
- 9. Déterminer  $g'(x)$ .
- 10. Déterminer  $\int g(x) dx$ .
- 11. Déterminer  $h'(x)$ .
- 12. Déterminer  $\int h(x) dx$ .

(11-15) Soient  $x, y > 0$ , et  $r \in \mathbb{R}$ , et définissons  $\ln x = \int_1^x \frac{1}{t} dt$ .

- 12. Montrer que  $\ln 1 = 0$ .
- 13. Montrer que  $\ln(xy) = \ln x + \ln y$ .

14. Montrer que 
$$
\ln\left(\frac{x}{y}\right) = \ln x - \ln y
$$
.

15. Montrer que  $\ln(x^r) = r \ln x$ .

16. Montrer que 
$$
\ln\left(\frac{1}{y}\right) = -\ln y
$$
.

 $(16-23)$  Résoudre les équations suivantes. 16.  $\ln(x^2) + \ln x = 30$ .

17. 
$$
\ln (x^{3/2}) - \ln \sqrt{x} = 5
$$
.  
\n18.  $\ln(4x) - 3 \ln (x^2) = \ln 2$ .  
\n19.  $\ln (\frac{1}{x}) + \ln (2x^3) = \ln 3$ .  
\n20.  $e^{2x} - e^x = 6$ .  
\n21.  $e^{-2x} - 3e^{-x} = -2$ .  
\n22.  $\frac{e^x}{1 - e^x} = 2$ .  
\n23.  $\frac{1}{1 - 3e^{2x}} = 4$ .

 $(24-30)$  Évaluer les intégrales définies suivantes.

24. 
$$
\int_{1}^{\ln 10} \frac{e^{-2\sqrt{x}}}{\sqrt{x}} dx.
$$
  
\n25. 
$$
\int_{1}^{2} \frac{e^{-3\sqrt{x}}}{\sqrt[3]{x^{2}}} dx.
$$
  
\n26. 
$$
\int_{e}^{e^{2}} \ln x dx.
$$
  
\n27. 
$$
\int_{e}^{e^{3}} (\ln x)^{2} dx.
$$
  
\n28. 
$$
\int_{1}^{2} x \ln x dx.
$$
  
\n29. 
$$
\int_{2}^{4} \frac{\ln x}{\sqrt[3]{x}} dx.
$$
  
\n30. 
$$
\int_{0}^{\ln 2} \frac{1}{1 + e^{x}} dx.
$$

 $(31-44)$  La variation de profits lorsque le niveau de production passe de  $x = a$  à  $x = b$  articles est l'intégrale définie du profit marginal entre  $x = a$  et  $x = b$ . Calculer la variation de profits lorsque la production passe de 1 à 10 articles.

31.  $C_m(x) = e^x$ ,  $R_m(x) = e^{2x}$ . 32.  $C_m(x) = 200$ ,  $R_m(x) = e^{3x} + 2x$ . 33.  $C_m(x) = 2xe^{x^2}$ ,  $R_m(x) = 3x^2e^{x^3}$ . 34.  $C_m(x) = \ln x, R_m(x) = x.$ 35.  $C_m(x) = 100 + x^2$ ,  $R_m(x) = x^2 e^x$ .

36. 
$$
C_m(x) = \sqrt{x}
$$
,  $R_m(x) = x^2 (1 + 3 \ln x)$ .

37. 
$$
C_m(x) = x^3 e^{x^2}
$$
,  $R_m(x) = 200x$ .  
\n38.  $C_m(x) = 0$ ,  $R_m(x) = \frac{e^x}{e^x + 1}$ .  
\n39.  $P_m(x) = xe^x + x^2 e^x$ .  
\n40.  $P_m(x) = \ln(\sqrt{x})$ .  
\n41.  $P_m(x) = x \ln(\frac{x}{1 + x^2})$ .  
\n42.  $P_m(x) = \ln(x^3)$ .  
\n43.  $P_m(x) = x^2 + e^{3x} + \frac{1}{x} (\ln x)^2$ .  
\n44.  $P_m(x) = \ln(\sqrt{x} + 1)$ .

(45-46) Soit  $n! = n \cdot (n-1) \cdots 3 \cdot 2 \cdot 1$  pour tout  $n \in \mathbb{N}$ .  $\sim$ 

45. Montrer que 
$$
\int_0^\infty x^n e^{-x} dx = n!
$$
  
46. Montrer que 
$$
\int_0^1 (\ln x)^n dx = (-1)^n \cdot n!
$$

(47-50) Trouver tous les  $p \in \mathbb{R}$  pour lesquels les intégrales impropres suivantes convergent et d'eterminer leur valeur.

47. 
$$
\int_{e}^{\infty} x^{p} \ln x \, dx
$$
  
\n48. 
$$
\int_{0}^{e} x^{p} \ln x \, dx
$$
  
\n49. 
$$
\int_{e}^{\infty} \frac{1}{x(\ln x)^{p}} \, dx
$$
  
\n50. 
$$
\int_{1}^{e} \frac{1}{x(\ln x)^{p}} \, dx
$$

51. Si  $\int_{a}^{\infty} f(x)dx$  converge, montrer que

$$
\int_{\infty}^{a} f(x) dx = - \int_{a}^{\infty} f(x) dx.
$$

52. Soit  $b \in \mathbb{R}$ . Si toutes les intégrales impropres impliquées converge, démontrer

$$
\int_{a}^{\infty} f(x) dx = \int_{a}^{b} f(x) dx + \int_{b}^{\infty} f(x) dx.
$$

Considérons l'équation

$$
1 + 1 = 2.\t\t(1)
$$

Il est bien connu que

$$
1 = \ln e
$$
 et  $1 = \sin^2 x + \cos^2 x$ ,

pour tout  $x \in \mathbb{R}$ . De plus,

$$
2=\sum_{n=0}^{\infty}\frac{1}{2^n}.
$$

Ainsi,  $(1)$  peut s'exprimer de la manière suivante :

$$
\ln e + (\sin^2 x + \cos^2 x) = \sum_{n=0}^{\infty} \frac{1}{2^n},\tag{2}
$$

pour tout  $x\in\mathbb{R}.$  Remarquons que

$$
e = \lim_{t \to \infty} \left( 1 + \frac{1}{t} \right)^t \quad \text{et} \quad 1 = \cosh y \sqrt{1 - \tanh^2 y},
$$

pour tout  $y\in\mathbb{R}.$  Il est donc possible de remplacer (2) par

$$
\ln\left(\lim_{t\to\infty}\left(1+\frac{1}{t}\right)^t\right) + (\sin^2 x + \cos^2 x) = \sum_{n=0}^{\infty}\frac{\cosh y\sqrt{1-\tanh^2 y}}{2^n},\tag{3}
$$

pour tout  $x,y\in\mathbb{R}.$  Certains auteurs remarquent en plus que

$$
\sin^2 x = \frac{1 - \cos(2x)}{2}
$$
 et  $\cos^2 x = \frac{1 + \cos(2x)}{2}$ ,

mais ces transformations sont superflues.

#### — Auteur inconnu

Fragment trouvé sur *Internet*, se moquant de certains professeurs qui compliquent leurs explications.

## Chapitre 10

# Les bases du calcul multi-variables

En général, une quantité quelconque est affectée par plus d'une variable : le prix d'une maison, par exemple, est fonction des taux d'intérêts, du temps de l'année, du quartier, etc.

Les concepts développés dans le cadre de fonctions d'une variable ne peuvent être appliqués tels quels avec l'ajout de variables supplémentaires, comme on peut le constater dans l'exemple suivant.

Exemple 115 (Gugusses et gogosses) La compagnie Cie. Inc. produit des gugusses et des gogosses. Ses profits mensuels sont exprim´es (en milliers de dollars) par l'expression

$$
81 + 16xy - x^4 - y^4,
$$

où  $x$  et  $y$  représentent respectivement le nombre de gugusses et de gogosses vendus mesuellement (en milliers d'unités). Quel nombre d'article de chaque sorte doitelle vendre afin de maximiser ses produits, si la vente de chaque article ne peut dépasser 3000 unités par mois.

Solution: Nous devons maximiser la fonction

$$
P = P(x, y) = 81 + 16xy - x^4 - y^4,
$$

soumises aux restrictions  $0 \leq x \leq 3$  and  $0 \leq y \leq 3$ . La marche à suivre présentée précédemment ne peut-être utilisée directement puisque les ventes de gugusses et de gogosse ne sont pas reliées : il est donc impossible d'éliminer une des variables.

Si Cie. Inc. s'attend à vendre 3000 gogosses ( $y = 3$  est fixe), le profit réalisé par l'entreprise est

$$
h(x) = P(x, 3) = 81 + 16 \cdot 3x - 3^4 - x^4 = 48x - x^4.
$$

Puisque  $h'(x) = 48 - 4x^3$ , le seul point critique de h est  $x = 12^{1/3}$ . En ajoutant les bornes  $x = 0$  et  $x = 3$ , nous obtenons le tableau suivant :

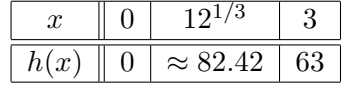

Ainsi, h a un maximum lorsque  $x = 12^{1/3}$ . Est-ce également un maximum de P?

Si Cie. Inc. s'attend à vendre 1000 gogosses ( $y = 1$  est fixe), le profit réalisé par l'entreprise est

$$
g(x) = P(x, 1) = 81 + 16x - 1 - x^4 = 80 + 16x - x^4.
$$

Puisque  $g'(x) = 16 - 4x^3$ , le seul point critique de g est  $x = 4^{1/3}$ . En ajoutant les bornes  $x = 0$  et  $x = 3$ , nous obtenons le tableau suivant :

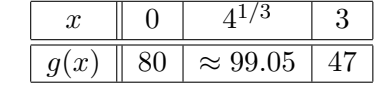

Ainsi, g a un maximum lorsque  $x = 4^{1/3}$ .

Puisque  $P(1, 4^{1/3}) > P(3, 12^{1/3}), P$  n'atteint pas sa valeur maximale lorsque  $x = 12^{1/3}$  et  $y = 3$ . Nous ne sommes donc pas encore en mesure de répondre à cette question. Nous y reviendrons.

Dans ce chapitre, nous présentons les concepts de base à partir des quels il est possible d'optimiser des fonctions de plusieurs variables.

### 10.1 Les fonctions de plusieurs variables

Soit *n* un entier. L'ensemble  $\mathbb{R}^n$  est l'ensemble des *n*-tuples de nombres réels, c'est-à-dire

$$
\mathbb{R}^n = \{(x_1,\ldots,x_n): x_1,\ldots,x_n \in \mathbb{R}\}.
$$

Ainsi  $\mathbb{R}^1 = \{x : x \in \mathbb{R}\}$  représente une droite,  $\mathbb{R}^2 = \{(x, y) : x, y \in \mathbb{R}\}$  un plan, et  $\mathbb{R}^3 = \{(x, y, z) : x, y, z \in \mathbb{R}\}\;$  l'espace.

Une fonction de  $n$  variables est une règle associant un nombre unique à chaque élément d'une partie donnée de  $\mathbb{R}^n$ . L'ensemble des points où cette règle est bien d´efinie est le domaine de la fonction, tandis que l'ensemble des valeurs que prend la fonction est l'image. Si  $f : A \to B$  est fonction de *n* variables, nous dénoterons sa règle par  $b = f(a_1, \ldots, a_n)$ .

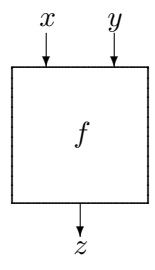

FIG.  $10.1$  – Représentation d'une fonction de deux variables.

#### Exemple 116 (FONCTIONS, DOMAINES ET IMAGES)

- 1. Considérons la fonction  $f : \mathbb{R}^2 \to \mathbb{R}$  définie par  $f(x, y) = x + y$ . Le domaine est  $\mathbb{R}^2$  puisque l'on peut associer le nombre  $x + y$  à toute paire  $(x, y)$  de  $\mathbb{R}^2$ . L'image est R puisque  $f(x, 0) = x + 0 = x$  pour tout  $x \in \mathbb{R}$ .
- 2. Considérons la fonction  $g : \mathbb{R}^2 \to \mathbb{R}$  définie par  $g(x, y) = \sqrt{x y}$ . Le domaine est l'ensemble de toutes les paires  $(x, y)$  telles que  $x - y > 0$ , c'est-à-dire le demi-plan  $y < x$ . L'image est  $\mathbb{R}^+$  puisque  $g(x, 0) = \sqrt{x - 0} = x$  pour tout réel positif  $x$ .
- 3. Considérons la fonction  $h : \mathbb{R}^2 \to \mathbb{R}$  définie par  $h(x, y) = \frac{1}{x^2 + y^2}$ . Le domaine est  $\mathbb{R}^2 - \{(0,0)\}$  puisque  $(0,0)$  est le seul point où  $h(x, y)$  n'est pas défini.<sup>1</sup> L'image est  $\mathbb{R}^+$  puisque  $h(x, y) > 0$  pour tout  $(x, y) \in \mathbb{R}^2$ .
- 4. Considérons la fonction  $k : \mathbb{R}^2 \to \mathbb{R}$  définie par  $k(x, y) = -e^{-(x^2+y^2)}$ . Le domaine est  $\mathbb{R}^2$  puisque l'exponentielle est toujours définie. L'image est  $[-1, 0)$ puisque  $0 < e^{-z} \leq 1$  pour tout  $z > 0$ .

La différence conceptuelle entre le calcul à une variable et le calcul à deux variables est beaucoup plus prononcée que celle entre le calcul à deux variables et le calcul à n variables lorsque  $n > 2$ . Pour cette raison, nous concentrerons nos efforts sur les fonctions de 2 variables.

Le graphique d'une fonction  $f : \mathbb{R} \to \mathbb{R}$  est une courbe dans le plan  $\mathbb{R}^2$ ; celle d'une fonction  $f : \mathbb{R}^2 \to \mathbb{R}$  est une surface dans  $\mathbb{R}^3$ , dénotée par  $z = f(x, y)$ . Les points de cette surface sont de la forme  $P(a, b, f(a, b))$ , où  $(a, b)$  est dans le domaine de f. Par exemple, la surface définie par  $z = x^2 - y$  est l'ensemble  $\{(x, y, x^2 - y) : x, y \in \mathbb{R}\}\$ . Ainsi  $P(3, 1, 8)$  est sur la surface puisque  $3^2 - 1 = 8$ , tandis que  $Q(3, 1, -2)$  ne l'est pas puisque  $3^2 - 1 \neq -2$ .

<sup>&</sup>lt;sup>1</sup>Autrement,  $h(0,0) = \frac{1}{0^2+0^2} = \frac{1}{0}$  ce qui n'a aucun sens.

Exemple 117 (SURFACES) Voici les graphiques de quelques surfaces  $z = f(x, y)$ , ainsi que les points saillants de ces dernières.

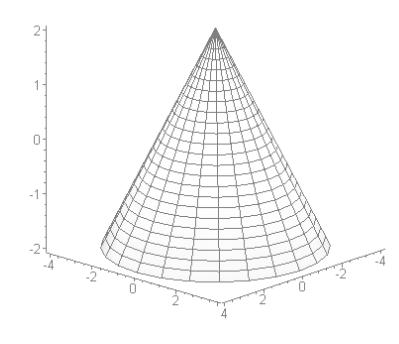

cône  $z = 2 - \sqrt{x^2 + y^2}$ domaine :  $\mathbb{R}^2$ image :  $(-\infty, 1]$ maximum atteint en  $(x, y) = (0, 0)$ 

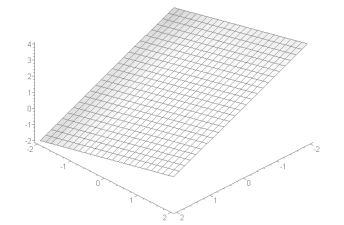

plan  $z=\frac{1}{2}$  $rac{1}{2}y - x + 1$ domaine:  $\mathbb{R}^2$ image : R

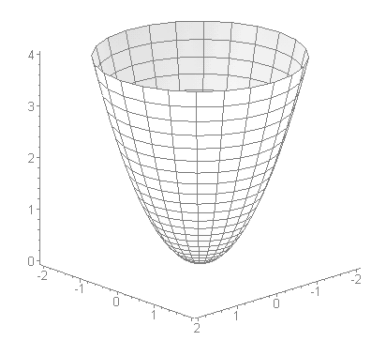

paraboloïde  $z = x^2 + y^2 - 1$ domaine :  $\mathbb{R}^2$ image :  $[1, +\infty)$ minimum atteint en  $(x, y) = (0, 0)$ 

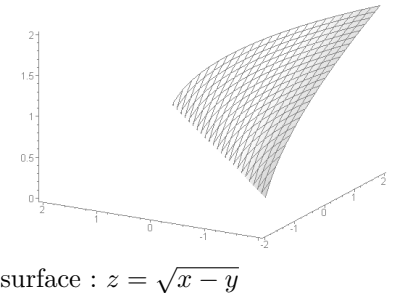

domaine :  $\{(x,y)\in\mathbb{R}^2:x\geq y\}$ image :  $[0, +\infty)$ maximum atteint sur la droite $y = x$ 

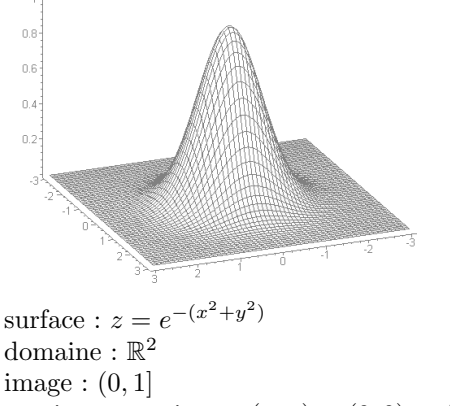

maximum atteint en  $(x, y) = (0, 0)$ 

#### Exercices 10.1

(1-5) Le volume d'un cylindre de rayon r et de hauteur h est  $V(r, h) = \pi r^2 h$ . 1. Interpréter  $V(5, 10)$ . 2. Pour quelle valeur de r est-ce que  $V(r, 5) = 20\pi$ ? 3. Pour quelle valeur de h est-ce que  $V(4, h) = 32\pi ?$ 4. Si  $r = 5$  et  $h = 5$ , qu'arrive-t-il à V lorsque  $r$  passe de 5 à 6 ? 5. Si  $r = 5$  et  $h = 5$ , qu'arrive-t-il à V lorsque  $h$  passe de 5 à 6 ? (6-10) Le prix auquel un article se vend est exprimé par  $P(d, s) = k \frac{d^2}{s+10}$ , où k est une constante, et  $s$  et  $d$  représentent respectivement l'offre et la demande de l'article. 6. Interpréter  $P(4, 2)$ . 7. Pour quelle valeur de d est-ce que  $P(d, 90) = 100k$ ? 8. Pour quelle valeur de s est-ce que  $P(10, s) = 10k$ ? 9. Si  $d = 9$  et  $s = 10$ , qu'arrive-t-il à P lorsque  $d$  passe de 9 à 11 ?  $(11-21)$  Déterminer le domaine et l'image des fonctions suivantes.

10. Si  $d = 9$  et  $s = 10$ , qu'arrive-t-il à P lorsque s passe de 10 à 8 ?

11.  $f(x, y) = x^2 + 2xy + y^2$ . 12.  $f(x, y) = \ln(x - y)$ . 13.  $f(x,y) = \frac{1}{(y-2)\ln x}$ . 14.  $f(x, y) = 1 + x^2 + y^2$ . 15.  $f(x, y, z) = \frac{xy}{1-z}$ . 16.  $f(x, y, z) = \sqrt{36 - x^2 - 4y^2}$ . 17.  $f(x, y, z) = \frac{x^2 z^2}{(y-2)^2}$ . 18.  $f(x,y) = \sqrt{x+y}$ . 19.  $f(x, y) = \sqrt{4 - x^2 - y^2}$ . 20.  $f(x, y) = \frac{1}{4 - x^2 - y^2}$ . 21.  $f(x,y) = \frac{1}{e^{x^2+y^2}}$ . (22-27) Faˆıtes concorder les fonctions suivantes avec les surfaces de la figure 10.2. 22.  $a(x, y) = x + y$ . 23.  $b(x, y) = 1 + x^2 + y^2$ . 24.  $c(x, y) = -e^{-(x^2+y^2)}$ .

25. 
$$
d(x, y) = 1 + \sqrt{x^2 + y^2}
$$
.  
26.  $e(x, y) = \sqrt{x + y}$ .  
27.  $f(x, y) = 1 - x^2 - y^2$ .

## 10.2 Les dérivées partielles

Soit  $f : \mathbb{R} \to \mathbb{R}$  une fonction d'une variable. La dérivée de f en x est donnée par la limite

$$
f'(x) = \lim_{h \to 0} \frac{f(x+h) - f(x)}{h},
$$

si cette limite existe. Nous remarquons que la variable ind´ependante varie de  $x \land x + h$  dans le quotient différentiel.

Si  $f: \mathbb{R}^n \to \mathbb{R}$  est une fonction de *n* variables, nous avons beacoup plus de libert´e : il est possible de varier n'importe quelle combinaison des variables

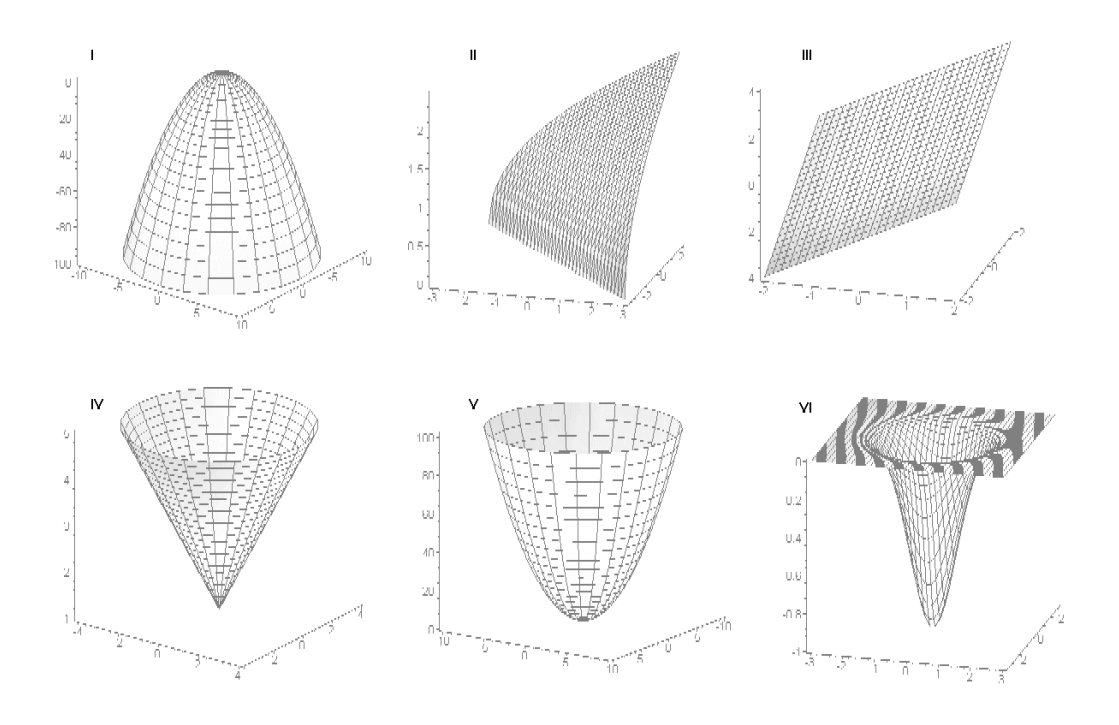

FIG.  $10.2 - Six surfaces$  (voir questions  $10.1.22 - 10.1.27$ ).

indépendantes dans le quotient différentiel. En fait, selon cette approche, une fonction de *n* variables a une infinité de quotients différentiels lorsque  $n \geq 2.2$ C'est ce qui explique les différences entre les cas  $n = 1$  et  $n \geq 2$ .

Soient  $f : \mathbb{R}^n \to \mathbb{R}$  une fonction de *n* variables et *i* un entier compris inclusivement entre 1 et n. La dérivée partielle de f par rapport à  $x_i$  est

$$
\frac{\partial f}{\partial x_i} = f_{x_i} = \lim_{h \to 0} \frac{f(x_1, \dots, x_i + h, \dots, x_n) - f(x_1, \dots, x_i, \dots, x_n)}{h}, \quad (10.1)
$$

si cette limite existe.

Exemple 118 (DÉRIVÉES PARTIELLES) Déterminer les dérivées partielles indiquées.

1.  $f_x(x, y)$ , où  $f(x, y) = x^2y$ ; 2.  $g_y(x, y)$ , où  $g(x, y) = \frac{x}{y}$ .

 $^2\rm{Les}$  dérivées qui leurs sont associées sont appellées dérivées directionnelles. Nous n'aboderons pas ce sujet fondamental de la théorie du calcul multi-variables.

#### Solution:

1. En utilisant la définition  $(10.1)$ , nous obtenons

$$
f_x(x,y) = \lim_{h \to 0} \frac{f(x+h,y) - f(x,y)}{h} = \lim_{h \to 0} \frac{(x+h)^2 y - x^2 y}{h} = \lim_{h \to 0} \frac{y ((x+h)^2 - x^2)}{h}
$$
  
=  $y \cdot \lim_{h \to 0} \frac{(x+h)^2 - x^2}{h} = y \cdot \lim_{h \to 0} \frac{x^2 + 2xh + h^2 - x^2}{h} = y \cdot \lim_{h \to 0} \frac{2xh + h^2}{h}$   
=  $y \cdot \lim_{h \to 0} (2x + h) = 2xy$ .

Ainsi  $f_x(x, y) = 2xy$ .

2. En utilisant la définition  $(10.1)$ , nous obtenons

$$
g_y(x,y) = \lim_{h \to 0} \frac{g(x,y+h) - g(x,y)}{h} = \lim_{h \to 0} \frac{\frac{x}{y+h} - \frac{x}{y}}{h} = \lim_{h \to 0} \frac{-\frac{xh}{(y+h)y}}{h}
$$
  
=  $-x \cdot \lim_{h \to 0} \frac{h}{(y+h)yh} = -x \cdot \lim_{h \to 0} \frac{1}{(y+h)y} = -x \cdot \frac{1}{y^2} = -\frac{x}{y^2}.$   
asi  $g_y(x,y) = -\frac{x}{y^2}$ .

Ainsi  $g_y(x, y)$  $\overline{y}$ 

Les règles de dérivées d'une fonction d'une seule variable sont également valides pour les fonctions de plusieurs variables, mais il faut faire attention : lorsque l'on dérive par rapport à une variable, toutes les autres variables sont considérées comme des constantes.

Exemple 119 (DÉRIVÉES PARTIELLES) Déterminer les dérivées partielles indiquées.

1.  $f_x(3,1)$ , où  $f(x,y) = (x-1)^2y$ ; <br>4.  $h_y(0,0)$ , où  $h(x,y) = e^{-(x^2+y^2)}$ ; 2.  $g_y(1,1)$ , où  $g(x,y) = \frac{x}{y}$ ; 3.  $h_x(x, y)$ , où  $h(x, y) = e^{-(x^2 + y^2)}$ ; 5.  $k_y(x, y)$ , où  $k(x, y) = x \ln(xy)$ ; 6.  $k_x(-1, -1)$ , où  $k(x, y) = x \ln(xy)$ .

Solution: Nous utilisons les règles des chapitres précédents.

1. Puisque nous dérivons par rapport à  $x, y$  est une constante. Ainsi

$$
f_x(x, y) = y \cdot \frac{\partial}{\partial x} ((x - 1)^2) = y(2(x - 1)) = 2(x - 1)y
$$

et  $f_x(3, 1) = 2(3 - 1)(1) = 4.$ 

2. Puisque nous dérivons par rapport à  $y, x$  est une constante. Ainsi

$$
g_y(x, y) = x \cdot \frac{\partial}{\partial y} \left( \frac{1}{y} \right) = x \left( -\frac{1}{y^2} \right) = -\frac{x}{y^2}
$$

et  $g_y(1,1) = -\frac{1}{1^2}$  $\frac{1}{1^2} = -1.$  3. Puisque nous dérivons par rapport à  $x, y$  est une constante. Ainsi

$$
h_x(x,y) = e^{-(x^2+y^2)} \cdot \frac{\partial}{\partial x} \left( -(x^2+y^2) \right) = e^{-(x^2+y^2)} (-2x+0) = -2xe^{-(x^2+y^2)}.
$$

4. Puisque nous dérivons par rapport à  $y, x$  est une constante. Ainsi

$$
h_y(x,y) = e^{-(x^2+y^2)} \cdot \frac{\partial}{\partial y} \left( -(x^2+y^2) \right) = e^{-(x^2+y^2)} (0-2y) = -2ye^{-(x^2+y^2)}
$$
  
et  $h_y(0,0) = -2(0)e^{-(0^2+0^2)} = 0.$ 

5. Puisque nous dérivons par rapport à 
$$
y
$$
,  $x$  est une constante. Ainsi

$$
k_y(x, y) = x \cdot \frac{\partial}{\partial y} (\ln(xy)) = x \cdot \frac{1}{xy} \cdot \frac{\partial}{\partial y} (xy) = \frac{x}{xy} \cdot x = \frac{x}{y}
$$

6. Puisque nous dérivons par rapport à  $y, y$  est une constante. Ainsi

$$
k_y(x, y) = x \cdot \frac{\partial}{\partial x} (\ln(xy)) + \frac{\partial}{\partial x} (x) \cdot \ln(xy) = x \cdot \frac{1}{xy} \cdot \frac{\partial}{\partial x} (xy) + 1 \cdot \ln(xy)
$$

$$
= \frac{x}{xy} \cdot y + \ln(xy) = 1 + \ln(xy)
$$
et  $k_x(-1, -1) = 1 + \ln((-1)(-1)) = 1 + \ln 1 = 1.$ 

#### Exercices 10.2

(1-3) Le volume d'un cylindre de rayon r et de hauteur h est  $V(r, h) = \pi r^2 h$ .

- 1. Déterminer et interpréter  $V(2,3)$ .
- 2. Déterminer et interpréter  $V_r(2, 3)$ .
- 3. Déterminer et interpréter  $V_h(2, 3)$ .

(4-6) Le prix auquel un article se vend est exprimé par  $P(d, s) = k \frac{d^2}{s+10}$ , où k est une constante, et  $s$  et  $d$  représentent respectivement l'offre et la demande de l'article.

- 4. Déterminer et interpréter  $P(6, 3)$ .
- 5. Déterminer et interpréter  $P_d(6, 3)$ .
- 6. Déterminer et interpréter  $P_s(6, 3)$ .

 $(7-25)$  Déterminer les dérivées partielles des fonctions suivantes.

.

7. 
$$
f(x, y) = x^4 + y^4 - 4xy + 1
$$
.  
\n8.  $f(x, y) = x^2 + y^2 + 4x - 6y$ .  
\n9.  $f(x, y) = 2x^3 + xy^2 + 5x^2 + y^2$ .  
\n10.  $f(x, y) = x^2 + y^2 + x^2y + 4$ .  
\n11.  $f(x, y) = y\sqrt{x} - y^2 - x + 6y$ .  
\n12.  $f(x, y) = xy - 2x - y$ .  
\n13.  $f(x, y) = xy(1 - x - y)$ .  
\n14.  $f(x, y) = x^2 + y^2 + \frac{1}{x^2y^2}$ .  
\n15.  $f(x, y) = x^3 + y^3 + 4xy$ .  
\n16.  $f(x, y) = \frac{1}{xy}$ .  
\n17.  $f(x, y) = \ln(x^2 + y^2)$ .

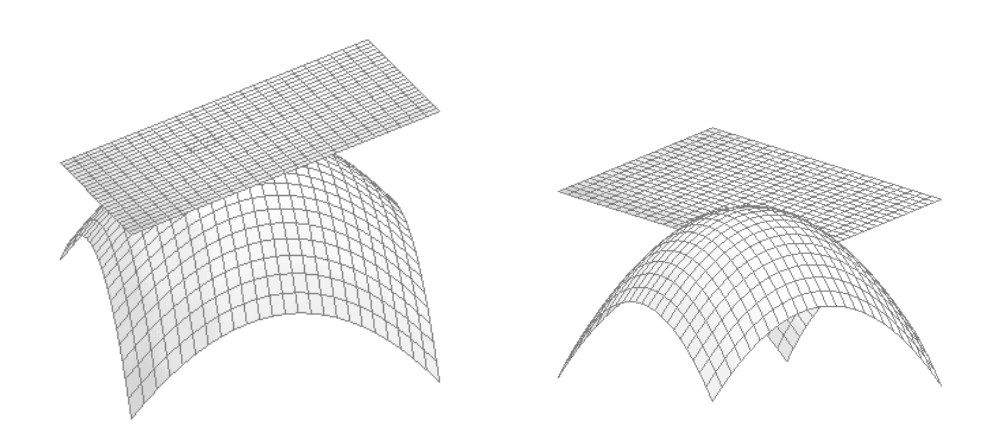

Fig. 10.3 – Plans tangents.

18.  $f(x, y) = x^y$ . 19.  $f(x, y) = (x + y)e^x$ . 20.  $f(x,y) = \frac{x+y}{x-y}$ 21.  $f(x, y) = y \ln(x + 2)e^{\sqrt{y}}$ . 22.  $f(x,y) = xye^{1/y}$ . 23.  $f(x,y) = \frac{x^2y^2 + y^3\sqrt{x}}{\sqrt{y^2e^y + x^3y^3}}.$ 24.  $f(x,y) = \frac{x^2 + y^2}{1 + x}$  $1+x$ 25.  $f(x, y) = xy\sqrt{x^2 + 7}$ .

(26-31) Déterminer les dérivées partielles  
indiquées.  
26. 
$$
\frac{\partial f}{\partial y}(-1, 1), f(x, y) = x^2y + x^4e^{x+1}
$$
.  
27.  $\frac{\partial f}{\partial z}(1, 2, 1), f(x, y, z) = x^2y^3z^4$ .  
28.  $\frac{\partial f}{\partial y}(1, 3, 0), f(x, y, z) = \left(\frac{y-x}{x+y}\right)^z$ .  
29.  $f_x(1, 2), f(x, y) = \frac{y \ln x}{e^{\sqrt{x}}}$ .  
30.  $f_y(1, -1, 2), f(x, y, z) = \frac{1+x^2}{1+zy}$ .  
31.  $f_z(1, 2, 1), f(x, y, z) = e^{xyz^2}$ .

## 10.3 Le plan tangent

Soit une fonction  $f : \mathbb{R} \to \mathbb{R}$ . Si f est dérivable en  $x = 1$ , nous avons vu (au chapitre 5) que l'équation de l'unique droite tangente à la courbe  $y = f(x)$ au point  $P(a, f(a))$  est

$$
y = f'(a)(x - a) + f(a).
$$

En général, une surface possède une infinité de droite tangente au point  $P(a, b, f(a, b))$ . Toutes ces droites se retrouvent dans un plan unique, le **plan** tangent à la surface définie par  $z = f(x, y)$  au point  $P(a, b, f(a, b))$ . C'est le plan qui repose sur la surface en ne la touchant qu'au point de tangence, comme il l'est illustré à la figure  $10.3<sup>3</sup>$  Lorsqu'un tel plan existe et que les dérivées partielles sont définies, la surface est dîte différentiable ou dérivable au point en question.

Soit  $z = f(x, y)$  une surface dérivable en  $P(a, b, f(a, b))$ . L'équation du plan tangent à la surface au point  $P$  est

$$
z = f(a, b) + f_x(a, b)(x - a) + f_y(a, b)(y - b).
$$
 (10.2)

Exemple 120 (PLANS TANGENTS) Déterminer l'équation du plan tangent à la surface  $z = f(x, y)$  au point  $P(a, b, f(a, b))$  dans les cas suivants.

1. 
$$
f(x,y) = -1 + x^2 + y^2
$$
,  $P(\frac{1}{2}, -\frac{1}{2}, -\frac{1}{2})$ ;   
\n2.  $f(x,y) = e^{-(x^2+y^2)}$ ,  $P(1,0,e^{-1})$ ;   
\n3.  $f(x,y) = \sqrt{x-y}$ ,  $P(2,1,1)$ ;   
\n4.  $f(x,y) = 2 - \sqrt{x^2 + y^2}$ ,  $P(0,1,1)$ .

Solution: Nous utilisons directement la formule (10.2).

1. Il faut commencer par vérifier si P se retrouve sur la surface. Puisque  $a = \frac{1}{2}$ th fault commencer par vernier sr *1* se retrouve sur la surface. I disque  $a = \frac{1}{2}$ <br>et  $b = -\frac{1}{2}$ , cela revient à vérifier si  $f(a, b) = -1 + a^2 + b^2 = -\frac{1}{2}$ , ce qui est  $\frac{1}{2}$ , cela revient à vérifier si  $f(a, b) = -1 + a^2 + b^2 = -\frac{1}{2}$  $\frac{1}{2}$ , ce qui est effectivement le cas. Ensuite, nous calculons les dérivées partielles :

 $f_x(x, y) = 0 + 2x + 0 = 2x$  et  $f_y(x, y) = 0 + 0 + 2y = 2y$ .

Ainsi

$$
f_x(a,b) = f_x(\frac{1}{2}, -\frac{1}{2}) = 2 \cdot \frac{1}{2} = 1 \text{ et } f_y(a,b) = f_y(\frac{1}{2}, -\frac{1}{2}) = 2 \cdot (-\frac{1}{2}) = -1,
$$

et l'équation du plan tangent est

$$
z = f(\frac{1}{2}, -\frac{1}{2}) + f_x(\frac{1}{2}, -\frac{1}{2})(x - \frac{1}{2}) + f_y(\frac{1}{2}, -\frac{1}{2})(y + \frac{1}{2})
$$
  
=  $-\frac{1}{2} + 1(x - \frac{1}{2}) - 1(y + \frac{1}{2}) = -\frac{3}{2} + x - y$ .

La situation est illustré à la figure 10.4.

2. Il faut commencer par vérifier si P se retrouve sur la surface. Puisque  $a = 1$ et  $b = 0$ , cela revient à vérifier si  $f(a, b) = e^{-(a^2+b^2)} = e^{-1}$ , ce qui est effectivement le cas. Ensuite, nous calculons les dérivées partielles :

$$
f_x(x, y) = -2xe^{-(x^2+y^2)}
$$
 et  $f_y(x, y) = -2ye^{-(x^2+y^2)}$ 

.

Ainsi

$$
f_x(a,b) = f_x(1,0) = -2(1)e^{-(1^2+0^2)} = -2e^{-1} \text{ et } f_y(a,b) = f_y(1,0) = 0,
$$

 $3$ Près du point de tangence, la surface ressemble au plan tangent : c'est en partie à cause de cela que nous avons longtemps crû que la Terre était plate !

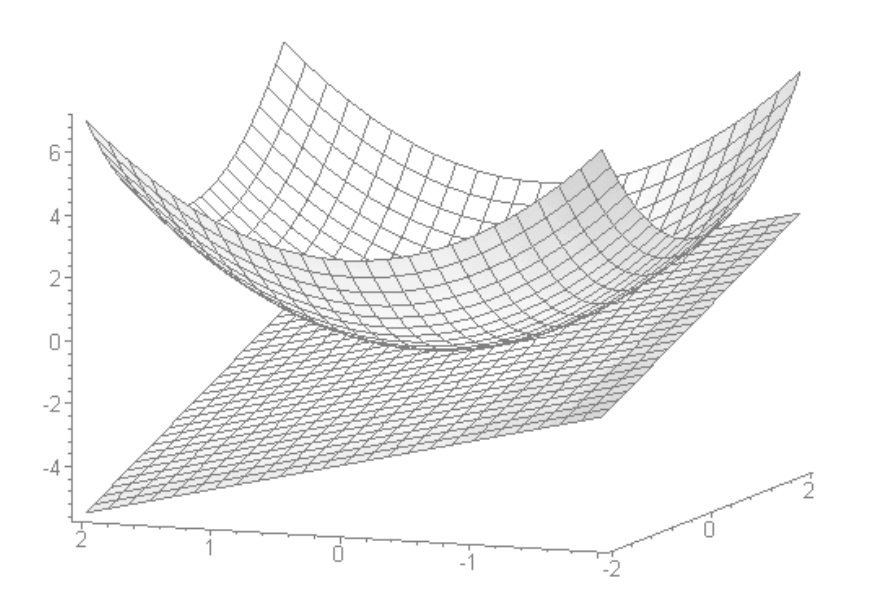

FIG. 10.4 – Plan tangent à  $z = -1 + x^2 + y^2$ , près du point  $P(\frac{1}{2})$  $\frac{1}{2}, -\frac{1}{2}$  $\frac{1}{2}, -\frac{1}{2}$  $(\frac{1}{2})$ .

et l'équation du plan tangent est

$$
z = f(1,0) + f_x(1,0)(x-1) + f_y(1,0)(y-0)
$$
  
=  $e^{-1} - 2e^{-1} \cdot (x-1) + 0 \cdot (y-1) = e^{-1}(3-2x).$ 

3. Il faut commencer par vérifier si P se retrouve sur la surface. Puisque  $a = 2$  et If faut commencer par vertuer si F se retrouve sur la surface. Fulls que  $a = 2$  et  $b = 1$ , cela revient à vérifier si  $f(a, b) = \sqrt{a - b} = 1$ , ce qui est effectivement le cas. Ensuite, nous calculons les dérivées partielles :

$$
f_x(x, y) = \frac{1}{2\sqrt{x-y}}
$$
 et  $f_y(x, y) = -\frac{1}{2\sqrt{xx-y}}$ .

Ainsi

$$
f_x(a, b) = f_x(2, 1) = \frac{1}{2\sqrt{2} - 1} = \frac{1}{2}
$$
 et  $f_y(a, b) = f_y(2, 1) = -\frac{1}{2\sqrt{2} - 1} = -\frac{1}{2}$ ,

et l'équation du plan tangent est

$$
z = f(2, 1) + f_x(2, 1)(x - 2) + f_y(2, 1)(y - 1)
$$
  
=  $1 + \frac{1}{2} \cdot (x - 2) - \frac{1}{2}(y - 1) = \frac{1}{2}(1 + x - y).$ 

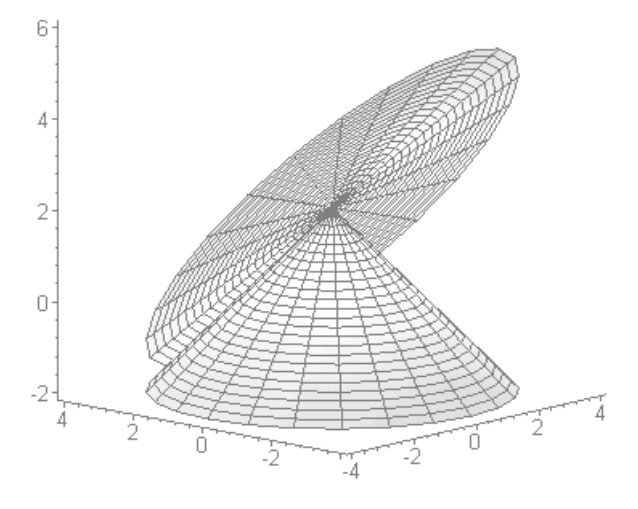

FIG. 10.5 – Plan tangent au cône  $z = 2 - \sqrt{x^2 + y^2}$ , près du point  $P(0, 1, 1)$ .

4. Il faut commencer par vérifier si P se retrouve sur la surface. Puisque  $a = 0$ et  $b = 1$ , cela revient à vérifier si  $f(a, b) = 2 - \sqrt{a^2 + b^2} = 1$ , ce qui est effectivement le cas. Ensuite, nous calculons les dérivées partielles :

$$
f_x(x, y) = -\frac{x}{\sqrt{x^2 + y^2}}
$$
 et  $f_y(x, y) = -\frac{y}{\sqrt{x^2 + y^2}}$ .

Ainsi

$$
f_x(a,b) = f_x(0,1) = -\frac{0}{\sqrt{0^2 + 1^2}} = 0 \text{ et } f_y(a,b) = f_y(0,1) = -\frac{1}{\sqrt{0^2 + 1^2}} = -1,
$$

et l'équation du plan tangent est

$$
z = f(0,1) + f_x(0,1)(x-0) + f_y(0,1)(y-1)
$$
  
= 1 + 0 \cdot (x - 0) - 1(y - 1) = 2 - y.

La situation est illustré à la figure 10.5.

Si les dérivées partielles n'existent pas en un point particulier de la surface, c'est que le plan tangent (s'il existe) n'est pas unique. Par exemple, les dérivées partielles de  $f(x, y) = 2 - \sqrt{x^2 + y^2}$  ne sont pas définies lorsque  $(x, y) = (0, 0)$ ; graphiquement, ceci se traduit par plus d'un plan tangent au pic du cône  $z = 2 - \sqrt{x^2 + y^2}$ . La situation est illustrée à la figure 10.6.

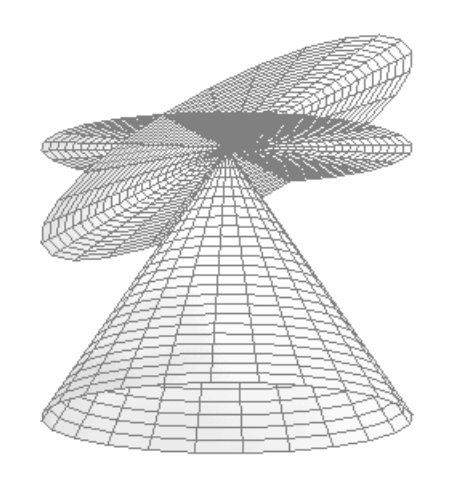

FIG. 10.6 – Plans tangents au pic du cône  $z = 2 - \sqrt{x^2 + y^2}$ .

#### Exercices 10.3

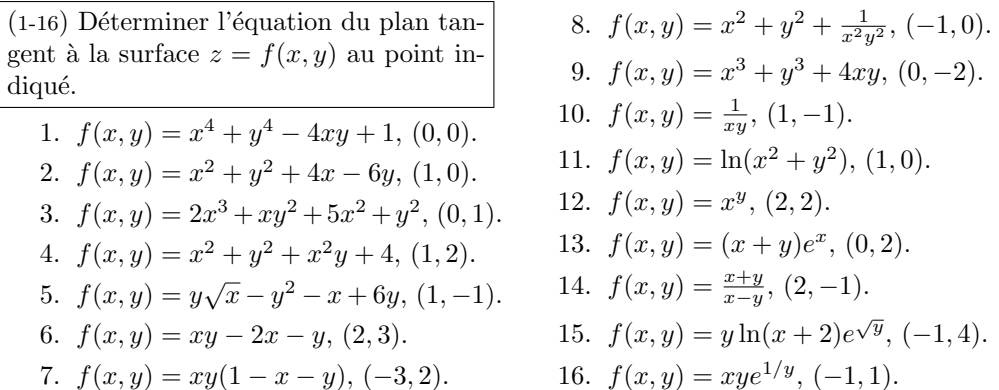

## 10.4 L'optimisation à deux variables

Les **points critiques** de  $f$  sont les les paires  $(a, b)$  du domaine de  $f$  pour lesquelles

- 1.  $f_x(a, b) = f_y(a, b) = 0$ , ou
- 2. au moins une des dérivées partielles  $f_x(a, b)$ ,  $f_y(a, b)$  n'existe pas.

,

Exemple 121 (POINTS CRITIQUES) Déterminer les points critiques des fonctions suivantes.

- 1.  $f(x, y) = x + y;$ 2.  $f(x,y) = \frac{1}{x^2+y^2}$ ; 3.  $f(x,y) = -e^{-(x^2+y^2)};$ 5.  $f(x,y) = 2 - \sqrt{x^2 + y^2 - 1}$ ; 6.  $f(x, y) = (x - 1)^2 y;$ 7.  $f(x, y) = \frac{x}{y}$ ; 8.  $f(x, y) = x^2 - y^2$ .
- 4.  $f(x,y) = x^2 + y^1 1;$

#### Solution:

- 1. Puisque  $f_x(x,y) = 1$  et  $f_y(x,y) = 1$  pour tout  $(x,y) \in \mathbb{R}^2$ , f n'a pas de point critique.
- 2. Puisque

$$
f_x(x, y) = -\frac{2x}{(x^2 + y^2)^2}
$$
 et  $f_y(x, y) = -\frac{2y}{(x^2 + y^2)^2}$ 

 $f$  n'a pas de point critique.<sup>4</sup>

- 3. Puisque  $f_x(x,y) = -2xe^{-(x^2+y^2)}$  et  $f_y(x,y) = -2xe^{-(x^2+y^2)}$ , f n'a qu'un point critique en (0, 0).
- 4. Puisque  $f_x(x, y) = -2x$  et  $f_y(x, y) = -2y$ , f n'a qu'un point critique en  $(0, 0).$
- 5. Puisque

$$
f_x(x, y) = -\frac{x}{\sqrt{x^2 + y^2}}
$$
 et  $f_y(x, y) = -\frac{y}{\sqrt{x^2 + y^2}}$ ,

 $f$  n'a qu'un point critique en  $(0, 0)$ .<sup>5</sup>

- 6. Puisque  $f_x(x, y) = 2(x 1)y$  et  $f_y(x, y) = (x 1)^2$ , f a des points critiques en  $(1, y)$  pour tout  $y \in \mathbb{R}$ .
- 7. Puisque

$$
f_x(x, y) = \frac{1}{y}
$$
 et  $f_y(x, y) = -\frac{x}{y^2}$ ,

f n'a pas de point critique.<sup>6</sup>

8. Puisque  $f_x(x, y) = 2x$  et  $f_y(x, y) = -2y$ , le seul point critique se retrouve à l'origine.

<sup>&</sup>lt;sup>4</sup>Puisque le point  $(0, 0)$  n'appartient pas au domaine de f.

<sup>&</sup>lt;sup>5</sup>Puisque le point  $(0, 0)$  appartient au domaine de  $f$ .

<sup>&</sup>lt;sup>6</sup>Puisque pour tout  $x \in \mathbb{R}$ , les points  $(x, 0)$  n'appartiennet pas au domaine de f.

Une fonction f est dérivable d'ordre deux en  $(x, y) = (a, b)$  si

$$
\frac{\partial^2 f}{\partial x^2} = f_{xx} = \frac{\partial}{\partial x} \left( \frac{\partial f}{\partial x} \right), \quad \frac{\partial^2 f}{\partial y^2} = f_{yy} = \frac{\partial}{\partial y} \left( \frac{\partial f}{\partial y} \right),
$$

$$
\frac{\partial^2 f}{\partial x \partial y} = f_{xy} = \frac{\partial}{\partial x} \left( \frac{\partial f}{\partial y} \right), \quad \frac{\partial^2 f}{\partial y \partial x} = f_{yx} = \frac{\partial}{\partial y} \left( \frac{\partial f}{\partial x} \right)
$$

existent lorsque  $(x, y) = (a, b)$ .

Exemple 122 (DÉRIVÉES PARTIELLES D'ORDRE DEUX) Déterminer les dérivées partielles indiquées.

1. 
$$
f_{xy}(3, 1)
$$
, où  $f(x, y) = (x - 1)^2 y$ ;  
\n2.  $f_{yx}(x, y)$ , où  $f(x, y) = (x - 1)^2 y$ ;  
\n3.  $g_{yy}(1, 1)$ , où  $g(x, y) = \frac{x}{y}$ ;  
\n4.  $h_{xx}(x, y)$ , où  $h(x, y) = e^{-(x^2 + y^2)}$ ;  
\n5.  $k_{xy}(x, y)$ , où  $k(x, y) = x \ln(xy)$ ;  
\n6.  $k_{yx}(x, y)$ , où  $k(x, y) = x \ln(xy)$ .

Solution: Nous utilisons les règles des chapitres précédents et les résultats de l'exemple 119.

- 1. Puisque  $f_x(x, y) = 2(x 1)y$ , alors  $f_{xy}(x, y) = 2(x 1)$  et  $f_{xy}(3,1) = 2(3-1) = 4.$
- 2. Puisque  $f_y(x, y) = (x 1)^2$ , alors  $f_{yx}(x, y) = 2(x 1)$ .
- 3. Puisque  $g_y(x, y) = -\frac{x^2}{y^2}$  $\frac{x}{y^2}$ , alors  $g_{yy}(x, y) = \frac{2x}{y^3}$  et  $g_{yy}(1, 1) = \frac{2(1)}{1^3} = 2$ .
- 4. Puisque  $h_x(x, y) = -2xe^{-(x^2+y^2)}$ , alors

$$
h_{xx}(x,y) = \frac{\partial}{\partial x} \left( -2x \right) \cdot e^{-\left( x^2 + y^2 \right)} - 2x \frac{\partial}{\partial x} \left( e^{-\left( x^2 + y^2 \right)} \right)
$$
  
=  $-2e^{-\left( x^2 + y^2 \right)} + 4x^2 e^{-\left( x^2 + y^2 \right)} = 2e^{-\left( x^2 + y^2 \right)} (2x^2 - 1).$ 

5. Puisque  $k_x(x, y) = 1 + \ln(xy)$ , alors

$$
k_{xy}(x,y) = \frac{\partial}{\partial y} (\ln(xy)) + 0 = \frac{1}{xy} \cdot \frac{\partial}{\partial y} (xy) = \frac{1}{xy} \cdot x = \frac{1}{y}.
$$

6. Puisque  $k_y(x, y) = \frac{x}{y}$ , alors  $k_{yx}(x, y) = \frac{1}{y}$ 

Dans l'exemple qui précède,  $f_{xy} = f_{yx}$  et  $k_{xy} = k_{yx}$ . Les dérivées mixtes ne sont pas toujours égales, mais elles le sont pour plusieurs fonctions. Dans cette section, nous supposerons toujours que c'est le cas.

Soit  $(a, b)$  un point critique de f. Si f n'atteint pas un maximum ou un minimum relatif en  $(a, b)$ , nous dirons que le point critique  $(a, b)$  est un **point** de selle de  $f<sup>7</sup>$  Ces concepts sont illustrés à la figure 10.7.

.

 ${}^{7}D'$ une certaine façon, un point de selle se comporte comme un point d'inflexion.

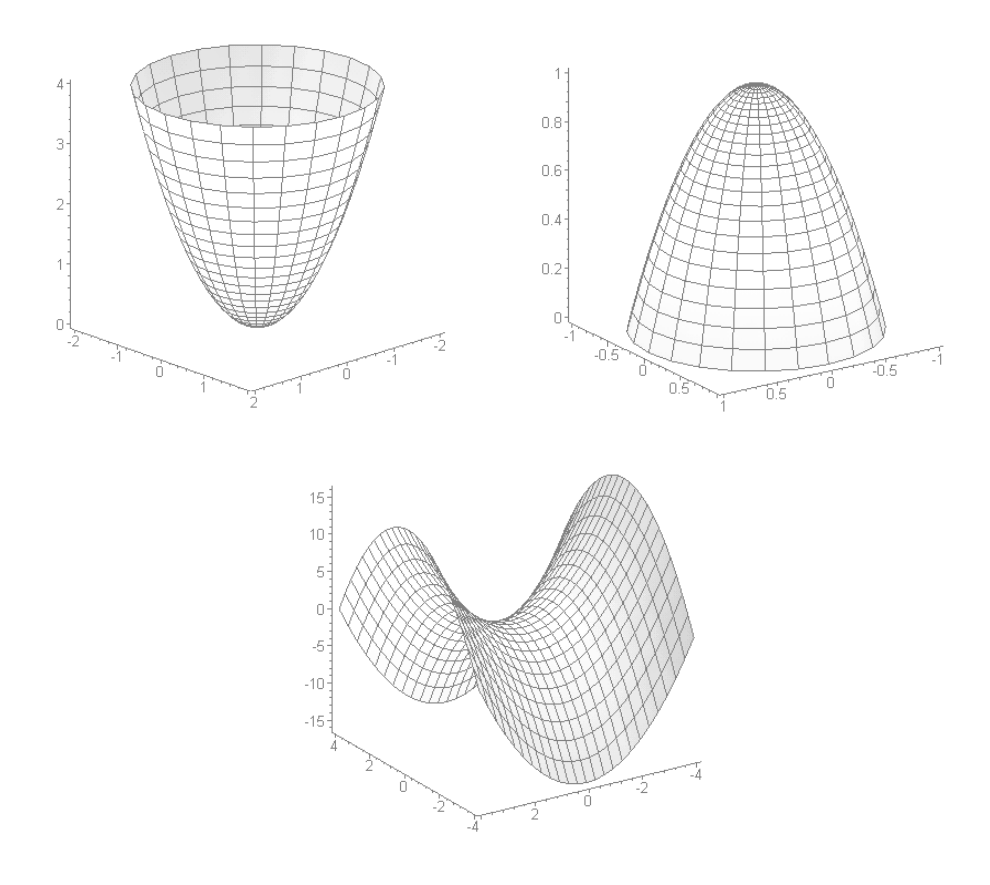

FIG.  $10.7 - La$  surface en haut à gauche atteint un minimum relatif au point critique  $(0, 0)$ , celle en haut à droite un maximum relatif au point critique  $(0, 0)$ ; sur celle du bas, (0, 0) est un point de selle.

Le théorème suivant nous permet de résoudre des problèmes d'optimisation de fonctions de deux variables.

**Théorème 29** (TEST DE LA DÉRIVÉE SECONDE) Soit  $f : \mathbb{R}^2 \to \mathbb{R}$  une fonction dérivable d'ordre 2 et  $(a, b)$  un point critique de f. Supposons que

$$
D = f_{xx}(a, b) f_{yy}(a, b) - (f_{xy}(a, b))^2 \neq 0
$$

a) Si  $D > 0$  et  $f_{xx}(a, b) > 0$ , alors  $f$  atteint un min. relatif au point  $(a, b)$ .

- b) Si  $D > 0$  et  $f_{xx}(a, b) < 0$ , alors f atteint un max. relatif au point  $(a, b)$ .
- c) Si  $D < 0$ , alors  $(a, b)$  est un point de selle de f.

Exemple 123 (Classification des points critiques) Classifier les points critiques des fonctions suivantes.

1.  $f(x,y) = x^2 + y^2 - 1;$ 2.  $g(x,y) = x^2 - y^2;$ 3.  $h(x,y) = e^{-(x^2+y^2)};$ 4.  $k(x,y) = 2 - \sqrt{x^2 + y^2}$ .

Solution: Nous utilisons le théorème 29 et divers résultats obtenus lors des exemples de ce chapitre.

1. Le point  $(0, 0)$  est le seul point critique de f. Puisque

$$
f_{xx}(x, y) = 2
$$
,  $f_{yy}(x, y) = 2$  et  $f_{xy}(x, y) = 0$ ,

alors  $D = f_{xx}(0,0) f_{yy}(0,0) - (f_{xy}(0,0))^2 = 2 \cdot 2 - 0^2 = 4 > 0$ ; comme  $f_{xx}(0, 0) = 2 > 0$ , f atteint un minimum relatif à  $(0, 0)$ .

2. Le point  $(0, 0)$  est le seul point critique de g. Puisque

$$
g_{xx}(x, y) = 2
$$
,  $g_{yy}(x, y) = -2$  et  $g_{xy}(x, y) = 0$ ,

alors  $D = g_{xx}(0,0)g_{yy}(0,0) - (g_{xy}(0,0))^2 = 2 \cdot (-2) - 0^2 = -4 < 0$ ; ainsi  $(0, 0)$  est un point de selle de  $g$ .

3. Le point  $(0,0)$  est le seul point critique de h. Puisque  $h_{xy}(x,y) = 4xye^{-(x^2+y^2)}$ ,

$$
h_{xx}(x,y) = 2e^{-(x^2+y^2)}(2x^2-1)
$$
 et  $h_{yy}(x,y) = 2e^{-(x^2+y^2)}(2y^2-1)$ ,

alors

$$
D = h_{xx}(0,0)h_{yy}(0,0) - (h_{xy}(0,0))^2 = 2e^{0}(2(0)-1)\cdot 2e^{0}(2(0)-1) - 0^2 = 4 > 0;
$$

comme  $h_{xx}(0,0) = -2 < 0$ , h atteint un maximum relatif à  $(0,0)$ .

4. Le théorème 29 ne peut être utilisé dans ce cas puisque les dérivées partielles de  $k(x, y)$  ne sont pas définies au point critique  $(0, 0)$ .

Finalement, nous résolvons le question posée à l'exemple 115.

Exemple 124 (Gugusses et gogosses (reprise)) La compagnie Cie. Inc. produit des gugusses et des gogosses. Ses profits mensuels sont exprimés (en milliers de dollars) par l'expression

$$
f(x,y) = 81 + 16xy - x^4 - y^4,
$$

où  $x$  et  $y$  représentent respectivement le nombre de gugusses et de gogosses vendus mesuellement (en milliers d'unit´es). Quel nombre d'article de chaque sorte doit-elle vendre afin de maximiser ses produits, si  $0 < x < 3$  et  $0 < y < 3$ .

**Solution:** Il faut maximiser la fonction  $f(x, y)$ , lorsque  $0 < x < 3$ ,  $0 < y < 3$ . Les dérivée partielles de  $f$  sont

$$
f_x(x, y) = 16y - 4x^3, \t f_y(x, y) = 16x - 4y^3,
$$
  
\n
$$
f_{xx}(x, y) = -12x^2, \t f_{yy}(x, y) = -12y^2,
$$
  
\n
$$
f_{xy}(x, y) = 16.
$$

Les dérivées partielles sont définies pour tout  $(x, y) \in \mathbb{R}^2$ . Les points critiques de f satisfont donc à  $f_x(x, y) = f_y(x, y) = 0$ , c'est-à-dire à

$$
16y - 4x^3 = 0 \quad \text{et} \quad 16x - 4y^3 = 0.
$$

Soit  $(x, y)$  un tel point. Alors 16x – 4y<sup>3</sup> = 0, d'où  $x = \frac{1}{4}$  $\frac{1}{4}y^3$ . Puisque les deux équations doivent étre satisfaites simultanément, nous obtenons de plus

$$
16y - 4x^{3} = 16y - 4\left(\frac{1}{4}y^{3}\right)^{3} = 16y - \frac{1}{16}y^{9} = \frac{1}{16}y(256 - y^{8}) = 0.
$$

Ainsi,  $x = 0$  ou  $x^8 - 256 = 0$ . Mais

$$
y^8 - 256 = (y - 2)(y + 2)(y^2 + 4)(y^4 + 16),
$$

d'où  $y = 0$ ,  $y = 2$  et  $y = -2$ . Puisque y doit être positif, il faut rejeter  $y = -2$ et  $y = 0$ . Lorsque  $y = 2$ ,  $x = \frac{1}{4}$  $\frac{1}{4}2^3 = 2$ . Le seul point critique d'intérêt dans le problème se trouve à  $(2, 2)$ . Puisque

$$
D = f_{xx}(2,2) f_{yy}(2,2) - (f_{xy}(2,2)) = (-12(2)^2)^2 - 16^2 = 2048 > 0
$$

et  $f_{xx}(2, 2) = -12(2)^2 - 48 < 0$ , f à un maximum relatif à  $(2, 2)$  et  $f(2, 2) = 113$ . Puisqu'il n'y a aucun autre point critique dans la région  $0 < x, y < 3$ , (comme on peut le constater à la figure 10.8,  $f$  atteint un maximum absolu au point  $(2, 2)$ . Ainsi, Cie. Inc. maximisera ses profits si elle vend 2000 gugusses et 2000 gogosses par mois.

Nous avons sacrifié plusieurs aspects importants de la théorie et des applications dans cette brève introduction, afin de vous donner un avant-gout du calcul multi-variables ; vous aurez la chance d'approfondir vos connaîssances dans le cadre d'un cours subséquent. Bonne chance et bon succès !

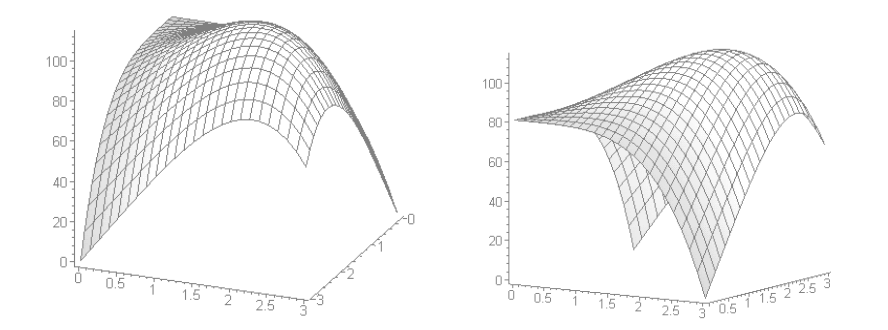

Fig. 10.8 – Profits des ventes de gugusses et de gogosses (voir exemple 124) ; vue de devant (à gauche) et vue de profil (à droite).

#### Exercices 10.4

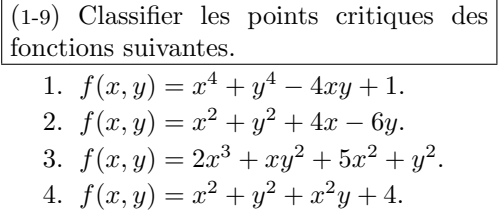

- 5.  $f(x,y) = y\sqrt{x} y^2 x + 6y$ . 6.  $f(x, y) = xy - 2x - y$ . 7.  $f(x, y) = xy(1 - x - y)$ . 8.  $f(x,y) = x^2 + y^2 + \frac{1}{x^2y^2}$ 9.  $f(x,y) = x^3 + y^3 + 4xy$ .
- 

10.5 Exercices supplémentaires

#### $(1-12)$  Évaluer les dérivées partielles d'ordre 1 et 2 des fonctions suivantes. 1.  $f_{yy}(4,3), f(x,y) = \frac{1}{\sqrt{2}}$  $\frac{1}{x^2+y^2}$ . 2.  $f_{yz}(1,2,3), f(x,y,z) = xyz.$ 3.  $f_{xx}(0,1,1), f(x,y,z) = \ln\left(\frac{x+y}{x+z}\right).$ 4.  $f_{xy}(0, 2), f(x, y) = \frac{x^2 + y^2}{1 + x}$  $\frac{y}{1+x}$ . 5.  $f_{xz}(1,1,1), f(x,y,z) = \sqrt{1+x+y-2z}$ . 12.  $f_{zyz}(2,-1,2), f(x,y,z) = \frac{x^3y-z^2}{3x+y+2}$ 6.  $f_{zy}(1, -3, 2), f(x, y, z) = x^2yz^3 + xy^2\sqrt{z} + \sqrt[3]{xy^3z}.$ 7.  $f_{xyy}(2,1), f(x,y) = \frac{xy^2}{\sqrt{x+3}}.$ 8.  $f_{xyz}(1, 4, -2), f(x, y, z) = xz\sqrt{y}.$ 9.  $f_{xxz}(1,1,1), f(x,y,z) = x^3 \ln(zx) y z^2 e^{yx}.$ 10.  $f_{xxy}(3,1), f(x,y) = xy\sqrt{x^2+7}.$ 11.  $f_{xyz}(2,1,-1), f(x,y,z) = \frac{1}{xyz}.$  $3x+y+2z$ .

# Cinquième partie Mis à l'annexe

Shelbyville Ruffian : How come we've never seen you in school ? Bart : I don't go to school. Shelbyville Ruffian : OK, what's 2 plus 2 ?  $\mbox{Bart}$  : 5. Shelbyville Ruffian : Ah, his story checks out.

> $-$  The Simpsons Extrait de l'épisode  $\emph{Lemon of Troy}.$
# Annexe A

# Questions à choix multiples

1. Soit  $y = f(x)$  une courbe. Quelle expression représente la pente de la droite tangente à la courbe au point  $P(a, f(a))$  ?

A. 
$$
\frac{f(a+h)+f(a)}{h}.
$$
  
\nB. 
$$
\lim_{h\to 0} \frac{f(a+h)-f(a)}{h}.
$$
  
\nC. 
$$
\frac{f(a+h)-f(a)}{h}.
$$
  
\nD. 
$$
\lim_{h\to 0} \frac{f(a+h)}{h}.
$$
  
\nE. 
$$
\lim_{h\to 0} \frac{f(a+h)+f(a)}{h}.
$$
  
\nE. 
$$
\lim_{h\to 0} \frac{f(a+h)+f(a)}{h}.
$$
  
\nE. 
$$
\lim_{h\to 0} \frac{f(a+h)+f(a)}{h}.
$$
  
\nE. 
$$
\lim_{h\to 0} \frac{f(x+h)-f(a)}{h}.
$$
  
\nI. 
$$
\lim_{h\to 0} \frac{f(a-h)+f(a)}{h}.
$$

2. Une balle de golf est frappée par un golfeur inexpérimenté. Avant de tomber sur la tête d'une joueuse, la hauteur de la balle  $t$  secondes après avoir été frappée est donnée par

 $s(t) = -10t^2 + 100t$  mètres,  $0 \le t \le 10$  secondes.

Quelle est la vitesse (verticale) de la balle après 3 secondes ?

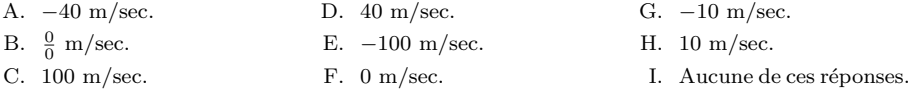

3. Quel est le taux d'accroissement moyen de la fonction  $f(x) = x^3 + 1$  par rapport à x entre  $x = 0$ et  $x = 2$  ?

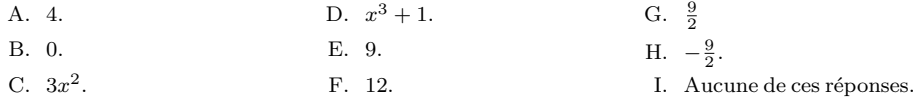

4. Trouver toutes les solutions de l'équation

 $(x^{2}-36)(x^{2}+1)(x^{3}-6x^{2}+12x-8)=0.$ 

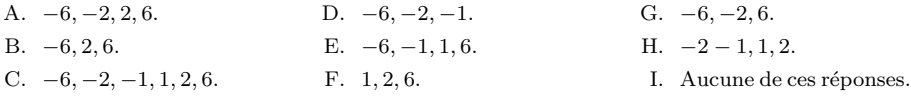

5. Quel est l'intervalle solution de l'inéquation

| A. $[3, 7]$ . | B. $[-1, 3]$ . | C. $[3, 7]$ . | D. $]-1, 3]$ . | E. $[3, 7[$ . | E. $[3, 7]$ . | E. $[3, 7]$ . | E. $[3, 7]$ . | E. $[-1, 3]$ . | E. $[-1, 3]$ . | E. $[-1, 3]$ . | E. $[-1, 3]$ . | E. $[-1, 3]$ . | E. $[-1, 3]$ . |
|---------------|----------------|---------------|----------------|---------------|---------------|---------------|---------------|----------------|----------------|----------------|----------------|----------------|----------------|
|---------------|----------------|---------------|----------------|---------------|---------------|---------------|---------------|----------------|----------------|----------------|----------------|----------------|----------------|

 $-2 \ge 4 - 2x > -10$ ?

 $6.$  Simplifier les expressions suivantes :  $\,$ 

A. 
$$
\frac{z}{x^4y}
$$
,  $a^3b^8$ .  
\nB.  $\frac{z}{x^4y}$ ,  $\frac{b^8}{a^3}$ .  
\nC.  $\frac{z}{x^4y}$ ,  $\frac{b^8}{a^3}$ .  
\nD.  $\frac{yz}{x^4}$ ,  $\frac{b^8}{a^3}$ .  
\nE.  $\frac{yz}{x^4}$ ,  $\frac{b^8}{a}$ .  
\nE.  $\frac{yz}{x^4}$ ,  $\frac{b^8}{a}$ .  
\nE.  $\frac{yz}{x^4}$ ,  $\frac{b^8}{a}$ .  
\nE.  $\frac{yz}{x^4}$ ,  $\frac{b^8}{a}$ .  
\nE.  $\frac{yz}{x^4}$ ,  $\frac{b^8}{a}$ .  
\nI.  $\frac{z}{x^{10}y}$ ,  $\frac{b^8}{a^3}$ .

7. La fonction  $f$  définie par

$$
f(x) = \begin{cases} x^2 & \text{si } x < -1 \\ x & \text{si } -1 \le x \le 0 \\ x^2 + 1 & \text{si } 0 < x \le 1 \\ (x+1)^2 & \text{si } 1 < x \end{cases}
$$

est-elle continue?

- A. Il n'y a pas assez d'information pour en être certain. $\,$
- B. Non, il y a une discontinuité en  $x = 0$ .
- C. Non, il y a une discontinuité en  $x = 1$ .
- D. Non, il y a une discontinuité en  $x = -1$ .
- E. Oui.
- F. Non, il a des discontinuités en  $x = 0$ et  $x=1$ .
- G. Non, il a des discontinuités en  $x = -1$ et  $x=0$ .
- H. Non, il a des discontinuités en  $x = -1$ et  $x=1$ .
- I. Non, il a des discontinuités en  $x = -1$ ,  $x=0$  et  $x=1$ .
- 8. Pour quelles valeurs de  $a$  la fonction définie par

$$
f(x) = \begin{cases} a^2x^2 + 1 & \text{si } x \le 1\\ x - a & \text{si } x > 1 \end{cases}
$$

est-elle continue en  $x = 1$ ?

- A.  $a = 0$  seulement. E.  $a = 0$  et  $a = -1$ . B.  $a = 1$  seulement.
	- F.  $a = 1$  et  $a = -1$ .
- C.  $a = -1$  seulement.
- D.  $a = 0$  et  $a = 1$ .
- G.  $a = -1$ ,  $a = 0$  et  $a = 1$ .
- H. Aucune valeur de a.

9. Pour quelles valeurs de  $a$  et de  $b$  la fonction définie par

$$
f(x) = \begin{cases} ax + b & \text{si } x \le -1 \\ x + a & \text{si } -1 < x \le 0 \\ 2x + b & \text{si } 0 < x \end{cases}
$$

est-elle continue pour tout  $x$  ?

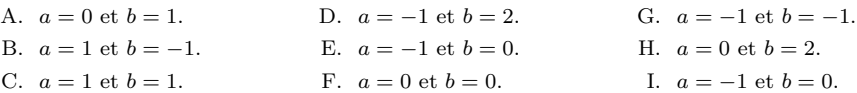

10. Quelle est la valeur de  $\lim_{x\to a} \sqrt{(f(x))^2 g(x) - (g(x))^5}$  si  $\lim_{x\to a} f(x) = 2$  et  $\lim_{x\to a} g(x) = 1$ ?

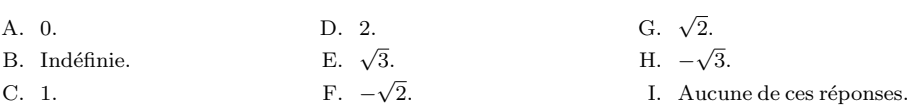

11. Quelle est la valeur de  $\lim_{x\to 5} \frac{25 - x^2}{x - 5}$  $\frac{x}{x-5}$ ?

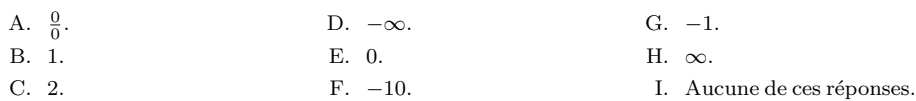

12. À quoi correspond la dérivée de  $f(x)$  lorsque  $x = a$ ?

- A. L'équation de la droite tangente à la courbe  $y = f(x)$  lorsque  $x = a$ . courbe  $y = f(x)$  lorsque  $x = a$ .
- B. La pente de la droite perpendiculaire à la courbe  $y = f(x)$  lorsque  $x = a$ .
- C. La valeur de  $f(x)$  lorsque  $x = a$ .
- D. La pente de la droite sécante entre  $(a, f(a))$  et  $(a + h, f(a + h)).$
- E. La limite de  $f(x)$  lorsque  $x \to a$ .
- F. La pente de la droite tangente à la
- G. L'équation de la droite sécante entre  $(a, f(a))$  et  $(a+h, f(a+h))$ .
- H. L'équation de la droite perpendiculaire à la courbe  $y = f(x)$  lorsque  $x = a$ .
- I. Aucune de ces réponses.

13. Si  $f'(a) = 7$  et  $g(x) = 3f(x) - 21$ , quelle est la valeur de  $g'(a)$ ?

A. 0. B. 3 C. 21. D. 7. E. 10. F. −21. G.  $-7$ . H. −3. I. Aucune de ces réponses.

14. Si f est définie par  $f(x) = (x^2 + 1)(x - 3)$ , qu'est-ce que  $f'(x)$ ?

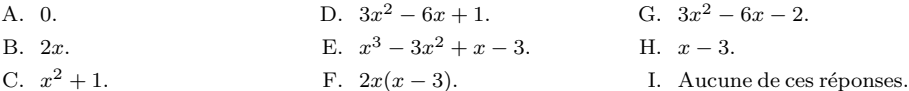

15. Qu'est  $f'(x)$  si  $f(x) = \frac{x^3 + 3x}{2}$  $\frac{x^2+9x}{x^2+1}$ ? A.  $\frac{3x^2+3}{x}$  $\frac{1}{2x}$ . B.  $\frac{3x^2+3}{x^2}$  $\frac{x^2+1}{x^2+1}$ . C.  $\frac{x^3 + 3x}{2}$  $\frac{1}{2x}$ . D.  $\frac{x^4+3}{2}$  $\frac{x+3}{x^2+1}$ . E.  $\frac{3x^2-2x+3}{(x^2-1)^2}$  $\frac{2x+3}{(x^2+1)^2}$ . F.  $\frac{3x^2+3}{(x^2+3)^2}$  $\frac{3x+3}{(x^2+1)^2}$ .

G.  $\frac{x^3 + 3x}{(x^2 + 3)^2}$  $\frac{x+3x}{(x^2+1)^2}$ . H.  $\frac{1}{2}$  $\frac{1}{x^2+1}$ .

I. Aucune de ces réponses.

16. Qu'est  $f'(x)$  si  $f(x) = \frac{x^2 + 1}{x^2 + 1}$  $\frac{x}{x^3+3x}$ ?

A. 
$$
\frac{2x}{3x^2 + 3}
$$
  
\nB.  $\frac{x^2 + 1}{3x^2 + 3}$   
\nC.  $\frac{2x}{x^3 + 3x}$   
\nD.  $\frac{x^4 + 3}{x^3 + 3x}$   
\nE.  $\frac{x^4 + 3}{(x^3 + 3x)^2}$   
\nE.  $\frac{x^4 + 3}{(x^3 + 3x)^2}$   
\nE.  $\frac{x^4 + 3}{(x^3 + 3x)^2}$   
\nE.  $\frac{x^4 + 3}{(x^3 + 3x)^2}$   
\nI. Aucune de ces répones.

17. Qu'est  $\frac{dy}{dx}$  si  $y = \sqrt{x^4 + 3x^2 - 1}$ ?

A.  $4x^3 + 6x$ . B.  $\frac{1}{2}(4x^3+6x)(x^4+3x^2-1)^{-1/2}$ . C.  $(4x^3+6x)^{-1/2}$ .  $-1/2$ D.  $(4x^3 + 6x)^{1/2}$ . E.  $2x\sqrt{x} + \sqrt{6x}$ .  $\mathbf{F} \cdot \frac{1}{2}$  $\frac{1}{2}(x^4+3x^2-1)^{-1/2}.$ G.  $\frac{1}{2}(4x^3+6x)(x^4+3x^2-1)^{1/2}$ . H.  $2x + 3$ . I. Aucune de ces réponses.

18. Qu'est 
$$
\frac{dy}{dx}
$$
 si  $\sqrt{x} + \sqrt{y} = 8$ ?

A. 
$$
\sqrt{y}
$$
.  
\nB.  $\sqrt{x}$ .  
\nC.  $\frac{1}{\sqrt{y}}$ .  
\nD.  $\frac{1}{\sqrt{x}}$ .  
\nE.  $\frac{\sqrt{x}}{\sqrt{y}}$ .  
\nF.  $-\frac{\sqrt{x}}{\sqrt{y}}$ .  
\nI. Aucune de ces répones.

19. Soient g et h deux fonctions et  $f = g \circ h$ . Si

$$
h(1) = 2, h'(1) = 1/3, g(1) = -6, g'(1) = 4/5, g(2) = -2, g'(2) = 3, g(1/3) = -3
$$
 et  $g'(1/3) = 7$ ,

quelle valeur prend  $f'(1)$ ?

| A. $-6$ . | B. $-3$ . | C. 6.                     |       |       |
|-----------|-----------|---------------------------|-------|-------|
| B. $-3$ . | C. $-2$ . | D. $-\frac{2}{3}$ .       | E. 1. | E. 1. |
| C. $-2$ . | F. 2.     | I. Aucune de ces répones. |       |       |

 $g(2) = 4$ ,  $g'(2) = 3$ ,  $h(2) = -2$ ,  $h'(2) = -1$ ,  $h(4) = 1/2$ ,  $h'(4) = 7$ ,  $h(3) = 9$  et  $h'(3) = -1/4$ , quelle valeur prend  $f'(2)$ ? A. −3. B. −1. C.  $-\frac{1}{4}$ . D.  $\frac{1}{2}$ . E.  $\frac{3}{2}$ . F. 3. G. 7. H. 21. I. Aucune de ces réponses. 21. Si  $xy^2 - x^2y = 12$ , calculer  $\frac{dy}{dx}$  au point (1, 4). A. −16.  $B. -\frac{8}{7}.$  $C. -1.$  $D. -\frac{7}{8}.$ E.  $\frac{7}{8}$ . F. 1. G.  $\frac{8}{7}$ . H. 16. I. Aucune de ces réponses. 22. Calculer  $f'(1)$  si  $f(x) = \sqrt{8 + \sqrt{x}}$ . A. 0. B.  $\frac{1}{12}$ . C.  $\frac{1}{6\sqrt{2}}$ . D.  $\frac{1}{8}$ . E.  $\frac{1}{4\sqrt{2}}$ . F.  $\frac{1}{6}$ . G.  $\frac{1}{4}$ . H. 1. I. Aucune de ces réponses. 23. Calculer  $f'(1)$  si  $f(x) = \sqrt{10 - \sqrt{x}}$ . A.  $-\frac{1}{5}$ .  $B. -\frac{1}{6}.$ C.  $-\frac{1}{2\sqrt{10}}$ . D.  $-\frac{1}{8}$ . E.  $-\frac{1}{4\sqrt{10}}$ . F.  $-\frac{1}{12}$ . 24. Soient f et g deux fonctions et  $h = g \circ f$ . Si  $f(-1) = 2$ ,  $g(2) = -3$ ,  $f'(-1) = 4$  et  $g'(2) = 1/2$ , quelle valeur prend  $h'(-1)$ ? A. −12.  $B. -6.$ C.  $-\frac{3}{2}$ . D. 1. E. 2. F. 8. 25. Soient f et g deux fonctions et  $h = f \circ g$ . Si  $f(-1) = 2$ ,  $g(2) = -1$ ,  $f'(-1) = 3$  et  $g'(2) = -2$ , quelle valeur prend  $h'(2)$ ? A. −6. B. −3.  $C. -2.$ D. 2. E. 3. F. 6. 26. Calculer  $f'(2)$  si  $f(x) = \frac{x^3 - 1}{x}$  $\frac{1}{x+1}$ . A. −2. B.  $-\frac{2}{3}$ . C.  $\frac{29}{9}$ . D.  $\frac{42}{9}$ . E.  $\frac{29}{3}$ . F. 21. 27. Si  $2x^2 - xy + 3y^2 = 6$ , calculer  $\frac{dy}{dx}$  au point (-1, 1). A.  $\frac{4}{5}$ .  $B. \frac{4}{3}.$ C.  $\frac{5}{7}$ . D.  $\frac{3}{4}$ . E.  $\frac{3}{5}$ . F.  $\frac{6}{7}$ .

20. Soient g et h deux fonctions et  $f = h \circ g$ . Si

I. Aucune de ces réponses.

28. Si  $3x^2 + 2xy - 2y^2 = -1$ , calculer  $\frac{dy}{dx}$  au point (1, 2). A.  $\frac{3}{5}$ . B.  $\frac{4}{3}$ . C.  $\frac{5}{3}$ . D.  $\frac{3}{4}$ . E.  $\frac{5}{6}$ . F.  $\frac{6}{7}$ . 29. La fonction f définie par  $f(x) = 3x^{5/3} - 15x^{2/3}$  possède combien de points critiques? A. 0. B. 1. C. 2. D. 3. E. 4. F. Aucune de ces réponses. 30. Soit un objet se déplaçant selon  $s = 8t^{3/2} - 3t^2$ ,  $t > 0$ . Quelle est l'accélération de l'objet lorsque sa vitesse est nulle ? A.  $-6 \text{ m/sec}^2$ . B.  $-3 \text{ m/sec}^2$ . C.  $0 \text{ m/sec}^2$ . D.  $1 \text{ m/sec}^2$ . E.  $2 \text{ m/sec}^2$ . F.  $4 \text{ m/sec}^2$ . G.  $\frac{64}{9}$  m/sec<sup>2</sup>. H. 16 m/sec<sup>2</sup>. I. Aucune de ces réponses. 31. Quelle est la valeur minimale de la fonction f définie par  $f(x) = x^3 + 3x^2 - 3$  sur l'intervalle  $[-3, 3]$  ? A. −3.  $B. -2.$ C. 0. D. 1. E. 3. F. 9. G. 45. H. 51. I. Aucune de ces réponses. 32. Quelle est la valeur maximale de la fonction f définie par  $f(x) = x^3 + 3x^2 - 3$  sur l'intervalle  $[-3, 3]$  ? A. −3.  $B. -2.$ C. 0. D. 1. E. 3. F. 9. G. 45. H. 51. I. Aucune de ces réponses. 33. Pour quelle valeur de x est-ce que la fonction f définie par  $f(x) = x^3 + 3x^2 - 3$  atteint sa valeur maximale sur l'intervalle [−3, 3] ? A. −3.  $B. -2.$ D. 1. E. 3. G. 45. H. 51.

34. Le volume d'un cube augmente à un taux de  $2 \text{ cm}^3/\text{min}$  lorsque ses arrêtes mesurent 5 cm. Quelles sont les unités du taux de variation de sa surface à cet instant ?

F. 9.

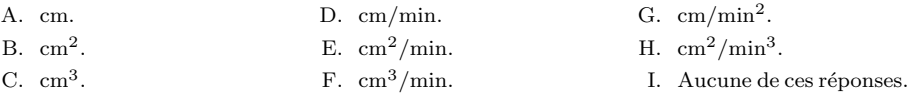

C. 0.

35. Le volume d'un cube augmente à un taux de 2  $\text{cm}^3/\text{min}$  lorsque ses arrêtes mesurent 5 cm. Quelle est le taux de variation de sa surface à cet instant ?

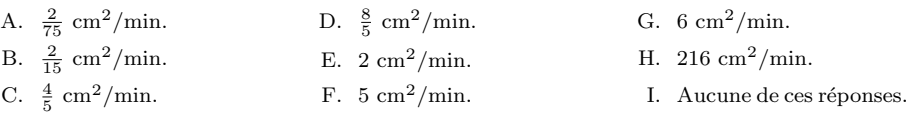

36. Le volume d'un cube augmente à un taux de 2  $cm<sup>3</sup>/min$  lorsque ses arrêtes mesurent 5 cm. Quelles sont les unités du taux de variation de la longueur d'une de ses arrêtes à cet instant ?

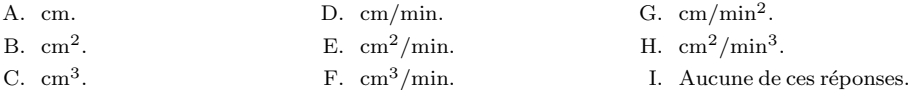

37. Le volume d'un cube augmente à un taux de 2  $\text{cm}^3/\text{min}$  lorsque ses arrêtes mesurent 5 cm. Quelle est le taux de variation de la longueur d'une de ses arrêtes à cet instant ?

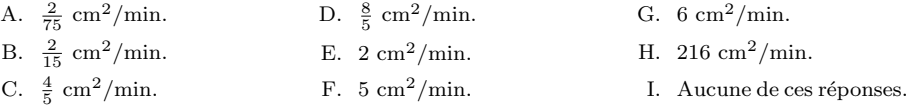

38. Deux objets se déplacent respectivement selon  $s_1(t) = 3t - t^2$  et  $s_2(t) = 3t^2 - 2t^3$ . Quelle est la vitesse du premier objet quand l'accélération des deux objets est identique ?

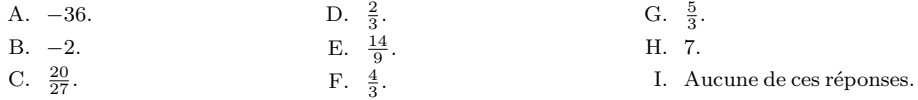

39. Deux objets se déplacent respectivement selon  $s_1(t) = 3t - t^2$  et  $s_2(t) = 3t^2 - 2t^3$ . Quelle est la vitesse du second objet quand l'accélération des deux objets est identique ?

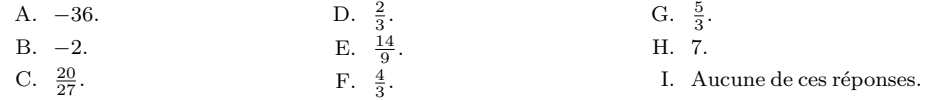

40. Deux objets se déplacent respectivement selon  $s_1(t) = 3t - t^2$  et  $s_2(t) = 3t^2 - 2t^3$ . Quelle est la distance entre le premier objet et l'origine quand l'accélération des deux objets est identique ?

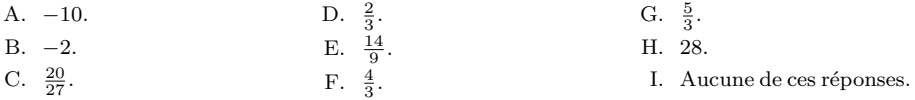

41. Deux objets se déplacent respectivement selon  $s_1(t) = 3t - t^2$  et  $s_2(t) = 3t^2 - 2t^3$ . Quelle est la distance entre le second objet et l'origine quand l'accélération des deux objets est identique ?

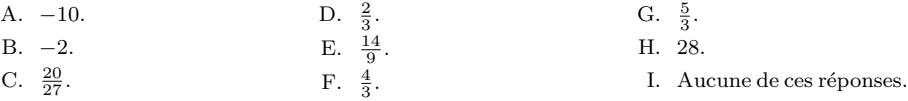

42. Soit  $z = x^2 + xy^3$ . Lorsque  $x = 2$  et  $y = -1$ ,  $\frac{dx}{dt} = -6$  et  $\frac{dz}{dt} = 10$ . Quelle est la valeur de  $\frac{dy}{dt}$  à ce point?

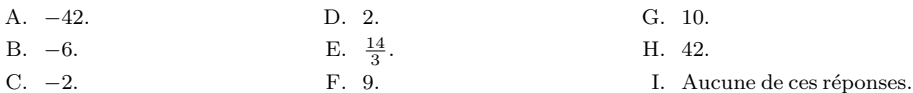

43. Lesquels des énoncés suivants sont FAUX ?

- i) f possède un point d'inflexion en  $x = a$  si  $f''(a) = 0$ ,
- ii) Une fonction peut avoir au plus 2 asymptotes horizontales, et

iii) Si une fonction possède un point critique, elle doit aussi posséder un point d'inflexion.

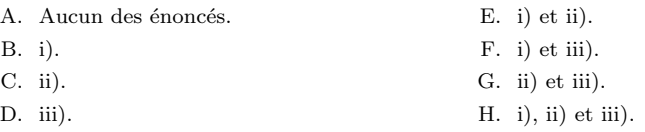

44. Quels sont les points critiques de la fonction définie par  $f(x) = 3x^{5/3} - 15x^{2/3}$ ?

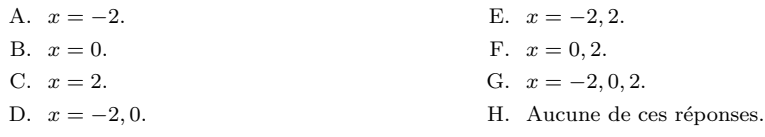

 $45. \,$  Lesquels des énoncés suivants sont VRAIS ?

i) f possède un point d'inflexion en  $x = a$  si  $f''(a) = 0$ ,

ii) Une fonction peut avoir au plus 2 asymptotes horizontales, et

iii) Si une fonction possède un point critique, elle doit aussi posséder un point d'inflexion.

E.  $-2$ .  $F. -\frac{5}{3}.$ 

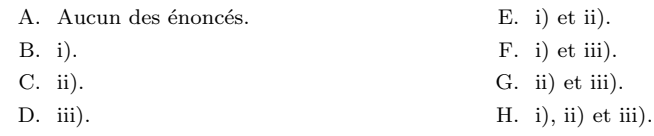

46. Quelle valeur prend  $\lim_{x \to +\infty} \frac{2x^3 - 4x^2 + 5x - 1}{3x^3 + 2x^2 - x + 2}$  $\frac{x}{3x^3 + 2x^2 - x + 2}$ ?

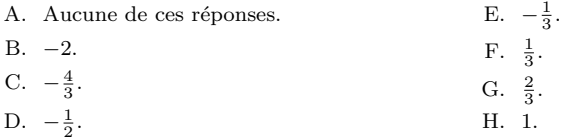

47. Quelle valeur prend  $\lim_{x \to +\infty} \frac{5x + 3/x}{-x + 2/x}$ ?

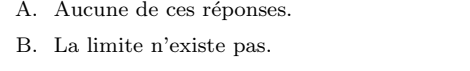

- C.  $-5$ . G.  $\frac{3}{2}$ .
- D. −3. H.  $\frac{5}{2}$ .

48. La courbe  $y = \frac{2x^3}{x^2}$  $\frac{2x}{x^3 - 1}$  possède des asymptotes horizontales en ... A. Aucune de ces réponses. B. Aucune asymptote horizontale. C.  $x = -1$  seulement. D.  $x = 1$  seulement. E.  $x = -1$  et  $x = 1$ . F.  $y = -2$  seulement. G.  $y = 2$  seulement. H.  $y = -2$  et  $y = 2$ . 49. La courbe  $y = \frac{2x^3}{x^3}$  $\frac{2x}{x^3 - 1}$  possède des asymptotes verticales en ... A. Aucune de ces réponses. B. Aucune asymptote verticale. C.  $x = -1$  seulement. D.  $x = 1$  seulement. E.  $x = -1$  et  $x = 1$ . F.  $y = -2$  seulement. G.  $y = 2$  seulement. H.  $y = -2$  et  $y = 2$ . 50. Pour quelles valeurs de x la courbe  $y = \frac{x^3 + 2x^2}{4}$  $\frac{x^4 - 2x}{x^4 - 16}$  possède-t-elle des asymptotes verticales ? A. Aucune de ces réponses. B. Aucune asymptote verticale. C.  $x = -2$  seulement. D.  $x = 0$  seulement. E.  $x = 2$  seulement. F.  $x = -2$  et  $x = 0$ . G.  $x = -2$  et  $x = 2$ . H.  $x = -2$ ,  $x = 0$  et  $x = 2$ . 51. Soit f une fonction continue en  $x = x_0$ . Lesquels des énoncés suivants sont nécéssairement VRAIS ? i)  $f(x)$  n'est pas définie en  $x = x_0$ , ii)  $\lim_{x \to x_0} f(x)$  n'existe pas, et iii) Au moins une des deux limites  $\lim f(x)$  ou  $\lim f(x)$  $x \rightarrow x_{0}^{-}$  $x \rightarrow x_0^+$  $\lim f(x)$  n'existe pas. A. Aucune des énoncés. B. i). C. ii). D. iii). E. i) et ii). F. i) et iii). G. ii) et iii).  $H.$  i), ii) et iii). 52. Quelle valeur prend  $\lim_{x\to 3^+}$  $x^2 - x - 6$  $\frac{x}{x^2-9}$ ? A. Aucune de ces réponses. B. La limite n'existe pas. C. −5. D.  $-3$ . E.  $-2$ . F.  $-\frac{5}{3}$ . G.  $\frac{3}{2}$ . H.  $\frac{5}{2}$ . 53. Quelle est la plus grande valeur de  $f(x) = |x - 1| + 2x$  sur  $[-1, 2]$ ? A. −1. B. 0. C. 1. D. 2. E. 3. F. 5. 54. Quels sont le minimum et le maximum de  $f(x) = x^3 + 3x^2$  sur  $[-3, 2]$ ? A. −3 et 0. C. −3 et 20. E. 4 et 20.

D. 0 et 20.

F. 0 et 2.

B. 0 et 4.

55. Quels sont le minimum et le maximum de  $f(x) = x^3 - 6x^2 + 9x$  sur  $[-1, 2]$ ?

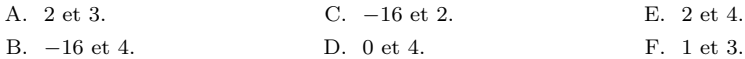

56. Quel est le maximum de  $f(x) = |2x| - |x + 1|$  sur  $[-2, 2]$ ?

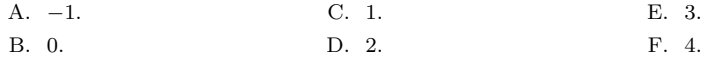

57. La fonction définie par  $f(x) = x^{2/3}(1-x^2)$  est décroissante sur ...

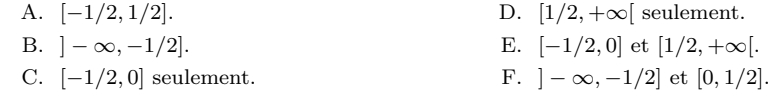

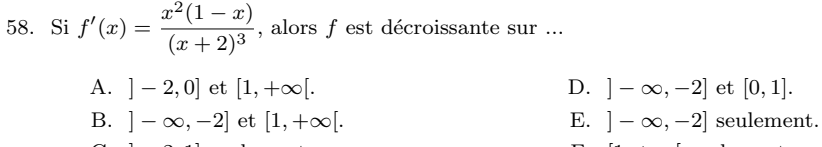

- C.  $]-2,1]$  seulement. F.  $[1, +\infty[$  seulement.
- 59. Pour quelles valeurs de x la fonction définie par  $f(x) = 2x^{1/3} + x^{2/3}$  a-t-elle des minimums et des maximums relatifs ?

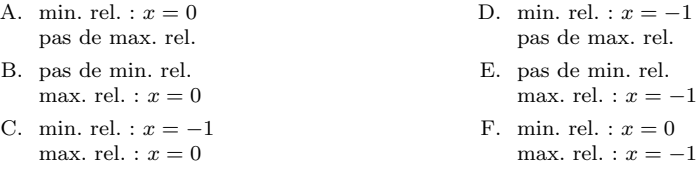

60. Pour quelles valeurs de x la fonction définie par  $f(x) = 2x^{2/3} - x^{4/3}$  a-t-elle des minimums et des maximums relatifs ?

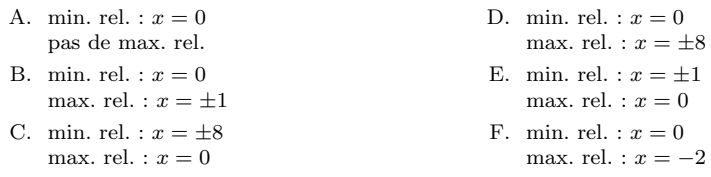

61. Pour quelle valeur de x la fonction définie par  $f(x) = x^2 - x^3$  cesse-t-elle de décroître pour commencer à croître ?

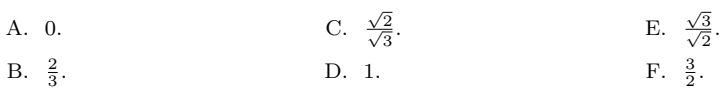

62. Quelle est la longueur de l'intervalle de décroissance de la fonction définie par  $f(x) = x^5 - 15x^3$ ?

- A.  $2\sqrt{3}$ . C. 6.
- B.  $2\sqrt{5}$ . D. 10.

63. Lequel des énoncés suivants est VRAI ?

- A. Si  $f$  est croissante sur  $[a, b]$ , alors  $f$  est dérivable sur [a, b] et  $f'(x) > 0$  pour tout  $x \in [a, b]$ .
- B. Si  $f$  est croissante sur  $[a, b]$ , alors  $f(a) < f(b).$
- C. Si  $f$  est croissante et dérivable sur  $[a, b]$ , alors  $f'(x) \geq 0$  pour tout  $x \in [a, b]$ .
- D. La fonction définie par  $f(x) = \frac{1}{x}$  est croissante sur tout son domaine.

E.  $\frac{2\sqrt{5}}{\sqrt{3}}$ . F.  $\frac{2\sqrt{3}}{\sqrt{5}}$ .

- E. Toute fonction f définie sur  $[a, b]$  est ou bien croissante ou bien décroissante sur  $[a, b]$ .
- F. Je suis un chevreuil.

64. Sur quel intervalle la fonction définie par  $f(x) = x^2 - x^{3/2}$  est-elle concave vers le bas?

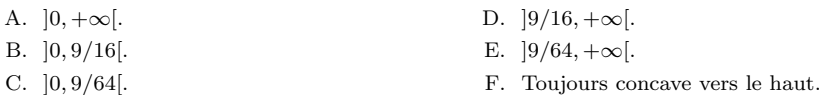

65. Combien de points d'inflexion la courbe  $y = 4x^6 + 2x^{12}$  possède-t-elle?

A. 0. B. 1. C. 2. D. 4. E. 6. F. 12.

66. Sur quels intervalles la fonction définie par  $f(x) = 6x^2 - \frac{1}{x}$  $\frac{1}{x^3}$  est-elle concave vers le haut?

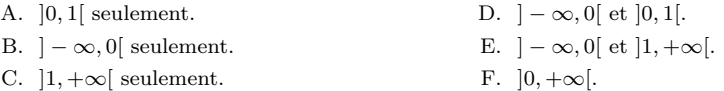

67. Sur quels intervalles la fonction définie par  $f(x) = \sqrt{x}(1+x)$  est-elle concave vers le bas?

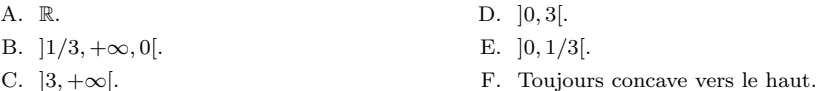

68. Pour quelles valeurs de x la fonction  $f(x) = x^2 - 9x^{4/3}$  possède-t-elle des points d'inflexion?

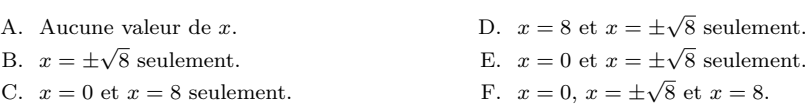

69. La fonction définie par  $f(x) = x^5 - x^9$  a combien de points d'inflexion?

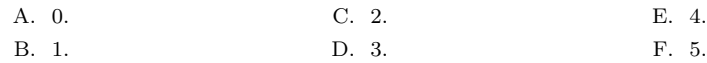

70. Si la fonction définie par  $f(x) = 2x^3 + ax^2 + 5x + 2$  a un point d'inflexion lorsque  $x = -1$ , quelle est la valeur de a ?

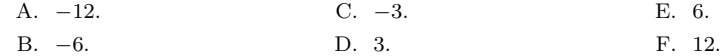

71. La fonction définie par  $f(x) = x^{5/2} - 10x^{3/2}$  est ...

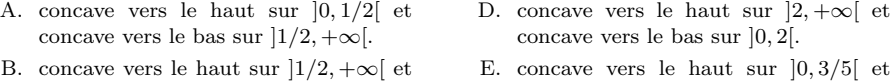

- concave vers le bas sur ]0, 1/2[. C. concave vers le haut sur ]0, 2[ et concave vers le bas sur  $|2, +\infty|$ .
- concave vers le bas sur  $]3/5, +\infty[$ . F. concave vers le haut sur  $]3/5, +\infty[$  et
	- concave vers le bas sur  $\vert 0, 3/5 \vert$ .

72. Sur quels intervalles la fonction définie par  $f(x) = x^4 - 6x^3 + 12x^2 + 4x$  est-elle concave vers le haut ?

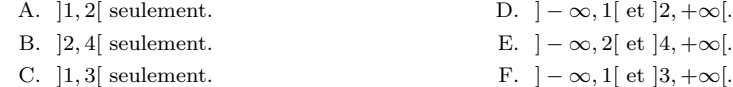

73. Lequel des énoncés suivants est vérifié pour la courbe  $y = (2 - x)^{7/3}$ ?

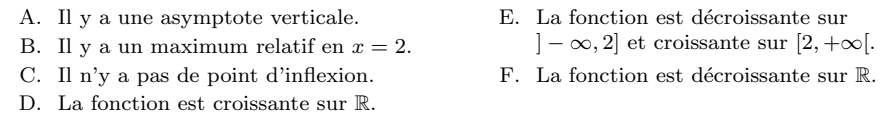

74. Si  $f(x) = (x^2 + 3x)(x^2 + 12x)$ , calculer  $f^{\text{III}}(x)$ .

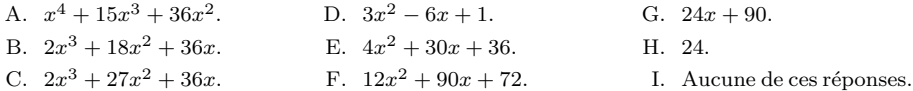

75. Où se trouve la valeur minimale de  $f(x) = \frac{1}{4}x^4 + \frac{1}{3}x^3 - x^2$  dans l'intervalle [-1,3]?

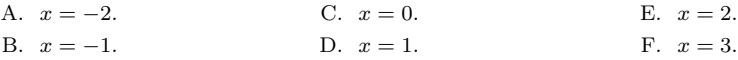

76. Où retrouve-t-on les asymptotes vericales et horizontales de  $f(x) = \frac{x^2 - 1}{(x - 1)(x + 2)}$ ? A. A.V. :  $x = -2$ ,  $x = 1$ . E. Il n'y a pas d'A.V.

A.H. :  $y = -1, y = 1$ . B. A.V. :  $x = -2$ ,  $x = 1$ . A.H. :  $y = 1$ . C. A.V. :  $x = -2$ . A.H. :  $y = 1$ . D. A.V. :  $x = 1$ . A.H. :  $y = -1, y = 1$ . A.H. :  $y = -1$ . F. A.V. :  $x = -2$ . Il n'y a pas d'A.H. G. A.V. :  $x = -2, x = 1$ . Il n'y a pas d'A.H. H. Il n'y a aucune asymptote.

77. Lequel des énoncés suivants est vérifié pour la courbe  $y = 2x + \frac{1}{x}$  $\frac{1}{x^2}$ ?

- A. Il y a un point d'inflexion en  $x = \sqrt[3]{3}$ .
- B. Il y a une asymptote horizontale et une asymptote verticale.
- C. Il y a un maximum relatif en  $x = 1$ .
- D. Il y a un minimum relatif en  $x = 1$ .

78. Lequel des énoncés suivants est vérifié pour la courbe  $y = \frac{x-2}{2}$ 

- A. La courbe est concave vers le haut si  $x < -1/2$  et possède une asymptote
	- horizontale en  $x = 1/2$ . B. La courbe est concave vers le bas si  $x < -1/2$  et possède une asymptote verticale en  $x = 1/2$ .

C. La courbe n'a pas de point d'inflexion.

D. La fonction est croissante sur  $]-\infty,-1/2[$  et décroissante sur  $]-1/2,+\infty$ [.

E. Il n'y a ni maximum relatif, ni mini-

F. La courbe est concave vers le bas

- E. La fonction est décroissante sur  $]-\infty,-1/2[$  et croissante sur  $\left[-1/2, +\infty\right].$
- F. La courbe possède un maximum local et un minimum local.

79. Pour quelles valeurs de x la fonction définie par  $f(x) = x^7 - 21x^3$  possède-t-elle un minimum local?

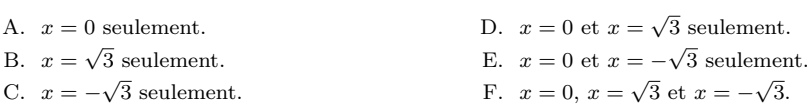

80. Pour quelle valeur de x la concavité de la courbe  $y = x - \frac{x^2}{x-1}$  $\frac{x}{5x+4}$  change-t-elle de sens?

A. 
$$
-\frac{8}{5}
$$
.  
B.  $-\frac{5}{4}$ .  
C.  $-\frac{4}{5}$ .  
D.  $-\frac{5}{8}$ .  
E. 0.  
F. Aucune valeur de *x*.

mum relatif.

lorsque $x\leq 0.$ 

 $\frac{x}{2x+1}$ ?

D. [0,3] seulement.

81. Sur lesquels de ces intervalles la fonction définie par  $f(x) = \frac{3}{x^2} - \frac{2}{x}$  $\frac{1}{x}$  est-elle décroissante?

- A.  $]-\infty,0[$  seulement.
- B. ]  $\infty, 0[$  et [3, + $\infty$ [. E. ]0, 3/2] seulement.
- C.  $]-\infty,0[$  et  $[3/2,+\infty[$ . F.  $]0, +\infty[$  seulement.

82. Sur lesquels de ces intervalles la fonction définie par  $f(x) = \left(1 + \frac{2}{x}\right)^2$ x 2 est-elle concave vers le bas ?

A.  $]-\infty,-3[$  seulement. B.  $]-3,0[$  et  $]0,+\infty[$ . C. ]  $-2, 0$ [ et ]0,  $+\infty$ [. D.  $]-2,0[$  seulement. E.  $]-3,0[$  seulement. F. ]  $-\infty$ ,  $-2$ [ seulement.

83. Sur lesquels de ces intervalles la fonction définie par  $f(x) = \frac{5}{x} + \frac{4}{x^2}$  $\frac{1}{x^4}$  est-elle concave vers le haut?

A.  $]-\infty,0[$  seulement. B. ]  $- 2, 0[$  et ]0,  $+\infty$ [. C.  $]-\infty,0[$  et  $]0,2[$ . D. ]0, 2[ seulement. E.  $|-2,0|$  seulement. F.  $]0, +\infty[$  seulement.

84. Parmis les graphiques suivants, lequel correspond à la fonction  $f(x) = \frac{x}{x^2 - 1}$ ?

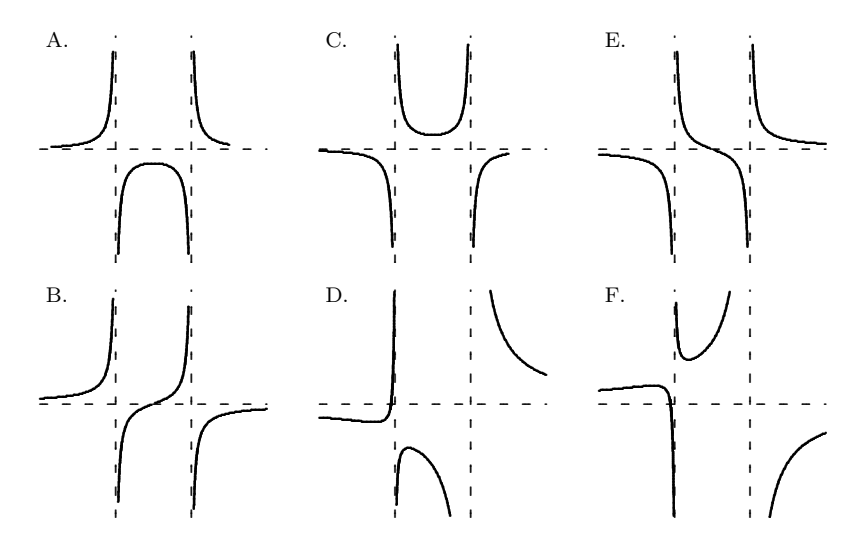

85. Parmis les fonctions suivantes, lesquelles sont des primitives de  $f(x) = (x+2)^2(x+1)$ ? i)  $\frac{1}{3}x^3 + 2x^2 + 4x + \frac{8}{3}$ , ii)  $\frac{1}{3}x^3 + 2x^2 + 3x + \frac{7}{6}$ , et iii)  $\frac{1}{3}x^3 + 3x^2 + 3x$ . A. Aucune de ces réponses. B. i). C. ii). D. iii). E. i) et ii). F. i) et iii). G. ii) et iii). H. i), ii) et iii). 86. Évaluer  $\int_0^4$  $\int_{1}^{1} (x^{-1/2}-x^{2})dx.$ A. −44. B. −36. C.  $-23$ . D.  $-19$ . E. 19. F. 23. G. 36. H. 44. I. Aucune de ces réponses. 87. Calculer l'aire sous la courbe  $y = x + x^2$  entre  $x = 1$  et  $x = 2$ . A.  $-\frac{23}{6}$ . B.  $-\frac{10}{3}$ . C.  $-\frac{5}{6}$ . D.  $-\frac{1}{6}$ . E.  $\frac{1}{6}$ . F.  $\frac{5}{6}$ . G.  $\frac{10}{3}$ . H.  $\frac{23}{6}$ . I. Aucune de ces réponses. 88. Calculer l'aire sous la courbe  $y = x + x^2$  entre  $x = 0$  et  $x = 1$ . A.  $-\frac{23}{6}$ . B.  $-\frac{10}{3}$ . C.  $-\frac{5}{6}$ . D.  $-\frac{1}{6}$ . E.  $\frac{1}{6}$ . F.  $\frac{5}{6}$ . G.  $\frac{10}{3}$ . H.  $\frac{23}{6}$ . I. Aucune de ces réponses. 89. Si F est la primitive de  $f(x) = 2 + 3x^2 - \frac{1}{x}$  $\frac{1}{x^3}$  telle que  $F(1) = 0$ , quelle valeur prend  $F(2)$ ? A.  $\frac{39}{8}$ . B.  $\frac{49}{8}$ . C.  $\frac{59}{8}$ . D.  $\frac{69}{8}$ . E.  $\frac{79}{8}$ . F.  $\frac{99}{8}$ . 90. Le graphe de f passe par le point  $(-1, 1)$  dans le plan, et sa pente au point  $(x, f(x))$  est  $(x+2)^{3/2}$ . Quelle valeur prend  $f(2)$ ? A.  $\frac{27}{5}$ . B.  $\frac{11}{5}$ . C.  $\frac{19}{5}$ . D. 7. E.  $\frac{49}{5}$ . F.  $\frac{67}{5}$ . 91. Quelle est l'aire bornée par la parabole  $y = x(2 - x)$  et les droites  $y = x$  et  $y = -x$ ? A.  $\frac{17}{3}$ . B.  $\frac{23}{3}$ . C.  $\frac{5}{3}$ . D.  $\frac{7}{3}$ . E.  $\frac{13}{3}$ . F.  $\frac{11}{3}$ .

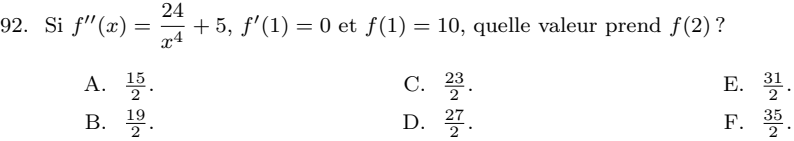

93. Une fusée est lancée verticalement du sol avec une accélération totale de  $\frac{9}{2}$  m/sec<sup>2</sup>. Quelle altitude atteint-elle 20 s après son lancement ?

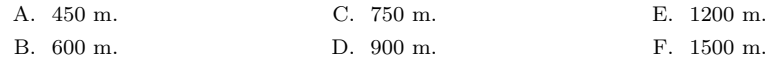

94. Une fusée est lancée verticalement du sol avec une accélération totale de 12 m/sec<sup>2</sup>. En combien de temps atteint-elle une altitude de 150 m ?

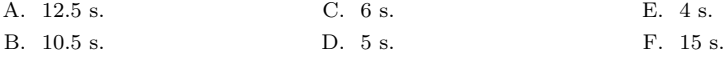

La théorie, c'est quand on sait tout et que rien ne fonctionne. La pratique, c'est quand tout fonctionne et que personne ne sait pourquoi.

 $-$  Albert Einstein

# Annexe B

# Réponses d'exercices choisis

### Les séries

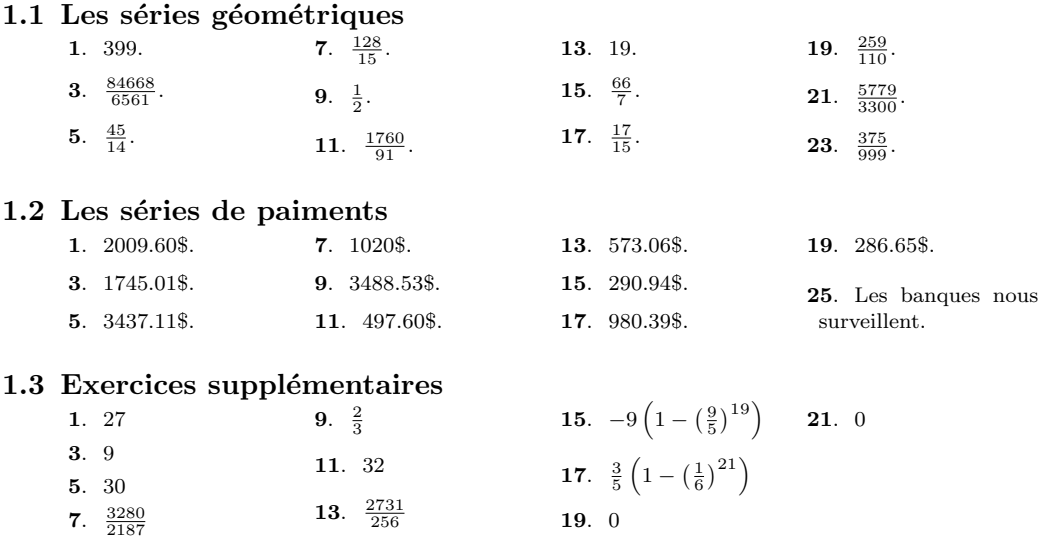

## L'historique du sujet

#### 2.2.1 La pente de la droite tangente 1.  $y = -\frac{12}{5}x + 36$ . **3.**  $y = -\frac{15}{8}x + \frac{311}{8}$ . **11.** 0. . 13. . 12. . 1. 15.  $-\frac{1}{54}$ . 23.  $\frac{1}{(1+a)^2}$ . **17.**  $1 + 3a^2$ . **25.**  $-\frac{1}{2a^{3/2}}$ . 19.  $3a^2$ . . Non.

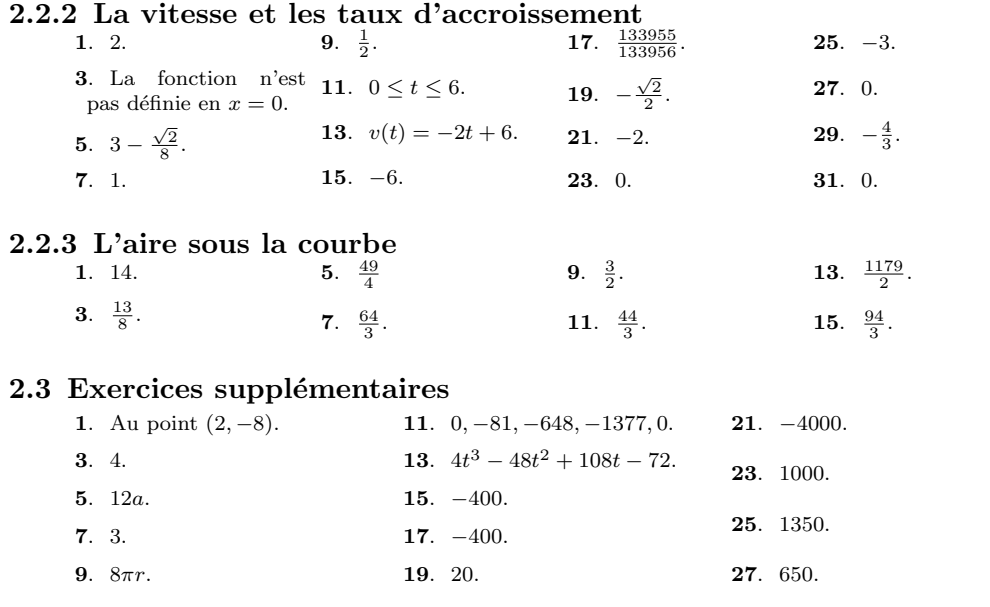

## Révision des concepts de base

### 3.1 Les nombres réels et leurs propriétés

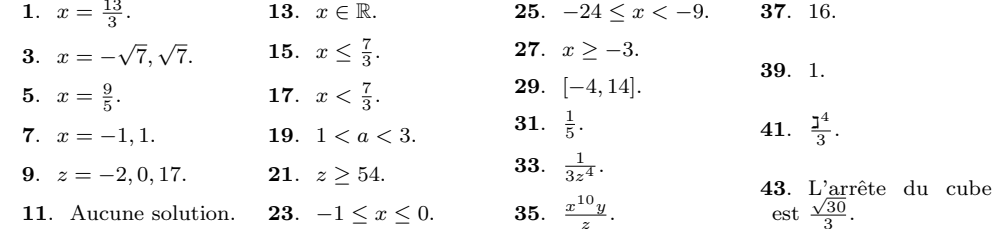

# 3.2 Les polynômes et la factorisation<br>1.  $x^2$ .

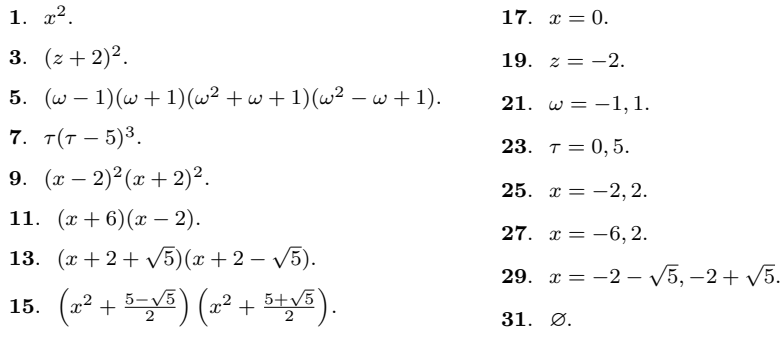

### 3.3 Exercices supplémentaires

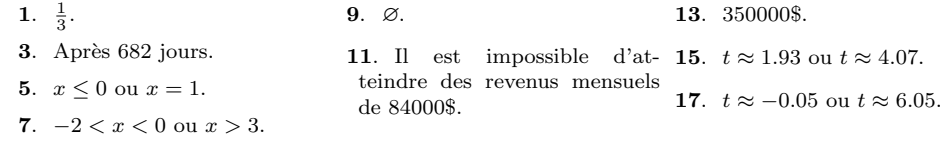

## Les fonctions et les limites

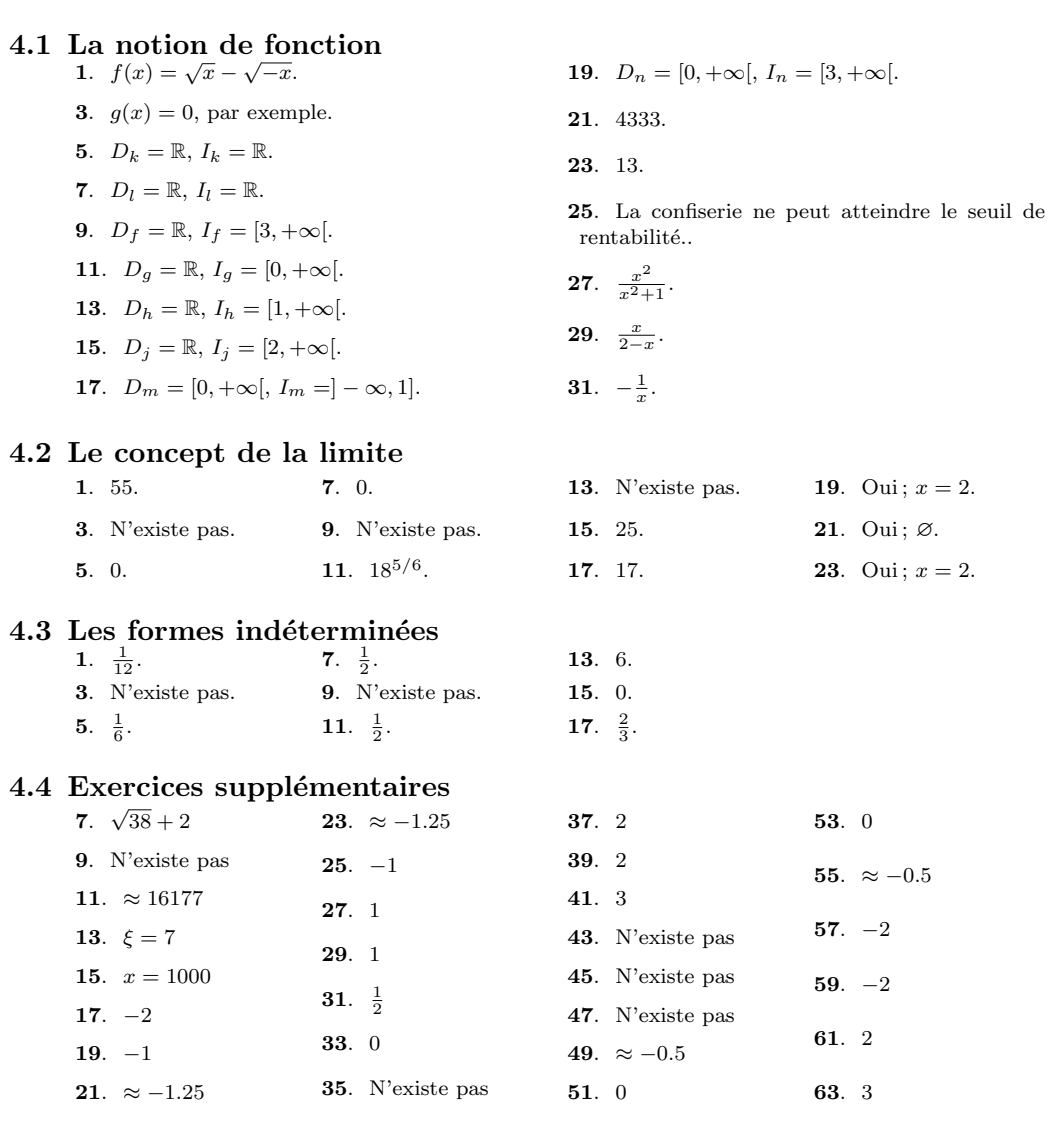

### La dérivée

#### 5.1 La définition de la dérivée 1.  $\frac{dy}{dx} = 2x$ .

- **3.**  $f'(x) = \frac{1}{2\sqrt{x+1}}, x \leq -1.$
- **5.**  $\frac{dy}{dx} = 2$ .
- **7.**  $\frac{dy}{dx} = -\frac{1}{x^2}, x = 0.$
- **9**.  $f'(x) = -\frac{1}{x^2} + 1, x = 0.$
- 15.  $C_m(x) = 1 + 2x$ ,  $R_m(x) = 25$ . **17.**  $C_m(x) = \frac{1}{x^2}$ ,  $R_m(x) = 2x$ . 19.  $d'(x) = -\frac{3}{x^2}$ . 21.  $d'(x) = 0$ .

11.  $v(t) = 3t^2 - 2$ . 13.  $v(t) = 2t + 1$ .

### 5.2 La dérivée d'un polynôme

1.  $\frac{dy}{dx} = 2x$ . 3.  $f'(x) = 12x^3 - 4x$ . 5.  $\frac{dy}{dx} = 2 - 28x^6$ . 7.  $\frac{dy}{dx} = 1 + 2x + 3x^2$ . **9.**  $f'(x) = 4x(x^2 + 1)$ . 11.  $C_m(x) = 1 + 2x$ ,  $R_m(x) = 25$ . 13.  $C_m(x) = -1, R_m(x) = 2x.$ 15.  $C_m(x) = 1 + 4x^3$ ,  $R_m(x) = 75x^2$ . 17.  $C_m(x) = 0, R_m(x) = 2x - 21x^6.$ 19.  $v(t) = 3t^2 - 2$ . 21.  $v(t) = 2t + 1$ . **23.**  $d'(x) = \frac{15}{4}x^4 - 6x^5$ . 25.  $d'(x) = 0$ .

#### 5.3 La dérivée d'un produit de fonctions

1. 
$$
\frac{dy}{dx} = x(3x + 34)
$$
.  
\n13.  $C_m(x) = -2x$ ,  $R_m(x) = 5x^4 + 4x$ .  
\n3.  $f'(x) = 27x^8 - 14x^6 - 108x^5 + 25x^4 + 48x^3 - 15$ .  $v(t) = 4t^3$ .  
\n $6x^2 - 24x + 2$ .  
\n5.  $\frac{dy}{dx} = -32x^6 - 28x^6 + 4x + 2$ .  
\n7.  $\frac{dy}{dx} = 2x^3(x+1)(x^2+1)(5x^3+4x^2+3x+2)$ .  
\n19.  $d'(x) = -2187x^{11}(13x-9)$ .  
\n9.  $f'(x) = 4x(2x^3+3)(x^2+2)(x^2+1)$ .  
\n11.  $C_m(x) = 85x^4 + 68x^3 + 5097x^2 - 2x - 100$ ,  
\n $R_m(x) = 25$ .  
\n23.  $(uvw)' = u'vw + uv'w + uvw'$ .

#### 5.4 La dérivée d'un quotient de fonctions

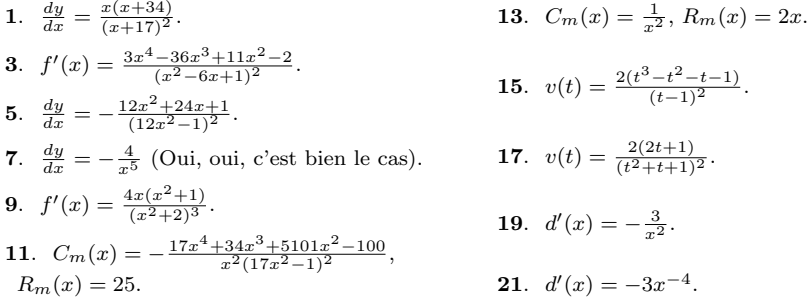

**5.5 La dérivée en chaîne**  
\n**1.** 
$$
\frac{dy}{dx} = 8x(x^2 + 1)^3
$$
.  
\n**3.**  $f'(x) = -\frac{2x(3x^8 - 4x^6 - 30x^2 + 18x^4 + 2)}{(x^6 - 6x^4 + 1)^2}$   
\n**5.**  $f'(x) = \frac{4(x-1)(x-2)(x^2 + 2x - 5)}{(x+1)^3}$ ,  
\n $p'(x) = \frac{2x(2x^4 + 4x^2 - 1)}{(x^2 + 1)^2}$ .  
\n**7.**  $f'(x) = \frac{2}{x^3}$ ,  $p'(x) = \frac{2(x-1)}{x^2}$ .

 $5.6$ 

**La dérivée implicite**  
\n1. 
$$
\frac{dy}{dx} = -\frac{x-17}{2\sqrt{x}/(x+17)^2}
$$
.  
\n3.  $f'(x) = \frac{2}{3}(2+2x^2)^{1/3}(66x^2+8x+18)$ .  
\n5.  $\frac{dy}{dx} = -\frac{12x^2+24x+1}{2\sqrt{(x+1)(12x^2-1)^3}}$ .  
\n7.  $\frac{dy}{dx} = 1 + \frac{1}{2\sqrt{x}} + \frac{1}{3x^{2/3}}$ .  
\n9.  $f'(x) = -\frac{\sqrt{x}}{2x^2\sqrt{x+1}}$ .  
\n11.  $C_m(x) = \frac{1+2x}{\sqrt{100+x+x^2}}$ ,  $R_m(x) = 25$ .  
\n13.  $C_m(x) = \frac{1}{x^2}$ ,  $R_m(x) = \frac{6}{7x^{1/7}}$ .  
\n15.  $v(t) = \frac{2t^3}{\sqrt{(t+1)(t^2+1)(t-1)}}$ .  
\n17.  $v(t) = \frac{2t+1}{(t^2+t-1)^{1/2}(t^2+t+1)^{3/2}}$ .  
\n19.  $d'(x) = -\frac{3}{2x^{3/2}}$ .  
\n21.  $d'(x) = -\frac{3}{2x^{3/2}}$ .

9. 
$$
f'(x) = -\frac{(3x^2 - 2x - 3)}{(x - 1)^2 (x - 2)^2}
$$
,  $p'(x) = \frac{(3x^2 + 2x - 3)}{(x^2 + 1)^2}$   
\n11.  $f'(x) = -2x$ ,  $p'(x) = -\frac{2x}{(x - 1)^3}$ .  
\n13.  $\frac{dy}{dx} = \frac{1}{7}$ .  
\n15.  $\frac{dy}{dx} = \frac{23}{(3x - 5)^2}$ .  
\n17.  $\frac{dy}{dx} = 2x$ .

 $23. -2.$  $25. 0.$ 27.  $\frac{7}{6}$ . 29. N'existe pas, puisque le point n'est pas sur la courbe. **31.**  $(3y^2 + x + 1)\frac{dy}{dx} + y$ . **33.**  $\frac{1}{(\alpha+1)^2}$ . **35.**  $(x+z)\frac{dy}{dx} + (x+y)\frac{dz}{dx} + (y+z)$ . **37.**  $(y+z)\frac{dx}{dz} + (x+z)\frac{dy}{dz} + (x+y)$ . **39.**  $\frac{1}{2\sqrt{m^4n^3}}(4m^3n^3+3m^4n^2\frac{dn}{dm}).$ 41.  $bc + ac\frac{db}{da} + ab\frac{dc}{da}$ . **43.**  $ab + ac\frac{db}{dc} + bc\frac{da}{dc}$ . 45. 0.

#### 5.7 Exercices supplémentaires

1.  $f: x = -2, 2, 3$ ;  $g: x$  = entiers;<br>  $h: x = -3, 0, 2$ ;  $k: -3 \le x \le -2$ ,  $x = 2, 3$ . **3.**  $C'_u(x) = \frac{2}{x^2}(x^2 - 100), R'_u(x) = 0.$ **5.**  $C'_u(x) = -\frac{100}{x^2}, R'_u(x) = 1.$ 7.  $C'_u(x) = -\frac{200}{x^2}, R'_u(x) = 0.$ **9.**  $C'_u(x) = \frac{3x^4 - 100}{x^2}$ ,  $R'_u(x) = 50x$ . 11.  $C'_u(x) = 0$ ,  $R'_u(x) = 1 - 18x^5$ . 13.  $C'_u(x) = 68x^3 + 51x^2 + 3398x - 1$ ,  $R'_u(x) =$ 25. 15.  $C'_u(x) = -\frac{x^2+1}{x^2}$ ,  $R'_u(x) = 4x^3 + 2$ . **36.**  $C_m(x) = 4x$ ,  $R_m(x) = 2x$ . **17.**  $C'_u(x) = 9x^8$ ,  $R'_u(x) = -\frac{(x^2 - 6x - 1)}{(x^2 + 1)^2}$ .

\n- **19.** 
$$
C'_u(x) = -\frac{x + 200\sqrt{x}}{\sqrt{x^5}}
$$
,  $R'_u(x) = \frac{x^2(x^2+3)}{(x^2+1)^2}$ .
\n- **21.**  $C'_u(x) = -\frac{850}{3x^{23/6}}$ ,  $R'_u(x) = 1$ .
\n- **23.** Non.
\n- **25.** Non.
\n- **27.** Non.
\n- **31.**  $C_m(x) = 2x + 1$ ,  $R_m(x) = \frac{3x^2 + 2x - 3}{(x^2+1)^2}$ .
\n- **34.**  $C_m(x) = 0$ ,  $R_m(x) = \frac{125}{7}x^{-2/7}$ .
\n

**38.** 
$$
C_m(x) = 4x^3 + 1
$$
,  $R_m(x) = 6x^5 + 4x^3 - 9x^2 + 4x - 3$ .

40.  $C_m(x) = 85x^4 + 68x^3 + 5097x^2 - 2x - 100$ , 44.  $C_m(x) = -\frac{x^2 + 198x - 1}{(x^2 + 1)^2}$ ,  $R_m(x) = 0$ .  $R_m(x) = 2x$ . 42.  $C_m(x) = -2x$ ,  $R_m(x) = 0$ . **46.**  $C_m(x) = -\frac{1}{5000x^3}, R_m(x) = 25.$ 

## Les applications de la dérivée

#### 6.1 L'accélération et les dérivées supérieures

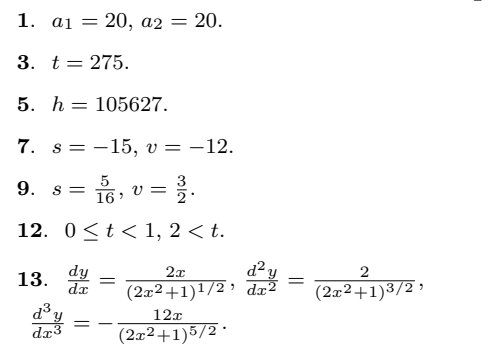

15.  $f'(x) = 8x(x^2 + 1)^3$ ,  $f''(x) = 8(7x^2 + 1)(x^2 + 1)^2,$  $f'''(x) = 48x(7x^2+3)(x^2+1).$ 17.  $\frac{dy}{dx} = 30x^2(2x^3 + 1)^4$ ,  $\frac{d^2y}{dx^2} = 60x(14x^3 + 1)(2x^3 + 1)^3,$  $\frac{d^3y}{dx^3} = 60(364x^6 + 76x^3 + 1)(2x^3 + 1)^2.$ 19.  $f'(x) = 3x(x^2+1)^{1/2}, f''(x) = \frac{3(2x^2+1)}{(x^2+1)^{1/2}}$  $\frac{3(2x+1)}{(x^2+1)^{1/2}}$  $f'''(x) = \frac{3x(2x^2+3)}{(x^2+1)^{3/2}}$  $(x^2+1)^{3/2}$ .

13. Toutes les dérivées d'ordre 2 sont nulles.

#### $6.2\,$  Les taux liés

1. 
$$
\frac{dz}{dt} = -12.
$$
  
2.  $\frac{dz}{dt} = -12.$   
3.  $\frac{dr}{dt} = \frac{1}{\sqrt{\pi}} \text{ km/h}.$   
4.  $\frac{ds}{dt} = \frac{8}{5} \text{ cm}^2/\text{min}.$   
5.  $\frac{dS}{dt} = \frac{8}{5} \text{ cm}^2/\text{min}.$   
6.  $\frac{dV}{dt} = 125\pi \text{ m}^3/\text{min}.$   
7. 1500 km/h.

#### 6.3 L'optimisation d'une fonction

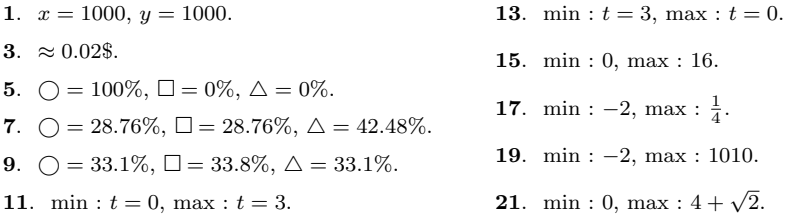

#### 6.4.1 Les asymptotes verticales et horizontales

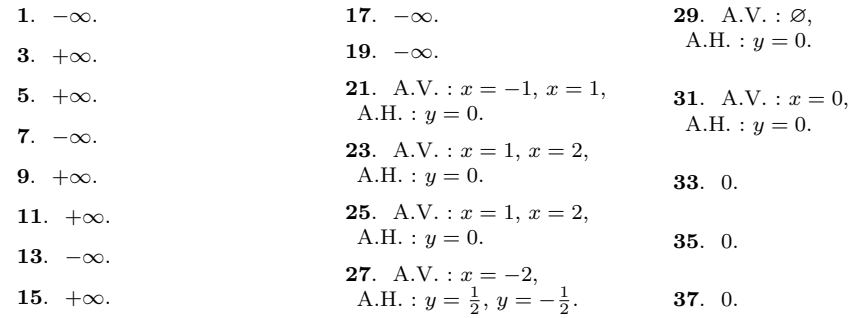

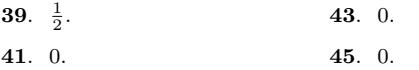

47. 1.  $\bf 49.$  N'existe pas.

#### 6.4.2 Les intervalles de croissance

9.  $x = 0, \pm \sqrt{2}$ , 1.  $x = 0$ , I. C. =  $(-\infty, -\sqrt{2}) \cup (0, \sqrt{2}),$ <br>I. D. =  $(-\sqrt{2}, 0) \cup (\sqrt{2}, +\infty).$ I.C. =  $(-\infty, -1) \cup (-1, 0)$ , I.D. =  $(0,1) \cup (1,+\infty)$ . **3.**  $x=\frac{3}{2}$ , 11. I.C. =  $\varnothing$ , I. C. =  $\tilde{(-\infty, 1)} \cup (1, \frac{3}{2}),$ I.D. =  $(0, +\infty)$ . I.D. =  $(\frac{3}{2}, 2) \cup (2, +\infty)$ . 13. I.C. =  $(-\infty, +\infty)$ , I.D. =  $\varnothing$ . 5.  $x = -1 \pm \sqrt{6}$ ,<br>I. C. =  $(-1 - \sqrt{6}, 1) \cup (1, -1 + \sqrt{6})$ , 15. I.C. =  $[0, +\infty)$ , I.D. =  $(-\infty, -1-\sqrt{6}) \cup (-1+\sqrt{6}, 2) \cup (2, +\infty)$ . I.D. =  $\varnothing$ . 7.  $x = 0$ , 17.  $x = 0$ , I.C. =  $(0, +\infty)$ , I.C.  $=\varnothing$ , I.D. =  $(-\infty, -2) \cup (-2, 0)$ . I.D. = [0, 1)  $\cup$  (1, + $\infty$ ).

#### 6.4.3 Les intervalles de concavité

9. I.H. =  $(0, +\infty)$ , 1. I.H. =  $(-\infty, -1) \cup (1, +\infty)$ , I.B.  $=(-1,1)$ . I.B.  $=\emptyset$ . **3.** I.H. =  $(-\infty, 1) \cup (2, +\infty)$ , 11.  $x = 0$ , I. H. =  $(0, +\infty)$ , I. B.  $=(1, 2)$ . I. B.  $=(-\infty, 0)$ . 5. I.H.  $= (-2, 0),$ 13. I.H. =  $[0, +\infty)$ . I.B. =  $(-\infty, -2) \cup (0, +\infty)$ . 15.  $x = 1 + \frac{2}{3}\sqrt{3}$ , 7.  $x = \pm \sqrt{6}$ , I. H. =  $(-\infty, -\sqrt{6}) \cup (\sqrt{6}, +\infty)$ ,<br>I. B. =  $(-\sqrt{6}, 0) \cup (0, \sqrt{6})$ .

#### 6.4.4 La marche à suivre

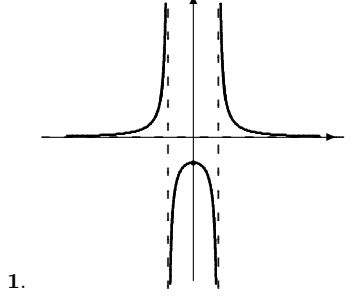

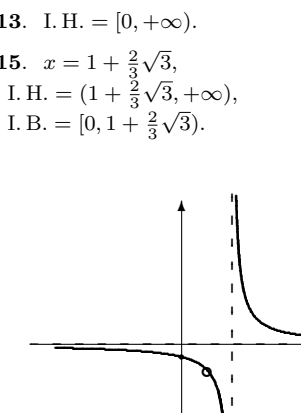

 $3.$ 

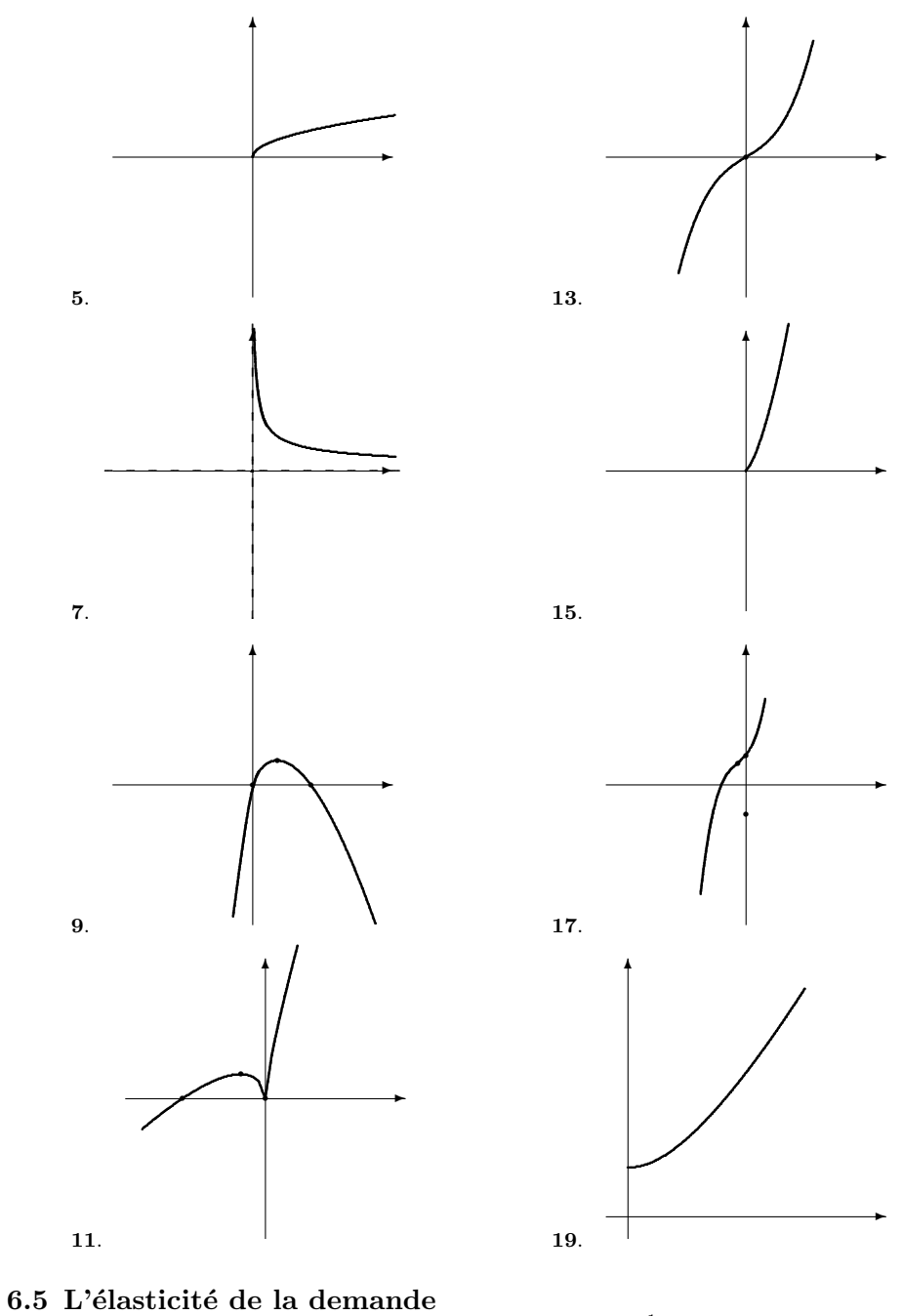

1. Charbon.

7.  $\eta = -\frac{1}{2}$ .

 $3.$  À peu près les mêmes profits dans les deux cas.

5. 
$$
\eta = \frac{2P^5 + 4P^3 + P^2 + 2P - 1}{(P + P^3 - 1)(1 + P^2)}.
$$

**10.**  $D(P) = \frac{k}{P}$  ou  $D(P) = kP$ .

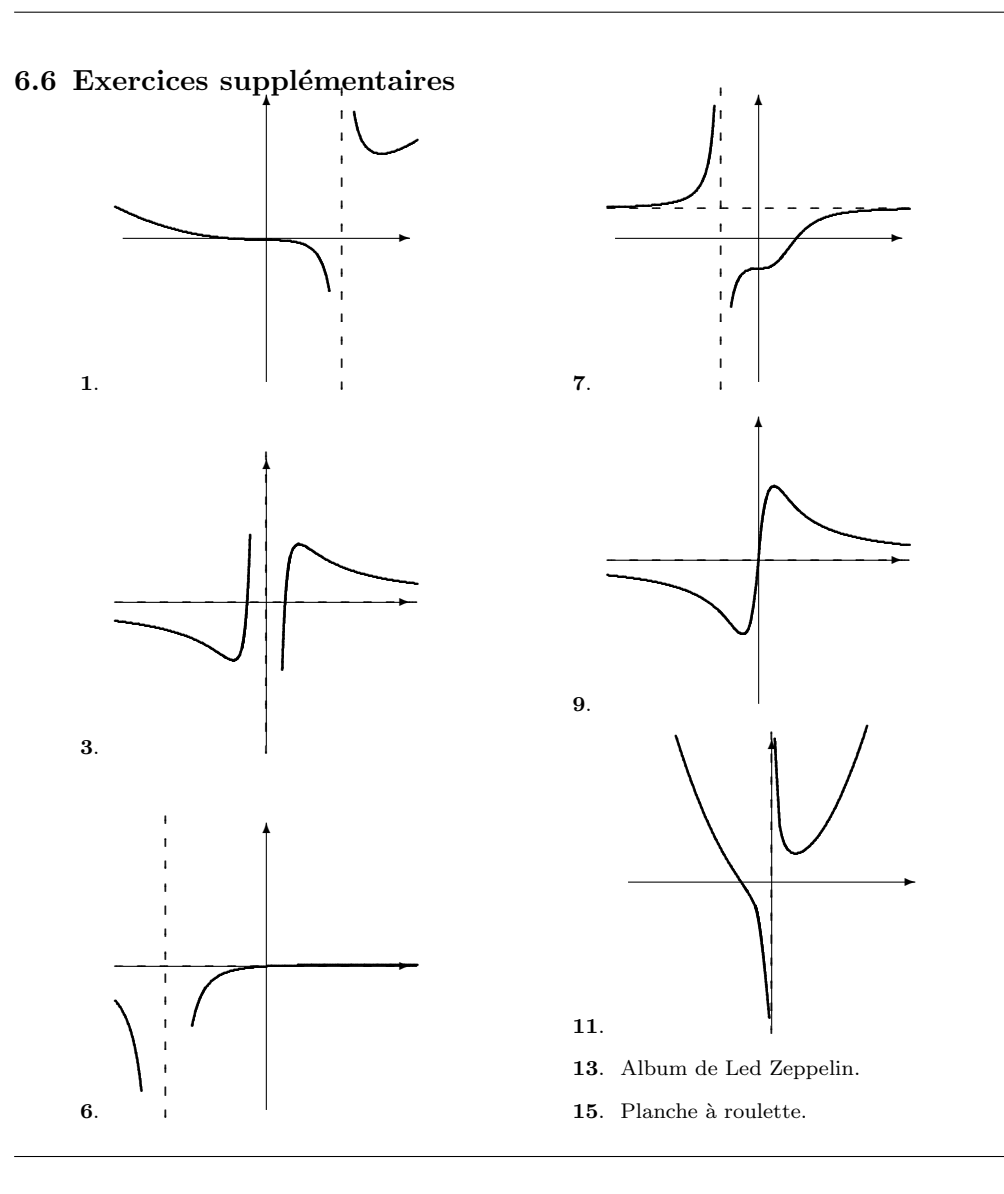

## $\label{eq:unitary} \textbf{L'int\'egrale}$

### 7.1 La primitive d'une fonction

1.  $\frac{1}{3}x^3 + \frac{2}{3}x^{3/2} + C$ .

- 3.  $\frac{2}{3}x^3 + \frac{7}{4}x^4 + \frac{8}{x} + C$ .
- 5.  $\frac{1}{4}x^4 + \frac{1}{3}x^3 + \frac{1}{2}x^2 + x + C$ .
- 7.  $\frac{1}{3}x^3 + \frac{1}{2}x^2 + C$ .
- 9.  $\frac{2}{5}x^{5/2} + \frac{2}{3}x^{3/2} + C$ .
- 11.  $\frac{1}{2}x^2 + \frac{1}{1993}x^{1993} + \frac{3}{100021}x^{100021} + C$ .
- 13.  $\frac{3}{2}x^2 + 3x^4 + C$ .
- 15. Oui.
- 17. Oui.
- 19. Non.
- 21. Oui.

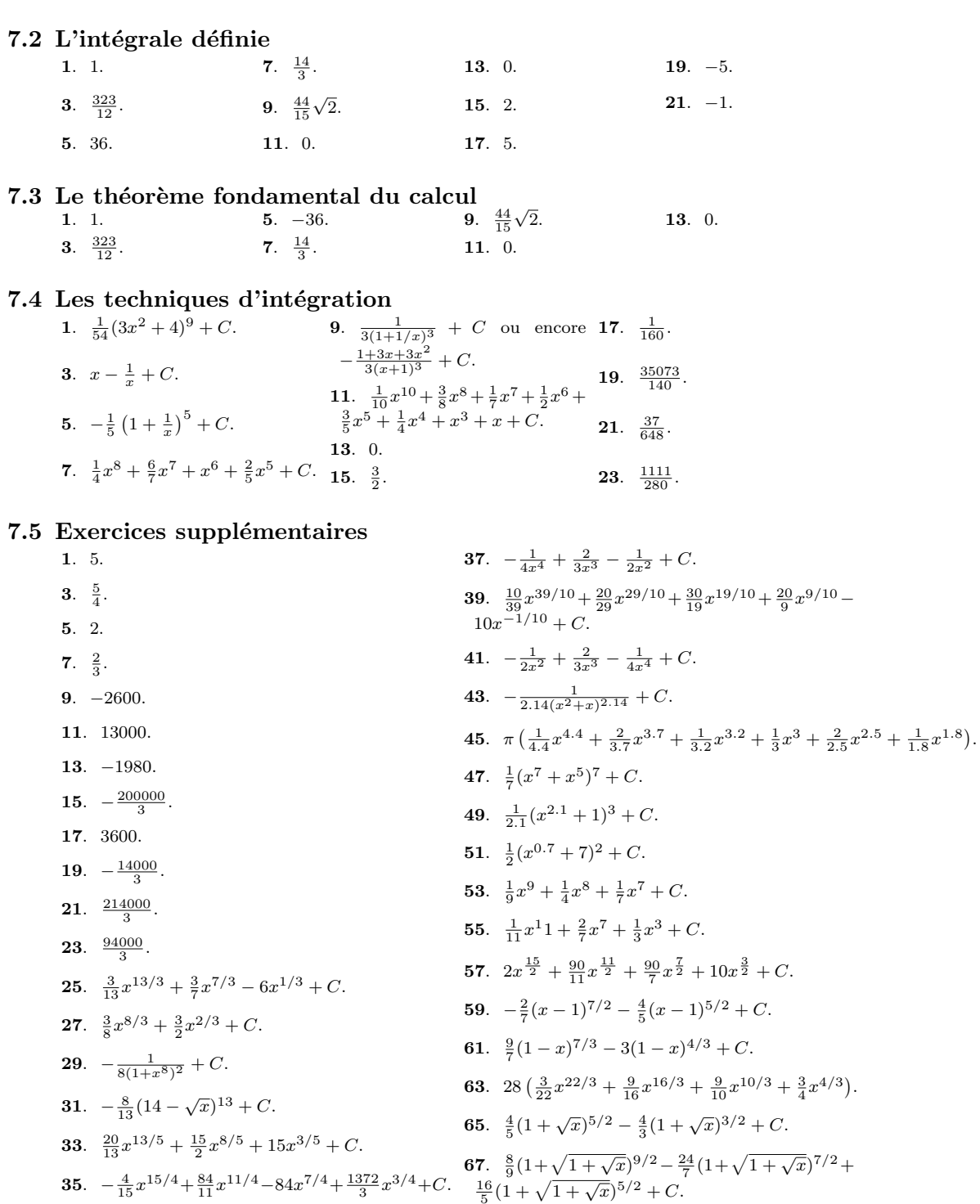

# Les applications de l'intégrale

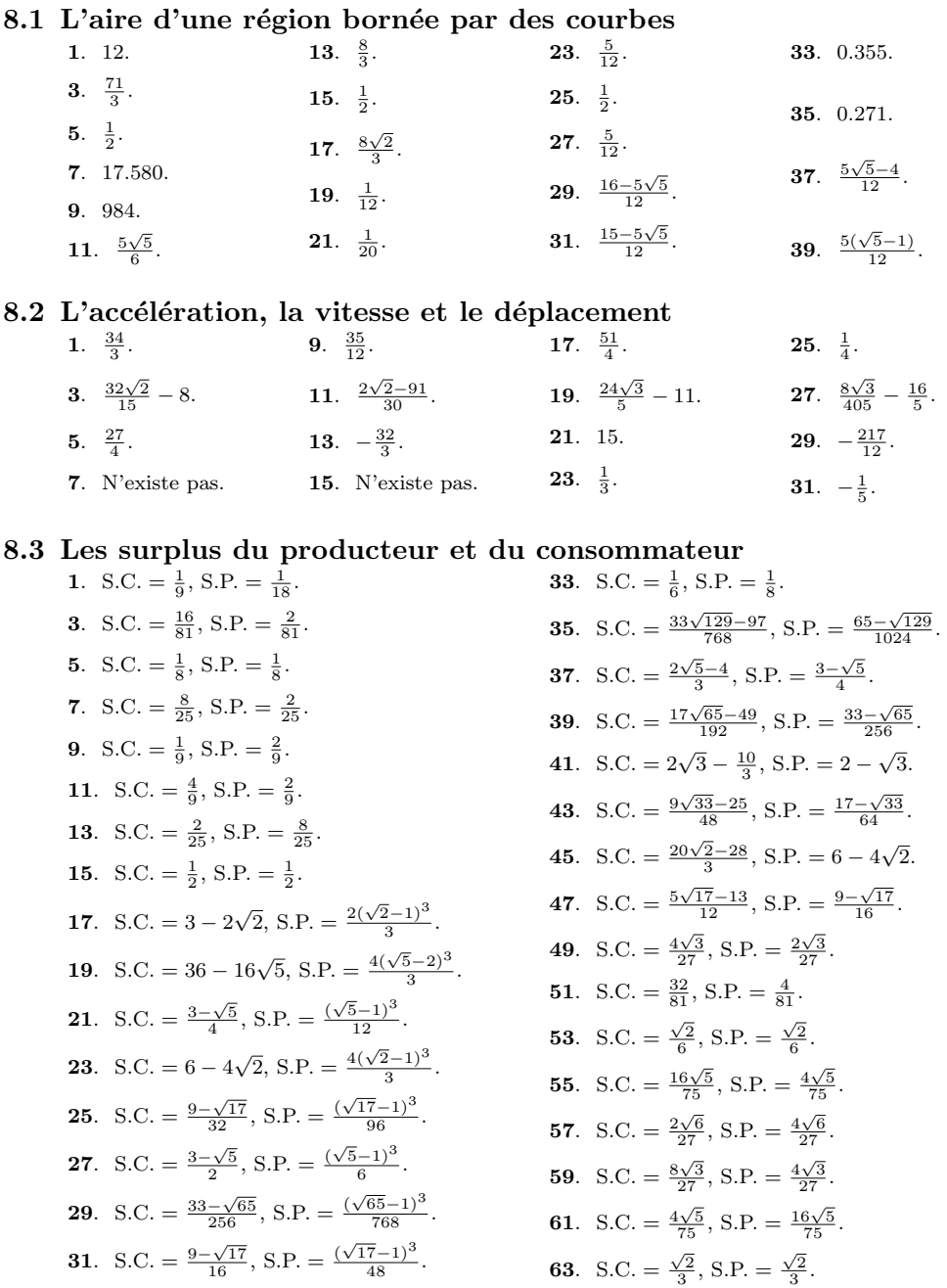

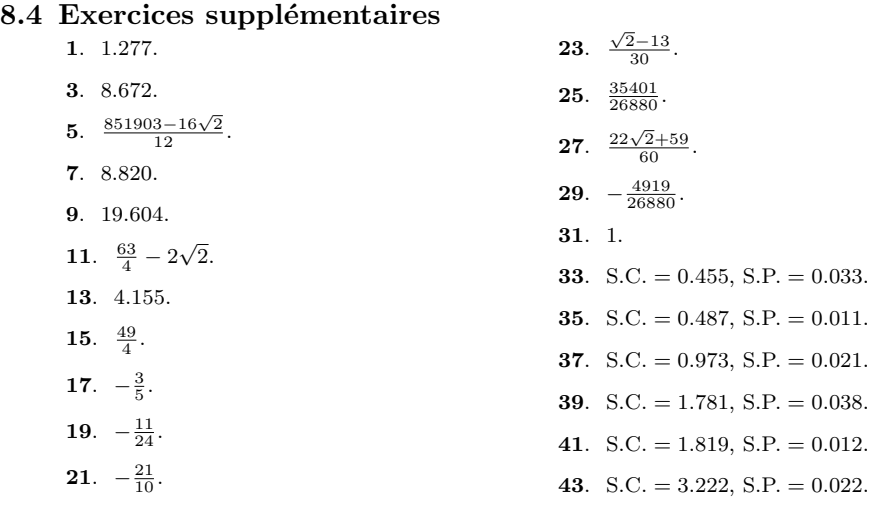

## Les fonctions transc. et l'intégrale impropre

#### 9.1 Les logarithmes

- 1.  $2\ln(a) + \frac{1}{2}\ln(b) + \ln(c)$ . **3**.  $\frac{1}{3}\ln(c) - \ln(a) - \ln(b)$ . 5.  $\frac{1}{2} \left( \log_{10}(x^2 + 1) - \log_{10}(x^3 + 5) \right)$ . 17.  $f'(x) = \frac{1}{2x}$ . 19.  $f'(x) = 2x \ln(x^3) + 3x$ .
- 7.  $2\log_{10}(x) \frac{1}{2}\log_{10}(x^2+1)$ .
- 9.  $2 \ln x + 6 \ln(x 2) + \frac{1}{2} \ln(x^2 + 1)$ .
- 11.  $\log_{10}\left(\frac{256}{3}\right)$ .
- **13.**  $\log_{10}\left(\frac{160000}{3}\right)$ .
- **15.**  $\log_{10}\left(\frac{100\sqrt{x}}{(3x+1)^3}\right)$ .

**21.**  $f'(x) = \frac{-\ln x - 1}{(x \ln x)^2}$ . **23.**  $f'(x) = \frac{1-\frac{1}{3}\ln x}{4/3}$  $\frac{3}{x^{4/3}}$ . **25.**  $\frac{1}{2}(x \ln x - x) + K$ . **27.**  $x^3 \ln x - \frac{1}{3}x^3 + K$ . **29.**  $\frac{1}{2}x^2 \ln x - \frac{1}{4}x^2 + K$ . **31.**  $\frac{3}{2}x^{2/3}\ln x - \frac{9}{4}x^{2/3} + K$ .

#### 9.2 Les fonctions exponentielles

- 1.  $f'(x) = \frac{e^{\sqrt{x}}}{2\sqrt{x}}$  $rac{e^{\sqrt{x}}}{2\sqrt{x}}$ . **3.**  $f'(x) = 2xe^{x^3} + 3x^4e^{x^3}$ . 5.  $f'(x) = e^{-x^2} - 2x^2 e^{-x^2}$ .
- 7.  $f'(x) = \frac{-e^x}{(1+e^x)^2}$ .

**9**.  $2\sqrt{x}e^{\sqrt{x}} - 2e^{\sqrt{x}} + K$ . 11.  $\frac{1}{3}e^{x^3} + K$ . 13.  $-\frac{1}{2}e^{-x^2} + K$ . **15.**  $\ln\left(\frac{e^x}{1+e^x}\right) + K$ .

### 9.3 Applications

1.  $x=e^3-1$ . 3.  $x=e^2$ . 5.  $x = \frac{1}{3}e^7$ . 7.  $x = \log_3(2)$ . 9.  $x = -\frac{1}{2} \log_5(3)$ . 11.  $x=\frac{1}{2}$ . 13.  $f'(x) = \frac{e^x(x \ln x - 1)}{2x \ln x}$ . 15.  $f'(x) = \frac{e^x}{e^x + 1}$ . 17.  $f'(x) = \frac{e^x - e^{-x}}{e^x + e^{-x}}$ . 19.  $\ln(e^x - e^{-x}) + K$ . **21**.  $2\sqrt{e^x} + K$ .

#### 9.4 L'intégrale impropre

1. Diverge.

- **3.** Converge vers  $e^2 1$ .
- 5. Converge vers  $\frac{3}{2}2^{2/3}$ .
- 7. Converge vers  $1-e^{-3}$ .
- 9. Diverge.
- 11. Converge vers  $\frac{2}{9}e^3$ .
- 13. Diverge.

#### 9.5 Exercices supplémentaires

### 1.  $5$  ans. **3.** 7 ans.

- 5. C'est bien valide.
- 7.  $x \log_b x + \frac{x}{\ln x} + K$ .
- 9.  $g'(x) = b^x \ln b$ . 11.  $h'(x) = cx^{c-1}$ .
- 17.  $x=e^{5/2}$ .
- 19.  $x = \sqrt{\frac{3}{2}}$ .

21. 
$$
x = 0
$$
,  $x = -\ln 2$ 

- **23.**  $x = -\ln 2$ .
- **25.**  $e^{-3} e^{-3\sqrt[3]{2}}$ .
- **27.**  $5e^3 e$ .
- **23.**  $2e^{\sqrt{x}}(x-2\sqrt{x}+2)+K$ . **25.** min :  $x = 1$ , max :  $x = 4$ . **27.** min :  $x = 0$ , max :  $x = \ln 2$ . **29.** min :  $x = 0$ , max :  $x = \ln 2$ . **31.** min :  $x = e^{-1/2}$ , max :  $x = 2$ . **39.** S.C. =  $20 - 5\sqrt{2}(2 + \ln(2)),$ S.P. =  $5\sqrt{2}$  (ln(2) - 2) + 10. 41. S.C. =  $15 - 5\sqrt{3} (1 + \ln(\sqrt{3})),$ S.P. =  $5\sqrt{3}(\ln(\sqrt{3})-1)+5$ . 43. V.C.  $\approx$  59488.51, V.A.  $\approx$  36081.60. 45. V.C.  $\approx$  71828.18, V.A.  $\approx$  26424.11
- 15. Diverge.
- 17. Diverge.
- 19. Diverge.
- 21. Converge.
- 23. Diverge.
- 25. Converge.
- 27. Diverge.
- **29.**  $\frac{3}{4}2^{2/3}$   $(2^{2/3}4 \ln 2 2^{2/3}3 2 \ln 2 + 3)$ .
- **31.**  $\frac{1}{2}e^{20} e^{10} \frac{1}{2}e^2 +e$ .
- **33.**  $e^{1000} e^{100}$ .
- **35.**  $82e^{10} e 1233$ .
- **37.** 9900  $\frac{99}{2}e^{100}$ .
- **39.**  $91e^{10} e$ .
- 41.  $51 \ln 2 + 50 \ln 5 \frac{101}{2} \ln 101 + \frac{99}{4}$ .
- 43.  $333 + \frac{1}{3} (e^{30} e^3 + (\ln 10)^3).$
- **47.** Converge vers  $\frac{-pe^{p+1}}{(p+1)^2}$  pour  $p < -1$ .
- **49.** Converge vers  $\frac{1}{p-1}$  pour  $p > 1$ .

### Les bases du calcul multi-variables

#### 10.1 Les fonctions de plusieurs variables

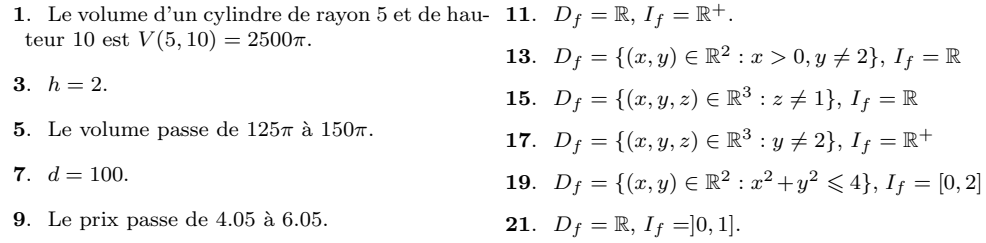

#### 10.2 Les dérivées partielles

1. Le volume d'un cylindre de rayon 2 et de hau- 15.  $f_x = 3x^2 + 4y$ ,  $f_y = 3y^2 + 4x$ . teur 3 est  $V(2,3) = 12\pi$ . 3. 4π. 5.  $\frac{12}{13}k$ . 7.  $f_x = 4x^3 - 4y$ ,  $f_y = 4y^3 - 4x$ . **9.**  $f_x = 6x^2 + y^2 + 10x$ ,  $f_y = 2xy + 2y$ . 11.  $f_x = \frac{y}{2\sqrt{x}} - 1$ ,  $f_y = \sqrt{x} - 2y + 6$ . 13.  $f_x = y - 2xy - y^2$ ,  $f_y = x - x^2 - 2xy$ .<br>25.  $f_x = x\sqrt{x^2 + 7}$ ,  $f_y = \frac{y(2x^2 + 7)}{(x^2 + 7)}$ 17.  $f_x = \frac{2x}{x^2+y^2}, f_y = \frac{2y}{x^2+y^2}.$ 19.  $f_x = e^x (1 + x + y), f_y = e^x.$ **21.**  $f_x = \frac{ye^{\sqrt{y}}}{x+2}$ ,  $f_y = \frac{1}{2} \ln(x+2) e^{\sqrt{y}} (2+\sqrt{y})$ . **23.**  $f_x = \frac{-y(-4x^{3/2}e^y - x^{9/2}y - ye^y + 2y^2x^3)}{2\sqrt{2}(e^y + x^3y)^{3/2}}$  $\frac{e^{\circ}-x^{\prime\prime}-y-ye^{\circ}+2y-x^{\prime})}{2\sqrt{x}(e^y+x^3y)^{3/2}},$  $f_y = \frac{\sqrt{x}(2x^{3/2}e^y + x^{9/2}y + 4ye^y + 3y^2x^3 - x^{3/2}ye^y - y^2e^y)}{2(y^2 + x^3 + 3y^2x^2 + x^{3/2}y^2 + y^2e^y)}$  $\frac{y+4ye^3+3y}{2(e^y+x^3y)^{3/2}} \cdot$  $\frac{x+1}{x^2+7}$ .

#### 10.3 Le plan tangent

| 1. $z = 1$ .                                  | 7. $z = 10(x + 3) - 12$ .      | 13. $z = 3x + (y - 2) + 2$ . |
|-----------------------------------------------|--------------------------------|------------------------------|
| 3. $z = x + 2(y - 1) + 1$ .                   | 9. $z = -8x + 12(y + 2) - 8$ . | 15. $z = 4e^2(x + 1)$ .      |
| 5. $z = -\frac{3}{2}(x - 1) + 9(y + 1) - 9$ . | 11. $z = 2(x - 1)$ .           |                              |

#### 10.4 L'optimisation à deux variables

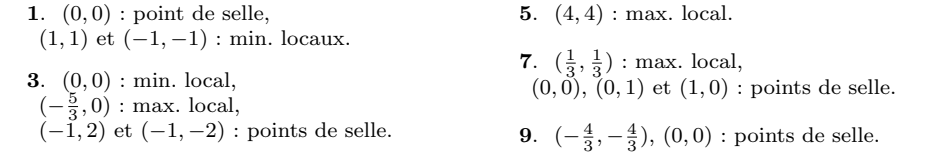

#### 10.5 Exercices supplémentaires

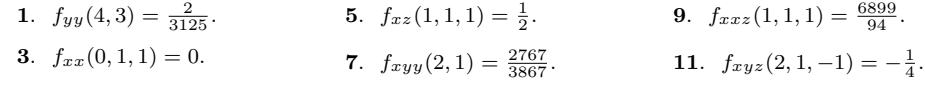

 $\rm Les$  mathématiques sont la seule science où on ne sait pas de quoi on parle ni si ce qu'on dit est vrai.

 $-$ BERTRAND RUSSELL

# Bibliographie

- [1] Anton, H. [1992], Calculus, Wiley, New-York.
- [2] Bartle, R.G. et Sherbert, D.R. [1992], Introduction to Real Analysis, Wiley, New York.
- [3] Bressoud, D. [1994], A Radical Approach to Real Analysis, The Mathematical Association of America, Washington.
- [4] Cassidy, C. et Lavertu, M.-L. [2000], *Introduction à l'analyse : Fonctions* d'une variable réelle, les Presses de l'Université Laval, Ste-Foy.
- [5] Dunkley, R.G., et al. [1988], Calculus, Holt, Rinehart and Winston of Canada, Toronto.
- [6] Fraleigh, J.B. [1987], *Calcul différentiel et intégral 1* (version française), Addison-Wesley, Montréal.
- [7] Labelle, J. et Mercier, A. [1993], *Introduction à l'analyse réelle*, Modulo, Montréal.
- [8] Mansur, A. et Whalley, J. [1994], 'Numerical Specification of Applied General Equilibrium Models : Estimation, Calibration, and Data', Applied General Equilibrium Analysis, Cambridge University Press, New York.
- [9] Mett, C.L. et Smith, J.C. [1985], Calculus with Applications, McGraw-Hill, New York.
- [10] Ross, K.A. [1980], Elementary Analysis : The Theory of Calculus, Springer-Verlag, New York.